UNIVERSIDADE DE SÃO PAULO ESCOLA DE ENGENHARIA DE SÃO CARLOS

MÁRCIA DE FÁTIMA MORAIS

**Métodos Heurísticos Construtivos para Redução do Estoque em Processo em Ambientes de Produção** *Flow Shop* **Híbridos com Tempos de** *Setup* **Dependentes da Seqüência** 

> São Carlos 2008

# MÁRCIA DE FÁTIMA MORAIS

**Métodos Heurísticos Construtivos para Redução do Estoque em Processo em Ambientes** 

**de Produção** *Flow Shop* **Híbridos com Tempos de** *Setup* **Dependentes da Seqüência** 

Dissertação apresentada à Escola de Engenharia de São Carlos – Universidade de São Paulo, para a obtenção do título de Mestre em Engenharia de Produção.

Área de Concentração: Processos e Gestão de Operações. Linha de Pesquisa: Pesquisa Operacional Aplicada aos Sistemas de Produção.

Orientador: Prof. Titular João Vitor Moccellin

São Carlos 2008

#### **FOLHA DE JULGAMENTO**

## Candidata:Engenheira:**MARCIA DE FÁTIMAMORAIS**

Dissertação defendida e julgada em 28/05/2008 perante a Comissão Julgadora:

Prof. Titular JOÃO AITOR MOCCELLIN (Orientador) (Escola de Engenharia de São Carlos/USP)

 $240$ Prof. Dr. MARCELO SEIDO NAGANO

(Escola de Engenharia de São Carlos/USP)

Oxnte

Aprovacia

 $Prof<sup>a</sup>. Dr<sup>a</sup>. **MARISTELA OLIVEIRA DOS SANTOS**$ (Instituto de Ciências Matemáticas e de Computação/USP)

**Prof.** Associado **REGINALDO TEIXEIRA COELHO** 

Coordenador do Programa de Pós-Graduação em Engenharia de Produção

('7  $H_{\rm{eff}}$ *I*  $\overline{1}$ 

Prof. Associado GERÁLDO ROBERTO MARTINS DA COSTA Presidente dalComissão da Pós-Graduação da EESC

*4/JWv~ f/a <sup>I</sup>*

APROVADA

#### *Dedico*

*A todos que me apoiaram e me incentivaram no decorrer desta empreitada, em especial a minha família pela educação e pelos princípios morais que me repassaram.* 

#### **AGRADECIMENTOS**

Ao professor Titular João Vitor Moccellin, em especial, pela orientação e pela oportunidade de poder usufruir sua competência, apoio, amizade e muita paciência durante o processo de definição e orientação.

Ao estimado professor Dr. Marcelo Seido Nagano, por seu incentivo e atenção e pelas valiosas contribuições na realização deste trabalho.

Ao colega e professor Roberto Cezar Soltoski pela ajuda no aprendizado de programação em linguagem Delphi.

Ao meu esposo Brande por sua incansável compreensão e paciência ao longo do período de realização deste trabalho.

 As minhas amigas de república, Francielle e Thays pelo companheirismo, apoio e acima de tudo pela inestimável amizade solidificada no decorrer destes anos.

Aos amigos Cris, Flávia, Mariana Rafael e Renata, eternizados em meu coração, pelos momentos de descontração que tornaram esta jornada mais leve e divertida.

Aos amigos de laboratório Fabio e Hélio, agradeço pelo conhecimento e pela experiência transmitida, que foi imprescindível na realização deste trabalho.

A todos os profissionais do Departamento de Engenharia de Produção da Escola de Engenharia de São Carlos.

A CAPES (Coordenação de Aperfeiçoamento de Pessoal de Nível Superior) pelo auxílio financeiro, sem o qual não teria sido possível a realização desta pesquisa.

A todos que de uma maneira direta e indireta contribuíram para o desenvolvimento deste estudo.

E acima de tudo, a Deus, presente em todos os momentos de minha vida.

*"Não busques a vaidade de ser melhor que os outros. Contenta-se com a tarefa gloriosa de tentares ser melhor que é."* 

*Henfil* 

#### **RESUMO**

MORAIS, M. F. **Métodos Heurísticos Construtivos para Redução do Estoque em Processo em Ambientes de Produção** *Flow Shop* **Híbridos com Tempos de** *Setup* **Dependentes da Seqüência.** 2008. Dissertação (Mestrado) – Escola de Engenharia de São Carlos, Universidade de São Paulo, São Carlos, 2008.

A teoria de programação da produção preocupa-se em fornecer diretrizes e métodos eficientes para a utilização dos recursos nas atividades produtivas. Este trabalho investiga o problema de programação da produção em ambientes *flow shop* com máquinas múltiplas e tempos de preparação das máquinas assimétricos e dependentes da seqüência de execução das tarefas. A atividade de programação da produção constitui uma das várias funções executadas pelo Planejamento e Controle da Produção, que tem como objetivo comandar e gerenciar o processo produtivo, e caracteriza uma das atividades mais complexas no gerenciamento dos sistemas produtivos. A programação da produção preocupa-se com a alocação de recursos sobre o tempo para executar um conjunto de tarefas. No ambiente estudado neste trabalho as operações de cada tarefa são executadas em múltiplos estágios de produção, podendo variar a quantidade de máquinas em cada um deles. Cada operação é processada por apenas uma máquina em cada estágio. Os tempos de preparação das máquinas possuem uma variabilidade relevante em função da ordem de execução das tarefas nas mesmas. A função-objetivo considerada é a minimização do tempo médio de fluxo. Foram desenvolvidos quatro métodos heurísticos construtivos com base em algoritmos reportados na literatura para solução do problema *flow shop* permutacional e máquinas paralelas cujo tempo de *setup* é dependente da seqüência de execução das tarefas. Como não foram encontrados na literatura métodos de solução para o problema investigado neste trabalho, os algoritmos propostos foram comparados entre si. Foi efetuado um estudo da influência da relação entre as ordens de grandeza dos tempos de processamento das tarefas e do *setup* das máquinas em cada método de solução. Os resultados obtidos na experimentação computacional foram analisados e discutidos com base na porcentagem de sucesso, desvio relativo, desvio-padrão do desvio relativo e tempo médio de computação.

Palavras-chave: Programação da produção, *Flow shop* híbrido, *Setup* dependente, Métodos heurísticos.

#### **ABSTRACT**

MORAIS, M. F. *Constructive Heuristics Methods to minimizing work in process in environment production hybrid flow shop with asymmetric sequence dependent setup times.*  2008. *Dissertation* – Escola de Engenharia de São Carlos, Universidade de São Paulo, São Carlos, 2008.

*Scheduling theory attempts to provide guidelines and efficient methods to the use of the resources in the productive activities. This study investigates the hybrid flow shop problem with asymmetric sequence dependent setup times. The activity of production scheduling constitute is one of the several functions carried by Production Planning and Control*, *which has as the objective command and management the production system*, *and characterize is one of the tasks most complex in production management. This activity of the scheduling aims within the allocation of the resources for the execution of jobs in a time base*. *In the environment studied in this work, the operations of each job are processed in multiple production stages. The number of machines in each stage can be different. Each operation is processed by only one machine in each stage. The setup times have a significant variability in function of the sequence of job processing on the machines. The objective is minimizing the mean flow time. Four constructive heuristic methods were proposed on the basis of algorithms reported in the literature for solving permutation flow shop and parallel machine problems with sequence dependent setup times. The proposed heuristic methods will have compared between themselves, since no constructive heuristics have been found in the literature for the scheduling problem considered in this work. It was carried out the study of the influence of the relations among the range of the times processing and setup times in each method. The statistics used in order to evaluate the heuristic performances were the percentage of success (in finding the best solution), relative deviation, standard deviation of relative deviation and average computation time. Results from computational experience are discussed.*

*Keywords: Production scheduling, Hybrid flow shop, Sequence dependent setup time, Heuristics*.

#### **LISTA DE FIGURAS**

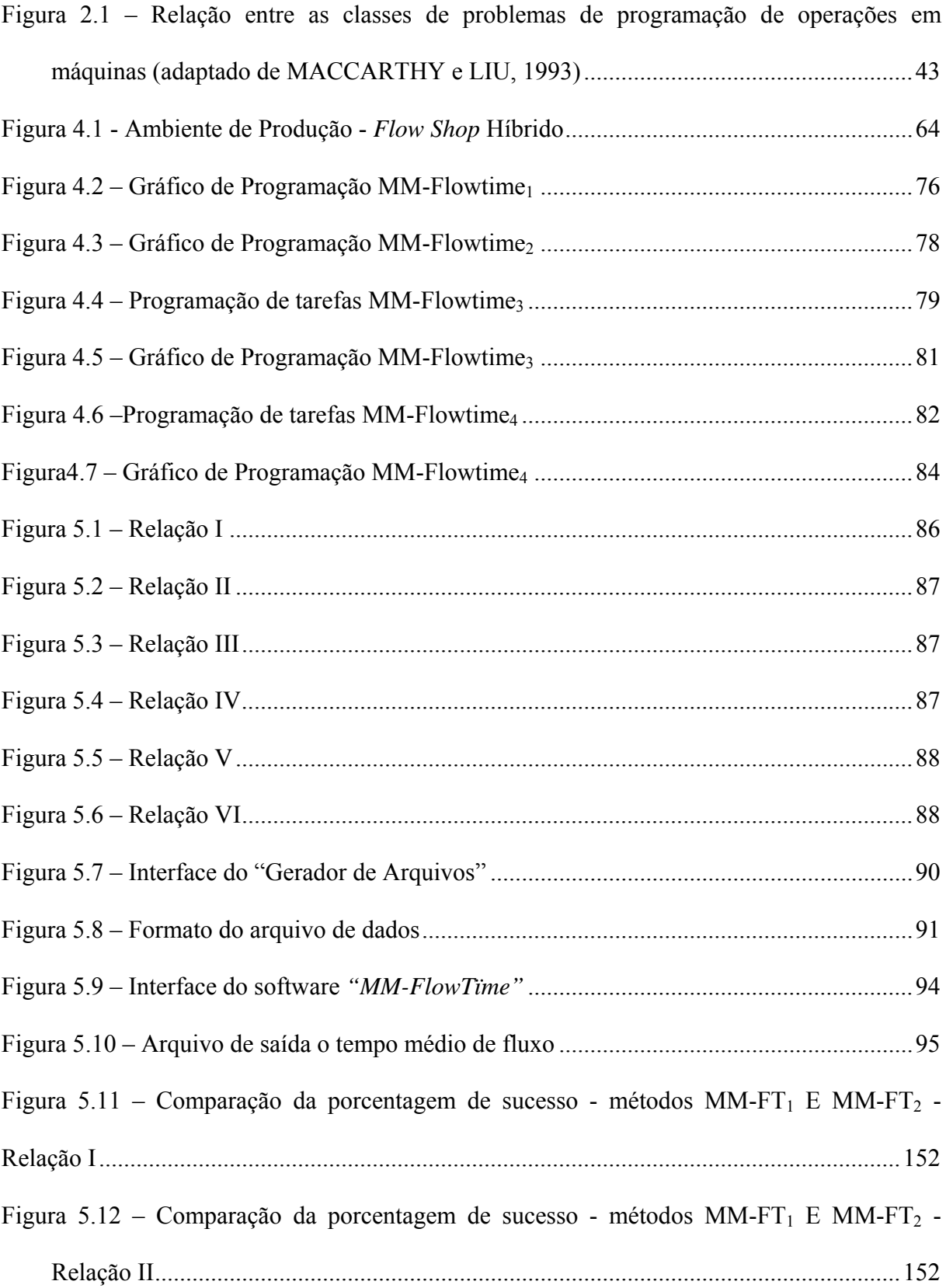

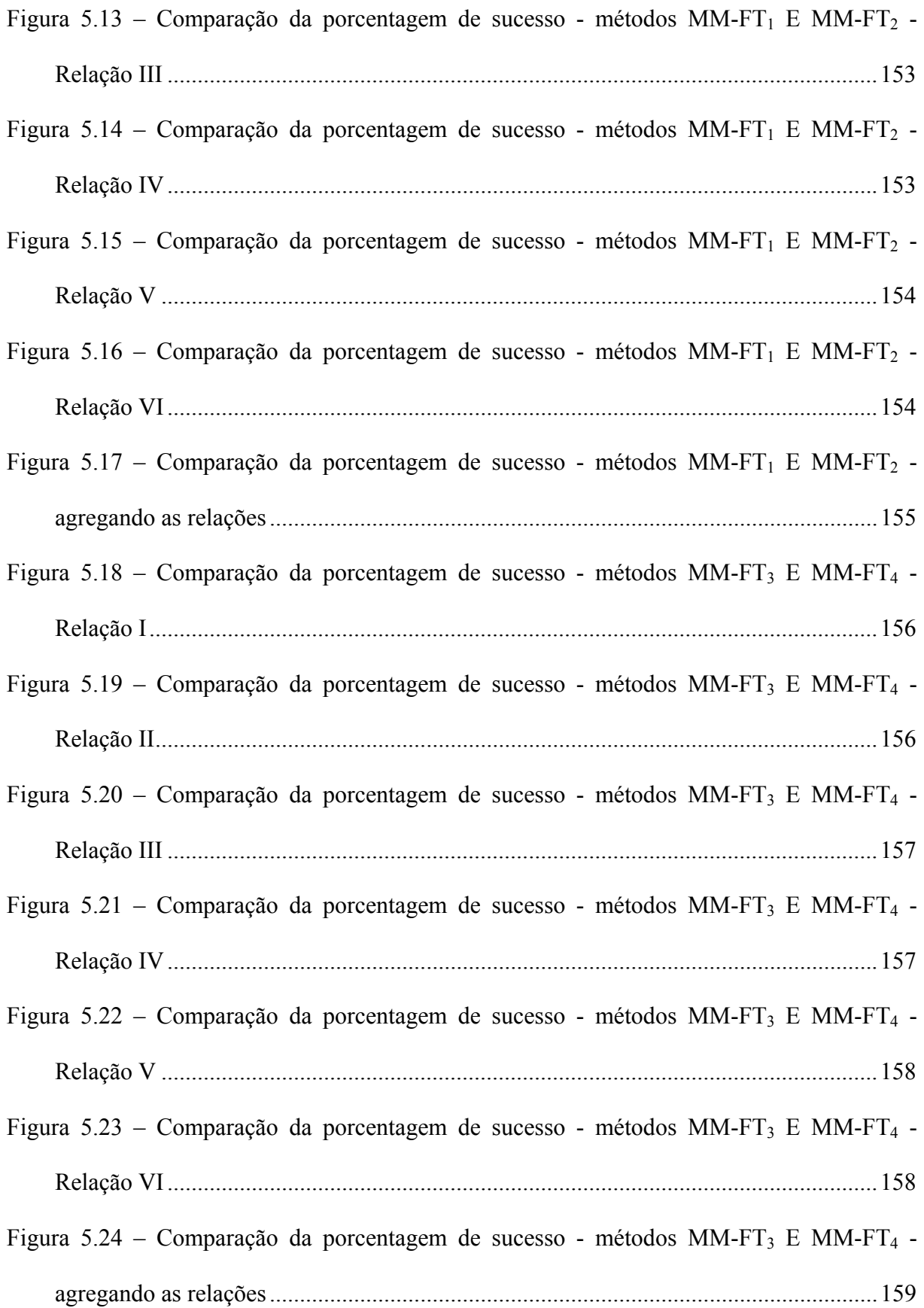

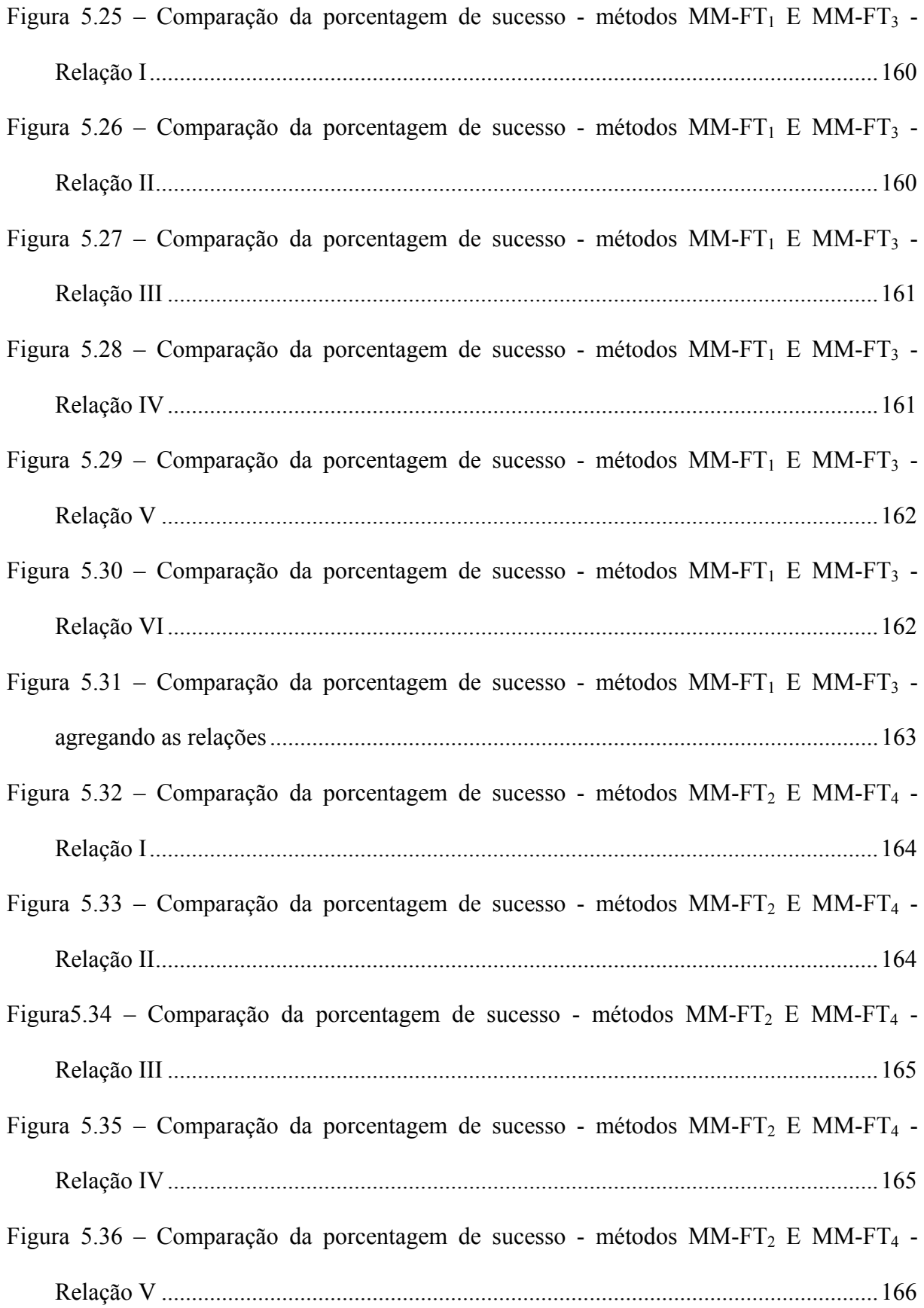

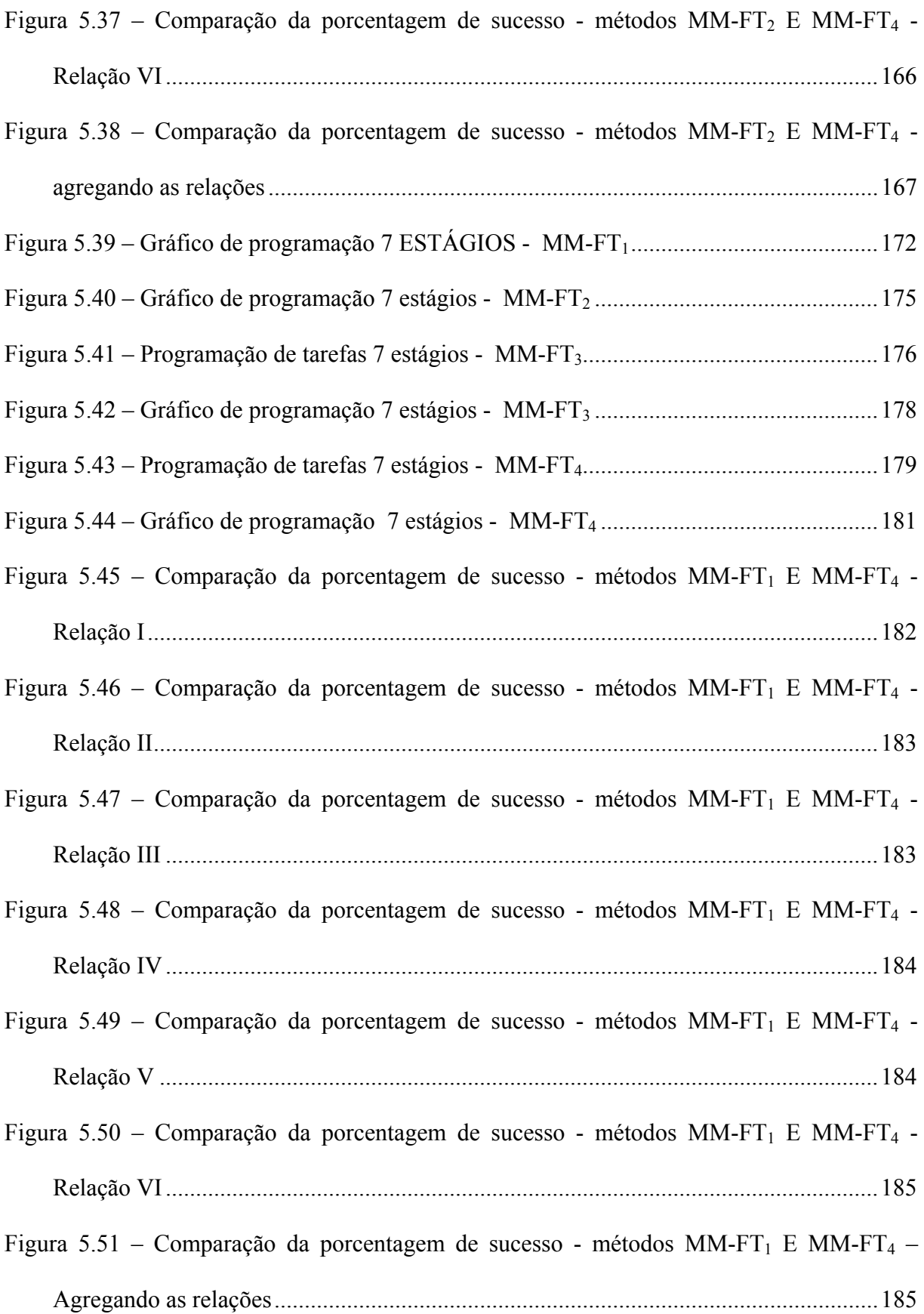

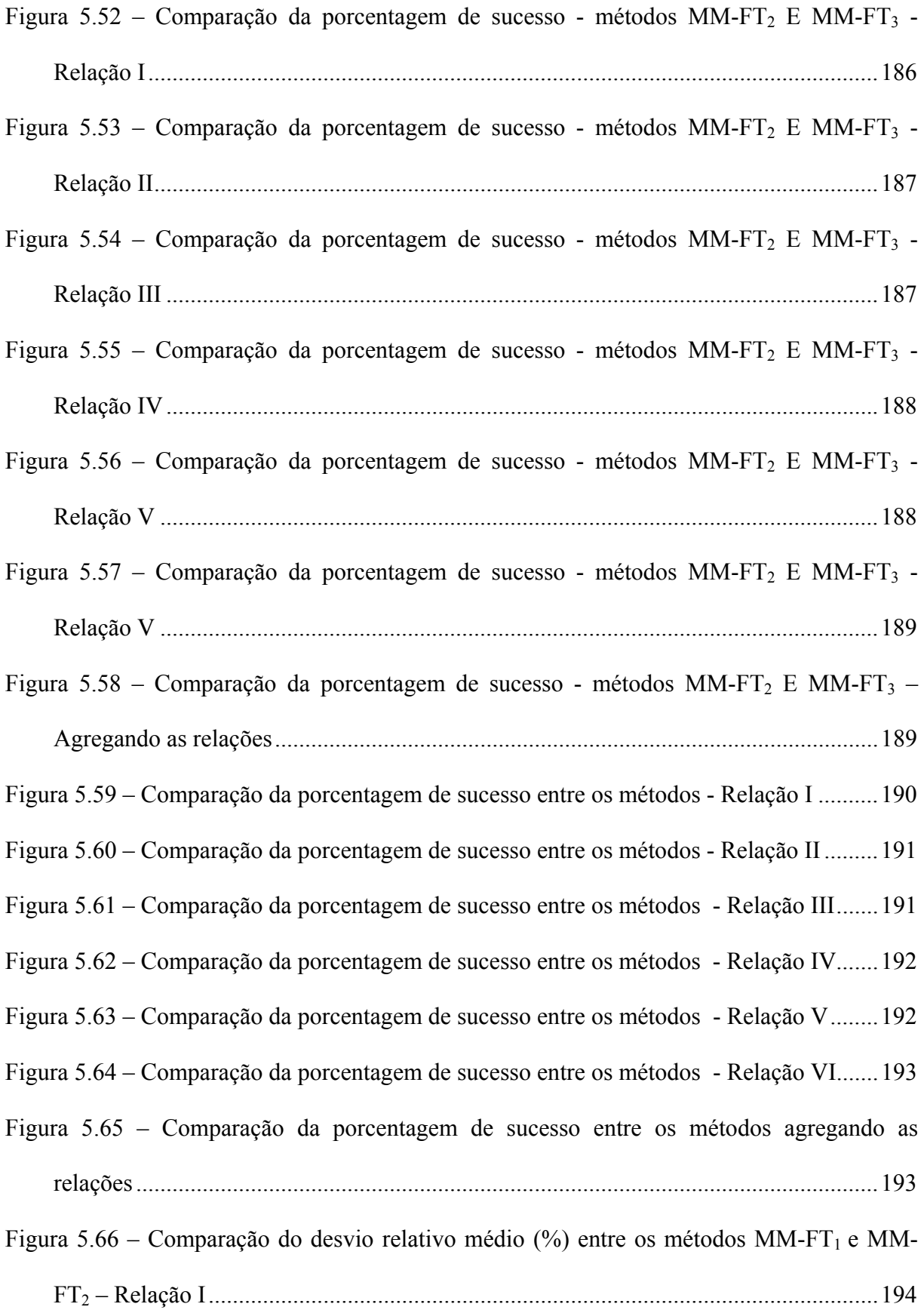

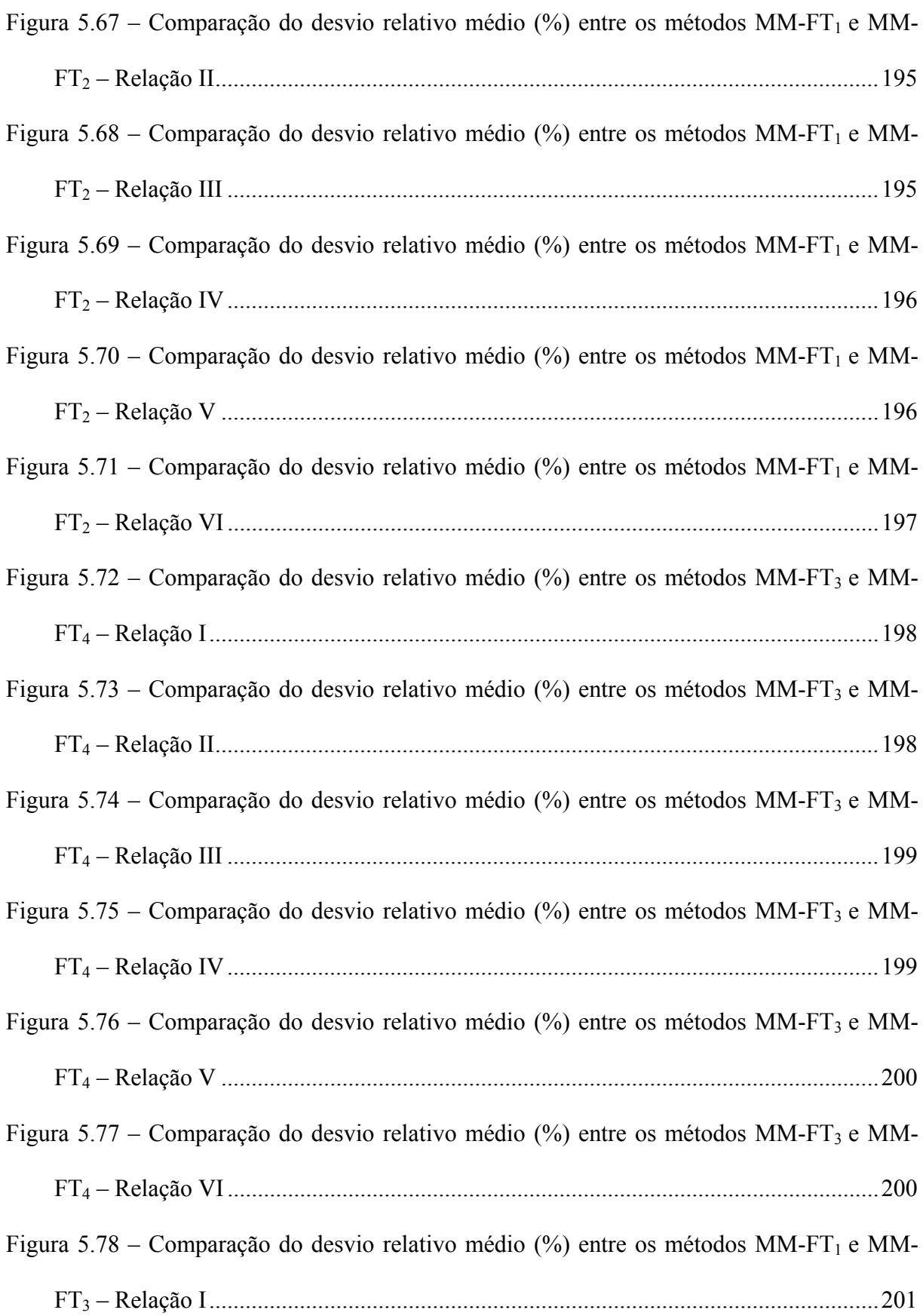

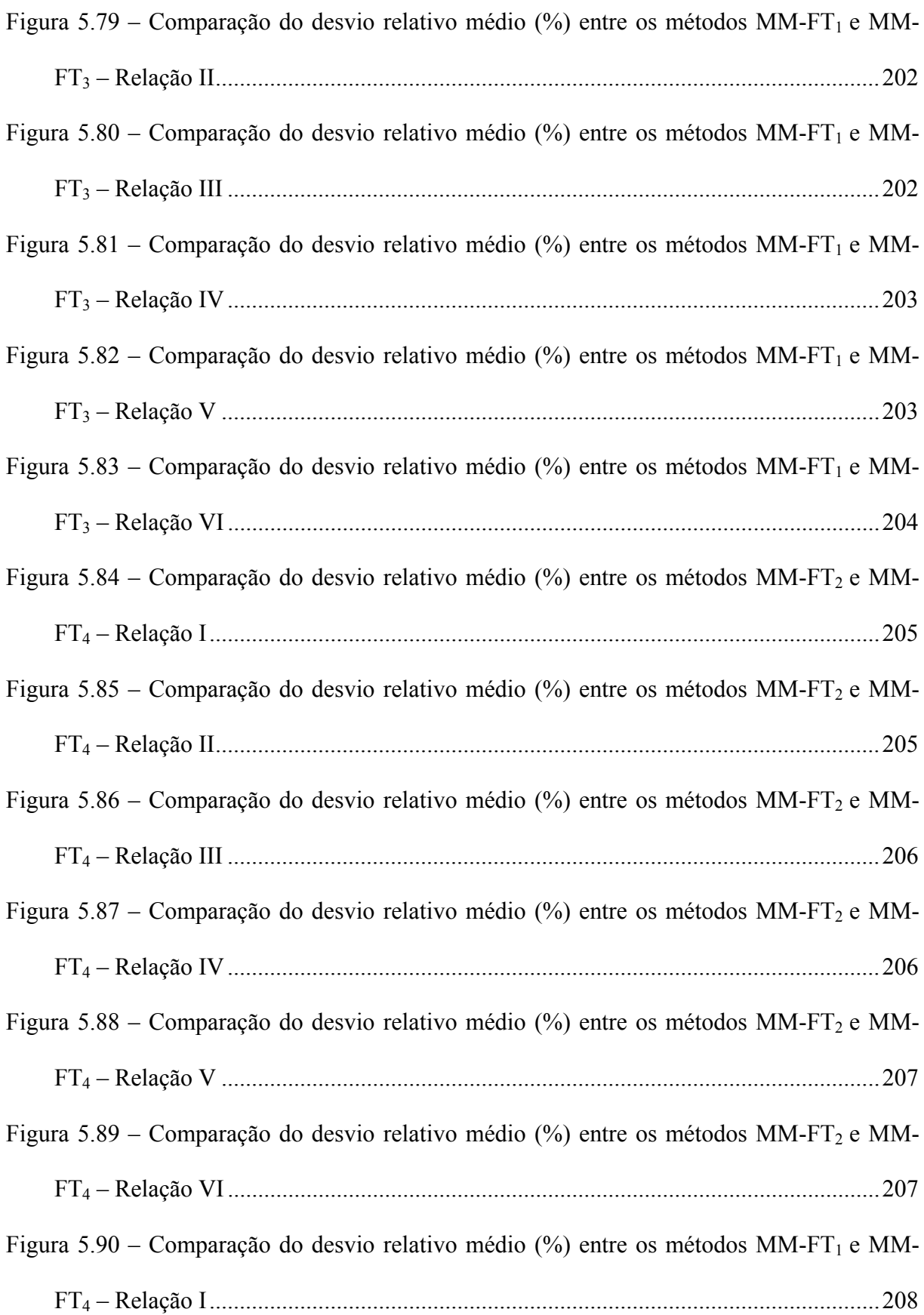

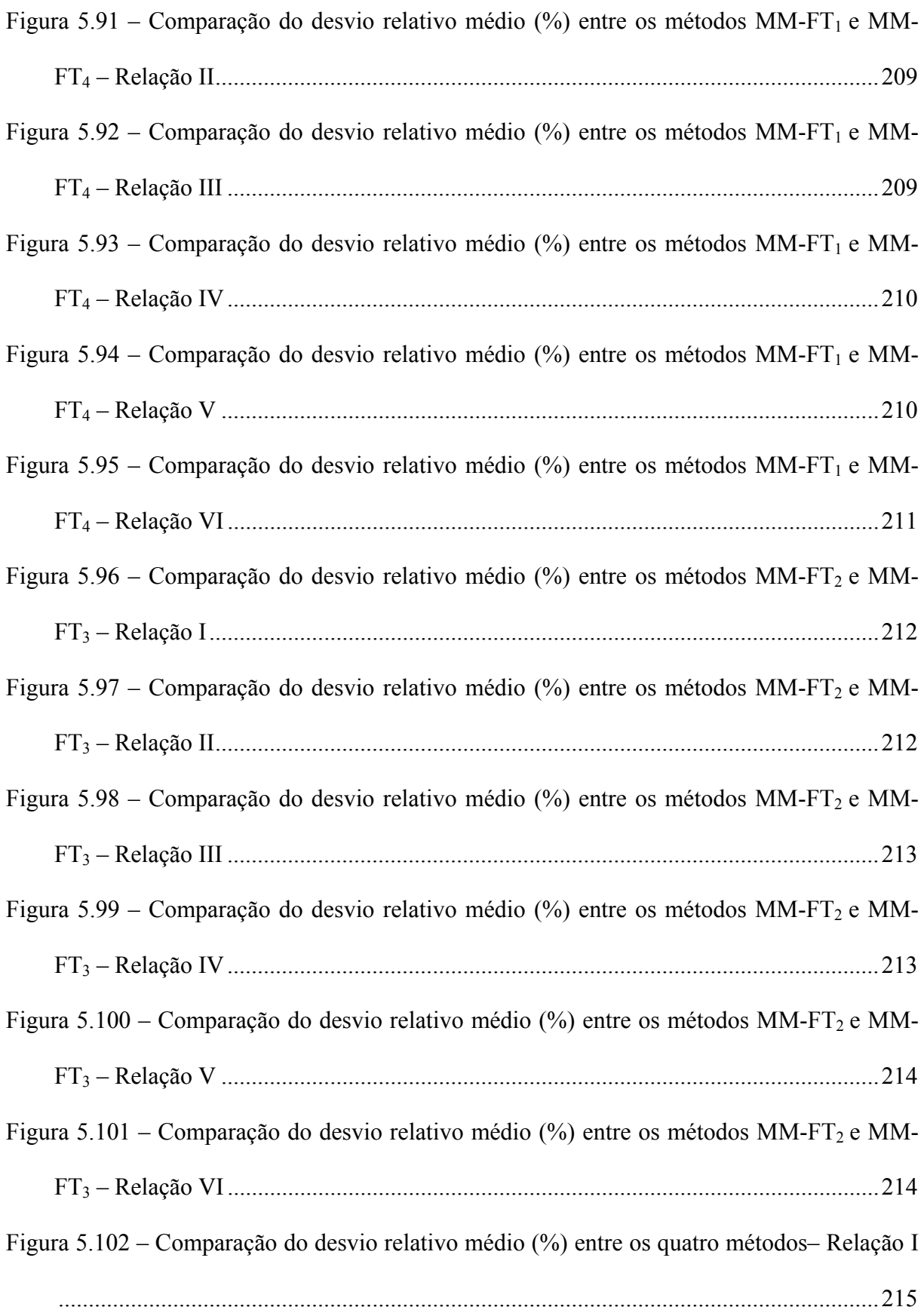

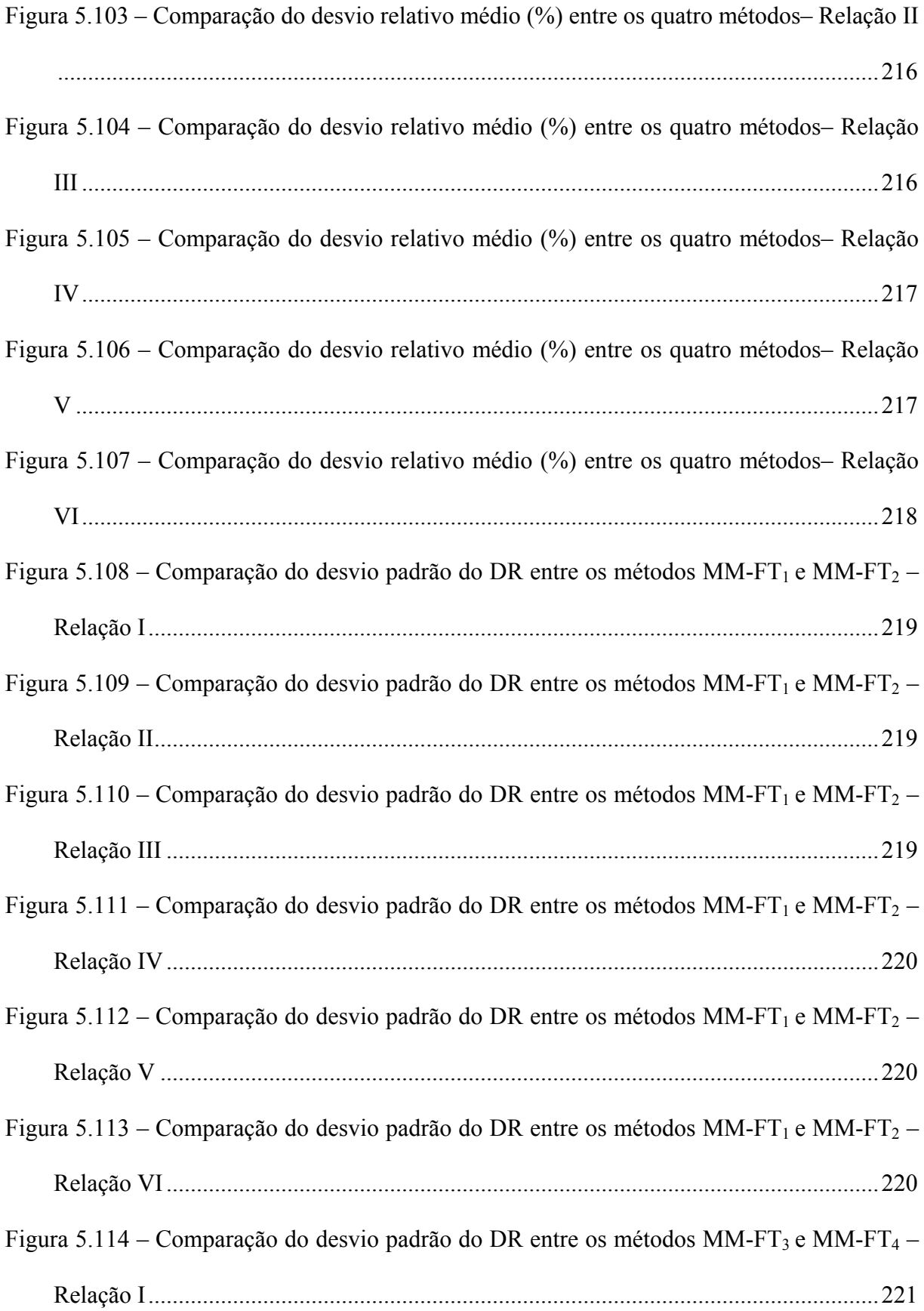

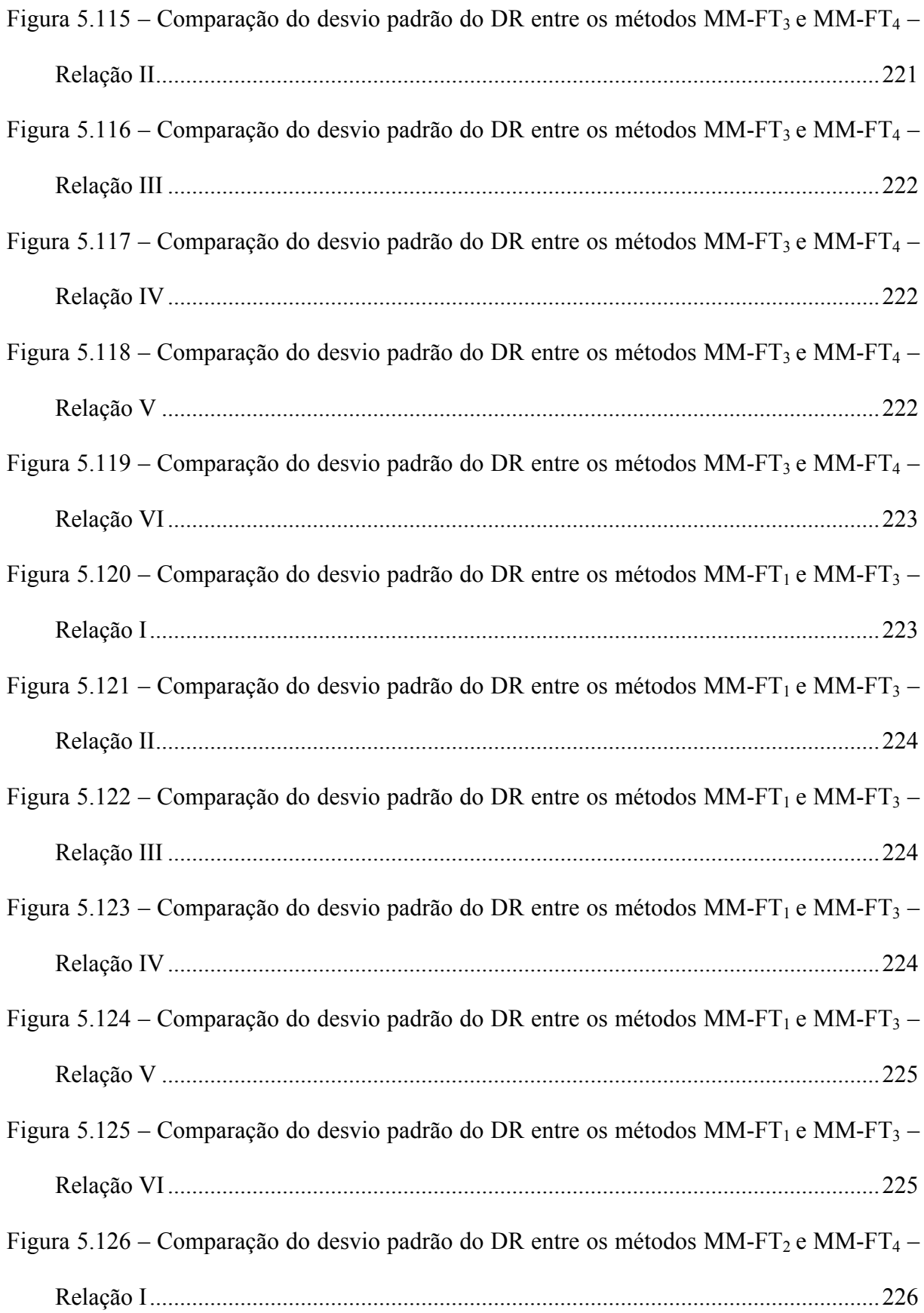

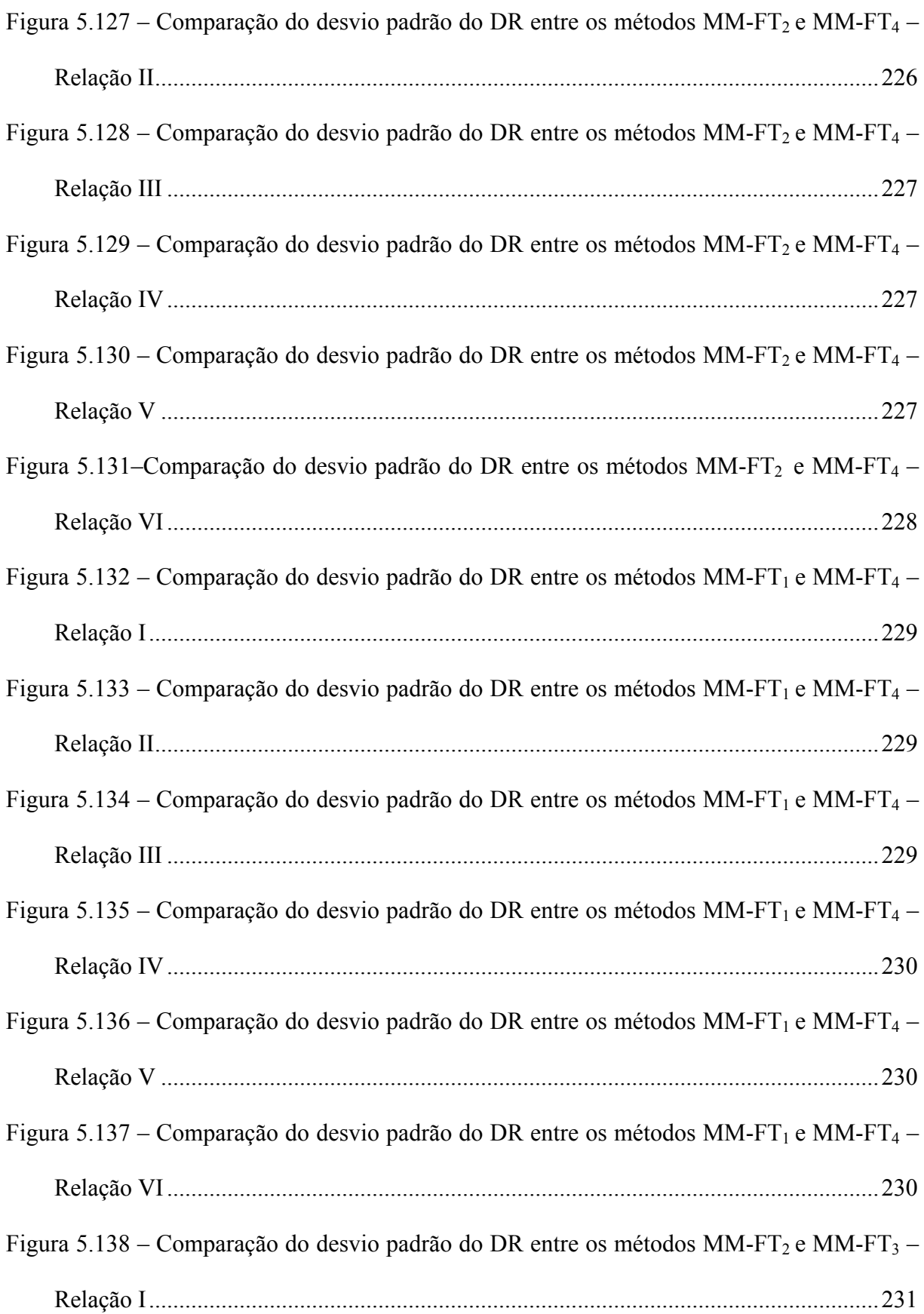

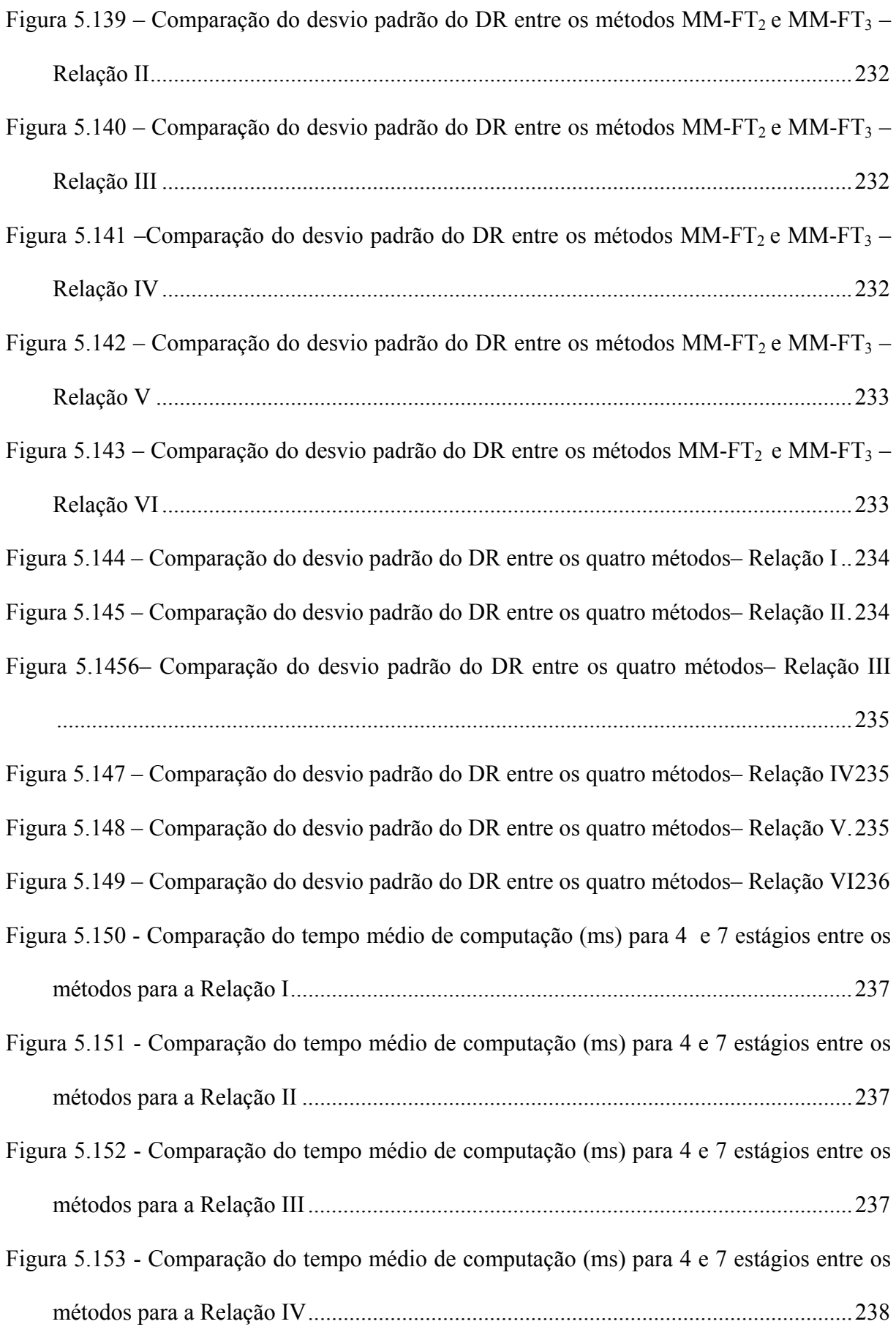

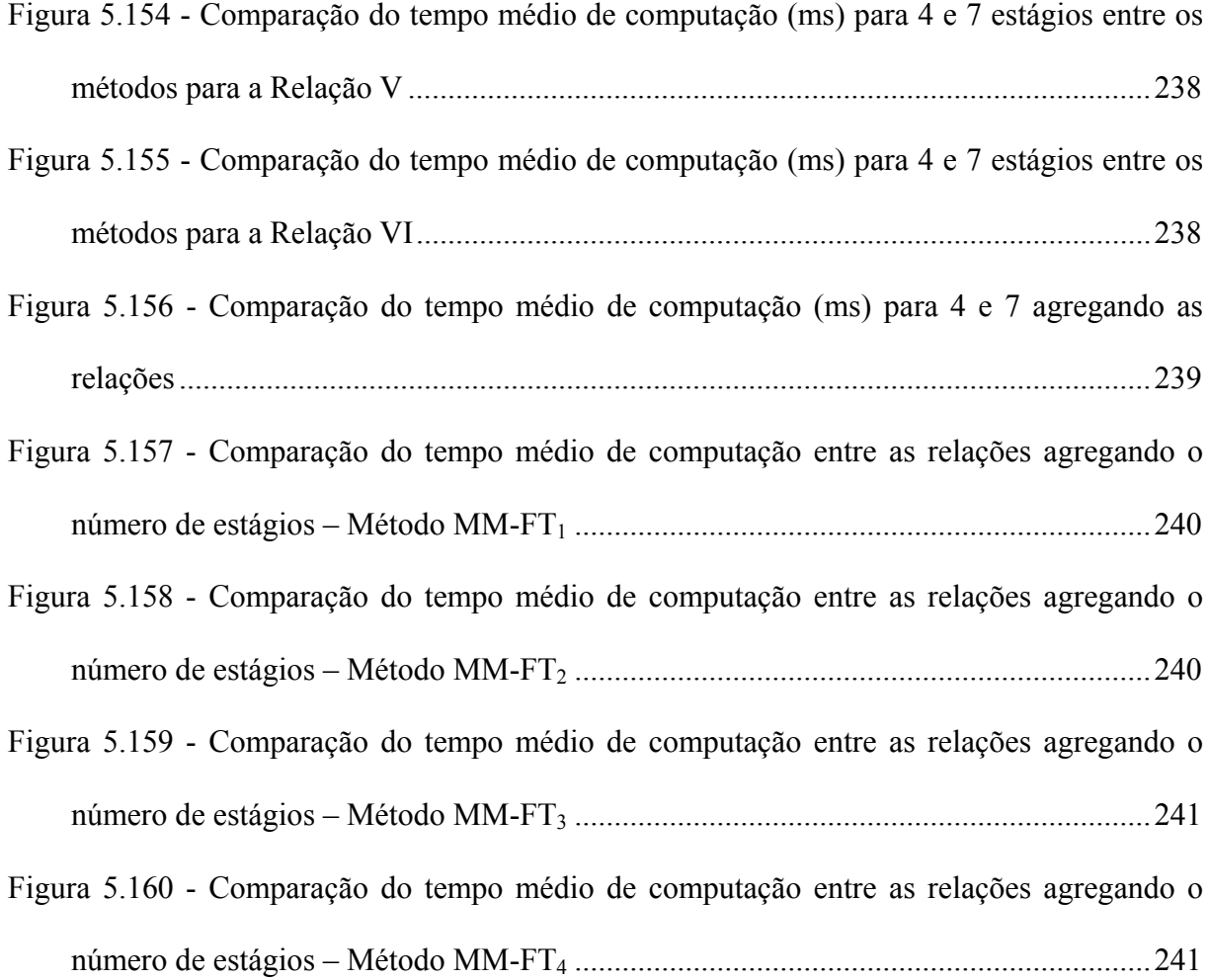

## **LISTA DE TABELAS**

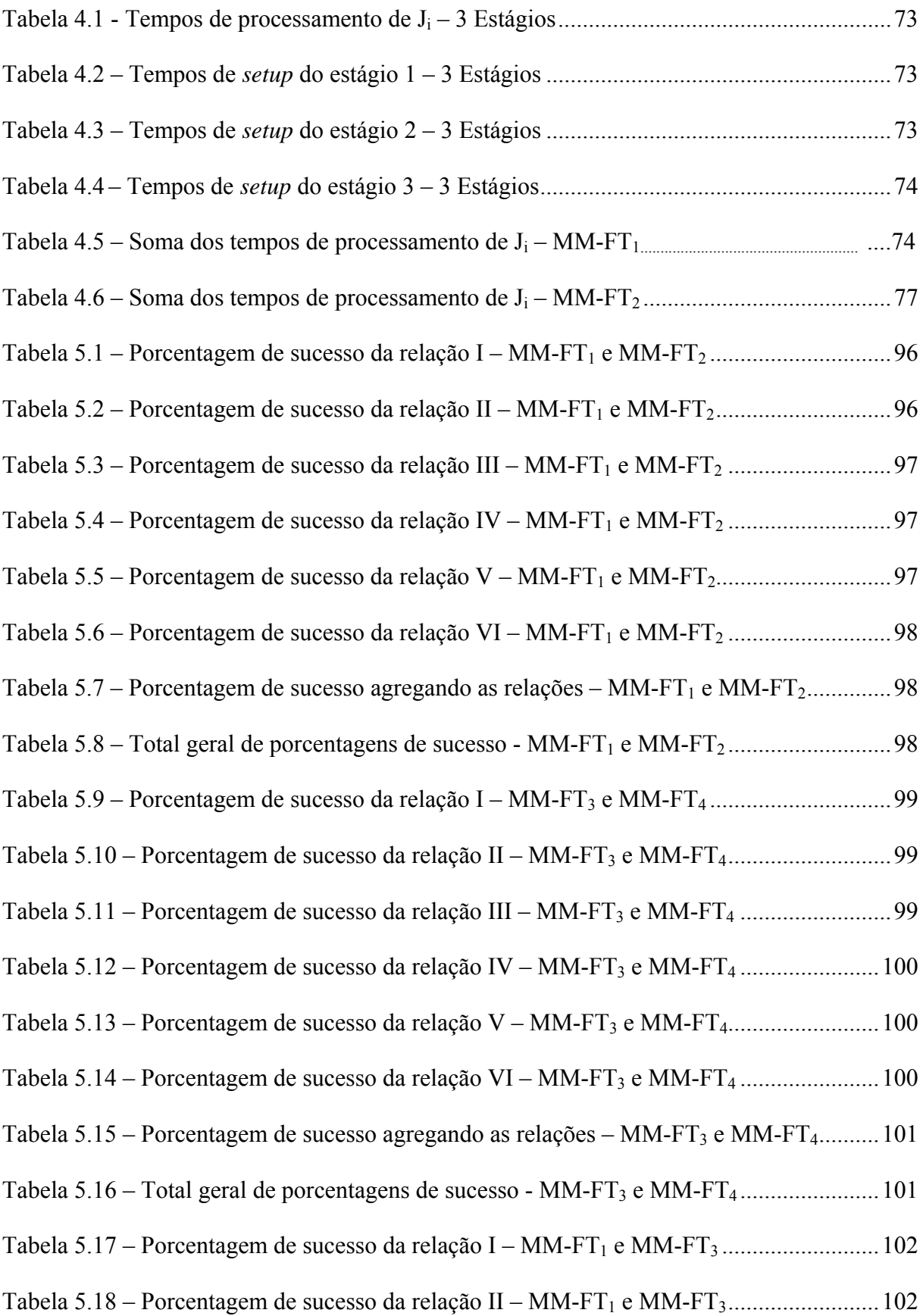

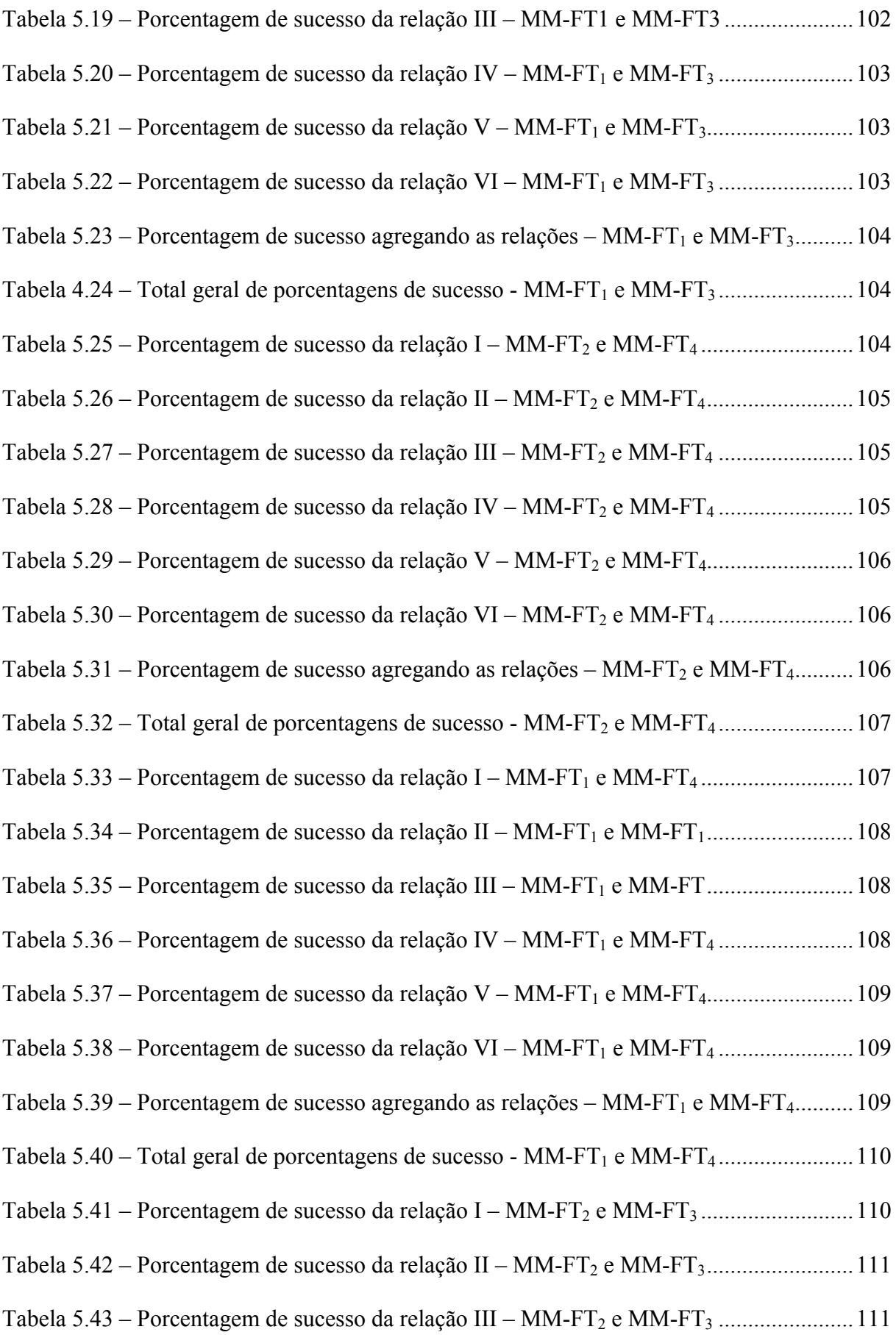

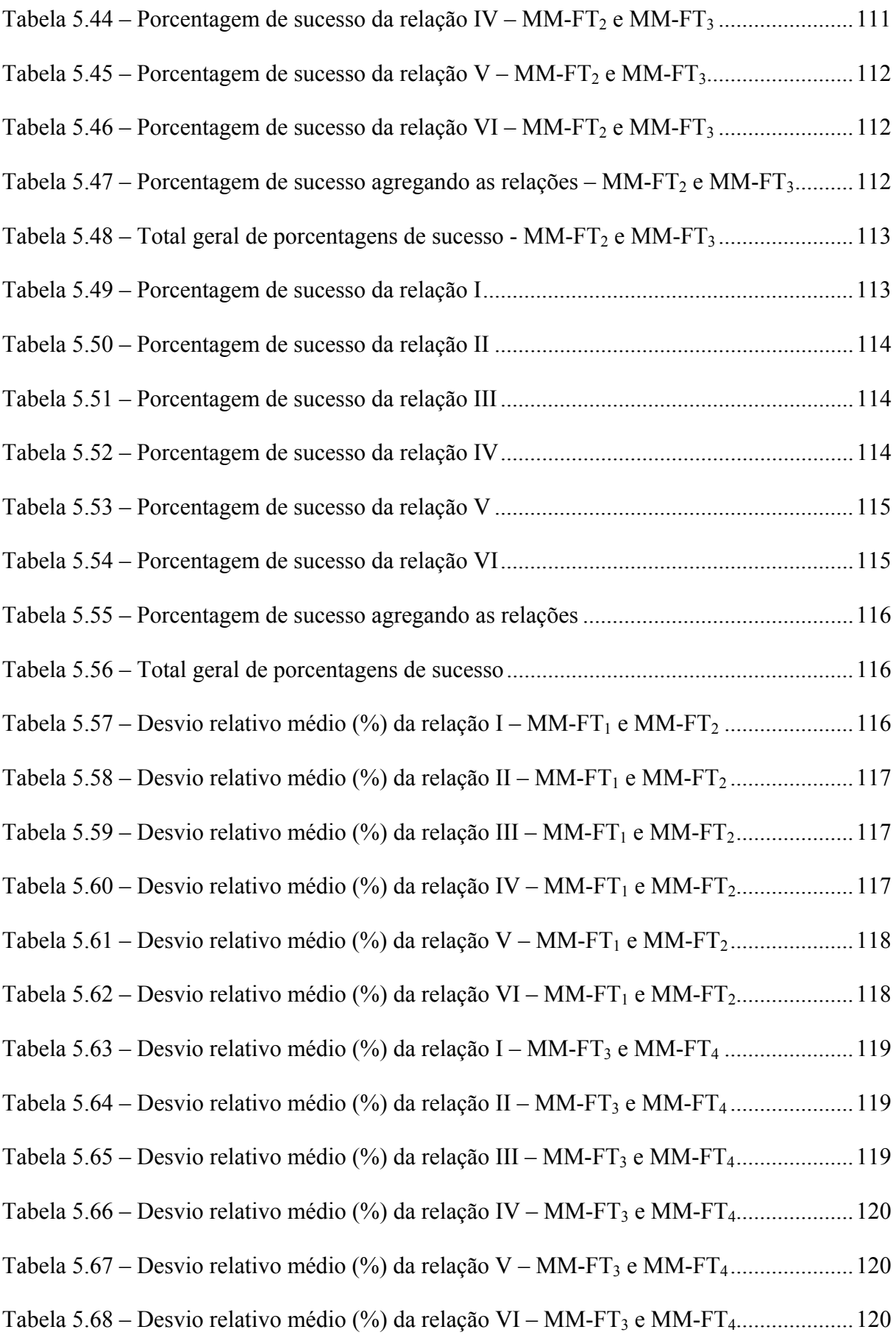

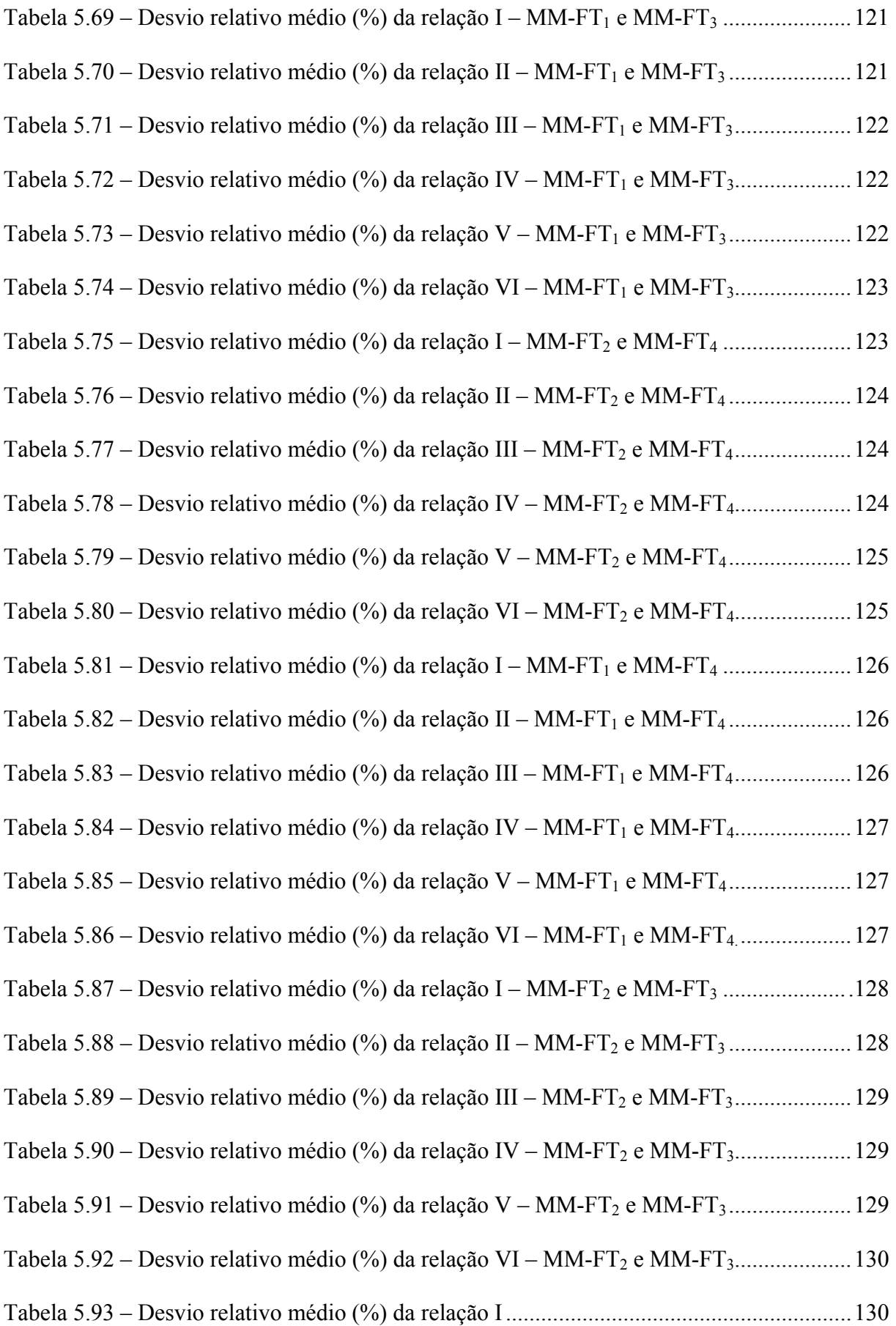

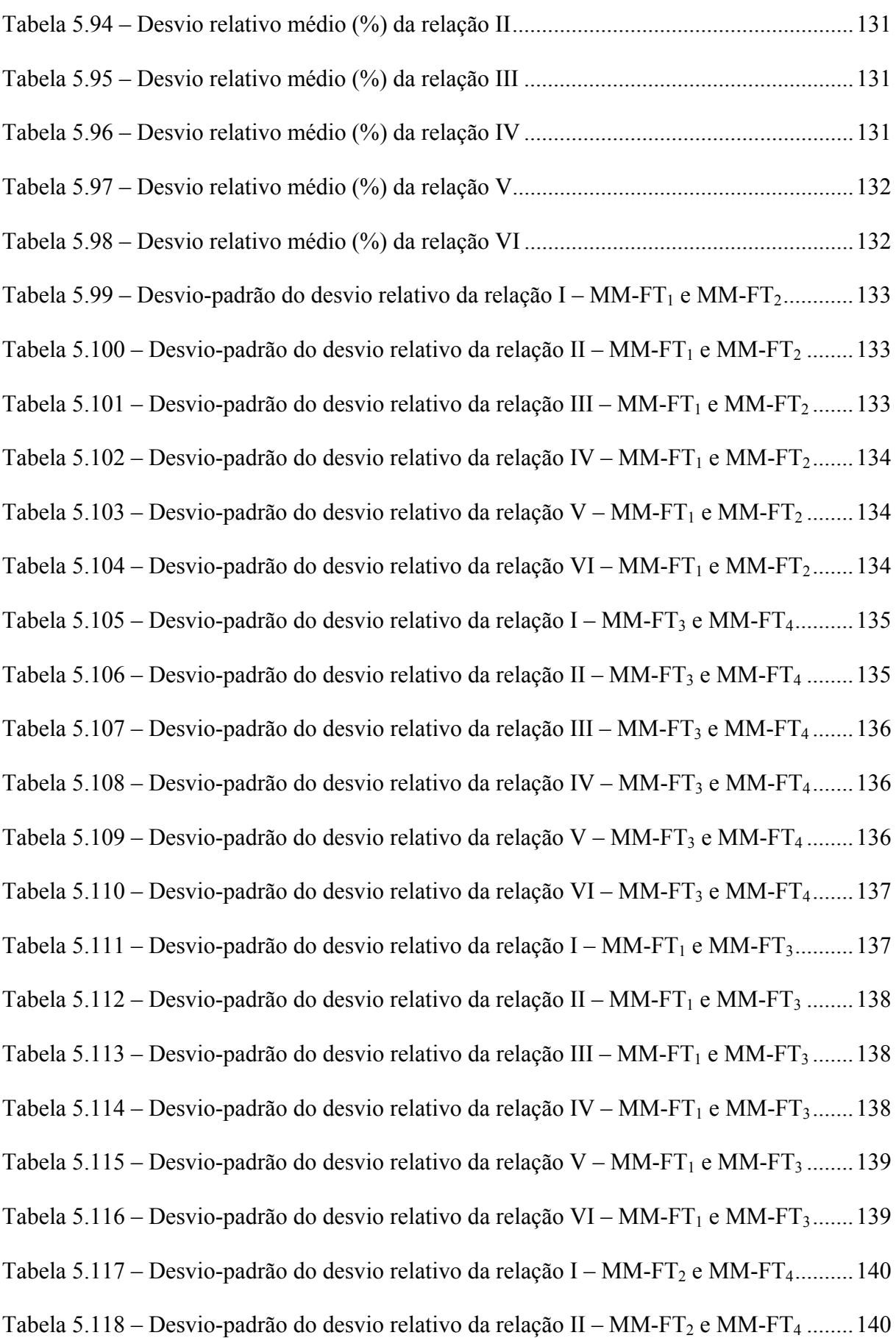

Tabela 5.119 – Desvio-padrão do desvio relativo da relação III – MM-FT<sub>2</sub> e MM-FT<sub>4</sub> ....... 140 Tabela 5.120 – Desvio-padrão do desvio relativo da relação IV – MM-FT<sub>2</sub> e MM-FT<sub>4</sub>.......141 Tabela 5.121 – Desvio-padrão do desvio relativo da relação V – MM-FT<sub>2</sub> e MM-FT<sub>4</sub> ........ 141 Tabela 5.122 – Desvio-padrão do desvio relativo da relação VI – MM-FT<sub>2</sub> e MM-FT<sub>4</sub>.......141 Tabela 5.123 – Desvio-padrão do desvio relativo da relação I – MM-FT<sub>1</sub> e MM-FT<sub>4</sub>...........142 Tabela 5.124 – Desvio-padrão do desvio relativo da relação II – MM-FT<sub>1</sub> e MM-FT<sub>4</sub> ........142 Tabela 5.125 – Desvio-padrão do desvio relativo da relação III – MM-FT<sub>1</sub> e MM-FT<sub>4</sub> .......143 Tabela 5.126 – Desvio-padrão do desvio relativo da relação IV – MM-FT<sub>1</sub> e MM-FT<sub>4</sub>....... 143 Tabela 5.127 – Desvio-padrão do desvio relativo da relação V – MM-FT<sub>1</sub> e MM-FT<sub>4</sub> ........143 Tabela 5.128 – Desvio-padrão do desvio relativo da relação VI – MM-FT<sub>1</sub> e MM-FT<sub>4</sub> ....... 144 Tabela 5.129 – Desvio-padrão do desvio relativo da relação I – MM-FT<sub>2</sub> e MM-FT<sub>3</sub>...........144 Tabela 5.130 – Desvio-padrão do desvio relativo da relação II – MM-FT<sub>2</sub> e MM-FT<sub>3</sub> ........145 Tabela 5.131 – Desvio-padrão do desvio relativo da relação III – MM-FT<sub>2</sub> e MM-FT<sub>3</sub> .......145 Tabela 5.132 – Desvio-padrão do desvio relativo da relação IV – MM-FT<sub>2</sub> e MM-FT<sub>3</sub>....... 145 Tabela 5.133 – Desvio-padrão do desvio relativo da relação V – MM-FT<sub>2</sub> e MM-FT<sub>3</sub> ........ 146 Tabela 5.134 – Desvio-padrão do desvio relativo da relação VI – MM-FT<sub>2</sub> e MM-FT<sub>3</sub>.......146 Tabela 5.135 – Desvio-padrão do desvio relativo da relação I .............................................147 Tabela 5.136 – Desvio-padrão do desvio relativo da relação II .............................................147 Tabela 5.137 – Desvio-padrão do desvio relativo da relação III............................................147 Tabela 5.138 – Desvio-padrão do desvio relativo da relação IV............................................148 Tabela 5.139 – Desvio-padrão do desvio relativo da relação V.............................................148 Tabela 5.140 – Desvio-padrão do desvio relativo da relação VI............................................148 Tabela 5.141 – Tempo médio de computação (ms) dos problemas da relação I....................149 Tabela 5.142 – Tempo médio de computação (ms) dos problemas da relação II ..................149 Tabela 5.143 – Tempo médio de computação (ms) dos problemas da relação III.................150

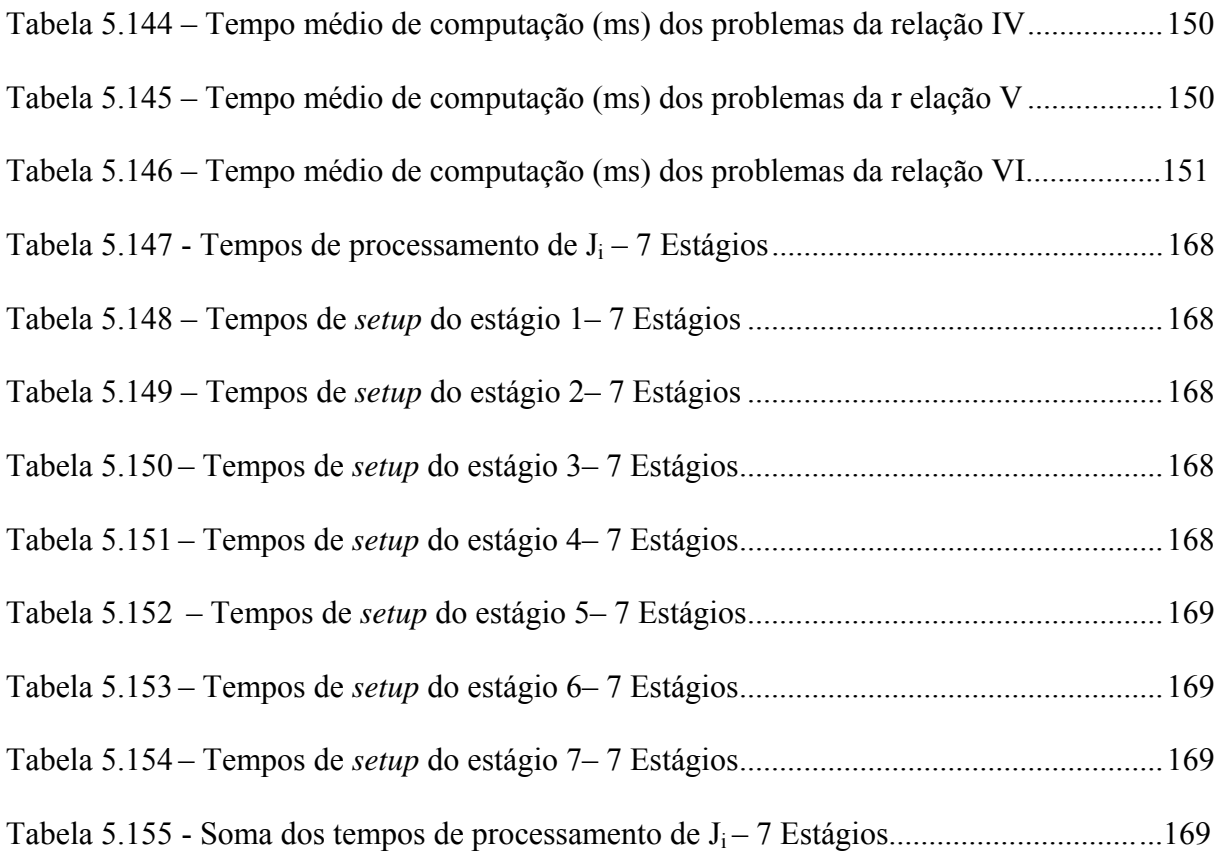

### **LISTA DE ABREVIATURAS E SIGLAS**

CDS Algoritmo de Campbell, Dudek e Smith (1970)

DR Desvio Relativo

DRM Desvio Relativo Médio

EDD *Earliest Due Date* 

FS *Flow Shop* 

FSH *Flow Shop* Híbrido

FSP *Flow Shop* Permutacional

FIFO *First In First Out* 

GA *Genetic Algorithm* 

LIFO *Last In First Out* 

LIT *Less Idle Time* 

LPST *Longest Processing-Setup Time* 

LPT *Longest Processing Time* 

LWR *Least Work Remaining* 

NEH Algoritmo de Nawaz, Enscore Jr. e Ham (1983)

MWR *Most Work Remaining*

P Máquinas Paralelas

PCP Planejamento e Controle da Produção

SA *Simulated Annealing* 

SCT *Shortest Completion Time* 

SPD *Smallest Process Distance* 

SPT *Shortest Processing Time* 

SRD *Shortest Release Date* 

TLPT *Total Longest Processing Time* 

TSP *Traveling Salesman Problem*

TSPT *Total Shortest Processing Time* 

WSPT *Weighted Shortest Processing Time* 

## **LISTA DE SÍMBOLOS**

*Ci* data de término da tarefa *Ji*

*C* max data de término máxima das tarefas

*Cik* data de término da tarefa *Ji* no estágio *k* 

*CEik* data mais cedo de término da tarefa *Ji* no estágio *k* 

*di* data de entrega (*due date*) da tarefa *Ji*

*Ei earliness* da tarefa *Ji*

*E*max *earliness* máximo de um conjunto de tarefas

*Fi* tempo de fluxo ou tempo de permanência da tarefa *Ji*

*F*max tempo máximo de fluxo das tarefas

− *F* tempo médio de fluxo de um conjunto de tarefas

*J* conjunto de *n* tarefas  $\{J_1, J_2, ..., J_n\}$ 

*Ji* tarefa de índice *i* 

*J*[*i*] tarefa que ocupa a *i*-ésima posição em uma seqüência de tarefas

*J*' conjunto das tarefas ainda não programadas

*k* estágio de produção

*K* número total de estágios de produção

*Li lateness* da tarefa *Ji*

*L*max *lateness* máximo de um conjunto de tarefas

 $m<sub>v</sub>$  máquina de índice  $v$ 

*M* número total de máquinas do problema

*Mk* número de máquinas no estágio *k* 

*n* número de tarefas

*opij* operação *j* da tarefa *Ji*

 $O(x)$  ordem de grandeza da variável *x* 

*pik* tempo de processamento da operação da tarefa *Ji* no estágio *k*

*p*max tempo máximo de processamento da tarefa

− *pm* tempo médio de processamento das tarefas na máquina *m* 

*ri* data de liberação (*release date*) da tarefa *Ji* 

*rik* data de liberação da tarefa *Ji* no estágio *k*

*sij* tempo de preparação (*setup*) da máquina para execução da tarefa *Jj* após a execução da tarefa *Ji*

*sijk* tempo de preparação (*setup*) da máquina para execução da tarefa *Jj* após a execução da tarefa *Ji* no estágio *k* 

*Sx* desvio-padrão da variável *x* 

*Ti tardiness* da tarefa *Ji*

*T*max *tardiness* máximo de um conjunto de tarefas

*um* índice da última tarefa alocada na máquina *m* 

*w* peso de uma variável

*wi* peso da tarefa *Ji*

*mk* conjunto dos índices das máquinas do estágio *k* 

<sup>σ</sup> seqüência de tarefas

σ*<sup>m</sup>* subconjunto de tarefas alocadas à máquina *m* 

|σ*m*| cardinalidade do subconjunto de tarefas σ*m* 

# **SUMÁRIO**

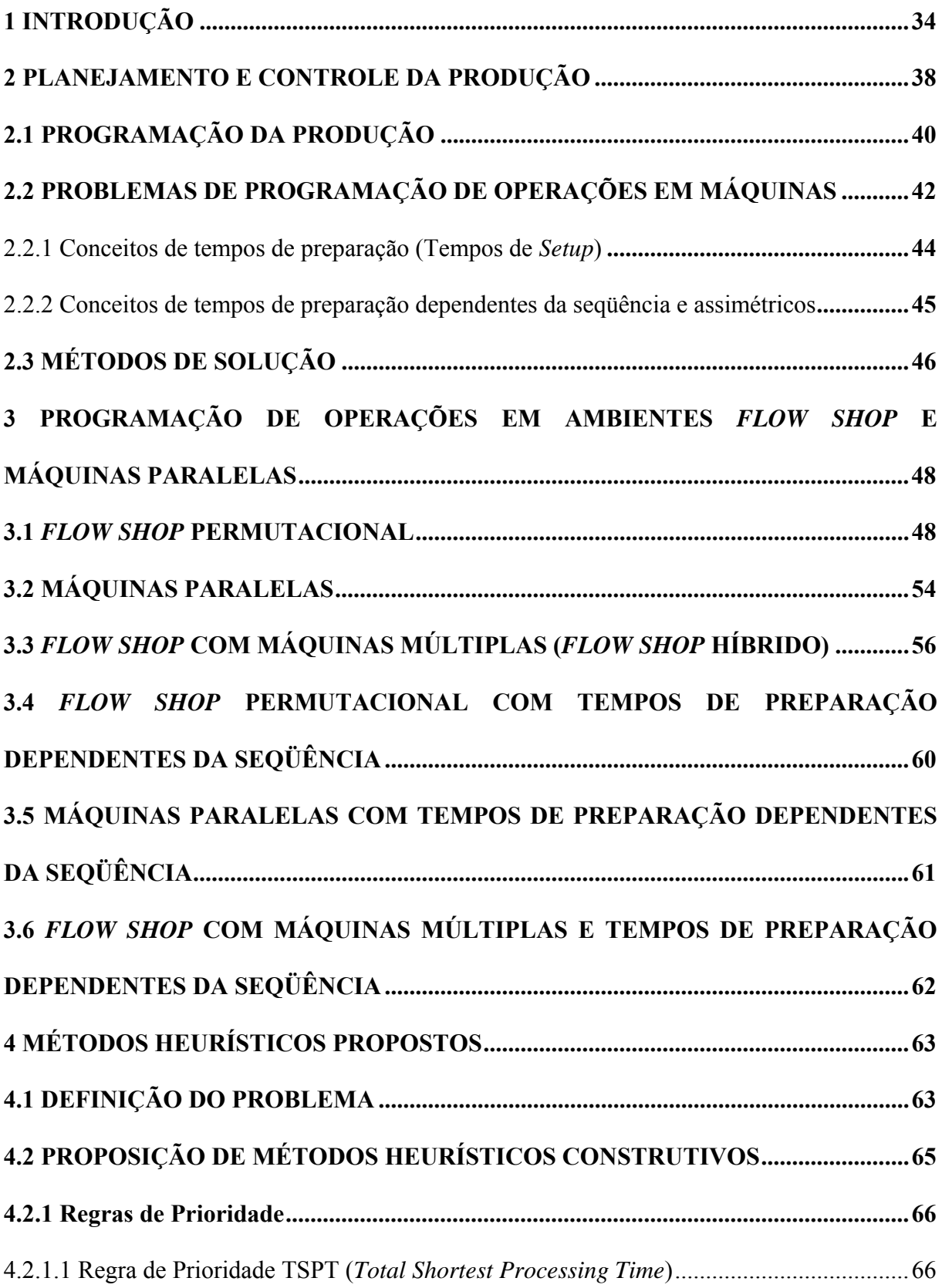

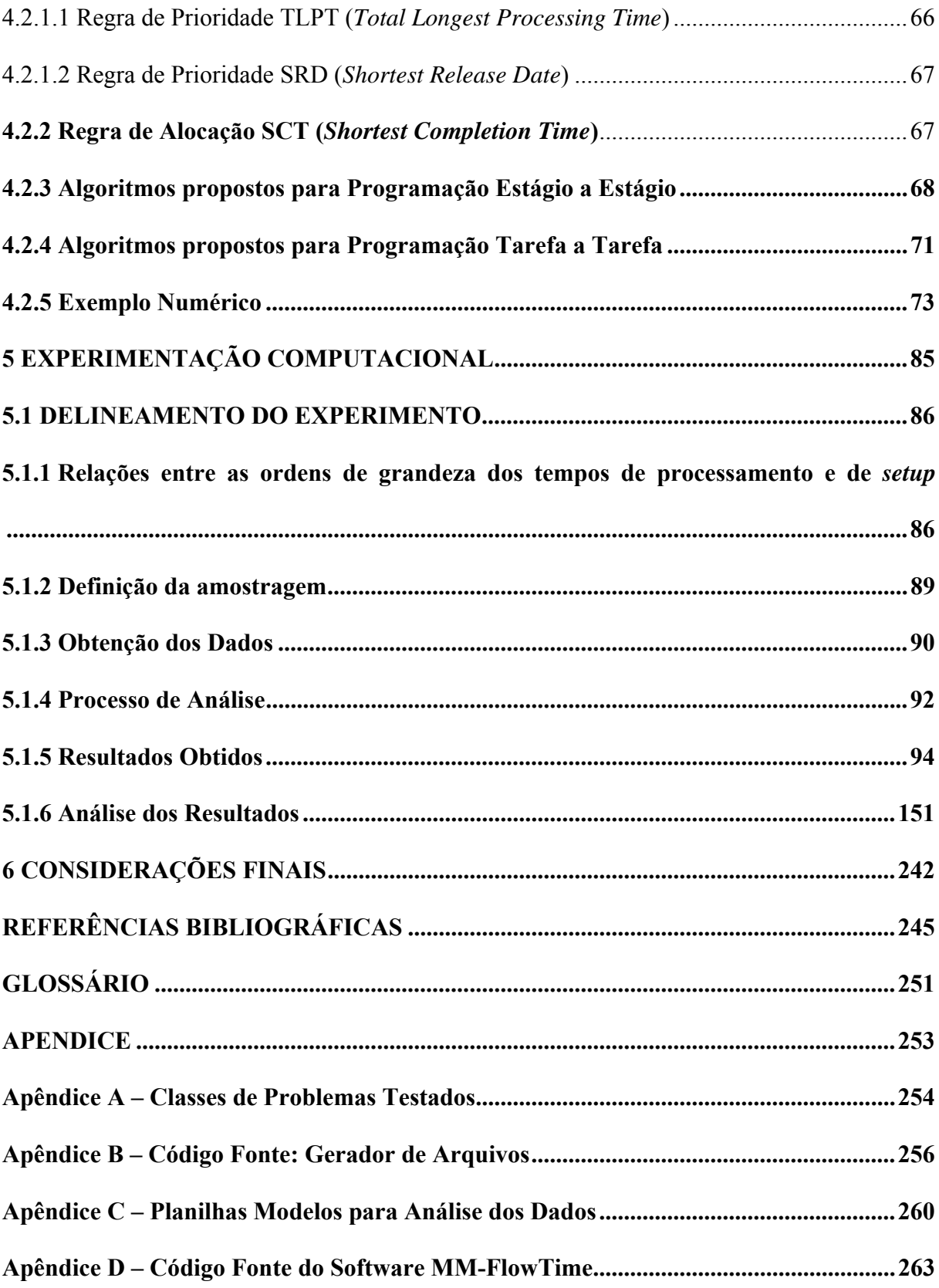

#### **1 INTRODUÇÃO**

A concorrência acirrada tem levado as empresas a utilizar técnicas cada vez mais sofisticadas para gerir as atividades de produção, cujo objetivo consiste no atendimento das necessidades de seus consumidores, que primam por produtos e serviços com qualidade, rapidez, confiabilidade, flexibilidade e custo adequado.

As estratégias de produção objetivam dar suporte a empresa na obtenção de vantagem competitiva, que pode ser obtida através do gerenciamento adequando dos recursos produtivos, beneficiando a empresa com um conjunto de características de desempenho adequado as suas necessidades estratégicas.

Diante do exposto, nota-se que a produção desempenha um importante papel no auxílio ao cumprimento dos objetivos estratégicos da empresa. Conforme salienta (MARTINS, 2005), as atividades desenvolvidas por uma empresa visando atender seus objetivos de curto, médio e longo prazo se inter-relacionam, muitas vezes, de forma extremamente complexa.

A gestão da produção, na maioria das situações, é conduzida de forma sistemática. A responsabilidade pelo planejamento, execução e controle das atividades realizadas no sistema de produção, ou seja, pela operacionalização do sistema, é do Planejamento e Controle da Produção (PCP).

O PCP é definido como a função administrativa que tem por objetivo desenvolver os planos que irão orientar a produção, bem como realizar o controle da produção, com base nestes planos. De forma simplificada, pode-se dizer que, o PCP seria então a atividade de determinar "o que" vai ser produzido, "em qual quantidade" vai ser produzido, "como" e "onde" vai ser produzido, "quem" vai produzir e "quando" vai ser produzido como destaca (ZACCARELLI, 1979). A partir desta definição pode-se perceber que o PCP, possui três funções básicas: i) estoques; ii) planejamento do processo de produção; iii) programação e controle da produção.

A atividade de programação da produção constitui uma das várias funções executadas pelo Planejamento e Controle da Produção, que tem como objetivo comandar e gerenciar o processo produtivo, e caracteriza uma das atividades mais complexas no gerenciamento dos sistemas produtivos, uma vez que lida com diversos tipos diferentes de recursos e tarefas simultaneamente.

A programação da produção é um sistema de transformação de informações, que assume aspectos multiformes em função da variedade de tipos de indústrias. As programações fazem parte da rotina diária de qualquer empresa, envolvem uma enorme quantidade de detalhes e afetam diretamente todo o processo na empresa. As decisões envolvidas no nível de programação são: designação de tarefas a máquinas e programação das tarefas em cada máquina, isto é, a seqüência de processamento das tarefas e o instante de início e término do processamento de cada tarefa. Em outras palavras, a programação preocupa-se com a alocação de recursos sobre o tempo para executar um conjunto de tarefas e caracteriza um dos mais intensos desafios em indústrias intermitentes, foco desta pesquisa.

Segundo (JOHNSON e MONTGOMERY, 1974), entre os sistemas de produção, os intermitentes são aqueles que comportam o processamento do mesmo produto ou de uma grande variedade de produtos, em lotes de diferentes tamanhos. Estes sistemas são considerados mais flexíveis, pois apresentam diferentes tarefas a serem executadas em uma ou mais máquinas e, naturalmente, exigem do administrador maior perspicácia no planejamento e controle da produção.

A programação das operações ao longo do tempo e sua atribuição aos recursos adequados apresenta estreitas ligações com o desempenho da empresa no âmbito de
dimensões estratégicas como rapidez, confiabilidade, flexibilidade, qualidade e custos. As conseqüências da programação da produção para as dimensões estratégicas anteriormente mencionadas são extremamente relevantes e, portanto influenciam profundamente o desempenho global das empresas manufatureiras.

A teoria de programação da produção preocupa-se em fornecer diretrizes e métodos eficientes para a utilização dos recursos em suas atividades. Os problemas de programação da produção são alvo de incontáveis trabalhos de pesquisa operacional há cerca de quatro décadas. A partir do trabalho pioneiro de Johnson, em 1954, que aborda *flow shop* com duas máquinas, muitas pesquisas têm sido conduzidas na busca de métodos exatos e heurísticos para o problema *flow shop*. Todavia, alguns ambientes ainda foram pouco explorados, como é o caso do ambiente *flow shop* híbrido.

Assim, este trabalho investiga o problema de programação da produção em ambientes *flow shop* com máquinas múltiplas e tempos de preparação (*setup*) das máquinas assimétricos e dependentes da seqüência, e propõe métodos heurísticos construtivos para a minimização do tempo médio de fluxo (*Mean Flow Time*). Segundo (BAKER, 1974), o critério de desempenho adotado objetiva a uma resposta rápida à demanda e à redução do estoque em processamento.

O texto está estruturado da seguinte forma: o primeiro capítulo apresenta uma breve introdução acerca do trabalho a ser realizado, o segundo capítulo apresenta o Planejamento e Controle da Produção (PCP), enfatizando o problema de programação de operações em máquinas. O terceiro capítulo traz uma revisão bibliográfica de vários ambientes *flow shop* e máquinas paralelas, direcionada a trabalhos que buscam a minimização do tempo de fluxo (tempo médio de fluxo, tempo total de fluxo, soma dos tempos de fluxo ponderados). A contextualização do problema tratado e a proposição dos métodos heurísticos construtivos para solução, incluindo as regras de prioridade e de alocação, constam no quarto capítulo. O

quinto capítulo apresenta o delineamento da experimentação computacional e a análise dos resultados obtidos. As conclusões do trabalho são discorridas no sexto capítulo.

## **2 PLANEJAMENTO E CONTROLE DA PRODUÇÃO**

A gestão da manufatura preocupa-se com o fluxo de materiais e o conjunto de processos que transformam os produtos. (VOLLMAN ,1988) salienta que o fluxo de materiais ocorre em qualquer sistema de produção ou processo logístico que produz materiais brutos, peças componentes, fabrica produtos para venda e move-os até os consumidores.

O sistema de produção é a parte da empresa que acrescenta valor aos produtos e serviços. Um sistema de produção pode ser definido como "o conjunto de atividades e operações inter-relacionadas envolvidas na produção de bens ou serviços". (MOREIRA, 2000, p.08). De acordo com Riggs (1970, apud RUSSOMANO, 2000) um sistema de produção é um processo planejado pelo qual, elementos são transformados em produtos úteis, ou seja, um procedimento organizado para se conseguir a conversão de insumos em produtos acabados.

Diversas são as formas de classificar os sistemas de produção. Segundo Erdmann (2000, apud FUCHIGAMI, 2005) os sistemas de produção podem ser classificados como determinísticos ou probabilísticos. Sistemas determinísticos são os sistemas exatamente previsíveis em suas operações, enquanto os probabilísticos são aqueles com previsões das atividades em termos de probabilidade.

A classificação mais comumente utilizada é a classificação em função do fluxo de produção. Segundo (HAX e CANDEA, 1984); (JOHNSON e MONTGOMERY,1974) e VOLLMANN ,1988) podem ser classificados conforme o fluxo de produção em três classes:

- **Sistema de produção unitária ou por projetos** - Nos sistemas de produção unitária ou por projetos, cada projeto de produto é único, não havendo um fluxo de produto. Nesse

caso, tem-se uma seqüência de tarefas ao longo do tempo, geralmente de longa duração, com pouca ou nenhuma repetitividade.

- **Sistema de produção em massa ou contínua** - empregado quando são produzidos grandes volumes de produtos padronizados. Apresentam uma seqüência linear de produção e os produtos fluem de um posto de trabalho a outro numa seqüência prevista.

- **Sistema de produção intermitente** - caracterizado pela produção em lotes de produtos ou serviços. Cada lote segue uma série de operações que necessitam ser programadas à medida que as operações anteriores forem concluídas.

De acordo com (JOHNSON e MONTGOMERY, 1974) e (VOLLMANN,1988) os sistemas intermitentes podem ser subdivididos em dois tipos:

 **-** *Flow Shop* – os itens fabricados em uma linha de produção ou célula de manufatura têm a mesma seqüência de operações nas diversas máquinas;

**-** *Job Shop* - a seqüência de execução das operações se modifica de um produto para o outro.

Conforme salienta (VOLLMANN,1988) ambos têm fluxos de materiais que requerem programação. Deste modo, mesmo que possa haver diferentes ênfases, critérios e complexidades do problema, a questão gerencial fundamental está na programação,

Para (SLACK et al.,1999) qualquer operação produtiva requer o gerenciamento de suas atividades de modo a satisfazer a demanda dos consumidores, ou seja, precisa realizar o Planejamento e Controle da Produção, cujo propósito é garantir que a produção ocorra eficazmente. Isto requer que os recursos produtivos estejam disponíveis na quantidade, no momento e no nível de qualidade adequados. (CONTADOR,1998) afirma que um sistema eficaz de Planejamento e Controle da Produção (PCP) otimiza o uso dos recursos produtivos, proporciona fluidez à produção, reduz dificuldades e auxilia a manter a eficiência produtiva em níveis elevados.

#### Planejamento e Controle da Produção (PCP) é:

"a função da administração que planeja, dirige e controla o suprimento de material e as atividades de processamento de uma indústria, de modo que os produtos especificados sejam produzidos por métodos pré-estabelecidos para conseguir um programa de vendas aprovado; essas atividades são desempenhadas de tal maneira que recursos humanos, instalações industriais e capital disponível são usados com a máxima vantagem". (RUSSOMANO, 2000, p. 49)

A programação da produção, que será discutida a seguir, constitui uma das várias funções executadas pelo Planejamento e Controle da Produção (PCP).

# 2.1 PROGRAMAÇÃO DA PRODUÇÃO

Muito embora empresas distintas enfrentem desafios parecidos em suas operações diárias, cada uma tem características próprias que precisam ser consideradas nas tomadas de decisões. Além disso, a existência de uma grande variedade de empresas, que atuam em setores totalmente diversos, constitui por si só um obstáculo às decisões operacionais de programação da produção. Essa variedade de empresas somada às características específicas de cada uma impede a utilização de uma forma padrão de programação que apresente benefícios generalizados para todas as empresas.

De acordo com (ZACCARELLI, 1987), a programação é a fase intermediária entre o planejamento e o controle das atividades de produção, pois transforma os planos mestre de produção em uma agenda de operações que será a base para a emissão de ordens de fabricação. Ou seja, "programar a produção ou estabelecer uma agenda de produção é tarefa que requer a consideração de uma multiplicidade de fatores que influem na decisão sobre quando produzir". (ZACCARELLI, 1987, p.104).

Como a programação da produção está sujeita a uma série de eventos aleatórios, os problemas de tomada de decisões desta atividade produtiva tornam-se muito amplos e complexos. Conforme (CORRÊA e CORRÊA, 2004), as decisões de curto prazo podem ser muito complexas, em função do volume de diferentes variáveis que podem estar envolvidas e a sua capacidade de influenciar os diferentes e, às vezes, conflitantes objetivos de desempenho do sistema de produção.

 Assim, "as decisões decorrentes da programação da produção tornam-se um problema combinatório de tal ordem que soluções intuitivas são inadequadas pelas limitações humanas de administrar informações". (CORRÊA, 2004, p. 579).

Uma das aplicações da programação da produção consiste na resolução dos problemas de programação de operações em máquinas, que se referem principalmente às decisões de curto prazo no ambiente produtivo. De acordo com (PINEDO, 1995) a programação preocupa-se com a alocação de recursos sobre o tempo para executar um conjunto de tarefas. Para (BAKER, 1974), o problema de programação da produção em geral, requer decisões de seqüenciamento e alocação de recursos.

Segundo (MOCCELLIN, 2005), a programação da produção refere-se à ordenação de tarefas a serem executadas, em uma ou diversas máquinas, considerando-se uma base de tempo, ou seja, determinando-se principalmente, as datas de início e fim de cada tarefa.

Em outras palavras, a programação da produção pode ser definida como a determinação de quando e onde cada operação necessária para a fabricação de um produto deve ser realizada. As tarefas são conhecidas, determinadas e devem ser executadas. Cada tarefa corresponde a um dado conjunto de operações que tem uma seqüência a ser seguida para a execução completa.

Segundo (SLACK et al.,1999) a atividade de programação é uma das mais complexas tarefas no gerenciamento de produção. Primeiro, os programadores precisam lidar com diversos tipos diferentes de recursos simultaneamente. As máquinas terão diferentes capacidades e o pessoal terá diferentes habilidades. De maneira mais importante, o número de programações possíveis cresce rapidamente à medida que o número de atividades e processos aumenta. Ou seja, para *n* tarefas já liberadas para a programação há *n*! (*n* fatorial) maneiras diferentes de programação dos trabalhos em uma única máquina. Considerando mais que uma máquina (*M* > 1), o número de programações possíveis passa para (*n*!)*<sup>M</sup>*. Assim, a primeira característica que torna os problemas de programação difíceis de resolver é a sua natureza combinatorial, o que significa que o número de soluções possíveis cresce exponencialmente em várias dimensões, de acordo com a quantidade de tarefas, operações ou máquinas.

## 2.2 PROBLEMAS DE PROGRAMAÇÃO DE OPERAÇÕES EM MÁQUINAS

Em problemas de programação de operações em máquinas, as restrições tecnológicas das tarefas e os objetivos da programação devem ser especificados. As restrições tecnológicas são determinadas principalmente pelo padrão do fluxo das tarefas nas máquinas, levando a uma classificação conforme segue.

*- Job Shop*: cada tarefa tem sua própria ordem de processamento nas máquinas;

*- Flow Shop*: todas as tarefas têm o mesmo fluxo de processamento nas máquinas;

*- Open Shop*: não há fluxo definido (específico) para as tarefas serem processadas nas máquinas;

*- Flow Shop* **Permutacional**: trata-se de *flow shop* no qual a ordem de processamento

das tarefas deve ser a mesma em todas as máquinas;

**- Máquina Única**: existe apenas uma máquina a ser utilizada;

**- Máquinas Paralelas**: são disponíveis mais de uma máquina, geralmente idênticas, para as mesmas operações;

*- Job Shop* **com Múltiplas Máquinas**: *job shop* no qual em cada estágio de produção existe um conjunto de máquinas paralelas;

*- Flow Shop* **com Múltiplas Máquinas**: *flow shop* no qual em cada estágio de produção existe um conjunto de máquinas paralelas.

Esses diversos tipos de problemas são ilustrados na figura 1.1.

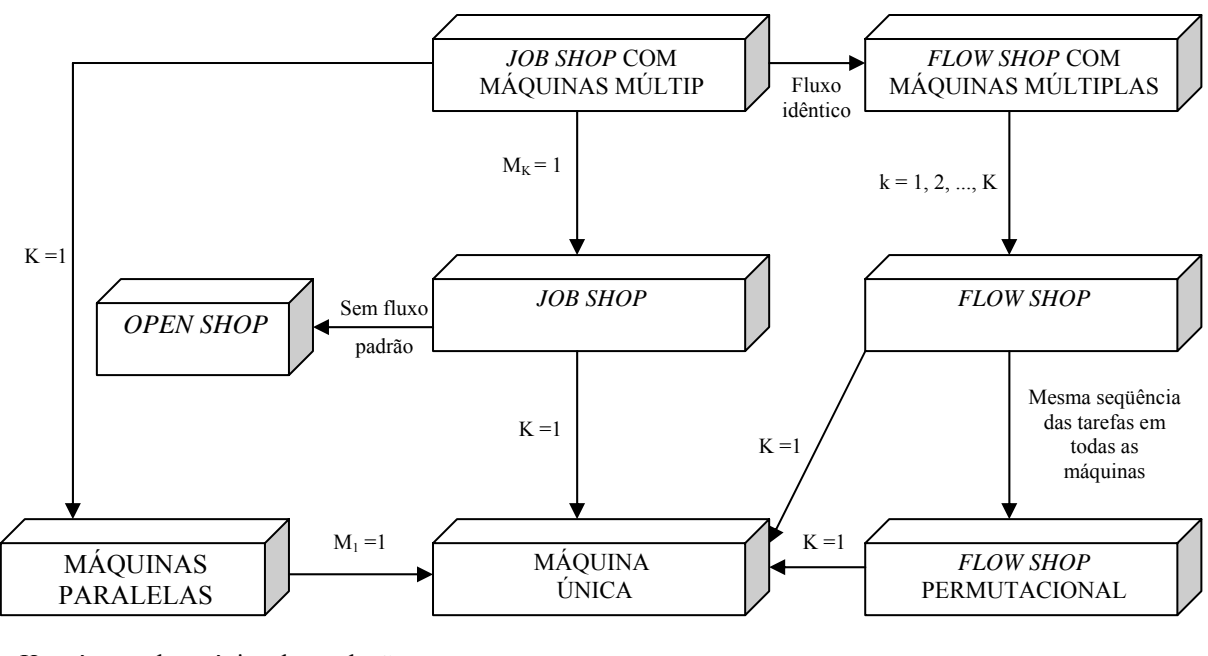

K - número de estágios de produção  $M<sub>K</sub>$  - número de máquinas do estágio k (com k = 1, 2, ..., k)

Dos problemas acima, teoricamente, o caso mais simples é o problema de ordenação de *n* tarefas em uma única máquina. Como já mencionado, o número de soluções possíveis neste caso é n! (n fatorial).

FIGURA 2.1 – RELAÇÃO ENTRE AS CLASSES DE PROBLEMAS DE PROGRAMAÇÃO DE OPERAÇÕES EM MÁQUINAS (ADAPTADO DE MACCARTHY E LIU, 1993)

Existem problemas (geralmente de pequeno porte) que são relativamente simples de resolver através de programação linear inteira para se obter a solução ótima. Entretanto, a grande maioria dos problemas de programação da produção é intrinsecamente muito difícil de ser resolvida. De acordo com (YANG e LIAO, 1999) tais problemas podem ser classificados em duas classes distintas: P e NP. P denota a classe de problemas que são eficientemente resolvidos e para o quais procedimentos algorítmicos com tempos polinomiais têm sido encontrados, enquanto os problemas da classe NP são problemas para os quais procedimentos algorítmicos com tempos não-polinomiais (geralmente exponenciais) têm sido encontrados.

#### **2.2.1 Conceitos de tempos de preparação (Tempos de** *Setup***)**

Tempo de *setup* é o tempo requerido para preparar uma máquina ou um processo para processar uma tarefa. Isto inclui obter ferramentas, posicionar o trabalho no processo de materiais, limpeza, recolocação de ferramental, posicionamento de acessórios, ajuste de ferramentas e inspeção de materiais, de acordo com (CAO e BEDWORTH,1992).

Segundo (ALLAHVERDI et al., 1999) grande parte das pesquisas em programação de operações em máquinas considera os tempos de *setup* como não relevantes ou de pequena variação e, geralmente, os incluem nos tempos de processamento das tarefas. Esse procedimento simplifica muito a análise em determinadas aplicações, principalmente quando os tempos de *setup* são consideravelmente menores que os tempos de processamento, ou em casos em que o *setup* destina-se à produção de lotes e é executado somente uma vez para um grande lote de produção.

No entanto, para os casos em que os tempos de *setup* apresentam razão significativa diante dos tempos de processamento, há necessidade de tratá-los diferenciadamente, uma vez que eles têm relação direta com a disponibilidade de equipamentos e acarretam custos específicos, como a necessidade de pessoal especializado para sua execução. De acordo com (BARROS e MOCCELLIN, 2004), o tratamento em separado dos tempos de *setup* pode levar, com a otimização do critério de desempenho adotado, a melhorias no atendimento à demanda e à facilidade no gerenciamento do sistema de produção.

### **2.2.2 Conceitos de tempos de preparação dependentes da seqüência e assimétricos**

Para o *setup* separado dos tempos de processamento das tarefas, existem dois tipos de problemas. No primeiro, o tempo de *setup* depende somente da tarefa a ser processada. Nesse caso ele é denominado independente da seqüência de execução das tarefas. No segundo, o tempo de *setup* depende de ambos, da tarefa a ser processada e da tarefa anterior, sendo denominado dependente da seqüência de execução das tarefas.

Para (BAKER, 1974) *setups* dependentes da seqüência são comumente encontrados onde uma só instalação produz muitos tipos diferentes de itens, ou onde máquinas de múltiplos propósitos realizam uma variedade de tarefas.

De acordo com Flynm (1987 apud BARROS e MOCCELLIN, 2004) o tempo necessário para o *setup* tem relação direta com o grau de similaridade entre duas tarefas processadas sucessivamente em uma mesma máquina. Portanto, se duas tarefas a serem processadas em seqüência são similares, o tempo requerido para o *setup* é relativamente

pequeno. Entretanto, se forem completamente diferentes, o tempo será proporcionalmente maior.

A assimetria ocorre quando o tempo de *setup* da tarefa j para a tarefa i é diferente do tempo de *setup* da máquina na seqüência inversa, ou seja, da tarefa i para a tarefa j.

# 2.3 MÉTODOS DE SOLUÇÃO

Nas últimas décadas, um conjunto de métodos tem sido desenvolvido para resolver problemas de programação da produção. Técnicas de programação matemática, tais como técnicas de enumeração do tipo *Branch-and-Bound* e Programação Linear Inteira, têm sido empregadas para a solução ótima do problema. Contudo, tais técnicas não são eficientes em termos computacionais, para problemas de médio e grande porte. Deste modo, muitos métodos heurísticos têm sido propostos para a solução de tais problemas.

 Um método heurístico é um processo de solução de problemas apoiado em critérios racionais para escolher um bom caminho entre vários possíveis, sem a preocupação de percorrer todas as possibilidades ou atingir a solução ótima.

Os métodos heurísticos são procedimentos mais flexíveis e simples que os métodos exatos de solução, permitindo abordar problemas mais complexos. Os métodos exatos geralmente exigem simplificações nos modelos, tornando-os menos representativos do problema real.

Como já mencionado, os métodos heurísticos não garantem uma solução ótima, sendo qualificados pelo tempo computacional envolvido no seu processamento e na proximidade da solução ótima do problema, já que estes métodos possuem uma relação estrita às

características do problema e dos dados fornecidos. Em muitos casos, a pequena diferença entre a solução heurística e a ótima não justifica o grande esforço computacional requerido para obter esta última.

De acordo com (SOUZA e MOCCELLIN, 2000) os métodos heurísticos podem ser classificados de diversas formas, e uma delas classifica-os em construtivos ou melhorativos.

- **Métodos Construtivos**: a programação adotada como solução do problema é obtida:

i) diretamente a partir da ordenação das tarefas segundo índices de prioridade calculados em função dos tempos de processamento das tarefas;

ii) escolhendo-se a melhor programação das tarefas a partir de um conjunto de programações também obtidas utilizando-se índices de prioridade associados às tarefas; ou

iii) a partir da geração sucessiva de programações parciais das tarefas até a obtenção de uma programação completa através de algum critério de inserção de tarefas.

**- Métodos Melhorativos:** obtém-se uma solução inicial e, posteriormente, através de algum procedimento iterativo (geralmente envolvendo trocas de posições das tarefas na programação inicial) busca-se conseguir uma solução melhor que a atual quanto à medida de desempenho adotada.

Na categoria dos métodos melhorativos destacam-se os procedimentos de busca em vizinhança, tais como Busca Tabu e *Simulated Annealing*, que têm sido alvo de grande interesse na comunidade científica em função de aplicações bem sucedidas reportadas na literatura. Outra técnica que pode ser considerada do tipo melhorativo, denominada Algoritmo Genético, desperta interesse pela sua capacidade de solução de problemas de natureza combinatorial.

Os métodos heurísticos Busca Tabu, *Simulated Annealing* e Algoritmo Genético, conhecidos pelo termo metaheurísticas, consistem de procedimentos de busca no espaço de soluções, definidos por estratégias que exploram apropriadamente a topologia de tal espaço.

# **3 PROGRAMAÇÃO DE OPERAÇÕES EM AMBIENTES** *FLOW SHOP* **E MÁQUINAS PARALELAS**

#### 3.1 *FLOWSHOP* PERMUTACIONAL

A partir do trabalho pioneiro de Johnson, publicado em 1954, que aborda *flow shop*  permutacional com duas máquinas, muitas pesquisas têm sido conduzidas na busca de métodos exatos e heurísticos para o problema. De acordo com (CAO e BEDWORTH, 1992) o algoritmo de Johnson é considerado como um padrão fundamental em quase toda teoria de *scheduling*.

Em um *flow shop* com m máquinas, as tarefas que chegam têm que ser processadas nas m máquinas na mesma ordem tecnológica. Cada tarefa tem m operações e cada operação i de cada tarefa é realizada na máquina j. Os tempos de operação para cada tarefa em diferentes máquinas podem ser diferentes. O problema de *flow shop* foi primeiro estudado por Johnson para duas máquinas com o objetivo de minimizar o *makespan*. Para o *flow shop* clássico de duas máquinas, programações permutacionais são dominantes com respeito a qualquer medida regular, ou seja, para encontrar a melhor solução é necessário considerar a mesma seqüência de tarefas em todas as máquinas.

As pesquisas desenvolvidas buscam geralmente otimizar medidas de desempenho regulares, tais como *makespan* (duração total da programação) e tempo médio de fluxo (equivalente, nos modelos clássicos, ao tempo total de fluxo ou soma das datas de término das tarefas).

Neste trabalho, conforme já mencionado, adota-se como função-objetivo a minimização do tempo médio de fluxo. Desta forma, a revisão da literatura é orientada para os trabalhos que utilizam tal medida de desempenho e que foram publicados a partir da década de 1990. Esta mesma orientação é efetuada nas demais seções deste capítulo.

(RAJENDRAN e CHAUDHURI, 1991) desenvolveram três algoritmos para programação em ambientes *flow shop* com o objetivo de minimizar o tempo total de fluxo. As heurísticas desenvolvidas minimizam o tempo total de fluxo por meio da minimização dos tempos ociosos das máquinas nos estágios e do tempo de espera das tarefas, com base em três critérios. O primeiro critério considera a soma dos tempos ociosos dos estágios. O segundo considera as soma dos tempos ociosos dos estágios e os tempos de espera das tarefas antes dos estágios. O terceiro considera o tempo de fluxo da programação parcial resultante nos vários estágios em adição aos fatores considerados no segundo critério. As três heurísticas obtiveram melhor desempenho que os métodos heurísticos propostos por Gupta (1972) e Miyazaki et al (1978), em termos de qualidade de solução e também quanto ao esforço computacional.

(RAJENDRAN, 1993) apresenta um algoritmo heurístico para programação em *flow shop* com o objetivo de minimizar o tempo de fluxo total das tarefas. O método heurístico é baseado na técnica de inserção de tarefas, que é similar à técnica utilizada nas heurísticas para o problema do caixeiro viajante. O algoritmo proposto usa uma relação de preferência como base para inserção das tarefas para obter uma programação completa que produz uma solução bastante acurada. A relação de preferência é desenvolvida por meio da consideração da soma dos limitantes inferiores nos tempos de fluxo de uma tarefa para várias máquinas. A heurística é similar ao NEH (NAWAZ, ENSCORE JR. e HAM,1983), mas é baseada na ordenação de tarefas em ordem não-decrescente da soma dos tempos de processamento nas *m* máquinas e na inserção de tarefas em um subconjunto restrito de possíveis espaços na solução corrente. O método proposto apresentou melhor desempenho do que as heurísticas acima mencionadas, em termos de qualidade da solução, porém com alto esforço computacional.

(HO, 1995) desenvolveu um algoritmo heurístico para minimizar o tempo total ou o tempo médio de fluxo para ambientes *flow shop* permutacional com n tarefas e m máquinas. O algoritmo proposto é baseado em métodos de ordenação envolvendo dois importantes aspectos: (1) obtenção de uma solução inicial; e (2) melhoramento da solução inicial. Para obtenção da solução inicial foi desenvolvido um índice para cada tarefa, baseado no impacto da tarefa na data de início de sua sucessora imediata. Então, uma seqüência inicial pode ser obtida pela seleção das tarefas de acordo com ordem crescente destes índices. Após a obtenção da solução inicial, métodos de ordenação são aplicados, para obtenção da solução final. A heurística é comparada com as heurísticas propostas por Rajendran e Chaudhuri (1991) e Rajendran (1992). O autor desenvolveu uma heurística composta de muitas iterações de um esquema de melhoramento baseado na busca do ótimo local por meio da troca de pares de tarefas adjacentes, e melhorando a solução por meio de movimentos de inserção de tarefas.

(RAJENDRAN e ZIEGLER, 1997) consideram o problema de programação em um *flow shop* com o objetivo de minimizar o tempo total de fluxo ponderado. A heurística proposta (denominada RZ) consiste de duas fases. Na primeira fase m seqüências são geradas e a melhor seqüência com respeito ao tempo total de fluxo ponderado é escolhida como a seqüência semente (inicial). Na segunda fase, a seqüência inicial é melhorada por meio de uma técnica de inserção. O esquema de melhoramento empregado no algoritmo é baseado na inserção seqüencial de cada tarefa na seqüência semente (inicial) em cada possível posição diferente de uma seqüência gerada. O esquema de melhoramento é basicamente um método de busca local e é baseado na estrutura de busca em vizinhança.

(WANG, CHU e PROTH,1997) desenvolveram duas heurísticas para o problema de *flow shop* com o critério de minimização da soma dos tempos de fluxo. A primeira heurística, denominada LIT (*less idle time*), enfoca a redução do tempo ocioso nas máquinas e a segunda, denominada SPD (*smallest process distance*), objetiva a redução do tempo ocioso das máquinas e dos tempos de espera (fila) das tarefas. As heurísticas são comparadas com um limitante inferior do tempo médio de fluxo, proposto por Ahmadi e Bagchi (1990). Os resultados de uma variedade de casos numéricos demonstram que as heurísticas são eficientes para encontrar soluções desejáveis.

(WOO e YIM, 1998) desenvolveram um algoritmo heurístico baseado no método de inserção de tarefas, para reduzir o tempo médio de fluxo em um ambiente *flow shop* permutacional. A principal idéia do algoritmo é introduzir uma nova regra de ordenação para o método de inserção utilizado na heurística que trata do problema do caixeiro viajante. A característica que distingue o algoritmo proposto dos outros métodos de inserção de tarefas é a ordem das tarefas a serem inseridas para a construção da seqüência parcial candidata. Enquanto as heurísticas existentes predeterminam a ordem de inserção das tarefas, o algoritmo proposto considera todas as tarefas remanescentes que não estão incluídas na seqüência parcial e determina a melhor tarefa para inserção. Todavia, é natural que a heurística proposta requeira mais tempo computacional que outras heurísticas. A heurística desenvolvida é comparada com a heurística de Rajendran (1993) e com as heurísticas NEH e CDS, ambas adaptadas para o objetivo de minimização do tempo médio de fluxo. O algoritmo de Woo e Yim ordena as tarefas inicialmente em ordem não-decrescente da soma dos tempos de processamento. Contudo, no processo de inserção em k iterações, todas as possíveis tarefas remanescentes  $(n - k + 1)$  são consideradas em todas as possíveis posições para inserção.

(LIU e REEVES, 2001) propõem uma nova heurística construtiva para problemas de *flow shop* permutacional com critério de minimização do tempo total de fluxo. Com base em uma função-índice, para selecionar e adicionar tarefas à seqüência parcial. A função-índice é constituída de duas partes, uma que considera o tempo ocioso da máquina e outra que considera os efeitos do tempo de fluxo das últimas tarefas. Um novo procedimento heurístico construtivo tem sido proposto para resolver o problema, o qual pode ser ajustado para

consumir mais ou menos tempo computacional, dependendo da necessidade. Esse procedimento é então combinado com métodos de busca local. A função-índice precisa ser ajustada cuidadosamente uma vez que a qualidade da solução depende muito de como a referida função reflete a natureza do problema.

(ALLAHVERDI e ALDOWAISAN, 2002) estudaram o problema de *flow shop* permutacional com m máquinas, cujo objetivo consiste em minimizar o tempo total de fluxo. Os autores comparam muitas heurísticas para minimização do tempo de fluxo que geram primeiro uma seqüência inicial e depois melhoram esta seqüência por meio da troca de pares de tarefas. Sete heurísticas, nomeadas IH<sub>x</sub> ( $x = 1, 2, ..., 7$ ) são apresentadas. As heurísticas são construídas por meio da combinação de várias outras heurísticas (CDS, NEH, Ho, Wang et al, RZ e WY) reportadas na literatura. A heurística IH7 apresenta-se melhor em termos de qualidade de solução, sendo recomendado seu uso para um número máximo de aproximadamente 300 tarefas. A heurística  $IH<sub>7</sub>$  consiste no emprego da solução fornecida pela heurística WY como solução inicial, em seguida aplica-se a segunda fase da heurística RZ para construir a programação e finalmente utiliza-se um método baseado na busca local com procedimentos de permutação nas posições das tarefas, para melhorar a solução.

(FRAMINAN e LEISTEN, 2003) propuseram uma heurística para a minimização do tempo total de fluxo/tempo médio de fluxo em *flow shop* permutacional. A heurística explora a idéia de otimização da programação parcial, já presente na heurística NEH com respeito à minimização do *makespan*. A heurística proposta, denominada IH7-proposed, é baseada na construção de seqüências parciais, assim como na heurística NEH. Contudo, aqui as tarefas são inicialmente ordenadas de acordo com a ordem não-decrescente da soma de seus tempos de processamento. Como no NEH, a k-ésima tarefa da ordenação é inserida dentro dos k espaços possíveis, e a seqüência parcial com o menor tempo de fluxo é retida como a melhor solução. Em seguida, um procedimento de permutação nas posições é aplicado e a melhor

solução com respeito ao tempo de fluxo é retida. O processo é repetido até que todas as tarefas sejam programadas, obtendo-se uma solução inicial. A essa solução inicial são aplicadas as duas fases finais do método heurístico  $IH<sub>7</sub>$  apresentado por Allahverdi e Aldowaisan (2002).

 (FRAMINAN, LEISTEN e RAJENDRAN, 2003) apresentam uma generalização da heurística NEH para minimização da duração total da programação (*makespan*), do tempo ocioso das máquinas e do tempo de fluxo das tarefas. A heurística pode ser generalizada com respeito a muitos aspectos, função-objetivo, valores indicadores, critério de ordenação, restrição das k possíveis posições para inserção de tarefas. 177 diferentes ordenações iniciais foram construídas e suas performances foram avaliadas no enfoque de inserção do NEH. Analisam a performance da heurística NEH com respeito a funções-objetivo anteriormente mencionadas por meio da modificação da ordenação inicial de tarefas. Um total de 177 diferentes enfoques, derivados de diferentes valores indicadores e diferentes critérios de ordenação baseados em idéias presentes em muitos artigos, foram testados em um extenso estudo numérico.

(FRAMINAN et al., 2005) investigam o problema de seqüenciamento de tarefas em *flow shop* permutacional com o objetivo de minimizar a soma dos tempos de fluxo. Realizaram uma extensiva comparação entre as heurísticas existentes, e com base nos resultados dos experimentos, duas novas heurísticas compostas para o problema são sugeridas  $(C_1 \n\t\epsilon C_2)$ , ou seja, as heurísticas propostas são combinações de duas ou mais heurísticas. Na experiência computacional efetuada pelos autores, o método  $C_2$  foi considerado o melhor (em termos de qualidade da solução) em comparação com os outros métodos existentes na literatura.

(NAGANO e MOCCELLIN, 2007) desenvolveram o SPT-*Flowtime*, um método heurístico para minimizar o tempo médio de fluxo em um ambiente de produção *flow shop* permutacional. O SPT-*Flowtime* foi comparado com o melhor algoritmo reportado na literatura, o  $C_2$ , desenvolvido por Framinan et al  $(2005)$ . Os resultados experimentais mostraram que o método desenvolvido tem, em geral, um desempenho superior quando comparado com o método C2, obtendo soluções de melhor qualidade com menor esforço computacional.

# 3.2 MÁQUINAS PARALELAS

O problema de máquinas paralelas tem sido extensivamente estudado. Quando há somente um único recurso (máquina), ou um fluxo de produção unidirecional, a programação é determinada pelo seqüenciamento das atividades a serem executadas. No caso das máquinas paralelas, além da ordem de execução das tarefas, é necessário também definir a alocação das tarefas às máquinas.

De acordo com (FRENCH, 1982), há três classes de problemas com Máquinas Paralelas:

**Máquinas Idênticas –** Os tempos de processamento das tarefas são os mesmos em todas as máquinas;

**Máquinas Uniformes (Proporcionais) –** Os tempos de processamento das tarefas variam de acordo com um padrão simples entre as máquinas. Esta variação está associada a um fator de proporcionalidade; e

**Máquinas Não-Relacionadas –** Os tempos de processamento das tarefas variam entre as máquinas, mas em um padrão completamente arbitrário.

(ALIDAEE, 1993) desenvolveu um algoritmo de programação dinâmica para problemas de programação de n tarefas em dois processadores idênticos, com o objetivo de minimizar o tempo total de fluxo ponderado das tarefas. Similaridades entre o problema investigado e os pesos dos adiantamentos e dos atrasos em uma única máquina são discutidos. O algoritmo apresentado é baseado em duas propriedades conhecidas para qualquer solução ótima para o problema em questão: (1) tarefas são processadas consecutivamente sem tempo ocioso; e (2) em qualquer ordenação ótima, adiantamentos e atrasos das tarefas são ordenados em ordem não-decrescente e não-crescente dos valores dos pesos dos adiantamentos (wi) dividido pelos tempos de processamento  $(t_i)$ .

(WEBSTER,1993) investiga o problema de programação de n tarefas com tempos de processamento conhecidos em m máquinas paralelas idênticas, com o objetivo de minimizar o tempo de fluxo ponderado das tarefas. Uma generalização da regra SPT, a WSPT/Wmax, para classes de problemas onde os pesos das tarefas não são idênticos é apresentada. A WSPT (*Weighted Shortest Processing Time*) programa as tarefas nas máquinas disponíveis em ordem não-decrescente de pj/wj. A Wmax (*Maximum Weight*) programa as tarefas nas máquinas disponíveis em ordem não-crescente dos pesos  $w_i$ . A WSPT/W<sub>max</sub>, ordena as tarefas em ordem não-decrescente dos valores  $p_i/w_i$ , com desempates de acordo com a regra  $W_{max}$ (ordem não-crescente de wj)

(WEBSTER, 1993b) apresenta limitantes superiores e inferiores para o problema de programação de n tarefas em m processadores de diferentes capacidades (processadores nãorelacionados), com o objetivo de minimizar o tempo de fluxo ponderado. Os limitantes são derivados dos limitantes bem conhecidos para problemas de processadores idênticos.

(WEBSTER, 1995) apresenta dois limitantes inferiores para o problema de minimização do tempo de fluxo ponderado em processadores paralelos idênticos e identifica propriedades teóricas considerando o relacionamento entre estes e outros limitantes para o

problema. Os novos limitantes junto com outros limitantes da literatura, são avaliados em um estudo computacional e encontram-se entre os três melhores em desempenho. Condições favoráveis para cada um dos três limitantes são identificadas.

(AZIZOGLU e KIRCA, 1999) analisam o problema de minimização do tempo total de fluxo em máquinas paralelas idênticas. São introduzidas propriedades que caracterizam a estrutura de uma solução ótima e definido um eficiente método para calcular um limitante inferior. As propriedades e o método para o cálculo do limitante são incorporados em um algoritmo de solução ótima do tipo *branch-and-bound*, que resolve satisfatoriamente os problemas com razoável tempo computacional. Uma extensão do algoritmo desenvolvido é apresentada para o problema de máquinas paralelas uniformes.

(GUPTA e RUIZ-TORRES, 2005) consideram o problema de geração de um conjunto de eficientes programações em máquinas paralelas idênticas envolvendo o tempo total de fluxo e o número total de tarefas em atraso. Em vista da natureza NP-hard do problema são propostos oito algoritmos heurísticos de solução. Duas combinações de métodos são utilizadas para avaliar a performance do conjunto de soluções geradas pelas heurísticas.

(AMBÜHL e MASTROLILLI, 2005) investigam o problema de minimização do tempo de fluxo máximo para programação de tarefas em m máquinas idênticas, quando interrupções (*preemptions*) são permitidas e quando não são permitidas.

## 3.3 *FLOW SHOP* COM MÁQUINAS MÚLTIPLAS (*FLOW SHOP* HÍBRIDO)

O problema de programação *flow shop* híbrido (FSH) consiste de um *flow shop* de múltiplos estágios de produção, onde cada estágio k  $\epsilon$  {1,...,K}, K ≥ 2, é composto de M<sub>k</sub> máquinas paralelas, as quais podem processar uma única tarefa de cada vez. Um *flow shop* multi-estágios é um FSH se pelo menos em um dos estágios existirem duas ou mais máquinas.

O problema tradicional consiste em programar um conjunto de tarefas  $J = \{1,...,n\}$ , onde cada tarefa tem uma única operação em cada estágio. As operações de uma tarefa devem ser efetuadas sequencialmente, passando por todos os estágios. Além disso, as operações uma vez iniciadas não devem ser interrompidas e também não podem ser subdivididas em operações simultâneas e independentes. Cada tarefa i tem um tempo de processamento conhecido  $p_{ik}$  no estágio k, i  $\epsilon$  J e k  $\epsilon$  {1,...,K}.

O ambiente FSH pode ser visto como uma combinação do *flow shop* clássico ( $M_k = 1$ , K $\geq$  2) com o problema de máquinas paralelas (M<sub>k</sub> $\geq$  2, K = 1). Os problemas de *flow shop* clássico e de máquinas paralelas têm sido extensivamente estudados. Contudo, na literatura encontram-se relativamente poucas pesquisas que reportam o desenvolvimento de métodos heurísticos para FSH, e com o objetivo de minimizar o tempo médio de fluxo.

(RAJENDRAN e CHAUDHURI, 1992) apresentam um algoritmo *branch-and-bound* para obter uma programação para o problema de *flow shop* com múltiplos estágios e processadores paralelos, com o objetivo de minimizar o tempo total de fluxo. O algoritmo consiste de dois módulos, um para calcular o limitante inferior e outro para executar o procedimento de ramificação. Dada a natureza NP-completa do problema, é proposto também um algoritmo heurístico para programação em *flow shop* com máquinas paralelas e dois estágios de produção. Investigações mostram que a performance da heurística é muito boa em termos de qualidade de solução e tempo computacional, e é claramente superior à regra SPT. As soluções heurísticas, quando comparadas com as soluções ótimas dadas pelo método *branch-and-bound* proposto, apresentam pequenos desvios.

(HUNSUCKER e SHAH, 1994) realizaram uma análise comparativa do desempenho de regras de prioridade em *flow shop* com múltiplos processadores com restrições, como por exemplo, o número máximo de tarefas permitido no sistema. As regras de prioridade testadas foram FIFO, LIFO, SPT, LPT, MWR e LWR. O estudo objetivou avaliar o desempenho das regras de prioridade para os critérios de duração total da programação (*makespan*), tempo médio de fluxo e tempo máximo de fluxo. Os resultados mostraram que a regra SPT produziu desempenho superior para duração total da programação e tempo médio de fluxo. Para o tempo de fluxo máximo, dependendo da configuração do sistema, deverão ser implementadas as regras SPT ou FIFO.

(LINN e ZANG, 1999) apresentam uma classificação das pesquisas em *flow shop*  híbrido, que se encontra dividida em três categorias: problemas com dois estágios, três estágios e k estágios ( $k > 3$ ). No artigo os autores também apresentam uma discussão acerca da complexidade do processamento, dos critérios de desempenho, bem como dos métodos de solução para o problema.

(BRAH e LOO, 1999) investigaram o desempenho de heurísticas para programação em ambientes *flow shop* com múltiplos processadores. Foram investigados o desempenho das cinco melhores heurísticas (CDS; NEH; Algoritmo de Palmer modificado por Hundae e Rajgopal; CDS2 - combinação do CDS com o algoritmo de Dannenbring - de Yang, Pegden e Enscore; e o Algoritmo de Ho) nos critérios de *makespan* e tempo médio de fluxo em *flow shop* com múltiplos processadores. O estudo examina os efeitos de características do problema (número de tarefas, número de máquinas (estágios) e número de processadores paralelos em cada estágio). Uma revisão de literatura para *flow shop* e *flow shop* com múltiplos processadores pode ser encontrada nesse estudo de Brah e Loo (1999).

 **(**DROZDOWSKI e DELL´OLMO, 2000) consideram o problema de programação de tarefas com interrupções (*preemptions)* permitidas em ambientes com múltiplos processadores idênticos, com o objetivo de minimizar o tempo médio de fluxo e o tempo médio de fluxo ponderado. O modelo investigado assume que algumas tarefas podem requerer vários

processadores ao mesmo tempo. Algoritmos polinomiais são apresentados para programação de tarefas quando o número de processadores é fixado, ou o número de processadores requeridos é superior a dois.

(AZIZOGLU et al., 2001) investigam o problema de minimização do tempo total de fluxo em ambiente *flow shop* híbrido. Um algoritmo *branch-and-bound* é desenvolvido para encontrar uma programação ótima. Três heurísticas são propostas para encontrar uma solução inicial e incorporadas no algoritmo *branch-and-bound*. Na primeira heurística os estágios são considerados separadamente. Em cada estágio, o problema é resolvido por meio do uso da regra SPT. As seqüências encontradas são aplicadas em todos os estágios de produção e a seqüência que dá o menor tempo médio de fluxo é selecionada. A segunda heurística difere da primeira apenas no fato de que a seqüência é somente usada no primeiro estágio de produção. Para os outros estágios, as tarefas são designadas às máquinas com menor carga. Na terceira heurística, as tarefas são ordenadas em uma seqüência, de acordo com a seqüência proposta por Rajendram e Chaudhuri (1991) que ordena as tarefas em ordem não-decrescente dos valores  $\sum_{j=1}^{m} (m-j+$ *j*  $m - j + 1$ *tij* 1  $(m-j+1)t_{ij}$ , onde i denota a tarefa. As tarefas são designadas às máquinas de

menor carga.

(KIS e PESCH, 2005) apresentam uma revisão da literatura dos métodos de solução exata para o caso geral de *flow shop* com múltiplos processadores e com  $K \ge 2$  estágios de produção, onde interrupções (*preemptions)* não são permitidas. O artigo fornece um panorama compreensivo e uniforme sobre os métodos de solução exata, apresentando procedimentos de ramificações, cálculo dos limitantes e propagação de restrições sob duas diferentes funçõesobjetivo; minimizar o *makespan* de uma programação e o tempo médio de fluxo.

(ALLAHVERDI e AL-ANZI, 2006) investigam o problema de programação em um ambiente multi-estágio com processadores paralelos idênticos, com o objetivo de minimizar o tempo médio de fluxo. Eles propõem uma nova heurística, denominada PH, baseada na

heurística AA, proposta por Allahverdi e Al-anzi (2002). A heurística proposta é constituída de três fases, sendo que a heurística proposta difere da heurística AA apenas na primeira fase, onde é utilizado o Algoritmo Genético. A heurística PH utiliza na primeira fase o *Simulated Annealing* (SA), para obtenção de uma seqüência inicial. Na segunda fase um esquema de melhoramento, baseado na inserção de tarefas é aplicado na seqüência obtida na primeira fase. A melhor seqüência em relação ao tempo médio de fluxo, obtida na segunda fase, é melhorada na terceira fase da heurística.

# 3.4 *FLOW SHOP* PERMUTACIONAL COM TEMPOS DE PREPARAÇÃO DEPENDENTES DA SEQÜÊNCIA

Conforme apresentado na seção 2.1 deste capítulo, diversos trabalhos têm sido reportados na literatura referentes à programação *flow shop* permutacional com tempos de preparação das máquinas (*setup*) incluídos nos tempos de processamento das tarefas. Entretanto, quando tais tempos de preparação são tratados separadamente dos tempos de processamento das tarefas, o número de trabalhos existentes na literatura é bastante reduzido. Este fato também será observado nas seções subseqüentes.

 No caso desta seção, que trata do FSP com *setup* dependente da seqüência de execução das tarefas e função-objetivo relacionada aos tempos de fluxo, foi encontrado somente um trabalho, descrito a seguir.

 **(**RAJENDRAN e ZIEGLER, 2003) apresentam uma heurística para programação de tarefas em *flow shop* permutacional com tempos de *setup* dependentes da seqüência de tarefas. O objetivo é minimizar a soma dos tempos ponderados de fluxo e dos atrasos

ponderados das tarefas. A heurística proposta gera duas seqüências, sendo a melhor delas, com relação ao critério de desempenho adotado considerada como a solução inicial dada pela heurística. A geração da primeira seqüência considera a influência dos tempos individuais de processamento e de *setup* no tempo de fluxo das tarefas, em adição aos custos de manutenção e antecipação das tarefas. A segunda seqüência é gerada por meio da consideração das *duedates* (data de entrega ou prazo de término das tarefas), dos custos de manutenção e atraso das tarefas. Em seguida, um esquema de melhoramento que se baseia na inserção de cada tarefa em cada possível posição diferente da seqüência inicial gerada, é empregado.

# 3.5 MÁQUINAS PARALELAS COM TEMPOS DE PREPARAÇÃO DEPENDENTES DA SEQÜÊNCIA

(RANDHAWA e SMITH, 1995) realizaram uma investigação dos fatores que afetam a programação de sistemas com máquinas paralelas não-idênticas (não-relacionadas) usando uma série de procedimentos experimentais. O objetivo primário foi identificar as variáveis do sistema que afetam o desempenho da programação para processadores paralelos não-idênticos em termos de tempo médio de fluxo, proporção de atraso nas tarefas e proporção da utilização dos processadores. As variáveis do sistema incluídas foram capacidade de conexão/afinidade dos processadores, regras de seqüenciamento e designação, tamanho da tarefa e distribuição da demanda dos produtos.

(KRAVCHENKO e WERNER, 2001) consideram o problema de programação de um conjunto de tarefas em m máquinas paralelas idênticas com o objetivo de minimizar a soma dos tempos de fluxo, para o caso de tempos de preparação unitários e tempos de

processamento arbitrários. O problema foi classificado como fortemente *NP-hard*. O algoritmo proposto busca minimizar o tempo ocioso das máquinas e programar tarefas com menores tempos de processamento primeiro.

(WENG, LU e REN, 2001) tratam do problema de máquinas paralelas nãorelacionadas com tempos de preparação dependentes da seqüência. O critério utilizado para otimização foi a minimização da média ponderada dos tempos de fluxo. Sete heurísticas foram propostas e testadas por meio de simulação. Foi observado que as diferenças entre o desempenho das heurísticas diminuem com a redução da amplitude dos tempos de processamento das tarefas e tempos de preparação das máquinas.

# 3.6 *FLOW SHOP* COM MÁQUINAS MÚLTIPLAS E TEMPOS DE PREPARAÇÃO DEPENDENTES DA SEQÜÊNCIA

Para o ambiente de produção tratado neste trabalho, até o momento, nenhum trabalho que abordasse o critério de minimização do tempo médio de fluxo, foi encontrado na literatura examinada.

Conforme já mencionado na seção 3.4, para o objetivo de minimização do tempo médio de fluxo, existem poucos trabalhos reportados até o momento que abordam os tempos de preparação das máquinas dependentes da seqüência de execução das tarefas.

# **4 MÉTODOS HEURÍSTICOS PROPOSTOS**

# 4.1 DEFINIÇÃO DO PROBLEMA

O problema tratado neste trabalho integra uma linha de pesquisa do Departamento de Engenharia de Produção da Escola de Engenharia de São Carlos – USP denominada "Pesquisa Operacional Aplicada aos Sistemas de Produção". O principal tema de pesquisa no Programa de Pós-Graduação em Engenharia de Produção para esta linha foca a "Programação da Produção em Sistemas de Produção Intermitentes". Este tema consiste no estudo de modelos e desenvolvimento de novos métodos de solução para problemas de programação de operações em máquinas.

O problema objeto deste trabalho pode ser definido como:

1) *Flow shop* híbrido composto por múltiplos estágios de produção, ou seja, *K* ≥ 2 ;

2) Em cada estágio *k*, existem  $M_k$  máquinas paralelas idênticas, onde  $M_k \geq 2$ ;

3) Os tempos de preparação das máquinas são assimétricos e dependentes da seqüência de execução das tarefas.

O ambiente descrito é ilustrado na Figura 4.1

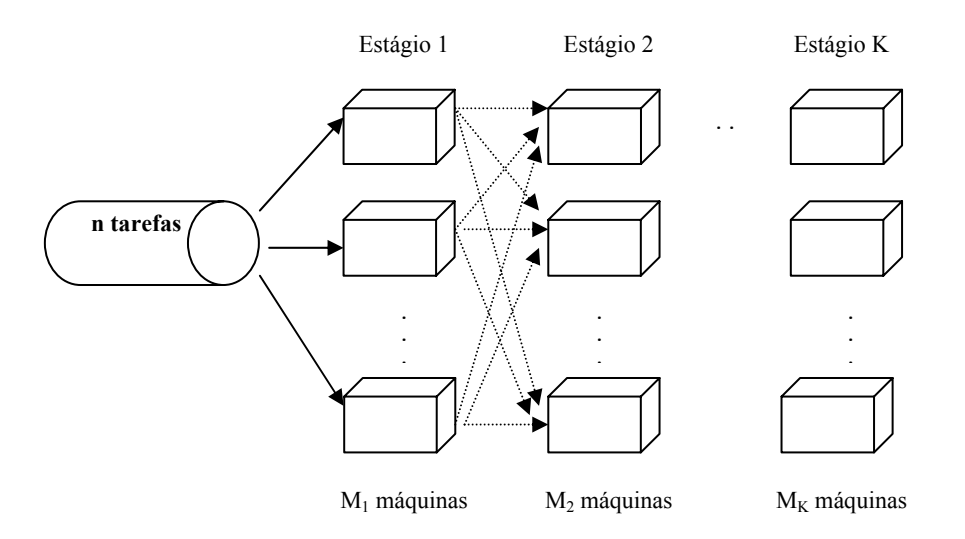

FIGURA 4.1 - AMBIENTE DE PRODUÇÃO - *FLOW SHOP* HÍBRIDO

As principais hipóteses consideradas no problema são as seguintes:

1) Os tempos de processamento das tarefas nas diversas máquinas são determinados e fixos;

2) As tarefas têm a mesma data de liberação, a partir da qual qualquer uma pode ser programada e executada. Esta data de liberação pode ser considerada igual a zero, no primeiro estágio, sem perda de generalidade;

3) Uma vez iniciadas, as operações de cada tarefa não podem ser interrompidas nem subdivididas em sub-operações simultâneas;

4) Uma tarefa só pode começar a ser executada em uma máquina após a execução completa da sua operação no estágio anterior e desde que a máquina já esteja preparada;

5) O *setup* de uma máquina, para determinada tarefa, pode ser executado antes da operação dessa tarefa estar concluída no estágio anterior e considera-se que o *setup* da primeira operação em cada máquina já esteja realizado (no problema, o tempo de *setup* dessas operações é considerado igual a zero).

O problema consiste em programar um conjunto de *n* tarefas, definido como  $J = \{J_1, ..., J_n\}$ , onde cada tarefa possui necessariamente uma única operação em cada estágio de produção. O objetivo do problema é minimizar o tempo médio de fluxo como medida de desempenho.

# 4.2 PROPOSIÇÃO DE MÉTODOS HEURÍSTICOS CONSTRUTIVOS

Para resolução do problema investigado são propostos quatro métodos de solução, denominados MM-FlowTime<sub>X</sub> (MM-FT<sub>x</sub>, com x = 1,...,4) onde os dois primeiros (MM-FT<sub>1</sub> e MM-FT<sub>2</sub>) enfocam a programação estágio a estágio e os dois últimos (MM-FT<sub>3</sub> e MM-FT<sub>4</sub>) enfocam a programação tarefa a tarefa.

A programação das tarefas, estágio a estágio, é feita como solução iterativa de *K* problemas relacionados. O primeiro estágio  $(k = 1)$  é programado como se fosse um problema tradicional de *Mk* máquinas paralelas idênticas com a mesma data de liberação, convencionada igual a zero ( $r_i = r = 0$ ). Os estágios seguintes ( $k \ge 2$ ) consistem de  $K - 1$ problemas consecutivos de *Mk* máquinas paralelas idênticas.

A programação das tarefas, tarefa a tarefa, é feita como solução iterativa de *n* problemas relacionados. A primeira tarefa é programada como se fosse um problema de *flow shop* tradicional, constituído de *K* máquinas. As tarefas seguintes consistem de *n* −1 problemas relacionados de *Mk* máquinas paralelas idênticas.

Os métodos de solução MM-FT<sub>1</sub> e MM-FT<sub>3</sub> estabelecem uma ordenação inicial com base na regra de prioridade TSPT (*Total Shortest Processing Time*), enquanto os métodos MM-FT2 e MM-FT4 definem a ordenação inicial utilizando a regra de prioridade TLPT (*Total*  *Longest Processing Time*). Os métodos MM-FT<sub>1</sub> e MM-FT<sub>2</sub>, além das regras de prioridade, acima mencionadas, para o estabelecimento da ordenação inicial, utilizam a regra de prioridade SRD (*Shortest Release Date)* para a programação sucessiva das tarefas em cada estágio *k* ≥ 2 . Os quatro métodos propostos utilizam a regra de alocação SCT (*Shortest Completion Time)*, baseada no algoritmo de (WENG, LU e REN, 2001). As regras de prioridade e de alocação são descritas a seguir.

#### **4.2.1 Regras de Prioridade**

#### **4.2.1.1 Regra de Prioridade TSPT (***Total Shortest Processing Time***)**

Considera a soma dos tempos de processamento de cada tarefa em todos os estágios de produção. O seqüenciamento das tarefas é feito em ordem não-decrescente destas somas.

#### **4.2.1.1 Regra de Prioridade TLPT (***Total Longest Processing Time***)**

Considera a soma dos tempos de processamento de cada tarefa em todos os estágios de produção. O seqüenciamento das tarefas é feito em ordem não-crescente destas somas.

#### **4.2.1.2 Regra de Prioridade SRD (***Shortest Release Date***)**

A ordenação das tarefas é feita em ordem não-decrescente dos valores das datas de liberação das tarefas (*rik*, *k* = 2,3,...,*K* ). É importante observar que a data de liberação de uma tarefa em um estágio *k* ≥ 2 , corresponde à sua data de término no estágio anterior.

## **4.2.2 Regra de Alocação SCT (***Shortest Completion Time***)**

Considerando um determinado estágio de produção *k* ( *k* = 1,2,...,*K* ) e uma vez definida a tarefa a ser programada (em função de alguma regra de prioridade), a alocação dessa tarefa é efetuada à máquina do respectivo estágio que leva à menor data de término dessa tarefa. Essa data é calculada pela expressão que segue:

$$
C_{Eik} = \min_{m=1}^{Mk} \{ \max \{ C_{umk} + S_{umk}; C_{i,k-1} \} + p_{ik} \}
$$
 (4.1.)

com *i* = 1,2,...*n* e *k* = 1,...,*K*

- *CEik* Menor data de término da tarefa *Ji* no estágio *k* .
- *Um* Índice da última tarefa alocada à máquina m ( *Jum* ).
- *Cumk* Data de término da tarefa *Jum* no estágio *k* .

*Sumik* - Tempo de preparação da máquina *m* para processamento da tarefa *Ji* no estágio *k* após o processamento de *Jum* .

*pik* - Tempo de processamento da tarefa *Ji* no estágio *k* .

- *Mk* Número de máquinas do estágio *k* .
- *Ci*, *<sup>k</sup>* <sup>−</sup> 1 Data de término da tarefa *Ji* no estágio *k* −1.

Os algoritmos para os quatro métodos de solução propostos são descritos a seguir.

## **4.2.3 Algoritmos propostos para Programação Estágio a Estágio**

Para a definição dos algoritmos propostos neste trabalho vamos considerar:

- *J* Conjunto de *n* tarefas a serem programadas.
- *J* ' Conjunto das tarefas ainda não programadas.

' [ *<sup>j</sup>*] *J* - Tarefa que ocupa a j-ésima posição de *J* ' .

*M* - Número total de máquinas considerando todos os estágios de produção ( $M =$ 

 $\sum_{k=1}^K$ *k Mk* 1 , onde *Mk* é o número de máquinas no estágio *k* ).

<sup>σ</sup>*<sup>m</sup>* - subconjunto de tarefas já alocadas à máquina *m* ( *m* = 1,2,...,*M* ).

#### **Algoritmo 1 - MM -Flow Time 1 (TSPT/SRD/SCT)**

**Passo 0** – (Inicialização)

 $\sigma_x = \phi$  para  $x = 1,2,...M$ 

 $J' \leftarrow J$ 

Passo 1 - Ordene todas as tarefas do conjunto *J*' de acordo com a regra de prioridade TSPT. Selecione a tarefa que ocupa a primeira posição em *J' (J*<sub>[1]</sub>). Vá para o Passo 3.

Passo 2 - Ordene todas as tarefas de *J*' de acordo com a regra de prioridade SRD, considerando as datas de término das tarefas no estágio anterior como as datas de liberação do estágio atual. Selecione a tarefa que ocupa a primeira posição em *J*' (J<sub>[1]</sub>). Vá para o Passo 3.

**Passo 3 -** Em cada uma das máquinas do estágio, analise todas as possibilidades de alocação da tarefa  $J_{[1]}$  (primeira posição de *J*'), e escolha a máquina x com a data de término mais cedo, ou seja, aplique a regra de alocação SCT.

**Passo 4 -** Atualização de conjuntos

 ${\sigma_{\scriptscriptstyle\! X}} \leftarrow \sigma_{\scriptscriptstyle\! X} \cup \{ {J^{'}_{[1]}} \}$ 

 $J' \leftarrow J' \text{--} \{ J^{'}_{[1]}\}$ 

Se  $J' \neq \phi$  e  $k = 1$  (primeiro estágio), vá para o Passo1.

Se *J* '≠ φ e *k* > 1, vá para o Passo 2.

Caso contrário, programação do estágio atual concluída.

### **Passo 5 –** Passa para o estágio seguinte

Faça *J* '← *J* (ou seja, *J* ' passa a conter novamente as *n* tarefas para programação no próximo estágio).

Se não for o último estágio, vá para o Passo 2.

Caso contrário pare, programação concluída. Saída: σ*<sup>m</sup>* para *m* = 1,2,...*M* .

#### **Algoritmo 2 - MM -Flow Time 2 (TLPT/SRD/SCT)**

**Passo 0** – (Inicialização)  $\sigma_x = \phi$  para  $x = 1,2,...M$ 

 $J' \leftarrow J$ 

Passo 1 - Ordene todas as tarefas do conjunto *J*' de acordo com a regra de prioridade TLPT. Selecione a tarefa que ocupa a primeira posição em *J*<sup>'</sup> (*J*<sub>[1]</sub>). Vá para o Passo 3.

Passo 2 - Ordene todas as tarefas de *J*' de acordo com a regra de prioridade SRD, considerando as datas de término das tarefas no estágio anterior como as datas de liberação do estágio atual. Selecione a tarefa que ocupa a primeira posição em *J*' (J<sub>[1]</sub>). Vá para o Passo 3.

**Passo 3 -** Em cada uma das máquinas do estágio, analise todas as possibilidades de alocação da tarefa ' [1] *J* (primeira posição de *J* '), e escolha a máquina x com a data de término mais cedo, ou seja, aplique a regra de alocação SCT.

**Passo 4 -** Atualização de conjuntos

 ${\sigma_{\scriptscriptstyle\! X}} \leftarrow \sigma_{\scriptscriptstyle\! X} \cup \{ {J^{'}_{[1]}} \}$ 

 $J' \leftarrow J' \text{--} \{ J^{'}_{[1]}\}$ 

Se  $J' \neq \phi$  e  $k = 1$  (primeiro estágio), vá para o Passo1.

Se *J* '≠ φ e *k* > 1, vá para o Passo 2.

Caso contrário, programação do estágio atual concluída.

**Passo 5 –** Passa para o estágio seguinte

Faça *J* '← *J* (ou seja, *J* ' passa a conter novamente as *n* tarefas para programação no próximo estágio).

Se não for o último estágio, vá para o Passo 2.

Caso contrário pare, programação concluída. Saída: σ*<sup>m</sup>* para *m* = 1,2,...*M* .

## **4.2.4 Algoritmos propostos para Programação Tarefa a Tarefa**

## **Algoritmo 3 - MM - Flow Time 3 (TSPT/SCT)**

**Passo 0** – (Inicialização)  $\sigma_x = \phi$  para  $x = 1,2,...M$  $J' \leftarrow J$ 

**Passo 1 -** Ordene todas as tarefas do conjunto J´ de acordo com a regra de prioridade TSPT. Selecione a tarefa que ocupa a primeira posição em *J*<sup> $\prime$ </sup> ( $J_{[1]}$ ).

Faça *k* = 1. Vá para o Passo 2.

**Passo 2 -** No estágio *k*, aloque a primeira tarefa de *J* ' ( $J_{[1]}$ ) à máquina *x*, cuja programação possua a data mais cedo de término, ou seja, aplique a regra de alocação SCT.

$$
\sigma_x \leftarrow \sigma_x \cup \{J_{[1]}^{'}\}
$$

Faça *k* ← *k* +1. Vá para o Passo 3.
**Passo 3 -** Se *k* > *K* , vá para o Passo 4.

Caso contrário, vá para o Passo 2.

**Passo 4** − *J*' ← *J*' −{*J*<sub>[1]</sub>}

Se  $J' \neq \phi$ , faça  $k = 1$ e vá para o Passo 2.

Caso contrário pare, programação concluída. Saída: σ*<sup>m</sup>* para *m* = 1,2,...*M* .

#### **Algoritmo 4 - MM - Flow Time 4 (TLPT/SCT)**

**Passo 0** – (Inicialização)  $\sigma_x = \phi$  para  $x = 1,2,...M$  $J' \leftarrow J$ 

Passo 1 - Ordene todas as tarefas do conjunto J' de acordo com a regra de prioridade TLPT. Selecione a tarefa que ocupa a primeira posição em *J*<sup> $\prime$ </sup> ( $J_{[1]}$ ).

Faça *k* = 1. Vá para o Passo 2.

**Passo 2 -** No estágio *k*, aloque a primeira tarefa de *J* ' ( $J_{[1]}$ ) à máquina *x*, cuja programação possua a data mais cedo de término, ou seja, aplique a regra de alocação SCT.

$$
\sigma_x \leftarrow \sigma_x \cup \{J_{[1]}^{'}\}
$$

Faça *k* ← *k* +1. Vá para o Passo 3.

**Passo 3 -** Se *k* > *K* , vá para o Passo 4.

Caso contrário, vá para o Passo 2.

**Passo 4** − *J*' ← *J*' −{*J*<sub>[1]</sub>}

Se  $J' \neq \phi$ , faça  $k = 1$ e vá para o Passo 2.

Caso contrário pare, programação concluída. Saída: σ*<sup>m</sup>* para *m* = 1,2,...*M* .

#### **4.2.5 Exemplo Numérico**

De modo a ilustrar os quatro métodos de solução propostos considere os tempos de processamento das tarefas e de preparação das máquinas para um conjunto de 6 tarefas a serem processadas em um *flow shop* híbrido com 3 estágios de produção, com duas máquinas no primeiro estágio, três máquinas no segundo estágio e duas máquinas no terceiro estágio. (máquinas idênticas).

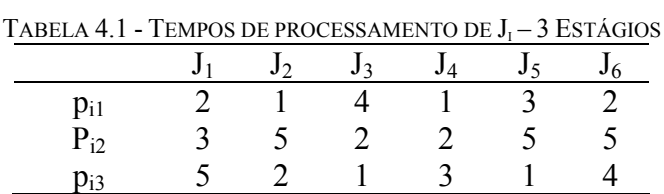

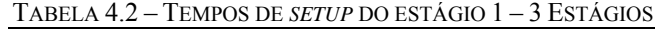

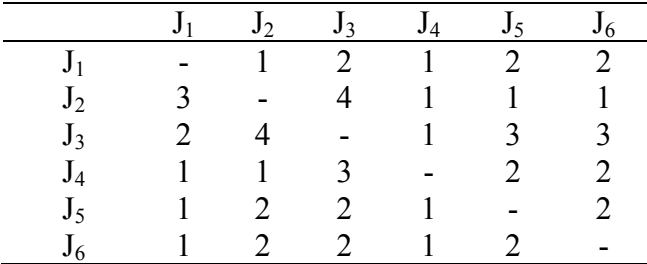

|                | J <sub>1</sub>           | $J_2$ | $J_3$                       | $J_{\frac{4}{5}}$ | $J_5$         | J <sub>6</sub> |
|----------------|--------------------------|-------|-----------------------------|-------------------|---------------|----------------|
| J <sub>1</sub> | $\overline{\phantom{a}}$ |       | $\overline{2}$              | 1                 | 1             | 1              |
| J <sub>2</sub> | $\mathcal{L}$            |       | 4                           | 4                 | $\mathcal{L}$ | $\mathcal{D}$  |
| $J_3$          |                          |       | $\overline{a}$              | 2                 | 3             | 3              |
| $J_4$          |                          |       | 3                           | $\sim$            |               | 3              |
| J٢             | $\mathcal{L}$            |       | $\mathcal{D}_{\mathcal{L}}$ |                   |               |                |
|                |                          |       | $\mathcal{D}$               |                   | $\mathcal{L}$ |                |

TABELA 4.3 – TEMPOS DE *SETUP* DO ESTÁGIO 2 – 3 ESTÁGIOS

TABELA 4.4– TEMPOS DE *SETUP* DO ESTÁGIO 3 – 3 ESTÁGIOS

|                | J <sub>1</sub>              | $J_2$         | $J_3$          | $J_4$        | $J_5$          | J <sub>6</sub>              |
|----------------|-----------------------------|---------------|----------------|--------------|----------------|-----------------------------|
| J <sub>1</sub> | -                           | $\mathbf{L}$  | $\overline{2}$ | $\mathbf{1}$ | $\overline{c}$ | $\mathcal{D}_{\mathcal{L}}$ |
| J <sub>2</sub> | $\mathcal{R}$               | -             |                |              | $\mathbf{R}$   | $\mathbf{R}$                |
| J <sub>3</sub> | $\mathcal{D}_{\mathcal{A}}$ |               | ۰              |              | $2^{\circ}$    | 2                           |
| $J_4$          |                             |               | 3              | $\sim$       |                |                             |
| $J_5$          |                             | $\mathcal{L}$ | 2              |              |                |                             |
|                |                             |               | $\mathcal{D}$  |              |                |                             |

## **Algoritmo 1 - MM -Flow Time 1 (TSPT/SRD/SCT)**

## 1<sup>°</sup>. Estágio

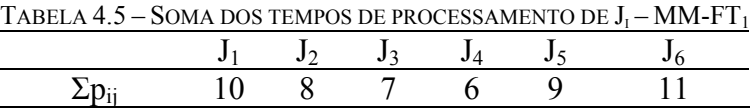

Ordenação inicial –  $J_4 - J_3 - J_2 - J_5 - J_1 - J_6$  (Regra de prioridade TSPT)

$$
\sigma_1 \leftarrow J_4 - J_2 - J_5 - J_6; \sigma_2 \leftarrow J_3 - J_1
$$

## 2<sup>°</sup>. Estágio

 $r_1 = 8$ ;  $r_2 = 3$ ;  $r_3 = 4$ ;  $r_4 = 1$ ;  $r_5 = 7$ ;  $r_6 = 11$ .

Ordenação SRD -  $J_4 - J_2 - J_3 - J_5 - J_1 - J_6$  (Regra de prioridade SRD)

 $\sigma_3 \leftarrow J_4 - J_5$ ;  $\sigma_4 \leftarrow J_2 - J_6$ ;  $\sigma_5 \leftarrow J_3 - J_1$ 

## 3<sup>°</sup>. Estágio

 $r_1 = 11$ ;  $r_2 = 8$ ;  $r_3 = 6$ ;  $r_4 = 3$ ;  $r_5 = 12$ ;  $r_6 = 16$ .

Ordenação SRD -  $J_4 - J_3 - J_2 - J_1 - J_5 - J_6$  (Regra de prioridade SRD)

 $\sigma_6 \leftarrow J_4 - J_2 - J_5 - J_6$ ;  $\sigma_7 \leftarrow J_3 - J_1$ 

Programação concluída.

 $F_1 = 16$ ;  $F_2 = 10$ ;  $F_3 = 7$ ;  $F_4 = 6$ ;  $F_5 = 14$ ;  $F_6 = 20$ 

Tempo Médio de Fluxo = 12,16

 Conforme a figura 4.2, podemos visualizar a programação das tarefas realizada utilizando o algoritmo  $MM-FT_1$ .

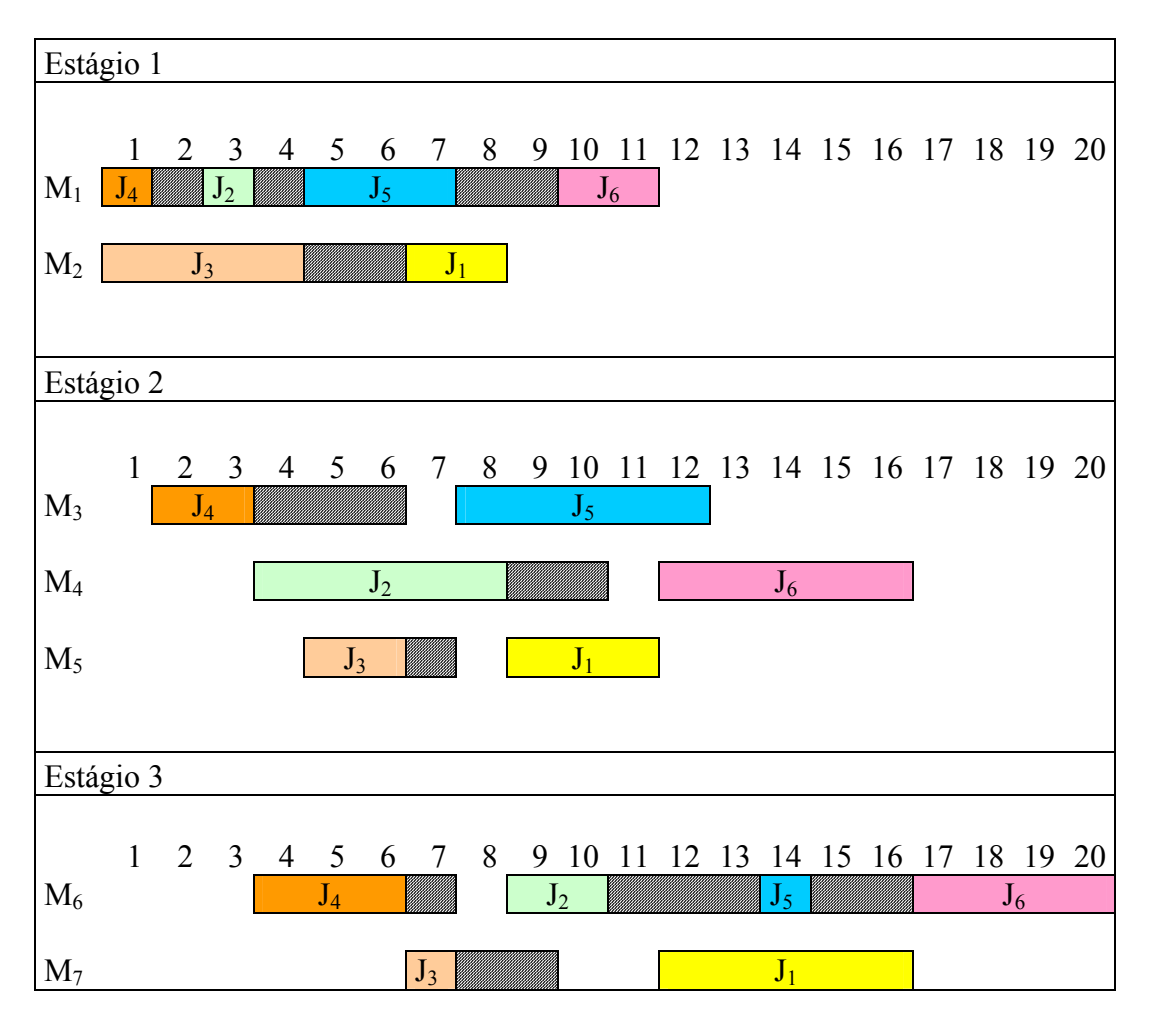

FIGURA 4.2 – GRÁFICO DE PROGRAMAÇÃO MM-FLOWTIME1

#### **Algoritmo 2 - MM -Flow Time 2 (TLPT/SRD/SCT)**

# 1<sup>o</sup>. Estágio

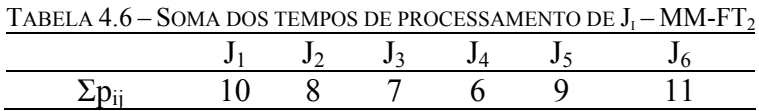

Ordenação inicial –  $J_6 - J_1 - J_5 - J_2 - J_3 - J_4$  (Regra de prioridade TLPT)

 $\sigma_1 \leftarrow J_6 - J_5 - J_4$ ;  $\sigma_2 \leftarrow J_1 - J_2 - J_3$ 

# 2<sup>°</sup>. Estágio

 $r_1 = 2$ ;  $r_2 = 4$ ;  $r_3 = 12$ ;  $r_4 = 9$ ;  $r_5 = 7$ ;  $r_6 = 2$ .

Ordenação SRD -  $J_1 - J_6 - J_2 - J_5 - J_4 - J_3$  (Regra de prioridade SRD)

 $\sigma_3 \leftarrow J_1 - J_5$ ;  $\sigma_4 \leftarrow J_6 - J_4$ ;  $\sigma_5 \leftarrow J_2 - J_3$ 

# 3<sup>°</sup>. Estágio

 $r_1 = 5$ ;  $r_2 = 9$ ;  $r_3 = 15$ ;  $r_4 = 11$ ;  $r_5 = 12$ ;  $r_6 = 7$ .

Ordenação SRD -  $J_1 - J_6 - J_2 - J_4 - J_5 - J_3$  (Regra de prioridade SRD)

 $\sigma_6 \leftarrow J_1 - J_2 - J_5$ ;  $\sigma_7 \leftarrow J_6$  -  $J_4 - J_3$ 

Programação Concluída.

 $F_1 = 10$ ;  $F_2 = 13$ ;  $F_3 = 19$ ;  $F_4 = 15$ ;  $F_5 = 17$ ;  $F_6 = 11$ 

Tempo Médio de Fluxo = 14,16

A programação das tarefas realizada utilizando o algoritmo MM-FT2 pode se visualizada na figura 4.3 a seguir.

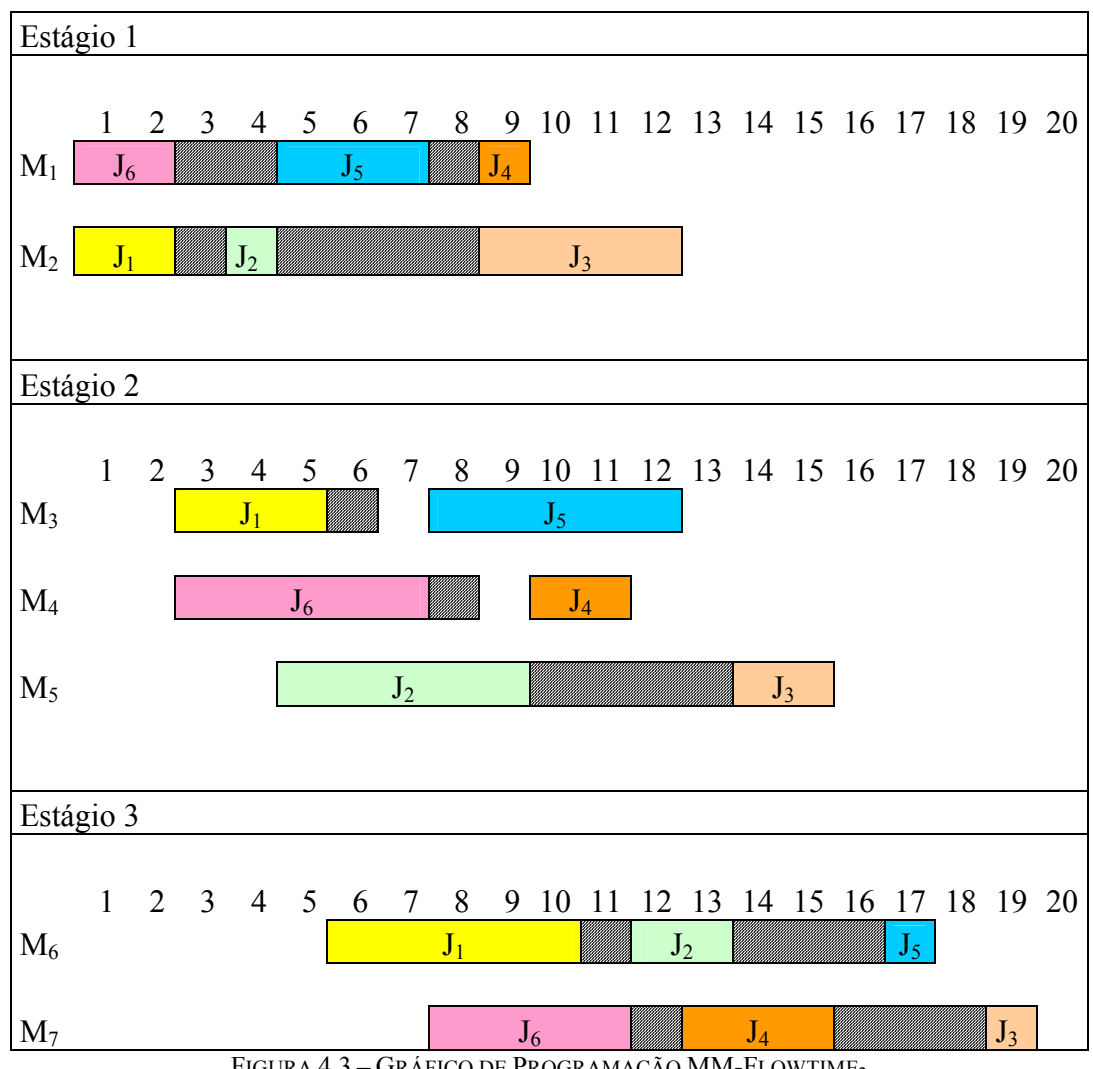

FIGURA 4.3 – GRÁFICO DE PROGRAMAÇÃO MM-FLOWTIME2

# **Algoritmo 3 - MM -Flow Time 3 (TSPT/SCT)**

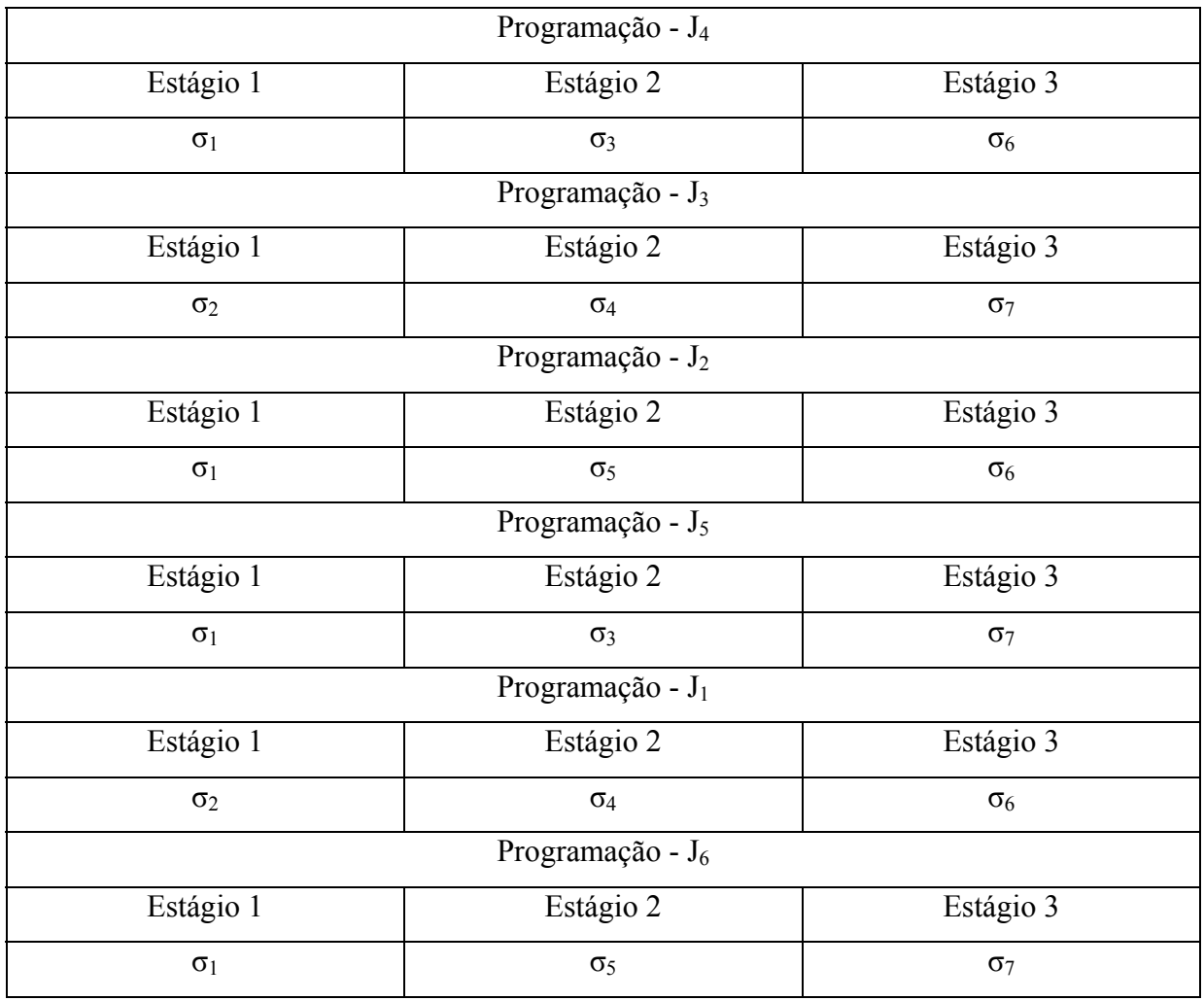

Ordenação inicial  $1 - J_4 - J_3 - J_2 - J_5 - J_1 - J_6$  (Regra de prioridade TSPT)

FIGURA 4.4 – PROGRAMAÇÃO DE TAREFAS MM-FLOWTIME3

Programação completa:

- $\sigma_1 \leftarrow J_4 J_2 J_5 J_6$
- $\sigma_2 \leftarrow J_3 J_1$
- $\sigma_3 \leftarrow J_4 J_5$
- $\sigma_4 \leftarrow J_3 J_1$

 1 Ordenação inicial igual à obtida no passo 1 do algoritmo 1 - MM-Flowtime 1.

 $\sigma_5 \leftarrow J_2 - J_6$  $\sigma_6 \leftarrow J_4 - J_2 - J_1$  $\sigma_7 \leftarrow J_3 - J_5 - J_6$ 

$$
F_1 = 18
$$
;  $F_2 = 10$ ;  $F_3 = 7$ ;  $F_4 = 6$ ;  $F_5 = 13$ ;  $F_6 = 20$ 

Tempo Médio de Fluxo = 12,33.

Conforme a figura 4.5, podemos visualizar a programação das tarefas realizada utilizando o algoritmo MM-FT<sub>3</sub>

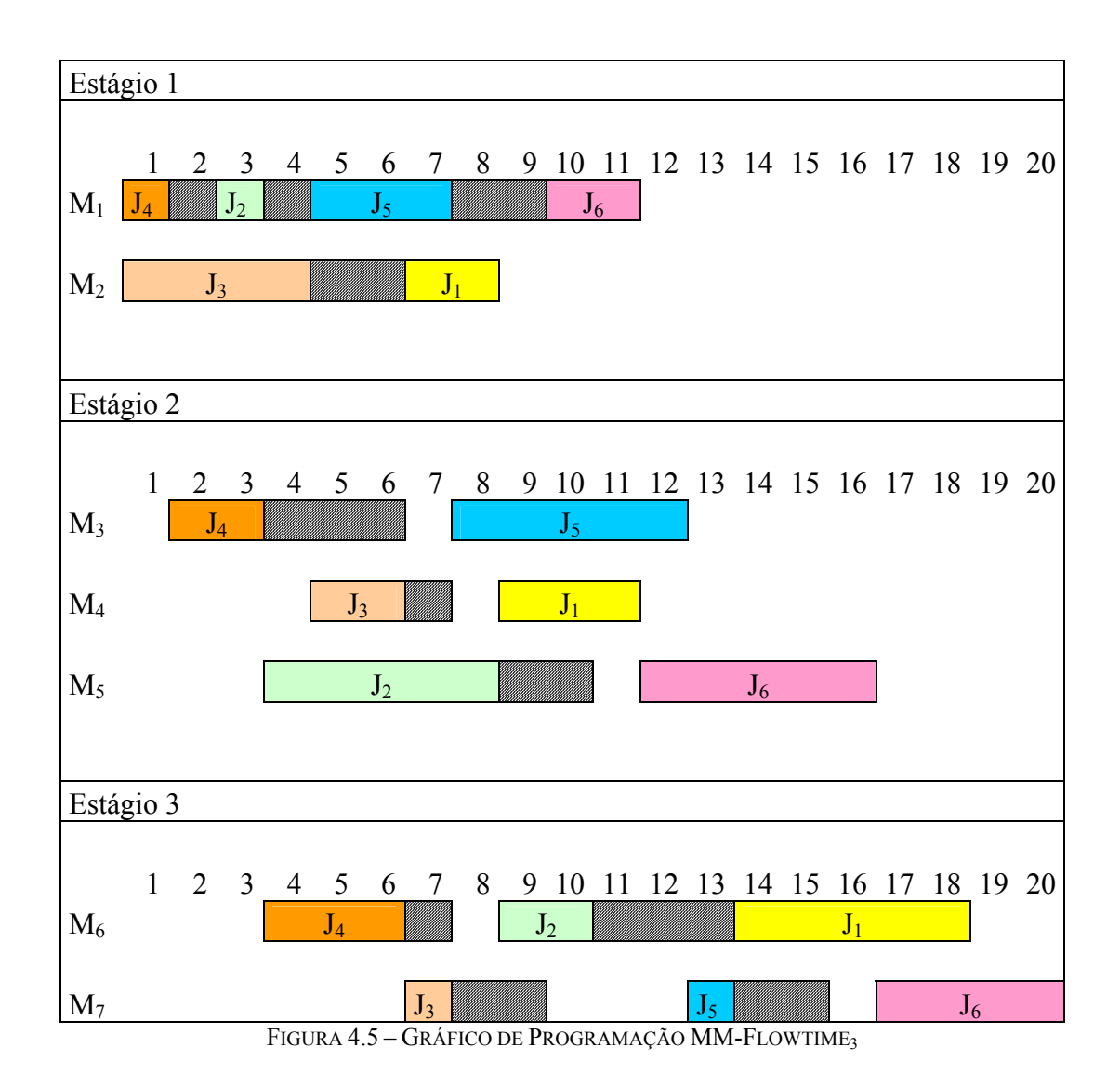

# **Algoritmo 4 - MM -Flow Time 4 (TLPT/SCT)**

Ordenação inicial<sup>2</sup> – J<sub>6</sub> – J<sub>1</sub> – J<sub>5</sub> – J<sub>2</sub> – J<sub>3</sub> – J<sub>4</sub> (Regra de prioridade TLPT)

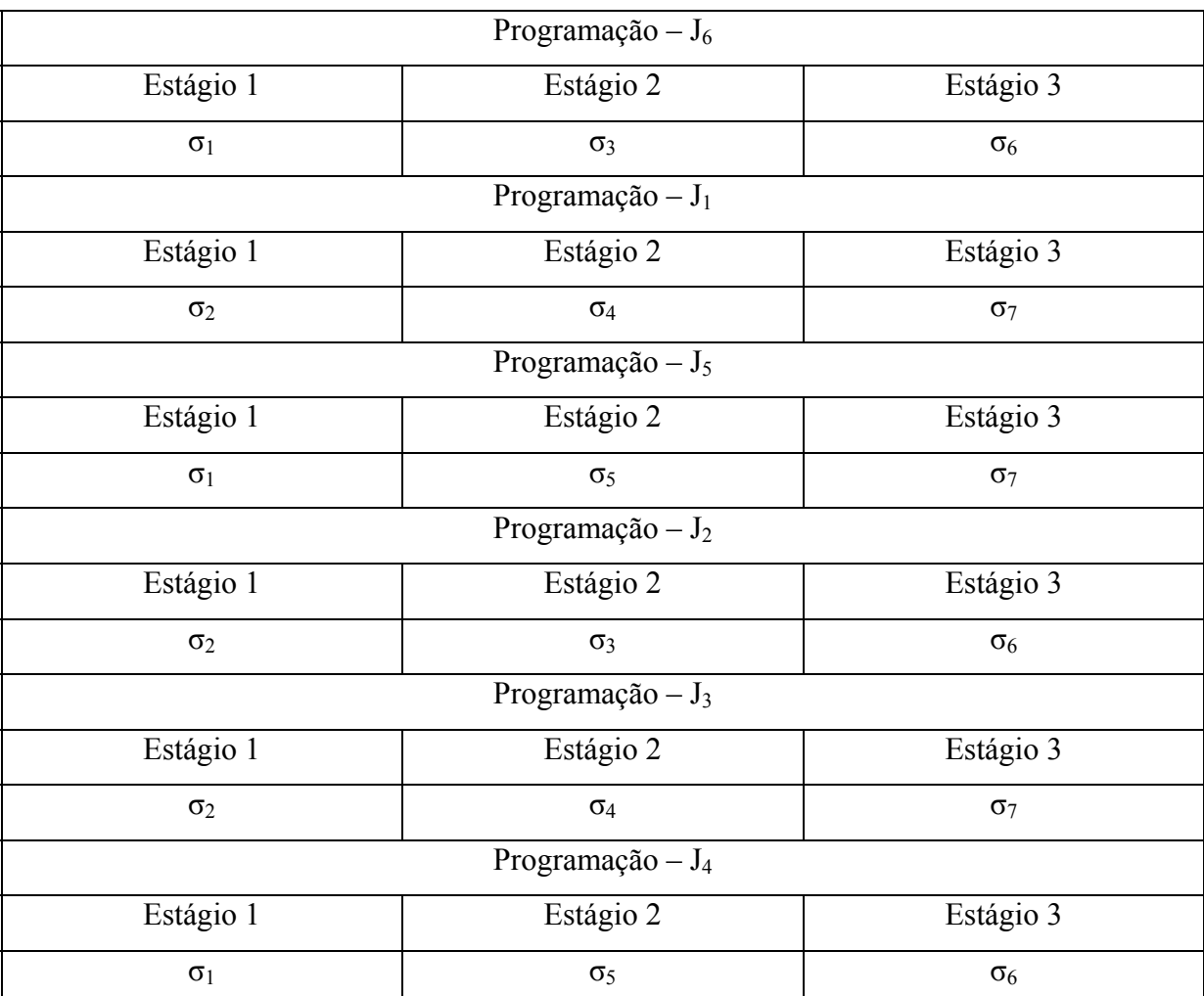

FIGURA 4.6 –PROGRAMAÇÃO DE TAREFAS MM-FLOWTIME4

Programação completa:

- $\sigma_1 \leftarrow J_6 J_5 J_4$
- $\sigma_2 \leftarrow J_1 J_2 J_3$
- $\sigma_3 \leftarrow J_6 J_2$
- $\sigma_4 \leftarrow J_1 J_3$

 2 Ordenação inicial igual à obtida no passo 1 do algoritmo 2 - MM-Flowtime 2.

 $\sigma_5 \leftarrow J_5 - J_4$  $\sigma_6 \leftarrow J_6 - J_2 - J_4$  $\sigma_7 \leftarrow J_1 - J_5 - J_3$ 

$$
F_1 = 10
$$
;  $F_2 = 15$ ;  $F_3 = 16$ ;  $F_4 = 19$ ;  $F_5 = 13$ ;  $F_6 = 11$ 

Tempo Médio de Fluxo = 14.

A programação das tarefas realizada utilizando o algoritmo MM-FT4 pode se visualizada na figura 4.7 a seguir.

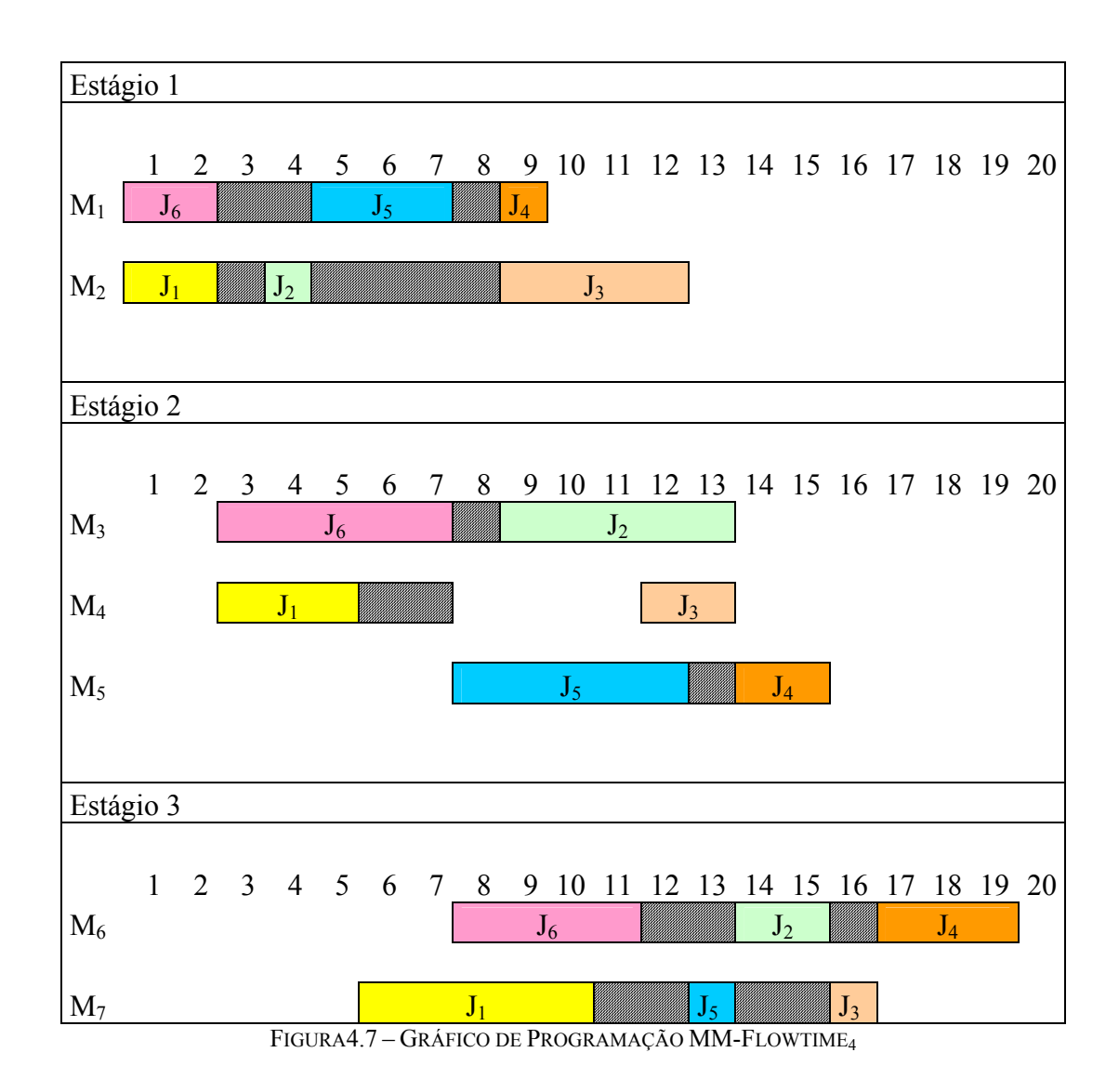

84

### **5 EXPERIMENTAÇÃO COMPUTACIONAL**

O foco da experimentação computacional foi a análise da influência da relação entre as ordens de grandeza dos tempos de processamento e do *setup* em cada método de solução, bem como a influência das ordenações iniciais no resultado da programação e a influência do tipo da programação, dado que os quatro métodos de programação aqui desenvolvidos trabalham com programação estágio a estágio (métodos MM-FT<sub>1</sub> e MM-FT<sub>2</sub>) e com programação tarefa a tarefa (métodos MM-FT<sub>3</sub> e MM-FT<sub>4</sub>).

No exame da literatura que foi efetuado não foram encontrados métodos de solução para o problema investigado neste trabalho. Desta forma, os métodos propostos foram comparados entre si. Além da comparação geral entre os quatro métodos foram efetuadas comparações entre pares de métodos, conforme segue:

- Comparação dos métodos MM-FT<sub>1</sub> e MM-FT<sub>2</sub>, MM-FT<sub>3</sub> e MM-FT<sub>4</sub> para investigar a influência da ordenação inicial no resultado da programação; e

- Comparação dos métodos MM-FT<sub>1</sub> e MM-FT<sub>3</sub>, MM-FT<sub>2</sub> e MM-FT<sub>4</sub> para investigar a influência da programação estágio a estágio e da programação tarefa a tarefa.

Em função dos resultados obtidos nas comparações acima citadas, duas comparações adicionais foram realizadas:

- Comparação dos métodos MM-FT<sub>1</sub> e MM-FT<sub>4</sub> com o objetivo de consubstanciar os resultados obtidos nas comparações anteriores;

- Comparação dos métodos MM-FT<sub>2</sub> e MM-FT<sub>3</sub> com o objetivo de avaliar as influências relativas da programação estágio a estágio e da ordenação inicial TSPT.

#### **5.1.1 Relações entre as ordens de grandeza dos tempos de processamento e de** *setup*

Com base no trabalho de (FUCHIGAMI, 2005), foram definidas seis relações entre as ordens de grandeza dos tempos de processamento e de *setup* das tarefas.

### $Relação I:  $O(pi)/O(sij) = 1$$

Os tempos de processamento e de *setup* possuem a mesma ordem de grandeza, ou seja, foram definidos no mesmo intervalo. (SIMONS JR., 1992; RIOS-MERCADOS e BARD, 1998; e RAJENDRAN e ZIEGLER, 2003) utilizaram intervalos comuns de tempos de processamento e de *setup*, com valor de 1 a 99, definindo os valores da relação I, conforme ilustra a figura 5.1.

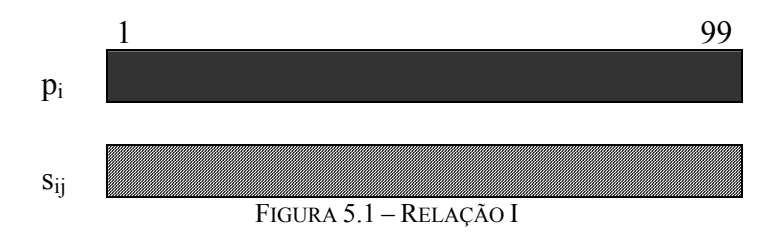

### $Relação II:  $O(pi)/O(sij) < 1$$

As ordens de grandeza dos tempos de processamento e de *setup* não são comuns, ou seja, os tempos foram definidos em intervalos distintos. Nesta relação, os valores dos tempos de processamento são sempre menores do que os tempos de *setup*.Com base em (DAS, GUPTA e KHUMAWALA, 1995), valores dos tempos de processamento menores (1 a 99) do

que os tempos de *setup* (100 a 120) são utilizados na relação II, que pode ser visualizada na figura 5.2.

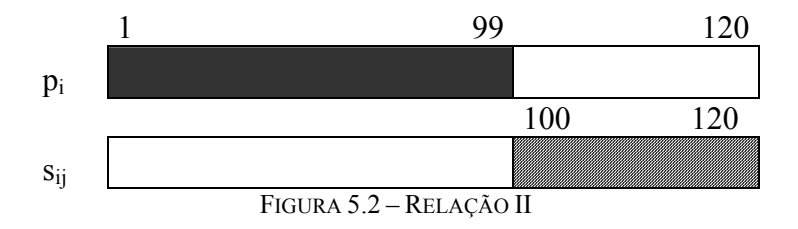

### $Relações III:  $O(pi)/O(sij) > 1$$

As ordens de grandeza dos tempos de processamento e de *setup* não são comuns e os tempos de *setup* são menores do que os tempos de processamento. De acordo com (RIOS-MERCADO e BARD, 1999) valores dos tempos de processamento maiores (1 a 99) do que os tempos de *setup* (1 a 9) foram definidos na relação III, ilustrada na figura 5.3.

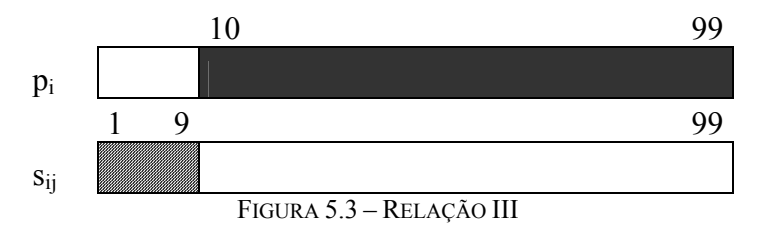

### $Relacões IV:  $O(pi)/O(sij) > 1$$

Semelhante à relação III, as ordens de grandeza não são comuns e os tempos de *setup*  são menores do que os tempos de processamento. (RIOS-MERCADO e BARD, 1999) utilizaram intervalos de tempos de processamento (50 a 99) e de *setup* (1 a 49) definindo os valores da relação IV, conforme ilustra a figura 5.4.

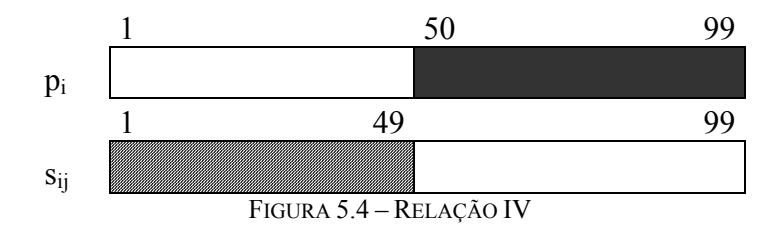

#### $Relação V: O(pi)/O(sij) \geq 1$

As ordens de grandeza dos tempos de processamento e de *setup* não são iguais, porém existem intervalos comuns. Nesta relação, o intervalo dos tempos de *setup* é maior, mas contém todos os valores dos tempos de processamento. Com base em (FUCHIGAMI, 2005) intervalos de tempos de processamento menores (1 a 99) do que os tempos de *setup* (1 a 120) são considerados na relação V, ilustrada na figura 5.5.

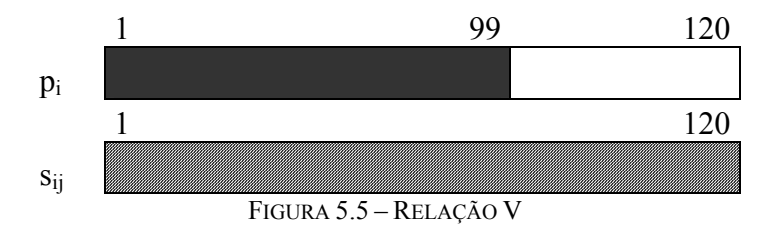

#### $Relação VI:  $O(pi)/O(sij) \geq 1$$

Com base na relação V, as ordens de grandeza também não são iguais, porém o intervalo dos tempos de processamento é maior e contém todos os valores do intervalo dos tempos de *setup.* De acordo com (WENG, LU e REN, 2001), intervalos de tempos de processamento maiores (1 a 99) do que os tempos de *setup* (1 a 20) foram utilizados na relação VI, como visto na figura 5.6.

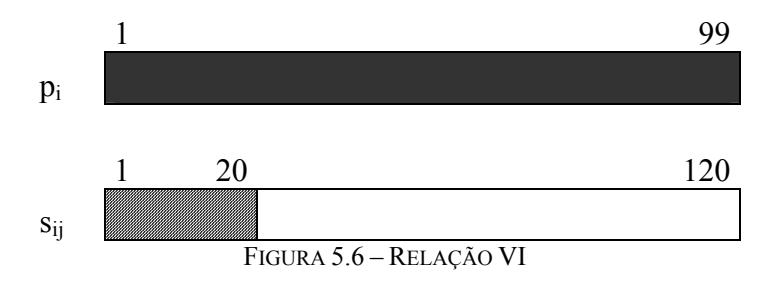

A geração dos tempos de processamento e de *setup* dentro de cada intervalo foi feita de forma aleatória com distribuição uniforme. Os limites dos intervalos das relações foram definidos e padronizados com base em trabalhos reportados na literatura, conforme mencionado anteriormente.

### **5.1.2 Definição da amostragem**

Na experimentação computacional foram testados 14.400 problemas, divididos em 144 classes definidas pelo número de tarefas (*n*), número de estágios de produção (*K*) e pelas relações entre as ordens de grandeza dos tempos de processamento e de *setup* (*O*(*pi*)/*O*(*sij*)).

Para cada classe, foram gerados aleatoriamente 100 problemas com  $n \in \{10, 20, 30, \ldots\}$ 40, 50, 60, 70, 80, 90, 100, 110, 120}, *K* ∈{4, 7} e uma das seis relações de grandeza entre os tempos. Assim, 12 (alternativas do número de tarefas) ×2 (alternativas do número de estágios)  $\times$ 6 (relações  $O(pi)/O(sij)$ ) = 144 classes (Apêndice A). A quantidade de problemas gerados em cada classe objetiva reduzir o erro amostral.

Em cada estágio, o número de máquinas paralelas idênticas varia de 2 a 5, ou seja, *Mk*∈ {2, 3, 4, 5}. Como *Mk* é gerado aleatoriamente com distribuição uniforme dentro deste conjunto, sua variação não altera a quantidade de classes. O número de estágios e o número de máquinas paralelas idênticas em cada estágio definem o *lay-out* do sistema de produção.

#### **5.1.3 Obtenção dos Dados**

Para a realização dos testes, foram utilizados dados (tempos de processamento e de *setup*) gerados aleatoriamente, através de um *software* construído especificamente para esta finalidade, denominado "Gerador de Arquivos". O código fonte encontra-se no Apêndice B e a interface deste *software* pode ser visualizada na figura 5.7.

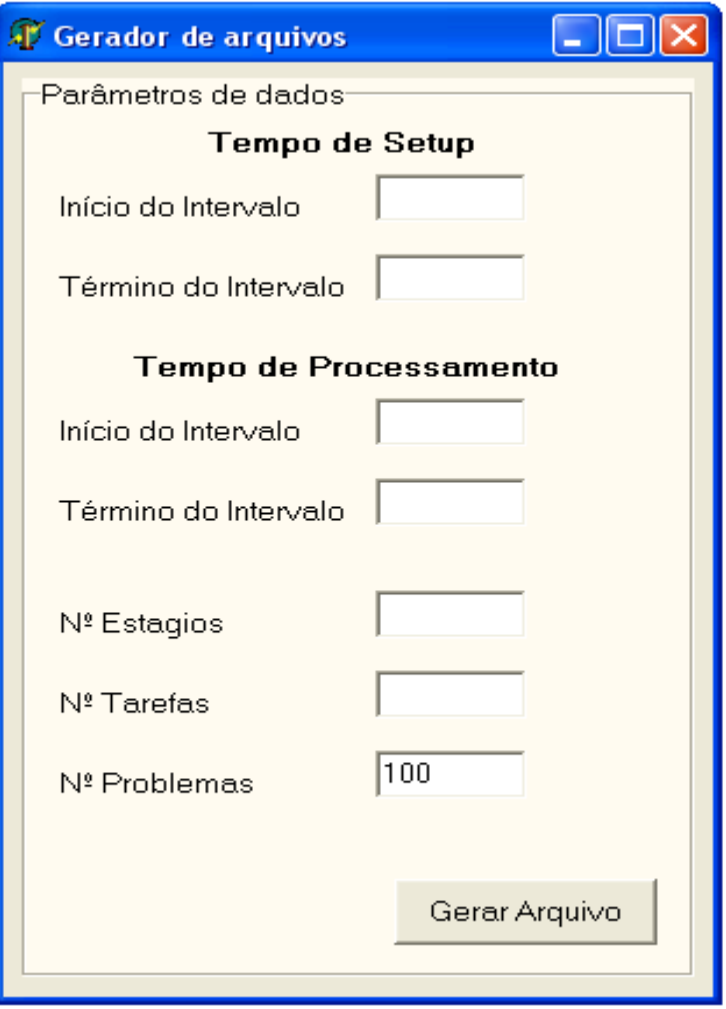

FIGURA 5.7 – INTERFACE DO "GERADOR DE ARQUIVOS"

No campo tempo de *setup* e tempo de processamento são inseridos os valores referentes as seis relações definidas anteriormente, no campo número de estágios são definidos na geração dos problemas valores para 4 e 7 estágios e no campo número de tarefas são definidos os valores para n = {10, 20, 30, 40, 50, 60,70, 80,90, 100, 110,120}.

O formato do arquivo de dados dos problemas gerados para a realização da experimentação computacional pode ser visualizado a seguir na figura 5.8.

| exemplo numerico - Bloco de notas                                                                                                    |  |
|----------------------------------------------------------------------------------------------------|--|
| Arquivo Editar Formatar Exibir Ajuda                                                                                                    |  |
| $\frac{3}{6}$<br>$\mathbf{1}$                                                                                                    |  |
| 232                                                                                                    |  |
| 999999.1.2.1.2.2.<br>3.999999.4.1.1.<br>1<br>2<br>3<br>.4.999999.1<br>.999999.2<br>3<br>.999999.2<br>2<br>1<br>.2.999999<br>2<br>1<br>2       |  |
| 999999.1.2.1.1<br>2.999999.4.4.<br>2.<br>2<br>1<br>999999.<br>3<br>3<br>999999.<br>3<br>₹<br>.999999.<br>2<br>2.<br>.2.999999.<br>1<br>1<br>2 |  |
| 999999.1.2.1.2.<br>3.999999.4.1.<br>з<br>3<br>2.4.999999.1<br>.999999.<br>1<br>3<br>1<br>2<br>.999999.<br>1<br>2<br>.2.999999.:<br>2          |  |
| 2.1.4.1.3.2.<br>$\frac{1}{3}$ , 5, 2, 2, 5, 5, 5<br>5, 2, 1, 3, 1, 4                                                                          |  |
|                                                                                                    |  |

FIGURA 5.8 – FORMATO DO ARQUIVO DE DADOS

Na primeira linha o arquivo informa o número de estágios para o problema, a segunda linha contém o número de tarefas e a terceira o número de problemas a ser rodado por classe. Na seqüência, o arquivo informa o número de máquinas por estágio, e por fim as matrizes com os tempos de *setup* para cada estágio e a matriz com os tempos de processamento das tarefas.

A linguagem de programação computacional a ser utilizada é o *Delphi* da *Borland*, versão 7.0, e o sistema operacional é o *Windows XP* da *Microsof*t. As configurações da máquina são as seguintes: processador AMD *Athlon* 64, com 3,2 GHz e 512 MB de memória RAM.

### **5.1.4 Processo de Análise**

Os resultados obtidos na experimentação computacional foram analisados e discutidos com base na porcentagem de sucesso, desvio relativo, desvio-padrão do desvio relativo e tempo médio de computação.

A porcentagem de sucesso é calculada pelo número de vezes que o método forneceu a melhor solução (empatando ou não) dividido pelo número de problemas resolvidos.

O desvio relativo mede a variação correspondente à melhor solução obtida pelos métodos. Quando o desvio relativo é igual a zero para um determinado método, significa que o tempo médio de fluxo da programação é o menor, ou seja, o algoritmo apresentou a melhor programação. Entretanto, mais de um método pode fornecer a melhor programação (empates).

Desta forma, o melhor algoritmo é aquele que apresenta o menor valor de desvio relativo médio (a média aritmética dos desvios relativos) para uma determinada classe de problemas. O desvio relativo (*DRh*) de um método *h* para um determinado problema será calculado utilizando a expressão a seguir:

$$
DR_h = \frac{D_h - D^*}{D^*} \tag{5.1.}
$$

onde *Dh* é o tempo médio de fluxo obtido pelo método *h* e *D\** é o melhor tempo médio de fluxo obtido pelos quatro métodos.

O desvio-padrão de uma amostra mede o grau de dispersão dos elementos em torno da média. Neste trabalho, o desvio-padrão do desvio relativo é o valor da variação dos desvios relativos de uma classe de problemas em torno do desvio relativo médio. Quanto menor for o valor do desvio-padrão, melhor é o método de solução quando comparado com um outro, no caso em que ambos apresentarem desvios relativos médios com diferença não significativa. O desvio-padrão (*Sh*) do desvio relativo de um método (*h*) será calculado da seguinte forma:

$$
S_h = \sqrt{\frac{\sum_{i=1}^{L} (DR_{hi} - DRM_h)^2}{L - 1}}
$$
(5.2)

onde *L* é o número de problemas da classe, *DRhi* é o desvio relativo da solução do problema *i*  e *DRMh* é o desvio relativo médio da classe de problemas.

O tempo médio de computação de um método é calculado pela soma dos tempos de computação de cada problema dividida pelo número total de problemas resolvidos (média aritmética dos tempos de computação). Na experimentação computacional, o tempo médio de computação foi medido em milissegundos (ms).

Para resolver os problemas gerados foi desenvolvido um software "*MM-FlowTime*", cuja interface é apresentada na figura 5.9. Este *software* resolve os problemas de uma classe utilizando cada um dos quatro métodos separadamente - pelos botões  $MM-FT_1$ ,  $MM-FT_2$ ,  $MM-FT_3$  e MM-FT<sub>4</sub>.

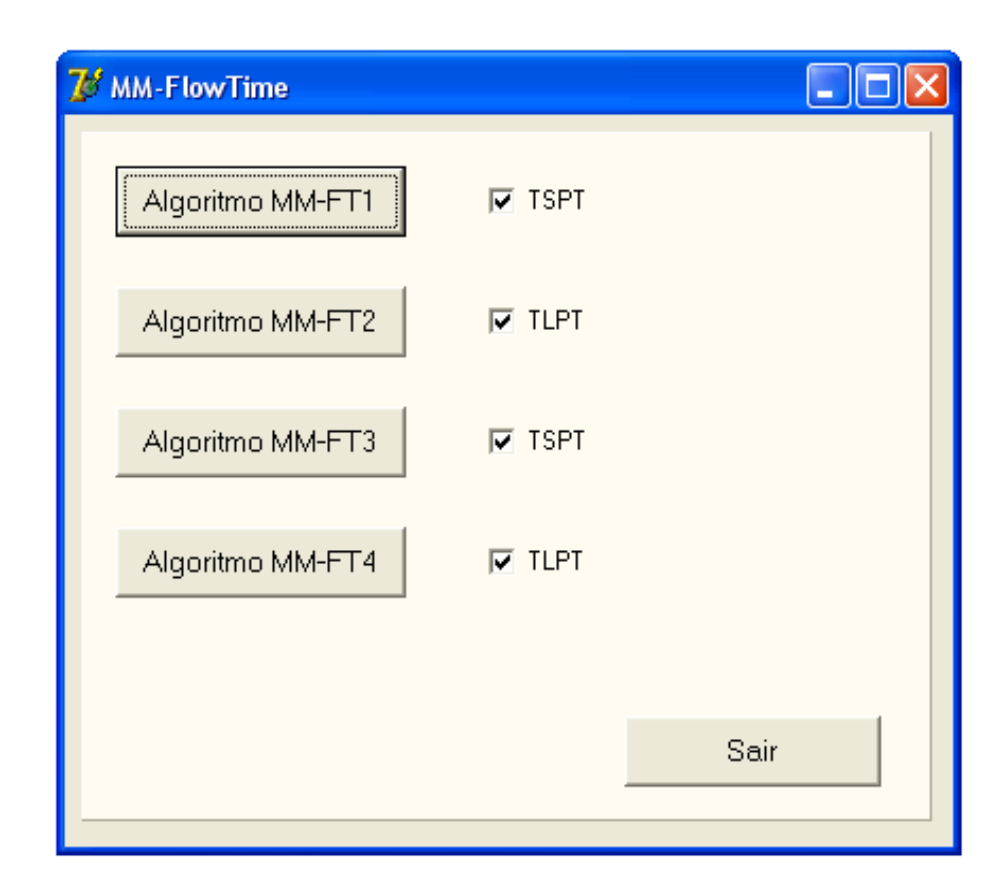

FIGURA 5.9 – INTERFACE DO SOFTWARE *"MM-FLOWTÏME"*

O *software* gera um arquivo de saída em formato.txt, com o tempo médio de fluxo para cada problema e o tempo total de computação para a classe de problemas testados. A figura 5.10 ilustra um arquivo de saída com as informações fornecidas pelo *software* MM-*FlowTime*, onde cada linha apresenta o tempo médio de fluxo para os problemas rodados de classe. A última linha do arquivo contém o tempo de computação (ms) para todos os problemas da classe.

| The TF classe 1 - Bloco de notas                                                                                                    |  |
|----------------------------------------------------------------------------------------------------|--|
| Arquivo Editar Formatar Exibir<br>Ajuda                                                                                                    |  |
| algoritmo 1<br>36Õ,8<br>316,3<br>307,7<br>412,6<br>376,9<br>430,3<br>404,1<br>391,1<br>347,1<br>361,9<br>379<br>413<br>383,2<br>403<br>306<br>389,8<br>401<br>385,1<br>441,1<br>351,7<br>390,3<br>476,1 |  |
| 369,3<br>364,4<br>419,1<br>403, 2<br>422,1<br>348,9<br>300,6<br>450,3<br>433<br>478,4<br>Tempo final algoritmo 1:31                                                                                     |  |

FIGURA 5.10 – ARQUIVO DE SAÍDA O TEMPO MÉDIO DE FLUXO

Os dados gerados pelo *software* e armazenados no arquivo txt, foram transferidos para uma planilha eletrônica (*Microsoft Excel*), onde foram realizadas as comparações e análises. O Apêndice C apresenta um modelo da planilha estruturada das comparações e análises que foram realizadas para todas as 144 classes de problemas.

As tabelas 5.1 a 5.7 referem-se aos resultados obtidos na comparação dos métodos MM-FT<sub>1</sub> e MM-FT<sub>2</sub>, quanto às porcentagens de sucesso das seis relações de ordens de grandeza dos tempos de processamento e de *setup*. As porcentagens de sucesso são apresentadas em função do número de tarefas e separadamente para 4 e 7 estágios.

|         | $K = 4$ |              |       | $K = 7$      |
|---------|---------|--------------|-------|--------------|
| n       |         | $\mathbf{2}$ |       | $\mathbf{2}$ |
| 10      | 64      | 36           | 60    | 40           |
| 20      | 64      | 36           | 69    | 31           |
| 30      | 65      | 35           | 65    | 35           |
| 40      | 63      | 37           | 74    | 26           |
| 50      | 69      | 31           | 72    | 28           |
| 60      | 68      | 32           | 75    | 25           |
| 70      | 62      | 38           | 70    | 30           |
| 80      | 79      | 21           | 67    | 33           |
| 90      | 79      | 21           | 71    | 29           |
| 100     | 76      | 24           | 86    | 14           |
| 110     | 72      | 28           | 65    | 35           |
| 120     | 67      | 33           | 81    | 19           |
| % média | 69,00   | 31,00        | 71,25 | 28,75        |

TABELA  $5.1$  – PORCENTAGEM DE SUCESSO DA RELAÇÃO  $I$  – MM-FT<sub>1</sub> E MM-FT<sub>2</sub>

TABELA 5.2 – PORCENTAGEM DE SUCESSO DA RELAÇÃO  $II$  – MM-FT<sub>1</sub> E MM-FT<sub>2</sub>

|         |       | $K = 4$      |       | $K = 7$ |
|---------|-------|--------------|-------|---------|
| n       |       | $\mathbf{2}$ |       | 2       |
| 10      | 69    | 31           | 59    | 41      |
| 20      | 79    | 21           | 71    | 29      |
| 30      | 69    | 31           | 62    | 38      |
| 40      | 78    | 22           | 78    | 22      |
| 50      | 72    | 28           | 79    | 21      |
| 60      | 77    | 23           | 72    | 28      |
| 70      | 78    | 22           | 80    | 20      |
| 80      | 77    | 23           | 80    | 20      |
| 90      | 86    | 14           | 82    | 18      |
| 100     | 84    | 16           | 77    | 23      |
| 110     | 86    | 14           | 79    | 21      |
| 120     | 86    | 14           | 78    | 22      |
| % média | 78,42 | 21,58        | 74,75 | 25,25   |

|         |       | $K = 4$      |       | -<br>$K = 7$ |
|---------|-------|--------------|-------|--------------|
| n       |       | $\mathbf{2}$ |       | 2            |
| 10      | 65    | 35           | 64    | 36           |
| 20      | 69    | 31           | 74    | 26           |
| 30      | 67    | 33           | 63    | 37           |
| 40      | 60    | 40           | 73    | 27           |
| 50      | 67    | 33           | 75    | 25           |
| 60      | 70    | 30           | 75    | 25           |
| 70      | 82    | 18           | 67    | 33           |
| 80      | 68    | 32           | 70    | 30           |
| 90      | 75    | 25           | 73    | 27           |
| 100     | 78    | 22           | 68    | 32           |
| 110     | 76    | 24           | 68    | 32           |
| 120     | 74    | 26           | 65    | 35           |
| % média | 70,92 | 29,08        | 69,58 | 30,42        |

TABELA 5.3 – PORCENTAGEM DE SUCESSO DA RELAÇÃO III – MM-FT<sub>1</sub> E MM-FT<sub>2</sub>

TABELA 5.4 – PORCENTAGEM DE SUCESSO DA RELAÇÃO  $IV$  –  $MM-FT_1$  E  $MM-FT_2$ 

|         | $K = 4$ |              |    | $K = 7$      |
|---------|---------|--------------|----|--------------|
| n       |         | $\mathbf{2}$ |    | $\mathbf{2}$ |
| 10      | 65      | 35           | 53 | 47           |
| 20      | 63      | 37           | 67 | 33           |
| 30      | 64      | 36           | 72 | 28           |
| 40      | 69      | 31           | 66 | 34           |
| 50      | 62      | 38           | 69 | 31           |
| 60      | 70      | 30           | 77 | 23           |
| 70      | 75      | 25           | 73 | 27           |
| 80      | 80      | 20           | 73 | 27           |
| 90      | 74      | 26           | 68 | 32           |
| 100     | 80      | 20           | 78 | 22           |
| 110     | 69      | 31           | 80 | 20           |
| 120     | 77      | 23           | 76 | 24           |
| % média | 70,66   | 29,33        | 71 | 29           |

TABELA 5.5 – PORCENTAGEM DE SUCESSO DA RELAÇÃO  $V$  – MM-FT<sub>1</sub> E MM-FT<sub>2</sub>

|             |       | $K = 4$      |       | $K = 7$      |
|-------------|-------|--------------|-------|--------------|
| $\mathbf n$ |       | $\mathbf{2}$ |       | $\mathbf{2}$ |
| 10          | 63    | 37           | 64    | 36           |
| 20          | 61    | 39           | 52    | 48           |
| 30          | 71    | 29           | 69    | 31           |
| 40          | 63    | 37           | 71    | 29           |
| 50          | 70    | 30           | 64    | 36           |
| 60          | 63    | 37           | 68    | 32           |
| 70          | 79    | 21           | 65    | 35           |
| 80          | 72    | 28           | 70    | 30           |
| 90          | 71    | 29           | 76    | 24           |
| 100         | 76    | 24           | 66    | 34           |
| 110         | 84    | 16           | 72    | 28           |
| 120         | 82    | 18           | 72    | 28           |
| % média     | 71,25 | 28,75        | 67,42 | 32,58        |

|         |       | $K = 4$ |       | -<br>$K = 7$ |
|---------|-------|---------|-------|--------------|
| n       |       | 2       |       | $\mathbf{2}$ |
| 10      | 70    | 30      | 59    | 41           |
| 20      | 67    | 33      | 65    | 35           |
| 30      | 73    | 27      | 73    | 27           |
| 40      | 77    | 23      | 69    | 31           |
| 50      | 73    | 27      | 67    | 33           |
| 60      | 75    | 25      | 79    | 21           |
| 70      | 74    | 26      | 76    | 24           |
| 80      | 77    | 23      | 79    | 21           |
| 90      | 80    | 20      | 80    | 20           |
| 100     | 80    | 20      | 82    | 18           |
| 110     | 87    | 13      | 71    | 29           |
| 120     | 78    | 22      | 86    | 14           |
| % média | 75,92 | 24,08   | 73,84 | 26,16        |

TABELA  $5.6$  – PORCENTAGEM DE SUCESSO DA RELAÇÃO VI – MM-FT<sub>1</sub> E MM-FT<sub>2</sub>

TABELA 5.7 – PORCENTAGEM DE SUCESSO AGREGANDO AS RELAÇÕES – MM-FT<sub>1</sub> E MM-FT<sub>2</sub>

|             |       | $K = 4$      |       | $K = 7$      |
|-------------|-------|--------------|-------|--------------|
| $\mathbf n$ |       | $\mathbf{2}$ | 1     | $\mathbf{2}$ |
| 10          | 66    | 34           | 59,83 | 40,16        |
| 20          | 67,16 | 32,83        | 66,33 | 33,66        |
| 30          | 68,16 | 31,83        | 67,33 | 32,66        |
| 40          | 68,33 | 31,66        | 71,83 | 28,16        |
| 50          | 68,83 | 31,166       | 71    | 29           |
| 60          | 70,5  | 29,5         | 74,33 | 25,66        |
| 70          | 75    | 25           | 71,83 | 28,16        |
| 80          | 75,5  | 24,5         | 73,16 | 26,83        |
| 90          | 77,5  | 22,5         | 75    | 25           |
| 100         | 79    | 21           | 76,16 | 23,83        |
| 110         | 79    | 21           | 72,5  | 27,5         |
| 120         | 77,33 | 22,66        | 76,33 | 23,66        |
| % média     | 72,69 | 27,31        | 71,31 | 28,69        |

A tabela 5.8 contém o total geral das porcentagens de sucesso, agregando as relações

 $(O(pi)/O(sij))$  e o número de tarefas, para os algoritmos MM-FT<sub>1</sub> e MM-FT<sub>2</sub>.

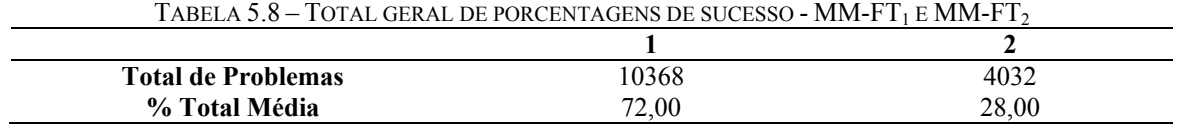

As tabelas 5.9 a 5.15 referem-se aos resultados obtidos na comparação dos métodos MM-FT<sub>3</sub> e MM-FT<sub>4</sub> para as porcentagens de sucesso das seis relações de ordens de grandeza dos tempos de processamento e de *setup*. As porcentagens de sucesso são apresentadas em função do número de tarefas e separadamente para 4 e 7 estágios.

|            | $K = 4$ |                |       | $K = 7$ |
|------------|---------|----------------|-------|---------|
| n          | 3       | 4              | 3     | 4       |
| 10         | 42      | 58             | 64    | 36      |
| 20         | 39      | 61             | 75    | 25      |
| 30         | 94      | 6              | 97    | 3       |
| 40         | 89      | 11             | 61    | 39      |
| 50         | 81      | 19             | 43    | 57      |
| 60         | 44      | 56             | 31    | 69      |
| 70         | 98      | $\overline{c}$ | 59    | 41      |
| 80         | 72      | 28             | 41    | 59      |
| 90         | 87      | 13             | 47    | 53      |
| 100        | 80      | 20             | 87    | 13      |
| <b>110</b> | 99      |                | 49    | 51      |
| 120        | 62      | 38             | 82    | 18      |
| % média    | 73,92   | 26,08          | 61,34 | 38,66   |

TABELA 5.9 – PORCENTAGEM DE SUCESSO DA RELAÇÃO  $I = MM.FT_2$  e MM-FT.

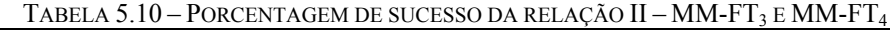

|             |    | $K = 4$ | $K = 7$ |          |
|-------------|----|---------|---------|----------|
| $\mathbf n$ | 3  | 4       | 3       | 4        |
| 10          | 81 | 19      | 53      | 47       |
| 20          | 81 | 19      | 64      | 36       |
| 30          | 45 | 55      | 90      | 10       |
| 40          | 95 |         | 89      | 11       |
| 50          | 54 | 46      | 71      | 29       |
| 60          | 82 | 18      | 53      | 47       |
| 70          | 95 | 5       | 15      | 85       |
| 80          | 98 |         | 77      | 23       |
| 90          | 91 | 9       | 86      | 14       |
| 100         | 90 | 10      | 46      | 54       |
| 110         | 84 | 16      | 71      | 29       |
| 120         | 87 | 13      | 100     | $\theta$ |
| % média     | 81 | 19      | 53      | 47       |

TABELA 5.11 – PORCENTAGEM DE SUCESSO DA RELAÇÃO III – MM-FT<sub>3</sub> E MM-FT<sub>4</sub>

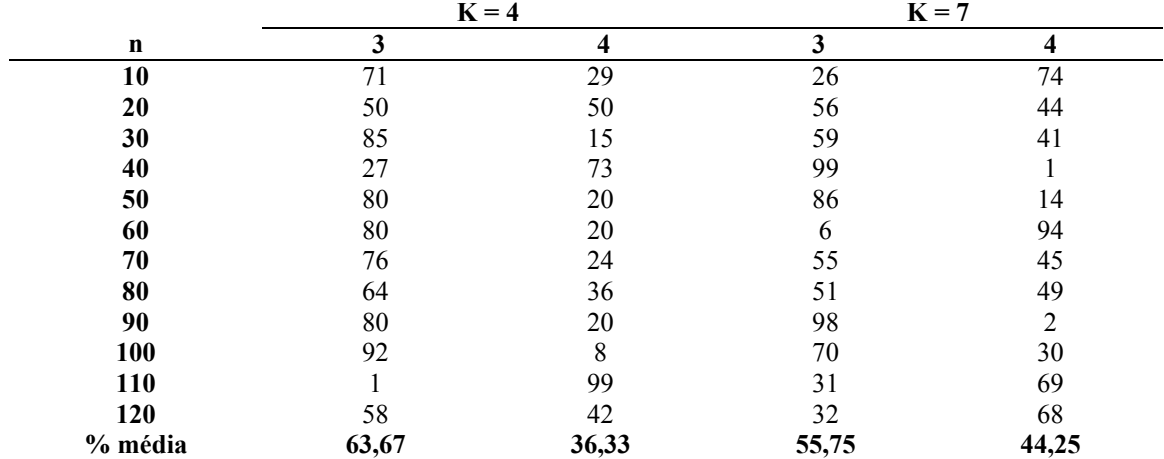

|         |    | $K = 4$ | $\cdot$<br>╯ | $K = 7$ |
|---------|----|---------|--------------|---------|
| n       | 3  | 4       | 3            |         |
| 10      | 56 | 44      | 33           | 67      |
| 20      | 52 | 48      | 21           | 79      |
| 30      | 61 | 39      | 93           | 7       |
| 40      | 95 |         | 28           | 72      |
| 50      | 99 |         | 67           | 33      |
| 60      | 22 | 78      | 46           | 54      |
| 70      | 71 | 29      | 73           | 27      |
| 80      | 56 | 44      | 22           | 78      |
| 90      | 97 | 3       | 57           | 43      |
| 100     | 55 | 45      | 57           | 43      |
| 110     | 85 | 15      | 63           | 37      |
| 120     |    | 93      | 83           | 17      |
| % média | 63 | 37      | 53,58        | 46,42   |

TABELA  $5.12$  – PORCENTAGEM DE SUCESSO DA RELAÇÃO IV – MM-FT<sub>3</sub> E MM-FT<sub>4</sub>

TABELA 5.13 – PORCENTAGEM DE SUCESSO DA RELAÇÃO V $-$  MM-FT $_3$  E MM-FT $_4$ 

|         |    | $K = 4$ |       | $K = 7$ |
|---------|----|---------|-------|---------|
| n       | 3  | 4       | 3     | 4       |
| 10      | 99 |         | 59    | 41      |
| 20      | 72 | 28      | 84    | 16      |
| 30      | 63 | 37      | 42    | 58      |
| 40      | 77 | 23      | 60    | 40      |
| 50      | 67 | 33      | 57    | 43      |
| 60      | 38 | 62      | 57    | 43      |
| 70      | 80 | 20      | 60    | 40      |
| 80      | 35 | 65      | 91    | 9       |
| 90      | 56 | 44      | 59    | 41      |
| 100     | 66 | 34      | 84    | 16      |
| 110     | 83 | 17      | 66    | 34      |
| 120     | 92 | 8       | 86    | 14      |
| % média | 69 | 31      | 67,08 | 32,92   |

TABELA  $5.14$  – PORCENTAGEM DE SUCESSO DA RELAÇÃO VI – MM-FT<sub>3</sub> E MM-FT<sub>4</sub>

|         |    | $K = 4$ |      | $K = 7$ |
|---------|----|---------|------|---------|
| n       | 3  | 4       | 3    | 4       |
| 10      | 82 | 18      | 40   | 60      |
| 20      | 90 | 10      | 68   | 32      |
| 30      | 69 | 31      | 8    | 92      |
| 40      | 96 | 4       | 76   | 24      |
| 50      | 40 | 60      | 11   | 89      |
| 60      | 80 | 20      | 93   |         |
| 70      | 62 | 38      | 77   | 23      |
| 80      | 89 | 11      | 22   | 78      |
| 90      | 81 | 19      | 94   | 6       |
| 100     | 58 | 42      | 64   | 36      |
| 110     | 88 | 12      | 85   | 15      |
| 120     | 29 | 71      | 88   | 12      |
| % média | 72 | 28      | 60,5 | 39,5    |

|         |       | $K = 4$ |       | $K = 7$ |
|---------|-------|---------|-------|---------|
| n       | 3     | 4       | 3     | 4       |
| 10      | 71,83 | 28,16   | 45,83 | 54,16   |
| 20      | 64    | 36      | 61,33 | 38,66   |
| 30      | 69,5  | 30,5    | 64,83 | 35,16   |
| 40      | 79,83 | 20,16   | 68,83 | 31,16   |
| 50      | 70,16 | 29,83   | 55,83 | 44,16   |
| 60      | 57,66 | 42,33   | 47,66 | 52,33   |
| 70      | 80,33 | 19,66   | 56,5  | 43,5    |
| 80      | 69    | 31      | 50,66 | 49,33   |
| 90      | 82    | 18      | 73,5  | 26,5    |
| 100     | 73,5  | 26,5    | 68    | 32      |
| 110     | 73,33 | 26,66   | 60,83 | 39,16   |
| 120     | 55,83 | 44,16   | 78,5  | 21,5    |
| % média | 70,58 | 29,42   | 61,02 | 38,98   |

TABELA 5.15 – PORCENTAGEM DE SUCESSO AGREGANDO AS RELAÇÕES – MM-FT<sub>3</sub> E MM-FT<sub>4</sub>

A tabela 5.16 contém o total geral das porcentagens de sucesso, agregando as relações  $(O(pi)/O(sij))$  e o número de tarefas, para os algoritmos MM-FT<sub>3</sub> e MM-FT<sub>4</sub>.

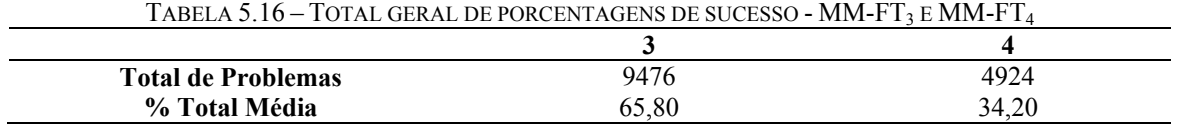

As tabelas 5.17 a 5.23 referem-se aos resultados obtidos na comparação dos métodos MM-FT<sub>1</sub> e MM-FT<sub>3</sub> para as porcentagens de sucesso das seis relações de ordens de grandeza dos tempos de processamento e de *setup*. As porcentagens de sucesso são apresentadas em função do número de tarefas e separadamente para 4 e 7 estágios.

|                                                                                                    | $K = 4$ |      | $K = 7$ |      |
|----------------------------------------------------------------------------------------------------|---------|------|---------|------|
| 3<br>n<br>99<br>99<br>10<br>100<br>100<br>20<br>0<br>100<br>100<br>30<br>100<br>100<br>40<br>0<br>100<br>100<br>50<br>0<br>100<br>100<br>60<br>0<br>99<br>100<br>70<br>0<br>99<br>100<br>80<br>0<br>99<br>99<br>90 | 3       |      |         |      |
|                                                                                                    |         |      |         |      |
|                                                                                                    |         |      |         |      |
|                                                                                                    |         |      |         |      |
|                                                                                                    |         |      |         | 0    |
|                                                                                                    |         |      |         |      |
|                                                                                                    |         |      |         | 0    |
|                                                                                                    |         |      |         |      |
|                                                                                                    |         |      |         |      |
|                                                                                                    |         |      |         |      |
| 100                                                                                                    | 100     | 0    | 99      |      |
| 110                                                                                                    | 98      |      | 99      |      |
| 120                                                                                                    | 98      | ↑    | 100     |      |
| % média                                                                                                    | 99,50   | 0,50 | 99,50   | 0,50 |

TABELA 5.17 – PORCENTAGEM DE SUCESSO DA RELAÇÃO I – MM-FT<sub>1</sub> E MM-FT<sub>3</sub>

TABELA  $5.18$  – PORCENTAGEM DE SUCESSO DA RELAÇÃO II – MM-FT<sub>1</sub> E MM-FT<sub>3</sub>

|         | $K = 4$ |                | $K = 7$ |      |
|---------|---------|----------------|---------|------|
| n       |         | 3              |         | 3    |
| 10      | 98      | $\overline{c}$ | 99      |      |
| 20      | 97      |                | 100     | 0    |
| 30      | 100     |                | 99      |      |
| 40      | 98      | ◠              | 100     | 0    |
| 50      | 100     |                | 100     | 0    |
| 60      | 99      |                | 100     | 0    |
| 70      | 100     |                | 99      |      |
| 80      | 100     |                | 100     | 0    |
| 90      | 100     |                | 100     | 0    |
| 100     | 100     |                | 100     | 0    |
| 110     | 100     |                | 100     |      |
| 120     | 99      |                | 100     |      |
| % média | 99,25   | 0,75           | 99,75   | 0,25 |

TABELA  $5.19$  – PORCENTAGEM DE SUCESSO DA RELAÇÃO III – MM-FT<sub>1</sub> E MM-FT<sub>3</sub>

|            | $K = 4$ |          | $K = 7$ |          |
|------------|---------|----------|---------|----------|
| n          |         | 3        |         | 3        |
| 10         | 100     | $\theta$ | 100     | $\Omega$ |
| 20         | 99      |          | 100     | 0        |
| 30         | 100     | 0        | 99      |          |
| 40         | 100     | 0        | 100     | 0        |
| 50         | 98      |          | 100     | 0        |
| 60         | 99      |          | 99      |          |
| 70         | 100     | 0        | 100     | 0        |
| 80         | 99      |          | 100     | 0        |
| 90         | 100     | $\Omega$ | 99      |          |
| <b>100</b> | 100     | 0        | 99      |          |
| 110        | 100     |          | 99      |          |
| 120        | 97      |          | 100     | 0        |
| % média    | 99,34   | 0,66     | 99,58   | 0,42     |

|         | $K = 4$ |      | $\cdot$<br>$\mathbf{r}$<br>$K = 7$ | $\overline{\phantom{a}}$ |
|---------|---------|------|------------------------------------|--------------------------|
| n       |         | 3    |                                    | 3                        |
| 10      | 96      | 4    | 99                                 |                          |
| 20      | 100     |      | 100                                |                          |
| 30      | 99      |      | 99                                 |                          |
| 40      | 99      |      | 100                                |                          |
| 50      | 100     |      | 100                                |                          |
| 60      | 99      |      | 99                                 |                          |
| 70      | 100     |      | 99                                 |                          |
| 80      | 99      |      | 99                                 |                          |
| 90      | 100     |      | 100                                |                          |
| 100     | 100     |      | 100                                |                          |
| 110     | 99      |      | 99                                 |                          |
| 120     | 100     |      | 100                                |                          |
| % média | 99,25   | 0,75 | 99,5                               | 0,5                      |

TABELA  $5.20$  – PORCENTAGEM DE SUCESSO DA RELAÇÃO IV – MM-FT<sub>1</sub> E MM-FT<sub>3</sub>

TABELA  $5.21$  – PORCENTAGEM DE SUCESSO DA RELAÇÃO V – MM-FT<sub>1</sub> E MM-FT<sub>3</sub>

|         | $K = 4$ |          | $K = 7$ |      |
|---------|---------|----------|---------|------|
| n       |         | 3        |         | 3    |
| 10      | 100     | $\Omega$ | 99      |      |
| 20      | 99      |          | 99      |      |
| 30      | 99      |          | 99      |      |
| 40      | 98      |          | 99      |      |
| 50      | 100     |          | 100     |      |
| 60      | 100     |          | 100     | 0    |
| 70      | 99      |          | 98      | ∍    |
| 80      | 100     |          | 99      |      |
| 90      | 98      |          | 100     | 0    |
| 100     | 99      |          | 99      |      |
| 110     | 100     |          | 99      |      |
| 120     | 100     |          | 100     |      |
| % média | 99,34   | 0,66     | 99,25   | 0,75 |

TABELA  $5.22$  – PORCENTAGEM DE SUCESSO DA RELAÇÃO VI – MM-FT<sub>1</sub> E MM-FT<sub>3</sub>

|         | $K = 4$ |          | $K = 7$ |          |
|---------|---------|----------|---------|----------|
| n       |         | 3        |         | 3        |
| 10      | 99      |          | 99      |          |
| 20      | 100     | 0        | 100     | $\theta$ |
| 30      | 100     | 0        | 100     | 0        |
| 40      | 100     | $\theta$ | 100     | $\theta$ |
| 50      | 100     |          | 100     | 0        |
| 60      | 100     | $\theta$ | 100     | 0        |
| 70      | 100     | 0        | 100     | $\theta$ |
| 80      | 100     |          | 100     | 0        |
| 90      | 100     |          | 100     | $\Omega$ |
| 100     | 100     | 0        | 100     | 0        |
| 110     | 99      |          | 100     | 0        |
| 120     | 100     | 0        | 100     | $\Omega$ |
| % média | 99,84   | 0,16     | 99,92   | 0,08     |

|         | $K = 4$ |      | $\cdot$<br>$K = 7$ | $\overline{\phantom{a}}$ |
|---------|---------|------|--------------------|--------------------------|
| n       |         | 3    |                    | 3                        |
| 10      | 98,66   | 1,33 | 99,16              | 0,83                     |
| 20      | 99,16   | 0,83 | 99,83              | 0,16                     |
| 30      | 99,66   | 0,33 | 99,33              | 0,66                     |
| 40      | 99,16   | 0,83 | 99,83              | 0,16                     |
| 50      | 99,66   | 0,33 | 100                | 0                        |
| 60      | 99,5    | 0,5  | 99,66              | 0,33                     |
| 70      | 99,83   | 0,16 | 99,16              | 0,83                     |
| 80      | 99,66   | 0,33 | 99,5               | 0,5                      |
| 90      | 99,5    | 0,5  | 99,66              | 0,33                     |
| 100     | 99,83   | 0,16 | 99,5               | 0,5                      |
| 110     | 99,33   | 0,66 | 99,33              | 0,66                     |
| 120     | 99      |      | 100                | $\theta$                 |
| % média | 99,42   | 0,58 | 99,58              | 0,42                     |

TABELA  $5.23$  – PORCENTAGEM DE SUCESSO AGREGANDO AS RELAÇÕES – MM-FT<sub>1</sub> E MM-FT<sub>3</sub>

A tabela 5.24 contém o total geral das porcentagens de sucesso, agregando as relações  $(O(pi)/O(sij))$  e o número de tarefas, para os algoritmos MM-FT<sub>1</sub> e MM-FT<sub>3</sub>.

TABELA  $4.24$  – TOTAL GERAL DE PORCENTAGENS DE SUCESSO - MM-FT<sub>1</sub> E MM-FT<sub>3</sub>

| <b>Total de Problemas</b> | 14328                | 70 |
|---------------------------|----------------------|----|
| % Total Média             | 99 <sup>2</sup><br>. | ັັ |

As tabelas 5.25 a 5.31 referem-se aos resultados obtidos na comparação dos métodos  $MM-FT<sub>2</sub>$  e MM-FT<sub>4</sub> para as porcentagens de sucesso das seis relações de ordens de grandeza dos tempos de processamento e de *setup*. As porcentagens de sucesso são apresentadas em função do número de tarefas e separadamente para 4 e 7 estágios.

| n          | $K = 4$ |          | $K = 7$ |      |
|------------|---------|----------|---------|------|
|            | າ       | 4        | C       | 4    |
| 10         | 100     | $\theta$ | 100     | 0    |
| 20         | 99      |          | 100     | 0    |
| 30         | 100     | 0        | 100     |      |
| 40         | 100     | 0        | 99      |      |
| 50         | 100     | 0        | 100     |      |
| 60         | 100     | 0        | 100     | 0    |
| 70         | 99      |          | 100     |      |
| 80         | 99      |          | 100     | 0    |
| 90         | 99      |          | 100     |      |
| <b>100</b> | 100     | 0        | 100     | 0    |
| 110        | 100     | 0        | 99      |      |
| 120        | 100     | 0        | 100     | 0    |
| % média    | 99,67   | 0,33     | 99,84   | 0,16 |

TABELA 5.25 – PORCENTAGEM DE SUCESSO DA RELAÇÃO I – MM-FT<sub>2</sub> E MM-FT<sub>4</sub>

| n       | $K = 4$ |          | -<br>$K = 7$ | . .  |
|---------|---------|----------|--------------|------|
|         | 2       | 4        | $\mathbf{2}$ | 4    |
| 10      | 100     | $\theta$ | 99           |      |
| 20      | 98      | ↑        | 100          |      |
| 30      | 100     | 0        | 100          |      |
| 40      | 100     | 0        | 100          |      |
| 50      | 100     | 0        | 100          |      |
| 60      | 100     | 0        | 100          |      |
| 70      | 100     | 0        | 99           |      |
| 80      | 100     | 0        | 100          |      |
| 90      | 99      |          | 99           |      |
| 100     | 100     | 0        | 99           |      |
| 110     | 100     |          | 100          |      |
| 120     | 98      |          | 100          |      |
| % média | 99,58   | 0,42     | 99,67        | 0,33 |

TABELA 5.26 – PORCENTAGEM DE SUCESSO DA RELAÇÃO II – MM-FT<sub>2</sub> E MM-FT<sub>4</sub>

TABELA 5.27 – PORCENTAGEM DE SUCESSO DA RELAÇÃO III – MM-FT<sub>2</sub> E MM-FT<sub>4</sub>

|             | $K = 4$ |     | $K = 7$      |      |
|-------------|---------|-----|--------------|------|
| $\mathbf n$ | 2       | 4   | $\mathbf{2}$ | 4    |
| 10          | 99      |     | 100          | 0    |
| 20          | 100     |     | 99           |      |
| 30          | 100     |     | 99           |      |
| 40          | 99      |     | 100          | 0    |
| 50          | 100     |     | 99           |      |
| 60          | 100     |     | 100          | 0    |
| 70          | 100     |     | 100          | 0    |
| 80          | 99      |     | 99           |      |
| 90          | 100     |     | 98           |      |
| 100         | 100     |     | 100          |      |
| 110         | 99      |     | 99           |      |
| 120         | 98      |     | 100          |      |
| % média     | 99,5    | 0,5 | 99,42        | 0,58 |

TABELA  $5.28$  – PORCENTAGEM DE SUCESSO DA RELAÇÃO IV – MM-FT<sub>2</sub> E MM-FT<sub>4</sub>

|            | $K = 4$ |      | $K = 7$ |      |
|------------|---------|------|---------|------|
| n          | ኀ       | 4    | 2       | 4    |
| 10         | 83      | 17   | 100     | 0    |
| 20         | 100     | 0    | 100     | 0    |
| 30         | 100     |      | 100     | 0    |
| 40         | 100     |      | 99      |      |
| 50         | 99      |      | 100     | 0    |
| 60         | 100     |      | 100     | 0    |
| 70         | 100     |      | 100     |      |
| 80         | 100     |      | 100     | 0    |
| 90         | 99      |      | 100     |      |
| 100        | 100     |      | 100     | 0    |
| <b>110</b> | 100     |      | 100     |      |
| 120        | 100     |      | 100     | 0    |
| % média    | 98,42   | 1,58 | 99,92   | 0,08 |

|         | $K = 4$      |          | $K = 7$      |      |
|---------|--------------|----------|--------------|------|
| n       | $\mathbf{2}$ | 4        | $\mathbf{2}$ |      |
| 10      | 100          | $\theta$ | 100          |      |
| 20      | 99           |          | 100          |      |
| 30      | 99           |          | 100          |      |
| 40      | 100          | 0        | 100          | 0    |
| 50      | 100          | 0        | 100          |      |
| 60      | 100          | 0        | 99           |      |
| 70      | 99           |          | 100          |      |
| 80      | 100          | 0        | 99           |      |
| 90      | 99           |          | 100          |      |
| 100     | 100          | 0        | 99           |      |
| 110     | 100          | 0        | 100          |      |
| 120     | 100          |          | 99           |      |
| % média | 99,67        | 0,33     | 99,67        | 0,33 |

TABELA  $5.29$  – PORCENTAGEM DE SUCESSO DA RELAÇÃO  $V$  – MM-FT<sub>2</sub> E MM-FT<sub>4</sub>

TABELA  $5.30$  – PORCENTAGEM DE SUCESSO DA RELAÇÃO VI – MM-FT<sub>2</sub> E MM-FT<sub>4</sub>

|         | $K = 4$      |          | $K = 7$      |          |
|---------|--------------|----------|--------------|----------|
| n       | $\mathbf{2}$ | 4        | $\mathbf{2}$ | 4        |
| 10      | 100          | $\Omega$ | 100          | $\Omega$ |
| 20      | 100          | 0        | 100          | 0        |
| 30      | 100          |          | 100          |          |
| 40      | 100          |          | 100          | 0        |
| 50      | 100          |          | 100          | 0        |
| 60      | 99           |          | 100          | 0        |
| 70      | 100          |          | 100          | 0        |
| 80      | 100          |          | 99           |          |
| 90      | 99           |          | 99           |          |
| 100     | 100          |          | 100          |          |
| 110     | 100          |          | 100          |          |
| 120     | 100          |          | 100          | 0        |
| % média | 99,84        | 0,16     | 99,84        | 0,16     |

TABELA  $5.31$  – PORCENTAGEM DE SUCESSO AGREGANDO AS RELAÇÕES – MM-FT<sub>2</sub> E MM-FT<sub>4</sub>

|             | $K = 4$      |                         | $K = 7$      |                         |
|-------------|--------------|-------------------------|--------------|-------------------------|
| $\mathbf n$ | $\mathbf{2}$ | $\overline{\mathbf{4}}$ | $\mathbf{2}$ | $\overline{\mathbf{4}}$ |
| 10          | 97           | 3                       | 99,83        | 0,16                    |
| 20          | 99,33        | 0,66                    | 99,83        | 0,16                    |
| 30          | 99,83        | 0,16                    | 99,83        | 0,16                    |
| 40          | 99,83        | 0,16                    | 99,66        | 0,33                    |
| 50          | 99,83        | 0,16                    | 99,83        | 0,16                    |
| 60          | 99,83        | 0,16                    | 99,83        | 0,16                    |
| 70          | 99,66        | 0,33                    | 99,83        | 0,16                    |
| 80          | 99,66        | 0,33                    | 99,5         | 0,50                    |
| 90          | 99,16        | 0,83                    | 99,33        | 0,66                    |
| 100         | 100          | $\boldsymbol{0}$        | 99,66        | 0,33                    |
| 110         | 99,83        | 0,16                    | 99,66        | 0,33                    |
| 120         | 99,33        | 0,66                    | 99,83        | 0,16                    |
| % média     | 99,45        | 0,55                    | 99,72        | 0,28                    |

A tabela 5.32 contém o total geral das porcentagens de sucesso, agregando as relações  $(O(pi)/O(sij))$  e o número de tarefas, para os algoritmos MM-FT<sub>2</sub> e MM-FT<sub>4</sub>.

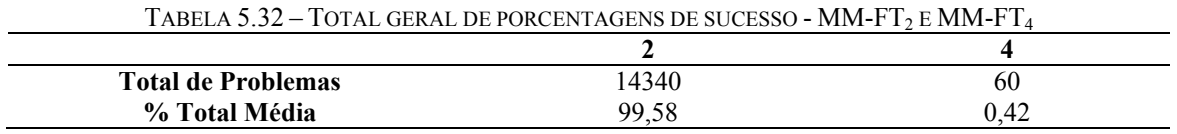

As tabelas 5.33 a 5.39 referem-se aos resultados obtidos na comparação dos métodos MM-FT<sub>1</sub> e MM-FT<sub>4</sub> para as porcentagens de sucesso das seis relações de ordens de grandeza dos tempos de processamento e de *setup*. As porcentagens de sucesso são apresentadas em função do número de tarefas e separadamente para 4 e 7 estágios.

|            |     | $K = 4$ |            | $K = 7$ |  |
|------------|-----|---------|------------|---------|--|
| n          |     | 4       |            | 4       |  |
| 10         | 100 | 0       | 100        |         |  |
| 20         | 100 |         | 100        | 0       |  |
| 30         | 100 |         | 100        |         |  |
| 40         | 100 |         | 100        |         |  |
| 50         | 100 |         | 100        | 0       |  |
| 60         | 100 |         | 100        |         |  |
| 70         | 100 |         | 100        | 0       |  |
| 80         | 100 |         | 100        |         |  |
| 90         | 100 |         | 100        |         |  |
| 100        | 100 |         | 100        |         |  |
| <b>110</b> | 100 |         | 100        |         |  |
| 120        | 100 |         | 100        |         |  |
| % média    | 100 | v       | <b>100</b> |         |  |

TABELA 5.33 – PORCENTAGEM DE SUCESSO DA RELAÇÃO I – MM-FT, E MM-FT
|         | $K = 4$ |   | $K = 7$ |   |
|---------|---------|---|---------|---|
| n       |         | 4 |         | 4 |
| 10      | 100     |   | 100     |   |
| 20      | 100     |   | 100     |   |
| 30      | 100     |   | 100     |   |
| 40      | 100     |   | 100     |   |
| 50      | 100     |   | 100     |   |
| 60      | 100     |   | 100     |   |
| 70      | 100     |   | 100     |   |
| 80      | 100     |   | 100     |   |
| 90      | 100     |   | 100     |   |
| 100     | 100     |   | 100     |   |
| 110     | 100     |   | 100     |   |
| 120     | 100     |   | 100     |   |
| % média | 100     |   | 100     |   |

TABELA 5.34 – PORCENTAGEM DE SUCESSO DA RELAÇÃO II – MM-FT<sub>1</sub> E MM-FT<sub>1</sub>

TABELA  $5.35$  – PORCENTAGEM DE SUCESSO DA RELAÇÃO III – MM-FT<sub>1</sub> E MM-FT

|             | $K = 4$ |   | $K = 7$ |   |
|-------------|---------|---|---------|---|
| $\mathbf n$ |         | 4 |         | 4 |
| 10          | 100     |   | 100     |   |
| 20          | 100     |   | 100     | 0 |
| 30          | 100     |   | 100     |   |
| 40          | 100     |   | 100     | 0 |
| 50          | 100     |   | 100     |   |
| 60          | 100     |   | 100     |   |
| 70          | 100     |   | 100     |   |
| 80          | 100     |   | 100     |   |
| 90          | 100     |   | 100     | 0 |
| 100         | 100     |   | 100     |   |
| 110         | 100     |   | 100     | 0 |
| 120         | 100     |   | 100     |   |
| % média     | 100     | 0 | 100     |   |

TABELA  $5.36$  – PORCENTAGEM DE SUCESSO DA RELAÇÃO IV – MM-FT<sub>1</sub> E MM-FT<sub>4</sub>

|            | $K = 4$ |      | $K = 7$ |   |
|------------|---------|------|---------|---|
| n          |         | 4    |         | 4 |
| 10         | 96      | 4    | 100     | 0 |
| 20         | 100     |      | 100     |   |
| 30         | 100     |      | 100     | 0 |
| 40         | 100     |      | 100     |   |
| 50         | 100     |      | 100     |   |
| 60         | 100     |      | 100     | 0 |
| 70         | 100     |      | 100     |   |
| 80         | 100     |      | 100     | 0 |
| 90         | 100     |      | 100     |   |
| 100        | 100     |      | 100     | 0 |
| <b>110</b> | 100     |      | 100     |   |
| 120        | 100     |      | 100     |   |
| % média    | 99,67   | 0,33 | 100     | 0 |

|         | $K = 4$ |   | $K = 7$ |  |
|---------|---------|---|---------|--|
| n       |         | 4 |         |  |
| 10      | 100     |   | 100     |  |
| 20      | 100     | 0 | 100     |  |
| 30      | 100     |   | 100     |  |
| 40      | 100     | 0 | 100     |  |
| 50      | 100     |   | 100     |  |
| 60      | 100     |   | 100     |  |
| 70      | 100     |   | 100     |  |
| 80      | 100     |   | 100     |  |
| 90      | 100     |   | 100     |  |
| 100     | 100     |   | 100     |  |
| 110     | 100     | 0 | 100     |  |
| 120     | 100     | 0 | 100     |  |
| % média | 100     | 0 | 100     |  |

TABELA  $5.37$  – PORCENTAGEM DE SUCESSO DA RELAÇÃO V – MM-FT<sub>1</sub> E MM-FT<sub>4</sub>

TABELA  $5.38$  – PORCENTAGEM DE SUCESSO DA RELAÇÃO VI – MM-FT<sub>1</sub> E MM-FT<sub>4</sub>

|         |     | $K = 4$  |     | $K = 7$ |
|---------|-----|----------|-----|---------|
| n       |     | 4        |     | 4       |
| 10      | 100 | $\Omega$ | 100 |         |
| 20      | 100 |          | 100 | 0       |
| 30      | 100 |          | 100 |         |
| 40      | 100 |          | 100 | 0       |
| 50      | 100 |          | 100 |         |
| 60      | 100 |          | 100 | 0       |
| 70      | 100 |          | 100 |         |
| 80      | 100 |          | 100 |         |
| 90      | 100 |          | 100 | 0       |
| 100     | 100 |          | 100 |         |
| 110     | 100 |          | 100 |         |
| 120     | 100 |          | 100 |         |
| % média | 100 | 0        | 100 | 0       |

TABELA  $5.39$  – PORCENTAGEM DE SUCESSO AGREGANDO AS RELAÇÕES – MM-FT<sub>1</sub> E MM-FT<sub>4</sub>

|         | $K = 4$ |      | $K = 7$ |          |
|---------|---------|------|---------|----------|
| n       |         | 4    |         | 4        |
| 10      | 99,33   | 0,67 | 100     | 0        |
| 20      | 100     | 0    | 100     | 0        |
| 30      | 100     | 0    | 100     |          |
| 40      | 100     | 0    | 100     | 0        |
| 50      | 100     |      | 100     |          |
| 60      | 100     |      | 100     | 0        |
| 70      | 100     |      | 100     |          |
| 80      | 100     |      | 100     | 0        |
| 90      | 100     |      | 100     |          |
| 100     | 100     |      | 100     | 0        |
| 110     | 100     |      | 100     |          |
| 120     | 100     |      | 100     | $\theta$ |
| % média | 99,95   | 0,05 | 100     | 0        |

A tabela 5.40 contém o total geral das porcentagens de sucesso, agregando as relações  $(O(pi)/O(sij))$  e o número de tarefas, para os algoritmos MM-FT<sub>1</sub> e MM-FT<sub>4</sub>.

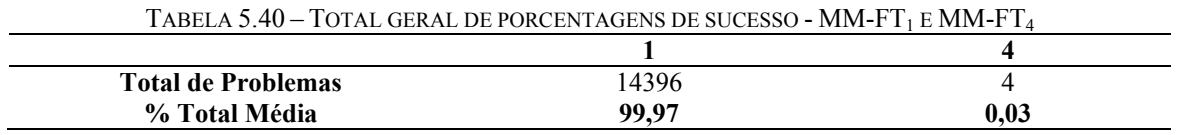

As tabelas 5.41 a 5.47 referem-se aos resultados obtidos na comparação dos métodos MM-FT<sub>2</sub> e MM-FT<sub>3</sub> para as porcentagens de sucesso das seis relações de ordens de grandeza dos tempos de processamento e de *setup*. As porcentagens de sucesso são apresentadas em função do número de tarefas e separadamente para 4 e 7 estágios.

|            | $K = 4$  |      | $K = 7$      |      |
|------------|----------|------|--------------|------|
| n          | <b>C</b> | 3    | $\mathbf{2}$ | 3    |
| 10         | 97       | 3    | 99           |      |
| 20         | 99       |      | 97           |      |
| 30         | 95       |      | 99           |      |
| 40         | 99       |      | 99           |      |
| 50         | 95       |      | 99           |      |
| 60         | 98       |      | 98           |      |
| 70         | 98       |      | 98           |      |
| 80         | 98       |      | 99           |      |
| 90         | 99       |      | 96           |      |
| 100        | 98       |      | 97           |      |
| <b>110</b> | 91       |      | 99           |      |
| 120        | 98       |      | 98           |      |
| % média    | 97,08    | 2,92 | 98,16        | 1,84 |

TABELA 5.41 – PORCENTAGEM DE SUCESSO DA RELAÇÃO I – MM-FT2 E MM-FT3

|         | $K = 4$      |      |              | $K = 7$ |
|---------|--------------|------|--------------|---------|
| n       | $\mathbf{2}$ | 3    | $\mathbf{2}$ | 3       |
| 10      | 92           | 8    | 99           |         |
| 20      | 95           |      | 99           |         |
| 30      | 99           |      | 99           |         |
| 40      | 93           |      | 96           |         |
| 50      | 99           |      | 97           |         |
| 60      | 99           |      | 99           |         |
| 70      | 93           |      | 99           |         |
| 80      | 98           |      | 98           |         |
| 90      | 95           |      | 98           |         |
| 100     | 94           | 6    | 99           |         |
| 110     | 86           | 14   | 95           |         |
| 120     | 92           | 8    | 99           |         |
| % média | 94,58        | 5,42 | 98,08        | 1,92    |

TABELA  $5.42$  – PORCENTAGEM DE SUCESSO DA RELAÇÃO II – MM-FT<sub>2</sub> E MM-FT<sub>3</sub>

TABELA  $5.43$  – PORCENTAGEM DE SUCESSO DA RELAÇÃO III – MM-FT<sub>2</sub> E MM-FT<sub>3</sub>

| n          | $K = 4$      |      | $K = 7$      |   |
|------------|--------------|------|--------------|---|
|            | $\mathbf{2}$ | 3    | $\mathbf{2}$ | 3 |
| 10         | 97           | ↑    | 99           |   |
| 20         | 97           |      | 96           |   |
| 30         | 93           |      | 99           |   |
| 40         | 99           |      | 99           |   |
| 50         | 95           |      | 98           |   |
| 60         | 95           |      | 99           |   |
| 70         | 97           |      | 98           |   |
| 80         | 99           |      | 98           |   |
| 90         | 98           |      | 96           |   |
| <b>100</b> | 96           |      | 99           |   |
| 110        | 99           |      | 97           |   |
| 120        | 94           |      | 98           |   |
| % média    | 96,58        | 3,42 | 98           |   |

TABELA  $5.44$  – PORCENTAGEM DE SUCESSO DA RELAÇÃO IV – MM-FT<sub>2</sub> E MM-FT<sub>3</sub>

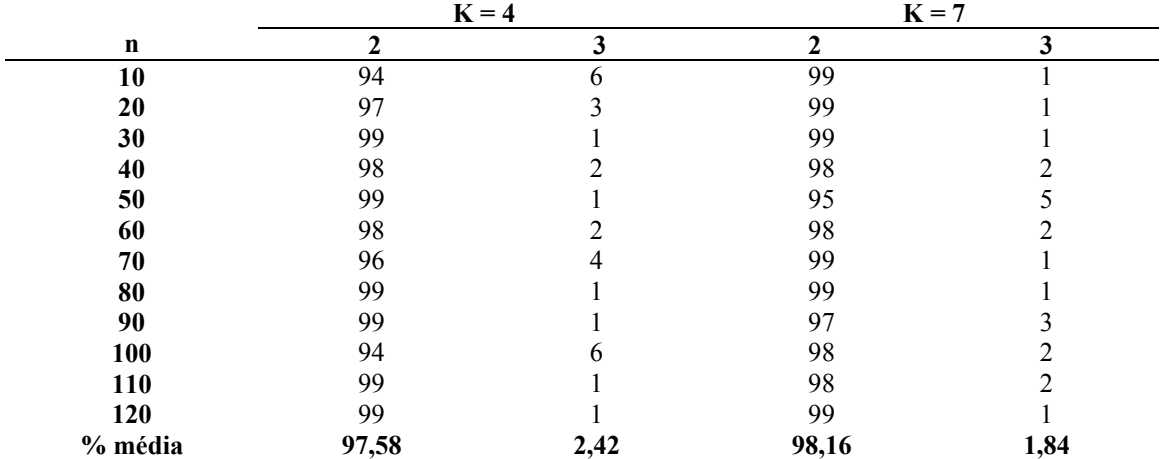

|         | $K = 4$      |      | $\cdot$<br>-<br>$K = 7$ | $\overline{\phantom{a}}$ |
|---------|--------------|------|-------------------------|--------------------------|
| n       | $\mathbf{2}$ | 3    | $\mathbf{2}$            | 3                        |
| 10      | 97           | 3    | 96                      | 4                        |
| 20      | 98           |      | 99                      |                          |
| 30      | 98           | ↑    | 98                      |                          |
| 40      | 91           | 9    | 98                      |                          |
| 50      | 99           |      | 99                      |                          |
| 60      | 98           |      | 94                      | 6                        |
| 70      | 96           | 4    | 97                      |                          |
| 80      | 98           | ∍    | 96                      | 4                        |
| 90      | 99           |      | 98                      |                          |
| 100     | 96           | 4    | 97                      |                          |
| 110     | 95           |      | 97                      |                          |
| 120     | 91           |      | 97                      |                          |
| % média | 96,33        | 3,67 | 97,16                   | 2,84                     |

TABELA  $5.45$  – PORCENTAGEM DE SUCESSO DA RELAÇÃO V – MM-FT<sub>2</sub> E MM-FT<sub>3</sub>

TABELA 5.46 – PORCENTAGEM DE SUCESSO DA RELAÇÃO VI – MM-FT<sub>2</sub> E MM-FT<sub>3</sub>

|         | $K = 4$ |   | $K = 7$ |   |
|---------|---------|---|---------|---|
| n       | ∍       | 3 | C       | 3 |
| 10      | 98      | ↑ | 99      |   |
| 20      | 97      |   | 98      |   |
| 30      | 97      |   | 99      |   |
| 40      | 94      |   | 97      |   |
| 50      | 98      |   | 99      |   |
| 60      | 96      |   | 96      |   |
| 70      | 99      |   | 96      |   |
| 80      | 96      |   | 99      |   |
| 90      | 97      |   | 99      |   |
| 100     | 97      |   | 99      |   |
| 110     | 96      |   | 98      |   |
| 120     | 99      |   | 97      |   |
| % média | 97      |   | 98      |   |

TABELA  $5.47$  – PORCENTAGEM DE SUCESSO AGREGANDO AS RELAÇÕES – MM-FT<sub>2</sub> E MM-FT<sub>3</sub>

|         | $K = 4$      |                | $K = 7$      |                |
|---------|--------------|----------------|--------------|----------------|
| n       | $\mathbf{2}$ | 3              | $\mathbf{2}$ | 3              |
| 10      | 95,83        | 4,16           | 98,5         | 1,5            |
| 20      | 97,5         | 2,5            | 98           | $\overline{2}$ |
| 30      | 96,83        | 3,16           | 98,83        | 1,16           |
| 40      | 95,66        | 4,33           | 97,83        | 2,16           |
| 50      | 97,5         | 2,5            | 97,83        | 2,16           |
| 60      | 97,33        | 2,66           | 97,33        | 2,66           |
| 70      | 96,5         | 3,5            | 97,83        | 2,16           |
| 80      | 98           | $\overline{c}$ | 98,16        | 1,83           |
| 90      | 97,83        | 2,16           | 97,33        | 2,6            |
| 100     | 95,83        | 4,16           | 98,16        | 1,83           |
| 110     | 94,33        | 5,66           | 97,33        | 2,66           |
| 120     | 95,5         | 5,83           | 98           | 2              |
| % média | 96,55        | 3,55           | 97,93        | 2,07           |

A tabela 5.48 contém o total geral das porcentagens de sucesso, agregando as relações  $(O(pi)/O(sij))$  e o número de tarefas, para os algoritmos MM-FT<sub>2</sub> e MM-FT<sub>3</sub>.

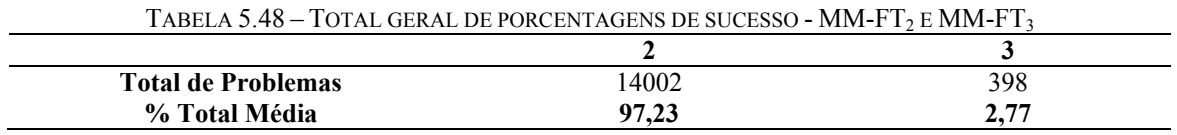

As tabelas 5.49 a 5.54 referem-se aos resultados obtidos na comparação geral entre os quatro métodos, quanto às porcentagens de sucesso das seis relações de ordens de grandeza dos tempos de processamento e de *setup*. As porcentagens de sucesso são apresentadas em função do número de tarefas e separadamente para 4 e 7 estágios.

|         |       | $k = 4$      |      |          |       | $k = 7$ |      |  |  |
|---------|-------|--------------|------|----------|-------|---------|------|--|--|
| n       |       | $\mathbf{c}$ | 3    |          |       | 2       | 3    |  |  |
| 10      | 63    | 36           |      | $\Omega$ | 59    | 40      |      |  |  |
| 20      | 64    | 36           |      |          | 69    | 31      |      |  |  |
| 30      | 65    | 35           |      |          | 65    | 35      |      |  |  |
| 40      | 63    | 37           |      |          | 74    | 26      |      |  |  |
| 50      | 69    | 31           |      |          | 72    | 28      |      |  |  |
| 60      | 68    | 32           |      |          | 75    | 25      |      |  |  |
| 70      | 68    | 32           |      |          | 67    | 33      |      |  |  |
| 80      | 79    | 21           |      |          | 67    | 33      |      |  |  |
| 90      | 78    | 21           |      |          | 70    | 29      |      |  |  |
| 100     | 76    | 24           |      |          | 85    | 14      |      |  |  |
| 110     | 70    | 28           |      |          | 64    | 35      |      |  |  |
| 120     | 67    | 33           |      |          | 81    | 19      |      |  |  |
| % média | 69,17 | 30,50        | 0,33 |          | 70,67 | 29      | 0,33 |  |  |

TABELA 5.49 – PORCENTAGEM DE SUCESSO DA RELAÇÃO I

|         |       | $k = 4$     |      |   | $k = 7$ |              |          |   |
|---------|-------|-------------|------|---|---------|--------------|----------|---|
| n       |       | <sup></sup> | 3    | 4 |         | $\mathbf{c}$ | 3        | 4 |
| 10      | 68    | 31          |      |   | 59      | 41           | $\Omega$ |   |
| 20      | 76    | 21          |      | 0 | 71      | 29           |          |   |
| 30      | 69    | 31          |      |   | 61      | 38           |          |   |
| 40      | 76    | 22          | 2    |   | 78      | 22           |          |   |
| 50      | 72    | 28          |      |   | 79      | 21           |          |   |
| 60      | 76    | 23          |      |   | 72      | 28           |          |   |
| 70      | 78    | 22          |      |   | 79      | 20           |          |   |
| 80      | 77    | 23          | 0    |   | 80      | 20           |          |   |
| 90      | 86    | 14          |      |   | 82      | 18           |          |   |
| 100     | 84    | 16          |      |   | 77      | 23           |          |   |
| 110     | 86    | 14          |      |   | 79      | 21           |          |   |
| 120     | 85    | 14          |      |   | 78      | 22           |          |   |
| % média | 77,75 | 21,58       | 0,67 | 0 | 74,58   | 25,25        | 0,17     |   |

TABELA 5.50 – PORCENTAGEM DE SUCESSO DA RELAÇÃO II

TABELA 5.51 – PORCENTAGEM DE SUCESSO DA RELAÇÃO III

|            |       | $k = 4$                |      |   |       | $k = 7$ |      |   |  |
|------------|-------|------------------------|------|---|-------|---------|------|---|--|
| n          |       | $\mathbf{\mathcal{P}}$ | 3    | 4 |       | າ       | 3    | 4 |  |
| 10         | 65    | 35                     |      |   | 64    | 36      | ∩    |   |  |
| 20         | 68    | 31                     |      |   | 74    | 26      |      |   |  |
| 30         | 67    | 33                     |      |   | 62    | 37      |      |   |  |
| 40         | 60    | 40                     | 0    |   | 73    | 27      |      |   |  |
| 50         | 65    | 33                     |      |   | 75    | 25      |      |   |  |
| 60         | 69    | 30                     |      |   | 74    | 25      |      |   |  |
| 70         | 82    | 18                     |      |   | 67    | 33      |      |   |  |
| 80         | 67    | 33                     |      |   | 70    | 30      |      |   |  |
| 90         | 75    | 25                     |      |   | 72    | 27      |      |   |  |
| 100        | 78    | 22                     |      |   | 67    | 32      |      |   |  |
| <b>110</b> | 76    | 24                     |      |   | 67    | 32      |      |   |  |
| 120        | 71    | 26                     |      |   | 65    | 35      |      |   |  |
| % média    | 70,25 | 29,17                  | 0,58 |   | 69,17 | 30,41   | 0,41 |   |  |

TABELA 5.52 – PORCENTAGEM DE SUCESSO DA RELAÇÃO IV

|         |       | $k = 4$ |      | $k = 7$ |    |     |  |
|---------|-------|---------|------|---------|----|-----|--|
| n       |       | C       | 3    |         | າ  | 3   |  |
| 10      | 64    | 35      |      | 52      | 47 |     |  |
| 20      | 63    | 37      |      | 67      | 33 |     |  |
| 30      | 64    | 36      |      | 71      | 28 |     |  |
| 40      | 68    | 31      |      | 66      | 34 |     |  |
| 50      | 62    | 38      |      | 69      | 31 |     |  |
| 60      | 69    | 30      |      | 76      | 23 |     |  |
| 70      | 75    | 25      |      | 73      | 27 |     |  |
| 80      | 80    | 20      |      | 72      | 27 |     |  |
| 90      | 73    | 26      |      | 67      | 32 |     |  |
| 100     | 80    | 20      |      | 78      | 22 |     |  |
| 110     | 68    | 31      |      | 79      | 20 |     |  |
| 120     | 77    | 23      |      | 76      | 24 |     |  |
| % média | 70,25 | 29,34   | 0,41 | 70,5    | 29 | 0,5 |  |

|         |       | $k = 4$ |      |       | $k = 7$ |       |      |  |
|---------|-------|---------|------|-------|---------|-------|------|--|
| n       |       | າ       | 3    | 4     |         | າ     | 3    |  |
| 10      | 63    | 37      |      |       | 63      | 36    |      |  |
| 20      | 60    | 39      |      |       | 51      | 48    |      |  |
| 30      | 70    | 29      |      |       | 68      | 31    |      |  |
| 40      | 61    | 37      |      |       | 70      | 29    |      |  |
| 50      | 70    | 30      |      |       | 64      | 36    |      |  |
| 60      | 63    | 37      |      |       | 68      | 32    |      |  |
| 70      | 77    | 21      |      |       | 63      | 35    |      |  |
| 80      | 72    | 28      |      |       | 69      | 30    |      |  |
| 90      | 70    | 29      |      |       | 76      | 24    |      |  |
| 100     | 75    | 24      |      |       | 65      | 34    |      |  |
| 110     | 84    | 16      |      |       | 71      | 28    |      |  |
| 120     | 82    | 18      |      |       | 72      | 28    |      |  |
| % média | 70,58 | 28,75   | 0,58 | 0,084 | 66,67   | 32,58 | 0,75 |  |

TABELA 5.53 – PORCENTAGEM DE SUCESSO DA RELAÇÃO V

TABELA 5.54 – PORCENTAGEM DE SUCESSO DA RELAÇÃO VI

|            |       | $k = 4$ |      |   |       | $k = 7$ |      |  |  |
|------------|-------|---------|------|---|-------|---------|------|--|--|
| n          |       | C       | 3    | 4 |       | າ       | 3    |  |  |
| 10         | 69    | 30      |      |   | 58    | 41      |      |  |  |
| 20         | 67    | 33      |      |   | 65    | 35      |      |  |  |
| 30         | 73    | 27      |      |   | 73    | 27      |      |  |  |
| 40         | 77    | 23      |      |   | 69    | 31      |      |  |  |
| 50         | 73    | 27      |      |   | 67    | 33      |      |  |  |
| 60         | 75    | 25      |      |   | 79    | 21      |      |  |  |
| 70         | 74    | 26      |      |   | 76    | 24      |      |  |  |
| 80         | 77    | 23      |      |   | 79    | 21      |      |  |  |
| 90         | 80    | 20      |      |   | 80    | 20      |      |  |  |
| 100        | 80    | 20      |      |   | 82    | 18      |      |  |  |
| <b>110</b> | 86    | 13      |      |   | 71    | 29      |      |  |  |
| 120        | 78    | 22      |      |   | 86    | 14      |      |  |  |
| % média    | 75,75 | 24,08   | 0,17 |   | 73,75 | 26,17   | 0,08 |  |  |

A tabela 5.55 apresenta o resultado da porcentagem de sucesso para 4 e 7 estágios com relações (*O*(*pi*)/*O*(*sij*)) agregadas. A tabela 4.56 contém o total geral das porcentagens de sucesso, agregando as relações (*O*(*pi*)/*O*(*sij*)) e o número de tarefas.

|            |       | $k = 4$      |          |          |       | $k = 7$      |          |                  |  |
|------------|-------|--------------|----------|----------|-------|--------------|----------|------------------|--|
| n          |       | $\mathbf{2}$ | 3        | 4        |       | $\mathbf{2}$ | 3        | 4                |  |
| 10         | 65,33 | 34           | 0,66     | $\theta$ | 59,16 | 40,16        | 0,66     | $\Omega$         |  |
| 20         | 66,33 | 32,83        | 0,83     | $\theta$ | 66,16 | 33,66        | 0,16     | $\theta$         |  |
| 30         | 68    | 31,83        | 0,16     | $\theta$ | 66,66 | 32,66        | 0,66     | $\theta$         |  |
| 40         | 67,5  | 31,66        | 0,83     | $\theta$ | 71,66 | 28,16        | 0,16     | $\theta$         |  |
| 50         | 68,5  | 31,16        | 0,33     | $\theta$ | 71    | 29           | $\theta$ | $\theta$         |  |
| 60         | 70    | 29,5         | 0,5      | $\theta$ | 74    | 25,66        | 0,33     | $\theta$         |  |
| 70         | 75,66 | 24           | 0,16     | 0,16     | 70,83 | 28,66        | 0,5      | $\Omega$         |  |
| 80         | 75,33 | 24,66        | $\theta$ | $\theta$ | 72,83 | 26,83        | 0,33     | $\theta$         |  |
| 90         | 77    | 22,5         | 0,5      | $\theta$ | 74,5  | 25           | 0,5      | $\Omega$         |  |
| 100        | 78,83 | 21           | 0,16     | $\Omega$ | 75,66 | 23,83        | 0,5      | $\theta$         |  |
| <b>110</b> | 78,33 | 21           | 0,66     | $\Omega$ | 71,83 | 27,5         | 0,66     | $\Omega$         |  |
| 120        | 76,66 | 22,66        | 0,66     | $\theta$ | 76,33 | 23,66        | $\theta$ | $\Omega$         |  |
| % média    | 72,29 | 27,23        | 0,45     | 0,01     | 70,88 | 28,73        | 0,37     | $\boldsymbol{0}$ |  |

TABELA 5.55 – PORCENTAGEM DE SUCESSO AGREGANDO AS RELAÇÕES

TABELA 5.56 – TOTAL GERAL DE PORCENTAGENS DE SUCESSO **n** 1 2 3 4 **Total de Problemas** 10309 4030 60 1<br> **10309** 4030 60 1<br> **27.98** 60 1 60069 **% Total Média** 21,59

As tabelas 5.57 a 5.62 referem-se aos resultados obtidos na comparação dos métodos  $MM-FT<sub>1</sub> e MM-FT<sub>2</sub> para o desvio relativo médio das seis relações de ordens de grandeza dos$ tempos de processamento e de *setup*. O valor do desvio relativo médio em porcentagem é apresentado em função do número de tarefas e separadamente para 4 e 7 estágios.

|             | $K = 4$     |              | $K = 7$   |              |  |
|-------------|-------------|--------------|-----------|--------------|--|
| $\mathbf n$ |             | $\mathbf{2}$ |           | $\mathbf{2}$ |  |
| 10          | 0,333481405 | 0,3841047    | 0,2046334 | 0,2325975    |  |
| 20          | 0,21574446  | 0,2690009    | 0,2008412 | 0,2484312    |  |
| 30          | 0,216339257 | 0,2605368    | 0,1946786 | 0,2299581    |  |
| 40          | 0,26362762  | 0,2962643    | 0,1428904 | 0,1865396    |  |
| 50          | 0,23154724  | 0,2925713    | 0,1425299 | 0,179548     |  |
| 60          | 0,147643928 | 0,1889804    | 0,1376506 | 0,1723371    |  |
| 70          | 0,155047529 | 0,1924506    | 0,0841234 | 0,1141889    |  |
| 80          | 0,10320646  | 0,1500208    | 0,1157604 | 0,1548654    |  |
| 90          | 0.079713967 | 0,1213638    | 0,1093942 | 0,1378941    |  |
| 100         | 0,151975487 | 0,2037893    | 0,0696659 | 0,1106119    |  |
| 110         | 0,109427988 | 0,1467706    | 0,1123288 | 0,1412215    |  |
| 120         | 0,093401978 | 0,1305295    | 0,1216075 | 0,1591822    |  |
| %média      | 0.175       | 0,220        | 0,136     | 0.172        |  |

TABELA 5.57 – DESVIO RELATIVO MÉDIO (%) DA RELAÇÃO I – MM-FT<sub>1</sub> E MM-FT<sub>2</sub>

|             |           | $K = 4$      |           | $K = 7$   |
|-------------|-----------|--------------|-----------|-----------|
| $\mathbf n$ |           | $\mathbf{2}$ |           | 2         |
| 10          | 0,1806018 | 0,2194276    | 0,1564896 | 0,1773861 |
| 20          | 0,1496566 | 0,2017757    | 0,1369431 | 0,1714701 |
| 30          | 0,0827178 | 0,1074332    | 0,1135801 | 0,13036   |
| 40          | 0,0856587 | 0,111796     | 0,1131974 | 0,1524402 |
| 50          | 0,0792746 | 0,0962463    | 0,0626652 | 0,08398   |
| 60          | 0,0698686 | 0,0968866    | 0,0669257 | 0,086735  |
| 70          | 0,0816725 | 0,1057829    | 0,0647874 | 0,0884097 |
| 80          | 0,0991623 | 0,1237498    | 0,0666306 | 0,0923667 |
| 90          | 0,0595607 | 0,0841256    | 0,0558293 | 0,0753335 |
| 100         | 0,0791478 | 0,1031436    | 0,0470661 | 0,0639747 |
| 110         | 0,076645  | 0,1055299    | 0,0632194 | 0,0815503 |
| 120         | 0,0587406 | 0,0809482    | 0,049292  | 0,0645094 |
| % média     | 0,0918922 | 0,1197371    | 0,0830522 | 0,1057096 |

TABELA 5.58 – DESVIO RELATIVO MÉDIO (%) DA RELAÇÃO II – MM-FT<sub>1</sub> E MM-FT<sub>2</sub>

TABELA 5.59 – DESVIO RELATIVO MÉDIO (%) DA RELAÇÃO III – MM-FT<sub>1</sub> E MM-FT<sub>2</sub>

|             | $K = 4$   |              | $K = 7$   |              |  |
|-------------|-----------|--------------|-----------|--------------|--|
| $\mathbf n$ |           | $\mathbf{2}$ |           | $\mathbf{2}$ |  |
| 10          | 0,3083448 | 0,3668516    | 0,2591569 | 0,2923133    |  |
| 20          | 0,2350045 | 0,2856902    | 0,1628638 | 0,2017038    |  |
| 30          | 0,166047  | 0,2128525    | 0,0943839 | 0,1158665    |  |
| 40          | 0,1635751 | 0,194536     | 0,0767467 | 0,1066416    |  |
| 50          | 0,152928  | 0,1970407    | 0,133037  | 0,1691355    |  |
| 60          | 0,1915483 | 0,2318484    | 0,11438   | 0,1397959    |  |
| 70          | 0,1332342 | 0,1742855    | 0,1108125 | 0,1356747    |  |
| 80          | 0,1180683 | 0,1457762    | 0,0824238 | 0,1115668    |  |
| 90          | 0,1259689 | 0,1639519    | 0,0820252 | 0,1105991    |  |
| 100         | 0,2122843 | 0,2589349    | 0,1116424 | 0,141379     |  |
| <b>110</b>  | 0,0979903 | 0,1307871    | 0,0981941 | 0,1234309    |  |
| 120         | 0,092176  | 0,1322041    | 0,1021833 | 0,1208411    |  |
| % média     | 0,1664308 | 0,2078966    | 0,1189875 | 0,1474123    |  |

TABELA 5.60 – DESVIO RELATIVO MÉDIO (%) DA RELAÇÃO IV – MM-FT<sub>1</sub> E MM-FT<sub>2</sub>

|             | $K = 4$     |              | $K = 7$   |              |  |  |
|-------------|-------------|--------------|-----------|--------------|--|--|
| $\mathbf n$ |             | $\mathbf{2}$ |           | $\mathbf{2}$ |  |  |
| 10          | 0,104283239 | 0,1211455    | 0,0678386 | 0,0746067    |  |  |
| 20          | 0,106805902 | 0,1236827    | 0,0529284 | 0,0648253    |  |  |
| 30          | 0,098846665 | 0,108765     | 0,0998058 | 0,1183706    |  |  |
| 40          | 0,058050763 | 0,0766092    | 0,069246  | 0,0866935    |  |  |
| 50          | 0,073804693 | 0,0819333    | 0,0621831 | 0,0772394    |  |  |
| 60          | 0,061915937 | 0.0747094    | 0,0588059 | 0,0766297    |  |  |
| 70          | 0,047674108 | 0.0652887    | 0,032767  | 0,0481814    |  |  |
| 80          | 0,076302227 | 0,1029179    | 0,042915  | 0,0567867    |  |  |
| 90          | 0,051472701 | 0,0675052    | 0,0544666 | 0,0674793    |  |  |
| 100         | 0.044151812 | 0,0649439    | 0,0374537 | 0,0495925    |  |  |
| <b>110</b>  | 0,063148525 | 0,0740925    | 0,0446544 | 0,063219     |  |  |
| <b>120</b>  | 0,071397448 | 0,0886494    | 0,0579852 | 0,0735699    |  |  |
| % média     | 0,071487835 | 0,0875202    | 0,0567541 | 0,0714328    |  |  |

|            | $K = 4$   |              | $K = 7$   |              |
|------------|-----------|--------------|-----------|--------------|
| n          |           | $\mathbf{2}$ |           | $\mathbf{2}$ |
| 10         | 0,352215  | 0,3958986    | 0,224927  | 0,2733289    |
| 20         | 0,2577121 | 0,3133717    | 0,2393446 | 0,2596039    |
| 30         | 0,1749388 | 0,2172367    | 0,1802999 | 0,227314     |
| 40         | 0,2206364 | 0,2734041    | 0,1264516 | 0,1646388    |
| 50         | 0,2552618 | 0,3146192    | 0,1945173 | 0,2252082    |
| 60         | 0,1529823 | 0,1846421    | 0,2075547 | 0,2498768    |
| 70         | 0,1400138 | 0,1995643    | 0,1329396 | 0,157978     |
| 80         | 0,1310198 | 0,1744494    | 0,1122822 | 0,1511372    |
| 90         | 0,1712907 | 0,2145782    | 0,0941672 | 0,1250261    |
| 100        | 0,1709964 | 0,2202597    | 0,1149763 | 0,1411845    |
| <b>110</b> | 0,147648  | 0,2061927    | 0,082093  | 0,105187     |
| 120        | 0,1322154 | 0,1801123    | 0,1149403 | 0,1428369    |
| % média    | 0,1922442 | 0,2411941    | 0,1520411 | 0,1852767    |

TABELA 5.61 – DESVIO RELATIVO MÉDIO (%) DA RELAÇÃO  $V$  – MM-FT<sub>1</sub> E MM-FT<sub>2</sub>

TABELA 5.62 – DESVIO RELATIVO MÉDIO (%) DA RELAÇÃO VI – MM-FT<sub>1</sub> E MM-FT<sub>2</sub>

|         |           | $K = 4$      |           | $K = 7$      |
|---------|-----------|--------------|-----------|--------------|
| n       |           | $\mathbf{2}$ |           | $\mathbf{2}$ |
| 10      | 0,3907343 | 0,4835688    | 0,2068695 | 0,227182     |
| 20      | 0,3548139 | 0,4379418    | 0,1862405 | 0,2371162    |
| 30      | 0,1770683 | 0,2399021    | 0,1866065 | 0,2326787    |
| 40      | 0,2219737 | 0,2990481    | 0,1396192 | 0,1769669    |
| 50      | 0,285811  | 0,3534095    | 0,1398241 | 0,1799835    |
| 60      | 0,2417813 | 0,3081949    | 0,1257642 | 0,1732851    |
| 70      | 0,1778792 | 0,2358974    | 0,1176881 | 0,1677538    |
| 80      | 0,1423682 | 0,2075744    | 0,1140134 | 0,1643919    |
| 90      | 0,2172424 | 0,2869513    | 0,0864373 | 0,1273365    |
| 100     | 0,2022586 | 0,2603614    | 0,1575367 | 0,2191364    |
| 110     | 0,1800388 | 0,2395355    | 0,1385377 | 0,1726487    |
| 120     | 0,1826989 | 0,2353755    | 0,1338842 | 0,1843489    |
| % média | 0,2312224 | 0,2989801    | 0,1444185 | 0,1885691    |

As tabelas 5.63 a 5.68 referem-se aos resultados obtidos na comparação dos métodos MM-FT<sub>3</sub> e MM-FT<sub>4</sub> para o desvio relativo médio das seis relações de ordens de grandeza dos tempos de processamento e de *setup*. O desvio relativo médio em porcentagem é apresentado em função do número de tarefas e separadamente para 4 e 7 estágios.

|            | $K = 4$     |           | $K = 7$   |           |
|------------|-------------|-----------|-----------|-----------|
| n          | 3           | 4         | 3         | 4         |
| 10         | 0,804501577 | 0,753795  | 0,4018589 | 0,4576436 |
| 20         | 0,806945642 | 0,7569205 | 0,4386442 | 0,5037312 |
| 30         | 0,328839976 | 0,4935253 | 0,6931655 | 0,8534652 |
| 40         | 0,692319513 | 0,8407287 | 0,4790958 | 0,4985983 |
| 50         | 0.3710129   | 0,4665497 | 0,5601522 | 0.529011  |
| 60         | 0,560328207 | 0,5515022 | 0.4672521 | 0,4351839 |
| 70         | 0,445683831 | 0,6613962 | 0,2148219 | 0,224061  |
| 80         | 0,496443789 | 0,5368179 | 0,5110296 | 0,4993935 |
| 90         | 0,385506132 | 0,4567151 | 0,2709683 | 0,275283  |
| 100        | 0,418682491 | 0,4748227 | 0,241096  | 0,2941671 |
| <b>110</b> | 0,281130286 | 0,4056901 | 0,3949455 | 0,3993132 |
| 120        | 0,327890196 | 0,3446682 | 0,2634443 | 0,3048719 |
| % média    | 0.493       | 0,562     | 0.411     | 0.440     |

TABELA 5.63 – DESVIO RELATIVO MÉDIO (%) DA RELAÇÃO I – MM-FT<sub>3</sub> E MM-FT<sub>4</sub>

TABELA 5.64 – DESVIO RELATIVO MÉDIO (%) DA RELAÇÃO  $II$  – MM-FT<sub>3</sub> E MM-FT<sub>4</sub>

|             | $K = 4$   |           | $K = 7$   |           |
|-------------|-----------|-----------|-----------|-----------|
| $\mathbf n$ | 3         | 4         | 3         | 4         |
| 10          | 0,4919935 | 0,5793606 | 0,3989864 | 0,4006228 |
| 20          | 0,2933168 | 0,357523  | 0,3217472 | 0,3546238 |
| 30          | 0,4926459 | 0,4951587 | 0,4332752 | 0,4947856 |
| 40          | 0,1705704 | 0.2528935 | 0.3406012 | 0,4090345 |
| 50          | 0,3310187 | 0,3353787 | 0,1761368 | 0,19643   |
| 60          | 0,3734462 | 0,4142705 | 0,3533688 | 0,3614324 |
| 70          | 0,1608686 | 0,2116471 | 0,4323291 | 0,3787509 |
| 80          | 0,3085388 | 0,4080691 | 0,289536  | 0,3187542 |
| 90          | 0,1234231 | 0,15527   | 0,3561814 | 0,3925573 |
| 100         | 0,1599783 | 0,1924697 | 0,3380418 | 0,3368308 |
| <b>110</b>  | 0,1524888 | 0,186165  | 0,1329517 | 0,1495372 |
| 120         | 0,1235405 | 0,1517667 | 0,2714787 | 0,3233025 |
| % média     | 0.2651525 | 0,3116644 | 0.3203862 | 0,3430552 |

TABELA 5.65 – DESVIO RELATIVO MÉDIO (%) DA RELAÇÃO III – MM-FT<sub>3</sub> E MM-FT<sub>4</sub>

|             |           | $K = 4$   |           | $K = 7$   |
|-------------|-----------|-----------|-----------|-----------|
| $\mathbf n$ | 3         | 4         | 3         | 4         |
| 10          | 0,4494205 | 0,6076257 | 0,8284956 | 0,7241803 |
| 20          | 0,5753689 | 0,575453  | 0,4306059 | 0,452588  |
| 30          | 0,3271961 | 0,4301076 | 0,5525237 | 0,5666665 |
| 40          | 0,4908491 | 0,4263915 | 0,4718677 | 0,6300516 |
| 50          | 0.2940389 | 0.3512252 | 0,1748821 | 0,2408558 |
| 60          | 0,4856144 | 0,5726159 | 0,5946948 | 0.5000863 |
| 70          | 0,3836877 | 0,4359874 | 0,4760205 | 0,4876381 |
| 80          | 0,4904267 | 0,5134459 | 0,22885   | 0,231713  |
| 90          | 0,4291011 | 0,4733546 | 0,2941866 | 0,3848807 |
| <b>100</b>  | 0,5215233 | 0,6406502 | 0,3680187 | 0,3965165 |
| 110         | 0,398103  | 0,2618875 | 0,2888354 | 0.2639499 |
| 120         | 0,2771223 | 0,3041343 | 0,338431  | 0,3187929 |
| % média     | 0,426871  | 0,4660732 | 0,4206177 | 0,43316   |

|             |             | $K = 4$   |           | $K = 7$   |
|-------------|-------------|-----------|-----------|-----------|
| $\mathbf n$ | 3           | 4         | 3         | 4         |
| 10          | 0,334416822 | 0,3265672 | 0,4895533 | 0,4268105 |
| 20          | 0,328358413 | 0,324083  | 0,3921403 | 0,3107665 |
| 30          | 0,414307905 | 0,4310763 | 0,3057088 | 0,4117521 |
| 40          | 0,386832449 | 0,4382984 | 0,2129631 | 0,1736959 |
| 50          | 0,251324622 | 0,3447189 | 0,095646  | 0,1094064 |
| 60          | 0,261690591 | 0,2356435 | 0,1452266 | 0,1545616 |
| 70          | 0,138135742 | 0,1525896 | 0,2282752 | 0,2483577 |
| 80          | 0,364702705 | 0,3837983 | 0,3591027 | 0,3246977 |
| 90          | 0,246577403 | 0,2908509 | 0,134405  | 0,141477  |
| 100         | 0,124383838 | 0,1326523 | 0,1023133 | 0,1092134 |
| 110         | 0,313621746 | 0,3570937 | 0,2901375 | 0,3159757 |
| 120         | 0,212736057 | 0,1721884 | 0,2167919 | 0,250757  |
| % média     | 0,281424024 | 0,29913   | 0,2476887 | 0,2481226 |

TABELA 5.66 – DESVIO RELATIVO MÉDIO (%) DA RELAÇÃO IV – MM-FT<sub>3</sub> E MM-FT<sub>4</sub>

TABELA 5.67 – DESVIO RELATIVO MÉDIO (%) DA RELAÇÃO  $V$  – MM-FT<sub>3</sub> E MM-FT<sub>4</sub>

|             |           | $K = 4$                 |           | $K = 7$   |
|-------------|-----------|-------------------------|-----------|-----------|
| $\mathbf n$ | 3         | $\overline{\mathbf{4}}$ | 3         | 4         |
| 10          | 0,8054761 | 1,1895739               | 0,6726574 | 0,7130809 |
| 20          | 0,5973991 | 0,6809631               | 0,6541209 | 0,7623974 |
| 30          | 0,7643758 | 0,7817773               | 0,4964895 | 0,4766326 |
| 40          | 0,4642166 | 0,5768912               | 0,2827053 | 0,3047691 |
| 50          | 0,8081864 | 0,8545692               | 0,5235057 | 0,543864  |
| 60          | 0,4985498 | 0,4685986               | 0,3608473 | 0,3933388 |
| 70          | 0.476069  | 0,5594356               | 0,3372591 | 0.3613923 |
| 80          | 0,3927456 | 0,3719955               | 0,3982872 | 0,4899913 |
| 90          | 0,270558  | 0,2878316               | 0,4469008 | 0,4596632 |
| 100         | 0,4482183 | 0,4873032               | 0,2693257 | 0,3308478 |
| 110         | 0,4335128 | 0,5203464               | 0,1830665 | 0,2145141 |
| 120         | 0,2709713 | 0,3517357               | 0,2298832 | 0,2787719 |
| % média     | 0,5191899 | 0,5942518               | 0,4045874 | 0,4441053 |

TABELA 5.68 – DESVIO RELATIVO MÉDIO (%) DA RELAÇÃO VI – MM-FT<sub>3</sub> E MM-FT<sub>4</sub>

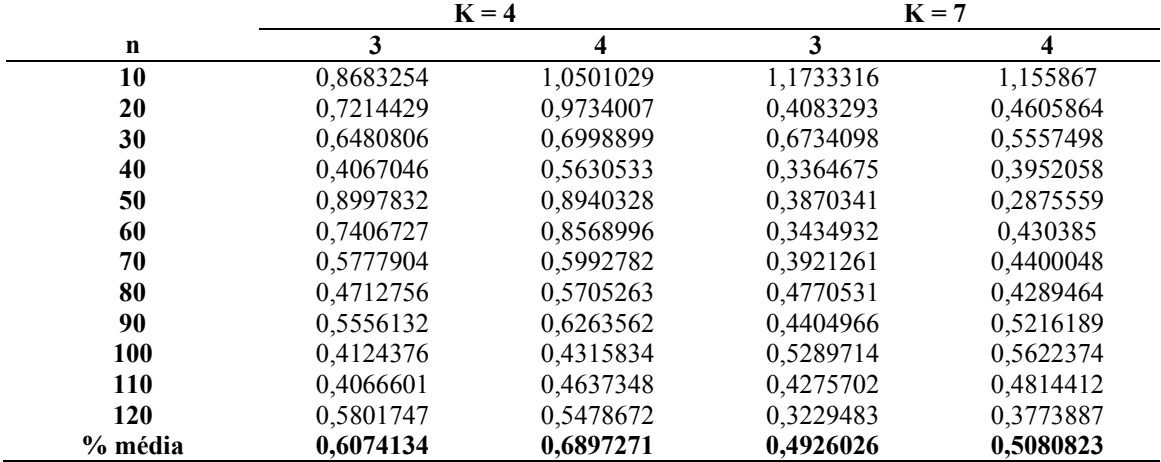

As tabelas 5.69 a 5.74 referem-se aos resultados obtidos na comparação dos métodos MM-FT<sub>1</sub> e MM-FT<sub>3</sub> para o desvio relativo médio das seis relações de ordens de grandeza dos tempos de processamento e de *setup*. O desvio relativo médio em porcentagem é apresentado em função do número de tarefas e separadamente para 4 e 7 estágios.

| TABELA 5.69 – DESVIO RELATIVO MÉDIO (%) DA RELAÇÃO I – MM-FT <sub>1</sub> E MM-FT <sub>3</sub> |             |                    |           |           |
|------------------------------------------------------------------------------------------------|-------------|--------------------|-----------|-----------|
|                                                                                                |             | $K = 4$<br>$K = 7$ |           |           |
| $\mathbf n$                                                                                    |             | 3                  |           | 3         |
| 10                                                                                             | 0,288233533 | 0,9029508          | 0,2046334 | 0,6617875 |
| 20                                                                                             | 0.21574446  | 0,9556317          | 0,2008412 | 0,6548438 |
| 30                                                                                             | 0,216339257 | 0,5152489          | 0,1946786 | 0,8454436 |
| 40                                                                                             | 0,26362762  | 0,7051691          | 0,1428904 | 0,7335023 |
| 50                                                                                             | 0,23154724  | 0,5197714          | 0,1368387 | 0,7105803 |
| 60                                                                                             | 0,147643928 | 0,7016656          | 0,1376506 | 0,6790998 |
| 70                                                                                             | 0,155047529 | 0,5858799          | 0,0841234 | 0,3079314 |
| 80                                                                                             | 0,10320646  | 0,5014438          | 0,1107883 | 0,5521703 |
| 90                                                                                             | 0,083297986 | 0,3855061          | 0,1093942 | 0,296076  |
| <b>100</b>                                                                                     | 0,151975487 | 0,5038358          | 0,0696659 | 0,252917  |
| <b>110</b>                                                                                     | 0,1309211   | 0,2811303          | 0,1123288 | 0,4777913 |
| 120                                                                                            | 0,093401978 | 0,3525591          | 0,1216075 | 0,3710089 |
| % média                                                                                        | 0.173       | 0,576              | 0,135     | 0,545     |

TABELA 5.70 – DESVIO RELATIVO MÉDIO (%) DA RELAÇÃO  $II$  – MM-FT<sub>1</sub> E MM-FT<sub>3</sub>

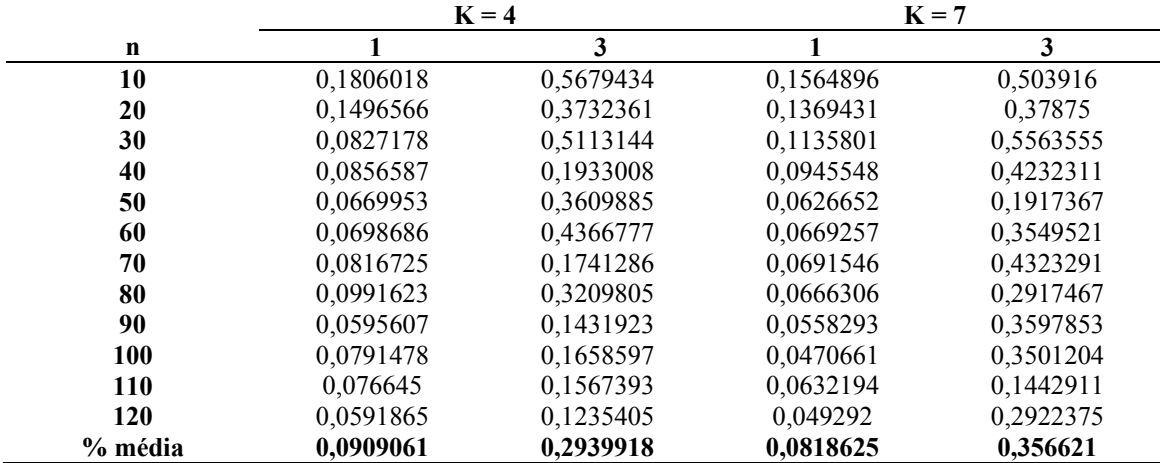

|         |           | $K = 4$<br>$K = 7$ |           |           |
|---------|-----------|--------------------|-----------|-----------|
| n       |           | 3                  |           | 3         |
| 10      | 0,3083448 | 0,7697569          | 0,1867286 | 1,0084898 |
| 20      | 0,2350045 | 0,8196908          | 0,1628638 | 0,5381411 |
| 30      | 0,166047  | 0,4868883          | 0,0943839 | 0,5586509 |
| 40      | 0,1635751 | 0,8206393          | 0,0767467 | 0,5348745 |
| 50      | 0,152928  | 0,3929394          | 0,133037  | 0,3348957 |
| 60      | 0,1915483 | 0,5392859          | 0,11438   | 0,6544772 |
| 70      | 0,1332342 | 0,4524859          | 0,1108125 | 0,4945269 |
| 80      | 0,1180683 | 0,5747075          | 0,0824238 | 0,2870184 |
| 90      | 0,1259689 | 0,4649373          | 0,0820252 | 0,3088846 |
| 100     | 0,2122843 | 0,5667792          | 0,1116424 | 0,4590312 |
| 110     | 0,0979903 | 0,5366377          | 0,0981941 | 0,3753275 |
| 120     | 0,0943263 | 0,2771223          | 0,1021833 | 0,4273224 |
| % média | 0,16661   | 0,5584892          | 0,1129518 | 0,49847   |

TABELA 5.71 – DESVIO RELATIVO MÉDIO (%) DA RELAÇÃO III – MM-FT<sub>1</sub> E MM-FT<sub>3</sub>

TABELA 5.72 – DESVIO RELATIVO MÉDIO  $\left(\%\right)$  da relação IV – MM-FT<sub>1</sub> e MM-FT<sub>3</sub>

|             | $K = 4$     |           |           | $K = 7$   |
|-------------|-------------|-----------|-----------|-----------|
| $\mathbf n$ |             | 3         |           | 3         |
| 10          | 0,104283239 | 0,3948094 | 0,0678386 | 0,5797508 |
| 20          | 0,106805902 | 0,3954254 | 0,0509816 | 0,4181019 |
| 30          | 0,098846665 | 0,5570017 | 0,0998058 | 0,383935  |
| 40          | 0.061398598 | 0.3868324 | 0.069246  | 0.2305974 |
| 50          | 0,073804693 | 0,3166358 | 0.0621831 | 0,1585722 |
| 60          | 0,051262476 | 0,3213344 | 0,0588059 | 0,1905178 |
| 70          | 0.047674108 | 0,1458589 | 0,032767  | 0,2603058 |
| 80          | 0,076302227 | 0,441123  | 0,042915  | 0,3658136 |
| 90          | 0.051472701 | 0,2754221 | 0.0544666 | 0,158174  |
| 100         | 0,044151812 | 0,1510432 | 0,0374537 | 0,137894  |
| 110         | 0,063148525 | 0,340438  | 0,0446544 | 0,3155209 |
| 120         | 0,071397448 | 0,292846  | 0,0579852 | 0,2614079 |
| % média     | 0,070879033 | 0.3348975 | 0,0565919 | 0.2883826 |

TABELA 5.73 – DESVIO RELATIVO MÉDIO (%) DA RELAÇÃO  $V$  – MM-FT<sub>1</sub> E MM-FT<sub>3</sub>

|            |           | $K = 4$<br>$K = 7$ |           |           |
|------------|-----------|--------------------|-----------|-----------|
| n          |           | 3                  |           | 3         |
| 10         | 0,352215  | 0,9768682          | 0,224927  | 0,7400376 |
| 20         | 0,2577121 | 0,6944678          | 0,2393446 | 0,9130199 |
| 30         | 0,1749388 | 0,8751589          | 0,1802999 | 0,5329032 |
| 40         | 0,2206364 | 0,4938556          | 0,1264516 | 0,4053934 |
| 50         | 0,2552618 | 0,9264828          | 0,1945173 | 0,7466558 |
| 60         | 0,1188352 | 0,6243058          | 0,2075547 | 0,4883792 |
| 70         | 0,226888  | 0,476069           | 0.1329396 | 0,3667337 |
| 80         | 0,1310198 | 0,542555           | 0,1169787 | 0,3982872 |
| 90         | 0,1712907 | 0,4754091          | 0,0941672 | 0,539138  |
| <b>100</b> | 0,1709964 | 0,510594           | 0,1149763 | 0,389094  |
| <b>110</b> | 0,147648  | 0,4732245          | 0,082093  | 0,251353  |
| 120        | 0,1322154 | 0,2939621          | 0,1149403 | 0,3452996 |
| % média    | 0,1966381 | 0,6135794          | 0,1524325 | 0,5096912 |

|         |           | $K = 4$<br>$K = 7$ |           |           |
|---------|-----------|--------------------|-----------|-----------|
| n       |           | 3                  |           | 3         |
| 10      | 0,3907343 | 1,2073854          | 0,2068695 | 1,3121436 |
| 20      | 0,3548139 | 1,1177463          | 0,1862405 | 0,6786506 |
| 30      | 0,1770683 | 0,7309166          | 0,1866065 | 0,8842026 |
| 40      | 0,2219737 | 0,5238297          | 0,1396192 | 0,4338052 |
| 50      | 0.285811  | 0.9450416          | 0,1398241 | 0,7259526 |
| 60      | 0,2417813 | 0,8360052          | 0,1257642 | 0,3790512 |
| 70      | 0,1778792 | 0,6672179          | 0,1176881 | 0,4406263 |
| 80      | 0,1423682 | 0,4851729          | 0,1140134 | 0,6661454 |
| 90      | 0,2172424 | 0,612361           | 0,0864373 | 0,4818867 |
| 100     | 0,2022586 | 0,5903848          | 0,1575367 | 0,6121377 |
| 110     | 0,1800388 | 0,425695           | 0,1385377 | 0,4352278 |
| 120     | 0,1826989 | 0,70548            | 0,1338842 | 0,3736175 |
| % média | 0,2312224 | 0,7372697          | 0,1444185 | 0,6186206 |

TABELA 5.74 – DESVIO RELATIVO MÉDIO  $\binom{9}{6}$  DA RELAÇÃO VI – MM-FT<sub>1</sub> E MM-FT<sub>3</sub>

As tabelas 5.75 a 5.80 referem-se aos resultados obtidos na comparação dos métodos MM-FT<sub>2</sub> e MM-FT<sub>4</sub> para o desvio relativo médio das seis relações de ordens de grandeza dos tempos de processamento e de *setup*. O desvio relativo médio em porcentagem é apresentado em função do número de tarefas e separadamente para 4 e 7 estágios.

|         | $K = 4$      |           | $K = 7$      |           |
|---------|--------------|-----------|--------------|-----------|
| n       | $\mathbf{2}$ | 4         | $\mathbf{2}$ | 4         |
| 10      | 0,384104683  | 0,9144387 | 0,1958828    | 0,6764472 |
| 20      | 0.194690741  | 0,7901427 | 0,1576265    | 0,6039015 |
| 30      | 0,172369196  | 0,5839182 | 0,1954921    | 0,9635511 |
| 40      | 0,166717766  | 0,669349  | 0,1823886    | 0,7502147 |
| 50      | 0,166842829  | 0.4675447 | 0.179548     | 0,6823317 |
| 60      | 0.125655327  | 0.601922  | 0,1483515    | 0,6087986 |
| 70      | 0,142237403  | 0,7457666 | 0,1050671    | 0,3070894 |
| 80      | 0,115350829  | 0,4954672 | 0,1548654    | 0,5471118 |
| 90      | 0,084710303  | 0,4044383 | 0,0760344    | 0,2297777 |
| 100     | 0,12256414   | 0,4578596 | 0,0756449    | 0,2653593 |
| 110     | 0,090560825  | 0,3113835 | 0,1061801    | 0,4369005 |
| 120     | 0,10783407   | 0,342153  | 0,1038139    | 0,3483301 |
| % média | 0,156        | 0,565     | 0,140        | 0,535     |

TABELA 5.75 – DESVIO RELATIVO MÉDIO  $\binom{0}{6}$ da pelação I – MM-ET, e MM-ET

|            | $K = 4$      |           | $K = 7$      |           |
|------------|--------------|-----------|--------------|-----------|
| n          | $\mathbf{2}$ | 4         | $\mathbf{2}$ | 4         |
| 10         | 0,1676495    | 0,5892829 | 0,1572694    | 0,4799494 |
| 20         | 0,1912928    | 0,4288367 | 0,1179511    | 0,3484891 |
| 30         | 0,1002435    | 0,5040303 | 0,0744211    | 0,5428221 |
| 40         | 0,086628     | 0,2483098 | 0,1524402    | 0,5213604 |
| 50         | 0,0962463    | 0,3811606 | 0,0423155    | 0,1657025 |
| 60         | 0,0791734    | 0,4554913 | 0,0508242    | 0,3179845 |
| 70         | 0,0476327    | 0,161042  | 0,0502805    | 0,3250159 |
| 80         | 0,0639412    | 0,3458039 | 0,0437009    | 0,2621626 |
| 90         | 0,065391     | 0,1552843 | 0,0387516    | 0,3487584 |
| 100        | 0,0412305    | 0,1312501 | 0,0377737    | 0,3156811 |
| <b>110</b> | 0,0484693    | 0,1290914 | 0,0393041    | 0,1156913 |
| 120        | 0,0337176    | 0,1009781 | 0,0346957    | 0,3072406 |
| % média    | 0,0851347    | 0,3025468 | 0,0699773    | 0,3375715 |

TABELA 5.76 – DESVIO RELATIVO MÉDIO (%) DA RELAÇÃO II – MM-FT<sub>2</sub> E MM-FT<sub>4</sub>

TABELA 5.77 – DESVIO RELATIVO MÉDIO (%) DA RELAÇÃO III – MM-FT<sub>2</sub> E MM-FT<sub>4</sub>

|             | $K = 4$      |           | $K = 7$      |           |
|-------------|--------------|-----------|--------------|-----------|
| $\mathbf n$ | $\mathbf{2}$ | 4         | $\mathbf{2}$ | 4         |
| 10          | 0,2492479    | 0,794037  | 0,2923133    | 1,0094945 |
| 20          | 0,2030694    | 0,702845  | 0,1903381    | 0,5470043 |
| 30          | 0,190851     | 0,5731183 | 0,1138269    | 0,5699745 |
| 40          | 0,1768276    | 0.7161    | 0.0791299    | 0,6575712 |
| 50          | 0,1376563    | 0,3823398 | 0,0901952    | 0,3146609 |
| 60          | 0,127342     | 0,4911944 | 0,0795493    | 0,4740589 |
| 70          | 0,1219936    | 0,4402609 | 0,0889361    | 0,4442989 |
| 80          | 0,141394     | 0,5929126 | 0,0591579    | 0,2291943 |
| 90          | 0,1115668    | 0,4423276 | 0.076194     | 0,3572195 |
| 100         | 0,1223561    | 0,5061651 | 0,1250203    | 0,4680779 |
| <b>110</b>  | 0,0740862    | 0,3173806 | 0,0976001    | 0,31776   |
| 120         | 0,0811634    | 0,2428958 | 0,0892859    | 0,366786  |
| % média     | 0,1447962    | 0,5167981 | 0,1151289    | 0,4796751 |

TABELA 5.78 – DESVIO RELATIVO MÉDIO (%) DA RELAÇÃO IV – MM-FT<sub>2</sub> E MM-FT<sub>4</sub>

|            | $K = 4$      |           |              | $K = 7$   |
|------------|--------------|-----------|--------------|-----------|
| n          | $\mathbf{2}$ | 4         | $\mathbf{2}$ | 4         |
| 10         | 0,117998273  | 0,3827122 | 0,0678005    | 0,5036246 |
| 20         | 0,064530768  | 0,3177137 | 0,0648253    | 0,3376839 |
| 30         | 0,098992429  | 0,561576  | 0,0806451    | 0,4458563 |
| 40         | 0.064218544  | 0,4172607 | 0.0701094    | 0,1725871 |
| 50         | 0,071539309  | 0,4013118 | 0,056593     | 0,1506387 |
| 60         | 0,07470942   | 0,3071699 | 0,0582632    | 0,179747  |
| 70         | 0.044841083  | 0,1381373 | 0,0473848    | 0,2799385 |
| 80         | 0,098535728  | 0,4554819 | 0.0476611    | 0,3197431 |
| 90         | 0,053373438  | 0,3032362 | 0,0461691    | 0,1421294 |
| 100        | 0,043373696  | 0,1360222 | 0,0363322    | 0,130551  |
| <b>110</b> | 0,053385351  | 0,3581003 | 0,0510188    | 0,3264698 |
| 120        | 0,059912363  | 0,2166338 | 0,0330673    | 0,2477008 |
| % média    | 0,070450867  | 0,3329463 | 0,0549891    | 0,2697225 |

|             | $K = 4$      |                         | $K = 7$      |           |
|-------------|--------------|-------------------------|--------------|-----------|
| $\mathbf n$ | $\mathbf{2}$ | $\overline{\mathbf{4}}$ | $\mathbf{2}$ | 4         |
| 10          | 0,2521434    | 1,1505313               | 0,2377151    | 0,7322461 |
| 20          | 0,2082872    | 0,6404409               | 0,2067824    | 0,9527699 |
| 30          | 0,1389808    | 0,7719105               | 0,1459086    | 0,4122377 |
| 40          | 0,194132     | 0,5086591               | 0,0874121    | 0,3347736 |
| 50          | 0,1705253    | 0,759324                | 0,1087783    | 0,6017957 |
| 60          | 0,1846421    | 0.6404245               | 0.1907494    | 0,4518244 |
| 70          | 0,1420964    | 0,3795959               | 0,1132049    | 0,3376006 |
| 80          | 0,1307648    | 0,4630513               | 0,1255899    | 0,4507979 |
| 90          | 0,1202045    | 0,3792686               | 0,1074399    | 0,5284422 |
| 100         | 0,1299748    | 0,4365797               | 0,1205586    | 0,4300975 |
| <b>110</b>  | 0,0959664    | 0,41968                 | 0,0871512    | 0,2636518 |
| 120         | 0,0988372    | 0,2814087               | 0,0845215    | 0,327401  |
| % média     | 0,1555463    | 0,5692395               | 0,134651     | 0,4853032 |

TABELA 5.79 – DESVIO RELATIVO MÉDIO (%) DA RELAÇÃO V – MM-FT<sub>2</sub> E MM-FT<sub>4</sub>

TABELA 5.80 – DESVIO RELATIVO MÉDIO (%) DA RELAÇÃO VI – MM-FT<sub>2</sub> E MM-FT<sub>4</sub>

|         |              | $K = 4$   |              | $K = 7$   |
|---------|--------------|-----------|--------------|-----------|
| n       | $\mathbf{2}$ | 4         | $\mathbf{2}$ | 4         |
| 10      | 0,3887347    | 1,2673205 | 0,1979556    | 1,2389403 |
| 20      | 0,274494     | 1,1517563 | 0,2329682    | 0,7351011 |
| 30      | 0,1532236    | 0,660522  | 0,1507521    | 0,635298  |
| 40      | 0,137822     | 0,4830522 | 0,1268907    | 0,4331365 |
| 50      | 0,2432192    | 0,7812744 | 0,1382083    | 0,5454454 |
| 60      | 0,1803653    | 0,7672142 | 0,1030456    | 0,3803453 |
| 70      | 0,1575793    | 0,5828341 | 0,1310352    | 0,4433164 |
| 80      | 0,1829336    | 0,5530116 | 0,123616     | 0,5554336 |
| 90      | 0,1667555    | 0,5282489 | 0,0829491    | 0,5037066 |
| 100     | 0,1576719    | 0,4806078 | 0,097879     | 0,4833785 |
| 110     | 0,1074258    | 0,3254261 | 0,0755554    | 0,366069  |
| 120     | 0,1254355    | 0,5219377 | 0,1026905    | 0,3315375 |
| % média | 0,1896384    | 0.6752671 | 0,1302955    | 0.554309  |

As tabelas 5.81 a 5.86 referem-se aos resultados obtidos na comparação dos métodos MM-FT<sub>1</sub> e MM-FT<sub>4</sub> para o desvio relativo médio das seis relações de ordens de grandeza dos tempos de processamento e de *setup*. O desvio relativo médio em porcentagem é apresentado em função do número de tarefas e separadamente para 4 e 7 estágios.

|             | $K = 4$     |                         | $K = 7$   |           |
|-------------|-------------|-------------------------|-----------|-----------|
| $\mathbf n$ |             | $\overline{\mathbf{4}}$ |           | 4         |
| 10          | 0,288233533 | 0,8494777               | 0,2046334 | 0,7279156 |
| 20          | 0,21574446  | 0,9014902               | 0,2008412 | 0,7297122 |
| 30          | 0,216339257 | 0,7030362               | 0,1946786 | 1,0201602 |
| 40          | 0,26362762  | 0,8547052               | 0,1428904 | 0,7563593 |
| 50          | 0,23154724  | 0,6256741               | 0,1368387 | 0,6811642 |
| 60          | 0,147643928 | 0.6920401               | 0,1376506 | 0,6424015 |
| 70          | 0,155047529 | 0,8225111               | 0,0841234 | 0,3178788 |
| 80          | 0,10320646  | 0,5419528               | 0,1107883 | 0,5402175 |
| 90          | 0,079713967 | 0,4518957               | 0,1093942 | 0,3004759 |
| 100         | 0,151975487 | 0,5633457               | 0,0696659 | 0,3064936 |
| <b>110</b>  | 0,109427988 | 0,378975                | 0,1123288 | 0,4824184 |
| 120         | 0,093401978 | 0,3696488               | 0,1216075 | 0,4159635 |
| % média     | 0,171       | 0,646                   | 0,135     | 0,577     |

TABELA 5.81 – DESVIO RELATIVO MÉDIO (%) DA RELAÇÃO I – MM-FT<sub>1</sub> E MM-FT<sub>4</sub>

TABELA 5.82 – DESVIO RELATIVO MÉDIO (%) DA RELAÇÃO II – MM-FT<sub>1</sub> E MM-FT<sub>4</sub>

|             |           | $K = 4$   |           | $K = 7$   |
|-------------|-----------|-----------|-----------|-----------|
| $\mathbf n$ |           | 4         |           | 4         |
| 10          | 0,1806018 | 0,6597579 | 0,1564896 | 0,5056752 |
| 20          | 0,1496566 | 0.4414099 | 0,1369431 | 0,4130444 |
| 30          | 0,0827178 | 0,5138587 | 0,1135801 | 0,623148  |
| 40          | 0,0856587 | 0,2772225 | 0,0945548 | 0,4958824 |
| 50          | 0,0669953 | 0,3654467 | 0,0626652 | 0,2122991 |
| 60          | 0,0698686 | 0,4793814 | 0,0669257 | 0,3630252 |
| 70          | 0.0816725 | 0,2254871 | 0,0647874 | 0,3731191 |
| 80          | 0,0991623 | 0,4214572 | 0,0666306 | 0,3210149 |
| 90          | 0,0595607 | 0,1755997 | 0,0558293 | 0,3962579 |
| 100         | 0,0791478 | 0,1985158 | 0.0470661 | 0,3488985 |
| 110         | 0.076645  | 0,1905397 | 0.0632194 | 0,1610426 |
| 120         | 0,0587406 | 0,1512818 | 0,049292  | 0,3449074 |
| % média     | 0.090869  | 0,3416632 | 0,0814986 | 0.3798596 |

TABELA 5.83 – DESVIO RELATIVO MÉDIO (%) DA RELAÇÃO III – MM-FT<sub>1</sub> E MM-FT<sub>4</sub>

|            |           | $K = 4$   |           | $K = 7$        |
|------------|-----------|-----------|-----------|----------------|
| n          |           | 4         |           | $\overline{4}$ |
| 10         | 0,3083448 | 0,9629271 | 0,1867286 | 0,8939059      |
| 20         | 0,2350045 | 0,8197879 | 0,1628638 | 0,5617756      |
| 30         | 0,166047  | 0,6021824 | 0,0943839 | 0,5728494      |
| 40         | 0,1635751 | 0,7419231 | 0,0767467 | 0,6998299      |
| 50         | 0.152928  | 0,4544964 | 0,133037  | 0,4098546      |
| 60         | 0,1915483 | 0,6294305 | 0,11438   | 0,556322       |
| 70         | 0,1332342 | 0,5073861 | 0,1108125 | 0,5062902      |
| 80         | 0,1180683 | 0,5990283 | 0,0824238 | 0,2900169      |
| 90         | 0,1259689 | 0,5103005 | 0,0820252 | 0,4006088      |
| <b>100</b> | 0,2122843 | 0,6894494 | 0,1116424 | 0,4894249      |
| 110        | 0.0979903 | 0,386925  | 0.0981941 | 0,348772       |
| 120        | 0,092176  | 0,3015717 | 0,1021833 | 0,40638        |
| % média    | 0,1664308 | 0,6004507 | 0,1129518 | 0,5113358      |

|             | $K = 4$     |           | $K = 7$   |           |
|-------------|-------------|-----------|-----------|-----------|
| $\mathbf n$ |             | 4         |           | 4         |
| 10          | 0,104283239 | 0,3866046 | 0,0678386 | 0,5132087 |
| 20          | 0,106805902 | 0,3909341 | 0,0509816 | 0,3352105 |
| 30          | 0,098846665 | 0,5754619 | 0,0998058 | 0,4963314 |
| 40          | 0,058050763 | 0,4337617 | 0,069246  | 0,1907594 |
| 50          | 0,073804693 | 0,4149046 | 0.0621831 | 0,1731229 |
| 60          | 0,051262476 | 0,294056  | 0,0588059 | 0,200222  |
| 70          | 0,047674108 | 0,1604108 | 0.032767  | 0,280912  |
| 80          | 0,076302227 | 0,4612879 | 0,042915  | 0,3312388 |
| 90          | 0,051472701 | 0,32072   | 0,0544666 | 0,1653942 |
| 100         | 0,044151812 | 0,1595077 | 0,0374537 | 0,1450168 |
| 110         | 0,063148525 | 0,3847974 | 0,0446544 | 0,3418674 |
| 120         | 0,071397448 | 0,24962   | 0,0579852 | 0,2966183 |
| % média     | 0,070600047 | 0,3526722 | 0,0565919 | 0,2891585 |

TABELA 5.84 – DESVIO RELATIVO MÉDIO (%) DA RELAÇÃO IV – MM-FT<sub>1</sub> E MM-FT<sub>4</sub>

TABELA 5.85 – DESVIO RELATIVO MÉDIO (%) DA RELAÇÃO  $V$  – MM-FT<sub>1</sub> E MM-FT<sub>4</sub>

|             |           | $K = 4$                 |           | $K = 7$   |
|-------------|-----------|-------------------------|-----------|-----------|
| $\mathbf n$ |           | $\overline{\mathbf{4}}$ |           | 4         |
| 10          | 0,352215  | 1,397428                | 0,224927  | 0,7820894 |
| 20          | 0,2577121 | 0,7831097               | 0,2393446 | 1,0382436 |
| 30          | 0,1749388 | 0,893653                | 0,1802999 | 0,5125631 |
| 40          | 0,2206364 | 0,608811                | 0,1264516 | 0,4295675 |
| 50          | 0,2552618 | 0,9759001               | 0,1945173 | 0,769996  |
| 60          | 0,1188352 | 0,5918412               | 0,2075547 | 0,5239157 |
| 70          | 0,1400138 | 0,4490142               | 0,1329396 | 0,3913988 |
| 80          | 0,1310198 | 0,519573                | 0,1122822 | 0,4837264 |
| 90          | 0,1712907 | 0,4954677               | 0,0941672 | 0,5527139 |
| 100         | 0,1709964 | 0,5513623               | 0,1149763 | 0,456421  |
| 110         | 0,147648  | 0,5624637               | 0.082093  | 0,2846158 |
| 120         | 0,1322154 | 0,3761876               | 0,1149403 | 0,3987762 |
| % média     | 0,1893986 | 0.6837343               | 0.1520411 | 0.5520023 |

TABELA 5.86 – DESVIO RELATIVO MÉDIO (%) DA RELAÇÃO VI – MM-FT<sub>1</sub> E MM-FT<sub>4</sub>

|            |           | $K = 4$   |           | $K = 7$        |
|------------|-----------|-----------|-----------|----------------|
| n          |           | 4         |           | $\overline{4}$ |
| 10         | 0,3907343 | 1,4221515 | 0,2068695 | 1,2935636      |
| 20         | 0,3548139 | 1,4277088 | 0,1862405 | 0,7409382      |
| 30         | 0,1770683 | 0,7853299 | 0,1866065 | 0,7517214      |
| 40         | 0,2219737 | 0,6931964 | 0,1396192 | 0,4968215      |
| 50         | 0,285811  | 0,9391542 | 0,1398241 | 0,6021672      |
| 60         | 0,2417813 | 0,9585977 | 0,1257642 | 0,4682427      |
| 70         | 0,1778792 | 0,6899236 | 0,1176881 | 0,4901731      |
| 80         | 0,1423682 | 0,5853611 | 0,1140134 | 0,61188        |
| 90         | 0,2172424 | 0,6856846 | 0,0864373 | 0,5653398      |
| <b>100</b> | 0,2022586 | 0,6119428 | 0,1575367 | 0,6472131      |
| 110        | 0,1800388 | 0.483542  | 0,1385377 | 0,4893878      |
| 120        | 0,1826989 | 0,6706106 | 0,1338842 | 0,4301429      |
| % média    | 0,2312224 | 0,8294336 | 0,1444185 | 0,6322993      |

As tabelas 5.87 a 5.92 referem-se aos resultados obtidos na comparação dos métodos MM-FT2 e MM-FT3 para o desvio relativo médio das seis relações de ordens de grandeza dos tempos de processamento e de *setup*. O desvio relativo médio em porcentagem é apresentado em função do número de tarefas e separadamente para 4 e 7 estágios.

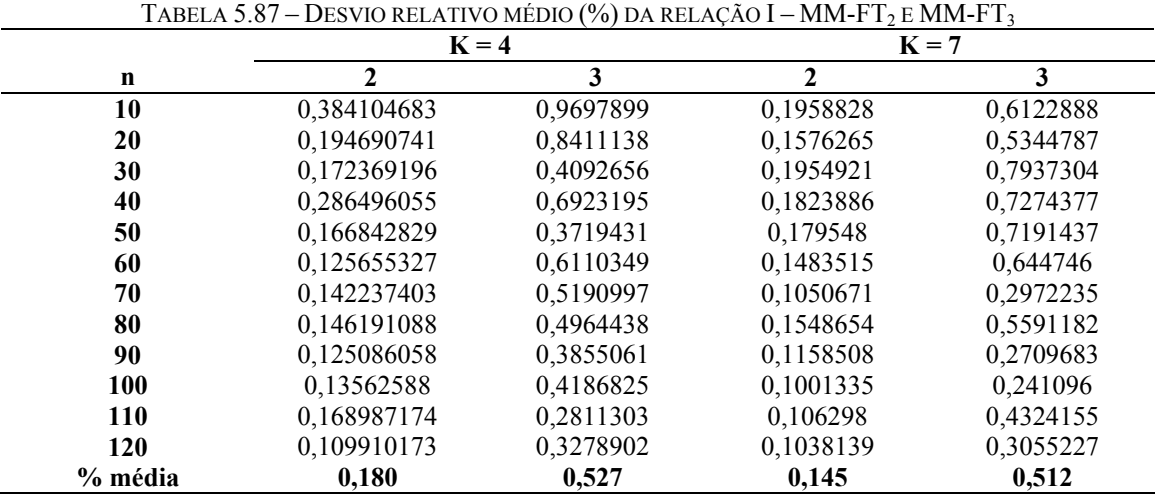

TABELA 5.88 – DESVIO RELATIVO MÉDIO (%) DA RELAÇÃO  $II$  – MM-FT<sub>2</sub> E MM-FT<sub>3</sub>

|             | $K = 4$      |           | $K = 7$      |           |  |
|-------------|--------------|-----------|--------------|-----------|--|
| $\mathbf n$ | $\mathbf{2}$ | 3         | $\mathbf{2}$ | 3         |  |
| 10          | 0,1676495    | 0,501367  | 0,1572694    | 0,4782202 |  |
| 20          | 0.1912928    | 0,3612576 | 0,123037     | 0.3217472 |  |
| 30          | 0,1002435    | 0,5015025 | 0,0744211    | 0,479335  |  |
| 40          | 0,0906181    | 0,1705704 | 0,1524402    | 0,4474717 |  |
| 50          | 0.0962463    | 0,3766512 | 0,0697906    | 0,1761368 |  |
| 60          | 0,0791734    | 0,4134772 | 0,0854651    | 0,3533688 |  |
| 70          | 0,0932947    | 0,1608686 | 0,0928738    | 0,4323291 |  |
| 80          | 0,1131657    | 0,3085388 | 0,0904973    | 0,289536  |  |
| 90          | 0,065391     | 0,123437  | 0,0724835    | 0,3561814 |  |
| 100         | 0,0975786    | 0.1599783 | 0.054456     | 0,3380418 |  |
| <b>110</b>  | 0,1014676    | 0,1524888 | 0,0708326    | 0,1329517 |  |
| 120         | 0,0814035    | 0,1235405 | 0,0474088    | 0,2714787 |  |
| % média     | 0,1064604    | 0,2794732 | 0,0909146    | 0,3397332 |  |

|            | $K = 4$   |           | $K = 7$      |           |
|------------|-----------|-----------|--------------|-----------|
| n          | 2         | 3         | $\mathbf{2}$ | 3         |
| 10         | 0,2492479 | 0,6174872 | 0,2923133    | 1,1310717 |
| 20         | 0,2030694 | 0,7027541 | 0,1903381    | 0,5235934 |
| 30         | 0,190851  | 0,4599157 | 0,1138269    | 0,5558019 |
| 40         | 0,1768276 | 0,7936492 | 0,0791299    | 0,4967167 |
| 50         | 0,1376563 | 0,3238366 | 0,0901952    | 0,2447632 |
| 60         | 0,1888966 | 0,4856144 | 0,0986108    | 0,5946948 |
| 70         | 0,1219936 | 0,3878055 | 0,1216119    | 0,4760205 |
| 80         | 0,141394  | 0,5686848 | 0,0613282    | 0,22885   |
| 90         | 0,1354786 | 0,4291011 | 0,0981277    | 0,2941866 |
| 100        | 0,2225709 | 0,5215233 | 0,1250203    | 0,4381198 |
| <b>110</b> | 0,0740862 | 0,4595863 | 0,0976001    | 0,3437049 |
| 120        | 0,1344333 | 0,2771223 | 0,0892859    | 0,3871388 |
| % média    | 0,1647088 | 0,5022567 | 0,121449     | 0,4762219 |

TABELA 5.89 – DESVIO RELATIVO MÉDIO (%) DA RELAÇÃO III – MM-FT<sub>2</sub> E MM-FT<sub>3</sub>

TABELA 5.90 – DESVIO RELATIVO MÉDIO (%) DA RELAÇÃO IV – MM-FT<sub>2</sub> E MM-FT<sub>3</sub>

|             | $K = 4$      |           |              | $K = 7$   |
|-------------|--------------|-----------|--------------|-----------|
| $\mathbf n$ | $\mathbf{2}$ | 3         | $\mathbf{2}$ | 3         |
| 10          | 0,117998273  | 0,390894  | 0,0678005    | 0,5697452 |
| 20          | 0,069676243  | 0,3283584 | 0,0648253    | 0,4207288 |
| 30          | 0,098992429  | 0,5432785 | 0,0806451    | 0,3372513 |
| 40          | 0.080015715  | 0,3868324 | 0,0711213    | 0,2129631 |
| 50          | 0,071539309  | 0,303987  | 0,056593     | 0,1363669 |
| 60          | 0,07470942   | 0.3347248 | 0,0582632    | 0,1702083 |
| 70          | 0.058108666  | 0.1381357 | 0,0473848    | 0,259348  |
| 80          | 0,098535728  | 0,4353971 | 0,0515942    | 0,3591027 |
| 90          | 0,053373438  | 0,258538  | 0.0461691    | 0,1350533 |
| 100         | 0,043373696  | 0,1277291 | 0,0363322    | 0,1235181 |
| 110         | 0,053385351  | 0,3145961 | 0,0510188    | 0,3004255 |
| 120         | 0,059912363  | 0,2587188 | 0,0355978    | 0,2167919 |
| % média     | 0,073301719  | 0,3184325 | 0,0556121    | 0,2701253 |

TABELA 5.91 – DESVIO RELATIVO MÉDIO (%) DA RELAÇÃO V – MM-FT<sub>2</sub> E MM-FT<sub>3</sub>

|             |              | $K = 4$   | $K = 7$      |           |  |
|-------------|--------------|-----------|--------------|-----------|--|
| $\mathbf n$ | $\mathbf{2}$ | 3         | $\mathbf{2}$ | 3         |  |
| 10          | 0,2748759    | 0,8054761 | 0,2377151    | 0,6913705 |  |
| 20          | 0,2381344    | 0,5973991 | 0,2067824    | 0,8327975 |  |
| 30          | 0,1453232    | 0,7643758 | 0,1981595    | 0,4964895 |  |
| 40          | 0,248139     | 0,4642166 | 0,0874121    | 0,3122025 |  |
| 50          | 0,2338946    | 0,8081864 | 0,1087783    | 0,5806735 |  |
| 60          | 0,1846421    | 0,6738799 | 0,1907494    | 0,4179691 |  |
| 70          | 0,2909765    | 0,476069  | 0,1330054    | 0,3372591 |  |
| 80          | 0,1307648    | 0,4851784 | 0,1559978    | 0,3982872 |  |
| 90          | 0,1202045    | 0,3607686 | 0,1074399    | 0,5150785 |  |
| 100         | 0,1698725    | 0,4482183 | 0,1205586    | 0,3639873 |  |
| 110         | 0,173679     | 0,4335128 | 0,0871512    | 0,2309318 |  |
| 120         | 0,1591443    | 0,2709713 | 0,0845215    | 0,2766531 |  |
| % média     | 0,1974709    | 0.549021  | 0,1431893    | 0,454475  |  |

|         | $K = 4$      |           |              | $K = 7$   |  |  |
|---------|--------------|-----------|--------------|-----------|--|--|
| n       | $\mathbf{2}$ |           | $\mathbf{2}$ | 3         |  |  |
| 10      | 0,3887347    | 1,0662828 | 0,1979556    | 1,2570779 |  |  |
| 20      | 0.274494     | 0,8770266 | 0,2329682    | 0,6730223 |  |  |
| 30      | 0,1805644    | 0,6480806 | 0,1507521    | 0,7589742 |  |  |
| 40      | 0,1992002    | 0,4067046 | 0,1268907    | 0,3728013 |  |  |
| 50      | 0.3219176    | 0,8997832 | 0,1382083    | 0,6648484 |  |  |
| 60      | 0,2402683    | 0,7406727 | 0,1430327    | 0,3434932 |  |  |
| 70      | 0,1696054    | 0,5777904 | 0,1310352    | 0,3953276 |  |  |
| 80      | 0,1962747    | 0,4712756 | 0,123616     | 0,6077987 |  |  |
| 90      | 0,2416564    | 0,5556132 | 0,0958493    | 0,4404966 |  |  |
| 100     | 0,1576719    | 0,4608063 | 0,1562441    | 0,5289714 |  |  |
| 110     | 0,2229861    | 0,4066601 | 0,1663921    | 0,4275702 |  |  |
| 120     | 0,1446097    | 0,5801747 | 0,1406614    | 0,3229483 |  |  |
| % média | 0,2281653    | 0,6409059 | 0,1503005    | 0,5661108 |  |  |

TABELA 5.92 – DESVIO RELATIVO MÉDIO (%) DA RELAÇÃO VI – MM-FT<sub>2</sub> E MM-FT<sub>3</sub>

As tabelas 5.93 a 5.98 referem-se aos resultados obtidos na comparação geral dos quatro métodos para o desvio relativo médio das seis relações de ordens de grandeza dos tempos de processamento e de *setup*. O valor do desvio relativo médio em porcentagem é apresentado em função do número de tarefas e separadamente para 4 e 7 estágios.

|             | TABELA 5.93 – DESVIO RELATIVO MÉDIO (%) DA RELAÇÃO I |         |         |         |         |              |         |         |  |
|-------------|------------------------------------------------------|---------|---------|---------|---------|--------------|---------|---------|--|
|             |                                                      | $K = 4$ |         |         |         | $K = 7$      |         |         |  |
| $\mathbf n$ |                                                      | 2       | 3       |         |         | $\mathbf{2}$ | 3       | 4       |  |
| 10          | 0.33348                                              | 0.38410 | 0,96979 | 0,91444 | 0,20463 | 0,23260      | 0,66179 | 0,72792 |  |
| 20          | 0.21574                                              | 0.26900 | 0,95563 | 0.90149 | 0,20084 | 0.24843      | 0,65484 | 0,72971 |  |
| 30          | 0.21634                                              | 0.26054 | 0,51525 | 0,70304 | 0,19468 | 0.22996      | 0.84544 | 1,02016 |  |
| 40          | 0.26363                                              | 0.29626 | 0.70517 | 0,85471 | 0,14289 | 0.18654      | 0.73350 | 0,75636 |  |
| 50          | 0.23155                                              | 0.29257 | 0.51977 | 0,62567 | 0,14253 | 0.17955      | 0.71914 | 0,68483 |  |
| 60          | 0.14764                                              | 0.18898 | 0.70167 | 0.69204 | 0.13765 | 0.17234      | 0.67910 | 0,64240 |  |
| 70          | 0.15505                                              | 0.19245 | 0,58588 | 0,82251 | 0,08412 | 0.11419      | 0.30793 | 0,31788 |  |
| 80          | 0.10321                                              | 0.15002 | 0,50144 | 0,54195 | 0.11576 | 0.15487      | 0.55912 | 0,54711 |  |
| 90          | 0.08330                                              | 0.12509 | 0,38551 | 0,45672 | 0.10939 | 0.13789      | 0.29608 | 0,30048 |  |
| <b>100</b>  | 0.15198                                              | 0.20379 | 0.50384 | 0.56335 | 0.06967 | 0.11061      | 0.25292 | 0,30649 |  |
| <b>110</b>  | 0.13092                                              | 0.16899 | 0.28113 | 0.40569 | 0,11233 | 0.14122      | 0.47779 | 0,48242 |  |
| <b>120</b>  | 0.09340                                              | 0.13053 | 0,35256 | 0.36965 | 0,12161 | 0.15918      | 0.37101 | 0,41596 |  |
| % média     | 0.17719                                              | 0.22186 | 0.58147 | 0,65427 | 0,13634 | 0,17228      | 0,54656 | 0.57764 |  |

TABELA 5.93 – DESVIO RELATIVO MÉDIO (%) DA RELAÇÃO I

|            |         | $K = 4$ |         |         | $K = 7$ |              |         |         |
|------------|---------|---------|---------|---------|---------|--------------|---------|---------|
| n          |         | 2       | 3       | 4       |         | $\mathbf{2}$ | 3       | 4       |
| 10         | 0.18060 | 0.21943 | 0,56794 | 0,65976 | 0,15649 | 0.17739      | 0.50392 | 0,50568 |
| 20         | 0.14966 | 0.20178 | 0.37324 | 0.44141 | 0.13694 | 0.17147      | 0.37875 | 0.41304 |
| 30         | 0.08272 | 0,10743 | 0.51131 | 0.51386 | 0.11358 | 0.13036      | 0.55636 | 0.62315 |
| 40         | 0.08566 | 0.11180 | 0,19330 | 0,27722 | 0,11320 | 0.15244      | 0.44747 | 0,52136 |
| 50         | 0.07927 | 0.09625 | 0,37665 | 0,38116 | 0,06267 | 0.08398      | 0.19174 | 0,21230 |
| 60         | 0.06987 | 0.09689 | 0,43668 | 0,47938 | 0,06693 | 0,08673      | 0,35495 | 0,36303 |
| 70         | 0.08167 | 0.10578 | 0.17413 | 0,22549 | 0,06915 | 0.09287      | 0.43233 | 0.37875 |
| 80         | 0.09916 | 0.12375 | 0.32098 | 0.42146 | 0,06663 | 0.09237      | 0.29175 | 0,32101 |
| 90         | 0.05956 | 0.08413 | 0.14319 | 0,17560 | 0,05583 | 0.07533      | 0,35979 | 0,39626 |
| <b>100</b> | 0.07915 | 0.10314 | 0,16586 | 0,19852 | 0,04707 | 0.06397      | 0.35012 | 0,34890 |
| <b>110</b> | 0.07664 | 0.10553 | 0.15674 | 0.19054 | 0,06322 | 0,08155      | 0.14429 | 0,16104 |
| 120        | 0.05919 | 0.08140 | 0,12354 | 0,15177 | 0,04929 | 0,06451      | 0.29224 | 0,34491 |
| % média    | 0.09193 | 0.11978 | 0.29530 | 0.34301 | 0.08342 | 0.10608      | 0.35864 | 0.38245 |

TABELA 5.94 – DESVIO RELATIVO MÉDIO (%) DA RELAÇÃO II

TABELA 5.95 – DESVIO RELATIVO MÉDIO (%) DA RELAÇÃO III

|            |         | $K = 4$      |         |                         | $K = 7$ |              |         |                         |
|------------|---------|--------------|---------|-------------------------|---------|--------------|---------|-------------------------|
| n          |         | $\mathbf{2}$ | 3       | $\overline{\mathbf{4}}$ |         | $\mathbf{2}$ | 3       | $\overline{\mathbf{4}}$ |
| 10         | 0.30834 | 0,36685      | 0.76976 | 0,96293                 | 0,25916 | 0,29231      | 1.13107 | 1,00949                 |
| 20         | 0.23500 | 0.28569      | 0,81969 | 0,81979                 | 0,16286 | 0,20170      | 0,53814 | 0,56178                 |
| 30         | 0.16605 | 0,21285      | 0,48689 | 0,60218                 | 0,09438 | 0,11587      | 0,55865 | 0,57285                 |
| 40         | 0.16358 | 0.19454      | 0,82064 | 0.74192                 | 0,07675 | 0.10664      | 0,53487 | 0,69983                 |
| 50         | 0.15293 | 0.19704      | 0,39294 | 0,45450                 | 0,13304 | 0,16914      | 0.33490 | 0,40985                 |
| 60         | 0.19155 | 0.23185      | 0.53929 | 0,62943                 | 0,11438 | 0,13980      | 0.65448 | 0,55632                 |
| 70         | 0.13323 | 0.17429      | 0.45249 | 0.50739                 | 0.11081 | 0.13567      | 0.49453 | 0.50629                 |
| 80         | 0.11807 | 0,14578      | 0.57471 | 0,59903                 | 0,08242 | 0,11157      | 0,28702 | 0,29002                 |
| 90         | 0.12597 | 0.16395      | 0.46494 | 0,51030                 | 0,08203 | 0.11060      | 0.30888 | 0,40061                 |
| 100        | 0.21228 | 0.25893      | 0,56678 | 0,68945                 | 0.11164 | 0.14138      | 0.45903 | 0,48942                 |
| <b>110</b> | 0.09799 | 0.13079      | 0,53664 | 0.38692                 | 0.09819 | 0.12343      | 0.37533 | 0.34877                 |
| 120        | 0.09433 | 0,13443      | 0.27712 | 0,30413                 | 0,10218 | 0,12084      | 0.42732 | 0,40638                 |
| % média    | 0.16661 | 0.20808      | 0.55849 | 0.60066                 | 0,11899 | 0.14741      | 0.50869 | 0.52097                 |

TABELA 5.96 – DESVIO RELATIVO MÉDIO (%) DA RELAÇÃO IV

|            | $K = 4$ |              |         | $K = 7$ |         |                |         |                         |
|------------|---------|--------------|---------|---------|---------|----------------|---------|-------------------------|
| n          |         | $\mathbf{2}$ | 3       | 4       |         | $\overline{2}$ | 3       | $\overline{\mathbf{4}}$ |
| 10         | 0.10428 | 0.12115      | 0.39481 | 0,38660 | 0.06784 | 0.07461        | 0.57975 | 0,51321                 |
| 20         | 0.10681 | 0.12368      | 0,39543 | 0.39093 | 0.05293 | 0.06483        | 0.42073 | 0.33768                 |
| 30         | 0.09885 | 0.10876      | 0,55700 | 0,57546 | 0,09981 | 0,11837        | 0,38393 | 0,49633                 |
| 40         | 0.06140 | 0.08002      | 0,38683 | 0,43830 | 0,06925 | 0,08669        | 0,23060 | 0,19076                 |
| 50         | 0.07380 | 0.08193      | 0.31664 | 0.41490 | 0,06218 | 0.07724        | 0.15857 | 0,17312                 |
| 60         | 0.06192 | 0.07471      | 0,33472 | 0,30717 | 0,05881 | 0,07663        | 0,19052 | 0,20022                 |
| 70         | 0.04767 | 0.06529      | 0.14586 | 0.16041 | 0,03277 | 0.04818        | 0.26031 | 0,28091                 |
| 80         | 0.07630 | 0.10292      | 0.44112 | 0.46129 | 0.04292 | 0.05679        | 0.36581 | 0,33124                 |
| 90         | 0.05147 | 0.06751      | 0,27542 | 0,32072 | 0,05447 | 0.06748        | 0.15817 | 0,16539                 |
| 100        | 0.04415 | 0.06494      | 0.15104 | 0,15951 | 0,03745 | 0,04959        | 0.13789 | 0,14502                 |
| <b>110</b> | 0,06315 | 0.07409      | 0.34044 | 0,38480 | 0.04465 | 0,06322        | 0.31552 | 0,34187                 |
| 120        | 0.07140 | 0,08865      | 0,29285 | 0,24962 | 0.05799 | 0,07357        | 0,26141 | 0,29662                 |
| % média    | 0.07177 | 0,08780      | 0.33601 | 0.35414 | 0,05675 | 0.07143        | 0.28860 | 0,28936                 |

|             |         | $K = 4$        |         |         | $K = 7$ |                |         |                         |
|-------------|---------|----------------|---------|---------|---------|----------------|---------|-------------------------|
| $\mathbf n$ |         | $\overline{2}$ | 3       | 4       |         | $\overline{2}$ | 3       | $\overline{\mathbf{4}}$ |
| 10          | 0.35222 | 0,39590        | 0,97687 | 1,39743 | 0,22493 | 0,27333        | 0,74004 | 0,78209                 |
| 20          | 0.25771 | 0.31337        | 0.69447 | 0.78311 | 0.23934 | 0.25960        | 0.91302 | 1,03824                 |
| 30          | 0.17494 | 0.21724        | 0.87516 | 0,89365 | 0,18030 | 0.22731        | 0.53290 | 0,51256                 |
| 40          | 0.22064 | 0,27340        | 0,49386 | 0,60881 | 0,12645 | 0,16464        | 0,40539 | 0,42957                 |
| 50          | 0.25526 | 0,31462        | 0,92648 | 0,97590 | 0,19452 | 0,22521        | 0,74666 | 0,77000                 |
| 60          | 0.15298 | 0.18464        | 0.67388 | 0,64042 | 0.20755 | 0,24988        | 0,48838 | 0,52392                 |
| 70          | 0.22689 | 0.29098        | 0,47607 | 0,55944 | 0,13294 | 0,15798        | 0,36673 | 0,39140                 |
| 80          | 0.13102 | 0.17445        | 0,54255 | 0,51957 | 0,11698 | 0,15600        | 0,39829 | 0,48999                 |
| 90          | 0.17129 | 0.21458        | 0.47541 | 0.49547 | 0.09417 | 0.12503        | 0.53914 | 0,55271                 |
| 100         | 0.17100 | 0,22026        | 0,51059 | 0,55136 | 0,11498 | 0,14118        | 0,38909 | 0,45642                 |
| <b>110</b>  | 0.14765 | 0.20619        | 0,47322 | 0,56246 | 0,08209 | 0.10519        | 0.25135 | 0,28462                 |
| 120         | 0.13222 | 0,18011        | 0,29396 | 0,37619 | 0,11494 | 0,14284        | 0,34530 | 0,39878                 |
| % média     | 0.19948 | 0.24881        | 0.61771 | 0.69698 | 0.15243 | 0.18568        | 0.50969 | 0.55252                 |

TABELA 5.97 – DESVIO RELATIVO MÉDIO (%) DA RELAÇÃO V

TABELA 5.98 – DESVIO RELATIVO MÉDIO (%) DA RELAÇÃO VI

|             |         | $K = 4$ |         |         | $K = 7$ |              |         |                         |
|-------------|---------|---------|---------|---------|---------|--------------|---------|-------------------------|
| $\mathbf n$ |         | 2       | 3       | 4       |         | $\mathbf{2}$ | 3       | $\overline{\mathbf{4}}$ |
| 10          | 0.39073 | 0.48357 | 1,20739 | 1,42215 | 0,20687 | 0.22718      | 1.31214 | 1,29356                 |
| 20          | 0.35481 | 0.43794 | 1.11775 | 1.42771 | 0,18624 | 0.23712      | 0.67865 | 0,74094                 |
| 30          | 0.17707 | 0.23990 | 0,73092 | 0.78533 | 0,18661 | 0,23268      | 0.88420 | 0.75172                 |
| 40          | 0.22197 | 0.29905 | 0.52383 | 0.69320 | 0,13962 | 0.17697      | 0.43381 | 0,49682                 |
| 50          | 0.28581 | 0.35341 | 0,94504 | 0,93915 | 0,13982 | 0,17998      | 0,72595 | 0,60217                 |
| 60          | 0.24178 | 0.30819 | 0,83601 | 0,95860 | 0,12576 | 0,17329      | 0.37905 | 0,46824                 |
| 70          | 0,17788 | 0,23590 | 0,66722 | 0,68992 | 0.11769 | 0.16775      | 0.44063 | 0.49017                 |
| 80          | 0.14237 | 0.20757 | 0.48517 | 0,58536 | 0,11401 | 0.16439      | 0,66615 | 0,61188                 |
| 90          | 0.21724 | 0.28695 | 0.61236 | 0.68568 | 0,08644 | 0.12734      | 0.48189 | 0.56534                 |
| <b>100</b>  | 0.20226 | 0.26036 | 0.59038 | 0.61194 | 0,15754 | 0.21914      | 0.61214 | 0.64721                 |
| <b>110</b>  | 0.18004 | 0.23954 | 0,42569 | 0,48354 | 0.13854 | 0.17265      | 0.43523 | 0.48939                 |
| 120         | 0.18270 | 0.23538 | 0,70548 | 0,67061 | 0,13388 | 0,18435      | 0.37362 | 0.43014                 |
| % média     | 0.23122 | 0.29898 | 0,73727 | 0.82943 | 0.14442 | 0.18857      | 0.61862 | 0.63230                 |

As tabelas 5.99 a 5.104 referem-se aos resultados obtidos na comparação dos métodos MM-FT1 e MM-FT2 para o desvio-padrão do desvio relativo das seis relações de ordens de grandeza dos tempos de processamento e de *setup*. O valor do desvio-padrão é apresentado em função do número de tarefas e separadamente para 4 e 7 estágios.

|            | $K = 4$     |              | $K = 7$   |           |  |
|------------|-------------|--------------|-----------|-----------|--|
| n          |             | $\mathbf{2}$ | 1         | 2         |  |
| 10         | 0,140776625 | 0,1431384    | 0,0964477 | 0,0911686 |  |
| 20         | 0,09110433  | 0,0948274    | 0,080655  | 0,0766913 |  |
| 30         | 0,08369196  | 0,0729492    | 0,0705062 | 0,0789369 |  |
| 40         | 0,086235695 | 0,0816788    | 0,0696621 | 0,0697106 |  |
| 50         | 0,090313699 | 0,0800231    | 0,0582785 | 0,0668509 |  |
| 60         | 0,066867649 | 0,0621309    | 0,0511258 | 0,0530917 |  |
| 70         | 0,067642114 | 0,0709127    | 0,0408247 | 0,0387335 |  |
| 80         | 0,049228449 | 0,051044     | 0,0585051 | 0,0629924 |  |
| 90         | 0,041293656 | 0,0468358    | 0,03726   | 0,0354994 |  |
| 100        | 0,045715315 | 0,0493798    | 0,0290248 | 0,0361869 |  |
| <b>110</b> | 0,043069859 | 0,0490892    | 0,0474845 | 0,0468228 |  |
| 120        | 0,043508285 | 0,0436947    | 0,0400461 | 0,0358357 |  |
| média      | 0.071       | 0,070        | 0,057     | 0,058     |  |

TABELA 5.99 – DESVIO-PADRÃO DO DESVIO RELATIVO DA RELAÇÃO  $I$  – MM-FT<sub>1</sub> E MM-FT<sub>2</sub>

TABELA 5.100 – DESVIO-PADRÃO DO DESVIO RELATIVO DA RELAÇÃO  $II$  – MM-FT<sub>1</sub> E MM-FT<sub>2</sub>

|       |           | $K = 4$        | $K = 7$   |           |  |
|-------|-----------|----------------|-----------|-----------|--|
| n     |           | $\overline{2}$ |           | 2         |  |
| 10    | 0,0732416 | 0,0714107      | 0,0659322 | 0,0686789 |  |
| 20    | 0,0640354 | 0,068414       | 0,0507439 | 0,0500242 |  |
| 30    | 0,0368906 | 0,0351511      | 0,0292072 | 0,0307025 |  |
| 40    | 0,0326434 | 0,0338415      | 0,0384378 | 0.0441646 |  |
| 50    | 0,0297539 | 0,0300024      | 0,0239782 | 0,0204109 |  |
| 60    | 0,0313643 | 0.031399       | 0.026578  | 0.024544  |  |
| 70    | 0,0251653 | 0,0223843      | 0,0223129 | 0,0242392 |  |
| 80    | 0,0282556 | 0,0261749      | 0,0255138 | 0,0224051 |  |
| 90    | 0.0216731 | 0,0216343      | 0.0209929 | 0,0185605 |  |
| 100   | 0,0207897 | 0,0218551      | 0,0184984 | 0,0170871 |  |
| 110   | 0,0269551 | 0,0216602      | 0,0199584 | 0,0177721 |  |
| 120   | 0,0173928 | 0,0162655      | 0,0164094 | 0,0165491 |  |
| média | 0,0340134 | 0.0333494      | 0,0298803 | 0,0295949 |  |

TABELA 5.101 – DESVIO-PADRÃO DO DESVIO RELATIVO DA RELAÇÃO III – MM-FT<sub>1</sub> E MM-FT<sub>2</sub>

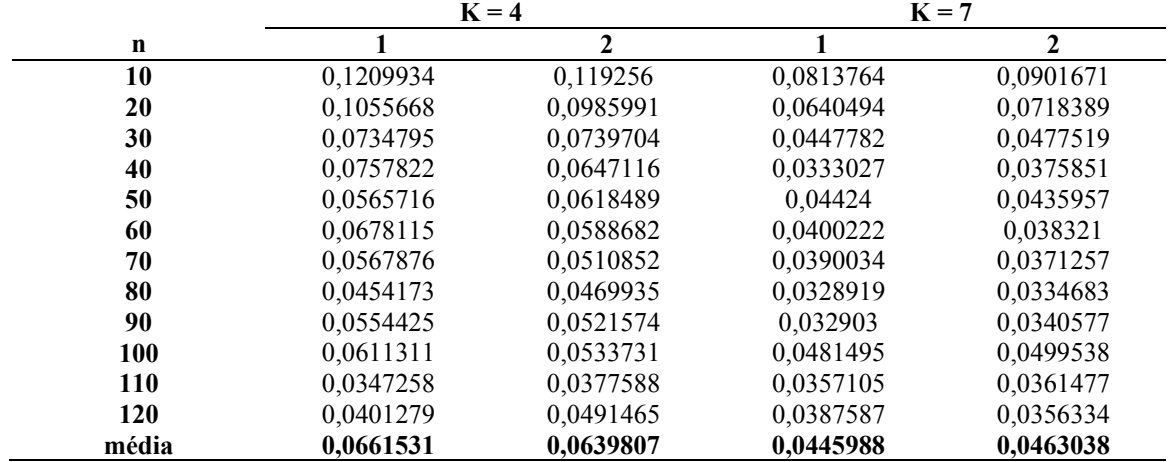

|            | $K = 4$     |              | $K = 7$   |           |
|------------|-------------|--------------|-----------|-----------|
| n          |             | $\mathbf{2}$ | 1         | 2         |
| 10         | 0,04617412  | 0,0487338    | 0,0296744 | 0,029676  |
| 20         | 0,039528479 | 0,0352004    | 0,0248178 | 0,0242338 |
| 30         | 0,038986522 | 0,0330509    | 0,0296661 | 0,027882  |
| 40         | 0,026607112 | 0,026685     | 0,0277652 | 0,0270874 |
| 50         | 0,028120175 | 0,0288274    | 0,0236096 | 0,0228057 |
| 60         | 0,024793437 | 0,0269073    | 0,020796  | 0,0236965 |
| 70         | 0,017804969 | 0,0181145    | 0,016767  | 0,0196522 |
| 80         | 0,024254385 | 0,0326197    | 0,0192838 | 0,0201559 |
| 90         | 0.017127555 | 0,0194025    | 0,0207887 | 0,0199212 |
| 100        | 0,019147231 | 0,0222645    | 0,013927  | 0,0137529 |
| <b>110</b> | 0,018923457 | 0,0188854    | 0,0199323 | 0,0199323 |
| 120        | 0,022149298 | 0,0221478    | 0,016721  | 0,0167925 |
| média      | 0,026968062 | 0,0277366    | 0,0219791 | 0,0221324 |

TABELA 5.102 – DESVIO-PADRÃO DO DESVIO RELATIVO DA RELAÇÃO IV – MM-FT<sub>1</sub> E MM-FT<sub>2</sub>

TABELA 5.103 – DESVIO-PADRÃO DO DESVIO RELATIVO DA RELAÇÃO  $\rm V$  – MM-FT<sub>1</sub> E MM-FT<sub>2</sub>

|            |           | $K = 4$      |           | $K = 7$      |
|------------|-----------|--------------|-----------|--------------|
| n          |           | $\mathbf{2}$ |           | $\mathbf{2}$ |
| 10         | 0,1320734 | 0,1320734    | 0,0995721 | 0,1062059    |
| 20         | 0,1163889 | 0,118648     | 0,0966923 | 0,1085519    |
| 30         | 0,0865261 | 0,0694386    | 0,0725564 | 0,0639171    |
| 40         | 0,0881165 | 0.093748     | 0,0538601 | 0,0526084    |
| 50         | 0,0999368 | 0,1012612    | 0,0590931 | 0,0529003    |
| 60         | 0.064115  | 0,0707037    | 0,0884462 | 0,0810596    |
| 70         | 0.0683381 | 0.0746986    | 0,0495179 | 0.0506116    |
| 80         | 0,0517199 | 0,0494315    | 0,0436058 | 0,0503608    |
| 90         | 0.0581317 | 0.0618796    | 0.045732  | 0,0462803    |
| 100        | 0,0511938 | 0,0518445    | 0,0470963 | 0,0551795    |
| <b>110</b> | 0,0531438 | 0,052271     | 0,0337238 | 0,0336229    |
| 120        | 0,0363095 | 0,0370759    | 0,0450486 | 0,0402081    |
| média      | 0,0754995 | 0,0760895    | 0,0612454 | 0,0617922    |

TABELA 5.104 – DESVIO-PADRÃO DO DESVIO RELATIVO DA RELAÇÃO VI – MM-FT<sub>1</sub> E MM-FT<sub>2</sub>

|       |           | $K = 4$      |           | $K = 7$      |
|-------|-----------|--------------|-----------|--------------|
| n     |           | $\mathbf{2}$ |           | $\mathbf{2}$ |
| 10    | 0,1703166 | 0,171904     | 0,0992186 | 0,0968113    |
| 20    | 0,1354476 | 0,1455919    | 0,0820927 | 0,0813429    |
| 30    | 0,0757707 | 0,0769054    | 0,0713179 | 0,0618048    |
| 40    | 0,0796558 | 0,0764007    | 0,0549235 | 0,0546262    |
| 50    | 0.0897875 | 0.0905451    | 0,0625838 | 0,0668707    |
| 60    | 0,0822872 | 0,0837149    | 0,0477944 | 0,0479295    |
| 70    | 0,0589636 | 0,0584157    | 0.0491585 | 0,0532851    |
| 80    | 0,0689864 | 0,0719672    | 0,0493331 | 0,0516691    |
| 90    | 0,0758373 | 0,0769304    | 0,0386558 | 0,038116     |
| 100   | 0,0650972 | 0,0589373    | 0,0559329 | 0,0582687    |
| 110   | 0.0522192 | 0,0460523    | 0,049204  | 0,0399973    |
| 120   | 0,0652262 | 0,0510978    | 0,0428261 | 0.0417242    |
| média | 0,0849663 | 0,0840386    | 0,0585868 | 0,0577038    |

As tabelas 5.105 a 5.110 referem-se aos resultados obtidos na comparação dos métodos MM-FT3 e MM-FT4 para o desvio-padrão do desvio relativo das seis relações de ordens de grandeza dos tempos de processamento e de *setup*. O desvio-padrão é apresentado em função do número de tarefas e separadamente para 4 e 7 estágios.

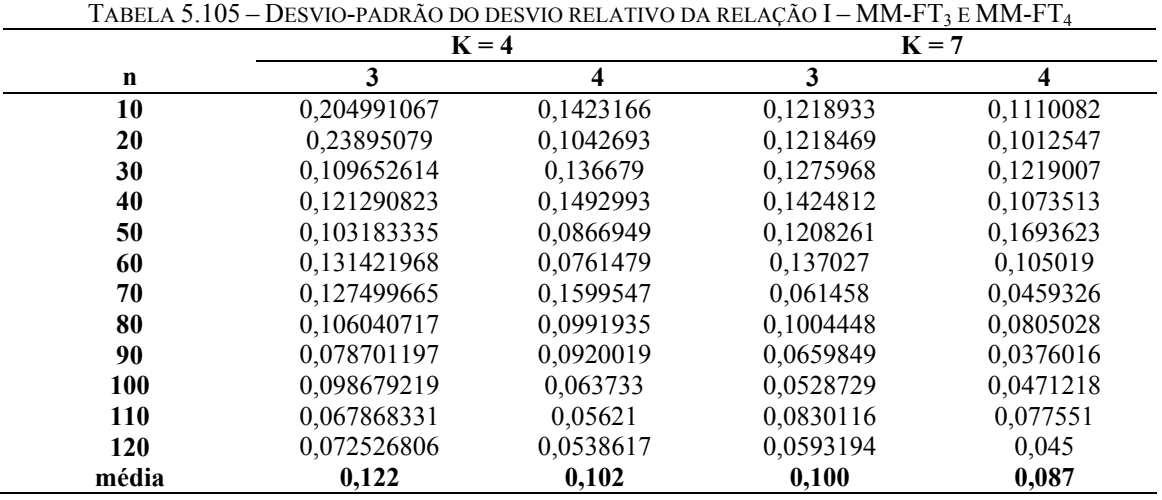

TABELA 5.106 – DESVIO-PADRÃO DO DESVIO RELATIVO DA RELAÇÃO II – MM-FT<sub>3</sub> E MM-FT<sub>4</sub>

|            | $K = 4$   |           |           | $K = 7$   |
|------------|-----------|-----------|-----------|-----------|
| n          | 3         | 4         | 3         | 4         |
| 10         | 0,1622898 | 0,1076167 | 0,1129571 | 0,1196567 |
| 20         | 0,080696  | 0,0730695 | 0.061124  | 0,0724762 |
| 30         | 0,1345542 | 0,0969843 | 0,1135375 | 0,0884519 |
| 40         | 0.0517512 | 0,0455487 | 0,090993  | 0,0791612 |
| 50         | 0,0689741 | 0,0713813 | 0,0484987 | 0,0360845 |
| 60         | 0.0864774 | 0,0896985 | 0.0746814 | 0,0584757 |
| 70         | 0,0374976 | 0,0318607 | 0,0856455 | 0,0491849 |
| 80         | 0,0572161 | 0,0702605 | 0,0581817 | 0,0668203 |
| 90         | 0.0350444 | 0,0289192 | 0.079997  | 0,077952  |
| 100        | 0,0321075 | 0,0235811 | 0,0636152 | 0,0696923 |
| <b>110</b> | 0,0435728 | 0,0234046 | 0,029718  | 0,0192583 |
| 120        | 0,0278789 | 0,0187649 | 0,0560607 | 0,0480904 |
| média      | 0,0681717 | 0,0567575 | 0,0729175 | 0,065442  |

|             | $K = 4$   |           | $K = 7$   |           |
|-------------|-----------|-----------|-----------|-----------|
| $\mathbf n$ | 3         | 4         | 3         | 4         |
| 10          | 0,1266597 | 0,2306936 | 0,1779063 | 0,2070493 |
| 20          | 0,1578362 | 0,1524074 | 0,1440047 | 0,0817037 |
| 30          | 0,1090549 | 0,0904031 | 0,1138589 | 0,0975577 |
| 40          | 0,1404164 | 0,0935061 | 0,1155079 | 0,1153872 |
| 50          | 0.0741213 | 0,0787834 | 0,0508799 | 0,074332  |
| 60          | 0,1314727 | 0,0914302 | 0,1109633 | 0,0815824 |
| 70          | 0,0942686 | 0,0665002 | 0,086394  | 0,0626551 |
| 80          | 0,1171318 | 0,0812924 | 0,0456769 | 0,0518763 |
| 90          | 0,1059237 | 0,092452  | 0,0746733 | 0,0727092 |
| 100         | 0,1222716 | 0,1235089 | 0,0989697 | 0,0943153 |
| <b>110</b>  | 0,0775624 | 0,0498563 | 0,0664962 | 0,0633103 |
| 120         | 0,0827821 | 0,0529151 | 0,0866638 | 0,0654681 |
| média       | 0,1116251 | 0,1003124 | 0,0976662 | 0,0889956 |

TABELA 5.107 – DESVIO-PADRÃO DO DESVIO RELATIVO DA RELAÇÃO III – MM-FT3 E MM-FT4

TABELA 5.108 – DESVIO-PADRÃO DO DESVIO RELATIVO DA RELAÇÃO IV – MM-FT<sub>3</sub> E MM-FT<sub>4</sub>

|             | $K = 4$     |           | $K = 7$   |           |
|-------------|-------------|-----------|-----------|-----------|
| $\mathbf n$ | 3           | 4         | 3         | 4         |
| 10          | 0,108890946 | 0,1388453 | 0,122027  | 0,1071706 |
| 20          | 0,094196258 | 0,1047827 | 0,0923255 | 0,078755  |
| 30          | 0,079999562 | 0,1053825 | 0,0818749 | 0,1010218 |
| 40          | 0,077495705 | 0,0768254 | 0,0574719 | 0,0264869 |
| 50          | 0,066110825 | 0,0695816 | 0,032542  | 0,0265529 |
| 60          | 0,055515836 | 0,0412652 | 0,0289379 | 0,0376481 |
| 70          | 0,033590444 | 0,0262847 | 0,0566602 | 0,0497744 |
| 80          | 0,098286777 | 0,07263   | 0,0937563 | 0,0576201 |
| 90          | 0,055811278 | 0,0479773 | 0,0373344 | 0,0242176 |
| 100         | 0,032360518 | 0,020619  | 0,0298985 | 0,0179966 |
| 110         | 0,058912539 | 0,0671948 | 0,0879976 | 0,0449539 |
| 120         | 0,036219755 | 0,0422025 | 0,037974  | 0,0480191 |
| média       | 0,066449204 | 0,0677992 | 0,0632333 | 0,0516847 |

TABELA 5.109 – DESVIO-PADRÃO DO DESVIO RELATIVO DA RELAÇÃO  $\rm V$  – MM-FT<sub>3</sub> E MM-FT<sub>4</sub>

|            |           | $K = 4$   |           | $K = 7$   |
|------------|-----------|-----------|-----------|-----------|
| n          | 3         | 4         | 3         | 4         |
| 10         | 0,1814955 | 0,192201  | 0,2076613 | 0,1310525 |
| 20         | 0,1588077 | 0,138463  | 0,1439363 | 0,1388946 |
| 30         | 0,1676581 | 0,1426707 | 0,1112324 | 0,0996218 |
| 40         | 0,1422189 | 0,0892664 | 0,0695277 | 0,0572533 |
| 50         | 0,1557315 | 0,1315784 | 0,1127764 | 0,0820654 |
| 60         | 0,1240545 | 0,1237572 | 0,1109006 | 0,0664385 |
| 70         | 0,0941987 | 0.0785341 | 0,0828955 | 0,067323  |
| 80         | 0.097233  | 0,079896  | 0,08454   | 0,1038583 |
| 90         | 0,0719929 | 0,0642811 | 0,1070942 | 0,0729048 |
| <b>100</b> | 0,1089379 | 0,0652084 | 0,0741932 | 0,0744623 |
| <b>110</b> | 0,1170403 | 0,0812819 | 0,0507145 | 0,0452448 |
| 120        | 0,0655091 | 0,0375638 | 0,0607338 | 0,0419377 |
| média      | 0,1237399 | 0,1020585 | 0,1013505 | 0,0817547 |

|             | $K = 4$   |           | $K = 7$   |           |
|-------------|-----------|-----------|-----------|-----------|
| $\mathbf n$ | 3         | 4         | 3         | 4         |
| 10          | 0,2550796 | 0,1916712 | 0,3480304 | 0,2683938 |
| 20          | 0,2423839 | 0,176903  | 0,1398342 | 0,0973753 |
| 30          | 0,170207  | 0,1144724 | 0,1286879 | 0,0851523 |
| 40          | 0,0988658 | 0,1068353 | 0,0828771 | 0,0546323 |
| 50          | 0,1685554 | 0,1609648 | 0,0998969 | 0,1036967 |
| 60          | 0.194697  | 0,1121633 | 0,0763718 | 0,047091  |
| 70          | 0,1023952 | 0,1169574 | 0,1139542 | 0,070422  |
| 80          | 0,0900221 | 0,0767802 | 0,1083958 | 0,0869015 |
| 90          | 0,1231246 | 0,0986831 | 0,0858208 | 0,100107  |
| 100         | 0,1145472 | 0,0636829 | 0,1064543 | 0,061378  |
| <b>110</b>  | 0,090077  | 0,0571748 | 0,0826659 | 0,0518794 |
| 120         | 0,1085293 | 0,0596438 | 0,0683245 | 0,04169   |
| média       | 0,1465403 | 0,1113277 | 0,1201095 | 0,0890599 |

TABELA 5.110 – DESVIO-PADRÃO DO DESVIO RELATIVO DA RELAÇÃO VI – MM-FT<sub>3</sub> E MM-FT<sub>4</sub>

As tabelas 5.111 a 5.116 referem-se aos resultados obtidos na comparação dos métodos MM-FT<sub>1</sub> e MM-FT<sub>3</sub> para o desvio-padrão do desvio relativo das seis relações de ordens de grandeza dos tempos de processamento e de *setup*. O desvio-padrão é apresentado em função do número de tarefas e separadamente para 4 e 7 estágios.

|             |             | $K = 4$   |           | $K = 7$   |
|-------------|-------------|-----------|-----------|-----------|
| $\mathbf n$ |             | 3         |           | 3         |
| 10          | 0,135999773 | 0,2161749 | 0,0964477 | 0,1444944 |
| 20          | 0,09110433  | 0,2586131 | 0,080655  | 0,140158  |
| 30          | 0,08369196  | 0,1250346 | 0,0705062 | 0,1390724 |
| 40          | 0,086235695 | 0,1222118 | 0,0696621 | 0,1669881 |
| 50          | 0,090313699 | 0,114379  | 0.0579882 | 0,132476  |
| 60          | 0,066867649 | 0,1433264 | 0.0511258 | 0,1568115 |
| 70          | 0,067642114 | 0,139864  | 0,0408247 | 0,0661685 |
| 80          | 0,049228449 | 0,106395  | 0,0582443 | 0,1031797 |
| 90          | 0.041430727 | 0,0787012 | 0,03726   | 0,0672884 |
| 100         | 0,045715315 | 0,1046022 | 0.0290248 | 0,0533765 |
| <b>110</b>  | 0,043904258 | 0,0678683 | 0,0474845 | 0,0879417 |
| 120         | 0,043508285 | 0,0738742 | 0,0400461 | 0,0643696 |
| média       | 0.070       | 0,129     | 0,057     | 0,110     |

 $T_{\text{ADELA}}$  5.111 – DESVIO-PADRÃO DO DESVIO RELATIVO DA RELAÇÃO I – MM-ET E MM-ET

|             | $K = 4$   |           | $K = 7$   |           |
|-------------|-----------|-----------|-----------|-----------|
| $\mathbf n$ |           | 3         |           | 3         |
| 10          | 0,0732416 | 0,1705511 | 0,0659322 | 0,1214294 |
| 20          | 0,0640354 | 0,0856825 | 0,0507439 | 0,0637601 |
| 30          | 0,0368906 | 0,1362371 | 0,0292072 | 0,1232874 |
| 40          | 0,0326434 | 0,0527561 | 0,037794  | 0,0966015 |
| 50          | 0.0294154 | 0,0705271 | 0,0239782 | 0.049142  |
| 60          | 0,0313643 | 0,0904587 | 0,026578  | 0,0747688 |
| 70          | 0,0251653 | 0,0379259 | 0,0224045 | 0,0856455 |
| 80          | 0,0282556 | 0,0577601 | 0,0255138 | 0,0582815 |
| 90          | 0,0216731 | 0,0356611 | 0.0209929 | 0,0802096 |
| 100         | 0,0207897 | 0,0322703 | 0,0184984 | 0,0641895 |
| <b>110</b>  | 0,0269551 | 0,0437335 | 0,0199584 | 0,0300155 |
| 120         | 0,0174001 | 0.0278789 | 0.0164094 | 0,056976  |
| média       | 0,0339858 | 0,0701202 | 0,0298343 | 0,0753589 |

TABELA 5.112 – DESVIO-PADRÃO DO DESVIO RELATIVO DA RELAÇÃO  $II$  – MM-FT<sub>1</sub> E MM-FT<sub>3</sub>

TABELA 5.113 – DESVIO-PADRÃO DO DESVIO RELATIVO DA RELAÇÃO III – MM-FT<sub>1</sub> E MM-FT<sub>3</sub>

|            | $K = 4$   |           |           | $K = 7$   |
|------------|-----------|-----------|-----------|-----------|
| n          |           | 3         |           | 3         |
| 10         | 0,1209934 | 0,1546527 | 0,0766955 | 0,1954191 |
| 20         | 0,1055668 | 0,1823148 | 0,0640494 | 0,1548292 |
| 30         | 0,0734795 | 0,1221767 | 0,0447782 | 0,1143082 |
| 40         | 0,0757822 | 0,1714779 | 0,0333027 | 0,1204525 |
| 50         | 0,0565716 | 0,0797863 | 0.04424   | 0,0578096 |
| 60         | 0,0678115 | 0,1362224 | 0,0400222 | 0,1151231 |
| 70         | 0,0567876 | 0,0989557 | 0.0481495 | 0,105554  |
| 80         | 0,0454173 | 0,1237554 | 0,0390034 | 0,0874772 |
| 90         | 0,0554425 | 0,1085798 | 0,0328919 | 0,0478391 |
| <b>100</b> | 0,0611311 | 0,1259085 | 0,032903  | 0,0755214 |
| <b>110</b> | 0.0347258 | 0,0852478 | 0,0357105 | 0,0709587 |
| 120        | 0,0402069 | 0,0827821 | 0,0387587 | 0,0924195 |
| média      | 0,0661597 | 0,122655  | 0,0442088 | 0,1031426 |

TABELA 5.114 – DESVIO-PADRÃO DO DESVIO RELATIVO DA RELAÇÃO  $IV$  –  $MM-FT_1$  E  $MM-FT_3$ 

|            |             | $K = 4$   |           | $K = 7$   |
|------------|-------------|-----------|-----------|-----------|
| n          |             | 3         |           | 3         |
| 10         | 0,04617412  | 0,1138191 | 0,0296744 | 0,1294162 |
| 20         | 0,039528479 | 0,0989521 | 0,0247719 | 0,0940473 |
| 30         | 0,038986522 | 0,088071  | 0,0296661 | 0,0867801 |
| 40         | 0,026691301 | 0,0774957 | 0,0277652 | 0,0583074 |
| 50         | 0,028120175 | 0,0695614 | 0,0236096 | 0,034411  |
| 60         | 0.024544701 | 0,0581402 | 0,020796  | 0,0300823 |
| 70         | 0.017804969 | 0,0338184 | 0,016767  | 0,0581378 |
| 80         | 0,024254385 | 0,1037906 | 0,0192838 | 0,0942193 |
| 90         | 0,017127555 | 0,0571027 | 0,0207887 | 0,0381167 |
| <b>100</b> | 0.019147231 | 0,0331278 | 0,013927  | 0,0308636 |
| <b>110</b> | 0,018923457 | 0,0601152 | 0,0199323 | 0,089729  |
| 120        | 0.022149298 | 0,0386123 | 0,016721  | 0,0393664 |
| média      | 0,026954349 | 0,0693839 | 0,0219752 | 0,0652897 |

|             |           | $K = 4$   |           | $K = 7$   |
|-------------|-----------|-----------|-----------|-----------|
| $\mathbf n$ |           | 3         |           | 3         |
| 10          | 0,1320734 | 0,1987246 | 0,0995721 | 0,2160266 |
| 20          | 0,1163889 | 0,168458  | 0,0966923 | 0,1664649 |
| 30          | 0,0865261 | 0,1781852 | 0,0725564 | 0,113939  |
| 40          | 0,0881165 | 0,1450978 | 0,0538601 | 0,0761778 |
| 50          | 0.0999368 | 0,1659199 | 0.0590931 | 0.129295  |
| 60          | 0,0622162 | 0,134465  | 0,0884462 | 0,1212936 |
| 70          | 0,0735457 | 0,0941987 | 0,0495179 | 0.0847226 |
| 80          | 0,0517199 | 0,1076918 | 0,0437899 | 0,08454   |
| 90          | 0.0581317 | 0,0836002 | 0,045732  | 0,1139212 |
| 100         | 0,0511938 | 0,1136299 | 0,0470963 | 0,0811938 |
| <b>110</b>  | 0,0531438 | 0,1202826 | 0,0337238 | 0,0536418 |
| 120         | 0,0363095 | 0,0666941 | 0,0450486 | 0,0664333 |
| média       | 0,0757752 | 0,1314123 | 0,0612607 | 0,1089708 |

TABELA 5.115 – DESVIO-PADRÃO DO DESVIO RELATIVO DA RELAÇÃO  $V$  – MM-FT<sub>1</sub> E MM-FT<sub>3</sub>

TABELA 5.116 – DESVIO-PADRÃO DO DESVIO RELATIVO DA RELAÇÃO VI – MM-FT<sub>1</sub> E MM-FT<sub>3</sub>

|             |           | $K = 4$   |           | $K = 7$   |
|-------------|-----------|-----------|-----------|-----------|
| $\mathbf n$ |           | 3         |           | 3         |
| 10          | 0,1703166 | 0,3013709 | 0,0992186 | 0,3702593 |
| 20          | 0,1354476 | 0,2981845 | 0,0820927 | 0,1666747 |
| 30          | 0,0757707 | 0,1787619 | 0,0713179 | 0,1448982 |
| 40          | 0,0796558 | 0,1070976 | 0,0549235 | 0,0889132 |
| 50          | 0,0897875 | 0,1725709 | 0,0625838 | 0,1243065 |
| 60          | 0.0822872 | 0,2053601 | 0,0477944 | 0.0783931 |
| 70          | 0,0589636 | 0,1081989 | 0.0491585 | 0,1179242 |
| 80          | 0,0689864 | 0,0908725 | 0.0493331 | 0,1222726 |
| 90          | 0,0758373 | 0,1276161 | 0,0386558 | 0,0882867 |
| 100         | 0,0650972 | 0,1289785 | 0,0559329 | 0,1122447 |
| <b>110</b>  | 0,0522192 | 0,0912959 | 0.049204  | 0,0831093 |
| 120         | 0,0652262 | 0,1171355 | 0,0428261 | 0,0709414 |
| média       | 0,0849663 | 0,1606203 | 0,0585868 | 0,1306853 |

As tabelas 5.117 a 5.122 referem-se aos resultados obtidos na comparação dos métodos MM-FT2 e MM-FT4 para o desvio-padrão do desvio relativo das seis relações de ordens de grandeza dos tempos de processamento e de *setup*. O desvio-padrão é apresentado em função do número de tarefas e separadamente para 4 e 7 estágios.

|             |              | $K = 4$   |              | $K = 7$   |
|-------------|--------------|-----------|--------------|-----------|
| $\mathbf n$ | $\mathbf{2}$ | 4         | $\mathbf{2}$ | 4         |
| 10          | 0,143138447  | 0,1553525 | 0,0884531    | 0,1276714 |
| 20          | 0,089274515  | 0,106241  | 0,0711131    | 0,1079998 |
| 30          | 0,067846809  | 0,1449513 | 0,0767249    | 0,129141  |
| 40          | 0,073515967  | 0,1353989 | 0,0694668    | 0,1253757 |
| 50          | 0,07223923   | 0,0867537 | 0,0668509    | 0,1926972 |
| 60          | 0.058821778  | 0,0786226 | 0,0520055    | 0,1177232 |
| 70          | 0,067926618  | 0,1680777 | 0,0384164    | 0,0490482 |
| 80          | 0,049505176  | 0,0965245 | 0,0629924    | 0,0830648 |
| 90          | 0,045304858  | 0,0887002 | 0,0335696    | 0,0362599 |
| 100         | 0,046047883  | 0,0629999 | 0,0350476    | 0,0460729 |
| <b>110</b>  | 0,046683028  | 0,0524389 | 0,0453851    | 0,0796342 |
| 120         | 0,042817502  | 0,053761  | 0,034124     | 0,0464987 |
| média       | 0.067        | 0,102     | 0,056        | 0,095     |

TABELA 5.117 – DESVIO-PADRÃO DO DESVIO RELATIVO DA RELAÇÃO  $I$  – MM-FT<sub>2</sub> E MM-FT<sub>4</sub>

TABELA 5.118 – DESVIO-PADRÃO DO DESVIO RELATIVO DA RELAÇÃO II – MM-FT<sub>2</sub> E MM-FT<sub>4</sub>

|             |              | $K = 4$   |              | $K = 7$   |
|-------------|--------------|-----------|--------------|-----------|
| $\mathbf n$ | $\mathbf{2}$ | 4         | $\mathbf{2}$ | 4         |
| 10          | 0,0683786    | 0,1082928 | 0,0675055    | 0,1264336 |
| 20          | 0,0678172    | 0,076908  | 0,0477388    | 0,072148  |
| 30          | 0.0349229    | 0,0975598 | 0,0291831    | 0,0912944 |
| 40          | 0,0330754    | 0,0453821 | 0,0441646    | 0,0854718 |
| 50          | 0,0300024    | 0,0738285 | 0,0196264    | 0,0351578 |
| 60          | 0,030892     | 0,0923129 | 0,0237329    | 0,0566096 |
| 70          | 0,0212072    | 0,03053   | 0,02339      | 0,047268  |
| 80          | 0,0247818    | 0,0671535 | 0,021407     | 0,0639529 |
| 90          | 0,0212604    | 0,0289196 | 0,0179291    | 0,0755003 |
| <b>100</b>  | 0,0206285    | 0,0223705 | 0,0166663    | 0,0685897 |
| <b>110</b>  | 0,0205423    | 0,0222785 | 0.0170779    | 0,0186912 |
| 120         | 0,0155548    | 0,0179375 | 0,0160857    | 0,0475067 |
| média       | 0,032422     | 0,0569561 | 0,0287089    | 0,0657187 |

TABELA 5.119 – DESVIO-PADRÃO DO DESVIO RELATIVO DA RELAÇÃO III – MM-FT<sub>2</sub> E MM-FT<sub>4</sub>

|            |           | $K = 4$   |              | $K = 7$   |  |
|------------|-----------|-----------|--------------|-----------|--|
| n          | 2         | 4         | $\mathbf{2}$ | 4         |  |
| 10         | 0,1089952 | 0,2574436 | 0,0901671    | 0,2413114 |  |
| 20         | 0,0922629 | 0,1647311 | 0,0711595    | 0,0870143 |  |
| 30         | 0,0726285 | 0,0994434 | 0,0476646    | 0,0977637 |  |
| 40         | 0,0637523 | 0,1124977 | 0,0366507    | 0,1173352 |  |
| 50         | 0,0587806 | 0,0805975 | 0,0406521    | 0,0787532 |  |
| 60         | 0,053874  | 0,0866965 | 0,0362954    | 0,0801669 |  |
| 70         | 0,0488103 | 0,0666981 | 0.0355978    | 0,0608298 |  |
| 80         | 0.0468137 | 0,0855608 | 0,0318903    | 0,0517702 |  |
| 90         | 0.04981   | 0,0905051 | 0,0330026    | 0,071257  |  |
| <b>100</b> | 0,0475828 | 0,1133848 | 0.0492379    | 0,0991483 |  |
| <b>110</b> | 0,0358655 | 0,0520488 | 0,0353166    | 0,0660057 |  |
| 120        | 0,0469309 | 0,0504304 | 0,0346302    | 0,0678506 |  |
| média      | 0,0605089 | 0,1050031 | 0,0451887    | 0,0932672 |  |

|            |              | $K = 4$   |              | $K = 7$   |
|------------|--------------|-----------|--------------|-----------|
| n          | $\mathbf{2}$ | 4         | $\mathbf{2}$ | 4         |
| 10         | 0,048596958  | 0,1447218 | 0,029488     | 0,1129403 |
| 20         | 0.033347449  | 0,1042786 | 0,0242338    | 0,0803723 |
| 30         | 0,032759596  | 0,1149923 | 0,0269415    | 0,1034622 |
| 40         | 0,026377895  | 0,0757017 | 0,026674     | 0,0264619 |
| 50         | 0,028550476  | 0,0725099 | 0,0223686    | 0,0275397 |
| 60         | 0,026907281  | 0,0436539 | 0,0232923    | 0,0384693 |
| 70         | 0,017766819  | 0,0259551 | 0,0196373    | 0,0510336 |
| 80         | 0,032490111  | 0,0763924 | 0,0199818    | 0,0574046 |
| 90         | 0,019145652  | 0,0484376 | 0,0195235    | 0,0242315 |
| 100        | 0,021813516  | 0,0206803 | 0,0135792    | 0,0183428 |
| <b>110</b> | 0,018521267  | 0,0672447 | 0,0195094    | 0,0453124 |
| 120        | 0,021563175  | 0,0438027 | 0,0161589    | 0,0479017 |
| média      | 0,027320016  | 0,0698643 | 0,0217824    | 0,0527894 |

TABELA 5.120 – DESVIO-PADRÃO DO DESVIO RELATIVO DA RELAÇÃO IV – MM-FT<sub>2</sub> E MM-FT<sub>4</sub>

TABELA 5.121 – DESVIO-PADRÃO DO DESVIO RELATIVO DA RELAÇÃO  $V$  – MM-FT<sub>2</sub> E MM-FT<sub>4</sub>

| $K = 4$     |              |           | $K = 7$      |           |
|-------------|--------------|-----------|--------------|-----------|
| $\mathbf n$ | $\mathbf{2}$ | 4         | $\mathbf{2}$ | 4         |
| 10          | 0,1198774    | 0,1887738 | 0,1032354    | 0,1325187 |
| 20          | 0,1091548    | 0,1351251 | 0,1039998    | 0,1538979 |
| 30          | 0,0649744    | 0,1418806 | 0,0596776    | 0,0952774 |
| 40          | 0.087912     | 0,0854038 | 0.04912      | 0.0585699 |
| 50          | 0,090162     | 0,124821  | 0,0478733    | 0,0851448 |
| 60          | 0,0707037    | 0,1382368 | 0,077225     | 0,0692273 |
| 70          | 0,07112      | 0.0694772 | 0,0486547    | 0.0661464 |
| 80          | 0.0475928    | 0,0851985 | 0,0492432    | 0,1011263 |
| 90          | 0.0570715    | 0,0688451 | 0,0455569    | 0,07634   |
| <b>100</b>  | 0,0480086    | 0,0629845 | 0,0541822    | 0,0800154 |
| <b>110</b>  | 0,0474942    | 0,0759    | 0,0330742    | 0,0470753 |
| 120         | 0,0345225    | 0,0356095 | 0,0381564    | 0,0435325 |
| média       | 0,0707162    | 0,1010213 | 0.0591666    | 0,0840727 |

TABELA 5.122 – DESVIO-PADRÃO DO DESVIO RELATIVO DA RELAÇÃO VI – MM-FT<sub>2</sub> E MM-FT<sub>4</sub>

|             | $K = 4$      |           | $K = 7$      |           |
|-------------|--------------|-----------|--------------|-----------|
| $\mathbf n$ | $\mathbf{2}$ | 4         | $\mathbf{2}$ | 4         |
| 10          | 0,1609154    | 0,2119796 | 0,0945056    | 0,2787359 |
| 20          | 0,1290428    | 0,1928915 | 0,0810702    | 0,1156768 |
| 30          | 0,0715291    | 0,1118213 | 0,0576971    | 0,0895063 |
| 40          | 0,0669185    | 0,1013672 | 0,052302     | 0,0561175 |
| 50          | 0,0831732    | 0,151382  | 0,0645032    | 0,1244665 |
| 60          | 0,0755348    | 0,106746  | 0,0450602    | 0,0454436 |
| 70          | 0.054714     | 0,1157548 | 0,0516097    | 0,0705839 |
| 80          | 0,0704987    | 0,0759239 | 0,0498597    | 0,0945938 |
| 90          | 0,0697454    | 0,0927302 | 0,0366152    | 0,0989285 |
| <b>100</b>  | 0,0541353    | 0,0658637 | 0,0524732    | 0,0582798 |
| 110         | 0,0411441    | 0,0517723 | 0,0366856    | 0,0478391 |
| 120         | 0,0465504    | 0,0586446 | 0,0388474    | 0,0403022 |
| média       | 0,0769918    | 0,1114064 | 0,0551024    | 0,0933728 |

As tabelas 5.123 a 5.128 referem-se aos resultados obtidos na comparação dos métodos MM-FT1 e MM-FT4 para o desvio-padrão do desvio relativo das seis relações de ordens de grandeza dos tempos de processamento e de *setup*. O desvio-padrão é apresentado em função do número de tarefas e separadamente para 4 e 7 estágios.

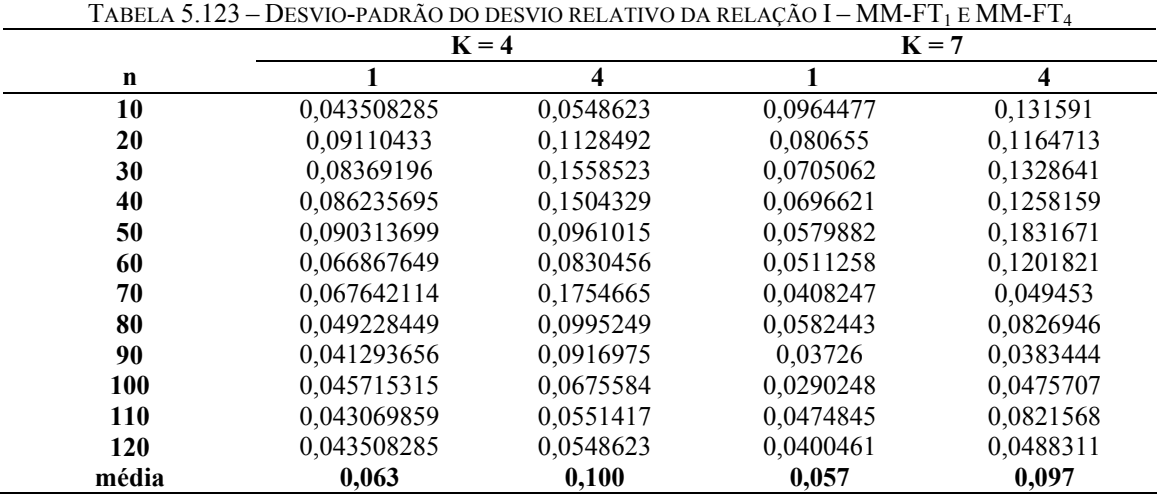

TABELA 5.124 – DESVIO-PADRÃO DO DESVIO RELATIVO DA RELAÇÃO  $II$  – MM-FT<sub>1</sub> E MM-FT<sub>4</sub>

|       | $K = 4$   |           |           | $K = 7$   |
|-------|-----------|-----------|-----------|-----------|
| n     |           | 4         |           | 4         |
| 10    | 0,0732416 | 0,1130949 | 0,0659322 | 0,1286314 |
| 20    | 0.0640354 | 0,0775848 | 0,0507439 | 0,0756019 |
| 30    | 0.0368906 | 0,0981973 | 0.0292072 | 0.0960476 |
| 40    | 0,0326434 | 0.0464332 | 0.037794  | 0,0840404 |
| 50    | 0.0294154 | 0.0729886 | 0.0239782 | 0,0365632 |
| 60    | 0,0313643 | 0,0938281 | 0,026578  | 0,0585441 |
| 70    | 0,0251653 | 0,0322246 | 0,0223129 | 0,048984  |
| 80    | 0,0282556 | 0.0709285 | 0,0255138 | 0,0669349 |
| 90    | 0,0216731 | 0,0294281 | 0.0209929 | 0.0781592 |
| 100   | 0,0207897 | 0,0237007 | 0,0184984 | 0,0703214 |
| 110   | 0,0269551 | 0,0234909 | 0,0199584 | 0,019451  |
| 120   | 0,0173928 | 0,018757  | 0,0164094 | 0,0488755 |
| média | 0,0732416 | 0,1130949 | 0,0659322 | 0,1286314 |

|            |           | $K = 4$   |           | $K = 7$   |
|------------|-----------|-----------|-----------|-----------|
| n          |           | 4         |           | 4         |
| 10         | 0,1209934 | 0,2816792 | 0,0766955 | 0,2274309 |
| 20         | 0,1055668 | 0,176044  | 0,0640494 | 0,0878452 |
| 30         | 0,0734795 | 0,1012806 | 0,0447782 | 0,0979427 |
| 40         | 0,0757822 | 0,1141906 | 0,0333027 | 0,1203266 |
| 50         | 0,0565716 | 0,0848046 | 0.04424   | 0,0844557 |
| 60         | 0,0678115 | 0.0947334 | 0,0400222 | 0,0846408 |
| 70         | 0,0567876 | 0,0698066 | 0,0390034 | 0,0634407 |
| 80         | 0.0454173 | 0,0858893 | 0,0328919 | 0,0543319 |
| 90         | 0.0554425 | 0,0947703 | 0,032903  | 0,073535  |
| <b>100</b> | 0,0611311 | 0,1271825 | 0,0481495 | 0,10059   |
| <b>110</b> | 0,0347258 | 0,0547964 | 0,0357105 | 0,067559  |
| 120        | 0,0401279 | 0,0528111 | 0,0387587 | 0,0698161 |
| média      | 0,0661531 | 0,1114991 | 0,0442088 | 0,0943262 |

TABELA 5.125 – DESVIO-PADRÃO DO DESVIO RELATIVO DA RELAÇÃO III – MM-FT<sub>1</sub> E MM-FT<sub>4</sub>

TABELA 5.126 – DESVIO-PADRÃO DO DESVIO RELATIVO DA RELAÇÃO IV – MM-FT<sub>1</sub> E MM-FT<sub>4</sub>

|             | $K = 4$     |                         |           | $K = 7$   |  |
|-------------|-------------|-------------------------|-----------|-----------|--|
| $\mathbf n$ |             | $\overline{\mathbf{4}}$ |           | 4         |  |
| 10          | 0,04617412  | 0,1451292               | 0,0296744 | 0,1136602 |  |
| 20          | 0,039528479 | 0,110073                | 0,0247719 | 0,0802236 |  |
| 30          | 0,038986522 | 0,1160149               | 0,0296661 | 0,1070741 |  |
| 40          | 0,026607112 | 0,076583                | 0,0277652 | 0,026872  |  |
| 50          | 0,028120175 | 0,0732133               | 0,0236096 | 0,0280779 |  |
| 60          | 0.024544701 | 0,043216                | 0,020796  | 0,039137  |  |
| 70          | 0,017804969 | 0,026463                | 0,016767  | 0,0510724 |  |
| 80          | 0,024254385 | 0,0766971               | 0,0192838 | 0,0579046 |  |
| 90          | 0,017127555 | 0,0490874               | 0,0207887 | 0,0247251 |  |
| <b>100</b>  | 0,019147231 | 0,0211079               | 0,013927  | 0,0185775 |  |
| 110         | 0,018923457 | 0,0685666               | 0,0199323 | 0,0458384 |  |
| 120         | 0.022149298 | 0,0449903               | 0,016721  | 0,0497798 |  |
| média       | 0,026947334 | 0,0709285               | 0,0219752 | 0,0535785 |  |

TABELA 5.127 – DESVIO-PADRÃO DO DESVIO RELATIVO DA RELAÇÃO  $V$  – MM-FT<sub>1</sub> E MM-FT<sub>4</sub>

|             | $K = 4$   |           |           | $K = 7$   |
|-------------|-----------|-----------|-----------|-----------|
| $\mathbf n$ |           | 4         |           | 4         |
| 10          | 0,1320734 | 0,2104464 | 0,0995721 | 0,1363317 |
| 20          | 0,1163889 | 0,1468769 | 0,0966923 | 0,1606341 |
| 30          | 0,0865261 | 0,1516288 | 0,0725564 | 0,1020459 |
| 40          | 0,0881165 | 0,0910733 | 0,0538601 | 0,0627295 |
| 50          | 0.0999368 | 0,1401867 | 0.0590931 | 0.0940856 |
| 60          | 0.0622162 | 0,1341428 | 0,0884462 | 0,0726648 |
| 70          | 0,0683381 | 0.0729732 | 0.0495179 | 0,0688069 |
| 80          | 0.0517199 | 0.08849   | 0,0436058 | 0,1034216 |
| 90          | 0,0581317 | 0,0746451 | 0,045732  | 0,0775523 |
| 100         | 0.0511938 | 0,068017  | 0.0470963 | 0,0814882 |
| 110         | 0.0531438 | 0,0835336 | 0,0337238 | 0,0478563 |
| 120         | 0,0363095 | 0,0382433 | 0,0450486 | 0,0458733 |
| média       | 0.0753412 | 0.1083548 | 0,0612454 | 0,0877908 |
|       | $K = 4$   |           | $K = 7$   |           |  |  |
|-------|-----------|-----------|-----------|-----------|--|--|
| n     |           | 4         |           | 4         |  |  |
| 10    | 0,1703166 | 0,2264553 | 0,0992186 | 0,2855362 |  |  |
| 20    | 0,1354476 | 0,2176289 | 0,0820927 | 0,116066  |  |  |
| 30    | 0,0757707 | 0,120226  | 0,0713179 | 0,0958786 |  |  |
| 40    | 0,0796558 | 0,1157306 | 0,0549235 | 0,0586113 |  |  |
| 50    | 0,0897875 | 0.1647994 | 0,0625838 | 0,1290348 |  |  |
| 60    | 0,0822872 | 0,1183063 | 0,0477944 | 0,0483373 |  |  |
| 70    | 0,0589636 | 0,1235864 | 0,0491585 | 0,0728754 |  |  |
| 80    | 0,0689864 | 0,0775054 | 0,0493331 | 0,0980266 |  |  |
| 90    | 0,0758373 | 0,102283  | 0,0386558 | 0,1029834 |  |  |
| 100   | 0,0650972 | 0,071706  | 0,0559329 | 0.0647166 |  |  |
| 110   | 0,0522192 | 0,0579485 | 0,049204  | 0,0521577 |  |  |
| 120   | 0.0652262 | 0.0643734 | 0.0428261 | 0,0432868 |  |  |
| média | 0,0849663 | 0,1217124 | 0,0585868 | 0,0972926 |  |  |

TABELA 5.128 – DESVIO-PADRÃO DO DESVIO RELATIVO DA RELAÇÃO VI – MM-FT<sub>1</sub> E MM-FT<sub>4</sub>

As tabelas 5.129 a 5.134 referem-se aos resultados obtidos na comparação dos métodos MM-FT2 e MM-FT3 para o desvio-padrão do desvio relativo das seis relações de ordens de grandeza dos tempos de processamento e de *setup*. O desvio-padrão é apresentado em função do número de tarefas e separadamente para 4 e 7 estágios.

|            | $K = 4$      |           | $K = 7$      |           |  |
|------------|--------------|-----------|--------------|-----------|--|
| n          | $\mathbf{2}$ | 3         | $\mathbf{2}$ | 3         |  |
| 10         | 0,143138447  | 0,2237678 | 0,0884531    | 0,1401904 |  |
| 20         | 0,089274515  | 0,2434692 | 0.0711131    | 0,1299636 |  |
| 30         | 0,067846809  | 0,1162891 | 0,0767249    | 0,1351753 |  |
| 40         | 0,081063308  | 0,1212908 | 0,0694668    | 0,1664039 |  |
| 50         | 0.07223923   | 0,1032533 | 0,0668509    | 0,1331392 |  |
| 60         | 0,058821778  | 0,1356928 | 0,0520055    | 0,1536032 |  |
| 70         | 0,067926618  | 0,1339745 | 0,0384164    | 0,0656267 |  |
| 80         | 0,05087403   | 0,1060407 | 0,0629924    | 0,1036415 |  |
| 90         | 0.046991223  | 0,0787012 | 0,0348118    | 0,0659849 |  |
| 100        | 0,046583679  | 0,0986792 | 0,0358455    | 0,0528729 |  |
| <b>110</b> | 0,050040181  | 0,0678683 | 0,0453546    | 0,0852414 |  |
| 120        | 0,042897743  | 0,0725268 | 0,034124     | 0,061295  |  |
| média      | 0,068        | 0,125     | 0,056        | 0,108     |  |

|             |              | $K = 4$   | $K = 7$      |           |  |  |
|-------------|--------------|-----------|--------------|-----------|--|--|
| $\mathbf n$ | $\mathbf{2}$ | 3         | $\mathbf{2}$ | 3         |  |  |
| 10          | 0,0683786    | 0,1633094 | 0,0675055    | 0,1193546 |  |  |
| 20          | 0,0678172    | 0,0849351 | 0,047956     | 0,061124  |  |  |
| 30          | 0.0349229    | 0,1353526 | 0,0291831    | 0,1171862 |  |  |
| 40          | 0,0331969    | 0,0517512 | 0,0441646    | 0,0982468 |  |  |
| 50          | 0,0300024    | 0,0713388 | 0,0201438    | 0,0484987 |  |  |
| 60          | 0,030892     | 0,0889979 | 0,0245153    | 0,0746814 |  |  |
| 70          | 0,0221316    | 0,0374976 | 0,0243386    | 0,0856455 |  |  |
| 80          | 0,0259284    | 0,0572161 | 0,0223668    | 0,0581817 |  |  |
| 90          | 0,0212604    | 0,0350449 | 0,0185113    | 0,079997  |  |  |
| 100         | 0,0217448    | 0,0321075 | 0,0169342    | 0,0636152 |  |  |
| <b>110</b>  | 0,0215806    | 0,0435728 | 0,017596     | 0,029718  |  |  |
| 120         | 0,0162723    | 0,0278789 | 0,0162833    | 0,0560607 |  |  |
| média       | 0,032844     | 0,0690836 | 0,0291249    | 0,0743592 |  |  |

TABELA 5.130 – DESVIO-PADRÃO DO DESVIO RELATIVO DA RELAÇÃO  $II$  – MM-FT<sub>2</sub> E MM-FT<sub>3</sub>

TABELA 5.131 – DESVIO-PADRÃO DO DESVIO RELATIVO DA RELAÇÃO III – MM-FT<sub>2</sub> E MM-FT<sub>3</sub>

|       |              | $K = 4$   | $K = 7$      |           |  |  |
|-------|--------------|-----------|--------------|-----------|--|--|
| n     | $\mathbf{2}$ | 3         | $\mathbf{2}$ | 3         |  |  |
| 10    | 0,1089952    | 0,1413464 | 0,0901671    | 0,2073459 |  |  |
| 20    | 0,0922629    | 0,1705989 | 0,0711595    | 0,1533649 |  |  |
| 30    | 0,0726285    | 0,1199604 | 0,0476646    | 0,1140993 |  |  |
| 40    | 0,0637523    | 0,1689358 | 0,0366507    | 0,117458  |  |  |
| 50    | 0,0587806    | 0,0758281 | 0,0406521    | 0,0539062 |  |  |
| 60    | 0,0568156    | 0,1314727 | 0,0369363    | 0,1109633 |  |  |
| 70    | 0.0488103    | 0.0945492 | 0,036666     | 0,086394  |  |  |
| 80    | 0,0468137    | 0,1232821 | 0,0319556    | 0,0456769 |  |  |
| 90    | 0,0508815    | 0,1059237 | 0,0336752    | 0,0746733 |  |  |
| 100   | 0,0518314    | 0,1222716 | 0.0492379    | 0,1040412 |  |  |
| 110   | 0,0358655    | 0,0809733 | 0,0353166    | 0,0693272 |  |  |
| 120   | 0,0492433    | 0,0827821 | 0,0346302    | 0,0898176 |  |  |
| média | 0,0613901    | 0,1181604 | 0,0453926    | 0,1022556 |  |  |

TABELA 5.132 – DESVIO-PADRÃO DO DESVIO RELATIVO DA RELAÇÃO  $IV$  –  $MM-FT_2$  E  $MM-FT_3$ 

|            | $K = 4$      |           | $K = 7$        |           |  |  |
|------------|--------------|-----------|----------------|-----------|--|--|
| n          | $\mathbf{2}$ | 3         | $\overline{2}$ | 3         |  |  |
| 10         | 0,048596958  | 0,1134996 | 0,029488       | 0,1285965 |  |  |
| 20         | 0,033508636  | 0,0941963 | 0,0242338      | 0,0942215 |  |  |
| 30         | 0,032759596  | 0.0872947 | 0,0269415      | 0,0838528 |  |  |
| 40         | 0,026769446  | 0,0774957 | 0,0266992      | 0,0574719 |  |  |
| 50         | 0,028550476  | 0,0688931 | 0,0223686      | 0,0337515 |  |  |
| 60         | 0.026907281  | 0.0587294 | 0.0232923      | 0,0295691 |  |  |
| 70         | 0.017992425  | 0,0335904 | 0,0196373      | 0,0580936 |  |  |
| 80         | 0,032490111  | 0,1033782 | 0,0200568      | 0,0937563 |  |  |
| 90         | 0,019145652  | 0,0563468 | 0.0195235      | 0,0373557 |  |  |
| <b>100</b> | 0.021813516  | 0,0324568 | 0,0135792      | 0,0304736 |  |  |
| <b>110</b> | 0,018521267  | 0,0589562 | 0,0195094      | 0,0886993 |  |  |
| 120        | 0,021563175  | 0,0375931 | 0,0161985      | 0,037974  |  |  |
| média      | 0,027384878  | 0,0685359 | 0.021794       | 0,0644846 |  |  |

|             | $K = 4$      |           | $K = 7$   |           |  |
|-------------|--------------|-----------|-----------|-----------|--|
| $\mathbf n$ | $\mathbf{2}$ | 3         | 2         | 3         |  |
| 10          | 0,1220538    | 0,1814955 | 0,1032354 | 0,2099845 |  |
| 20          | 0,1118512    | 0,1588077 | 0,1039998 | 0,1594842 |  |
| 30          | 0,0653363    | 0,1676581 | 0,0623988 | 0,1112324 |  |
| 40          | 0,091888     | 0,1422189 | 0,04912   | 0,0711265 |  |
| 50          | 0,0950432    | 0,1557315 | 0,0478733 | 0,1170082 |  |
| 60          | 0,0707037    | 0,1385689 | 0,077225  | 0,1155556 |  |
| 70          | 0,0803909    | 0,0941987 | 0,0495201 | 0,0828955 |  |
| 80          | 0,0475928    | 0,1036861 | 0,0505735 | 0,08454   |  |
| 90          | 0,0570715    | 0,0771044 | 0,0455569 | 0,1121404 |  |
| 100         | 0,0497037    | 0,1089379 | 0,0541822 | 0,0797263 |  |
| 110         | 0,050862     | 0,1170403 | 0,0330742 | 0,0527664 |  |
| 120         | 0,0364171    | 0,0655091 | 0,0381564 | 0,0630434 |  |
| média       | 0,0732429    | 0,1259131 | 0,0595763 | 0,1049586 |  |

TABELA 5.133 – DESVIO-PADRÃO DO DESVIO RELATIVO DA RELAÇÃO  $V$  – MM-FT<sub>2</sub> E MM-FT<sub>3</sub>

TABELA 5.134 – DESVIO-PADRÃO DO DESVIO RELATIVO DA RELAÇÃO VI – MM-FT<sub>2</sub> E MM-FT<sub>3</sub>

|       |              | $K = 4$   | $K = 7$      |           |  |  |
|-------|--------------|-----------|--------------|-----------|--|--|
| n     | $\mathbf{2}$ | 3         | $\mathbf{2}$ | 3         |  |  |
| 10    | 0,1609154    | 0,2821064 | 0,0945056    | 0,3614412 |  |  |
| 20    | 0,1290428    | 0,2642905 | 0,0810702    | 0,1661158 |  |  |
| 30    | 0,073225     | 0,170207  | 0,0576971    | 0,1352679 |  |  |
| 40    | 0,0705283    | 0,0988658 | 0,052302     | 0,0851302 |  |  |
| 50    | 0,0884382    | 0,1685554 | 0,0645032    | 0,1199056 |  |  |
| 60    | 0,0793681    | 0,194697  | 0,0466937    | 0,0763718 |  |  |
| 70    | 0.0552824    | 0,1023952 | 0.0516097    | 0,1142163 |  |  |
| 80    | 0,0712938    | 0,0900221 | 0,0498597    | 0,1179908 |  |  |
| 90    | 0,0742228    | 0,1231246 | 0,0370514    | 0,0858208 |  |  |
| 100   | 0.0541353    | 0,1184698 | 0,0552628    | 0,1064543 |  |  |
| 110   | 0.0454375    | 0,090077  | 0.0397839    | 0,0826659 |  |  |
| 120   | 0,0473435    | 0,1085293 | 0,0401851    | 0,0683245 |  |  |
| média | 0,0791028    | 0,150945  | 0.055877     | 0,1266421 |  |  |

As tabelas 5.135 a 5.140 referem-se aos resultados obtidos na comparação geral entre os quatro métodos para o desvio-padrão do desvio relativo das seis relações de ordens de grandeza dos tempos de processamento e de *setup*. O valor do desvio relativo médio em porcentagem é apresentado em função do número de tarefas e separadamente para 4 e 7 estágios.

|             |         | $K = 4$     |         |                |         | $K = 7$      |         |         |  |
|-------------|---------|-------------|---------|----------------|---------|--------------|---------|---------|--|
| $\mathbf n$ |         | $\mathbf 2$ | 3       | $\overline{4}$ |         | $\mathbf{2}$ | 3       | 4       |  |
| 10          | 0.14078 | 0.14314     | 0.22377 | 0,15535        | 0,09645 | 0.09117      | 0.14449 | 0,13159 |  |
| 20          | 0.09110 | 0.09483     | 0,25861 | 0,11285        | 0,08066 | 0.07669      | 0,14016 | 0,11647 |  |
| 30          | 0.08369 | 0.07295     | 0,12503 | 0,15585        | 0,07051 | 0.07894      | 0.13907 | 0,13286 |  |
| 40          | 0.08624 | 0,08168     | 0,12221 | 0,15043        | 0,06966 | 0,06971      | 0,16699 | 0,12582 |  |
| 50          | 0.09031 | 0.08002     | 0.11438 | 0,09610        | 0,05828 | 0,06685      | 0.13314 | 0,18662 |  |
| 60          | 0.06687 | 0.06213     | 0,14333 | 0,08305        | 0.05113 | 0,05309      | 0.15681 | 0,12018 |  |
| 70          | 0.06764 | 0.07091     | 0.13986 | 0.17547        | 0,04082 | 0.03873      | 0.06617 | 0,04945 |  |
| 80          | 0.04923 | 0.05104     | 0,10640 | 0,09952        | 0,05851 | 0.06299      | 0,10364 | 0,08306 |  |
| 90          | 0.04143 | 0.04699     | 0.07870 | 0.09200        | 0.03726 | 0.03550      | 0,06729 | 0,03834 |  |
| 100         | 0.04572 | 0.04938     | 0,10460 | 0,06756        | 0,02902 | 0,03619      | 0,05338 | 0,04757 |  |
| <b>110</b>  | 0.04390 | 0.05004     | 0.06787 | 0,05621        | 0,04748 | 0,04682      | 0.08794 | 0,08216 |  |
| <b>120</b>  | 0.04351 | 0.04369     | 0.07387 | 0,05486        | 0,04005 | 0,03584      | 0.06437 | 0,04883 |  |
| média       | 0.07087 | 0.07057     | 0.12989 | 0,10827        | 0.05665 | 0.05771      | 0.11029 | 0,09691 |  |

TABELA 5.135 – DESVIO-PADRÃO DO DESVIO RELATIVO DA RELAÇÃO I

TABELA 5.136 – DESVIO-PADRÃO DO DESVIO RELATIVO DA RELAÇÃO II

|            | $K = 4$ |              |         |         | $K = 7$ |              |         |         |
|------------|---------|--------------|---------|---------|---------|--------------|---------|---------|
| n          |         | $\mathbf{2}$ | 3       | 4       |         | $\mathbf{2}$ | 3       | 4       |
| 10         | 0.07324 | 0.07141      | 0.17055 | 0.11309 | 0.06593 | 0.06868      | 0.12143 | 0,12863 |
| 20         | 0.06404 | 0.06841      | 0,08568 | 0,07758 | 0,05074 | 0.05002      | 0,06376 | 0,07560 |
| 30         | 0.03689 | 0.03515      | 0,13624 | 0,09820 | 0,02921 | 0.03070      | 0.12329 | 0,09605 |
| 40         | 0.03264 | 0.03384      | 0.05276 | 0.04643 | 0.03844 | 0.04416      | 0.09825 | 0,08547 |
| 50         | 0.02975 | 0.03000      | 0.07134 | 0,07383 | 0,02398 | 0,02041      | 0.04914 | 0,03656 |
| 60         | 0.03136 | 0.03140      | 0.09046 | 0,09383 | 0,02658 | 0,02454      | 0.07477 | 0,05854 |
| 70         | 0.02517 | 0.02238      | 0.03793 | 0,03222 | 0,02240 | 0.02434      | 0.08565 | 0,04918 |
| 80         | 0.02826 | 0.02617      | 0.05776 | 0,07093 | 0,02551 | 0,02241      | 0,05828 | 0,06693 |
| 90         | 0.02167 | 0.02163      | 0,03566 | 0,02943 | 0,02099 | 0,01856      | 0.08021 | 0,07816 |
| 100        | 0.02079 | 0.02186      | 0,03227 | 0,02370 | 0,01850 | 0.01709      | 0.06419 | 0,07032 |
| <b>110</b> | 0.02696 | 0.02166      | 0.04373 | 0,02349 | 0.01996 | 0.01777      | 0.03002 | 0,01945 |
| <b>120</b> | 0.01740 | 0.01627      | 0,02788 | 0,01876 | 0.01641 | 0,01655      | 0.05698 | 0,04888 |
| média      | 0.03401 | 0.03335      | 0.07019 | 0,05846 | 0,02989 | 0.02960      | 0.07550 | 0,06782 |

TABELA 5.137 – DESVIO-PADRÃO DO DESVIO RELATIVO DA RELAÇÃO III

|             | $K = 4$ |                |         |                         | $K = 7$ |              |         |         |
|-------------|---------|----------------|---------|-------------------------|---------|--------------|---------|---------|
| $\mathbf n$ |         | $\overline{2}$ | 3       | $\overline{\mathbf{4}}$ |         | $\mathbf{2}$ | 3       | 4       |
| 10          | 0.12099 | 0.11926        | 0,15465 | 0,28168                 | 0,08138 | 0.09017      | 0.20735 | 0,24131 |
| 20          | 0.10557 | 0.09860        | 0.18231 | 0.17604                 | 0.06405 | 0.07184      | 0.15483 | 0,08785 |
| 30          | 0.07348 | 0.07397        | 0,12218 | 0,10128                 | 0,04478 | 0.04775      | 0,11431 | 0,09794 |
| 40          | 0.07578 | 0.06471        | 0.17148 | 0.11419                 | 0,03330 | 0.03759      | 0.12045 | 0,12033 |
| 50          | 0.05657 | 0.06185        | 0.07979 | 0.08480                 | 0.04424 | 0.04360      | 0.05781 | 0,08446 |
| 60          | 0.06781 | 0,05887        | 0,13622 | 0,09473                 | 0,04002 | 0,03832      | 0,11512 | 0,08464 |
| 70          | 0.05679 | 0.05109        | 0.09896 | 0.06981                 | 0,03900 | 0.03713      | 0.08748 | 0,06344 |
| 80          | 0.04542 | 0.04699        | 0.12376 | 0.08589                 | 0.03289 | 0.03347      | 0.04784 | 0,05433 |
| 90          | 0.05544 | 0.05216        | 0,10858 | 0,09477                 | 0,03290 | 0,03406      | 0,07552 | 0,07354 |
| 100         | 0.06113 | 0.05337        | 0.12591 | 0.12718                 | 0.04815 | 0.04995      | 0.10555 | 0,10059 |
| <b>110</b>  | 0.03473 | 0.03776        | 0.08525 | 0.05480                 | 0.03571 | 0.03615      | 0.07096 | 0.06756 |
| 120         | 0.04021 | 0.04924        | 0,08278 | 0,05292                 | 0,03876 | 0,03563      | 0.09242 | 0,06982 |
| média       | 0.06616 | 0.06399        | 0.12266 | 0.11151                 | 0,04460 | 0.04630      | 0.10414 | 0.09548 |

|             |         |              | $K = 4$ |         | $K = 7$ |              |         |         |
|-------------|---------|--------------|---------|---------|---------|--------------|---------|---------|
| $\mathbf n$ |         | $\mathbf{2}$ | 3       | 4       |         | $\mathbf{2}$ | 3       | 4       |
| 10          | 0.04617 | 0.04873      | 0,11382 | 0,14513 | 0,02967 | 0,02968      | 0.12942 | 0,11366 |
| 20          | 0.03953 | 0.03520      | 0.09895 | 0.11007 | 0,02482 | 0.02423      | 0.09422 | 0,08037 |
| 30          | 0.03899 | 0.03305      | 0.08807 | 0,11601 | 0,02967 | 0.02788      | 0,08678 | 0,10707 |
| 40          | 0.02669 | 0.02677      | 0.07750 | 0,07683 | 0,02777 | 0.02709      | 0,05831 | 0,02687 |
| 50          | 0.02812 | 0.02883      | 0,06956 | 0,07321 | 0,02361 | 0,02281      | 0.03441 | 0,02808 |
| 60          | 0.02479 | 0.02691      | 0.05873 | 0,04365 | 0,02080 | 0.02370      | 0.03008 | 0,03914 |
| 70          | 0.01780 | 0.01811      | 0,03382 | 0.02646 | 0.01677 | 0.01965      | 0.05814 | 0,05107 |
| 80          | 0.02425 | 0,03262      | 0.10379 | 0,07670 | 0,01928 | 0.02016      | 0.09422 | 0,05790 |
| 90          | 0.01713 | 0.01940      | 0.05710 | 0,04909 | 0,02079 | 0.01992      | 0.03812 | 0.02473 |
| 100         | 0.01915 | 0,02226      | 0,03313 | 0,02111 | 0,01393 | 0,01375      | 0,03086 | 0,01858 |
| <b>110</b>  | 0.01892 | 0.01889      | 0.06012 | 0,06857 | 0,01993 | 0.01974      | 0.08973 | 0,04584 |
| 120         | 0.02215 | 0,02215      | 0,03861 | 0,04499 | 0,01672 | 0.01679      | 0.03937 | 0,04978 |
| média       | 0.02698 | 0.02774      | 0.06943 | 0.07099 | 0.02198 | 0.02212      | 0.06530 | 0.05359 |

TABELA 5.138 – DESVIO-PADRÃO DO DESVIO RELATIVO DA RELAÇÃO IV

TABELA 5.139 – DESVIO-PADRÃO DO DESVIO RELATIVO DA RELAÇÃO V

|             | $K = 4$ |         |         |         | $K = 7$ |              |         |         |
|-------------|---------|---------|---------|---------|---------|--------------|---------|---------|
| $\mathbf n$ |         | 2       | 3       | 4       |         | $\mathbf{2}$ | 3       | 4       |
| 10          | 0.13207 | 0.13364 | 0,19872 | 0,21045 | 0,09957 | 0,10621      | 0,21603 | 0,13633 |
| 20          | 0.11639 | 0.11865 | 0.16846 | 0.14688 | 0,09669 | 0.10855      | 0.16646 | 0,16063 |
| 30          | 0.08653 | 0.06944 | 0.17819 | 0,15163 | 0,07256 | 0.06392      | 0.11394 | 0,10205 |
| 40          | 0.02956 | 0.09375 | 0,14510 | 0.09107 | 0,05386 | 0,05261      | 0.07618 | 0,06273 |
| 50          | 0.09994 | 0.16592 | 0.16592 | 0.14019 | 0,12929 | 0.05290      | 0.12929 | 0.09409 |
| 60          | 0.06412 | 0.07070 | 0.13857 | 0,13824 | 0,08845 | 0.08106      | 0.12129 | 0,07266 |
| 70          | 0.07355 | 0.08039 | 0.09420 | 0,07853 | 0,04952 | 0,05061      | 0.08472 | 0,06881 |
| 80          | 0.05172 | 0.04943 | 0.10769 | 0.08849 | 0.04379 | 0.05057      | 0.08454 | 0,10386 |
| 90          | 0.05813 | 0.06188 | 0.08360 | 0.07465 | 0.04573 | 0.04628      | 0.11392 | 0.07755 |
| 100         | 0.05119 | 0.05184 | 0.11363 | 0,06802 | 0.04710 | 0,05518      | 0.08119 | 0,08149 |
| <b>110</b>  | 0.05314 | 0.05227 | 0.12028 | 0,08353 | 0.03372 | 0,03362      | 0.05364 | 0,04786 |
| 120         | 0.03631 | 0.03708 | 0.06669 | 0.03824 | 0.04505 | 0.04021      | 0.06643 | 0,04587 |
| média       | 0.07105 | 0.08208 | 0.13175 | 0.10916 | 0.06711 | 0.06181      | 0.10897 | 0.08783 |

TABELA 5.140 – DESVIO-PADRÃO DO DESVIO RELATIVO DA RELAÇÃO VI

|            |         |              | $K = 4$ |         | $K = 7$ |              |         |                         |
|------------|---------|--------------|---------|---------|---------|--------------|---------|-------------------------|
| n          |         | $\mathbf{2}$ | 3       | 4       | 1       | $\mathbf{2}$ | 3       | $\overline{\mathbf{4}}$ |
|            |         |              |         |         |         |              |         | 14,9142                 |
| 10         | 0.17032 | 0.17190      | 0,30137 | 0,22646 | 0,09922 | 0.09681      | 0.37026 | 9                       |
| 20         | 0.13545 | 0.14559      | 0.29818 | 0,21763 | 0.08209 | 0.08134      | 0,16667 | 0,11607                 |
| 30         | 0.07577 | 0.07691      | 0,17876 | 0,12023 | 0,07132 | 0,06180      | 0,14490 | 0,09588                 |
| 40         | 0.07966 | 0.07640      | 0.10710 | 0.11573 | 0.05492 | 0,05463      | 0.08891 | 0,05861                 |
| 50         | 0.08979 | 0.09055      | 0.17257 | 0,16480 | 0,06258 | 0,06687      | 0,12431 | 0,12903                 |
| 60         | 0.08229 | 0.08371      | 0,20536 | 0,11831 | 0.04779 | 0.04793      | 0.07839 | 0,04834                 |
| 70         | 0.05896 | 0.05842      | 0.10820 | 0,12359 | 0.04916 | 0.05329      | 0,11792 | 0,07288                 |
| 80         | 0.06899 | 0.07197      | 0,09087 | 0,07751 | 0,04933 | 0,05167      | 0,12227 | 0,09803                 |
| 90         | 0.07584 | 0.07693      | 0,12762 | 0,10228 | 0.03866 | 0.03812      | 0.08829 | 0,10298                 |
| 100        | 0,06510 | 0.05894      | 0.12898 | 0.07171 | 0.05593 | 0.05827      | 0.11224 | 0,06472                 |
| <b>110</b> | 0.05222 | 0.04605      | 0,09130 | 0.05795 | 0,04920 | 0,04000      | 0,08311 | 0,05216                 |
| 120        | 0.06523 | 0.05110      | 0.11714 | 0.06437 | 0,04283 | 0.04172      | 0.07094 | 0,04329                 |
| média      | 0,08497 | 0,08404      | 0,16062 | 0,12171 | 0,05859 | 0.05770      | 0,13069 | 1.31636                 |

As tabelas 5.141 a 5.146 referem-se aos resultados obtidos para os tempos médios de computação dos quatro métodos, medidos em milisegundos (ms), para as seis relações de ordens de grandeza dos tempos de processamento e de *setup*. Os tempos médios são apresentados em função do número de tarefas e separadamente para 4 e 7 estágios.

| TABELA 5.141 – TEMPO MÉDIO DE COMPUTAÇÃO (MS) DOS PROBLEMAS DA RELAÇÃO I |         |              |         |                         |         |                  |         |         |
|--------------------------------------------------------------------------|---------|--------------|---------|-------------------------|---------|------------------|---------|---------|
|                                                                          |         | $K = 4$      |         |                         |         | $K = 7$          |         |         |
| $\mathbf n$                                                              |         | $\mathbf{2}$ | 3       | $\overline{\mathbf{4}}$ | 1       | $\boldsymbol{2}$ | 3       | 4       |
| 10                                                                       | 0,31    | 0,31         | 0,16    | 0,32                    | 0,47    | 0,47             | 0,47    | 0,46    |
| 20                                                                       | 0,78    | 0,93         | 0,78    | 0,78                    | 1,87    | 1,72             | 1,56    | 1,56    |
| 30                                                                       | 1,72    | 1,88         | 1,71    | 1,57                    | 3,9     | 3,59             | 3,59    | 3,43    |
| 40                                                                       | 3,44    | 3,13         | 3,44    | 3,44                    | 6,57    | 6,25             | 6,1     | 6,1     |
| 50                                                                       | 5,16    | 5,31         | 5,31    | 5,32                    | 8,9     | 7,97             | 9,22    | 9,22    |
| 60                                                                       | 7,65    | 7,5          | 7,5     | 7,5                     | 14,38   | 13,9             | 13,72   | 13,9    |
| 70                                                                       | 10,31   | 10,31        | 8.75    | 8,6                     | 19,37   | 18,91            | 18,75   | 18,59   |
| 80                                                                       | 11,41   | 11,25        | 12,97   | 13,13                   | 21,1    | 22,82            | 21,56   | 21,09   |
| 90                                                                       | 17,03   | 17,04        | 17,03   | 16,87                   | 31,25   | 30,79            | 30,94   | 30,78   |
| 100                                                                      | 17,37   | 17,34        | 17,35   | 17,34                   | 37,19   | 36,41            | 36,88   | 36,72   |
| 110                                                                      | 25,36   | 25,31        | 25,16   | 25,15                   | 46,25   | 45,94            | 45,63   | 45,31   |
| 120                                                                      | 29,85   | 29,84        | 29,69   | 29,85                   | 54,22   | 53,91            | 54,07   | 53,6    |
| média                                                                    | 10,8658 | 10,8458      | 10,8208 | 10,8225                 | 20,4558 | 20,2233          | 20,2075 | 20,0633 |

TABELA 5.142 – TEMPO MÉDIO DE COMPUTAÇÃO (MS) DOS PROBLEMAS DA RELAÇÃO II

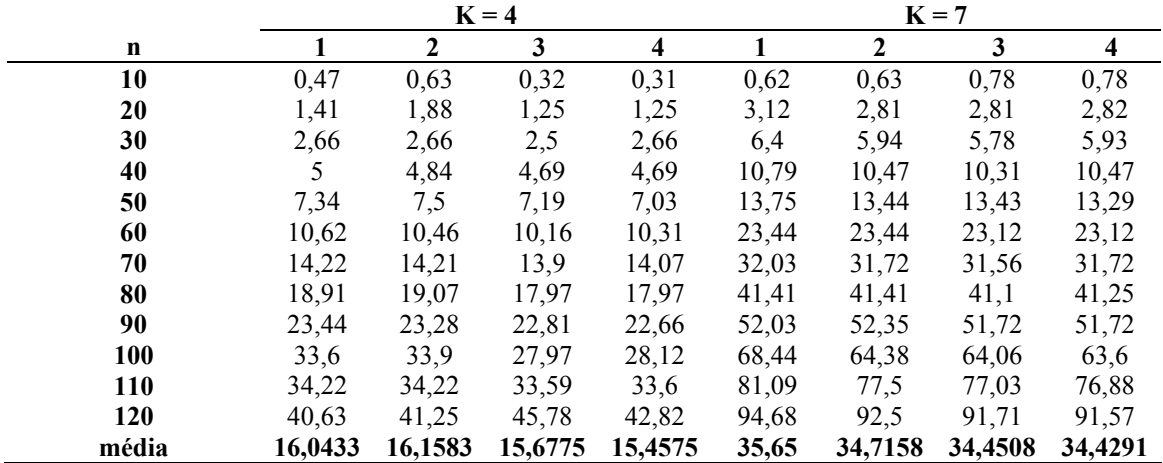

|       |         | $K = 4$      |         |                         | $K = 7$ |              |         |         |
|-------|---------|--------------|---------|-------------------------|---------|--------------|---------|---------|
| n     |         | $\mathbf{2}$ | 3       | $\overline{\mathbf{4}}$ | 1       | $\mathbf{2}$ | 3       | 4       |
| 10    | 0,32    | 0,16         | 0,15    | 0,3                     | 0,46    | 0,47         | 0,46    | 0,46    |
| 20    | 1,1     | 0,94         | 0,78    | 0,78                    | 2,03    | 1,72         | 1,72    | 1,72    |
| 30    | 1,88    | 1,72         | 1,72    | 1,56                    | 3,75    | 3,6          | 3,43    | 3,44    |
| 40    | 3,6     | 3,44         | 3,59    | 3,43                    | 6,56    | 6,1          | 6,1     | 6,09    |
| 50    | 5,63    | 5,47         | 5,31    | 5,31                    | 9,69    | 9,06         | 8,43    | 8,43    |
| 60    | 8,12    | 7,65         | 7,66    | 7,5                     | 15,16   | 13,9         | 13,6    | 13,75   |
| 70    | 9,69    | 9,37         | 8,59    | 8,75                    | 19,53   | 19,06        | 18,75   | 23,75   |
| 80    | 13,28   | 12,65        | 13,44   | 13,44                   | 24,37   | 23,75        | 23,75   | 24,07   |
| 90    | 14,69   | 14,06        | 14,06   | 14,22                   | 31,4    | 31,09        | 30,47   | 30,63   |
| 100   | 17,97   | 17,34        | 17,34   | 17,19                   | 36,88   | 36,56        | 36,57   | 36,09   |
| 110   | 25,62   | 25,31        | 24,85   | 24,37                   | 46,25   | 45,62        | 45,31   | 45,47   |
| 120   | 30,78   | 30           | 29,85   | 30                      | 54,38   | 54,33        | 54,22   | 54,22   |
| média | 11,0566 | 10,6758      | 10,6116 | 10,5708                 | 20,8716 | 20,4383      | 20,2341 | 20,6766 |

TABELA 5.143 – TEMPO MÉDIO DE COMPUTAÇÃO (MS) DOS PROBLEMAS DA RELAÇÃO III

TABELA 5.144 – TEMPO MÉDIO DE COMPUTAÇÃO (MS) DOS PROBLEMAS DA RELAÇÃO IV

|       |         |              | $K = 4$ |                         | $K = 7$ |              |         |                         |
|-------|---------|--------------|---------|-------------------------|---------|--------------|---------|-------------------------|
| n     |         | $\mathbf{2}$ | 3       | $\overline{\mathbf{4}}$ |         | $\mathbf{2}$ | 3       | $\overline{\mathbf{4}}$ |
| 10    | 0,47    | 0,31         | 0,15    | 0,31                    | 0,62    | 0,47         | 0,46    | 0,47                    |
| 20    | 1,1     | 0,78         | 0,94    | 0,94                    | 1,71    | 1,72         | 1,72    | 1,56                    |
| 30    | 1,57    | 1,57         | 1,56    | 1,72                    | 3,91    | 3,59         | 3,44    | 3,44                    |
| 40    | 2,97    | 2,81         | 2,81    | 2,82                    | 6,41    | 6,1          | 5,63    | 5,78                    |
| 50    | 4,37    | 4,22         | 4,22    | 4,38                    | 9,69    | 9,22         | 9,06    | 9,06                    |
| 60    | 6,56    | 6,1          | 6,09    | 6,09                    | 13,91   | 13,12        | 13,12   | 12,97                   |
| 70    | 8,75    | 9,22         | 8,6     | 9,38                    | 18,28   | 17,19        | 17,19   | 17,5                    |
| 80    | 11,4    | 10,94        | 10,93   | 10,94                   | 22,19   | 21,87        | 22,03   | 22,19                   |
| 90    | 17,18   | 16,41        | 16,25   | 16,41                   | 30,15   | 29,85        | 28,91   | 28,75                   |
| 100   | 20      | 20,15        | 20,15   | 20,15                   | 36,57   | 35,62        | 35,47   | 35,16                   |
| 110   | 24,37   | 24,22        | 24,22   | 24,22                   | 44,69   | 44,22        | 43,91   | 43,75                   |
| 120   | 29,22   | 28,59        | 28,43   | 28,6                    | 52,81   | 52,03        | 52,03   | 51,72                   |
| média | 10,6633 | 10.4433      | 10,3625 | 10,4966                 | 20,0783 | 19,5833      | 19,4141 | 19,3625                 |

TABELA 5.145 – TEMPO MÉDIO DE COMPUTAÇÃO (MS) DOS PROBLEMAS DA R ELAÇÃO V

|       |         | $K = 4$      |         |                         |         | $K = 7$      |         |                         |  |
|-------|---------|--------------|---------|-------------------------|---------|--------------|---------|-------------------------|--|
| n     | 1       | $\mathbf{2}$ | 3       | $\overline{\mathbf{4}}$ |         | $\mathbf{2}$ | 3       | $\overline{\mathbf{4}}$ |  |
| 10    | 0,31    | 0,32         | 0,31    | 0,32                    | 0,94    | 0,63         | 0,63    | 0,63                    |  |
| 20    | 1,09    | 0,93         | 0,94    | 0,93                    | 2,03    | 2,04         | 1,87    | 1,88                    |  |
| 30    | 2,18    | 1,88         | 2,03    | 1,87                    | 4,37    | 4,22         | 4,38    | 4,06                    |  |
| 40    | 3,28    | 3,28         | 3,13    | 3,13                    | 8,29    | 7,35         | 7,34    | 7,35                    |  |
| 50    | 5,62    | 5,47         | 5       | 4,84                    | 12,34   | 11,25        | 11,25   | 11                      |  |
| 60    | 7,97    | 7,5          | 8,13    | 8,28                    | 16,41   | 16,09        | 15,63   | 15,94                   |  |
| 70    | 9,85    | 9,69         | 9,69    | 10,16                   | 21,87   | 21,57        | 21,25   | 21,41                   |  |
| 80    | 14,38   | 12,66        | 14,06   | 13,91                   | 28,6    | 28,12        | 27,82   | 27,82                   |  |
| 90    | 19,22   | 19,22        | 19,07   | 18,91                   | 35,94   | 35,63        | 35,32   | 35,15                   |  |
| 100   | 24,07   | 23,28        | 23,44   | 23,43                   | 43,59   | 43,44        | 43,12   | 42,96                   |  |
| 110   | 29,06   | 28,28        | 28,13   | 28,28                   | 55,78   | 52,34        | 52,18   | 51,88                   |  |
| 120   | 32,35   | 32,19        | 32,5    | 32,5                    | 66,1    | 62,65        | 62,03   | 61,87                   |  |
| média | 12,4483 | 12,0583      | 12,2025 | 12,2133                 | 24,6883 | 23,7775      | 23,5683 | 23,4958                 |  |

|            |         |              | $K = 4$ |        |         |              | $K = 7$ |         |
|------------|---------|--------------|---------|--------|---------|--------------|---------|---------|
| n          |         | $\mathbf{2}$ |         |        |         | $\mathbf{2}$ |         |         |
| 10         | 0,31    | 0,16         | 0,16    | 0,16   | 0,63    | 0,31         | 0,31    | 0,31    |
| 20         | 1,09    | 0,79         | 0,78    | 0,78   | 1,56    | 1,41         | 1,4     | 1,4     |
| 30         | 1,57    | 1,41         | 1,41    | 1,4    | 2,97    | 3,12         | 2,96    | 2,97    |
| 40         | 2,5     | 2,5          | 2,5     | 2,34   | 5,31    | 5,16         | 5,15    | 5,16    |
| 50         | 3,9     | 3,75         | 3,75    | 3,75   | 8,12    | 7,96         | 7,97    | 7,81    |
| 60         | 6,41    | 5,47         | 5,31    | 5,16   | 12,18   | 11,41        | 11,41   | 11,25   |
| 70         | 8,91    | 7,03         | 7,19    | 7,18   | 16,25   | 15,78        | 15,94   | 15,63   |
| 80         | 11,4    | 10,78        | 9,53    | 9,06   | 21,1    | 20,16        | 20,15   | 20,16   |
| 90         | 12,19   | 11,87        | 11,87   | 12,5   | 25,79   | 25           | 25,15   | 24,84   |
| 100        | 17,35   | 16,88        | 16,88   | 16,72  | 31,72   | 30,79        | 30,63   | 30,63   |
| <b>110</b> | 21,25   | 20,78        | 20,78   | 20,79  | 38,59   | 37,97        | 37,82   | 37,66   |
| 120        | 25,16   | 24,06        | 24,53   | 24,53  | 45,16   | 45,16        | 44,53   | 44,84   |
| média      | 9,33666 | 8,79         | 8,72416 | 8,6975 | 17,4483 | 17,0191      | 16,9516 | 16,8883 |

TABELA 5.146 – TEMPO MÉDIO DE COMPUTAÇÃO (MS) DOS PROBLEMAS DA RELAÇÃO VI

#### **5.1.6 Análise dos Resultados**

 Inicialmente, foi efetuada a análise dos resultados referentes à porcentagem de sucesso dos métodos de solução.

As figuras 5.11 a 5.16 ilustram os gráficos de comparação da porcentagem de sucesso entre os métodos MM-FT<sub>1</sub> e MM-FT<sub>2</sub> para as seis relações. Nesta análise, o objetivo da pesquisa é investigar a influência da ordenação inicial no desempenho dos métodos para todas as relações entre as ordens de grandeza dos tempos de processamento e de *setup* em cada método. O método MM-FT<sub>1</sub> utiliza a ordenação inicial TSPT e o método MM-FT<sub>2</sub> utiliza a ordenação inicial TLPT.

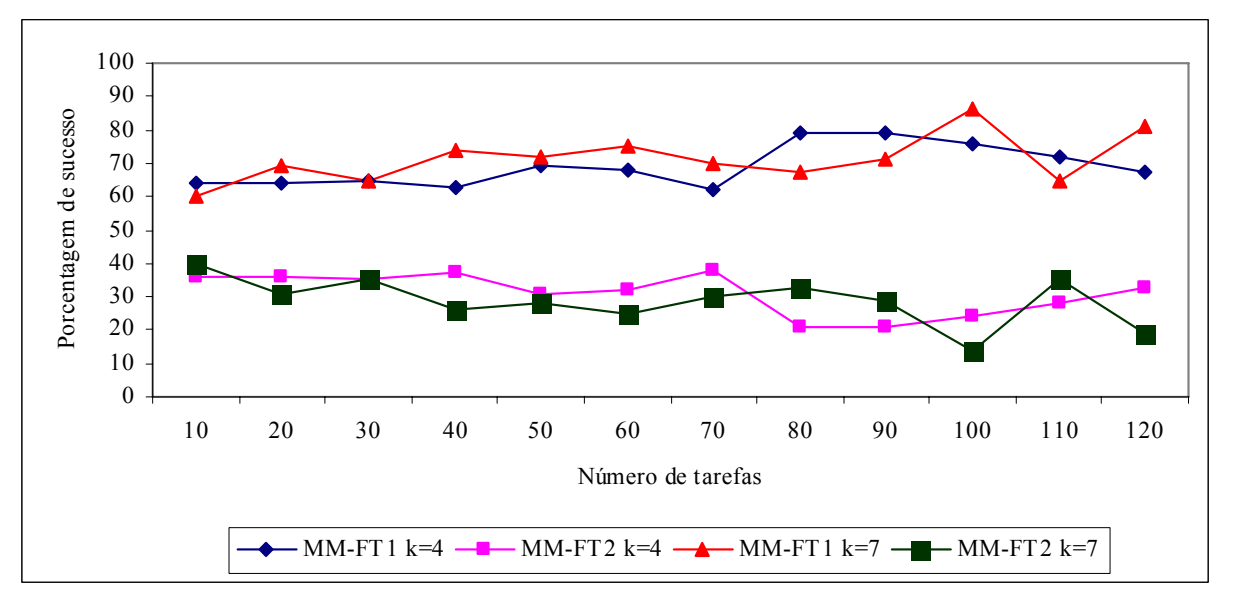

FIGURA 5.11 – COMPARAÇÃO DA PORCENTAGEM DE SUCESSO - MÉTODOS MM-FT<sub>1</sub> E MM-FT<sub>2</sub> -RELAÇÃO I

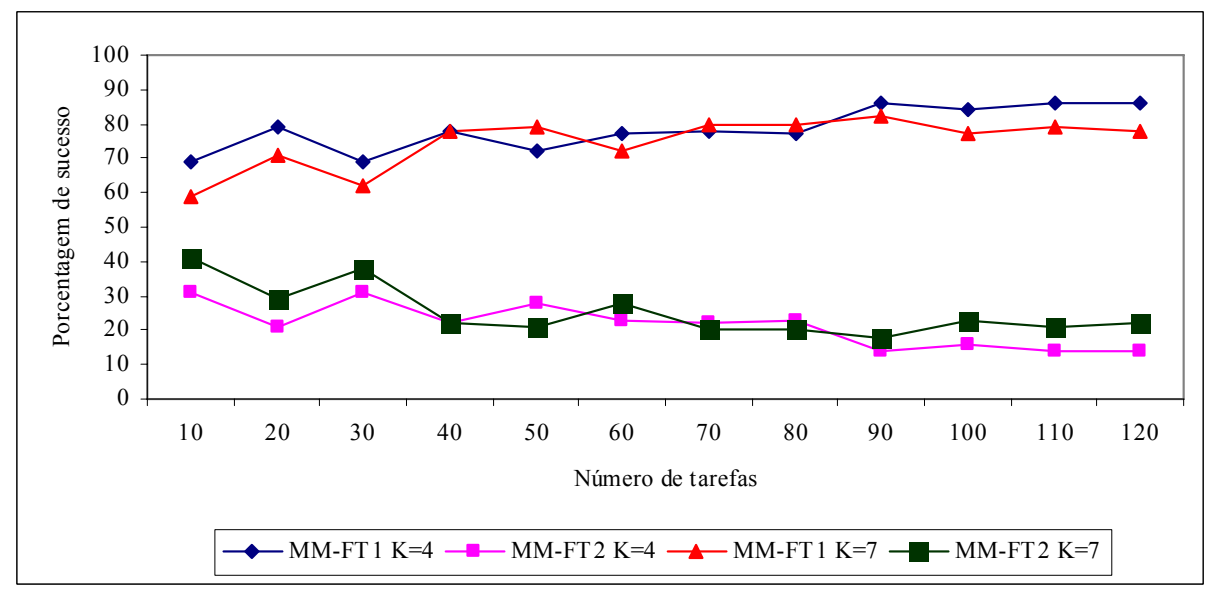

FIGURA 5.12 – COMPARAÇÃO DA PORCENTAGEM DE SUCESSO - MÉTODOS MM-FT<sub>1</sub> E MM-FT<sub>2</sub> -RELAÇÃO II

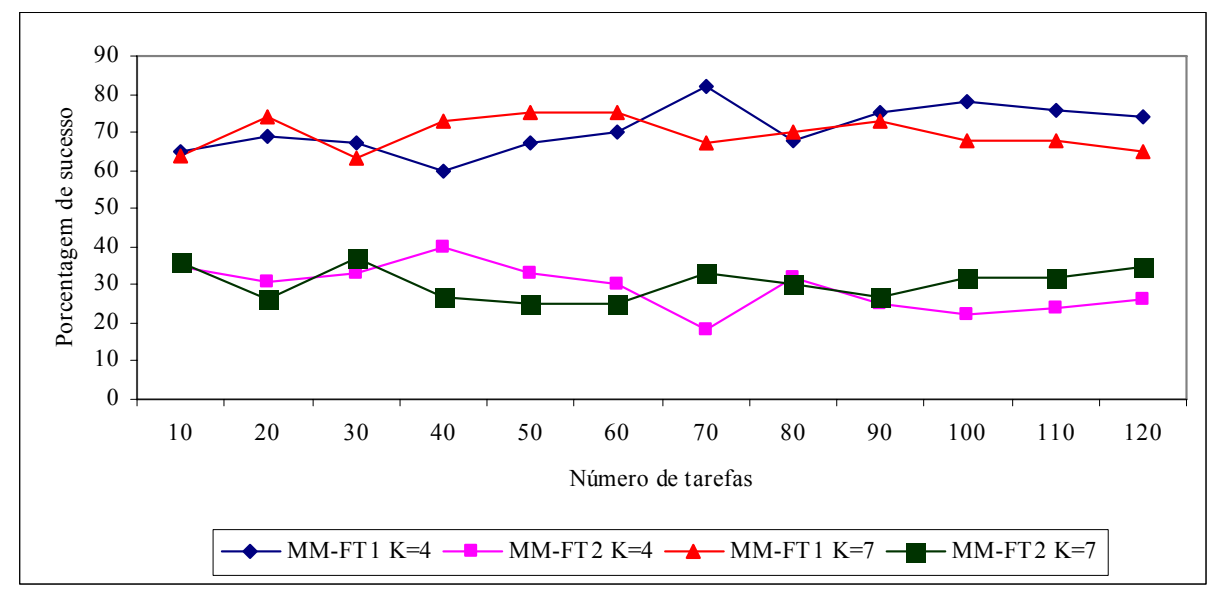

FIGURA 5.13 – COMPARAÇÃO DA PORCENTAGEM DE SUCESSO - MÉTODOS MM-FT<sub>1</sub> E MM-FT<sub>2</sub> -RELAÇÃO III

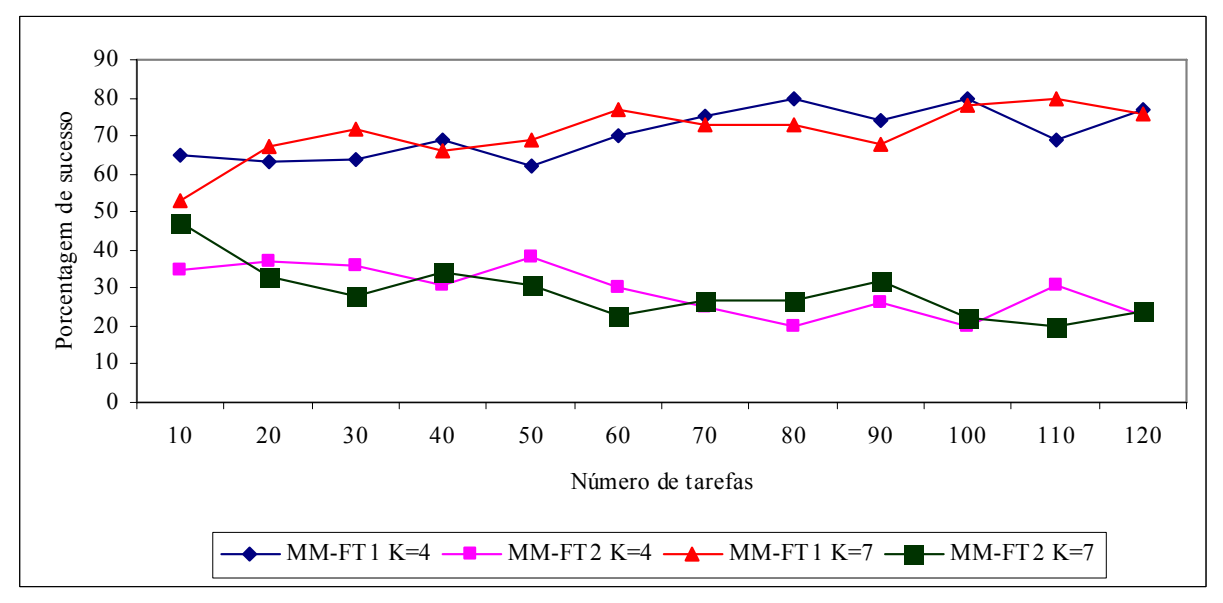

FIGURA 5.14 – COMPARAÇÃO DA PORCENTAGEM DE SUCESSO - MÉTODOS MM-FT<sub>1</sub> E MM-FT<sub>2</sub> -RELAÇÃO IV

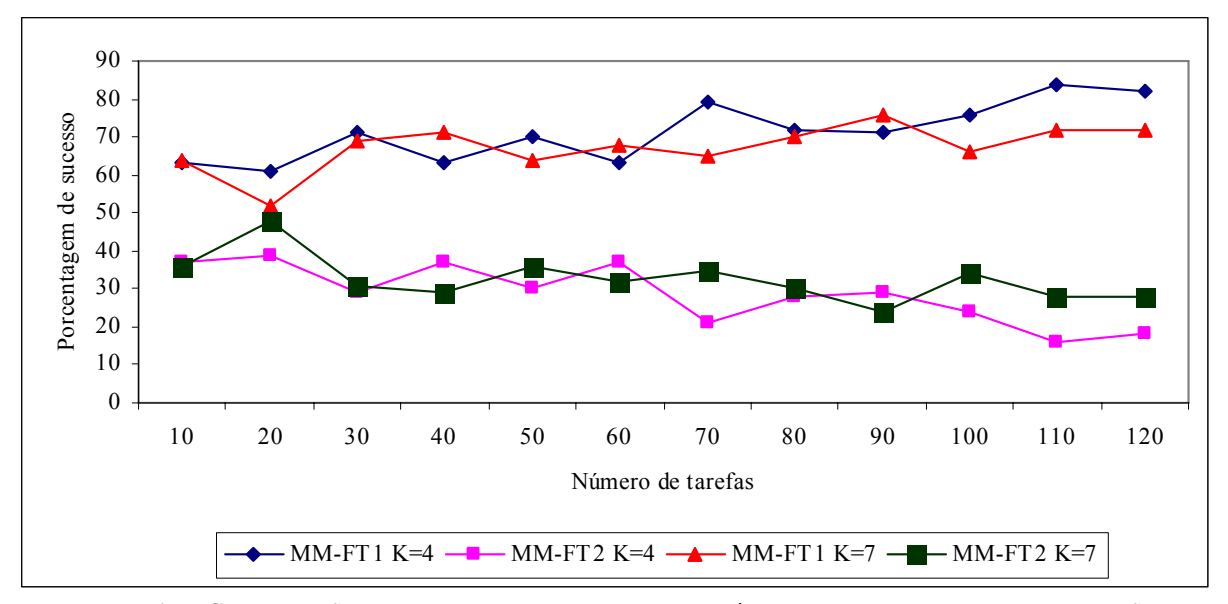

FIGURA 5.15 – COMPARAÇÃO DA PORCENTAGEM DE SUCESSO - MÉTODOS MM-FT<sub>1</sub> E MM-FT<sub>2</sub> - RELAÇÃO V

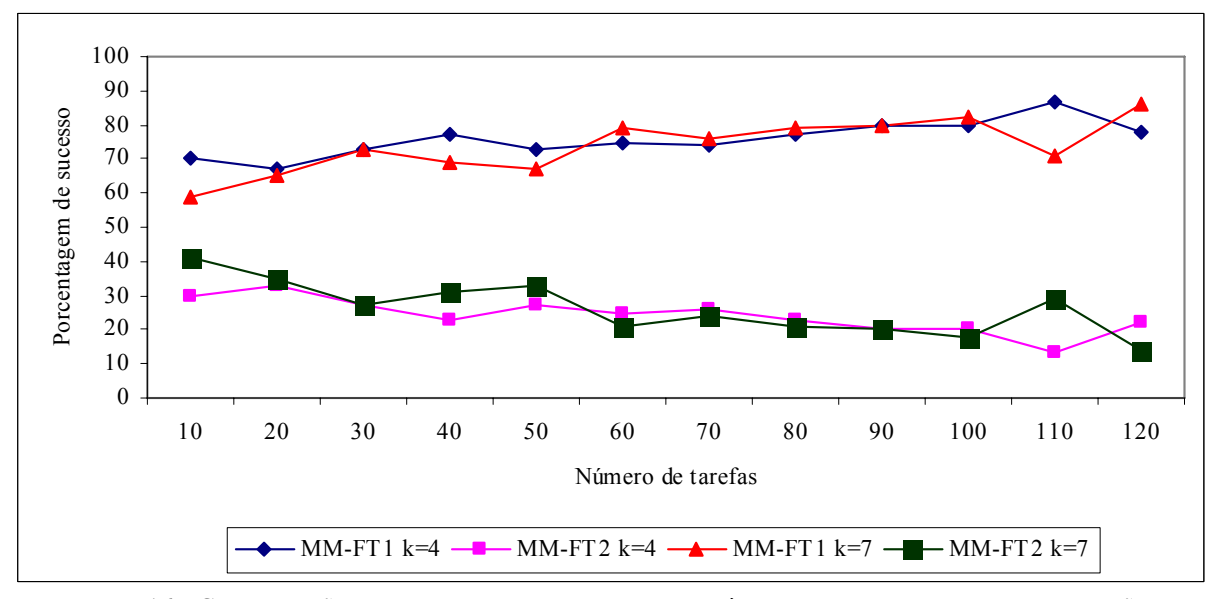

FIGURA  $5.16$  – COMPARAÇÃO DA PORCENTAGEM DE SUCESSO - MÉTODOS MM-FT<sub>1</sub> E MM-FT<sub>2</sub> -RELAÇÃO VI

Os gráficos ilustrados nas figuras 5.11 a 5.16, mostram a superioridade do método  $MM-FT<sub>1</sub>$ , que usa a ordenação inicial TSPT. O método  $MM-FT<sub>1</sub>$  apresentou desempenho superior em todas as relações para problemas com 4 e 7 estágios. O método MM-FT<sub>1</sub> melhora o desempenho à medida que o número de tarefas aumenta, enquanto o método MM-FT2 piora o desempenho com o aumento do número de tarefas. Em geral, as curvas de desempenho dos problemas com 4 e 7 estágios apresentam o mesmo comportamento, indicando que o número de estágios não afeta o desempenho do método.

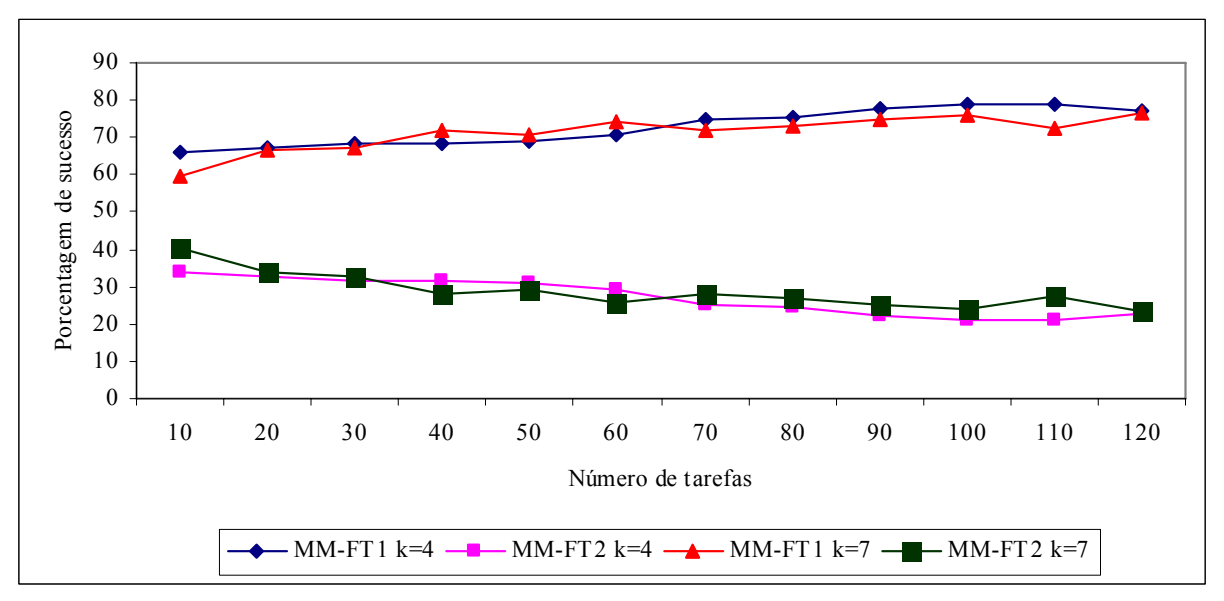

FIGURA 5.17 – COMPARAÇÃO DA PORCENTAGEM DE SUCESSO - MÉTODOS MM-FT<sub>1</sub> E MM-FT<sub>2</sub> - AGREGANDO AS RELAÇÕES

Com as relações (*O*(*pi*)/*O*(*sij*)) agregadas, conforme podemos visualizar na figura 5.17, predomina a superioridade do método MM-FT<sub>1</sub> para 4 e 7 estágios. O algoritmo MM-FT1, que usa a ordenação inicial TSPT, apresentou melhor desempenho para 4 e 7 estágios em todas as relações, ou seja, o algoritmo  $MM-FT_1$  obteve maior porcentagem de sucesso.

As figuras 5.18 a 5.23 ilustram os gráficos de comparação da porcentagem de sucesso entre os métodos MM-FT<sub>3</sub> e MM-FT<sub>4</sub> para as seis relações. Nesta análise, o objetivo da pesquisa também é investigar a influência da ordenação inicial no desempenho dos métodos para todas as relações entre as ordens de grandeza dos tempos de processamento e de *setup* em cada método. O método MM-FT<sub>3</sub> utiliza a ordenação inicial TSPT e o método MM-FT<sub>4</sub> utiliza a ordenação inicial TLPT. Os gráficos são apresentados separadamente para as seis relações.

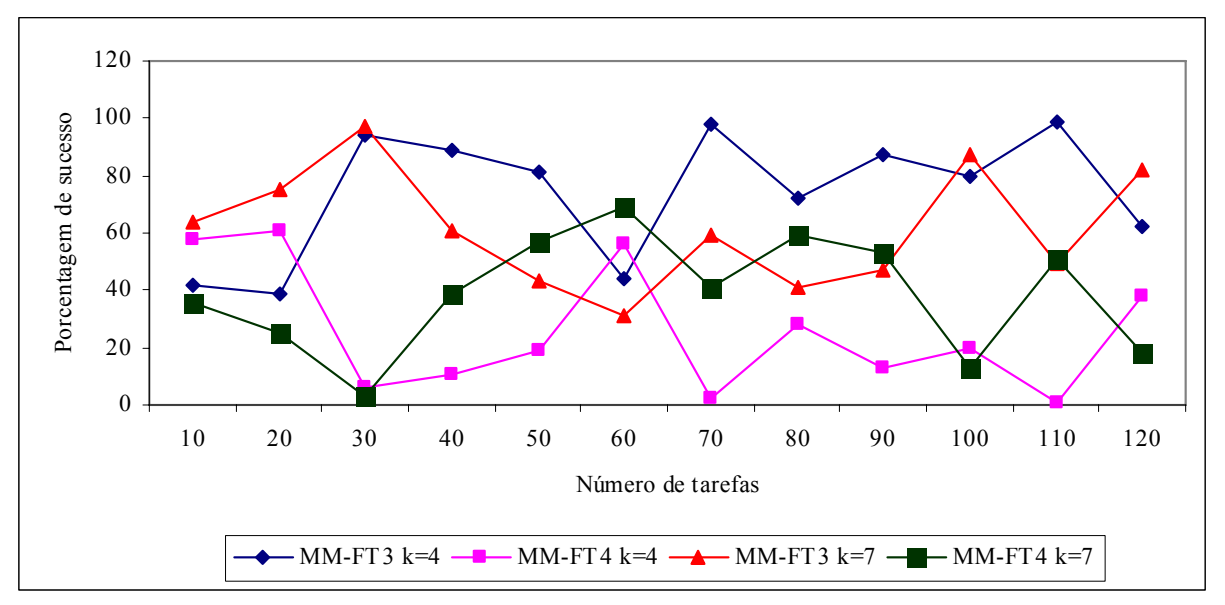

FIGURA 5.18 – COMPARAÇÃO DA PORCENTAGEM DE SUCESSO - MÉTODOS MM-FT<sub>3</sub> E MM-FT<sub>4</sub> -RELAÇÃO I

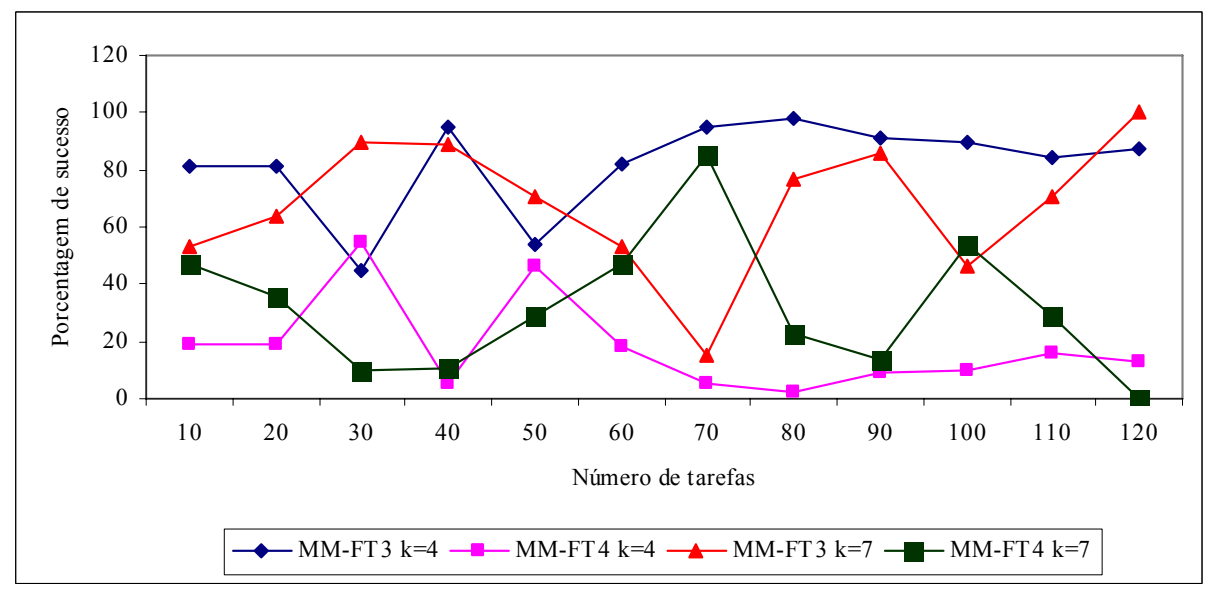

FIGURA 5.19 – COMPARAÇÃO DA PORCENTAGEM DE SUCESSO - MÉTODOS MM-FT<sub>3</sub> E MM-FT<sub>4</sub> -RELAÇÃO II

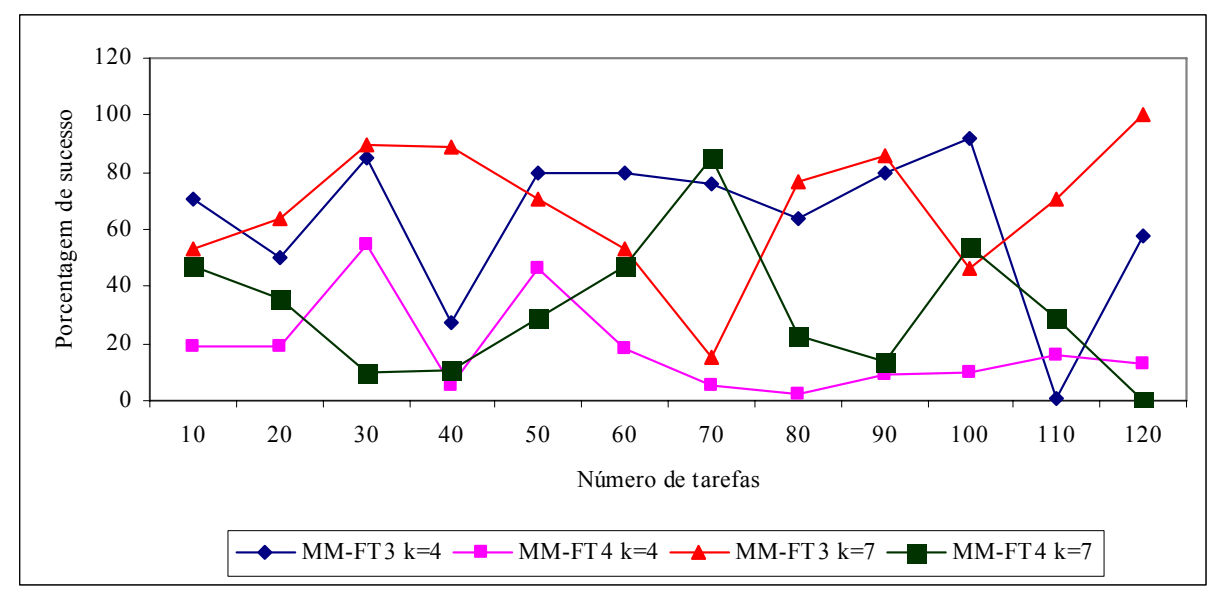

FIGURA 5.20 – COMPARAÇÃO DA PORCENTAGEM DE SUCESSO - MÉTODOS MM-FT<sub>3</sub> E MM-FT<sub>4</sub> -RELAÇÃO III

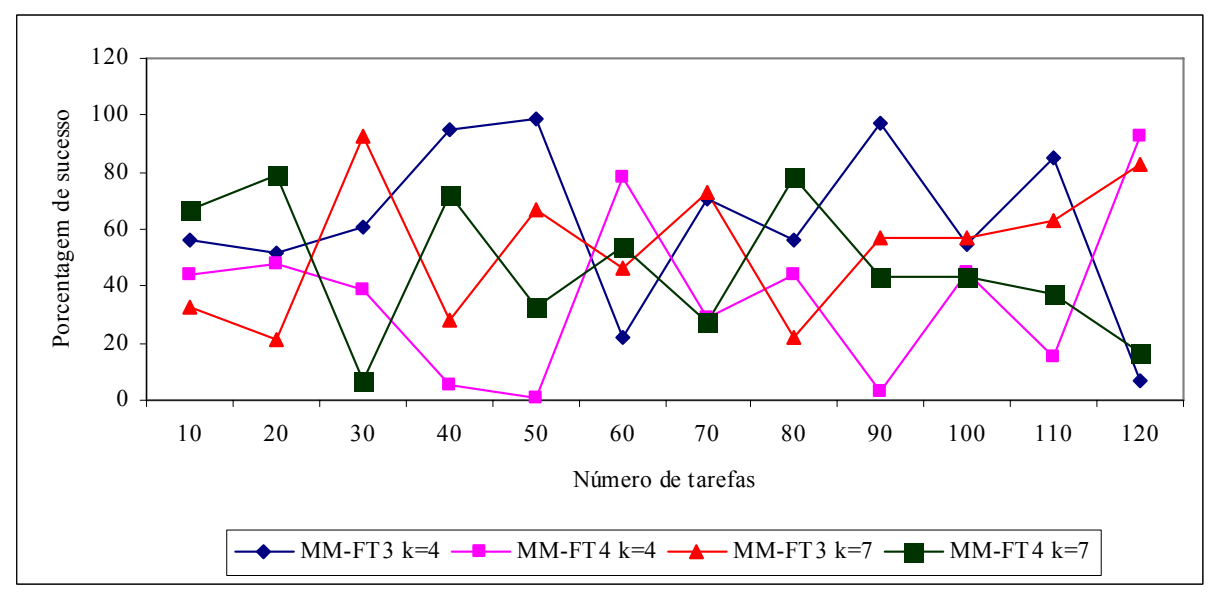

FIGURA 5.21 – COMPARAÇÃO DA PORCENTAGEM DE SUCESSO - MÉTODOS MM-FT<sub>3</sub> E MM-FT<sub>4</sub> -RELAÇÃO IV

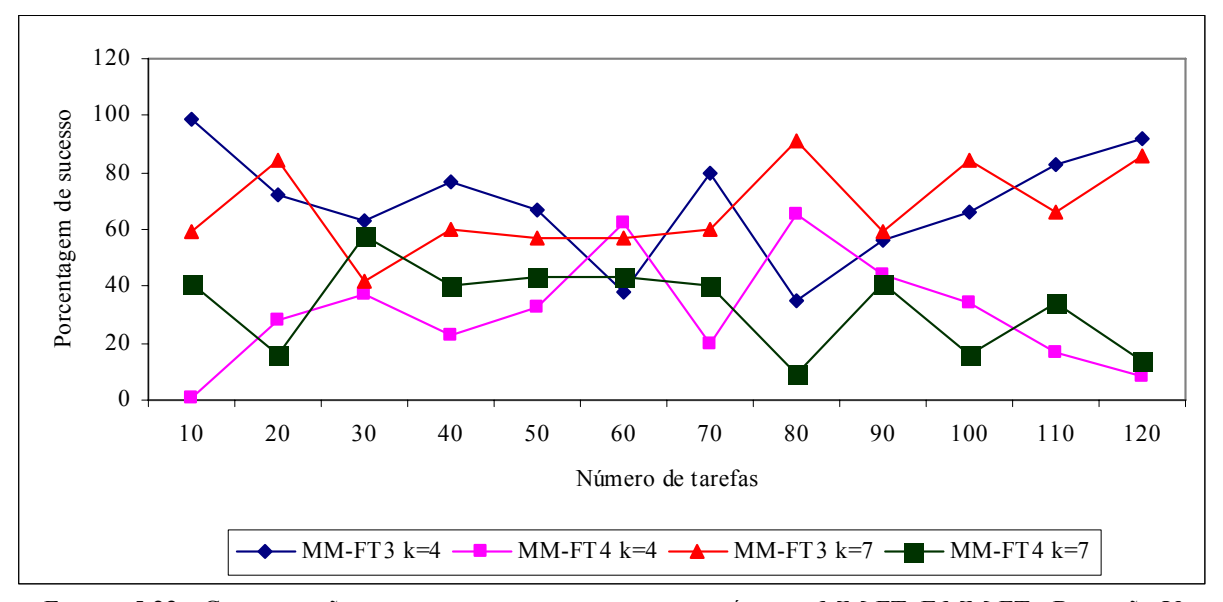

FIGURA 5.22 – COMPARAÇÃO DA PORCENTAGEM DE SUCESSO - MÉTODOS MM-FT<sub>3</sub> E MM-FT<sub>4</sub> -RELAÇÃO V

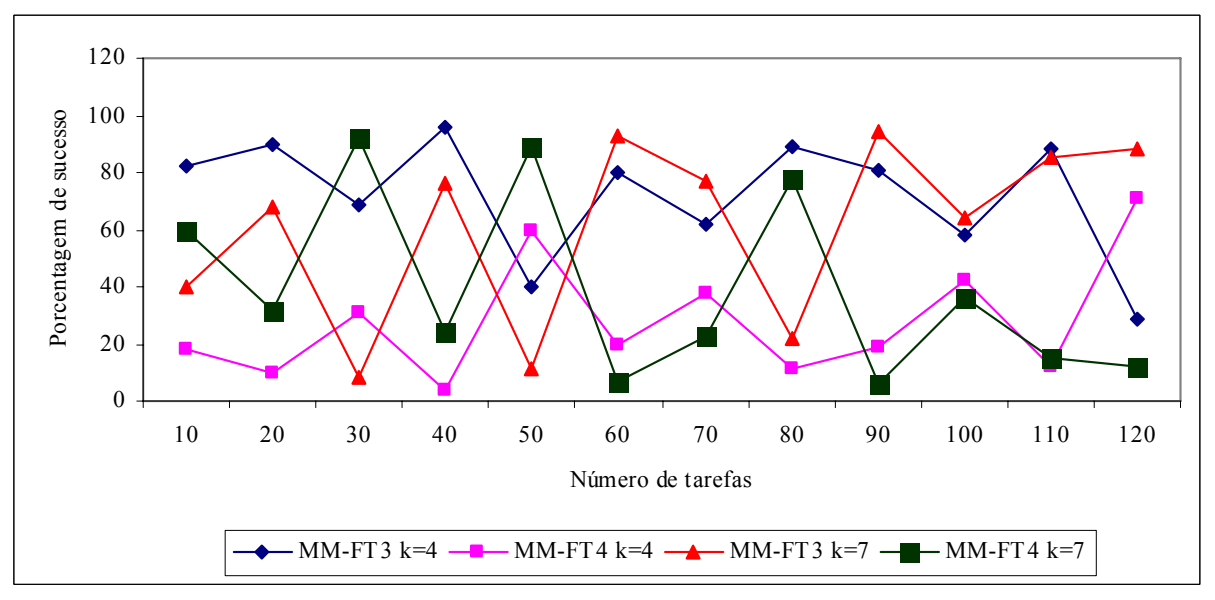

FIGURA 5.23 – COMPARAÇÃO DA PORCENTAGEM DE SUCESSO - MÉTODOS MM-FT<sub>3</sub> E MM-FT<sub>4</sub> -RELAÇÃO VI

As figuras 5.18 a 5.23 mostram que em geral o método MM-FT<sub>3</sub>, que usa a ordenação inicial TSPT, apresenta desempenho superior em todas as relações. O método MM-FT<sub>3</sub> com o aumento do número de tarefas para problemas com 4 estágios, melhora o desempenho nas relações I, II e III e reduz o desempenho para nas relações IV, V e VI. Para problemas com 7 estágios, o método MM-FT<sub>3</sub> melhora levemente seu desempenho com o aumento do número de tarefas. O método MM-FT<sub>4</sub> reduz o desempenho com o aumento do número de tarefas, para problemas com 4 estágios nas relações I, II, III e V.

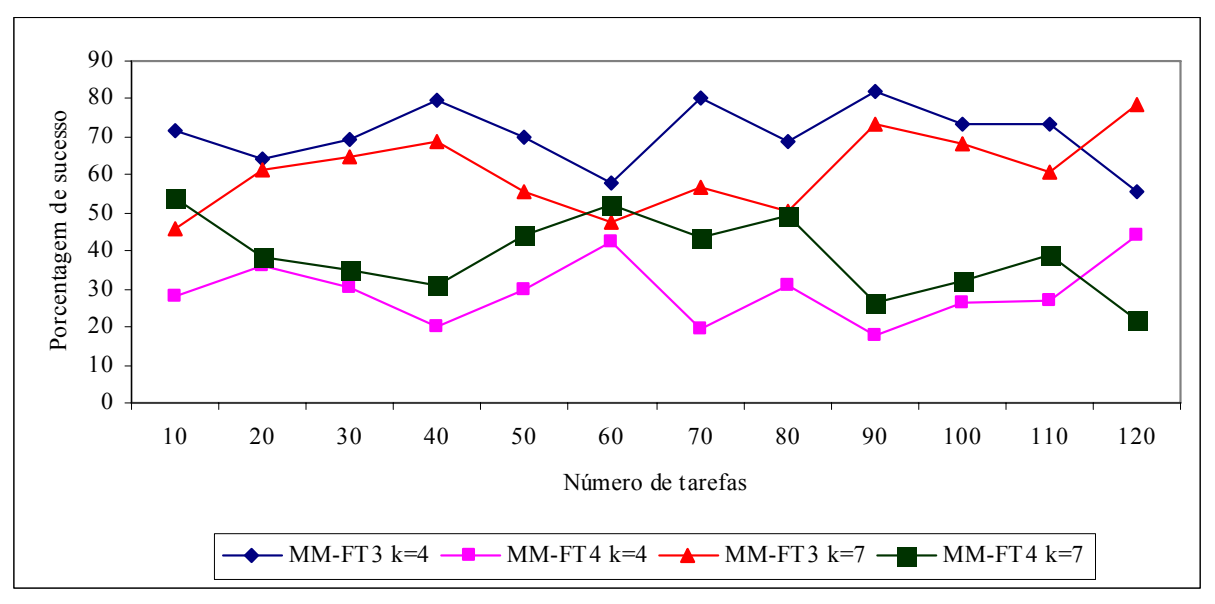

FIGURA 5.24 – COMPARAÇÃO DA PORCENTAGEM DE SUCESSO - MÉTODOS MM-FT<sub>3</sub> E MM-FT<sub>4</sub> - AGREGANDO AS RELAÇÕES

Com as relações (*O*(*pi*)/*O*(*sij*)) agregadas, conforme podemos visualizar na figura 5.24, o método MM-FT3, que usa a ordenação inicial TSPT, apresenta desempenho superior em relação ao método MM-FT<sub>4</sub>, para problemas com 4 e 7 estágios.

Os gráficos das figuras 5.18 a 5.23 mostram que a superioridade dos métodos se alterna para as duas opções de número de estágios. Em geral, as curvas de desempenho dos problemas com 4 e 7 estágios apresentam o mesmo comportamento, indicando que o número de estágios não afeta o desempenho do método.

As figuras 5.25 a 5.30 ilustram os gráficos de comparação da porcentagem de sucesso entre os métodos MM-FT<sub>1</sub> e MM-FT<sub>3</sub> para as seis relações. Nesta análise, o objetivo da pesquisa é investigar a influência do foco da programação no desempenho dos métodos para todas as relações entre as ordens de grandeza dos tempos de processamento e de *setup* em cada método. O método MM-FT<sub>1</sub> utiliza a programação estágio a estágio enquanto que o

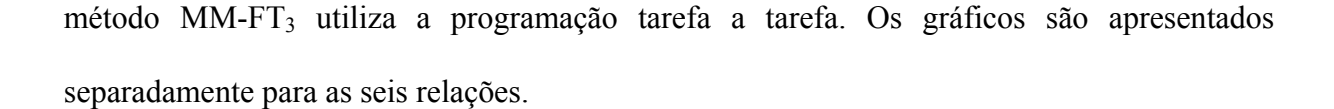

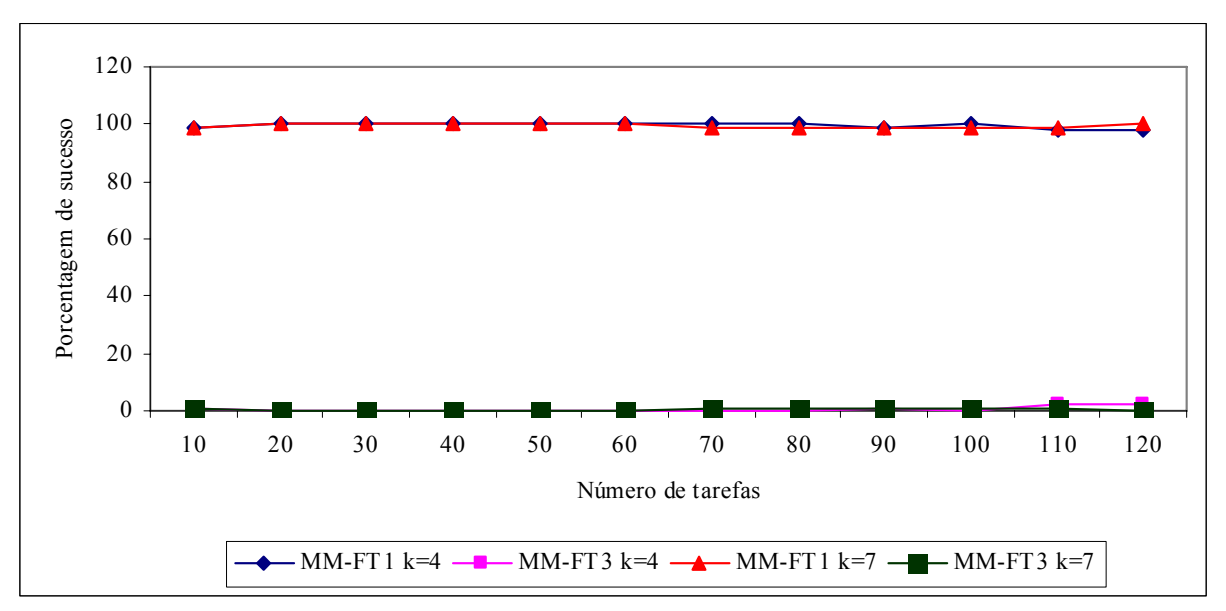

FIGURA 5.25 – COMPARAÇÃO DA PORCENTAGEM DE SUCESSO - MÉTODOS MM-FT<sub>1</sub> E MM-FT<sub>3</sub> -RELAÇÃO I

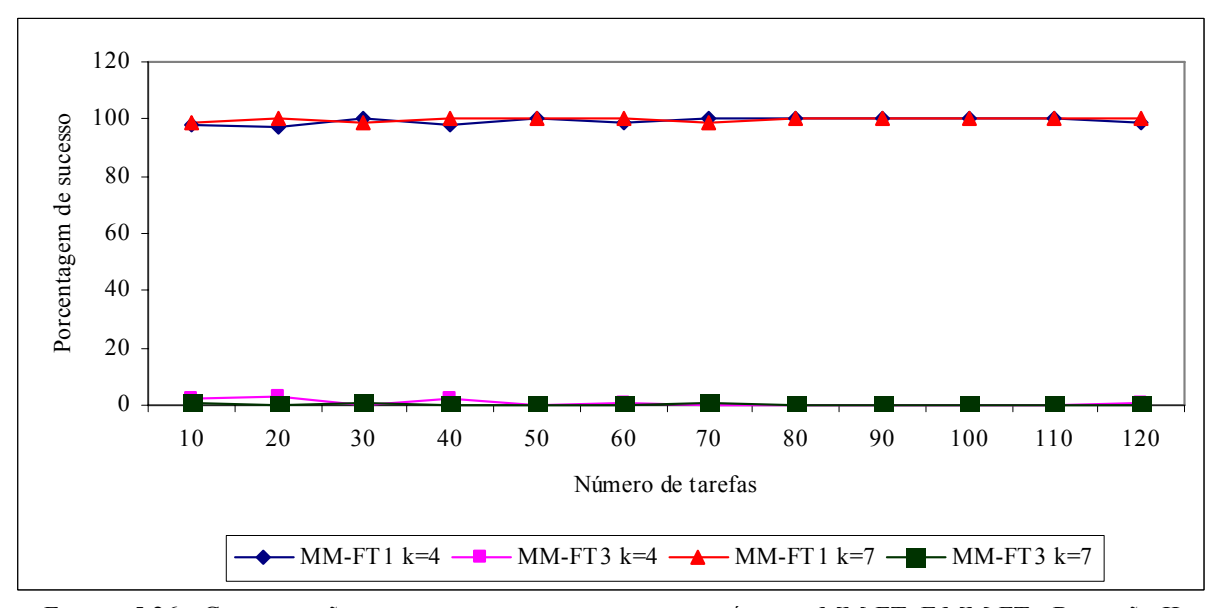

FIGURA  $5.26$  – COMPARAÇÃO DA PORCENTAGEM DE SUCESSO - MÉTODOS MM-FT<sub>1</sub> E MM-FT<sub>3</sub> - RELAÇÃO II

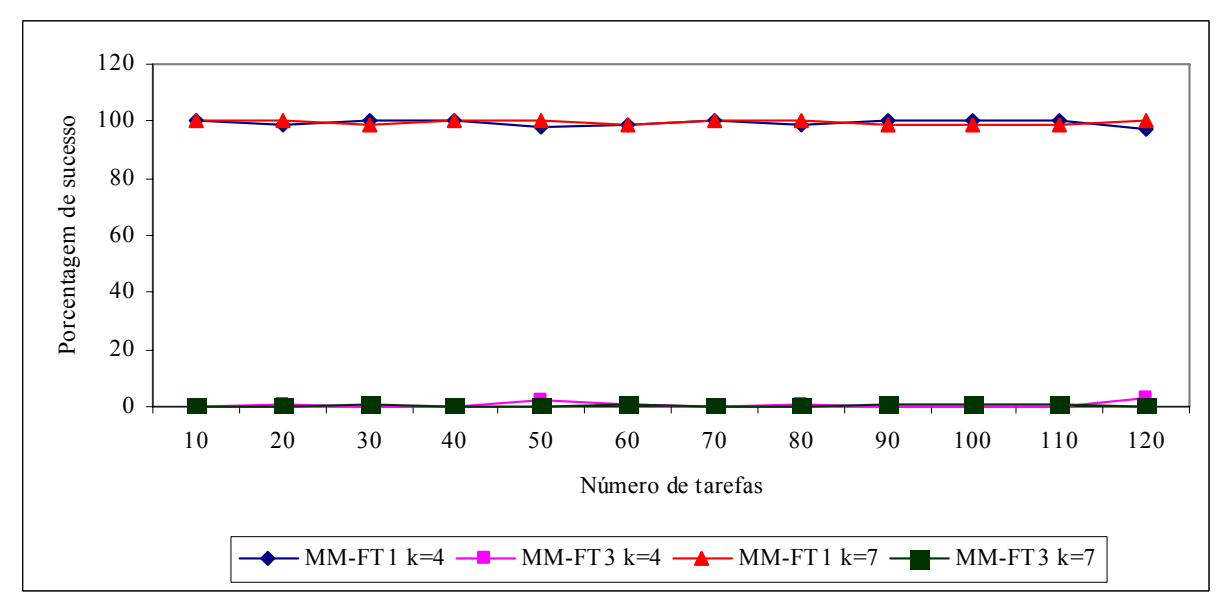

FIGURA 5.27 – COMPARAÇÃO DA PORCENTAGEM DE SUCESSO - MÉTODOS MM-FT<sub>1</sub> E MM-FT<sub>3</sub> -RELAÇÃO III

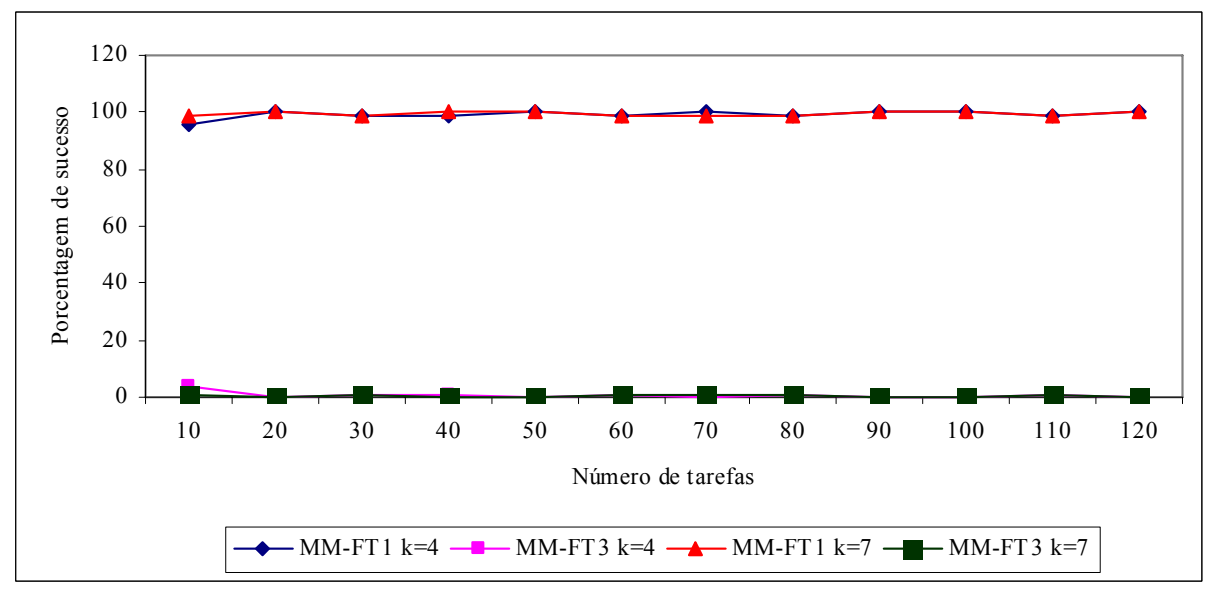

FIGURA 5.28 – COMPARAÇÃO DA PORCENTAGEM DE SUCESSO - MÉTODOS MM-FT<sub>1</sub> E MM-FT<sub>3</sub> -RELAÇÃO IV

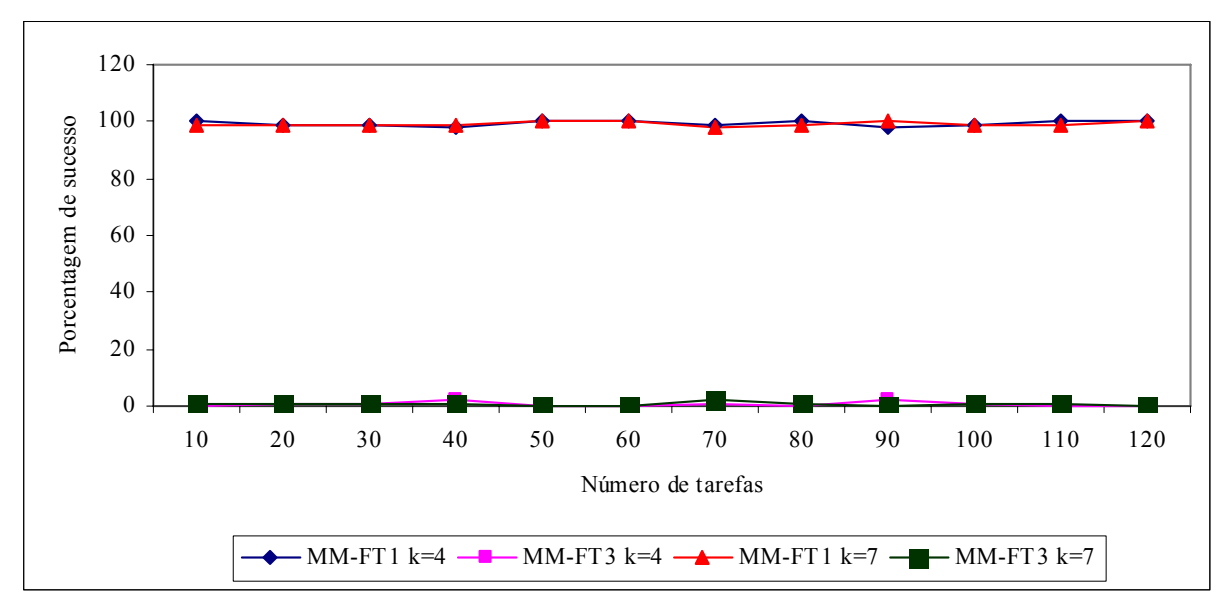

FIGURA 5.29 – COMPARAÇÃO DA PORCENTAGEM DE SUCESSO - MÉTODOS MM-FT<sub>1</sub> E MM-FT<sub>3</sub> -RELAÇÃO V

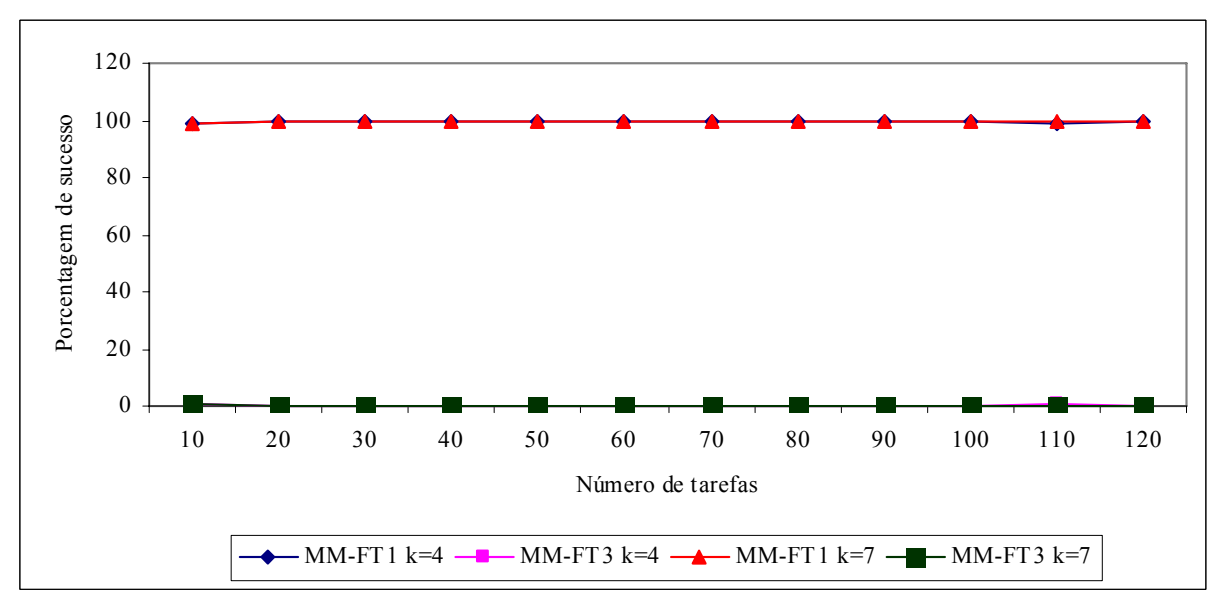

FIGURA  $5.30$  – COMPARAÇÃO DA PORCENTAGEM DE SUCESSO - MÉTODOS MM-FT<sub>1</sub> E MM-FT<sub>3</sub> -RELAÇÃO VI

As curvas de porcentagem de sucesso para os métodos  $MM-FT_1$  e  $MM-FT_3$  possuem comportamento similar, apresentando o método  $MM-FT_1$  superioridade em relação ao método MM-FT3. A figura 5.31 a seguir ilustra a comparação da porcentagem de sucesso dos problemas com as relações dos tempos de processamento e de *setup* agregadas.

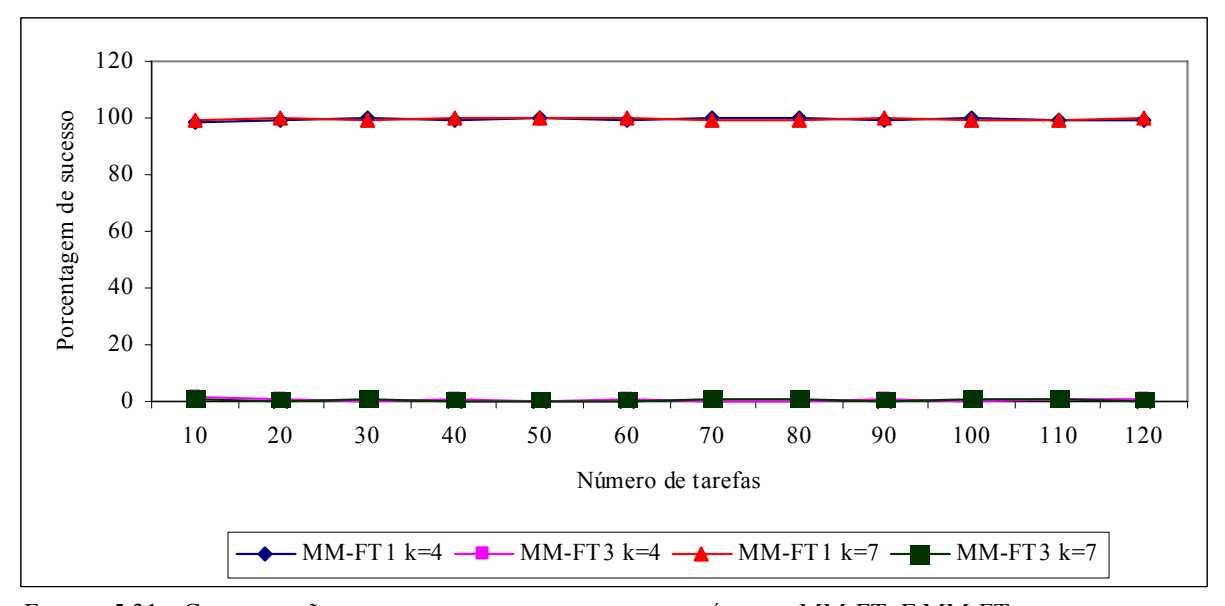

FIGURA 5.31 – COMPARAÇÃO DA PORCENTAGEM DE SUCESSO - MÉTODOS MM-FT<sub>1</sub> E MM-FT<sub>3</sub> - AGREGANDO AS RELAÇÕES

Com as relações (*O*(*pi*)/*O*(*sij*)) agregadas, conforme podemos visualizar na figura  $5.31$ , o método MM-FT<sub>1</sub>, que usa a programação estágio a estágio, apresenta desempenho superior em relação ao método MM-FT<sub>3</sub>, que obteve menos que um 1% de vitórias, sendo seu melhor desempenho verificado na relação IV, para problemas com 10 tarefas.

As figuras 5.32 a 5.37 ilustram os gráficos de comparação da porcentagem de sucesso entre os métodos MM-FT<sub>2</sub> e MM-FT<sub>4</sub> para as seis relações. Nesta análise, o objetivo da pesquisa é investigar a influência do foco da programação no desempenho dos métodos para todas as relações entre as ordens de grandeza dos tempos de processamento e de *setup* em cada método. O método MM-FT<sub>2</sub> utiliza a programação estágio a estágio enquanto e o método MM-FT4 utiliza a programação tarefa a tarefa. Os gráficos são apresentados separadamente para as seis relações.

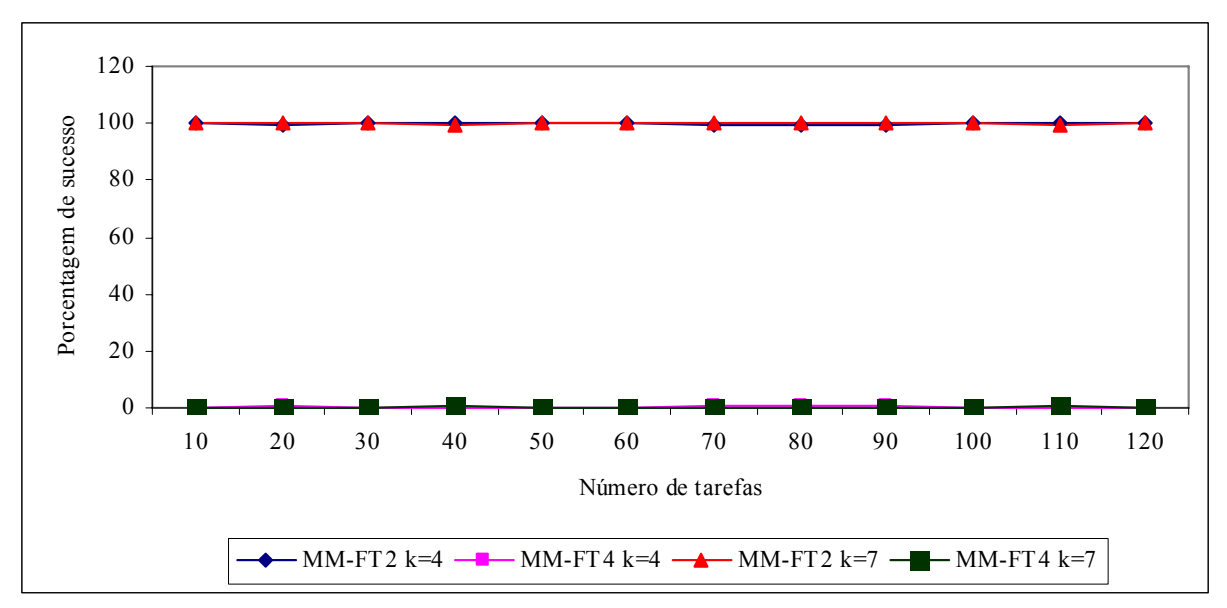

FIGURA 5.32 – COMPARAÇÃO DA PORCENTAGEM DE SUCESSO - MÉTODOS MM-FT<sub>2</sub> E MM-FT<sub>4</sub> -RELAÇÃO I

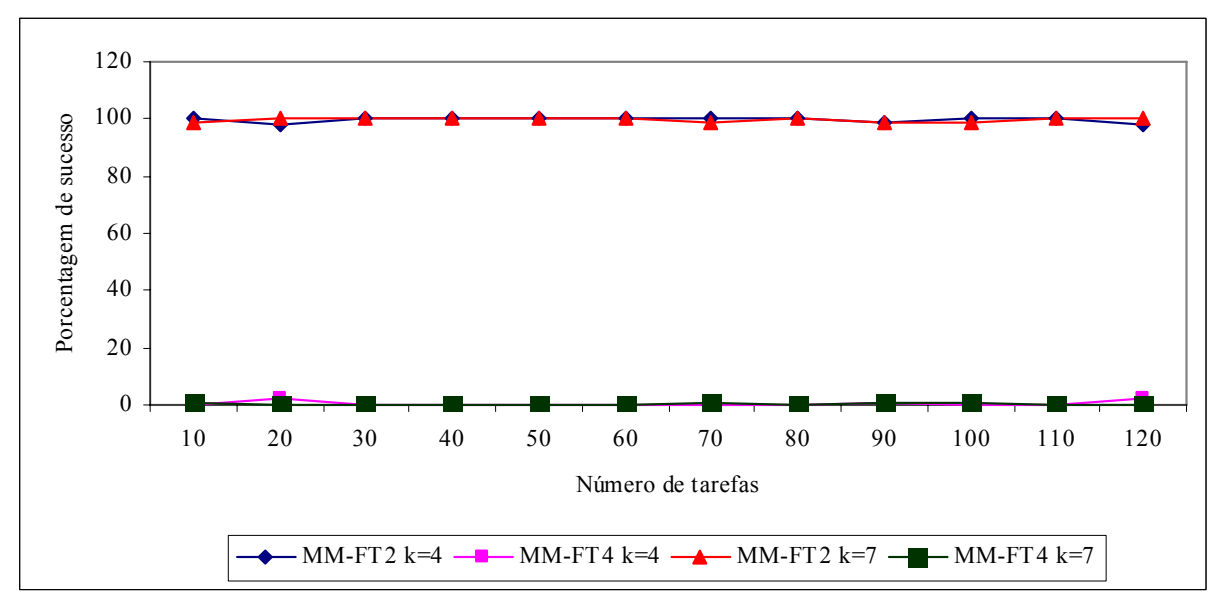

FIGURA 5.33 – COMPARAÇÃO DA PORCENTAGEM DE SUCESSO - MÉTODOS  $\text{MM-FT}_2$ E  $\text{MM-FT}_4$ -RELAÇÃO II

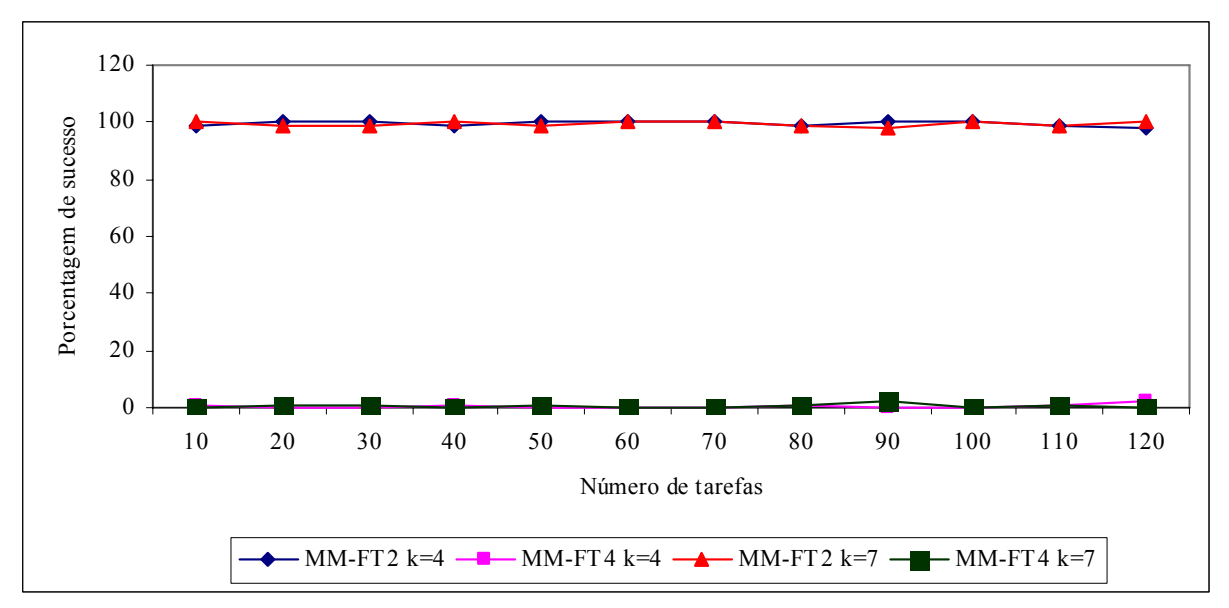

FIGURA $5.34$  – COMPARAÇÃO DA PORCENTAGEM DE SUCESSO - MÉTODOS MM-FT<sub>2</sub> E MM-FT<sub>4</sub> -RELAÇÃO III

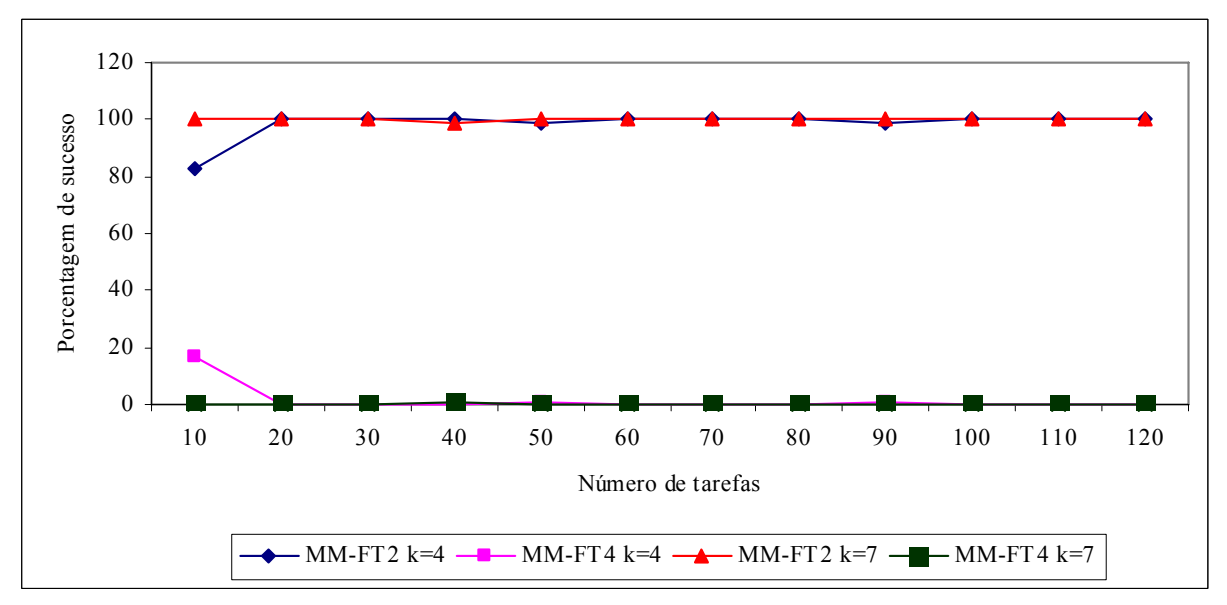

FIGURA 5.35 – COMPARAÇÃO DA PORCENTAGEM DE SUCESSO - MÉTODOS MM-FT<sub>2</sub> E MM-FT<sub>4</sub> -RELAÇÃO IV

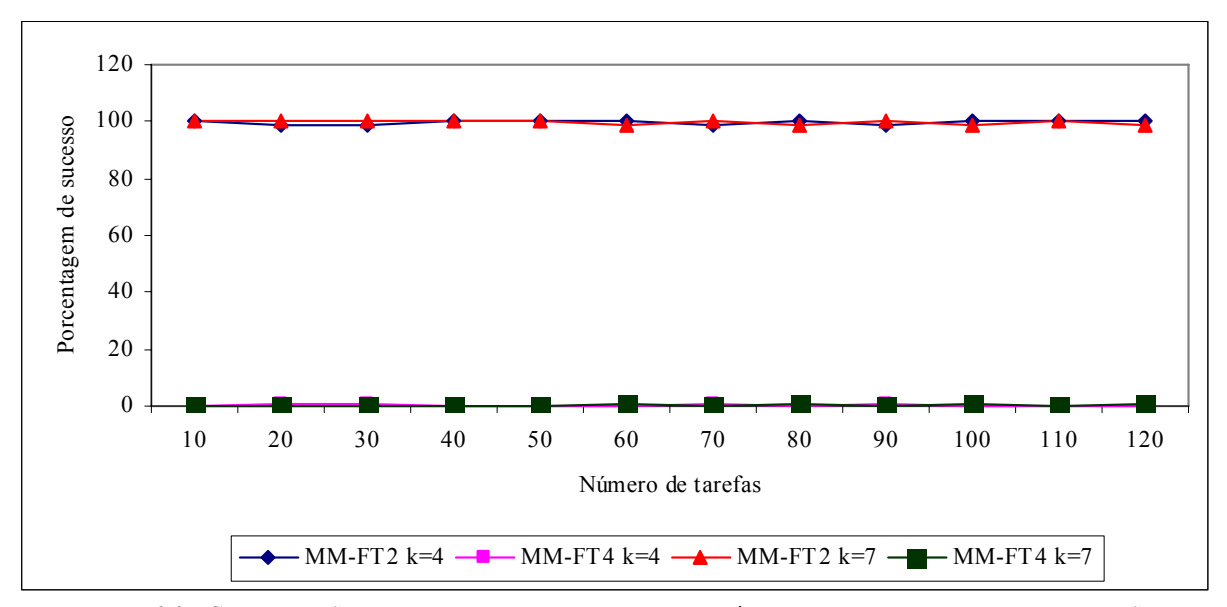

FIGURA 5.36 – COMPARAÇÃO DA PORCENTAGEM DE SUCESSO - MÉTODOS MM-FT<sub>2</sub> E MM-FT<sub>4</sub> -RELAÇÃO V

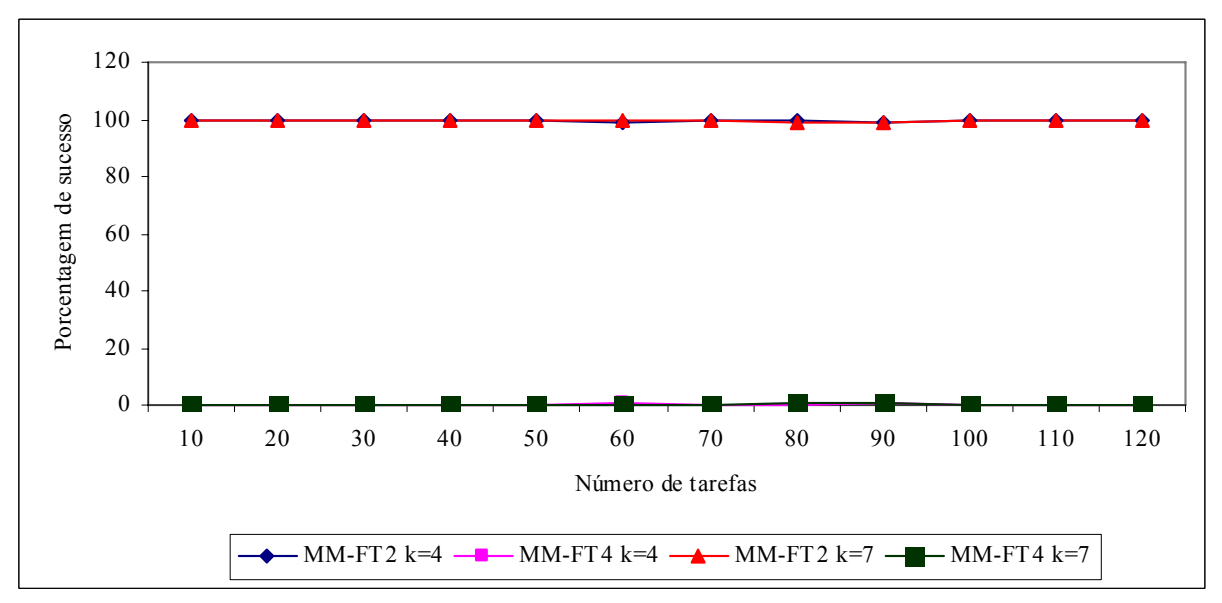

FIGURA 5.37 – COMPARAÇÃO DA PORCENTAGEM DE SUCESSO - MÉTODOS MM-FT<sub>2</sub> E MM-FT<sub>4</sub> -RELAÇÃO VI

As figuras 5.32 a 5.33 mostram que o método MM-FT<sub>2</sub> apresentou desempenho superior em relação ao MM-FT4. As curvas de porcentagem de sucesso para os métodos MM-FT2 e MM-FT4, possuem comportamento similar. A figura 5.38 a seguir ilustra a comparação da porcentagem de sucesso dos problemas com as relações dos tempos de processamento e de *setup* agregadas.

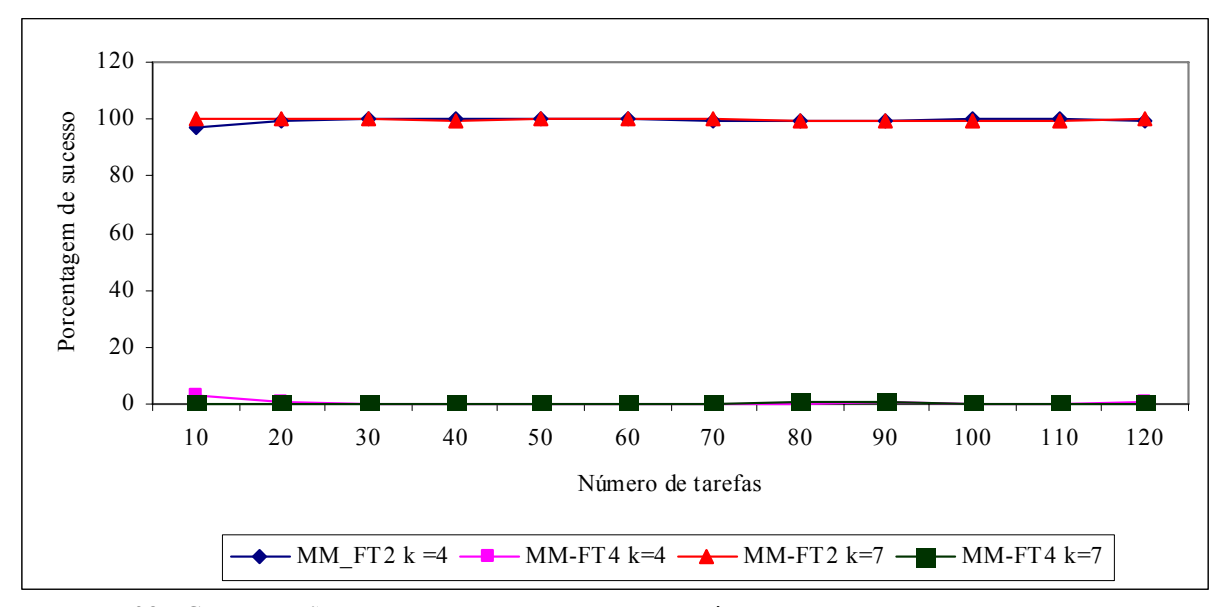

FIGURA 5.38 – COMPARAÇÃO DA PORCENTAGEM DE SUCESSO - MÉTODOS MM-FT<sub>2</sub> E MM-FT<sub>4</sub> - AGREGANDO AS RELAÇÕES

Com as relações (*O*(*pi*)/*O*(*sij*)) agregadas, conforme podemos visualizar na figura 5.38, o método MM-FT2, que usa a programação estágio a estágio, apresenta desempenho superior em relação ao método MM-FT4, que obteve menos que um 1% de vitórias, sendo seu melhor desempenho verificado para problemas com 10 tarefas.

Os resultados obtidos pelos métodos MM-FT<sub>3</sub> e MM-FT<sub>4</sub> foram surpreendentes, mostrando que a programação tarefa a tarefa apresenta um desempenho bastante inferior. De modo a circunstanciar tal desempenho, utilizaremos um exemplo, de pequeno porte, para comparar os quatro métodos de solução propostos.

O problema consiste em programar um conjunto de 5 tarefas a serem processadas em um *flow shop* híbrido com 7 estágios de produção, com três máquinas no primeiro estágio, duas máquinas no segundo estágio, três máquinas no terceiro estágio, duas máquinas no quarto estágio, três máquinas no quinto estágio, duas máquinas no sexto estágio e três máquinas do sétimo estágio.

|          | J | J) | J٩ | J4 |  |
|----------|---|----|----|----|--|
| $p_{i1}$ |   |    |    |    |  |
| $P_{i2}$ |   |    |    |    |  |
| $p_{i3}$ |   |    |    |    |  |
| $p_{i4}$ |   |    |    |    |  |
| $p_{i5}$ |   |    |    |    |  |
| $p_{i6}$ |   |    |    |    |  |
| $p_{i7}$ |   |    |    |    |  |

 $T$ ABELA 5.147 - TEMPOS DE PROCESSAMENTO DE  $J_1 - 7$  ESTÁGIOS

TABELA 5.148 – TEMPOS DE *SETUP* DO ESTÁGIO 1– 7 ESTÁGIOS

 $\overline{a}$ 

 $\mathcal{L}$ 

|                |  | $\sqrt{ }$ |  |
|----------------|--|------------|--|
| J,             |  |            |  |
| J2             |  |            |  |
| $J_3$          |  |            |  |
| J <sub>4</sub> |  |            |  |
|                |  |            |  |

TABELA 5.149 – TEMPOS DE *SETUP* DO ESTÁGIO 2– 7 ESTÁGIOS

|             | J | ., |   |  |
|-------------|---|----|---|--|
| ۰           |   |    |   |  |
| ∣ว          |   |    |   |  |
| $\sim$<br>v |   |    | - |  |
| Λ           |   |    |   |  |
|             |   |    |   |  |

TABELA 5.150– TEMPOS DE *SETUP* DO ESTÁGIO 3– 7 ESTÁGIOS

TABELA 5.151– TEMPOS DE *SETUP* DO ESTÁGIO 4– 7 ESTÁGIOS

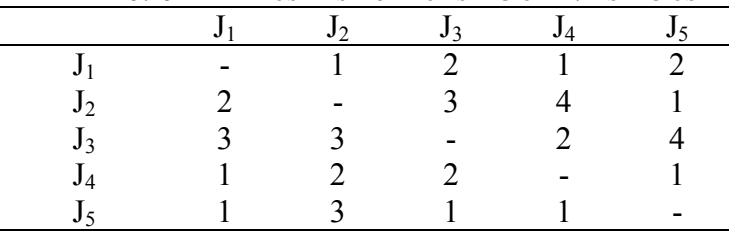

|    |    | $\frac{1}{2}$ |   |    |  |
|----|----|---------------|---|----|--|
|    | ٠, |               | J | J4 |  |
|    |    |               |   |    |  |
| J) |    |               |   |    |  |
| J3 |    |               |   |    |  |
|    |    |               |   |    |  |
|    |    |               |   |    |  |
|    |    |               |   |    |  |

TABELA 5.152 – TEMPOS DE *SETUP* DO ESTÁGIO 5– 7 ESTÁGIOS

TABELA 5.153– TEMPOS DE *SETUP* DO ESTÁGIO 6– 7 ESTÁGIOS

|       | ◠ |  |  |
|-------|---|--|--|
|       |   |  |  |
| J٥    |   |  |  |
| $J_3$ |   |  |  |
| J4    |   |  |  |
|       |   |  |  |

TABELA 5.154– TEMPOS DE *SETUP* DO ESTÁGIO 7– 7 ESTÁGIOS

|       | ∍ |  |  |
|-------|---|--|--|
| J     |   |  |  |
| $J_2$ |   |  |  |
| $J_3$ |   |  |  |
| $J_4$ |   |  |  |
|       |   |  |  |

TABELA 5.155 - SOMA DOS TEMPOS DE PROCESSAMENTO DE  $J_1-7$  ESTÁGIOS

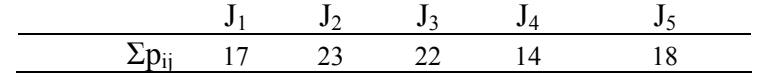

## Algoritmo 1 - MM -FT<sub>1</sub> (TSPT/SRD/SCT)

1<sup>°</sup>. Estágio

Ordenação inicial –  $J_4 - J_1 - J_5 - J_3 - J_2$  (Regra de prioridade TSPT)

$$
\sigma_1 \leftarrow \ J_4 - J_3 \ , \sigma_2 \leftarrow \ J_3 - J_2 \ ; \ \sigma_3 \leftarrow \ J_5
$$

## 2<sup>°</sup>. Estágio

 $r_1 = 2$ ;  $r_2 = 4$ ;  $r_3 = 6$ ;  $r_4 = 1$ ;  $r_5 = 3$ 

$$
\sigma_4 \leftarrow J_4 - J_5 - J_3, \sigma_5 \leftarrow J_1 - J_2
$$

3<sup>°</sup>. Estágio

 $r_1 = 4$ ;  $r_2 = 9$ ;  $r_3 = 14$ ;  $r_4 = 3$ ;  $r_5 = 7$ 

Ordenação SRD -  $J_4 - J_1 - J_5 - J_2 - J_3$  (Regra de prioridade SRD)

$$
\sigma_6 \leftarrow J_4 - J_{2;} \sigma_7 \leftarrow J_1 - J_3; \sigma_8 \leftarrow J_5
$$

4<sup>°</sup>. Estágio

 $r_1 = 9$ ;  $r_2 = 14$ ;  $r_3 = 19$ ;  $r_4 = 5$ ;  $r_5 = 8$ 

Ordenação SRD -  $J_4 - J_5 - J_1 - J_2 - J_3$  (Regra de prioridade SRD)

 $\sigma_9 \leftarrow J_4 - J_1 - J_2 - J_3$ ;  $\sigma_{10} \leftarrow J_5$ 

5<sup>°</sup>. Estágio

 $r_1 = 12$ ;  $r_2 = 15$ ;  $r_3 = 23$ ;  $r_4 = 7$ ;  $r_5 = 11$ 

Ordenação SRD -  $J_4 - J_5 - J_1 - J_2 - J_3$  (Regra de prioridade SRD)

 $\sigma_{11} \leftarrow J_4 - J_2 - J_3$ ;  $\sigma_{12} \leftarrow J_5$ ;  $\sigma_{13} \leftarrow J_1$ 

6<sup>°</sup>. Estágio

 $r_1 = 13$ ;  $r_2 = 19$ ;  $r_3 = 24$ ;  $r_4 = 9$ ;  $r_5 = 13$ 

Ordenação SRD -  $J_4 - J_5 - J_1 - J_2 - J_3$  (Regra de prioridade SRD)

$$
\sigma_{14} \leftarrow J_4 - J_1 - J_2; \sigma_{15} \leftarrow J_5 - J_3
$$

7<sup>o</sup>. Estágio

 $r_1 = 14$ ;  $r_2 = 23$ ;  $r_3 = 25$ ;  $r_4 = 12$ ;  $r_5 = 15$ 

Ordenação SRD -  $J_4 - J_1 - J_5 - J_2 - J_3$  (Regra de prioridade SRD)

$$
\sigma_{16} \leftarrow J_4 - J_{2;} \sigma_{17} \leftarrow J_1 - J_3; \sigma_{18} \leftarrow J_5
$$

Programação concluída.

 $F_1 = 17$ ;  $F_2 = 28$ ;  $F_3 = 27$ ;  $F_4 = 14$ ;  $F_5 = 20$ 

Tempo Médio de Fluxo = 21,2

 A figura 5.39 a seguir apresenta o gráfico de programação do problema, solucionado pelo método MM-FT<sub>1</sub>.

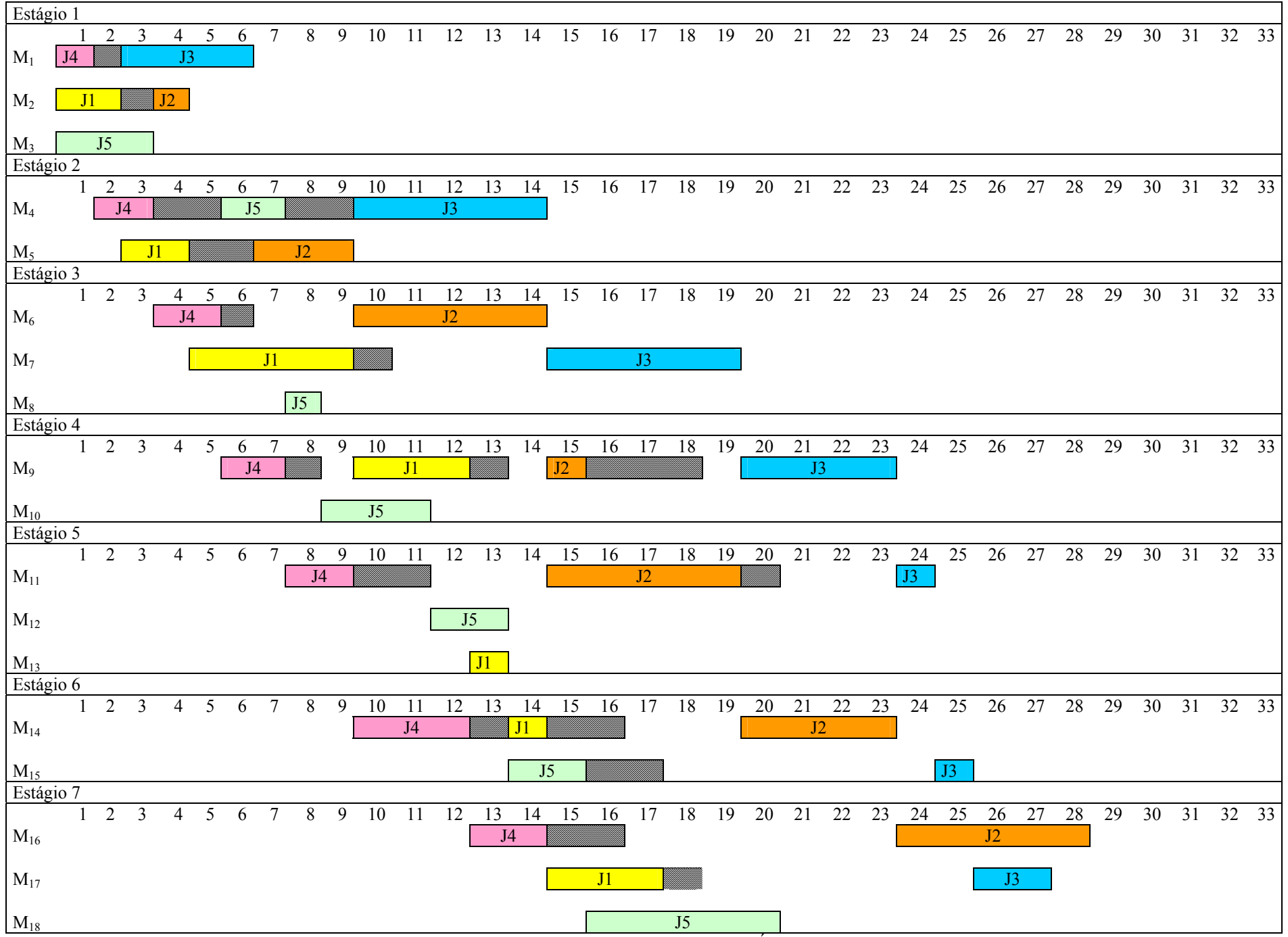

FIGURA 5.39 – GRÁFICO DE PROGRAMAÇÃO 7 ESTÁGIOS - MM-FT<sub>1</sub>

#### **Algoritmo 2 - MM –FT 2 (TLPT/SRD/SCT)**

## 1<sup>°</sup>. Estágio

Ordenação inicial –  $J_2 - J_3 - J_5 - J_1 - J_4$  (Regra de prioridade TLPT)

$$
\sigma_1 \leftarrow J_2 - J_1 - J_4 \, , \sigma_2 \leftarrow J_3; \, \sigma_3 \leftarrow J_5
$$

## 2<sup>°</sup>. Estágio

 $r_1 = 5$ ;  $r_2 = 1$ ;  $r_3 = 4$ ;  $r_4 = 3$ ;  $r_5 = 7$ 

Ordenação SRD -  $J_2 - J_5 - J_3 - J_1 - J_4$  (Regra de prioridade SRD)

$$
\sigma_4 \leftarrow J_2 - J_3 - J_4, \sigma_5 \leftarrow J_5 - J_1
$$

3<sup>°</sup>. Estágio

 $r_1 = 11$ ;  $r_2 = 4$ ;  $r_3 = 11$ ;  $r_4 = 14$ ;  $r_5 = 5$ 

Ordenação SRD – J<sub>2</sub> – J<sub>3</sub> – J<sub>3</sub> – J<sub>1</sub> – J<sub>4</sub> (Regra de prioridade SRD)

$$
\sigma_6 \leftarrow J_2 - J_4, \sigma_7 \leftarrow J_5 - J_1; \sigma_8 \leftarrow J_3
$$

4<sup>°</sup>. Estágio

 $r_1 = 16$ ;  $r_2 = 9$ ;  $r_3 = 16$ ;  $r_4 = 16$ ;  $r_5 = 6$ 

Ordenação SRD – J<sub>2</sub> – J<sub>5</sub> – J<sub>4</sub> – J<sub>1</sub> – J<sub>3</sub> (Regra de prioridade SRD)

$$
\sigma_9 \leftarrow J_2 - J_4 - J_3, \sigma_{10} \leftarrow J_5 - J_1
$$

5<sup>°</sup>. Estágio

 $r_1 = 19$ ;  $r_2 = 10$ ;  $r_3 = 24$ ;  $r_4 = 18$ ;  $r_5 = 9$ 

Ordenação SRD -  $J_5 - J_2 - J_4 - J_1 - J_3$  (Regra de prioridade SRD)

$$
\sigma_{11} \leftarrow J_5 - J_1 - J_3 \, , \sigma_{12} \leftarrow J_2 \, ; \, \sigma_{13} \leftarrow J_4
$$

## 6<sup>°</sup>. Estágio

 $r_1 = 20$ ;  $r_2 = 14$ ;  $r_3 = 25$ ;  $r_4 = 20$ ;  $r_5 = 11$ 

Ordenação SRD -  $J_5 - J_2 - J_1 - J_4 - J_3$  (Regra de prioridade SRD)

 $\sigma_{14} \leftarrow J_5 - J_1 - J_3$ ;  $\sigma_{15} \leftarrow J_2 - J_4$ 

## 7<sup>o</sup>. Estágio

 $r_1 = 21$ ;  $r_2 = 18$ ;  $r_3 = 26$ ;  $r_4 = 23$ ;  $r_5 = 13$ 

Ordenação SRD –  $J_5 - J_2 - J_1 - J_4 - J_3$  (Regra de prioridade SRD)

 $\sigma_{16} \leftarrow J_5 - J_4 - J_3$ ;  $\sigma_{17} \leftarrow J_2$ ;  $\sigma_{18} \leftarrow J_1$ 

Programação concluída.

 $F_1 = 24$ ;  $F_2 = 23$ ;  $F_3 = 28$ ;  $F_4 = 25$ ;  $F_5 = 18$ 

Tempo Médio de Fluxo = 23,6

A figura 5.40 a seguir apresenta o gráfico de programação do problema, solucionado pelo método MM-FT<sub>2</sub>.

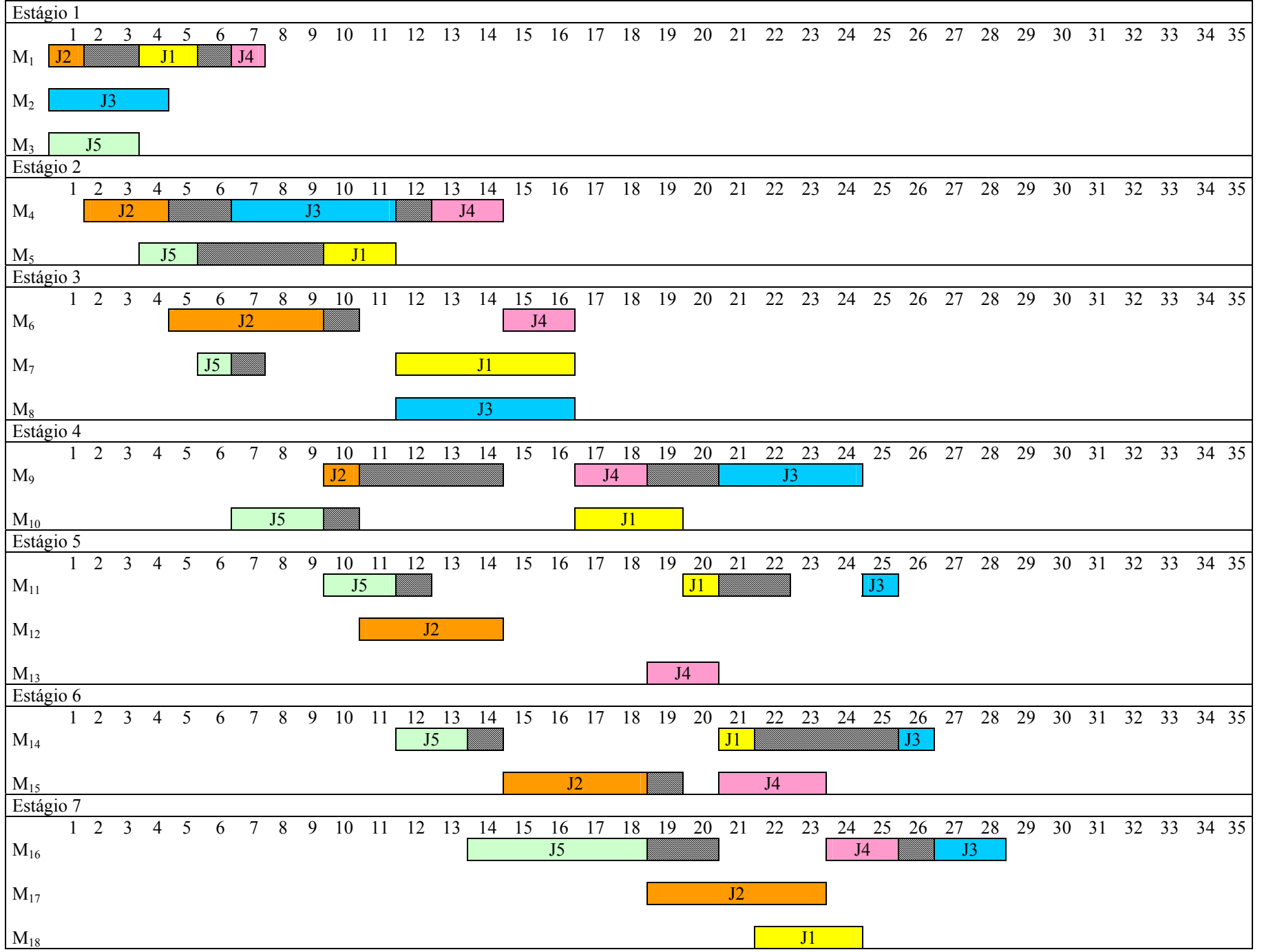

FIGURA 5.40 – GRÁFICO DE PROGRAMAÇÃO 7 ESTÁGIOS - MM-FT<sub>2</sub>

## **Algoritmo 3 - MM -FT3 (TSPT/SCT)**

Ordenação inicial –  $J_4 - J_1 - J_5 - J_3 - J_2$  (Regra de prioridade TSPT)

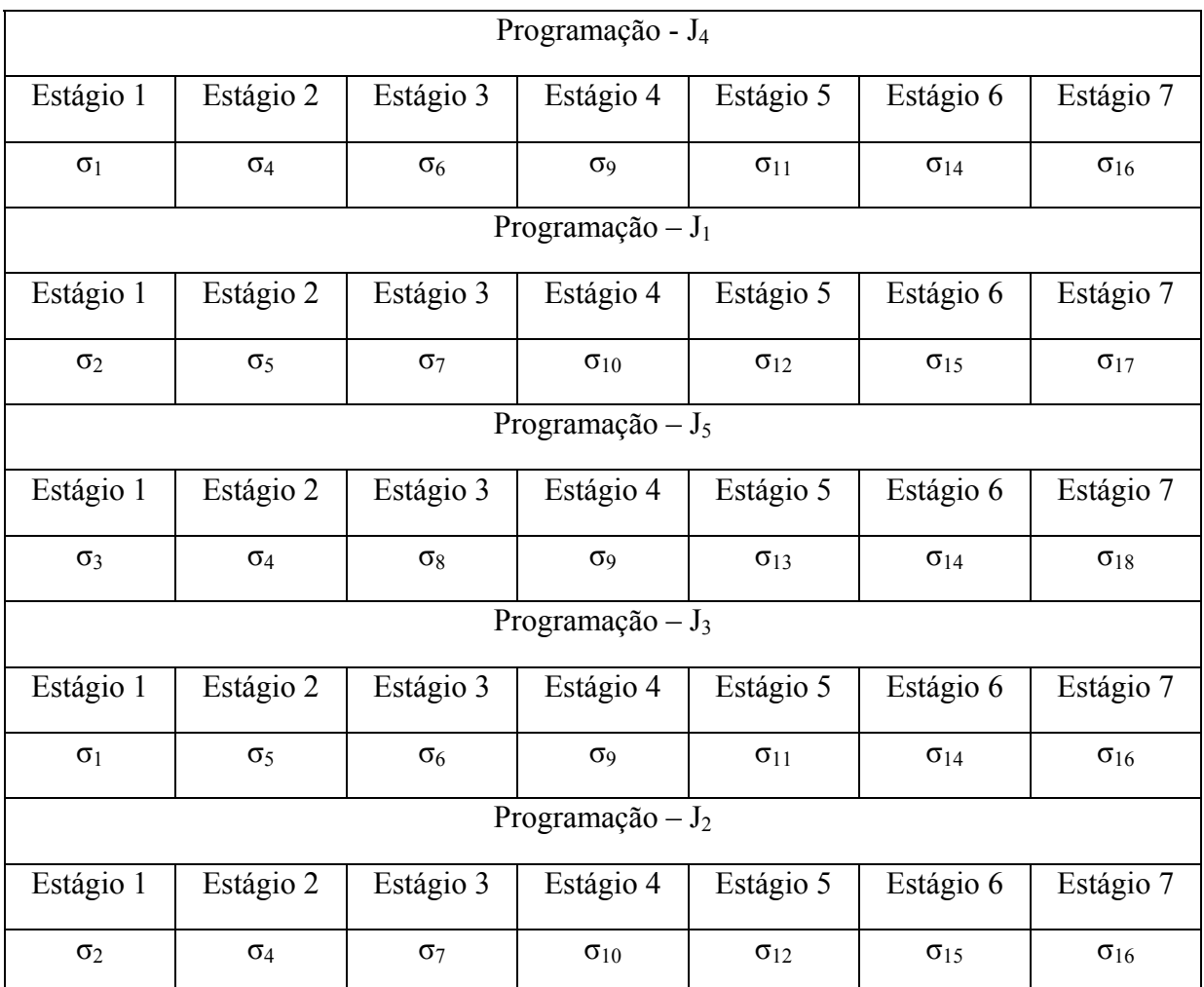

FIGURA 5.41 – PROGRAMAÇÃO DE TAREFAS 7 ESTÁGIOS - MM-FT3

Programação completa:

- $\sigma_1 \leftarrow J_4 J_3$
- $\sigma_2 \leftarrow J_1 J_2$
- $\sigma_3 \leftarrow J_5$

 $\sigma_4 \leftarrow J_4 - J_5 - J_2$ 

 $\sigma_5 \leftarrow J_1 - J_3$ 

 $\sigma_6 \leftarrow J_4 - J_3$  $\sigma_7 \leftarrow J_1 - J_2$  $\sigma_8 \leftarrow J_5$  $\sigma_9 \leftarrow J_4 - J_5 - J_3$  $\sigma_{10} \leftarrow J_1 - J_2$  $\sigma_{11} \leftarrow J_4 - J_3$  $\sigma_{12} \leftarrow J_1 - J_2$  $\sigma_{13} \leftarrow J_5$  $\sigma_{14} \leftarrow J_4 - J_5 - J_3$  $\sigma_{15} \leftarrow J_1 - J_2$  $\sigma_{16} \leftarrow J_4 - J_3 - J_2$  $\sigma_{17} \leftarrow J_1$  $\sigma_{18} \leftarrow J_5$  $F_1 = 17$ ;  $F_2 = 33$ ;  $F_3 = 24$ ;  $F_4 = 14$ ;  $F_5 = 21$ Tempo Médio de Fluxo = 21,8

A figura 5.42 a seguir apresenta o gráfico de programação do problema, solucionado pelo método MM-FT<sub>3</sub>

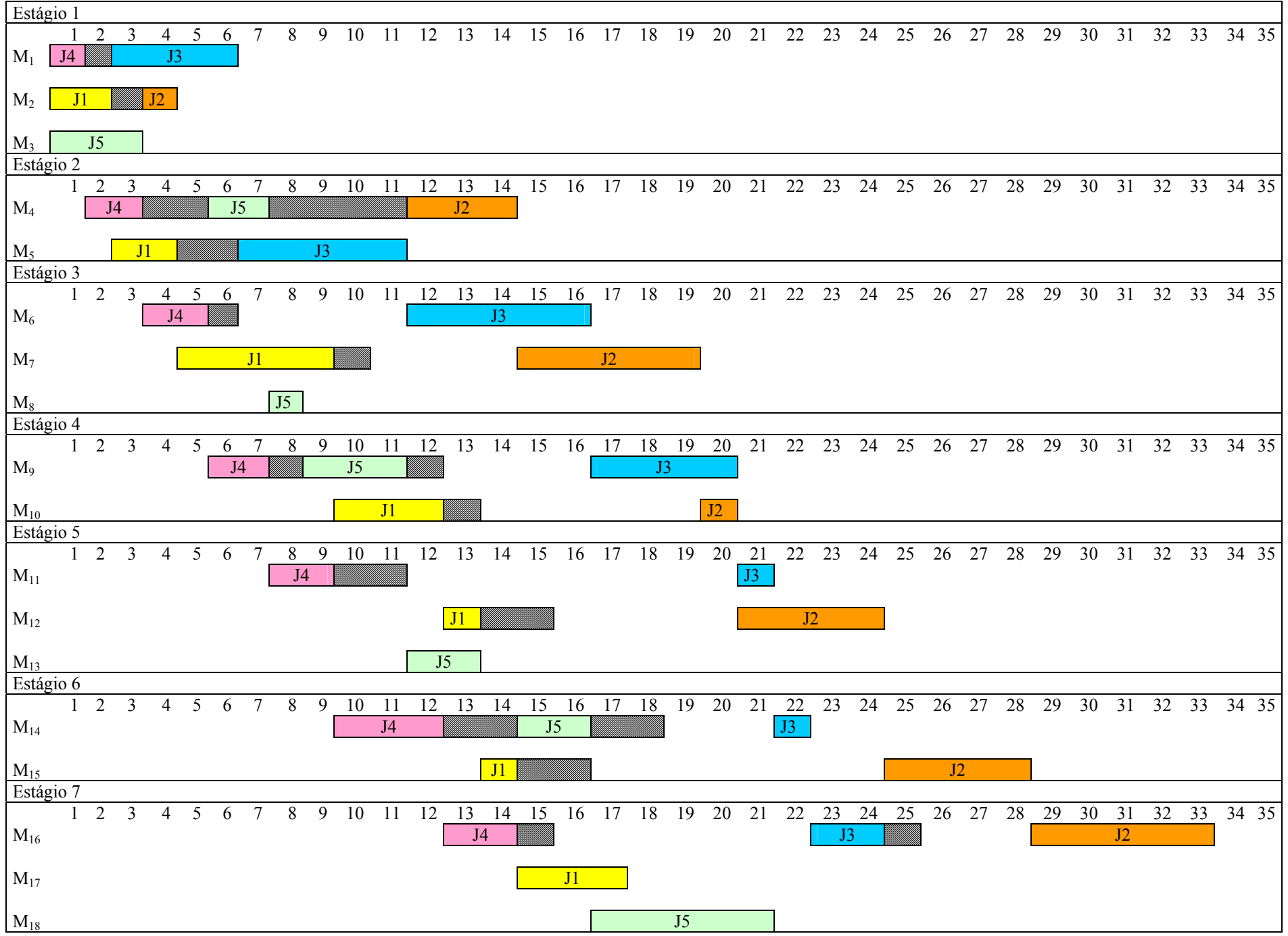

FIGURA 5.42 – GRÁFICO DE PROGRAMAÇÃO 7 ESTÁGIOS - MM-FT<sub>3</sub>

# **Algoritmo 4 - MM –FT4 (TLPT/SCT)**

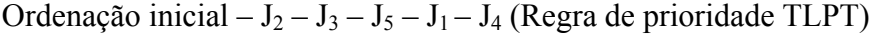

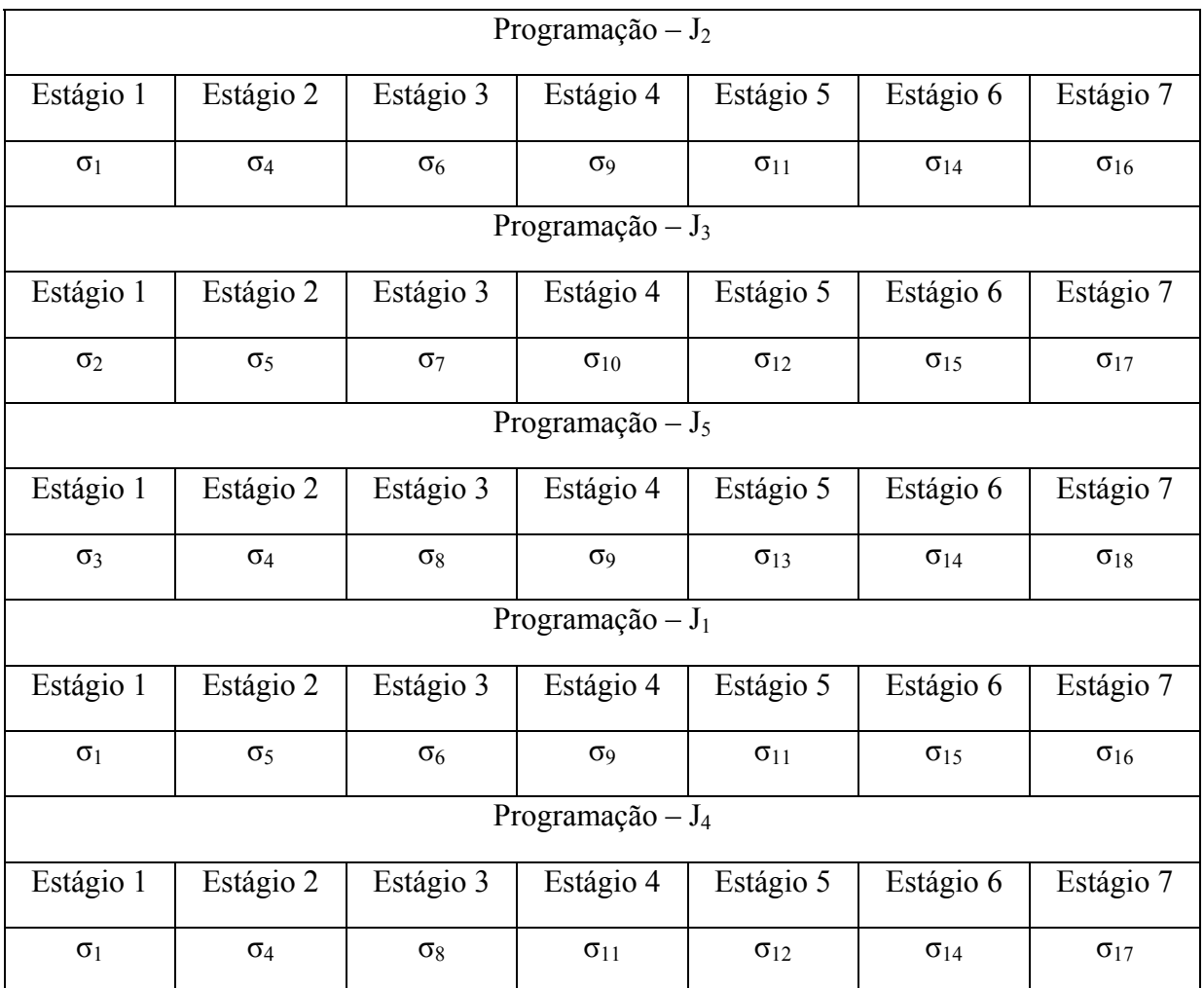

FIGURA 5.43 – PROGRAMAÇÃO DE TAREFAS 7 ESTÁGIOS - MM-FT4

Programação completa:

- $\sigma_1 \leftarrow J_2 J_1 J_4$
- $\sigma_2 \leftarrow J_3$
- $\sigma_3 \leftarrow J_5$

 $\sigma_4 \leftarrow J_2 - J_5 - J_4$ 

 $\sigma_5 \leftarrow J_3 - J_1$
$\sigma_6 \leftarrow J_2 - J_1$  $\sigma_7 \leftarrow J_3$  $\sigma_8 \leftarrow J_5 - J_4$  $\sigma_9 \leftarrow J_2 - J_5 - J_1$  $\sigma_{10} \leftarrow J_3 - J_4$  $\sigma_{11} \leftarrow J_2 - J_1$  $\sigma_{12} \leftarrow J_3 - J_4$  $\sigma_{13} \leftarrow J_5$  $\sigma_{14} \leftarrow J_2 - J_5 - J_4$  $\sigma_{15} \leftarrow J_3 - J_1$  $\sigma_{16} \leftarrow J_2 - J_1$  $\sigma_{17} \leftarrow J_3 - J_4$  $\sigma_{18} \leftarrow J_5$  $F_1 = 28$ ;  $F_2 = 23$ ;  $F_3 = 22$ ;  $F_4 = 30$ ;  $F_5 = 27$ Tempo Médio de Fluxo = 26

A figura 5.44 a seguir apresenta o gráfico de programação do problema, solucionado pelo método MM-FT<sub>4</sub>.

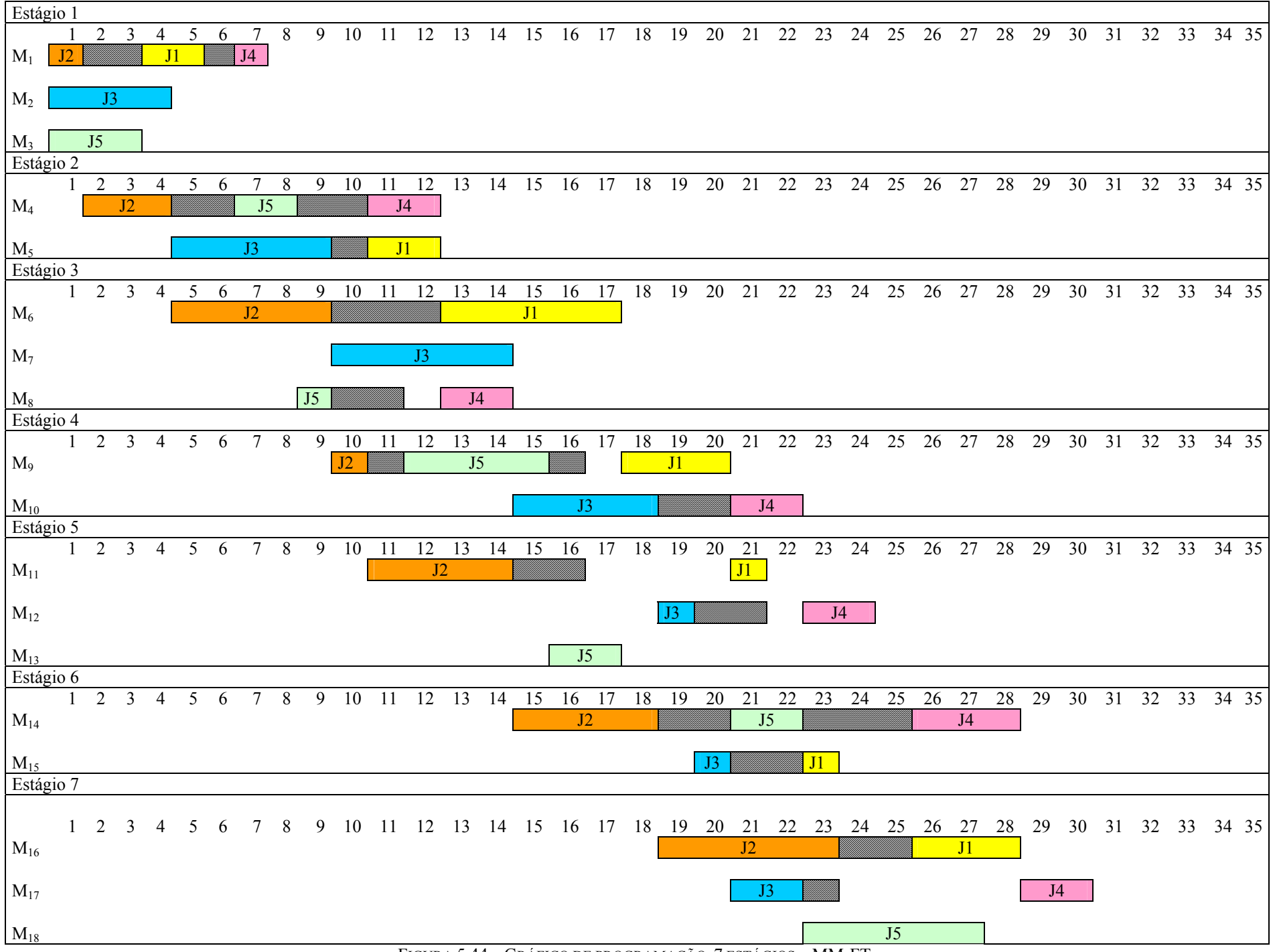

FIGURA 5.44 – GRÁFICO DE PROGRAMAÇÃO 7 ESTÁGIOS - MM-FT4

Através de uma análise efetuada nos gráficos de programação dos quatro métodos, pode-se constatar que os métodos MM-FT<sub>3</sub> e MM-FT<sub>4</sub> obtiveram desempenho muito inferior aos métodos MM-FT<sub>1</sub> e MM-FT<sub>2</sub>, pois utilizando a programação tarefa a tarefa, as tarefas necessitam aguardar mais tempo para terem suas operações iniciadas nos estágios. Em outras palavras, o tempo de espera entre operações sucessivas aumenta nos métodos MM-FT<sub>3</sub> e MM-FT4. Este mesmo fato, pode ser constatado no exemplo desenvolvido no capítulo 4.

As figuras 5.45 a 5.51 apresentam os gráficos de comparação da porcentagem de sucesso entre os métodos MM-FT<sub>1</sub> e MM-FT<sub>4</sub>. Conforme já mencionado, esta comparação foi efetuada com o objetivo de consubstanciar as conclusões advindas das comparações  $MM-FT<sub>1</sub>$ com MM-FT<sub>2</sub>, e MM-FT<sub>3</sub> com MM-FT<sub>4</sub> (ordenação inicial TSPT superior à TLPT), e das comparações MM-FT<sub>1</sub> com MM-FT<sub>3</sub>, e MM-FT<sub>2</sub> com MM-FT<sub>4</sub> (programação estágio a estágio superior à programação tarefa a tarefa).

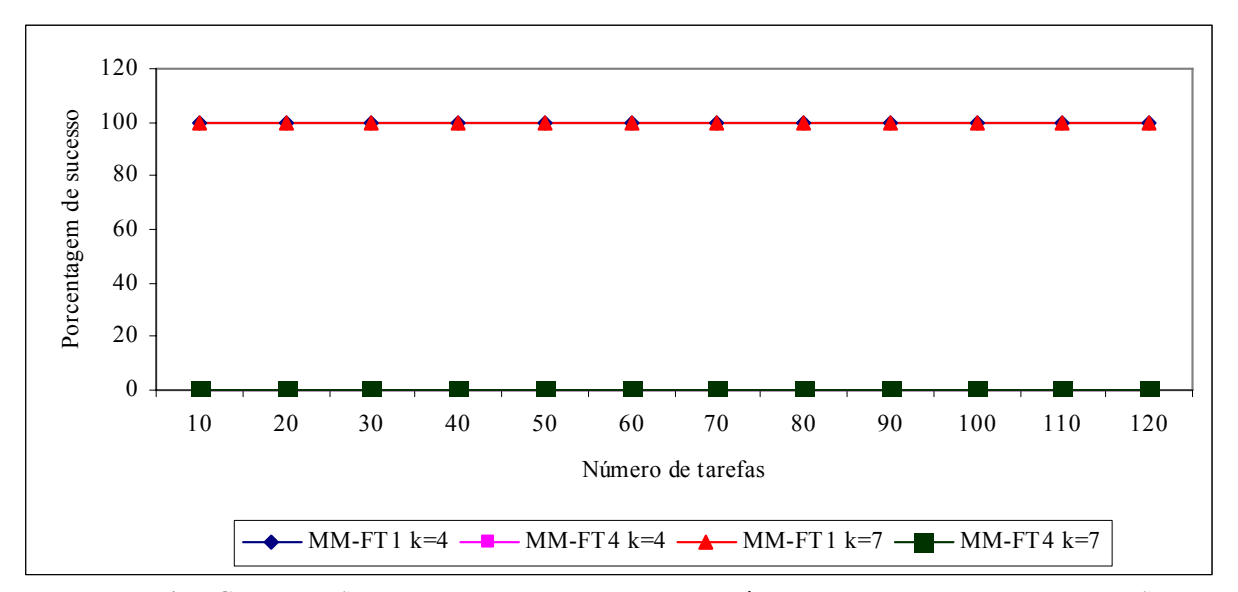

FIGURA 5.45 – COMPARAÇÃO DA PORCENTAGEM DE SUCESSO - MÉTODOS MM-FT<sub>1</sub> E MM-FT<sub>4</sub> -RELAÇÃO I

## 182

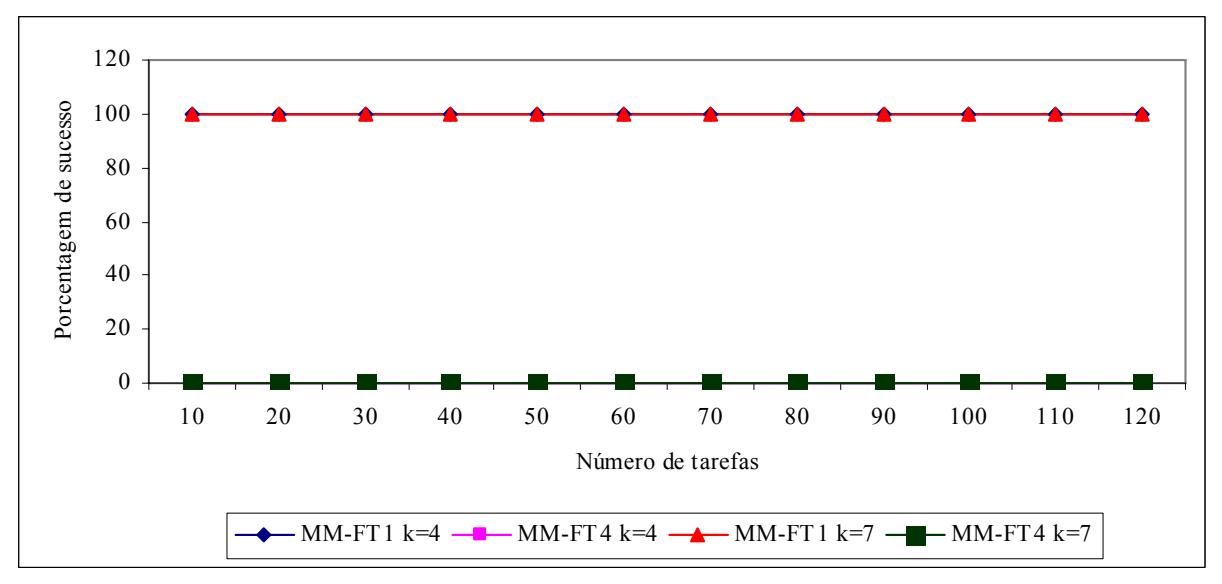

FIGURA 5.46 – COMPARAÇÃO DA PORCENTAGEM DE SUCESSO - MÉTODOS MM-FT<sub>1</sub> E MM-FT<sub>4</sub> -RELAÇÃO II

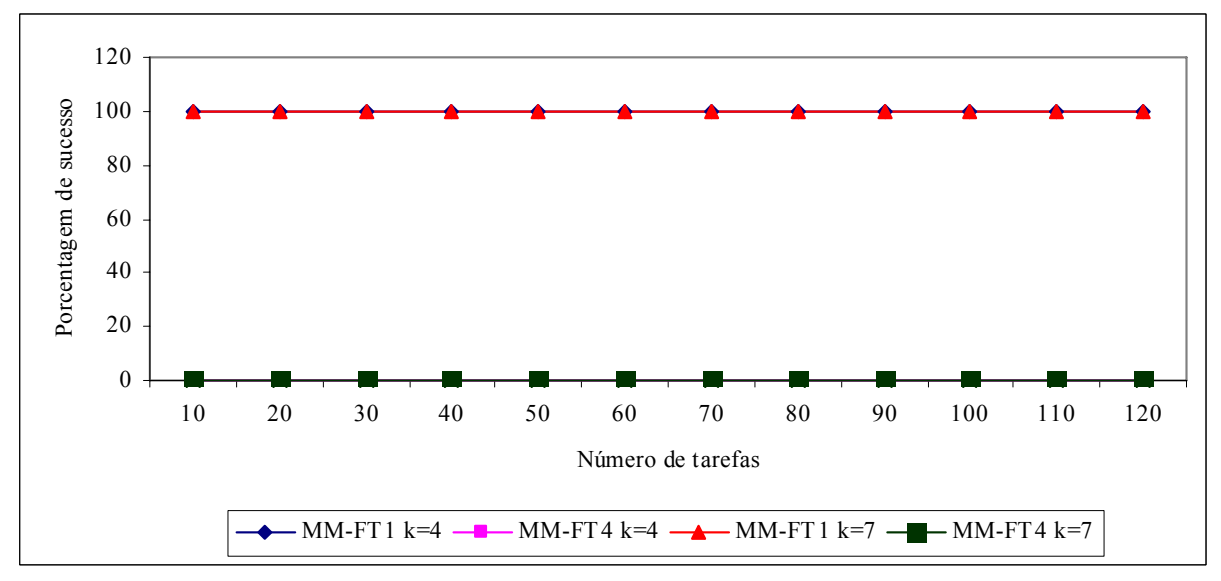

FIGURA 5.47 – COMPARAÇÃO DA PORCENTAGEM DE SUCESSO - MÉTODOS MM-FT<sub>1</sub> E MM-FT<sub>4</sub> -RELAÇÃO III

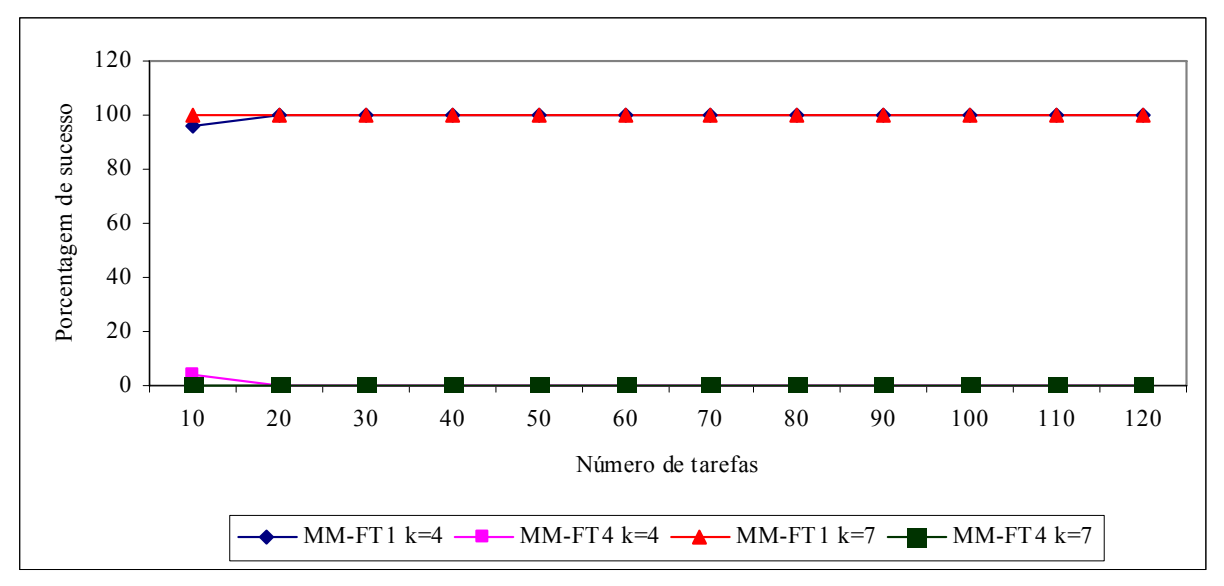

FIGURA 5.48 – COMPARAÇÃO DA PORCENTAGEM DE SUCESSO - MÉTODOS  $\text{MM-FT}_1$ E  $\text{MM-FT}_4$ -RELAÇÃO IV

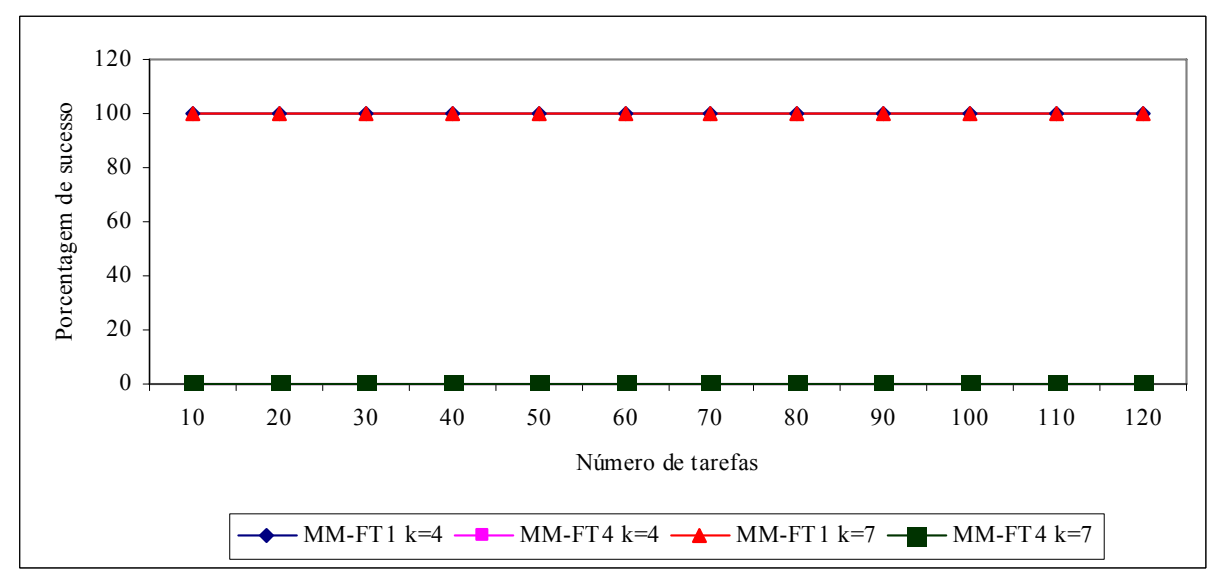

FIGURA 5.49 – COMPARAÇÃO DA PORCENTAGEM DE SUCESSO - MÉTODOS MM-FT<sub>1</sub> E MM-FT<sub>4</sub> - RELAÇÃO V

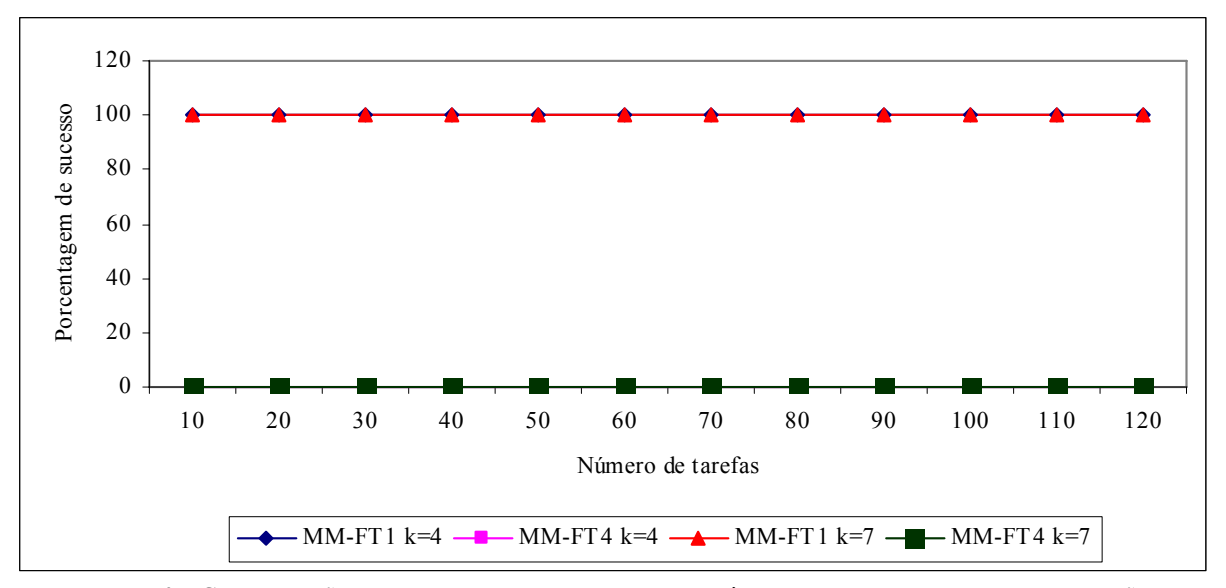

FIGURA 5.50 – COMPARAÇÃO DA PORCENTAGEM DE SUCESSO - MÉTODOS MM-FT<sub>1</sub> E MM-FT<sub>4</sub> -RELAÇÃO VI

Como já esperado, as figuras 5.45 a 5.50 mostram que o método MM-FT<sub>1</sub> é superior ao MM-FT4. O método MM-FT4 obteve vitórias apenas na relação IV, para problemas com 10 tarefas e 4 estágios. As curvas de porcentagem de sucesso para os métodos  $MM-FT_1$  e MM-FT4, possuem comportamento similar. A figura 5.51 a seguir ilustra a comparação da porcentagem de sucesso dos problemas com as relações dos tempos de processamento e de *setup* agregadas.

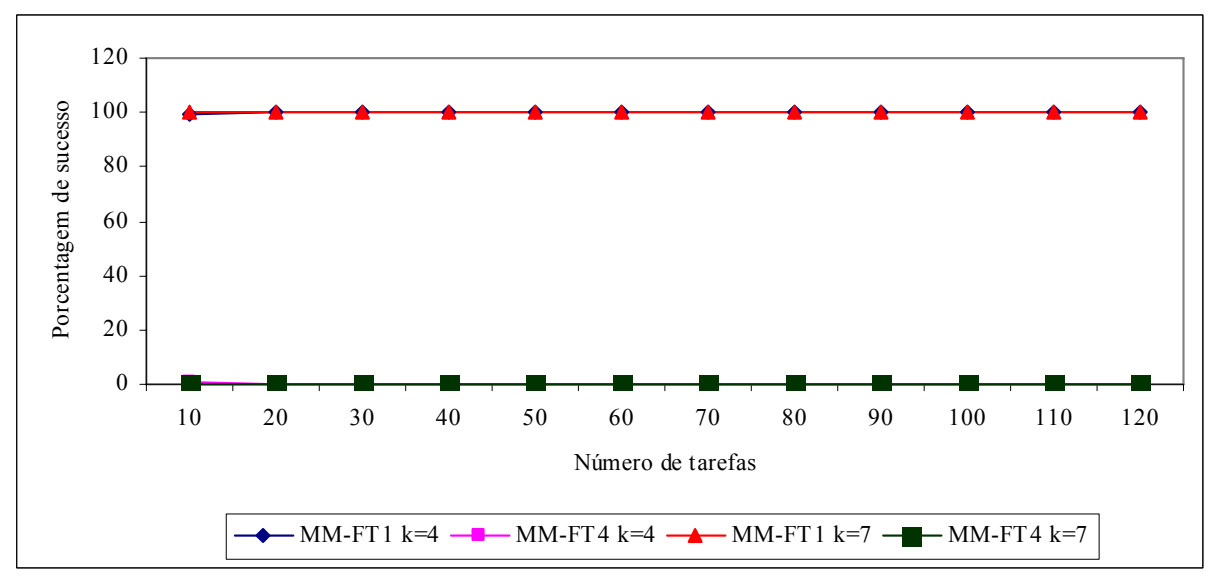

FIGURA 5.51 – COMPARAÇÃO DA PORCENTAGEM DE SUCESSO - MÉTODOS  $MM-FT_1$  E  $MM-FT_4$  – AGREGANDO AS RELAÇÕES

As figuras 5.52 a 5.57 apresentam os gráficos de comparação da porcentagem de sucesso entre os métodos MM-FT<sub>2</sub> e MM-FT<sub>3</sub>. Nesta análise, o objetivo da pesquisa é investigar a influência do foco da programação, no método MM-FT<sub>2</sub> e da ordenação inicial no método MM-FT3, no desempenho dos métodos para todas as relações entre as ordens de grandeza dos tempos de processamento e de *setup*. O método MM-FT2 utiliza a programação estágio a estágio, com a ordenação inicial TLPT, enquanto que o método MM-FT<sub>3</sub> utiliza a programação tarefa a tarefa, com a ordenação inicial TSPT. Portanto, busca-se avaliar a força da programação estágio a estágio, mesmo com uma ordenação inicial de menor desempenho (TLPT comparada com a TSPT). Os gráficos são apresentados separadamente para as seis relações.

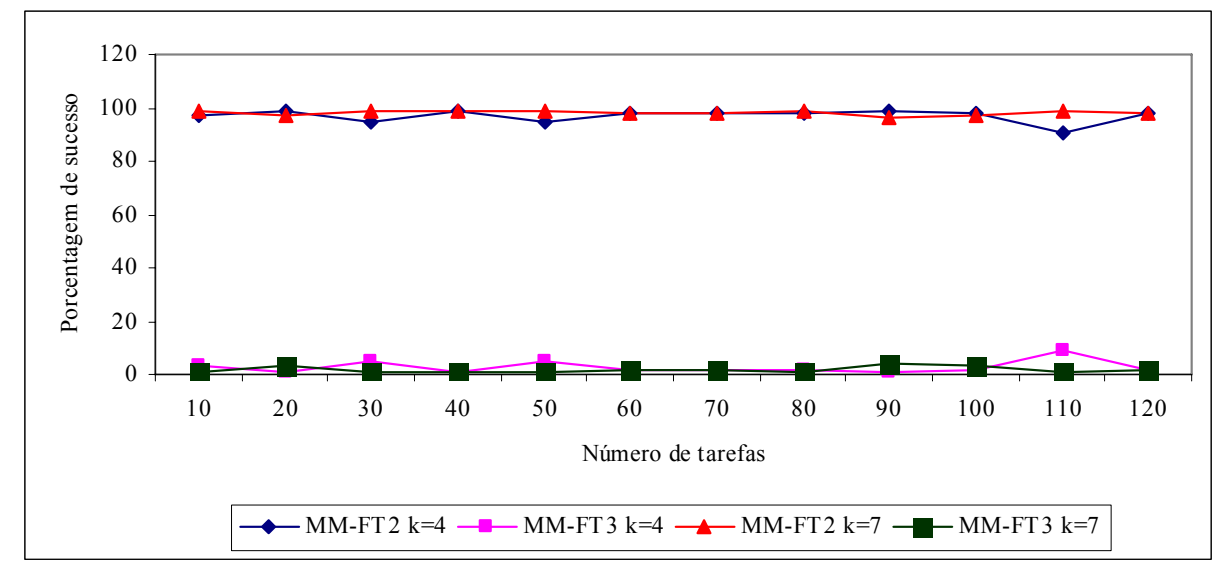

FIGURA 5.52 – COMPARAÇÃO DA PORCENTAGEM DE SUCESSO - MÉTODOS MM-FT<sub>2</sub> E MM-FT<sub>3</sub> - RELAÇÃO I

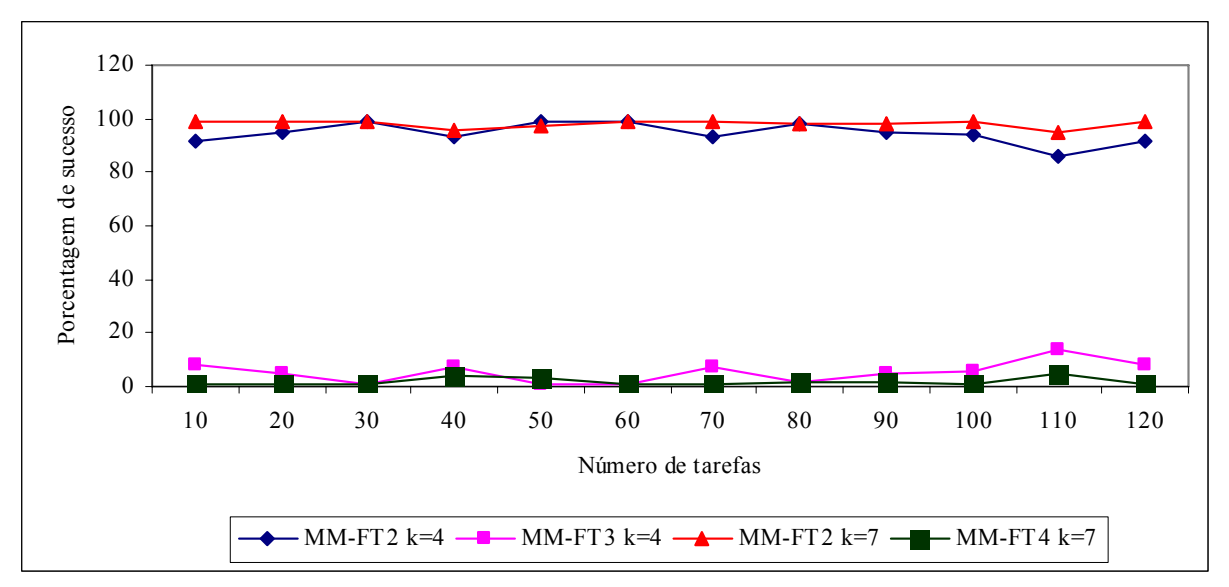

FIGURA 5.53 – COMPARAÇÃO DA PORCENTAGEM DE SUCESSO - MÉTODOS MM-FT<sub>2</sub> E MM-FT<sub>3</sub> -RELAÇÃO II

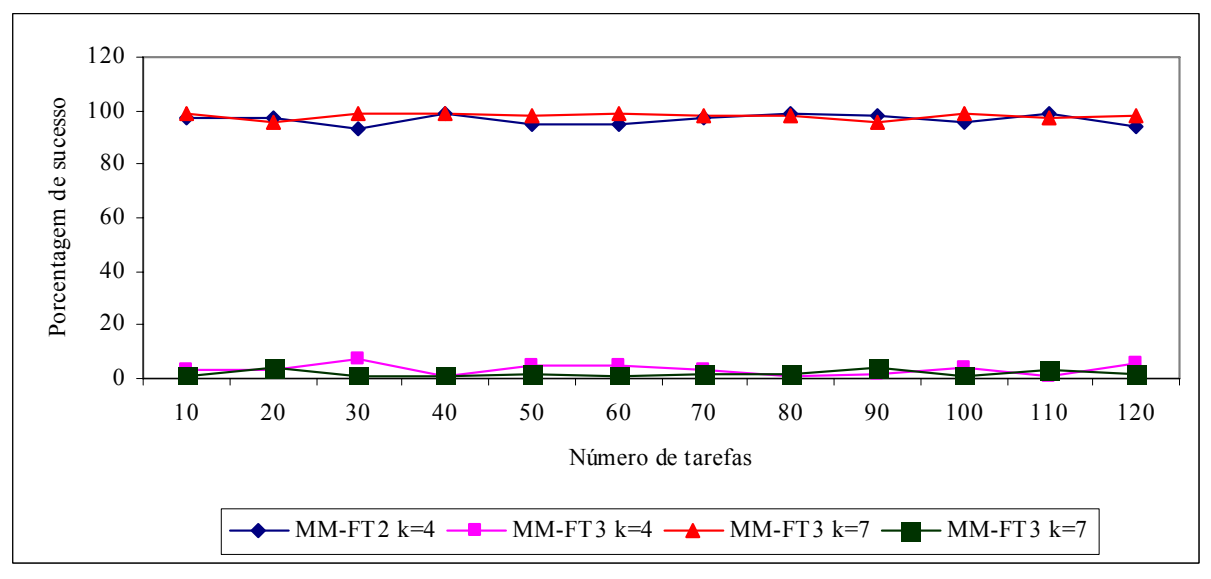

FIGURA 5.54 – COMPARAÇÃO DA PORCENTAGEM DE SUCESSO - MÉTODOS MM-FT<sub>2</sub> E MM-FT<sub>3</sub> -RELAÇÃO III

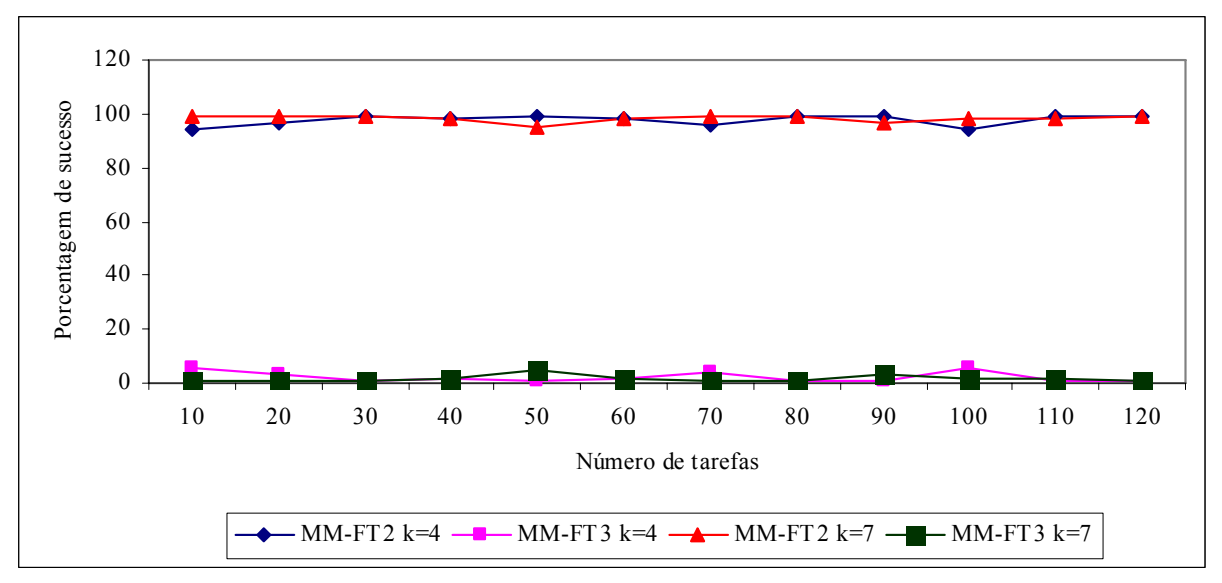

FIGURA 5.55 – COMPARAÇÃO DA PORCENTAGEM DE SUCESSO - MÉTODOS MM-FT<sub>2</sub> E MM-FT<sub>3</sub> -RELAÇÃO IV

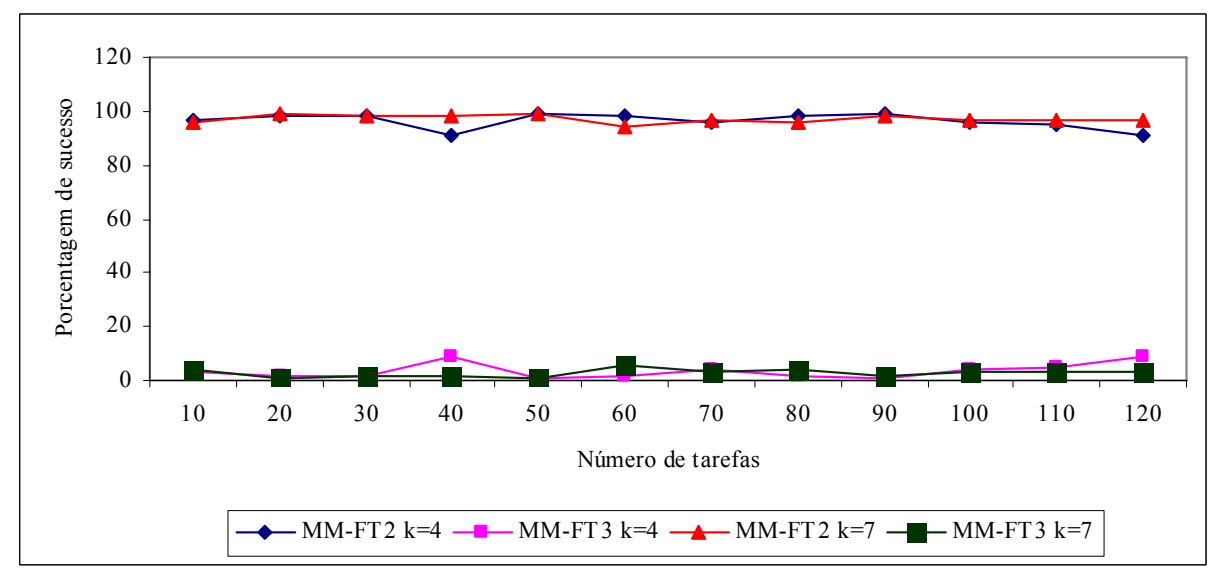

FIGURA 5.56 – COMPARAÇÃO DA PORCENTAGEM DE SUCESSO - MÉTODOS MM-FT<sub>2</sub> E MM-FT<sub>3</sub> -RELAÇÃO V

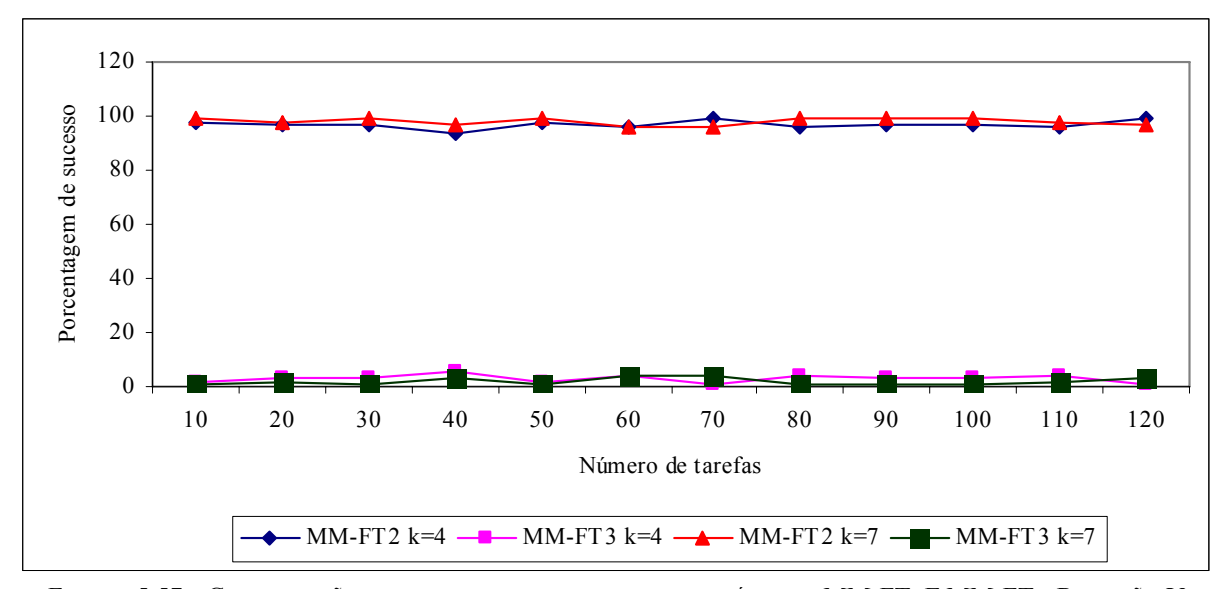

FIGURA 5.57 – COMPARAÇÃO DA PORCENTAGEM DE SUCESSO - MÉTODOS MM-FT<sub>2</sub> E MM-FT<sub>3</sub> - RELAÇÃO V

As figuras 5.52 a 5.57 mostram que o método  $MM-FT_2$  apresentou desempenho superior em relação ao MM-FT3. As curvas de porcentagem de sucesso para os métodos MM-FT2 e MM-FT3, possuem comportamento similar. A figura 5.58 a seguir ilustra a comparação da porcentagem de sucesso dos problemas com as relações dos tempos de processamento e de *setup* agregadas.

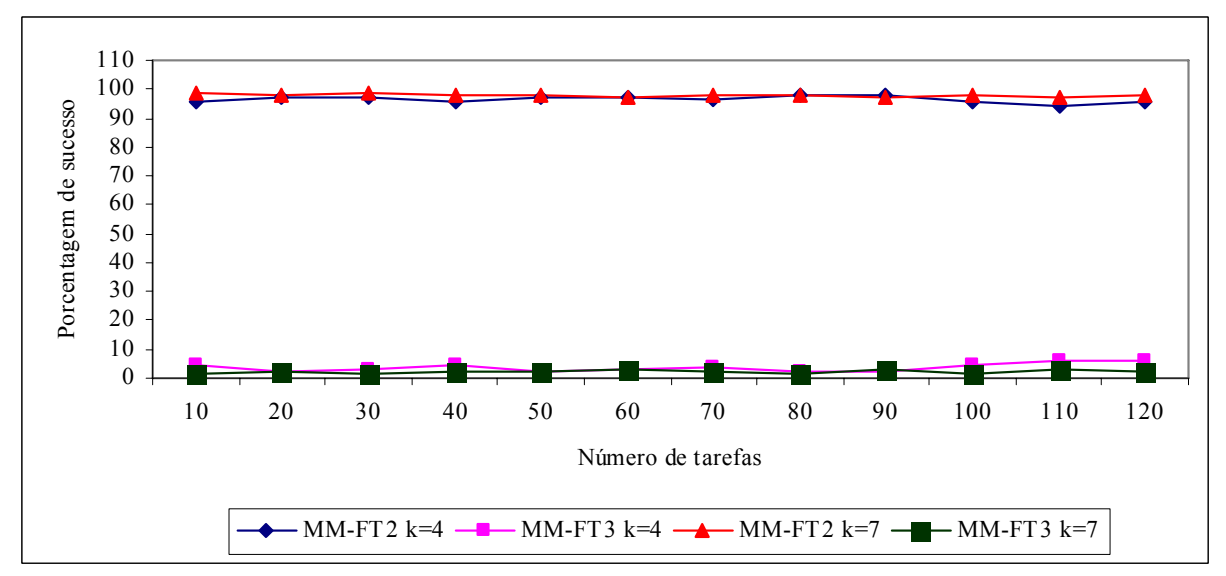

FIGURA 5.58 – COMPARAÇÃO DA PORCENTAGEM DE SUCESSO - MÉTODOS MM-FT<sub>2</sub> E MM-FT<sub>3</sub> – AGREGANDO AS RELAÇÕES

Com as relações (*O*(*pi*)/*O*(*sij*)) agregadas, conforme podemos visualizar na figura 5.58, o método MM-FT2, que usa a programação estágio a estágio e ordenação inicial TLPT, apresenta desempenho superior em relação ao método MM-FT<sub>3</sub>, que usa a programação tarefa a tarefa e ordenação inicial TSPT, que obteve menos de 3% de vitórias. Como poderia ser esperado, as figuras 5.52 a 5.58 mostram que a programação estágio a estágio tem um excelente desempenho quando comparada com a programação tarefa a tarefa, mesmo com uma ordenação inicial TLPT, inferior à TSPT.

Na seqüência, são analisados os gráficos relativos à comparação geral dos quatro métodos. As figuras 5.59 a 5.64 mostram as porcentagens de sucesso para as seis relações. Como o objetivo é analisar a influência da relação entre as ordens de grandeza dos tempos de processamento e de *setup* em cada método, os gráficos são apresentados separadamente para as seis relações.

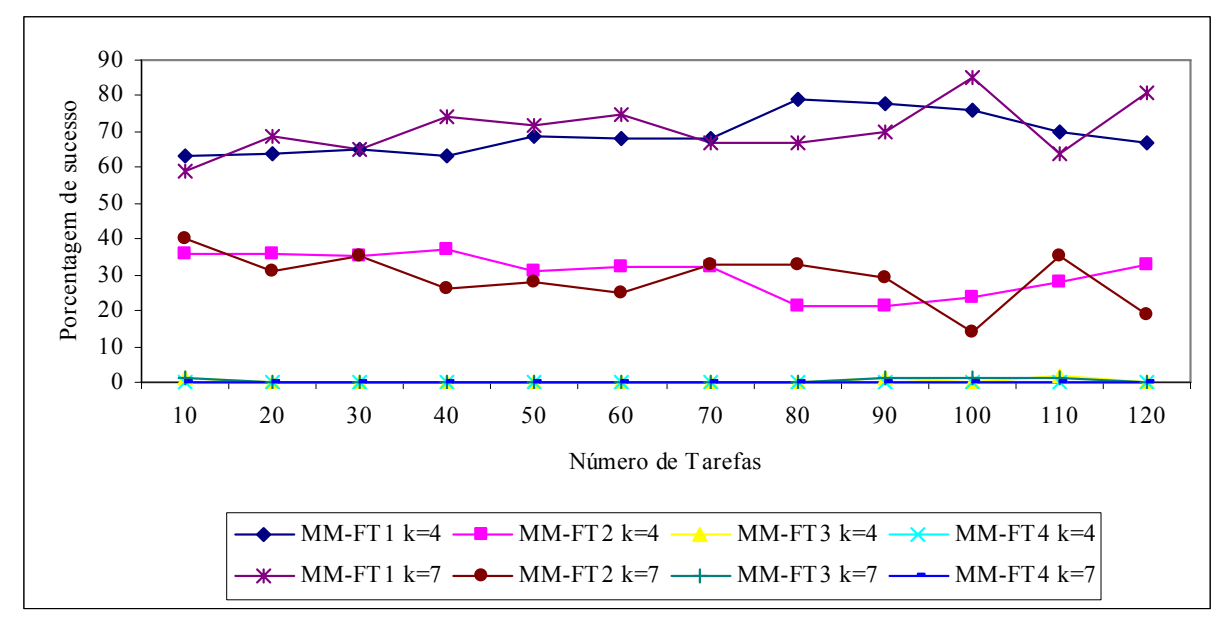

FIGURA 5.59 – COMPARAÇÃO DA PORCENTAGEM DE SUCESSO ENTRE OS MÉTODOS - RELAÇÃO I

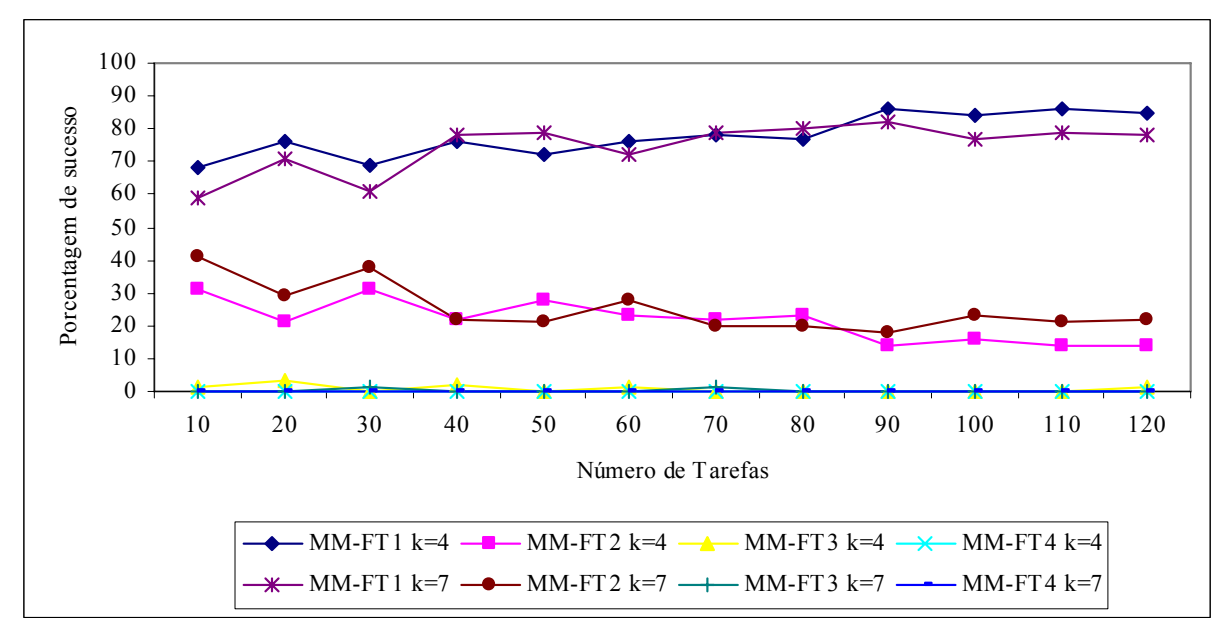

FIGURA 5.60 – COMPARAÇÃO DA PORCENTAGEM DE SUCESSO ENTRE OS MÉTODOS - RELAÇÃO II

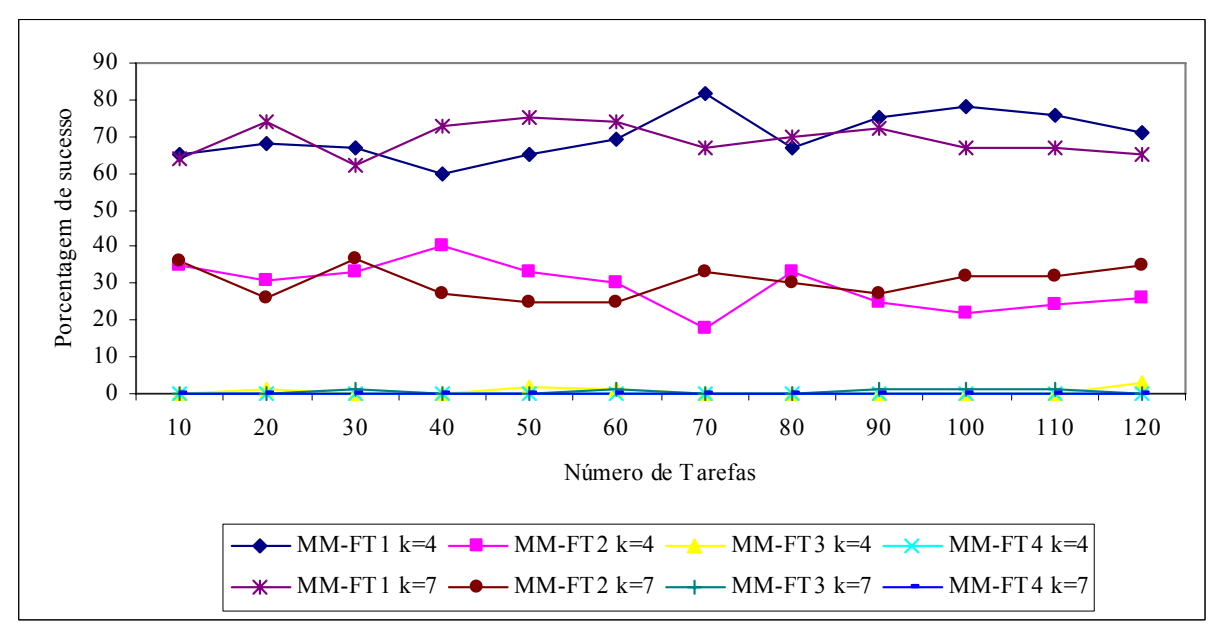

FIGURA 5.61 – COMPARAÇÃO DA PORCENTAGEM DE SUCESSO ENTRE OS MÉTODOS - RELAÇÃO III

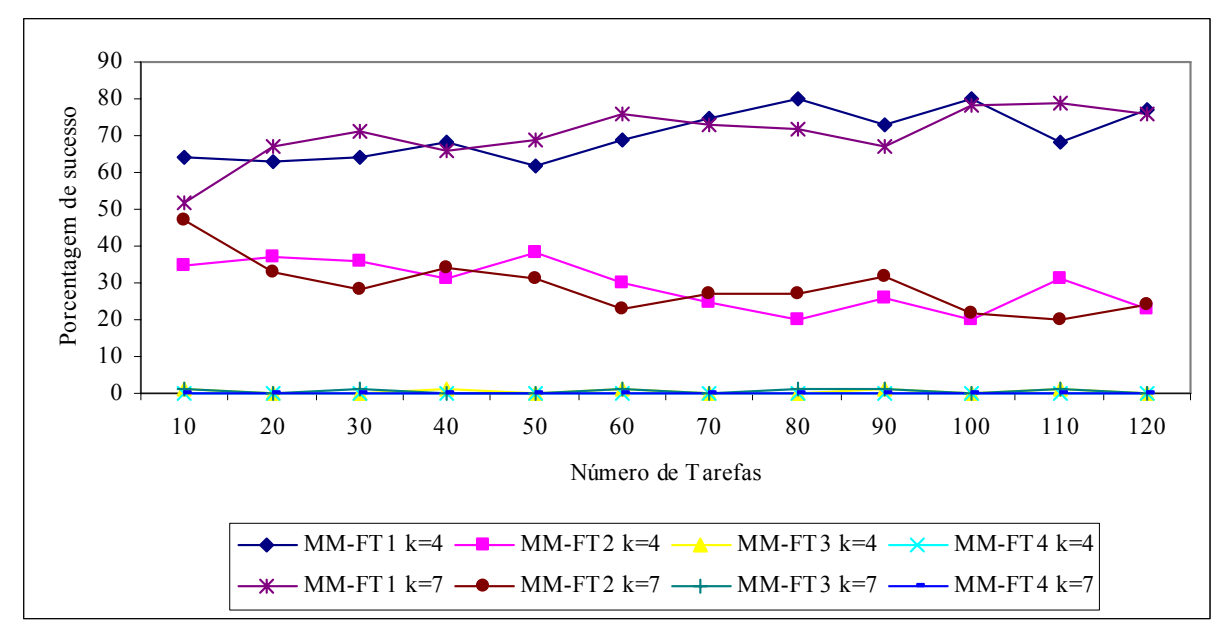

FIGURA 5.62 – COMPARAÇÃO DA PORCENTAGEM DE SUCESSO ENTRE OS MÉTODOS - RELAÇÃO IV

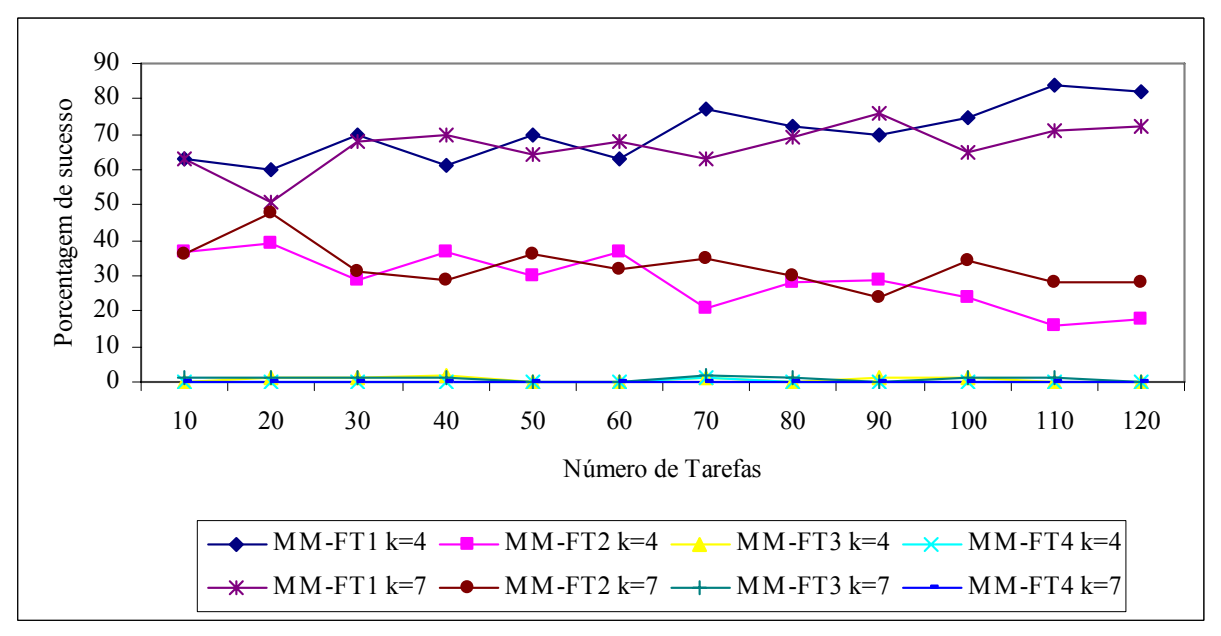

FIGURA 5.63 – COMPARAÇÃO DA PORCENTAGEM DE SUCESSO ENTRE OS MÉTODOS - RELAÇÃO V

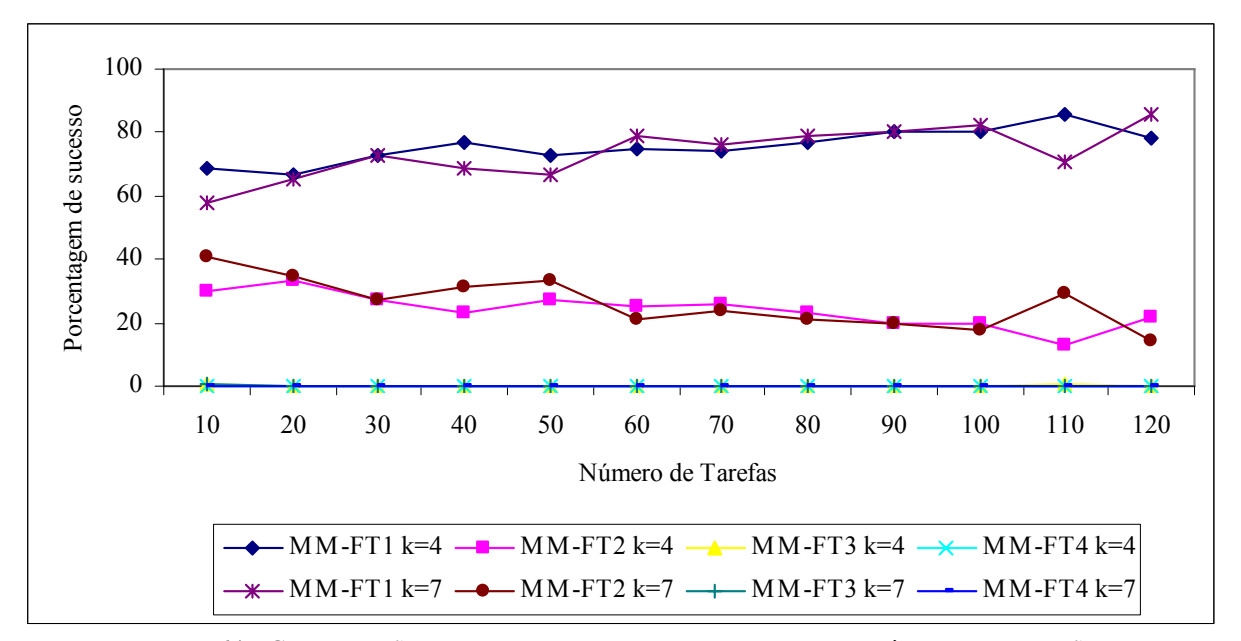

FIGURA 5.64 – COMPARAÇÃO DA PORCENTAGEM DE SUCESSO ENTRE OS MÉTODOS - RELAÇÃO VI

Os gráficos das figuras 5.59 a 5.64 mostram que em geral, com o aumento do número de tarefas, o método MM-FT<sub>1</sub> melhora levemente seu desempenho, enquanto o método MM-FT2 piora levemente seu desempenho. Para todas as relações (*O*(*pi*)/*O*(*sij*)) e portes de problemas, os métodos MM-FT<sub>3</sub> e MM-FT<sub>4</sub> mostraram desempenho inferior, obtendo menos de 1% de vitórias. Para as relações I, IV e VI, os métodos MM-FT<sub>1</sub> e MM-FT<sub>2</sub> apresentam instabilidade considerável à medida que o número de tarefas aumenta.

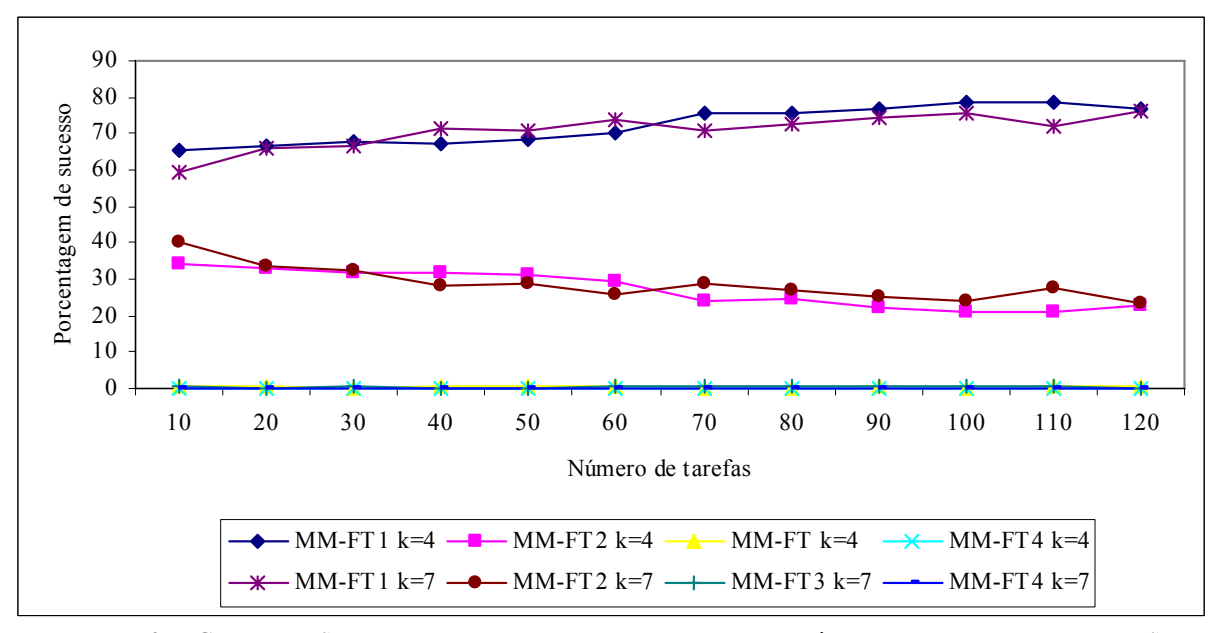

FIGURA 5.65 – COMPARAÇÃO DA PORCENTAGEM DE SUCESSO ENTRE OS MÉTODOS AGREGANDO AS RELAÇÕES

Na comparação geral, o gráfico da figura 5.65 mostra que para todas as relações  $(O(pi)/O(sij))$  e portes de problemas, o método MM-FT<sub>1</sub> possui desempenho superior, tanto para problemas com 4 estágios como para problemas com 7 estágios. Em geral, as curvas de desempenho dos problemas com 4 e 7 estágios mantêm o mesmo comportamento, podendo indicar que o número de estágios não afeta significativamente o desempenho do método.

Com as relações (*O*(*pi*)/*O*(*sij*)) agregadas, conforme podemos visualizar na figura 5.65, predomina a superioridade do método MM-FT<sub>1</sub> para 4 e 7 estágios. Entretanto, os gráficos das figuras 5.59 a 5.64, sem agregação, mostram que a superioridade de desempenho dos métodos se alterna em todas as relações.

Em seguida, serão apresentadas as comparações e análises do desvio relativo médio, que mede a variação correspondente à melhor solução obtida pelos métodos. Os gráficos das figuras 5.66 a 5.71 mostram a comparação dos desvios relativos médios em porcentagem entre os métodos de solução MM-FT<sub>1</sub> e MM-FT<sub>2</sub> para as seis relações de tempos de processamento e de *setup*.

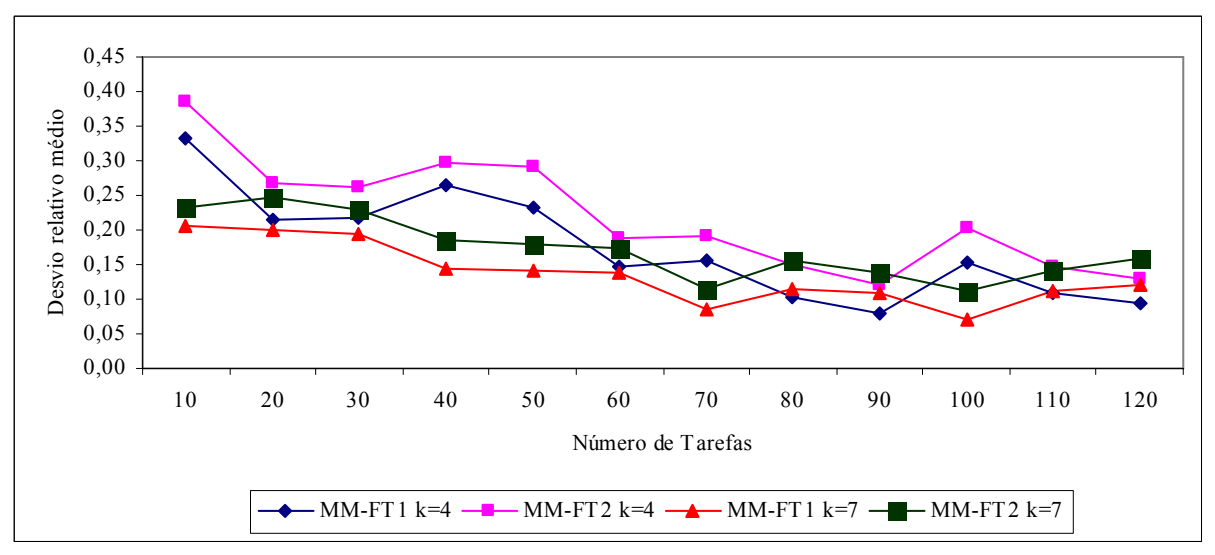

FIGURA 5.66 – COMPARAÇÃO DO DESVIO RELATIVO MÉDIO (%) ENTRE OS MÉTODOS MM-FT<sub>1</sub> E MM-FT<sub>2</sub> – RELAÇÃO I

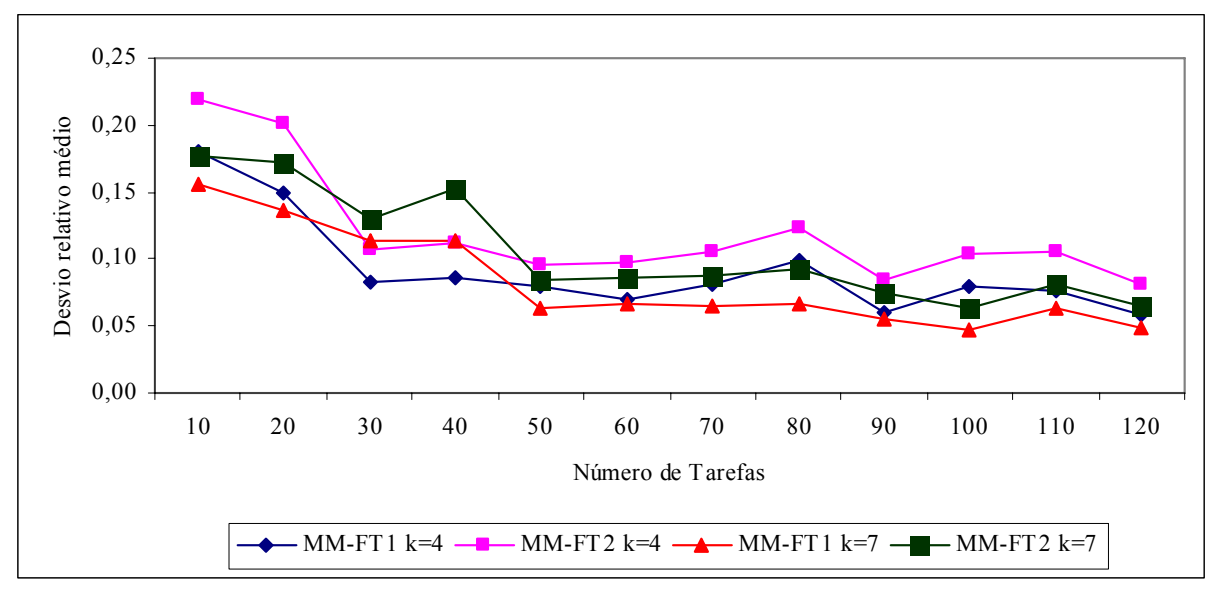

FIGURA 5.67 – COMPARAÇÃO DO DESVIO RELATIVO MÉDIO (%) ENTRE OS MÉTODOS MM-FT<sub>1</sub> E MM-FT<sub>2</sub> – RELAÇÃO II

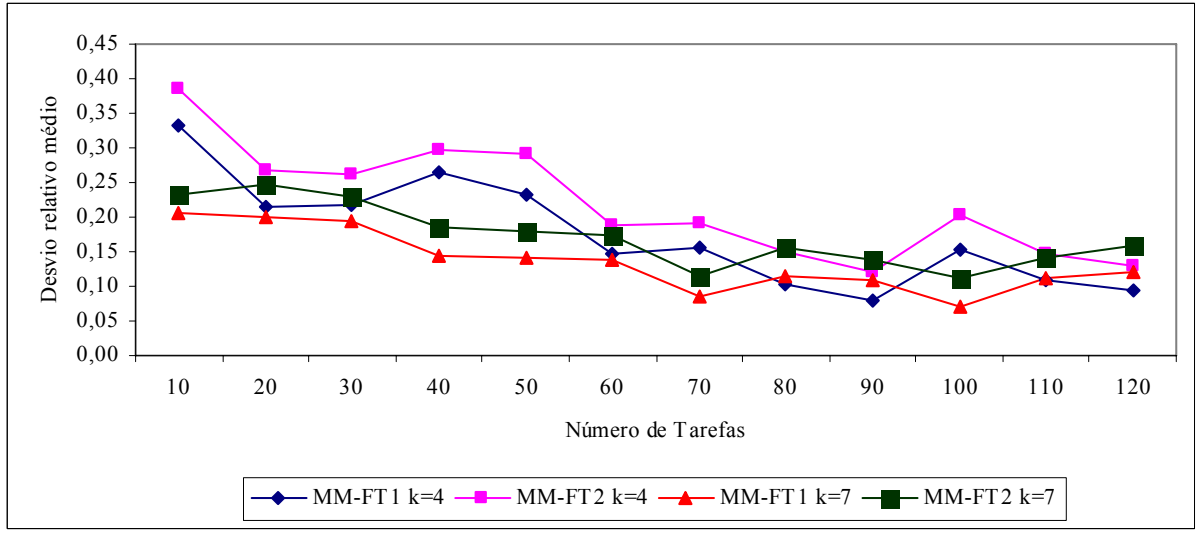

FIGURA 5.68 – COMPARAÇÃO DO DESVIO RELATIVO MÉDIO (%) ENTRE OS MÉTODOS MM-FT<sub>1</sub> E MM-FT<sub>2</sub> – RELAÇÃO III

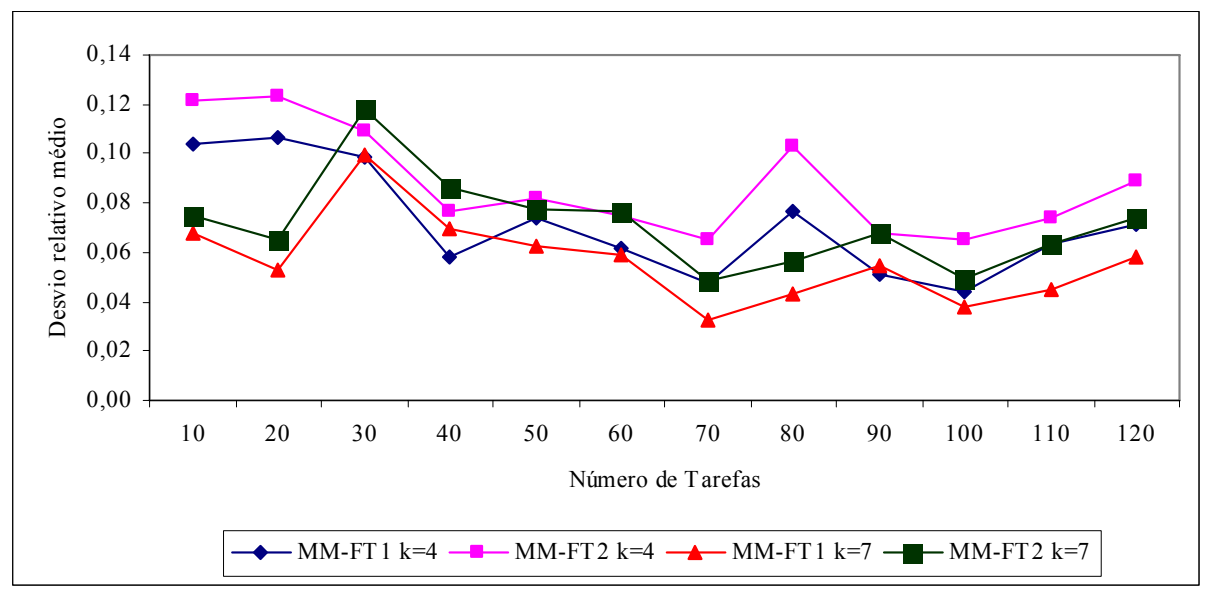

FIGURA 5.69 – COMPARAÇÃO DO DESVIO RELATIVO MÉDIO (%) ENTRE OS MÉTODOS MM-FT<sub>1</sub> E MM-FT<sub>2</sub> – RELAÇÃO IV

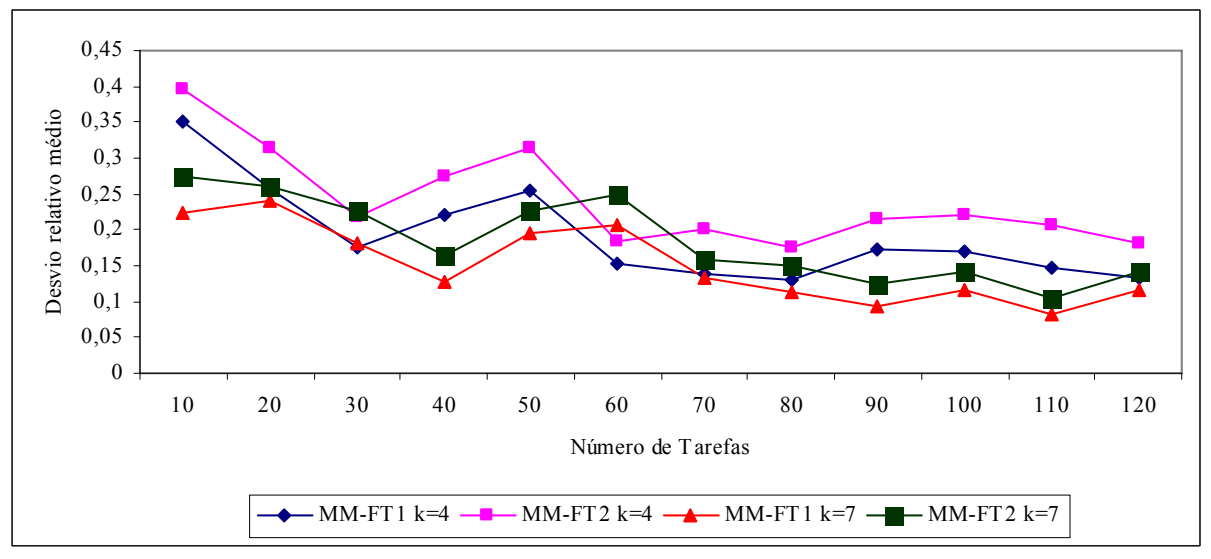

FIGURA 5.70 – COMPARAÇÃO DO DESVIO RELATIVO MÉDIO (%) ENTRE OS MÉTODOS MM-FT<sub>1</sub> E MM-FT<sub>2</sub> – RELAÇÃO V

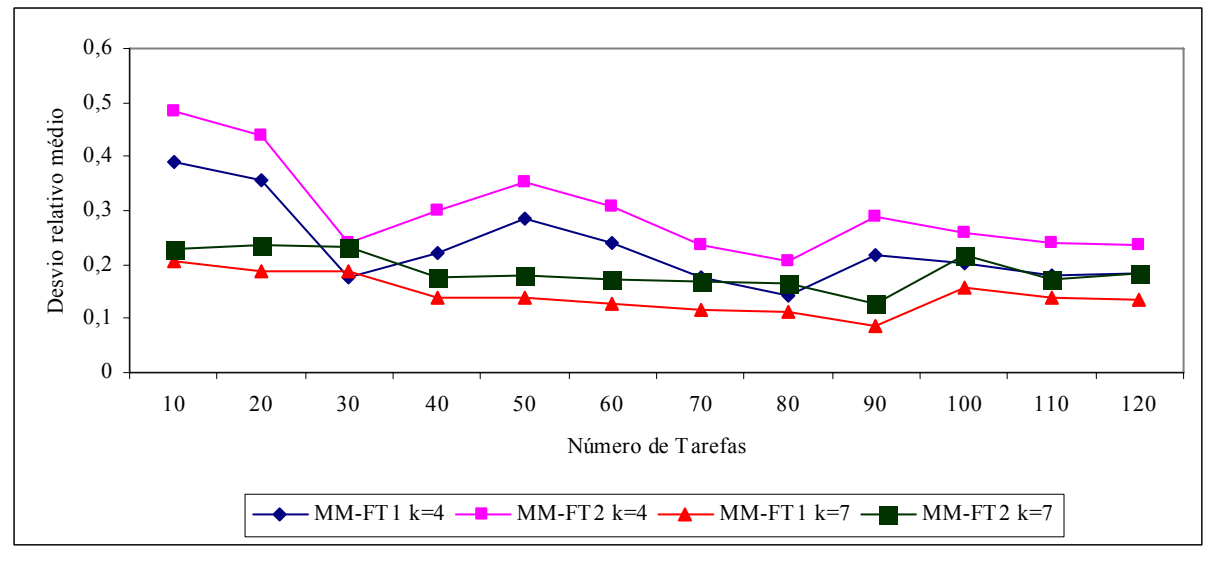

FIGURA 5.71 – COMPARAÇÃO DO DESVIO RELATIVO MÉDIO  $(\%$ ) ENTRE OS MÉTODOS MM-FT<sub>1</sub> E MM-FT<sub>2</sub> – RELAÇÃO VI

Os valores dos desvios relativos ilustrados nas figuras 5.66 a 5.71 confirmam a análise realizada para a porcentagem de sucesso dos métodos. O método  $MM-FT_1$  com bom desempenho na porcentagem de sucesso, teve os menores valores de desvio relativo.

Os métodos MM-FT<sub>1</sub> e MM-FT<sub>2</sub> apresentam relativa estabilidade dos valores dos desvios relativos à medida que o número de tarefas aumenta. Com todas as seis relações, a tendência é a diminuição dos desvios relativos com o aumento do número de tarefas. Isto significa que, à medida que o porte do problema aumenta, as diferenças no desempenho dos métodos tendem a diminuir. Embora constatando a diminuição dos desvios à medida que o número de tarefas aumenta, ambos os métodos apresentam oscilações maiores nos valores dos desvios relativos médios para a relação IV.

Quando comparados os desvios relativos médios para 4 e 7 estágios, em todas as relações, o menor desvio relativo médio foi obtido para os problemas com 7 estágios. O método MM-FT<sub>1</sub> apresentou em todas as relações o menor desvio relativo médio.

As figuras 5.72 a 5.77 mostram a comparação dos desvios relativos médios em porcentagem entre os métodos de solução  $MM-FT_3$  e  $MM-FT_4$  para as seis relações de tempos de processamento e de *setup*.

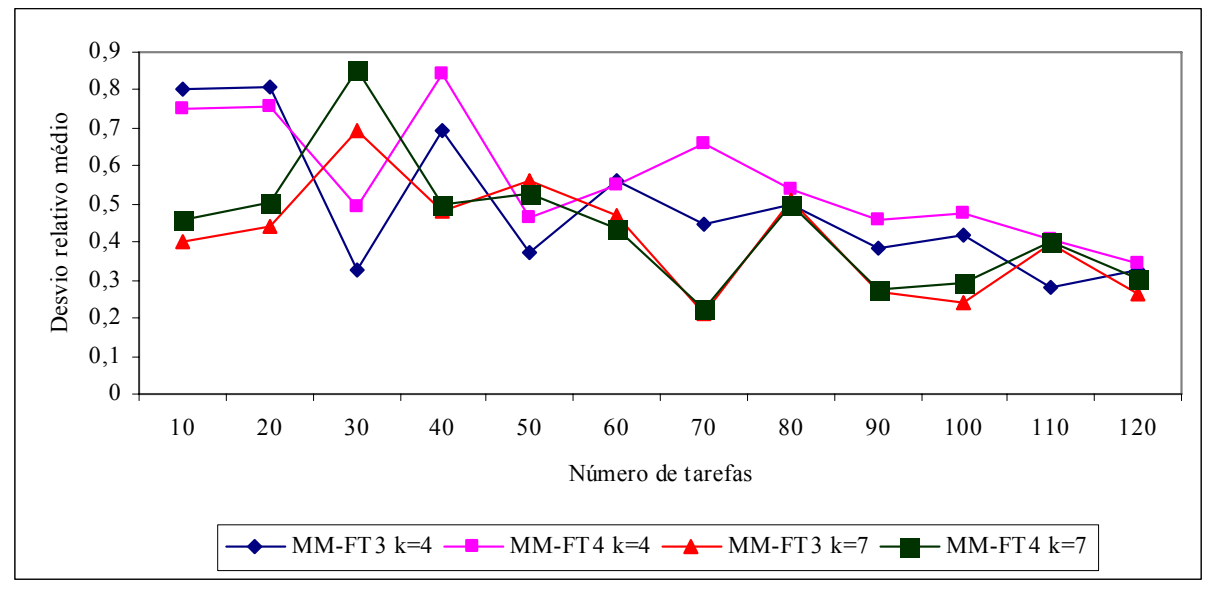

FIGURA 5.72 – COMPARAÇÃO DO DESVIO RELATIVO MÉDIO (%) ENTRE OS MÉTODOS MM-FT<sub>3</sub> E MM-FT<sub>4</sub> – RELAÇÃO I

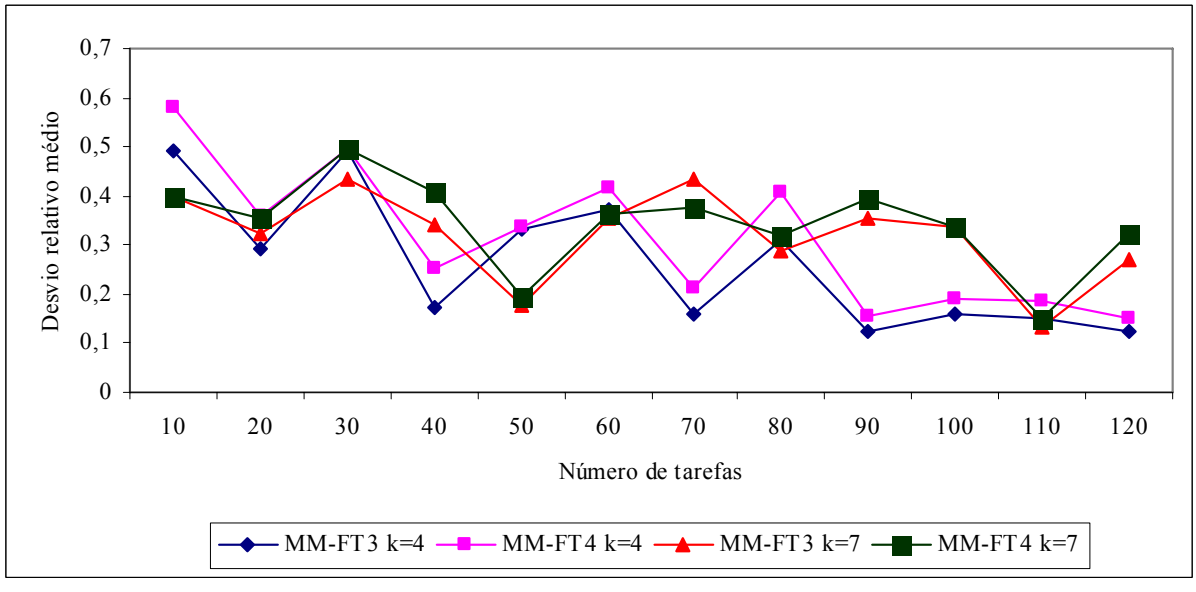

FIGURA 5.73 – COMPARAÇÃO DO DESVIO RELATIVO MÉDIO (%) ENTRE OS MÉTODOS MM-FT<sub>3</sub> E MM-FT<sub>4</sub> – RELAÇÃO II

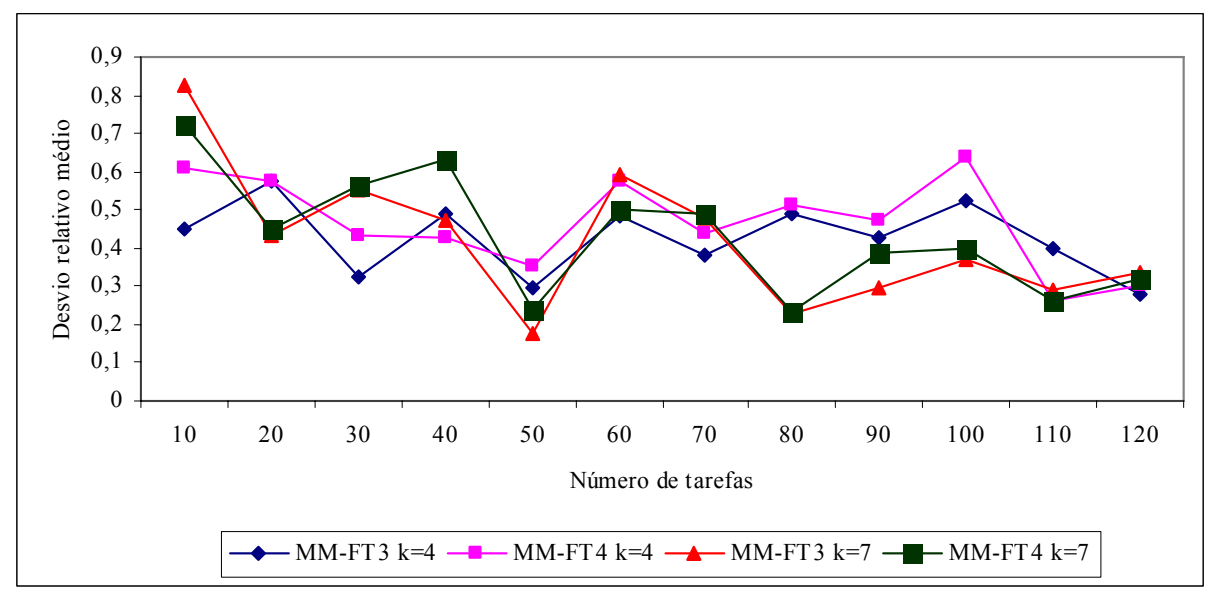

FIGURA 5.74 – COMPARAÇÃO DO DESVIO RELATIVO MÉDIO (%) ENTRE OS MÉTODOS  $\text{MM-FT}_3\,\text{E}\,\text{MM-FT}_4$  – RELAÇÃO III

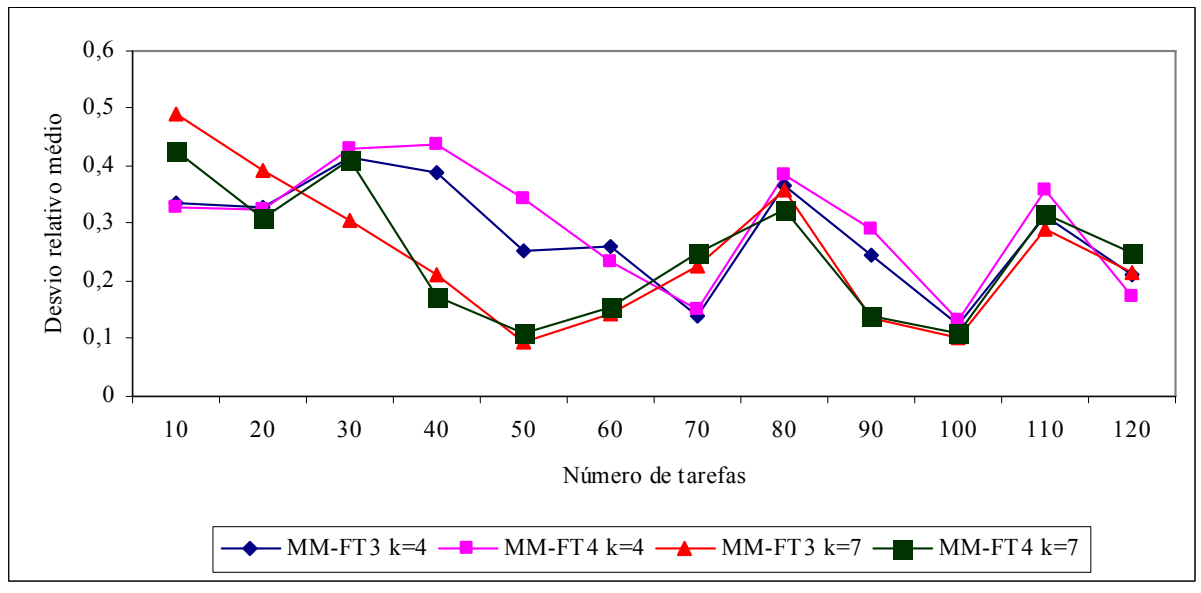

FIGURA 5.75 – COMPARAÇÃO DO DESVIO RELATIVO MÉDIO (%) ENTRE OS MÉTODOS MM-FT<sub>3</sub> E MM-FT<sub>4</sub> – RELAÇÃO IV

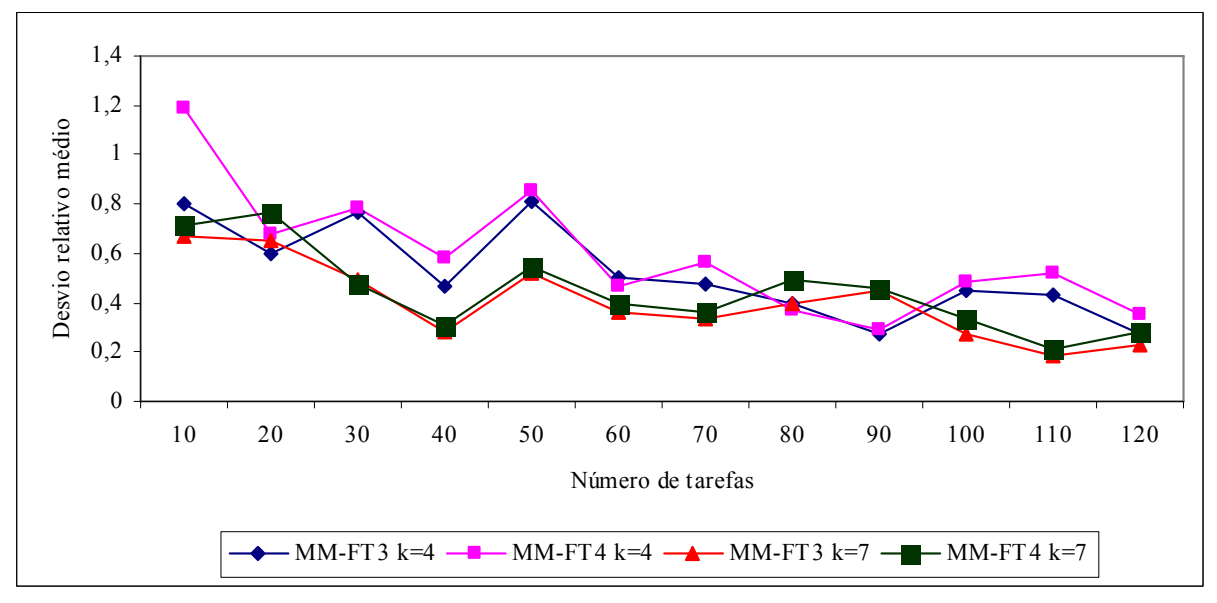

FIGURA 5.76 – COMPARAÇÃO DO DESVIO RELATIVO MÉDIO (%) ENTRE OS MÉTODOS MM-FT<sub>3</sub> E MM-FT<sub>4</sub> – RELAÇÃO V

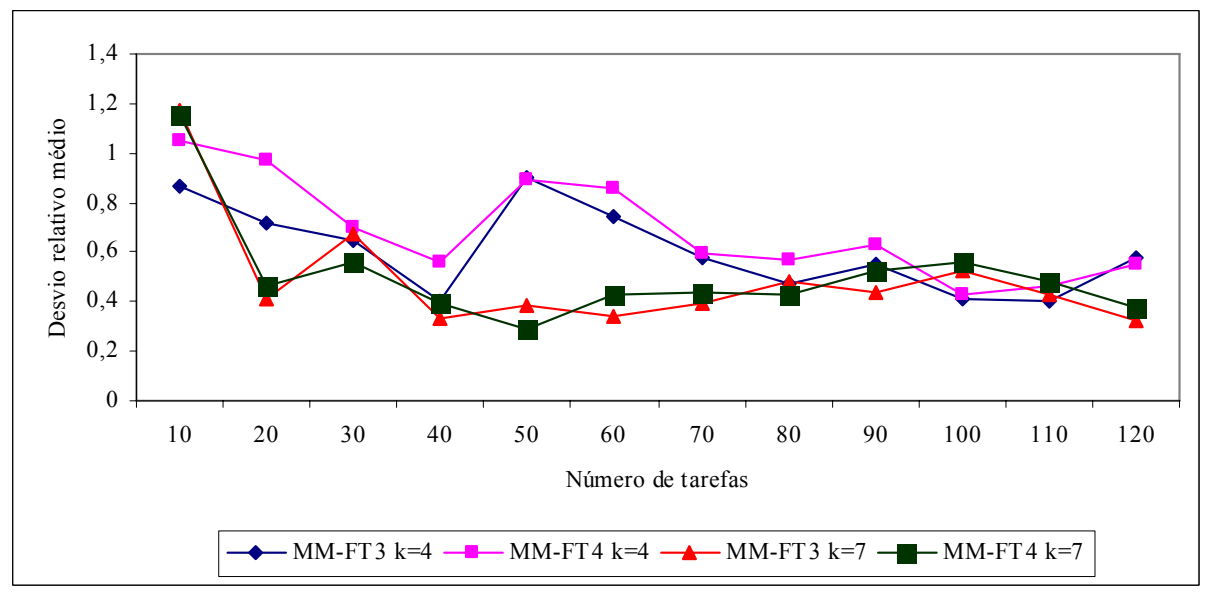

FIGURA 5.77 – COMPARAÇÃO DO DESVIO RELATIVO MÉDIO  $(%)$  entre os métodos MM-FT<sub>3</sub> e MM-FT<sub>4</sub> – RELAÇÃO VI

As figuras 5.72 a 5.77 mostram que de um modo geral, o método MM-FT<sub>3</sub> apresentou os menores valores dos desvios relativos. Podemos verificar que os valores dos desvios relativos diminuem à medida que o número de tarefas aumenta, tanto para os problemas com 4 estágios como para os problemas com 7 estágios. Contudo, ambos os métodos apresentam oscilações significativas nos valores dos desvios relativos médios para as relações I, II, III e IV. Nas relações V e VI os valores tornam-se mais estáveis à medida que o número de tarefas aumenta.

Quando comparados os desvios relativos médios para 4 e 7 estágios, em todas as relações, o menor desvio relativo médio foi obtido para os problemas com 7 estágios. Isto significa que, à medida que o porte do problema aumenta, as diferenças no desempenho dos métodos tendem a diminuir, assim com foi observado na comparação entre os métodos MM- $FT<sub>1</sub>$  e MM-FT<sub>2</sub>.

As figuras 5.78 a 5.83 mostram a comparação dos desvios relativos médios em porcentagem entre os métodos MM-FT<sub>1</sub> e MM-FT<sub>3</sub> para as seis relações de tempos de processamento e de *setup*.

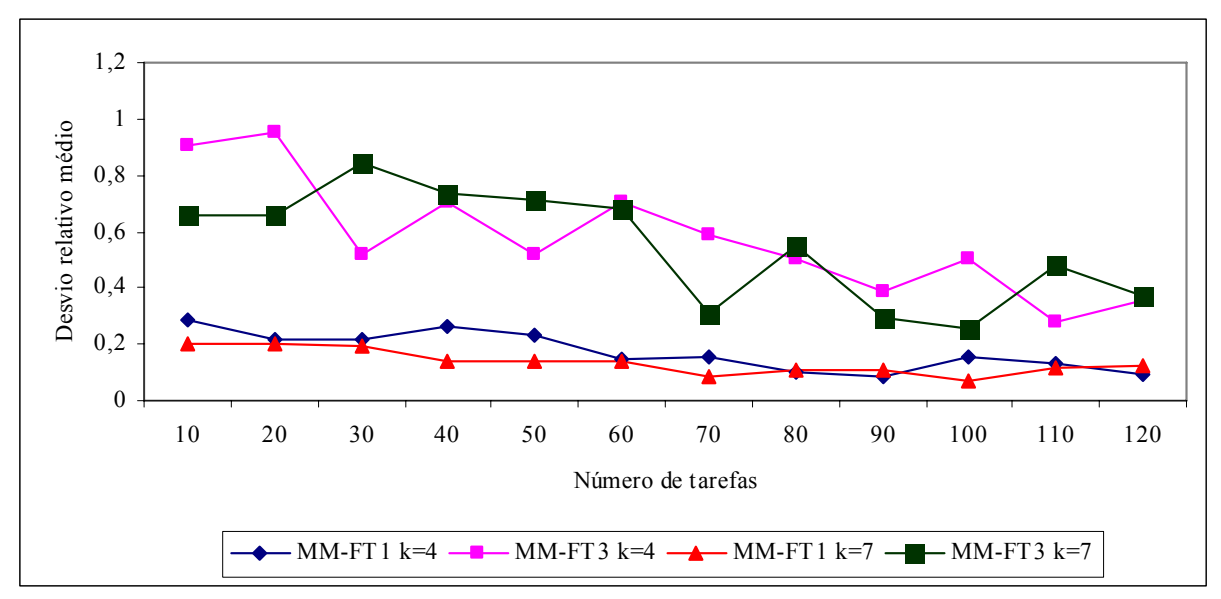

FIGURA 5.78 – COMPARAÇÃO DO DESVIO RELATIVO MÉDIO (%) ENTRE OS MÉTODOS MM-FT<sub>1</sub> E MM-FT<sub>3</sub> – RELAÇÃO I

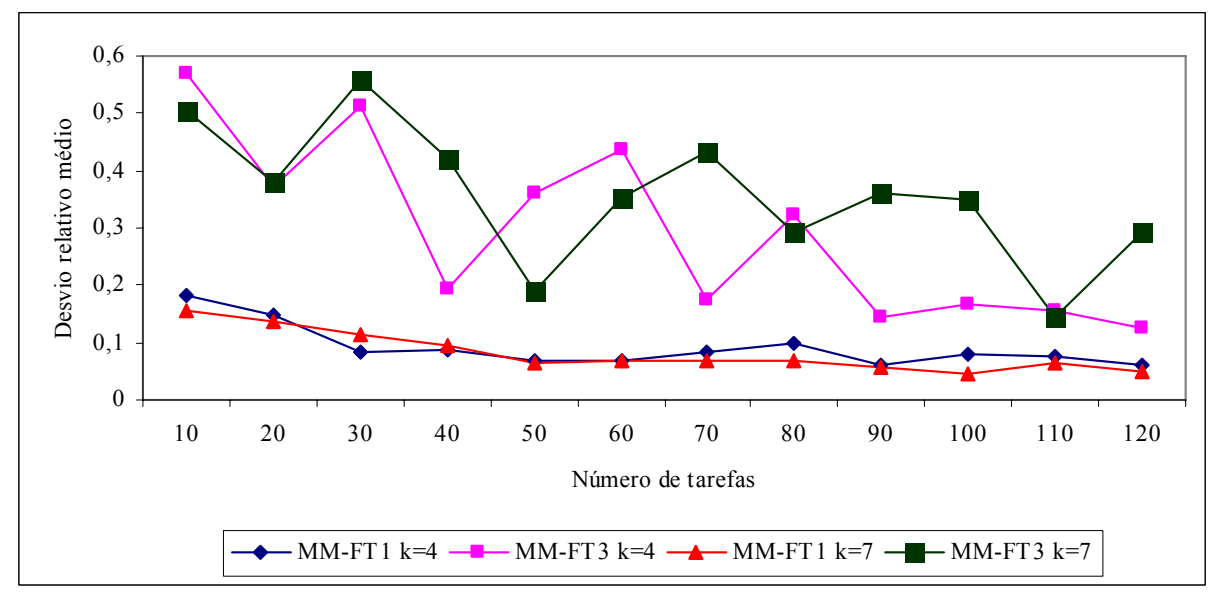

FIGURA 5.79 – COMPARAÇÃO DO DESVIO RELATIVO MÉDIO (%) ENTRE OS MÉTODOS  $\text{MM-FT}_1\,\text{E}\,\text{MM-FT}_3$  – RELAÇÃO II

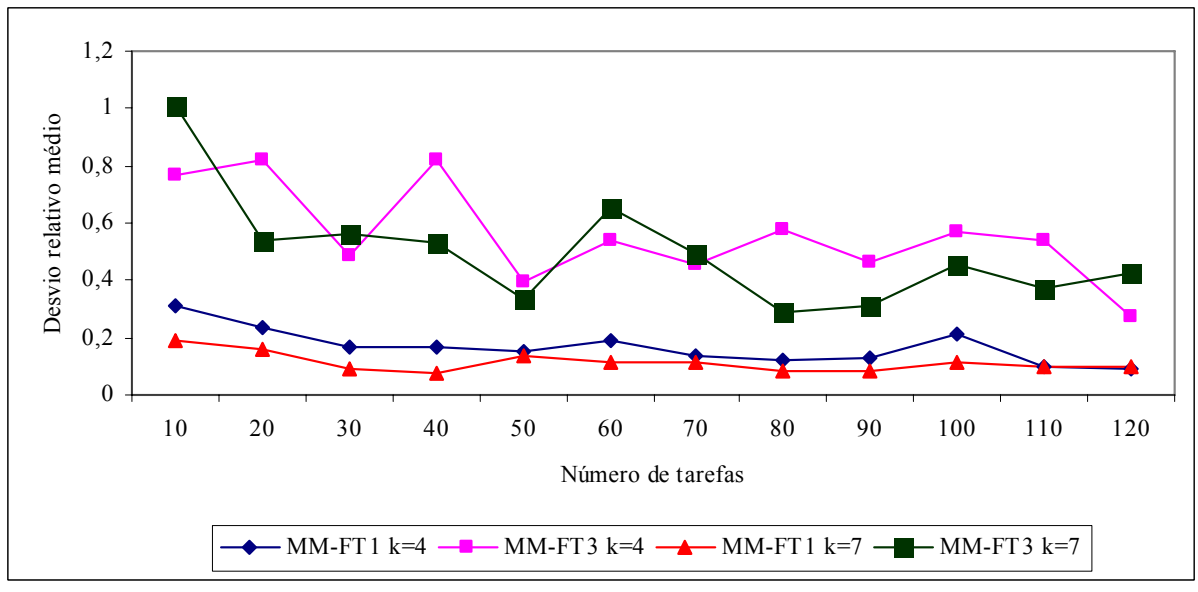

FIGURA 5.80 – COMPARAÇÃO DO DESVIO RELATIVO MÉDIO (%) ENTRE OS MÉTODOS MM-FT<sub>1</sub> E MM-FT<sub>3</sub> – RELAÇÃO III

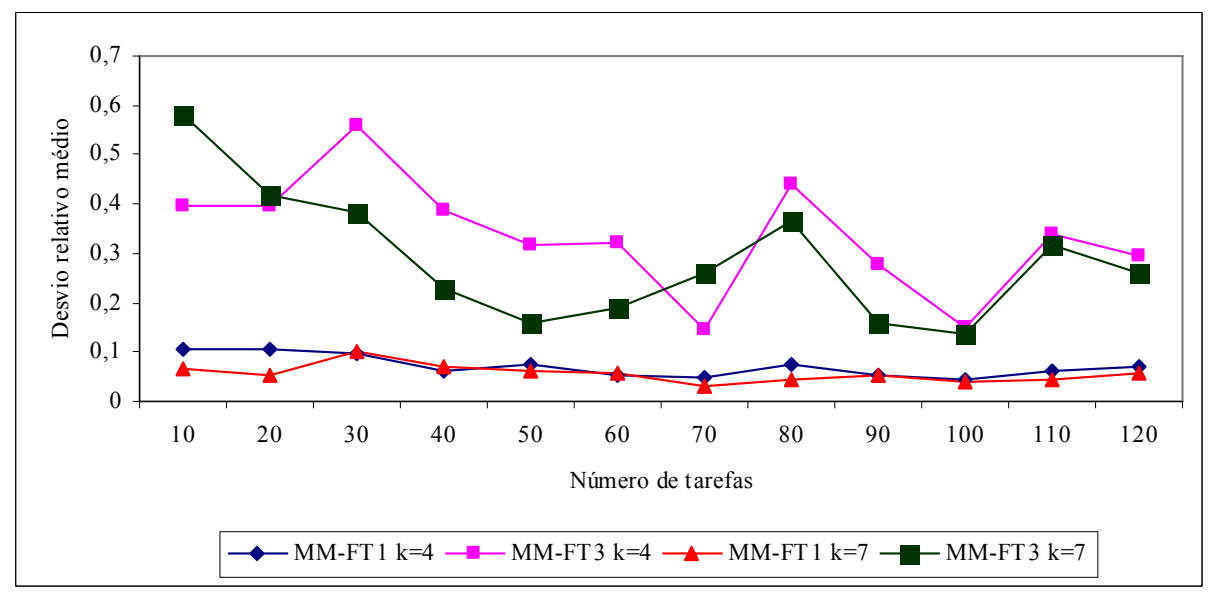

FIGURA 5.81 – COMPARAÇÃO DO DESVIO RELATIVO MÉDIO (%) ENTRE OS MÉTODOS MM-FT<sub>1</sub> E MM-FT<sub>3</sub> – RELAÇÃO IV

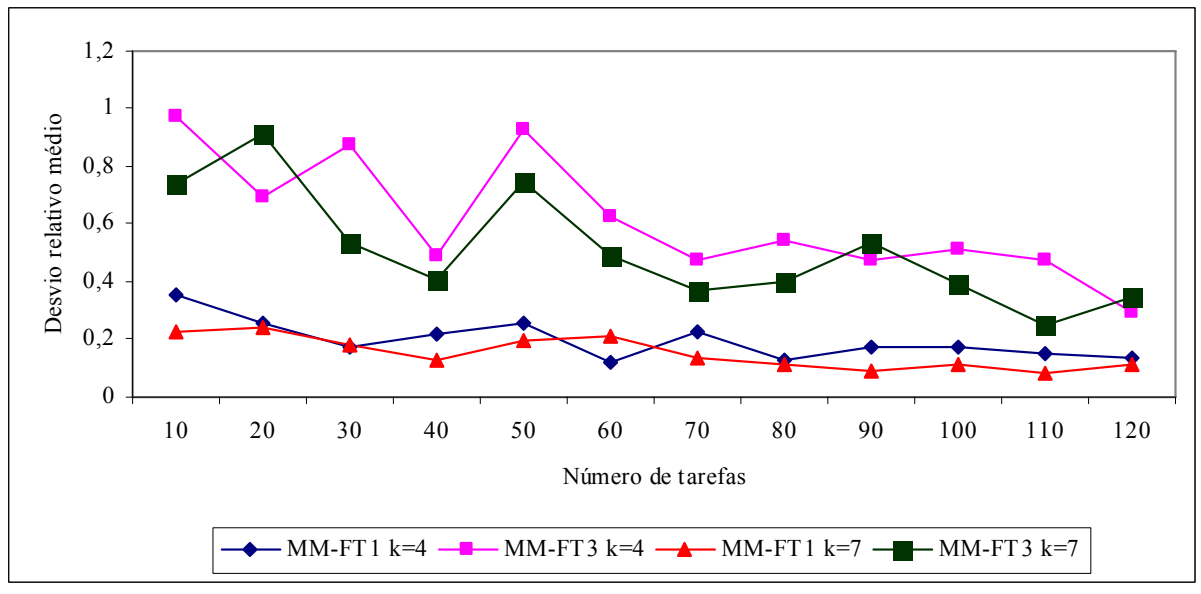

FIGURA 5.82 – COMPARAÇÃO DO DESVIO RELATIVO MÉDIO (%) ENTRE OS MÉTODOS MM-FT<sub>1</sub> E MM-FT<sub>3</sub> – RELAÇÃO V

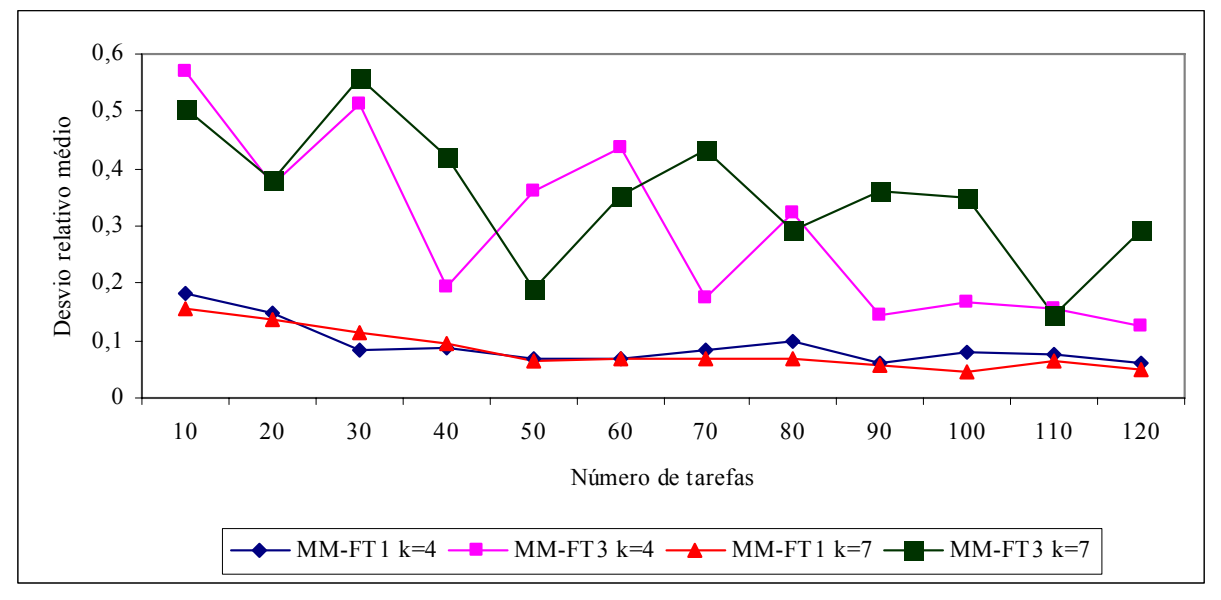

FIGURA 5.83 – COMPARAÇÃO DO DESVIO RELATIVO MÉDIO (%) ENTRE OS MÉTODOS MM-FT<sub>1</sub> E MM-FT<sub>3</sub> – RELAÇÃO VI

Os valores dos desvios relativos são menores para o método  $MM-FT<sub>1</sub>$ , para problemas com 4 e com 7 estágios. Podemos verificar nas figuras 5.73 a 5.82 que os valores dos desvios relativos para o método MM-FT<sub>1</sub> são mais estáveis e diminuem levemente à medida que o número de tarefas aumenta. No método MM-FT<sub>3</sub>, tanto para problemas com 4 quanto com 7 estágios, para todas as relações os desvios relativos médios oscilam bastante.

Quando comparados os desvios relativos médios para 4 e 7 estágios, em todas as relações, o menor desvio relativo médio foi obtido pelo método  $MM-FT_1$  para os problemas com 7 estágios.

As figuras 5.84 a 5.89 mostram a comparação dos desvios relativos médios em porcentagem entre os métodos MM-FT<sub>2</sub> e MM-FT<sub>4</sub> para as seis relações de tempos de processamento e de *setup*.

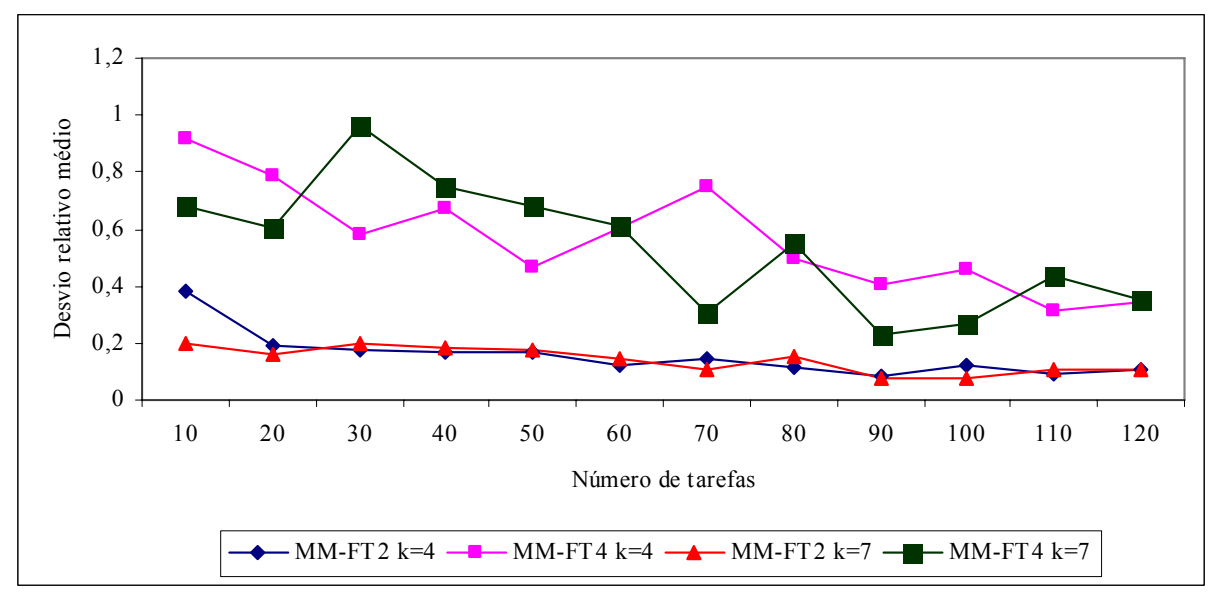

FIGURA 5.84 – COMPARAÇÃO DO DESVIO RELATIVO MÉDIO (%) ENTRE OS MÉTODOS MM-FT<sub>2</sub> E MM-FT<sub>4</sub> – RELAÇÃO I

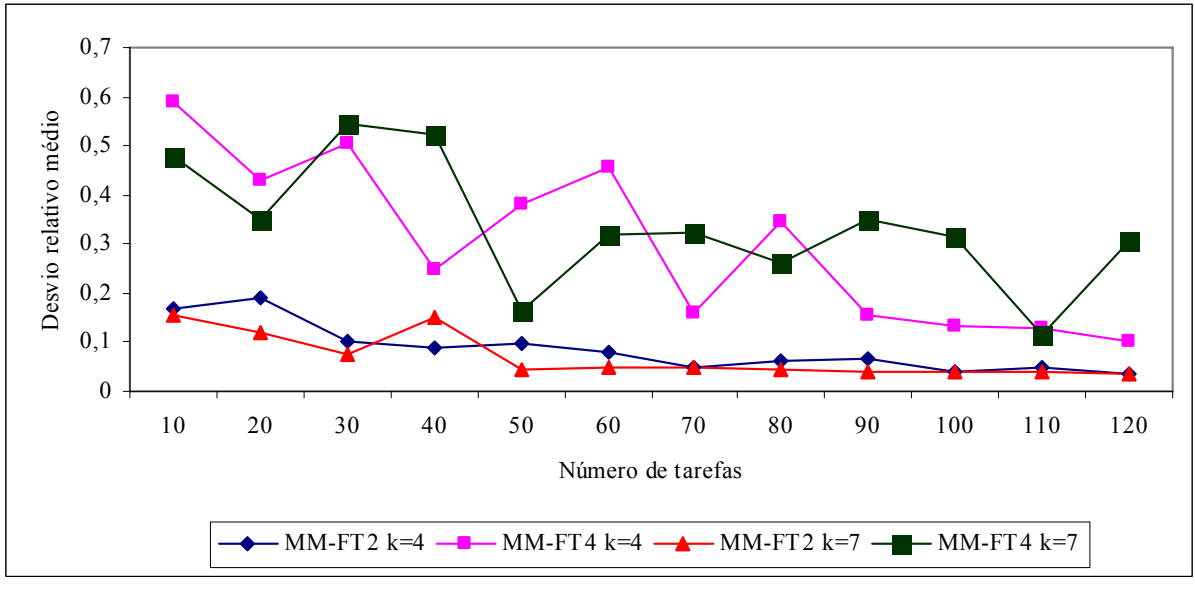

FIGURA 5.85 – COMPARAÇÃO DO DESVIO RELATIVO MÉDIO (%) ENTRE OS MÉTODOS MM-FT<sub>2</sub> E MM-FT<sub>4</sub> – RELAÇÃO II

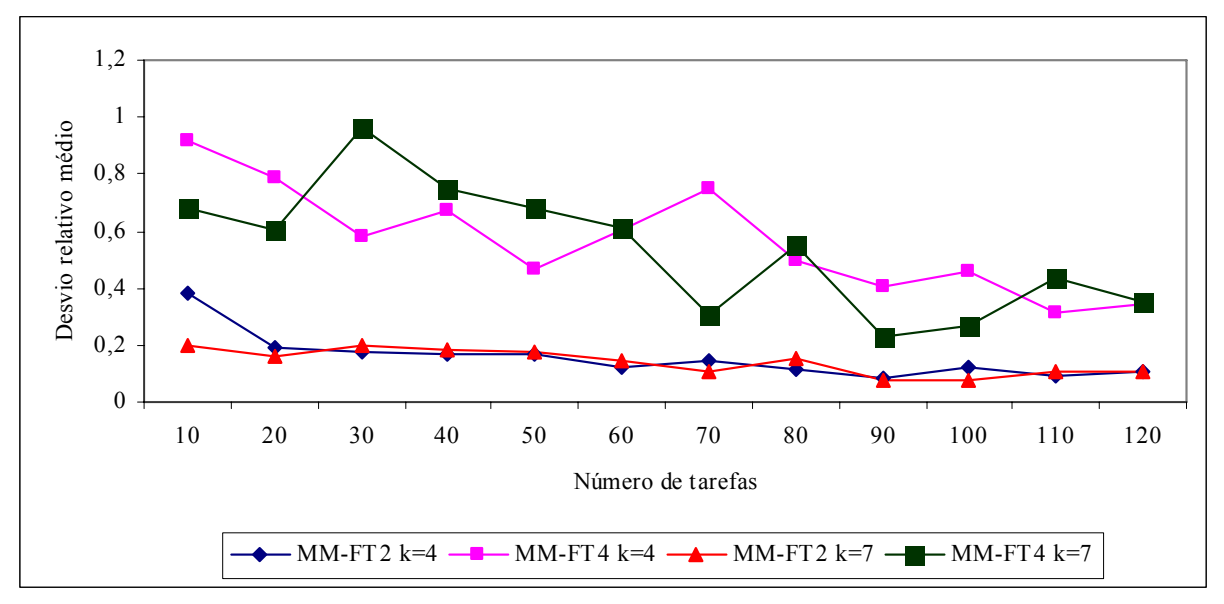

FIGURA 5.86 – COMPARAÇÃO DO DESVIO RELATIVO MÉDIO (%) ENTRE OS MÉTODOS  $\text{MM-FT}_2\text{E}\,\text{MM-FT}_4$  – RELAÇÃO III

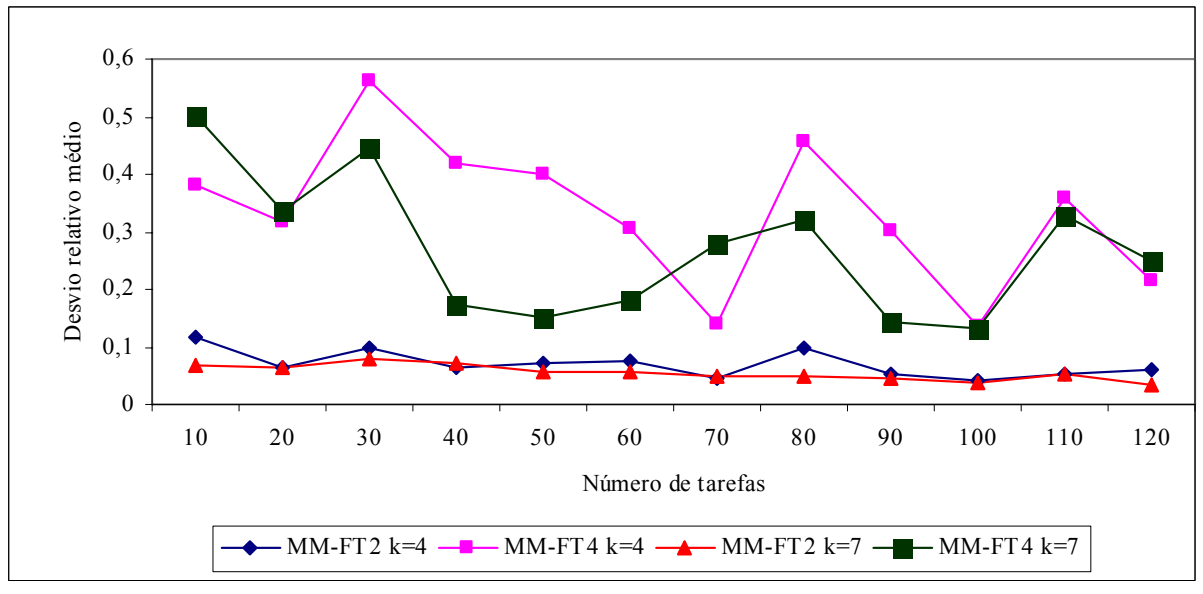

FIGURA 5.87 – COMPARAÇÃO DO DESVIO RELATIVO MÉDIO (%) ENTRE OS MÉTODOS  $\text{MM-FT}_2\text{E}\,\text{MM-FT}_4$  – RELAÇÃO IV

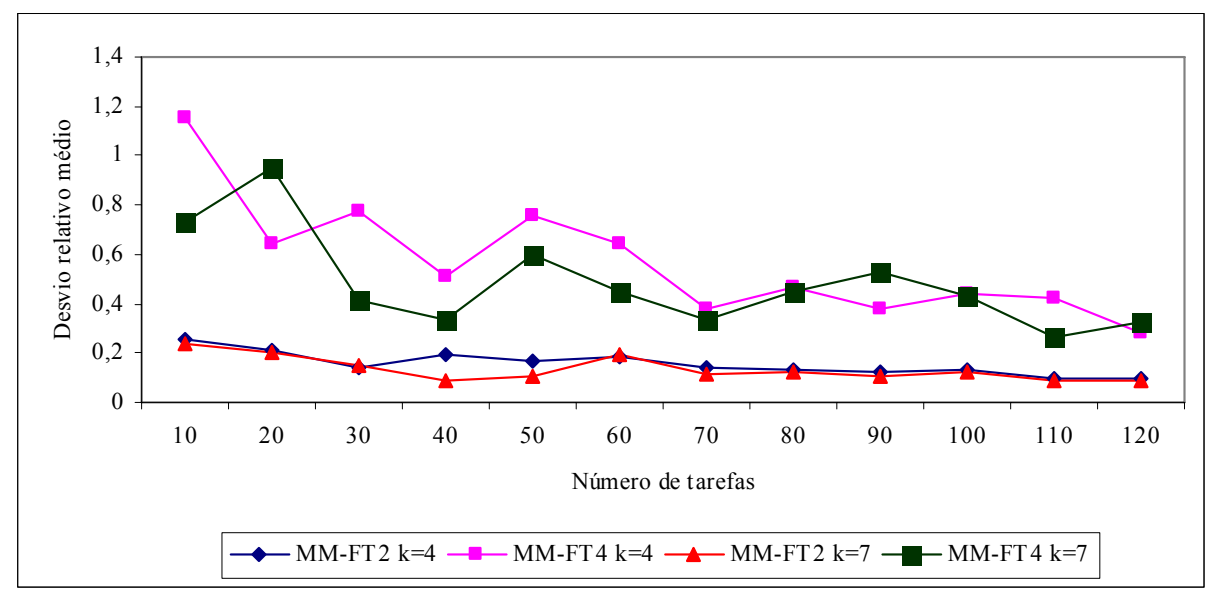

FIGURA 5.88 – COMPARAÇÃO DO DESVIO RELATIVO MÉDIO  $(\%)$  entre os métodos MM-FT<sub>2</sub> e MM-FT<sub>4</sub> – RELAÇÃO V

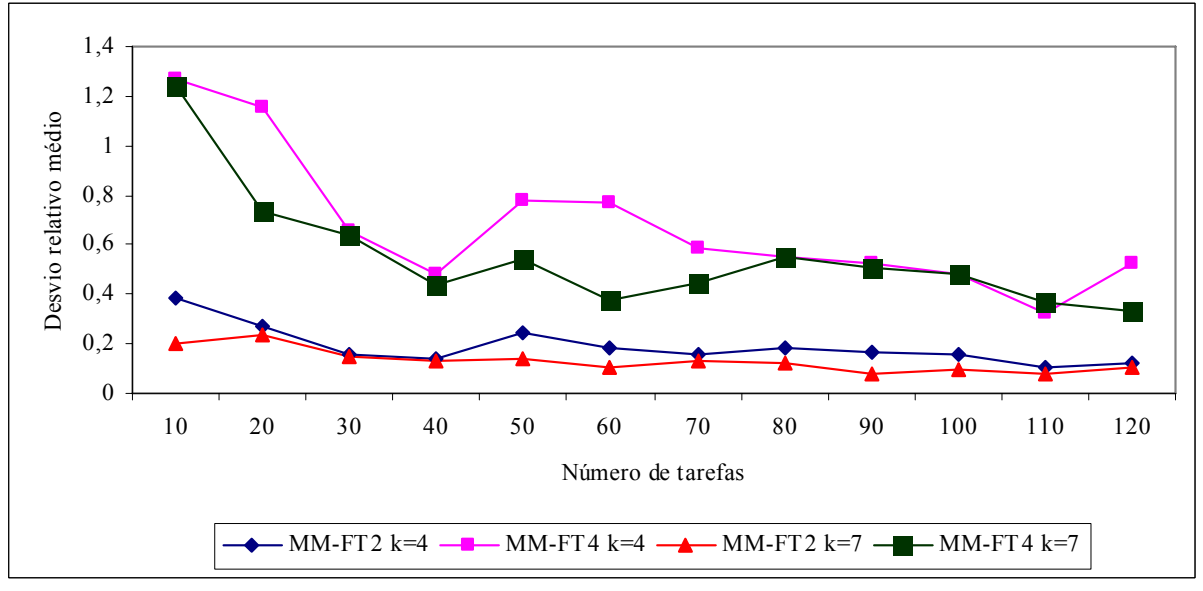

FIGURA 5.89 – COMPARAÇÃO DO DESVIO RELATIVO MÉDIO (%) ENTRE OS MÉTODOS MM-FT<sub>2</sub> E MM-FT<sub>4</sub> – RELAÇÃO VI

Assim como nas análises efetuadas para porcentagem de sucesso, onde o método MM- $FT<sub>2</sub>$  apresentou maior porcentagem de sucesso quando comparado com o método MM-FT<sub>3</sub>, as figuras 5.84 a 5.89 indicam que os valores dos desvios relativos são menores para o método MM-FT2, para problemas com 4 e com 7 estágios. Podemos verificar que os valores dos desvios relativos para o método MM-FT<sub>2</sub> são mais estáveis e diminuem levemente à medida que o número de tarefas aumenta. Do mesmo modo que na comparação realizada entre os métodos MM-FT<sub>1</sub> e MM-FT<sub>3</sub>, quando comparados com o método MM-FT<sub>2</sub> no método MM-FT4 os desvios relativos médios oscilam bastante, para problemas com 4 e 7 estágios nas relações I, II e IV. Quando comparados os desvios relativos médios para 4 e 7 estágios, em todas as relações, o menor desvio relativo médio foi obtido pelo método MM-FT<sub>2</sub> para os problemas com 7 estágios.

As figuras 5.90 a 5.95 mostram a comparação dos desvios relativos médios em porcentagem entre os métodos MM-FT<sub>1</sub> e MM-FT<sub>4</sub> para as seis relações de tempos de processamento e de *setup*.

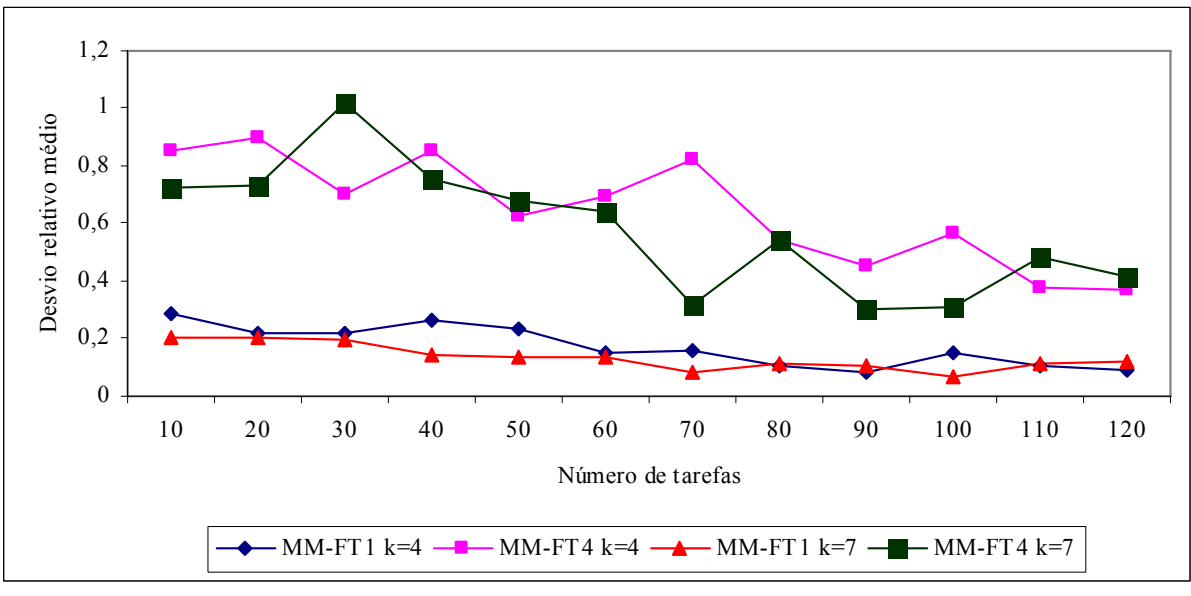

FIGURA 5.90 – COMPARAÇÃO DO DESVIO RELATIVO MÉDIO (%) ENTRE OS MÉTODOS MM-FT<sub>1</sub> E MM-FT<sub>4</sub> – RELAÇÃO I

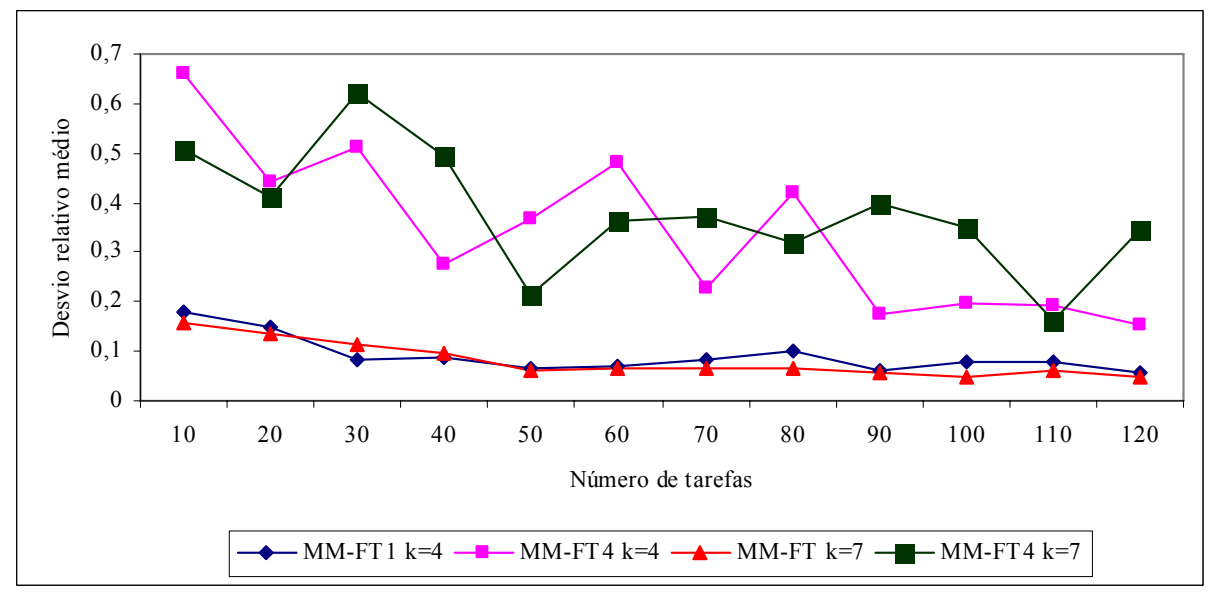

FIGURA 5.91 – COMPARAÇÃO DO DESVIO RELATIVO MÉDIO (%) ENTRE OS MÉTODOS MM-FT<sub>1</sub> E MM-FT<sub>4</sub> – RELAÇÃO II

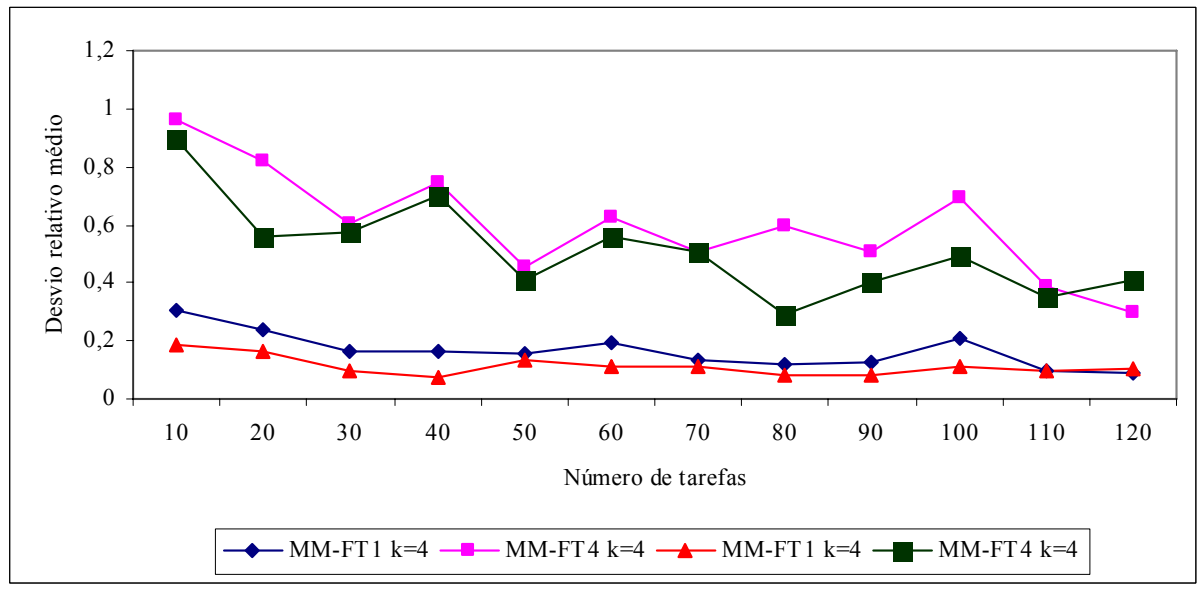

FIGURA 5.92 – COMPARAÇÃO DO DESVIO RELATIVO MÉDIO (%) ENTRE OS MÉTODOS MM-FT<sub>1</sub> E MM-FT<sub>4</sub> – RELAÇÃO III

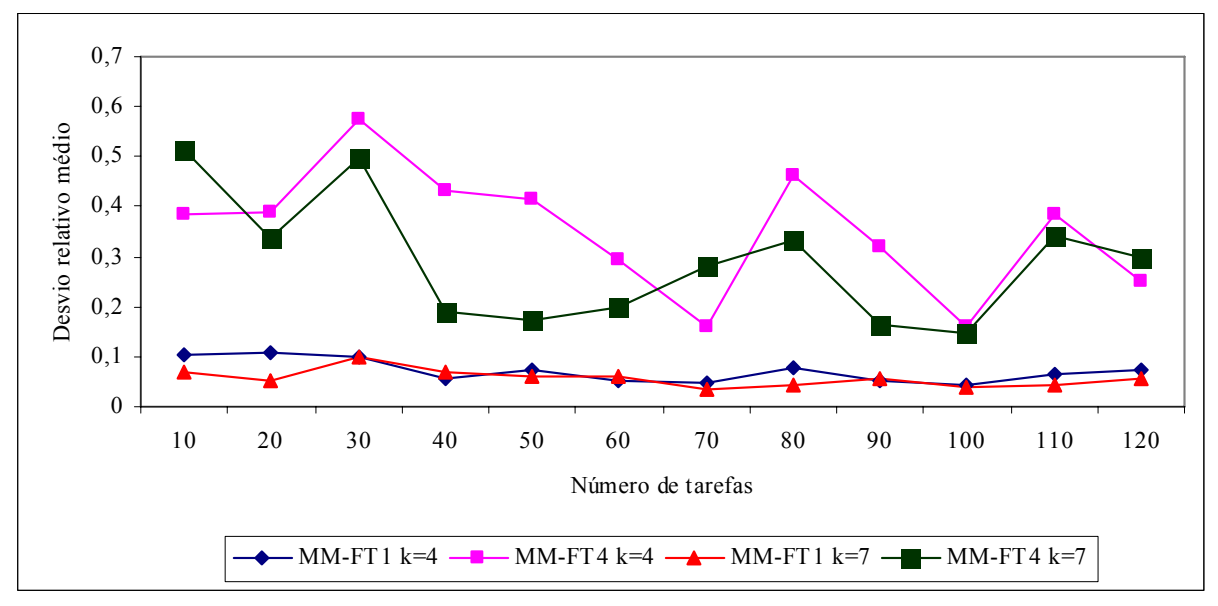

FIGURA 5.93 – COMPARAÇÃO DO DESVIO RELATIVO MÉDIO (%) ENTRE OS MÉTODOS MM-FT<sub>1</sub> E MM-FT<sub>4</sub> – RELAÇÃO IV

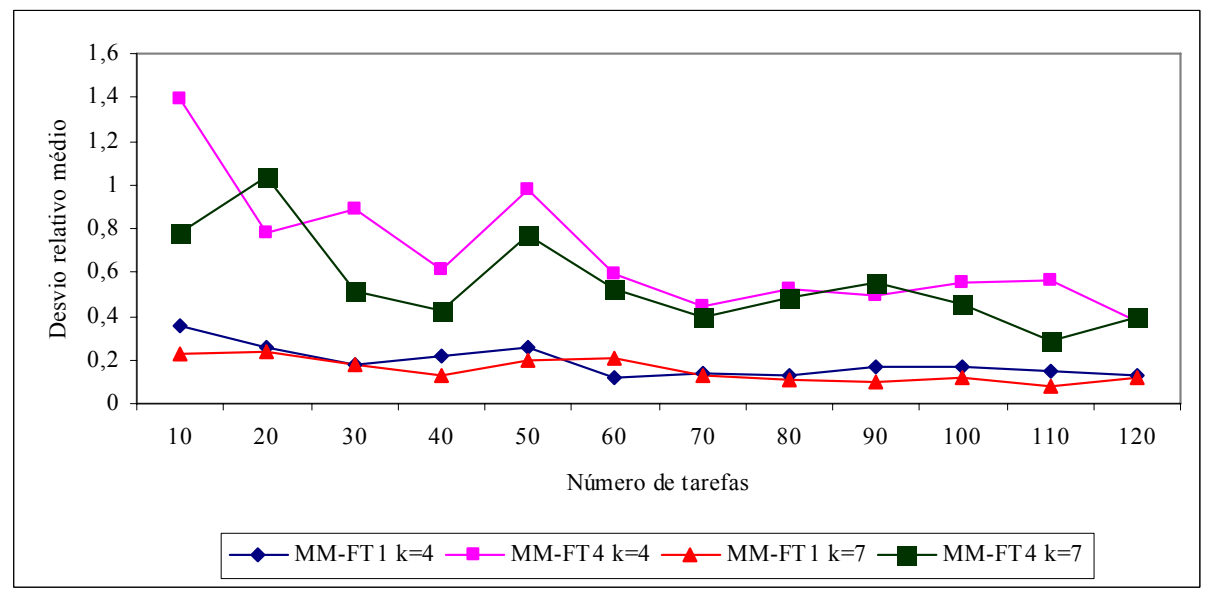

FIGURA 5.94 – COMPARAÇÃO DO DESVIO RELATIVO MÉDIO (%) ENTRE OS MÉTODOS MM-FT<sub>1</sub> E MM-FT<sub>4</sub> – RELAÇÃO V

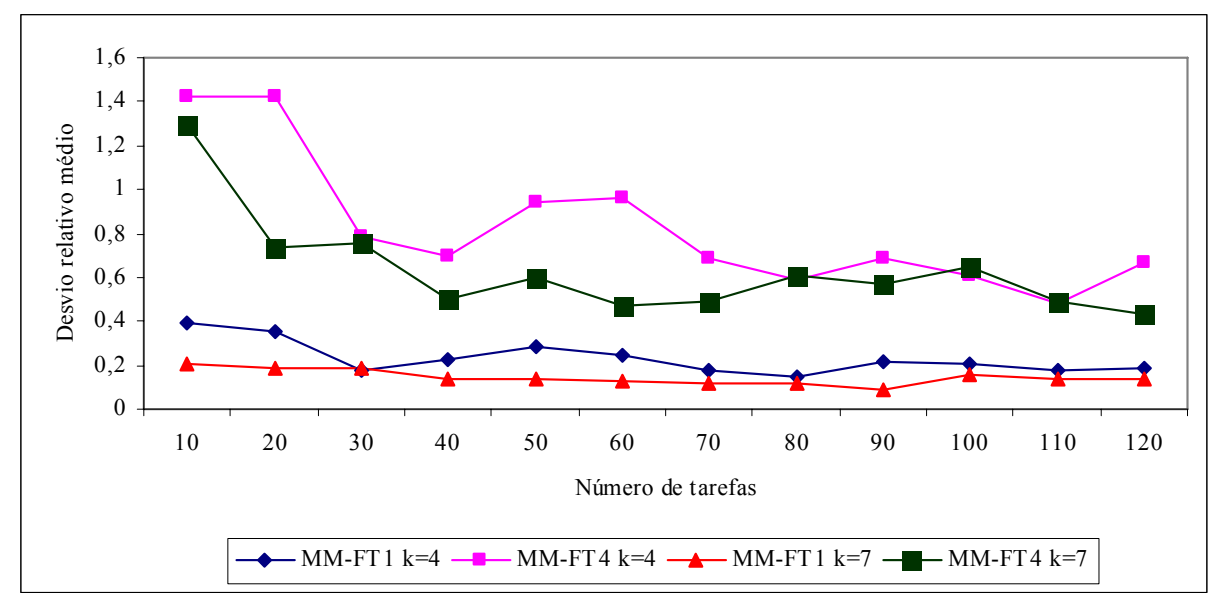

FIGURA 5.95 – COMPARAÇÃO DO DESVIO RELATIVO MÉDIO  $\binom{9}{0}$  entre os métodos MM-FT<sub>1</sub> e MM-FT<sub>4</sub> – RELAÇÃO VI

Assim como nas comparações efetuadas entre os métodos  $MM-FT_1$  e  $MM-FT_2$ , MM- $FT<sub>1</sub>$  e MM-FT<sub>3</sub>, os desvios relativos também são menores para o método MM-FT<sub>1</sub> quando comparados com o método MM-FT4, tanto para problemas com 4 como com 7 estágios, como indicam as figuras 5.90 a 5.95.

Podemos verificar que os valores dos desvios relativos para o método  $MM-FT_1$  são mais estáveis e diminuem levemente à medida que o número de tarefas aumenta. Os desvios relativos do método MM-FT4 apresenta bastante oscilação para as relações II e IV em problemas com 4 e 7 estágios. Quando comparados os desvios relativos médios para 4 e 7 estágios, em todas as relações, o menor desvio relativo médio foi obtido pelo método MM- $FT<sub>1</sub>$  para os problemas com 7 estágios.

As figuras 5.96 a 5.101 mostram a comparação dos desvios relativos médios em porcentagem entre os métodos MM-FT<sub>2</sub> e MM-FT<sub>3</sub> para as seis relações de tempos de processamento e de *setup*.

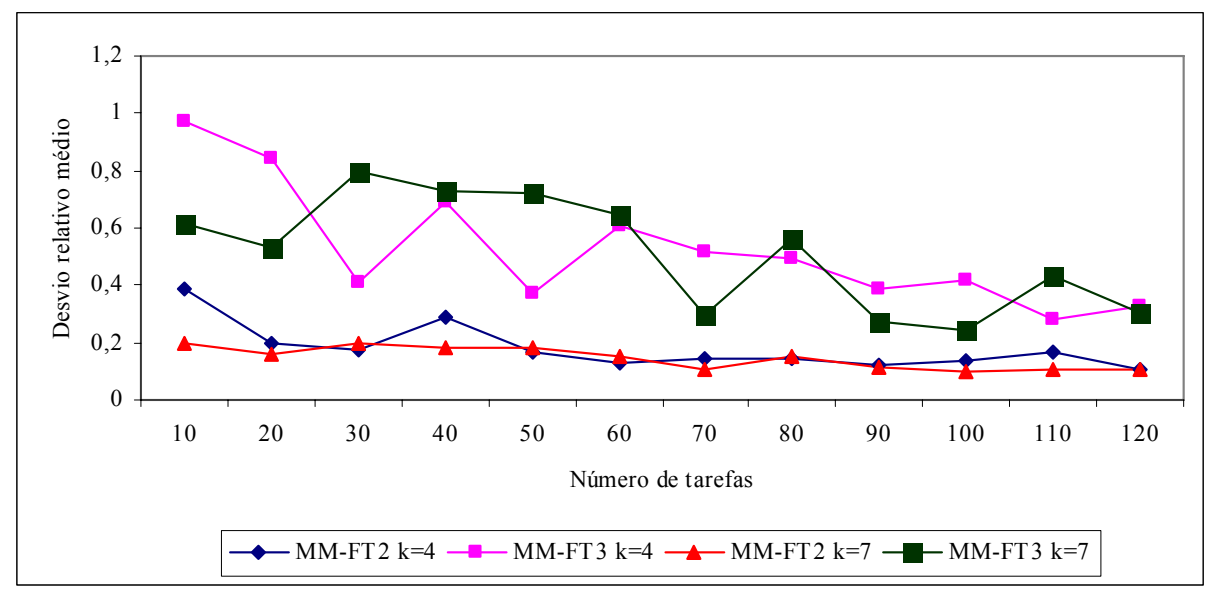

FIGURA 5.96 – COMPARAÇÃO DO DESVIO RELATIVO MÉDIO (%) ENTRE OS MÉTODOS  $\text{MM-FT}_2\text{E}\,\text{MM-FT}_3$  – RELAÇÃO I

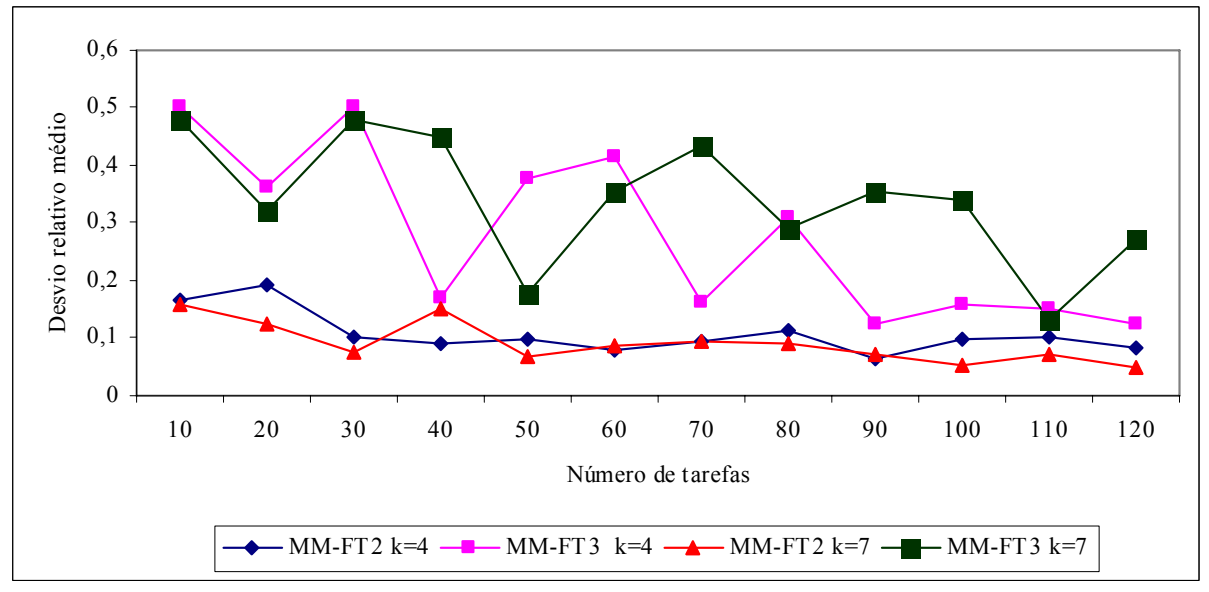

FIGURA 5.97 – COMPARAÇÃO DO DESVIO RELATIVO MÉDIO (%) ENTRE OS MÉTODOS MM-FT<sub>2</sub> E MM-FT<sub>3</sub> – RELAÇÃO II

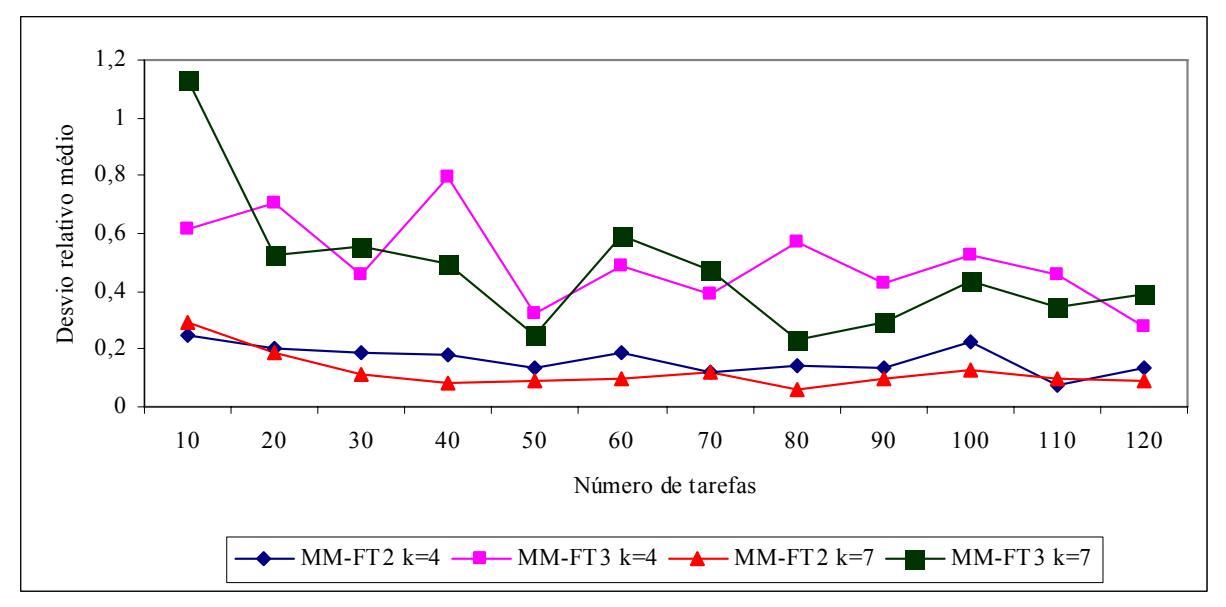

FIGURA 5.98 – COMPARAÇÃO DO DESVIO RELATIVO MÉDIO (%) ENTRE OS MÉTODOS  $\text{MM-FT}_2$ E  $\text{MM-FT}_3$  – RELAÇÃO III

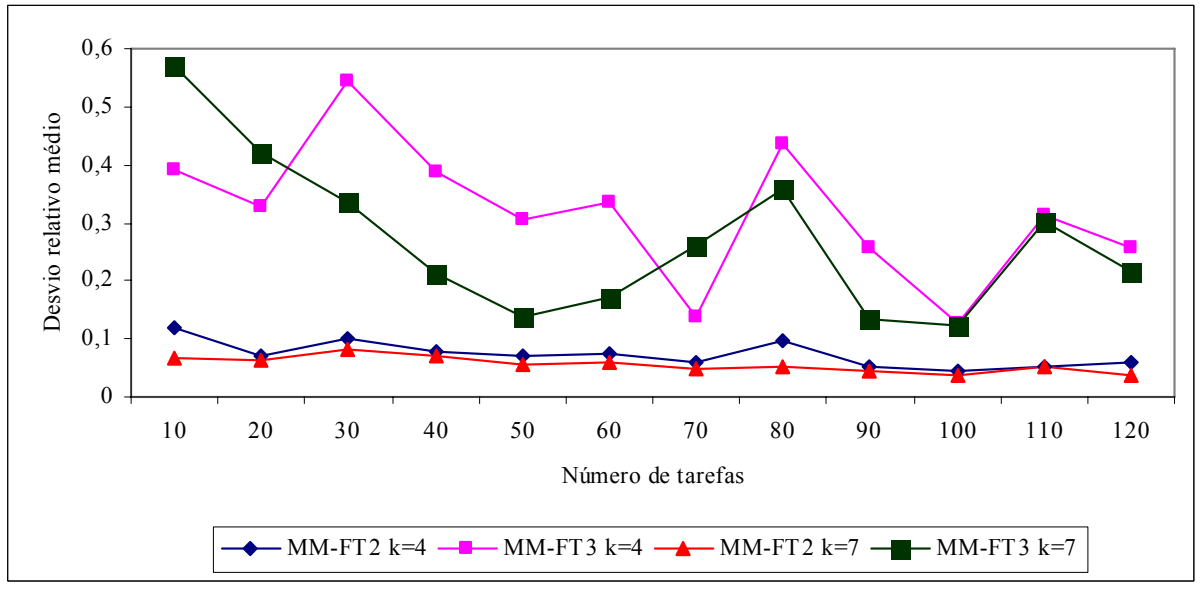

FIGURA 5.99 – COMPARAÇÃO DO DESVIO RELATIVO MÉDIO (%) ENTRE OS MÉTODOS MM-FT<sub>2</sub> E MM-FT<sub>3</sub> – RELAÇÃO IV

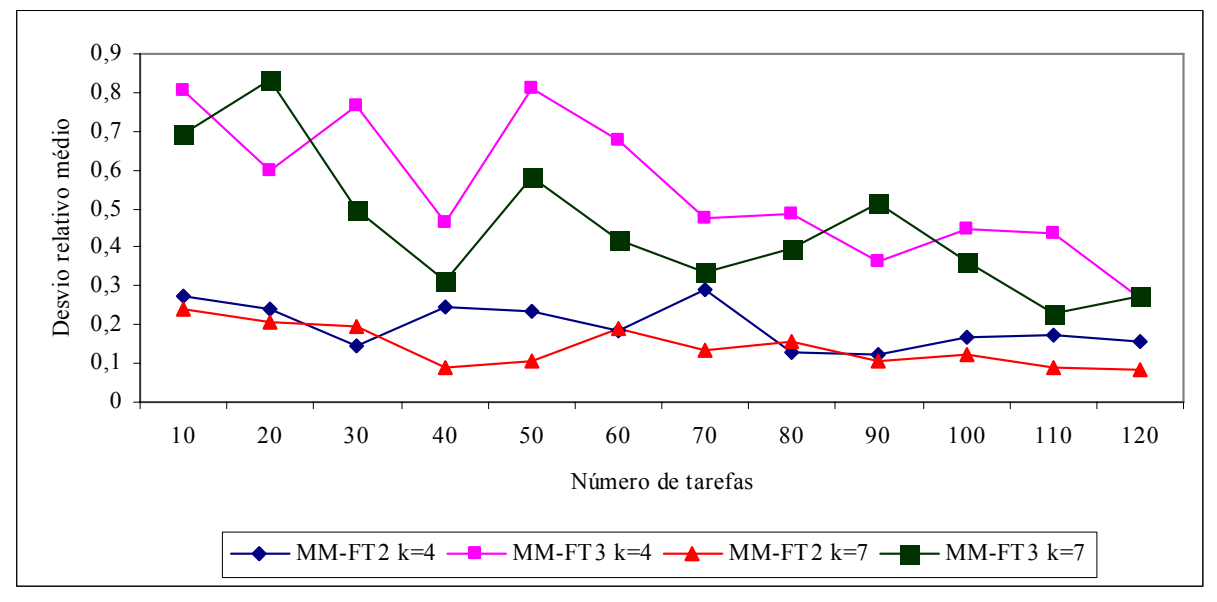

FIGURA 5.100 – COMPARAÇÃO DO DESVIO RELATIVO MÉDIO (%) ENTRE OS MÉTODOS MM-FT<sub>2</sub> E MM-FT<sub>3</sub> – RELAÇÃO V

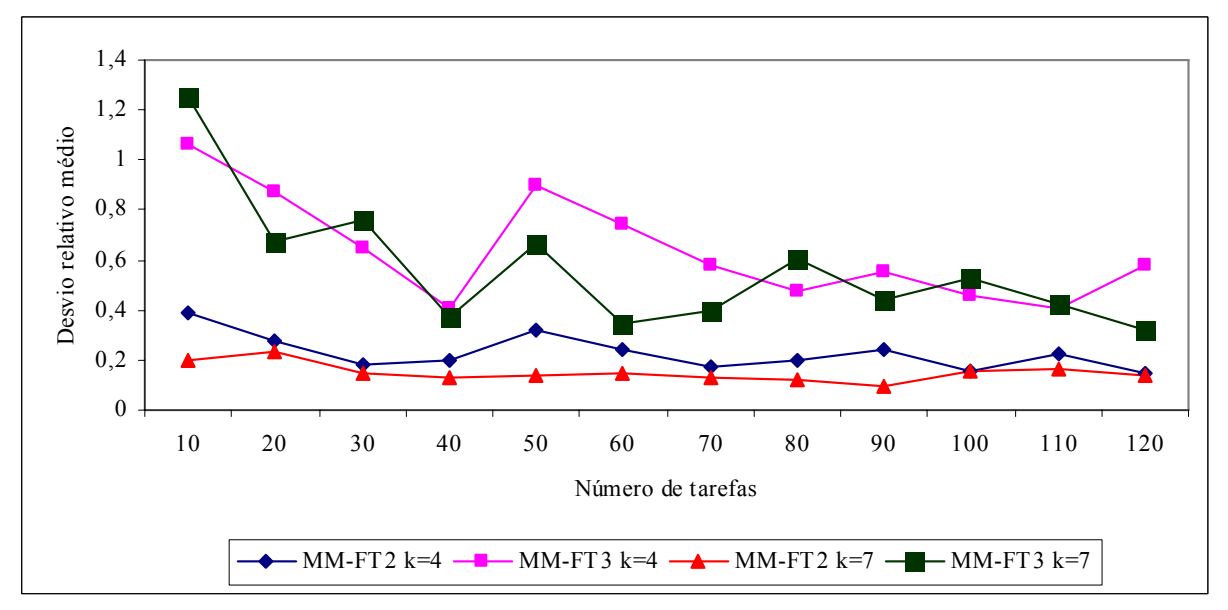

FIGURA 5.101 – COMPARAÇÃO DO DESVIO RELATIVO MÉDIO (%) ENTRE OS MÉTODOS MM-FT<sub>2</sub> E MM-FT<sub>3</sub> – RELAÇÃO VI

As figuras 5.96 a 5.101 indicam que os valores dos desvios relativos são menores para o método MM-FT2, para problemas com 4 e com 7 estágios. Podemos verificar que os valores dos desvios relativos para o método MM-FT<sub>2</sub> são mais estáveis e diminuem levemente à medida que o número de tarefas aumenta, enquanto os valores dos desvios relativos para o

método MM-FT<sub>3</sub> também diminuem à medida que o número de tarefas aumenta, porém a amplitude de variação oscila bastante. Quando comparados os desvios relativos médios para 4 e 7 estágios, em todas as relações, o menor desvio relativo médio foi obtido pelo método MM-FT<sub>3</sub> para os problemas com 7 estágios.

Na comparação geral dos quatro métodos, as figuras 5.102 a 5.107 mostram os desvios relativos médios em porcentagem para as seis relações de tempos de processamento e de *setup*.

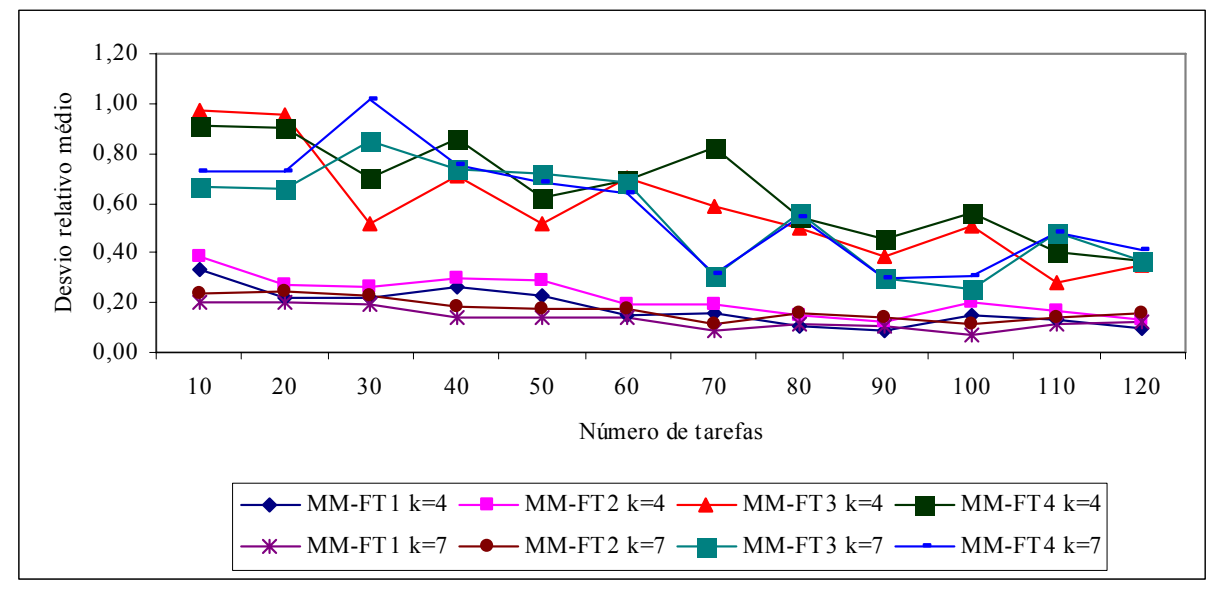

FIGURA 5.102 – COMPARAÇÃO DO DESVIO RELATIVO MÉDIO (%) ENTRE OS QUATRO MÉTODOS– RELAÇÃO I
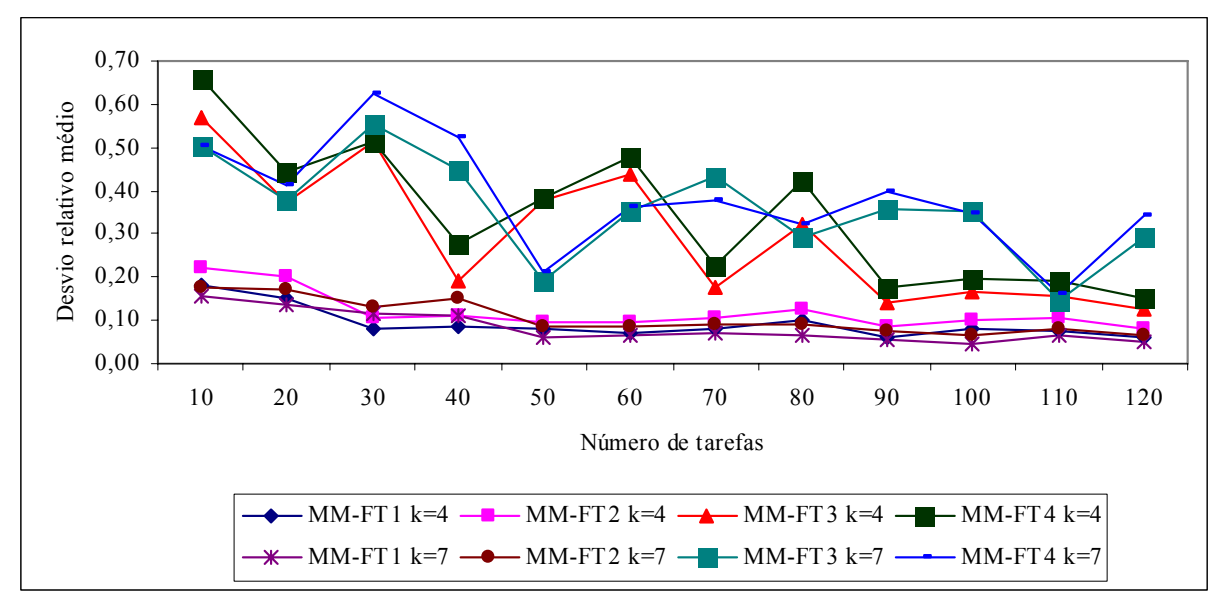

FIGURA 5.103 – COMPARAÇÃO DO DESVIO RELATIVO MÉDIO (%) ENTRE OS QUATRO MÉTODOS– RELAÇÃO II

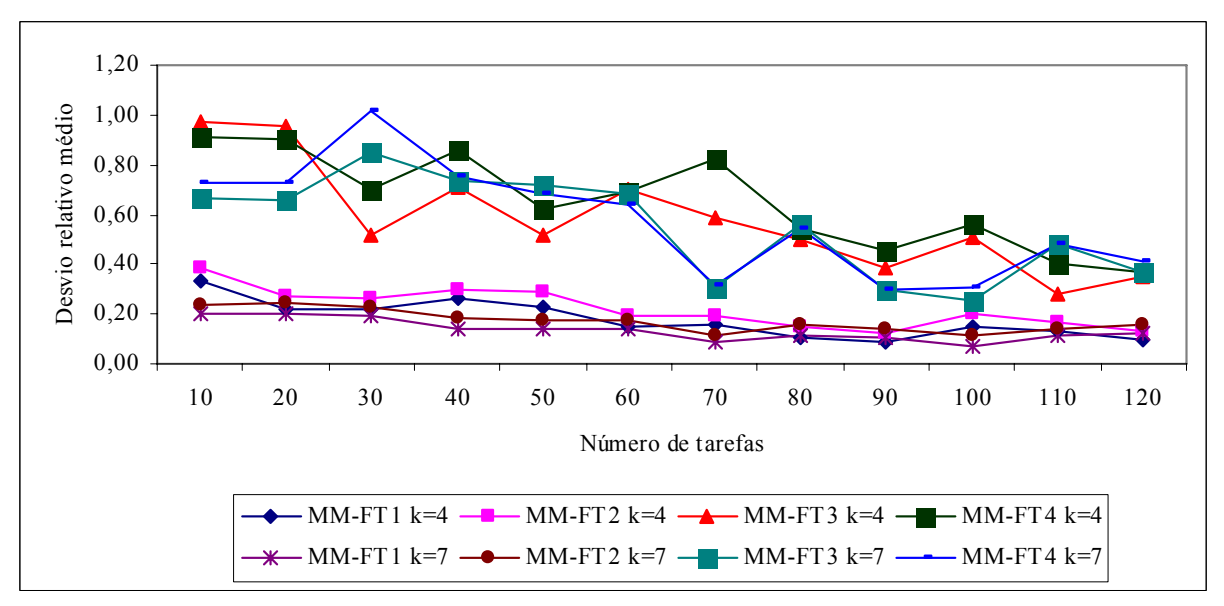

FIGURA 5.104 – COMPARAÇÃO DO DESVIO RELATIVO MÉDIO (%) ENTRE OS QUATRO MÉTODOS– RELAÇÃO III

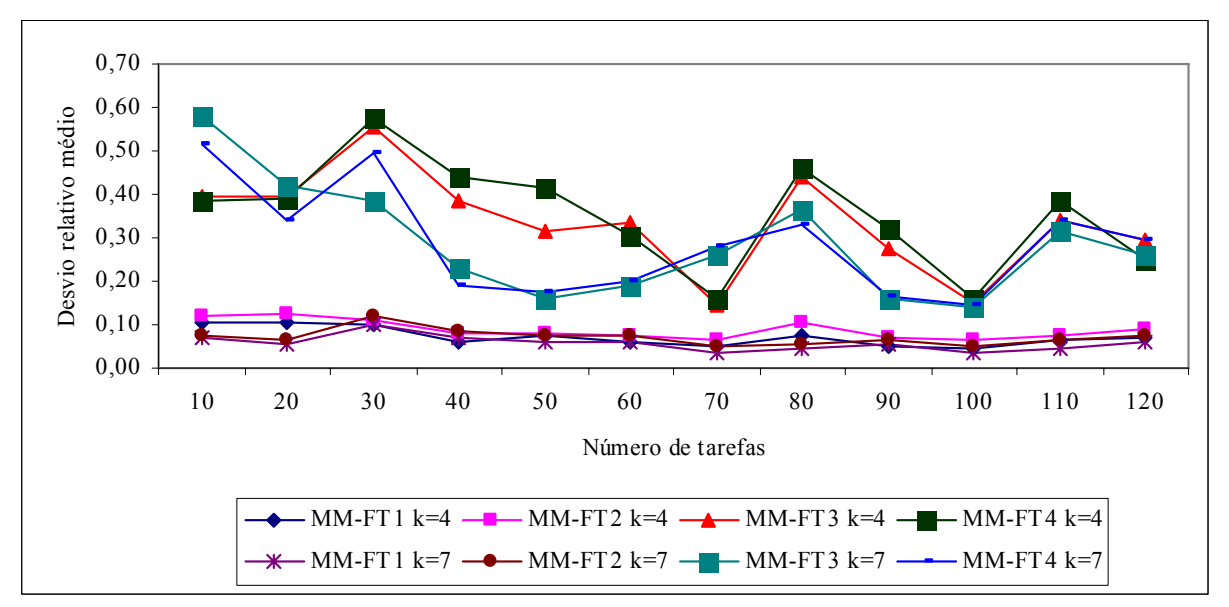

FIGURA 5.105 – COMPARAÇÃO DO DESVIO RELATIVO MÉDIO (%) ENTRE OS QUATRO MÉTODOS– RELAÇÃO IV

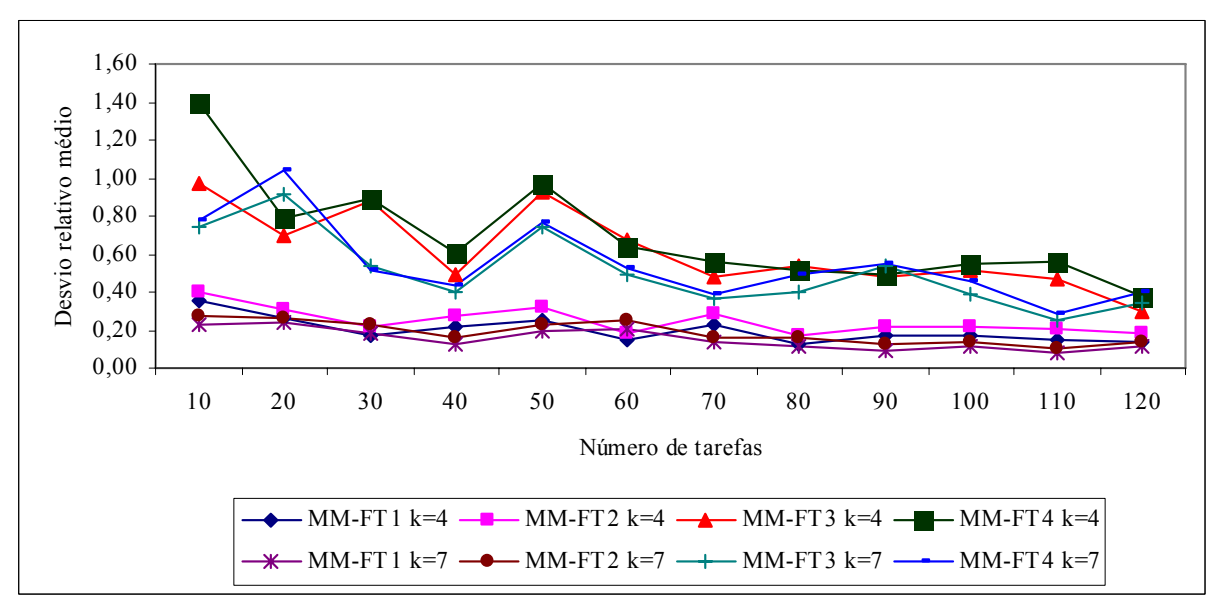

FIGURA 5.106 – COMPARAÇÃO DO DESVIO RELATIVO MÉDIO (%) ENTRE OS QUATRO MÉTODOS– RELAÇÃO V

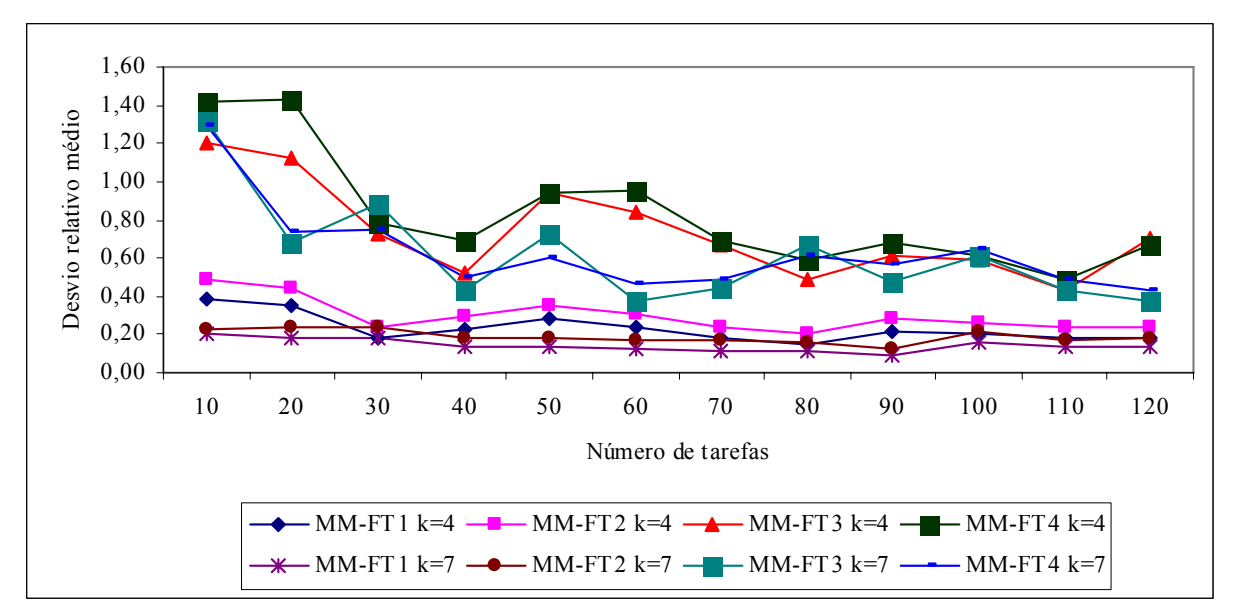

FIGURA 5.107 – COMPARAÇÃO DO DESVIO RELATIVO MÉDIO (%) ENTRE OS QUATRO MÉTODOS– RELAÇÃO VI

As figuras 5.102 a 5.107 indicam que os valores dos desvios relativos são menores para o método MM-FT<sub>1</sub>, para problemas com 7 estágios. Podemos verificar que os valores dos desvios relativos para os métodos MM-FT<sub>1</sub> e MM-FT<sub>2</sub> são mais estáveis e diminuem levemente à medida que o número de tarefas aumenta. Em todas as relações, os métodos MM-FT3 e MM-FT4 apresentam instabilidade nos valores dos desvios relativos médios para problemas com 4 e 7 estágios.

Na seqüência, serão apresentadas as comparações e análises do desvio-padrão do desvio relativo, que mede o grau de dispersão em torno do desvio relativo médio, ou seja, mede a variação dos desvios relativos de uma classe de problemas em torno do seu valor médio. Como já salientado anteriormente, quanto menor for o valor do desvio-padrão, melhor é o método de solução quando comparado com um outro, no caso em que ambos apresentarem desvios relativos médios com diferença não significativa.

As figuras 5.108 a 5.113 mostram a comparação do desvio-padrão dos desvios relativos entre os métodos MM-FT<sub>1</sub> e MM-FT<sub>2</sub> para as seis relações de tempos de processamento e de *setup*.

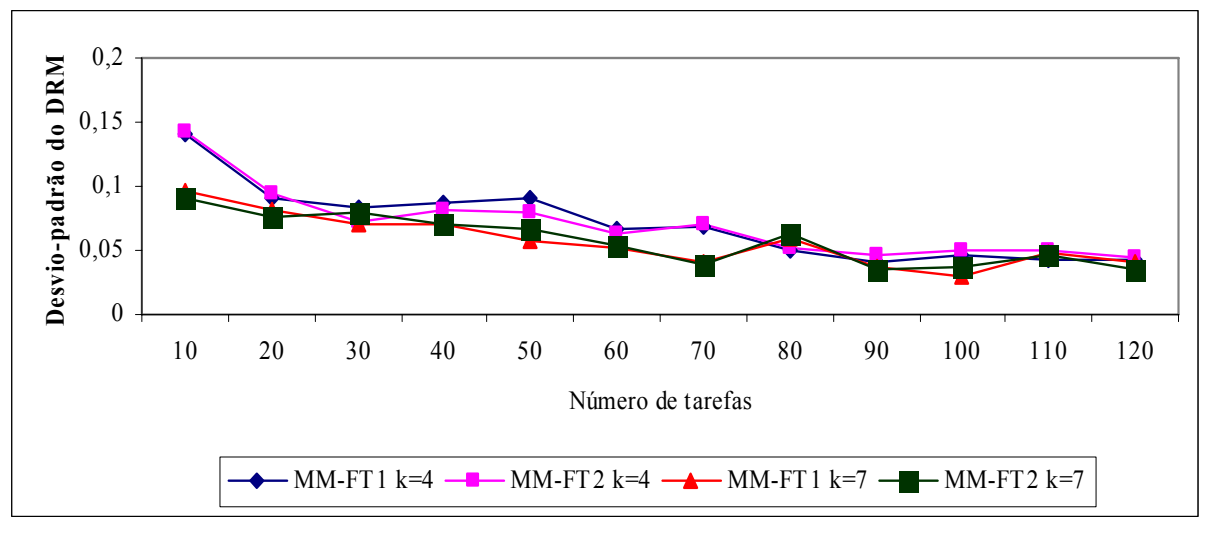

FIGURA 5.108 – COMPARAÇÃO DO DESVIO PADRÃO DO DR ENTRE OS MÉTODOS MM-FT<sub>1</sub> E MM-FT<sub>2</sub> – RELAÇÃO I

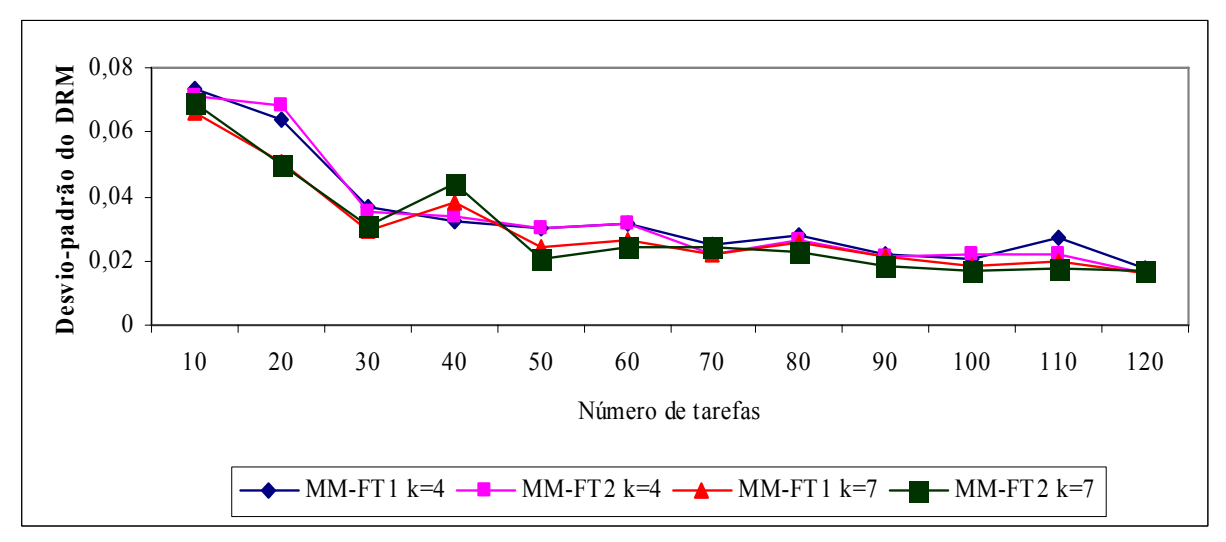

FIGURA 5.109 – COMPARAÇÃO DO DESVIO PADRÃO DO DR ENTRE OS MÉTODOS MM-FT<sub>1</sub> E MM-FT<sub>2</sub> – RELAÇÃO II

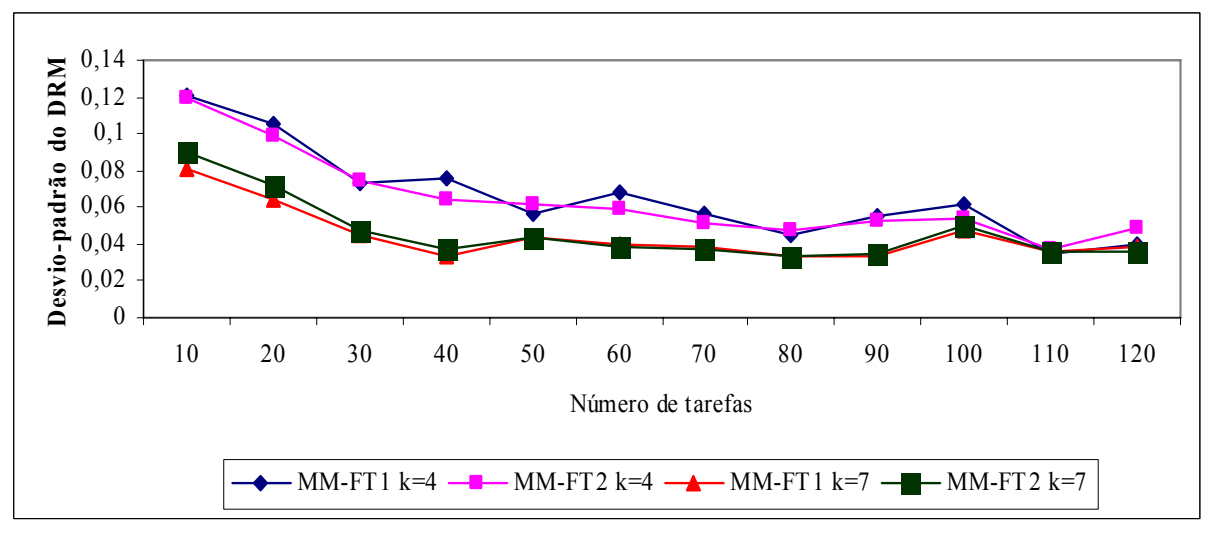

FIGURA 5.110 – COMPARAÇÃO DO DESVIO PADRÃO DO DR ENTRE OS MÉTODOS MM-FT<sub>1</sub> E MM-FT<sub>2</sub> – RELAÇÃO III

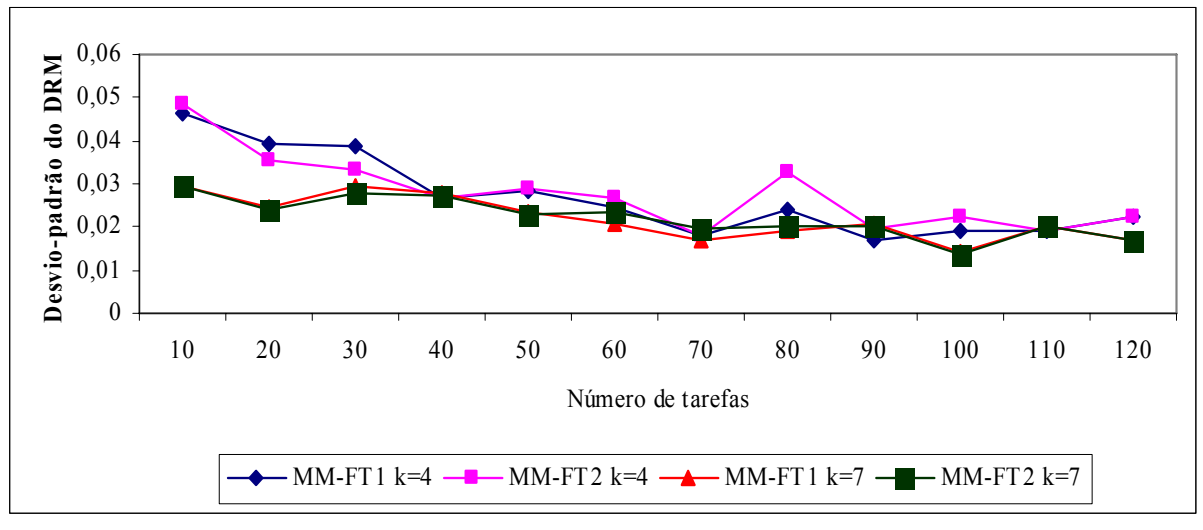

FIGURA 5.111 – COMPARAÇÃO DO DESVIO PADRÃO DO DR ENTRE OS MÉTODOS MM-FT<sub>1</sub> E MM-FT<sub>2</sub> – RELAÇÃO IV

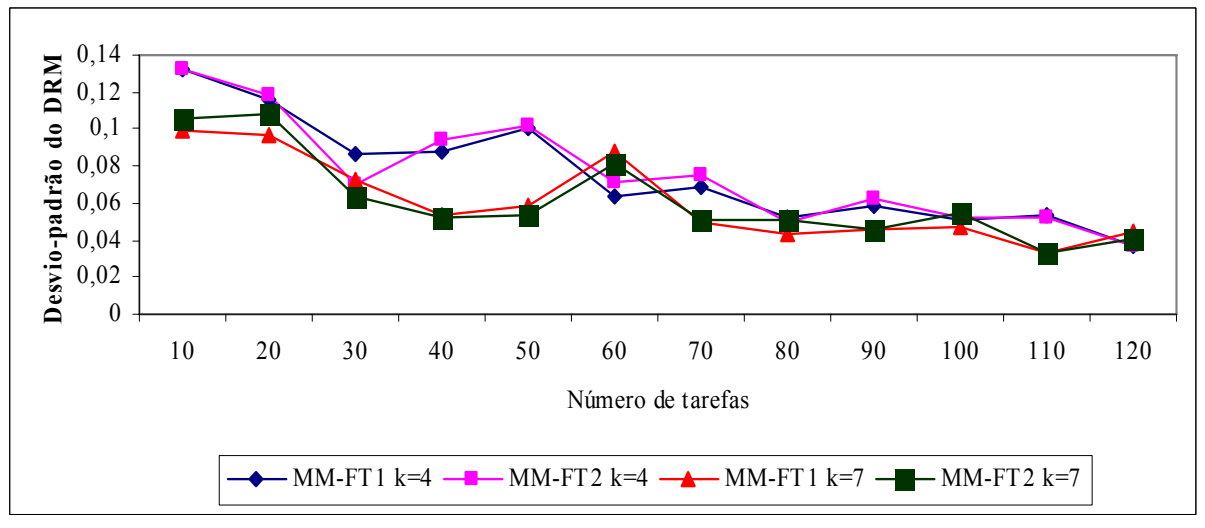

FIGURA 5.112 – COMPARAÇÃO DO DESVIO PADRÃO DO DR ENTRE OS MÉTODOS MM-FT<sub>1</sub> E MM-FT<sub>2</sub> – RELAÇÃO V

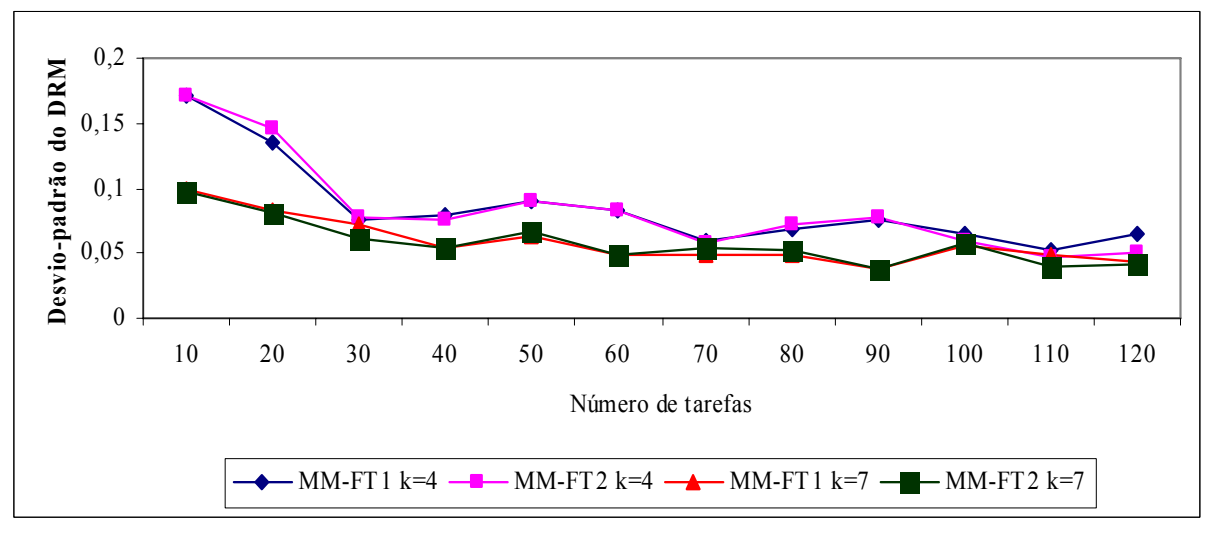

FIGURA 5.113 – COMPARAÇÃO DO DESVIO PADRÃO DO DR ENTRE OS MÉTODOS MM-FT<sub>1</sub> E MM-FT<sub>2</sub> – RELAÇÃO VI

Confirmando o desempenho do método MM-FT<sub>1</sub> verificado através das análises realizadas para porcentagem de sucesso e desvio relativo médio, as figuras 5.108 a 5.113 indicam que o método  $MM-FT_1$  também apresenta os menores valores para o desvio-padrão, sendo estes valores menores para problemas com 7 estágios. Para problemas com 4 estágios, os menores valores se alternam entre os métodos  $MM-FT_1$  e  $MM-FT_2$ , com bastante freqüência.

As figuras 5.114 a 5.119 mostram a comparação do desvio-padrão dos desvios relativos entre os métodos MM-FT<sub>3</sub> e MM-FT<sub>4</sub> para as seis relações de tempos de processamento e de *setup*.

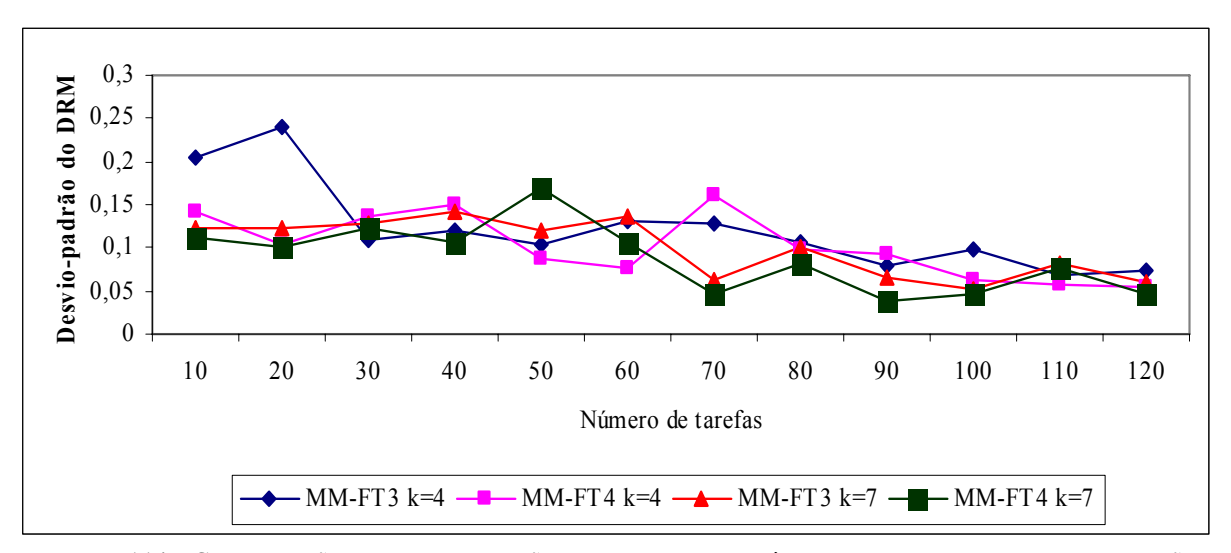

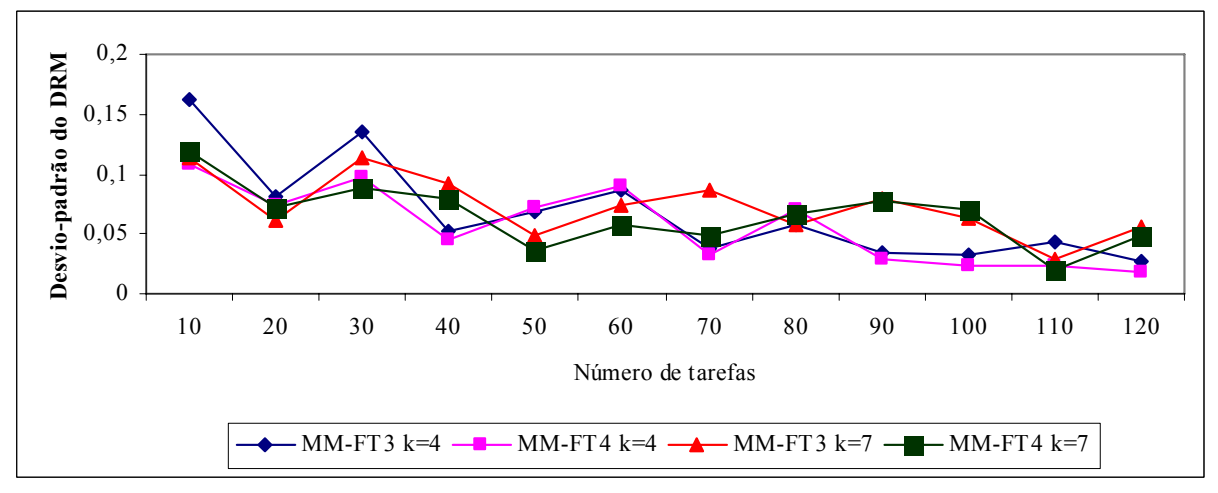

FIGURA 5.114 – COMPARAÇÃO DO DESVIO PADRÃO DO DR ENTRE OS MÉTODOS MM-FT<sub>3</sub> E MM-FT<sub>4</sub> – RELAÇÃO I

FIGURA 5.115 – COMPARAÇÃO DO DESVIO PADRÃO DO DR ENTRE OS MÉTODOS MM-FT<sub>3</sub> E MM-FT<sub>4</sub> – RELAÇÃO II

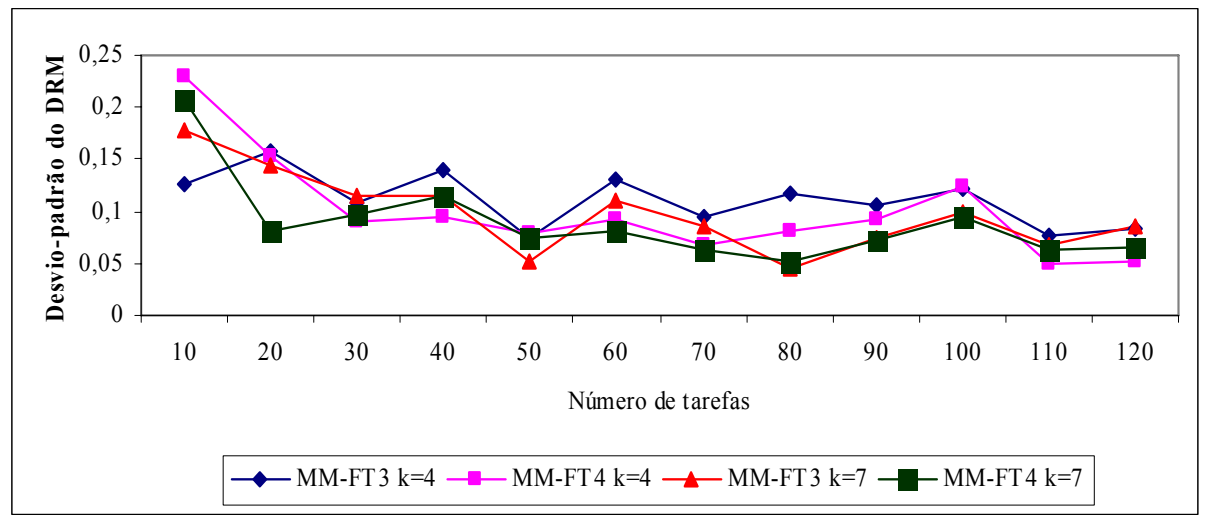

FIGURA 5.116 – COMPARAÇÃO DO DESVIO PADRÃO DO DR ENTRE OS MÉTODOS MM-FT<sub>3</sub> E MM-FT<sub>4</sub> – RELAÇÃO III

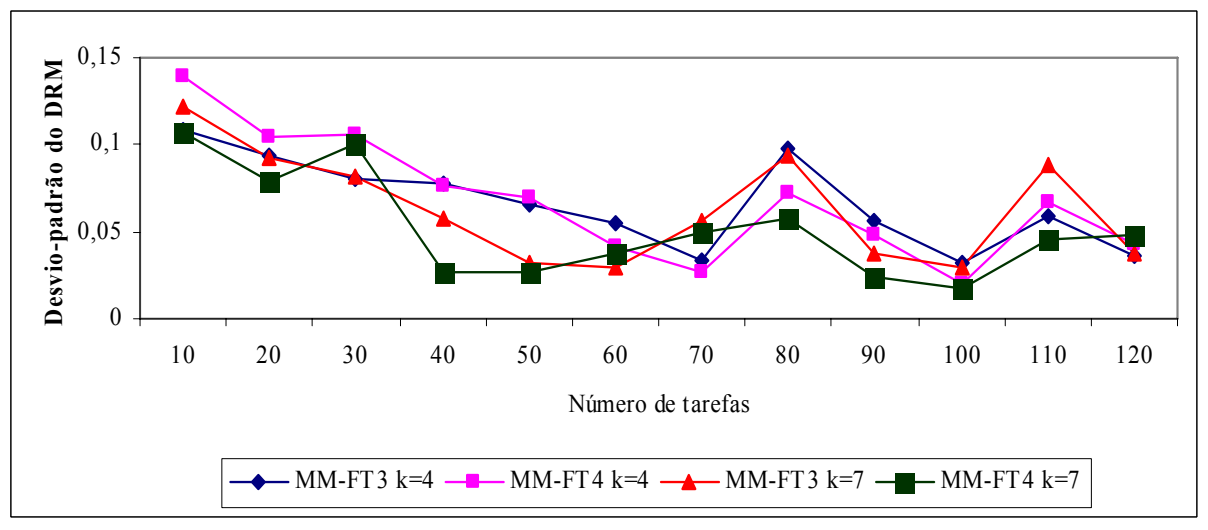

FIGURA 5.117 – COMPARAÇÃO DO DESVIO PADRÃO DO DR ENTRE OS MÉTODOS MM-FT<sub>3</sub> E MM-FT<sub>4</sub> – RELAÇÃO IV

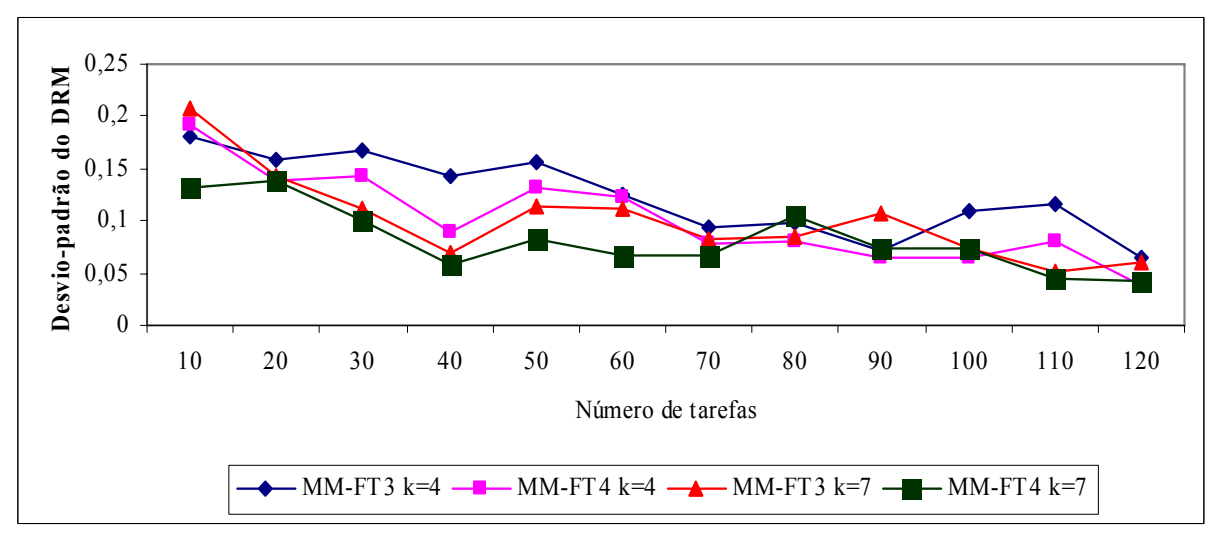

FIGURA 5.118 – COMPARAÇÃO DO DESVIO PADRÃO DO DR ENTRE OS MÉTODOS MM-FT<sub>3</sub> E MM-FT<sub>4</sub> – RELAÇÃO V

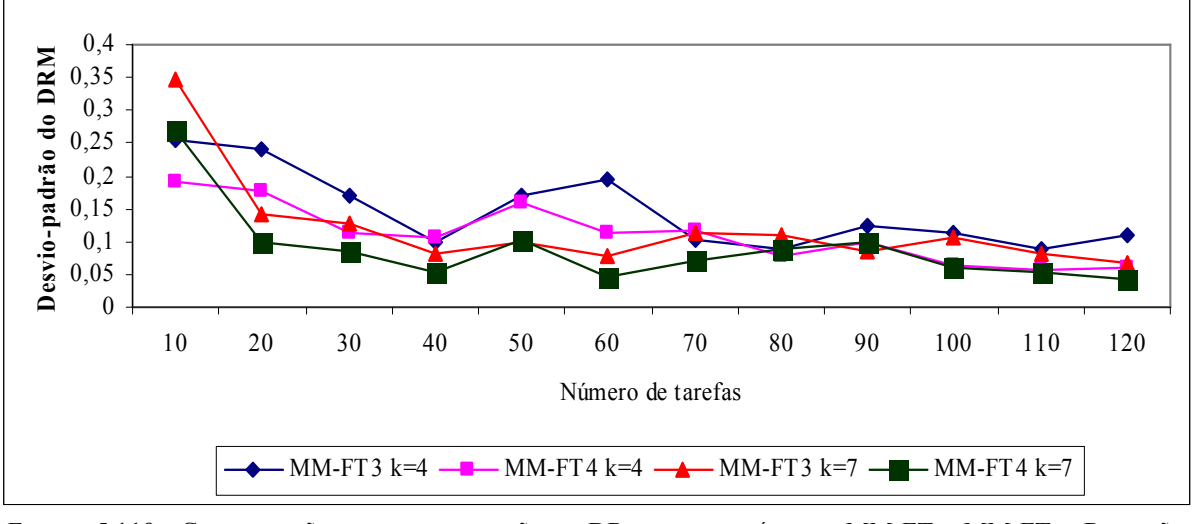

FIGURA 5.119 – COMPARAÇÃO DO DESVIO PADRÃO DO DR ENTRE OS MÉTODOS MM-FT<sub>3</sub> E MM-FT<sub>4</sub> – RELAÇÃO VI

As figuras  $5.114$  a  $5.119$  indicam que o método MM-FT<sub>4</sub> apresenta os menores valores para o desvio-padrão, sendo estes valores menores para problemas com 7 estágios. Os valores dos desvios-padrão tendem a diminuir à medida que o número de tarefas aumenta.

As figuras 5.120 a 5.125 ilustram a comparação do desvio-padrão dos desvios relativos entre os métodos MM-FT<sub>1</sub> e MM-FT<sub>3</sub> para as seis relações de tempos de processamento e de *setup*.

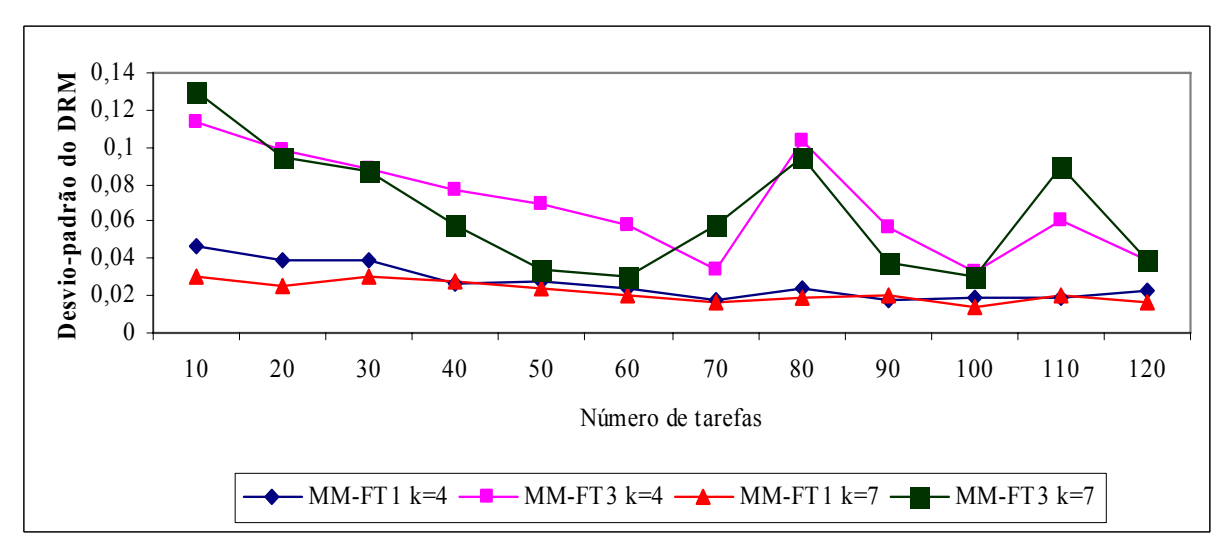

FIGURA 5.120 – COMPARAÇÃO DO DESVIO PADRÃO DO DR ENTRE OS MÉTODOS MM-FT<sub>1</sub> E MM-FT<sub>3</sub> – RELAÇÃO I

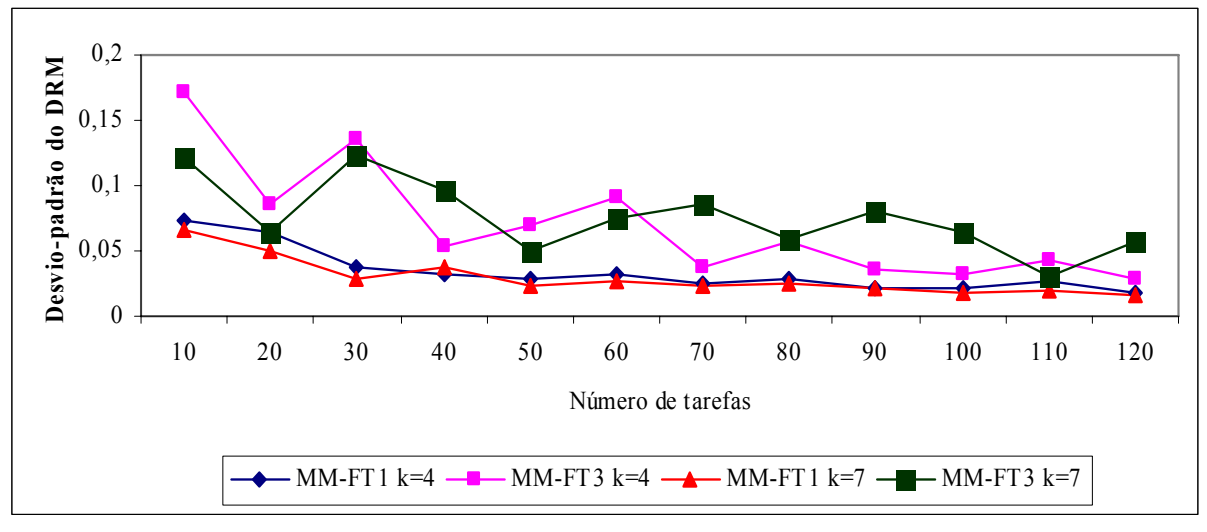

FIGURA 5.121 – COMPARAÇÃO DO DESVIO PADRÃO DO DR ENTRE OS MÉTODOS MM-FT<sub>1</sub> E MM-FT<sub>3</sub> – RELAÇÃO II

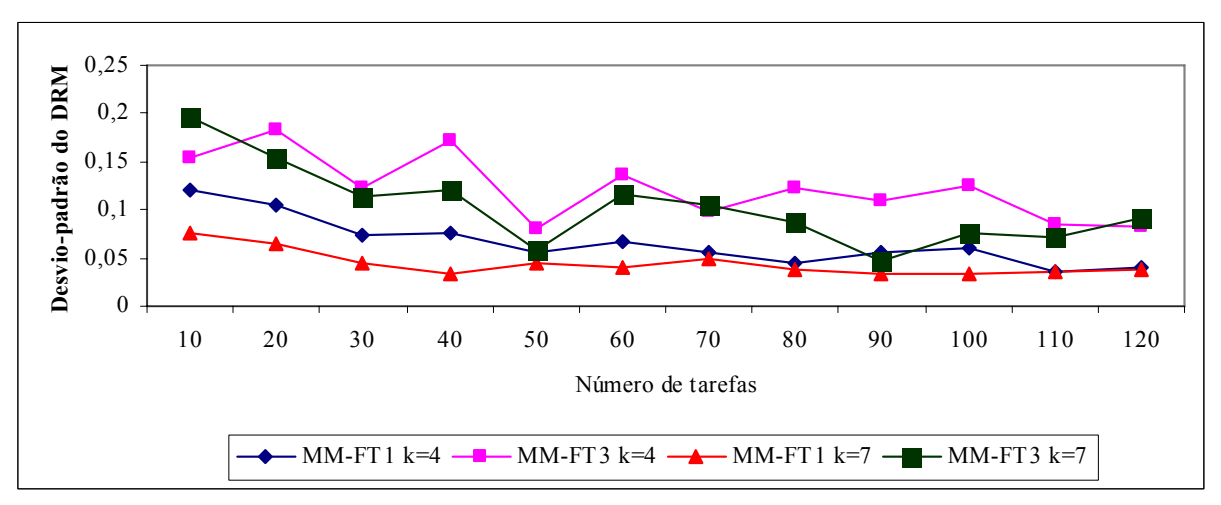

FIGURA 5.122 – COMPARAÇÃO DO DESVIO PADRÃO DO DR ENTRE OS MÉTODOS MM-FT<sub>1</sub> E MM-FT<sub>3</sub> – RELAÇÃO III

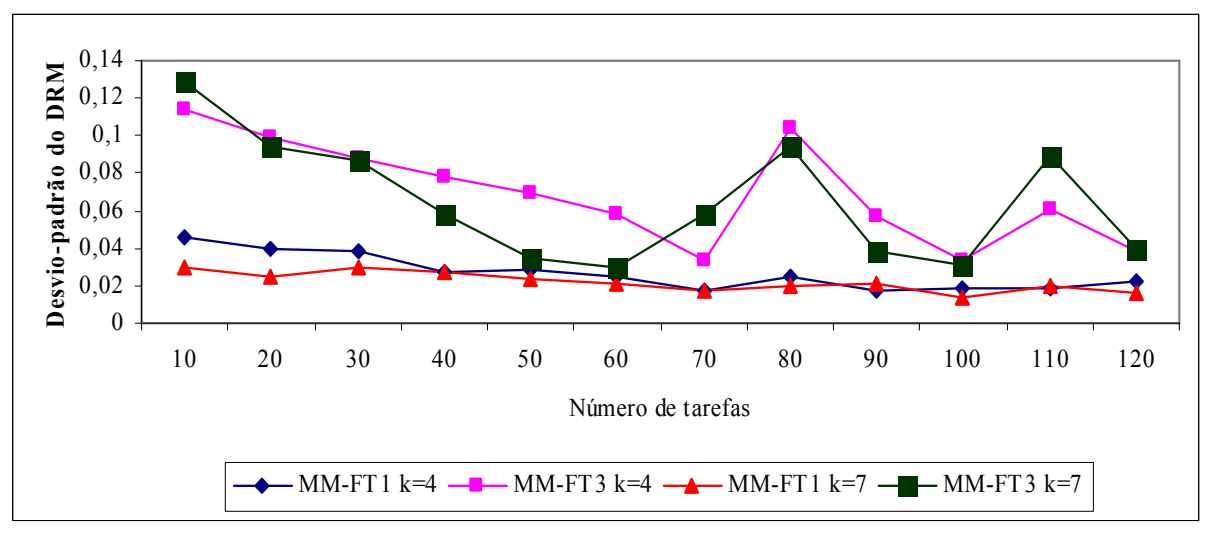

FIGURA 5.123 – COMPARAÇÃO DO DESVIO PADRÃO DO DR ENTRE OS MÉTODOS MM-FT<sub>1</sub> E MM-FT<sub>3</sub> – RELAÇÃO

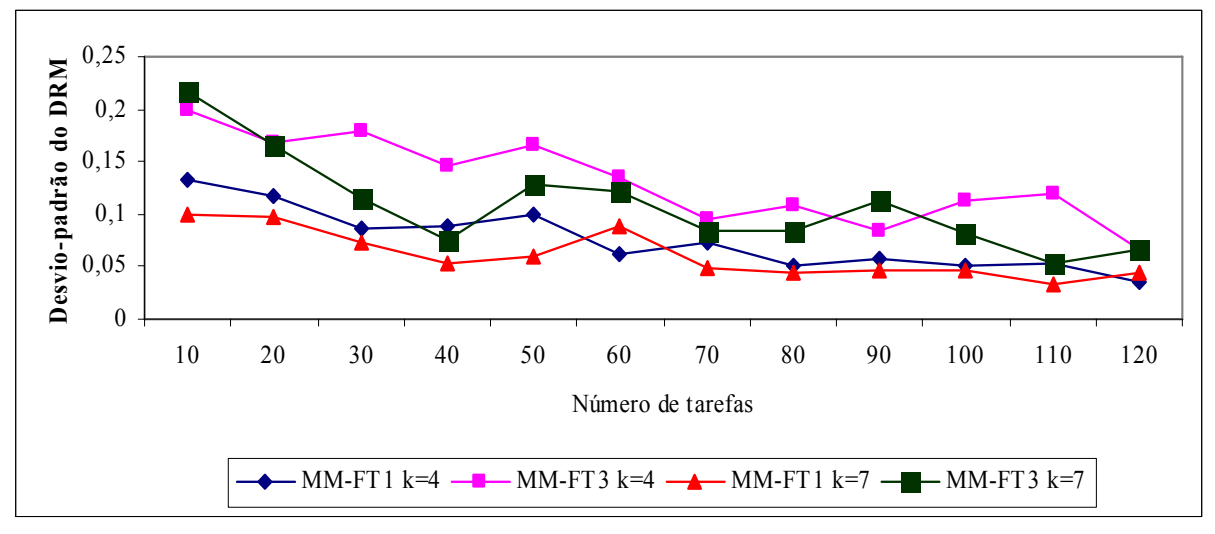

FIGURA 5.124 – COMPARAÇÃO DO DESVIO PADRÃO DO DR ENTRE OS MÉTODOS MM-FT<sub>1</sub> E MM-FT<sub>3</sub> – RELAÇÃO V

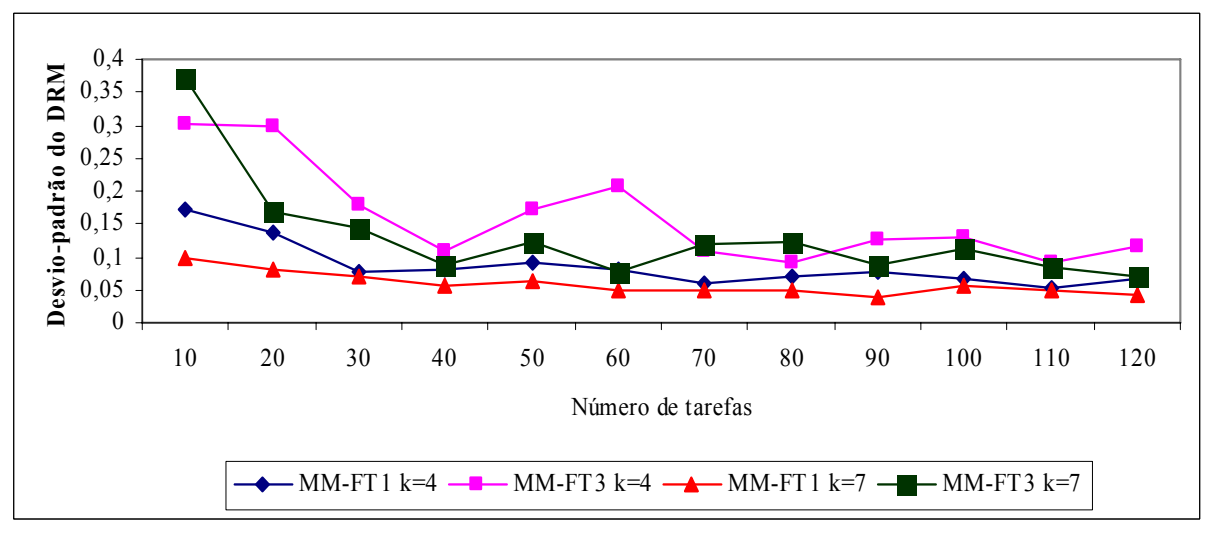

FIGURA 5.125 – COMPARAÇÃO DO DESVIO PADRÃO DO DR ENTRE OS MÉTODOS MM-FT<sub>1</sub> E MM-FT<sub>3</sub> – RELAÇÃO VI

Assim como na comparação e análise do desvio relativo médio entre os métodos MM- $FT<sub>1</sub>$  e MM-FT<sub>3</sub>, o método MM-FT<sub>1</sub> apresenta os menores valores para o desvio-padrão, sendo estes valores menores para problemas com 7 estágios, como podemos visualizar nas figuras 5.120 a 5.125 indicam que. Os desvios-padrão apresentados pelo método MM-FT<sub>1</sub> são relativamente estáveis, quando comparados com os desvios do método MM-FT<sub>3</sub>. Em ambos os métodos, os valores dos desvios-padrão tendem a diminuir com o aumento do número de tarefas.

As figuras 5.126 a 5.131 mostram a comparação do desvio-padrão dos desvios relativos entre os métodos MM-FT<sub>2</sub> e MM-FT<sub>4</sub> para as seis relações de tempos de processamento e de *setup*.

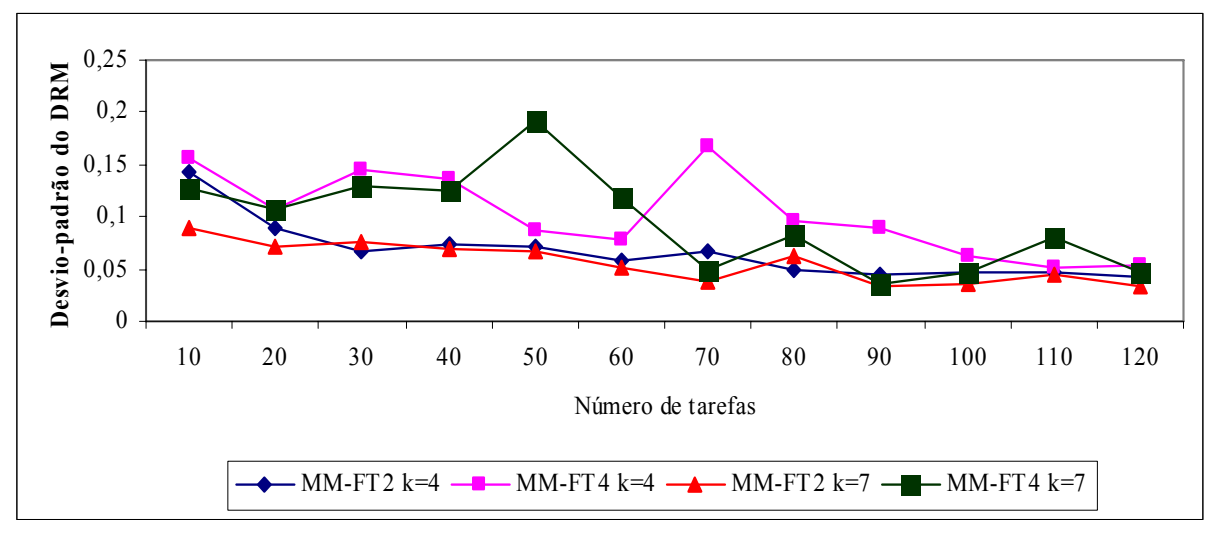

FIGURA 5.126 – COMPARAÇÃO DO DESVIO PADRÃO DO DR ENTRE OS MÉTODOS MM-FT<sub>2</sub> E MM-FT<sub>4</sub> – RELAÇÃO I

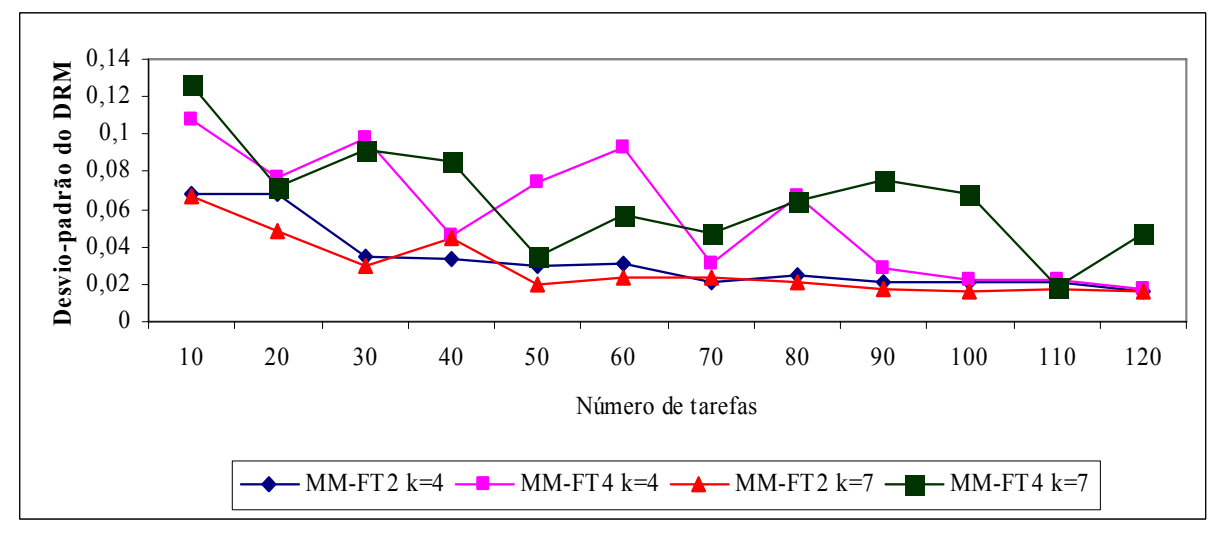

FIGURA 5.127 – COMPARAÇÃO DO DESVIO PADRÃO DO DR ENTRE OS MÉTODOS MM-FT<sub>2</sub> E MM-FT<sub>4</sub> – RELAÇÃO II

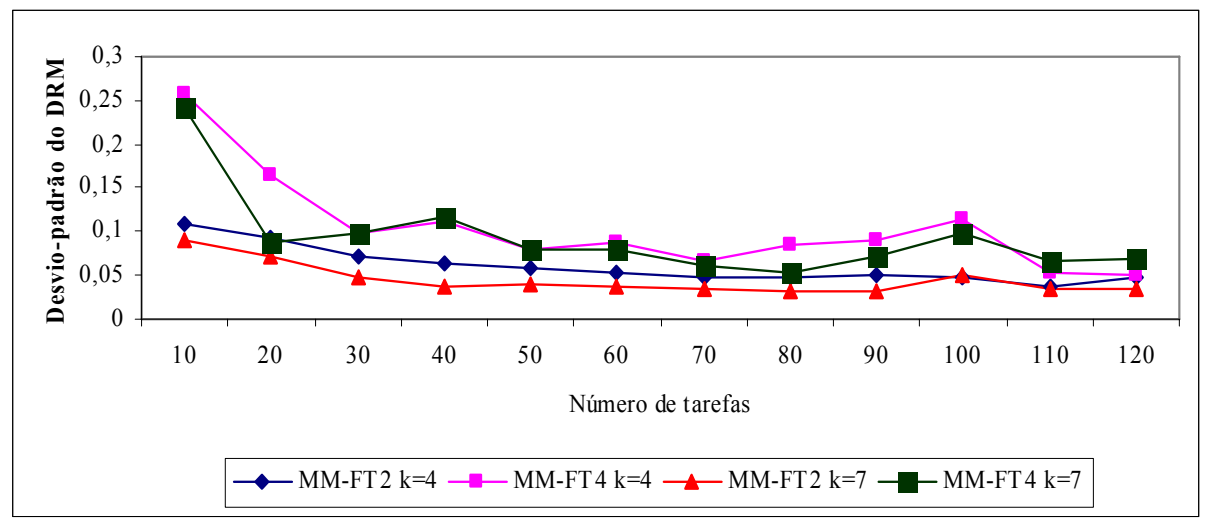

FIGURA 5.128 – COMPARAÇÃO DO DESVIO PADRÃO DO DR ENTRE OS MÉTODOS MM-FT<sub>2</sub> E MM-FT<sub>4</sub> – RELAÇÃO III

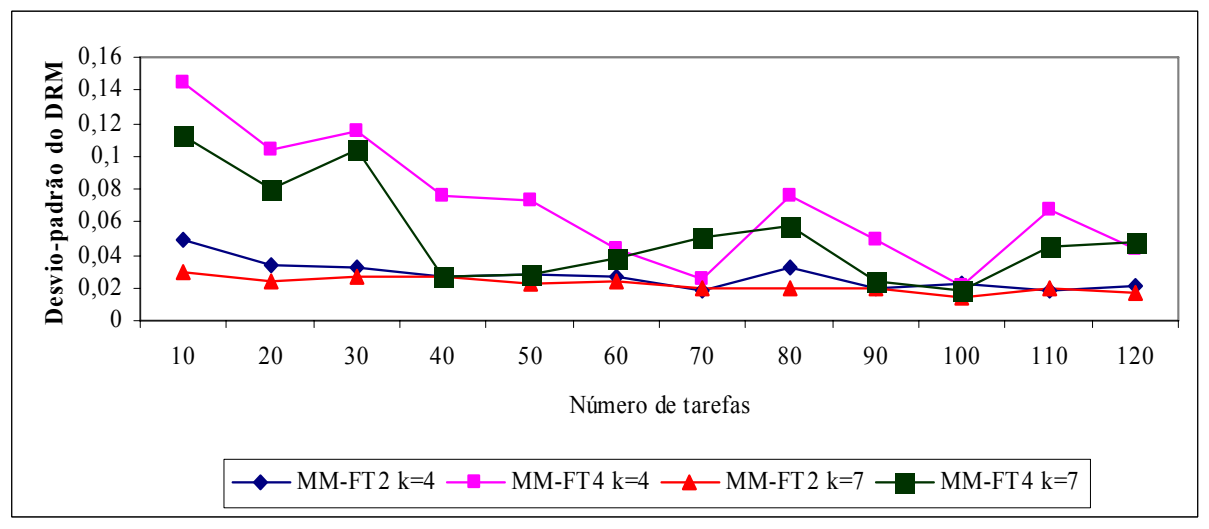

FIGURA 5.129 – COMPARAÇÃO DO DESVIO PADRÃO DO DR ENTRE OS MÉTODOS MM-FT<sub>2</sub> E MM-FT<sub>4</sub> – RELAÇÃO IV

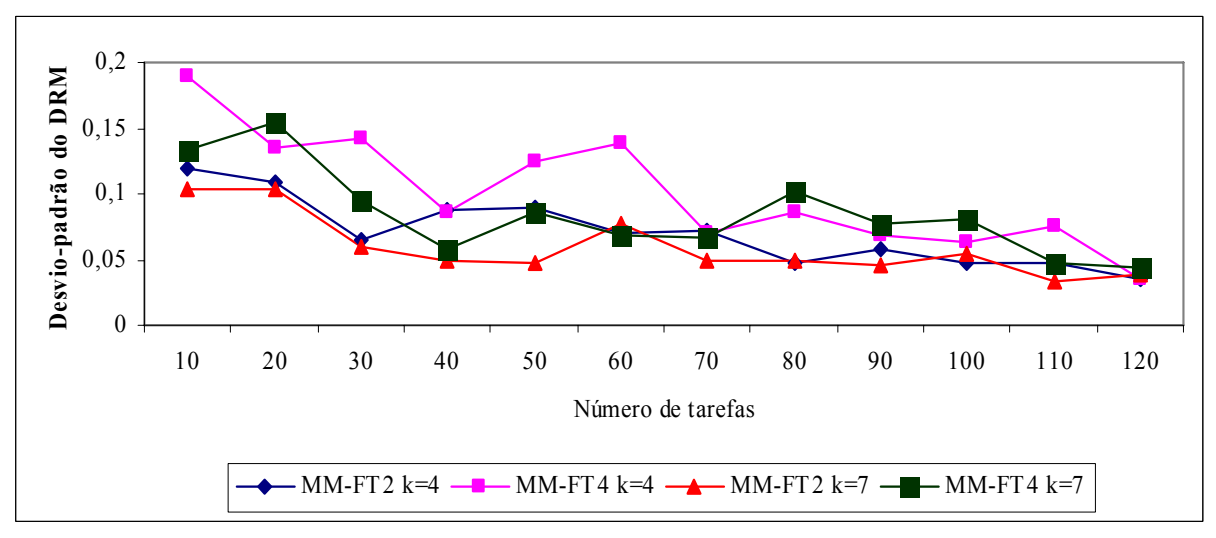

FIGURA 5.130 – COMPARAÇÃO DO DESVIO PADRÃO DO DR ENTRE OS MÉTODOS MM-FT<sub>2</sub> E MM-FT<sub>4</sub> – RELAÇÃO V

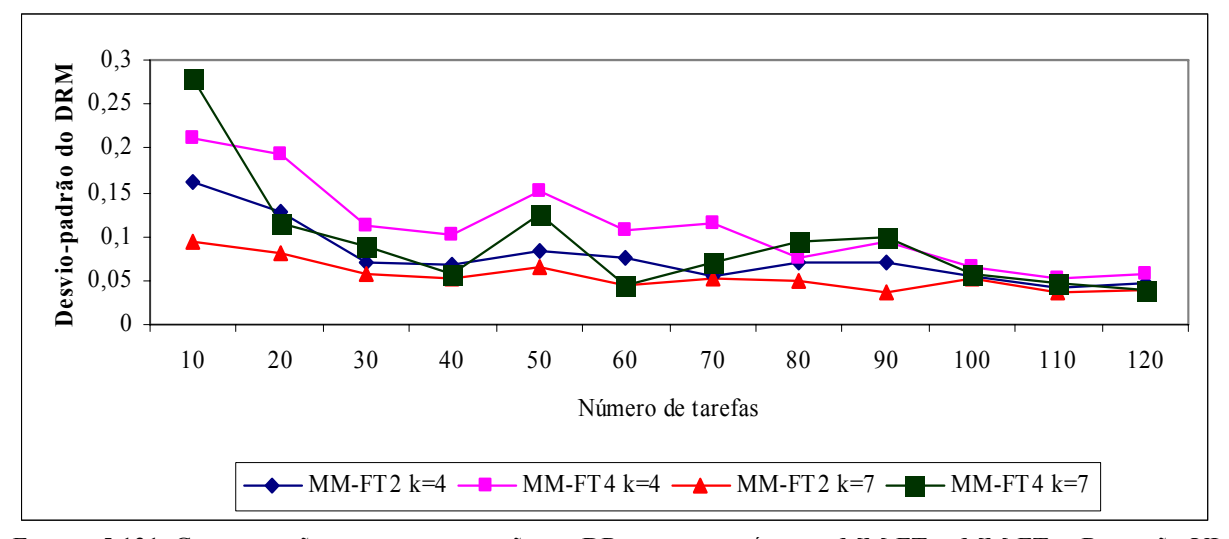

FIGURA 5.131–COMPARAÇÃO DO DESVIO PADRÃO DO DR ENTRE OS MÉTODOS MM-FT<sub>2</sub> E MM-FT<sub>4</sub> – RELAÇÃO VI

Como na análise do desvio relativo médio, onde o método MM-FT<sub>2</sub> apresentou melhor desempenho em relação ao método MM-FT4, as figuras 5.126 a 5.131 indicam que o método MM-FT2 também apresenta os menores valores para o desvio-padrão, sendo estes valores menores para problemas com 7 estágios. Os desvios-padrão apresentados pelo método MM-FT2 são relativamente estáveis, com exceção da relação V, enquanto os desvios-padrão do método MM-FT4 oscilam consideravelmente nas relações I, II, IV e V. Em ambos os métodos, os valores dos desvios-padrão tendem a diminuir com o aumento do número de tarefas.

As figuras 5.132 a 5.137 mostram a comparação do desvio-padrão dos desvios relativos entre os métodos MM-FT<sub>1</sub> e MM-FT<sub>4</sub> para as seis relações de tempos de processamento e de *setup*.

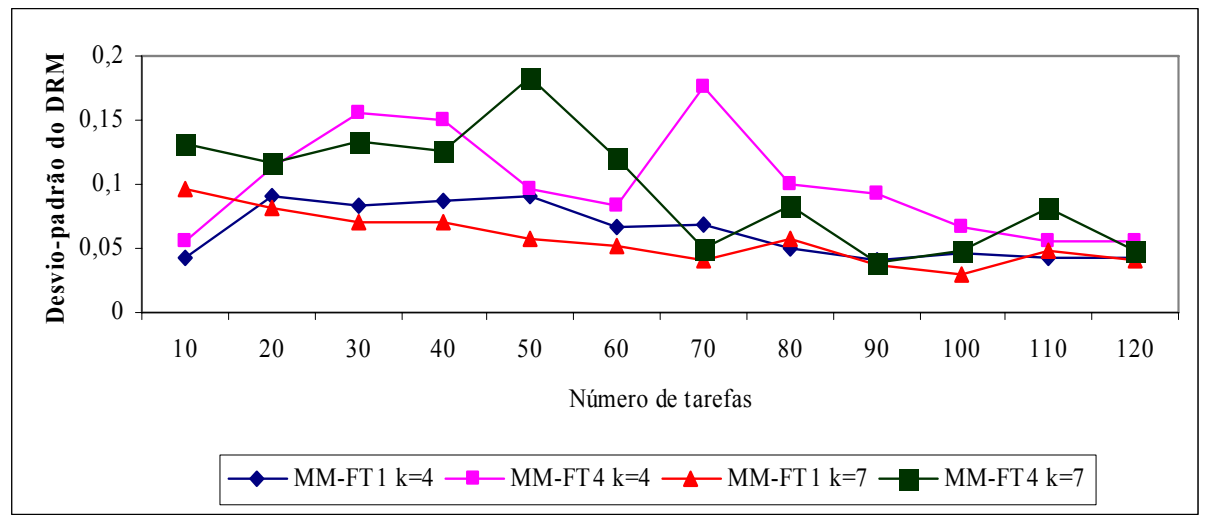

FIGURA 5.132 – COMPARAÇÃO DO DESVIO PADRÃO DO DR ENTRE OS MÉTODOS MM-FT<sub>1</sub> E MM-FT<sub>4</sub> – RELAÇÃO I

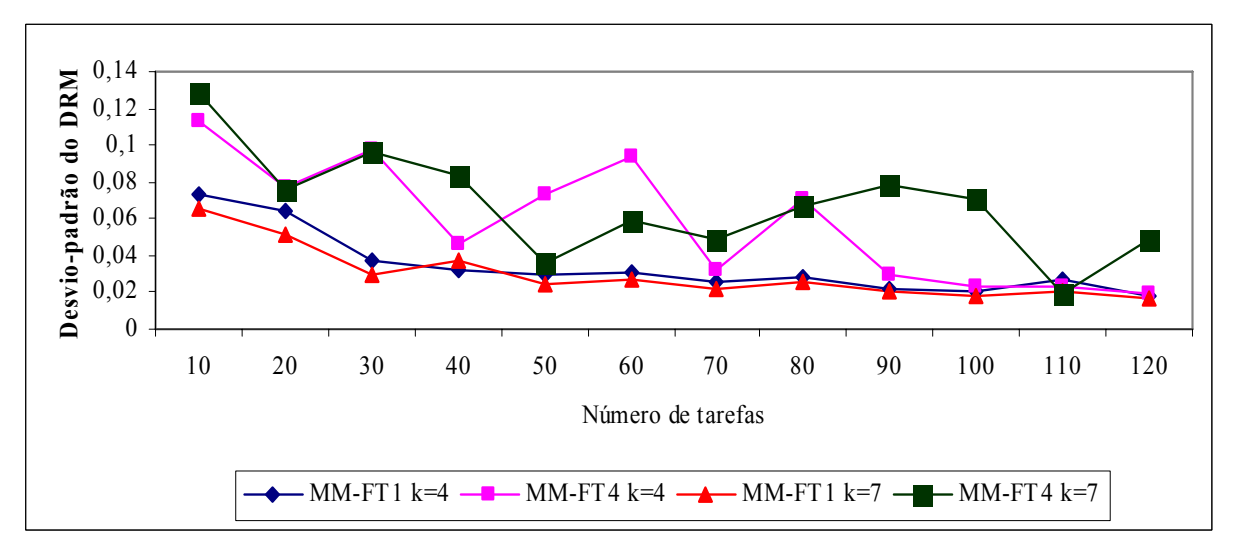

FIGURA 5.133 – COMPARAÇÃO DO DESVIO PADRÃO DO DR ENTRE OS MÉTODOS MM-FT<sub>1</sub> E MM-FT<sub>4</sub> – RELAÇÃO II

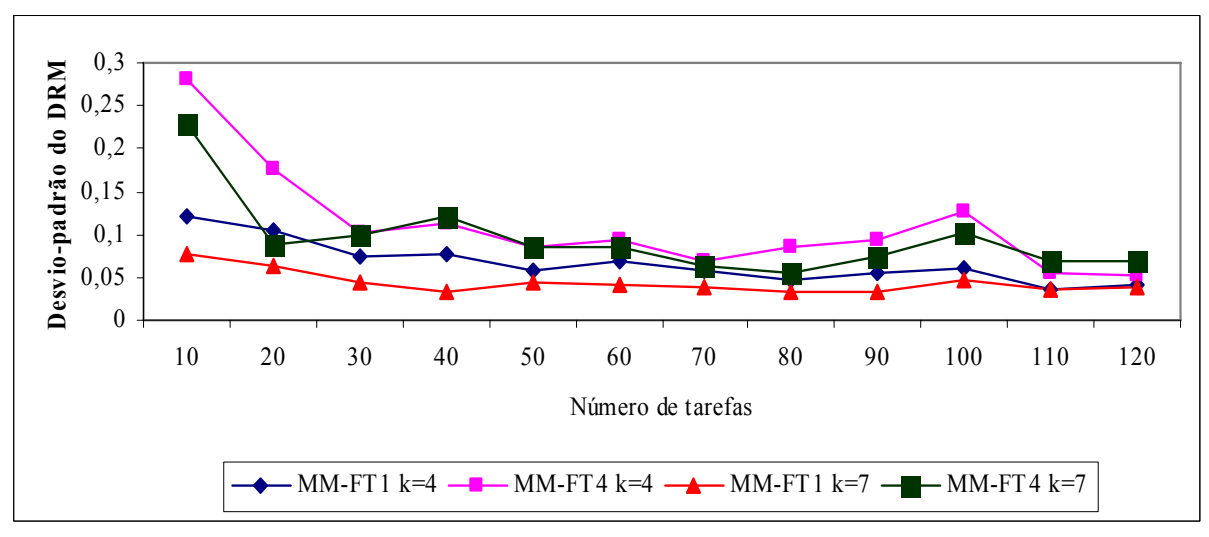

FIGURA 5.134 – COMPARAÇÃO DO DESVIO PADRÃO DO DR ENTRE OS MÉTODOS MM-FT<sub>1</sub> E MM-FT<sub>4</sub> – RELAÇÃO III

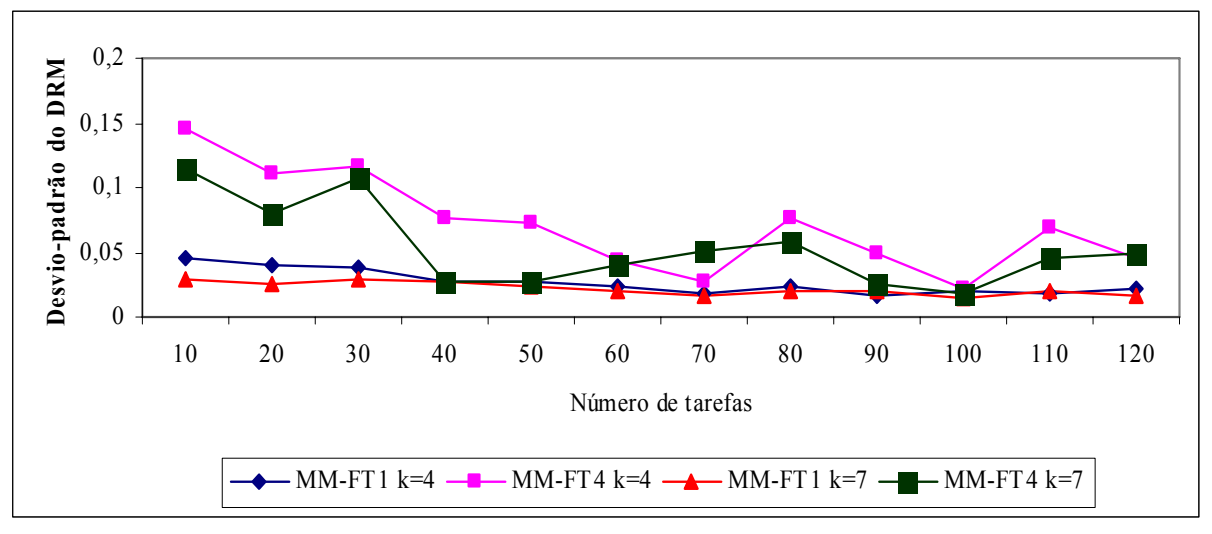

FIGURA 5.135 – COMPARAÇÃO DO DESVIO PADRÃO DO DR ENTRE OS MÉTODOS MM-FT<sub>1</sub> E MM-FT<sub>4</sub> – RELAÇÃO IV

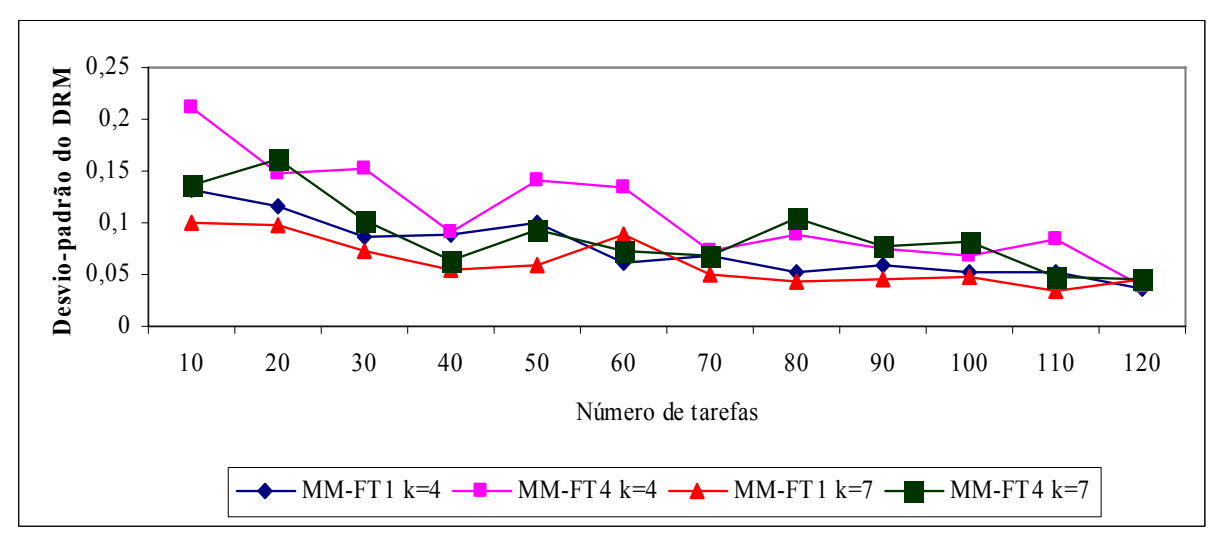

FIGURA 5.136 – COMPARAÇÃO DO DESVIO PADRÃO DO DR ENTRE OS MÉTODOS MM-FT<sub>1</sub> E MM-FT<sub>4</sub> – RELAÇÃO V

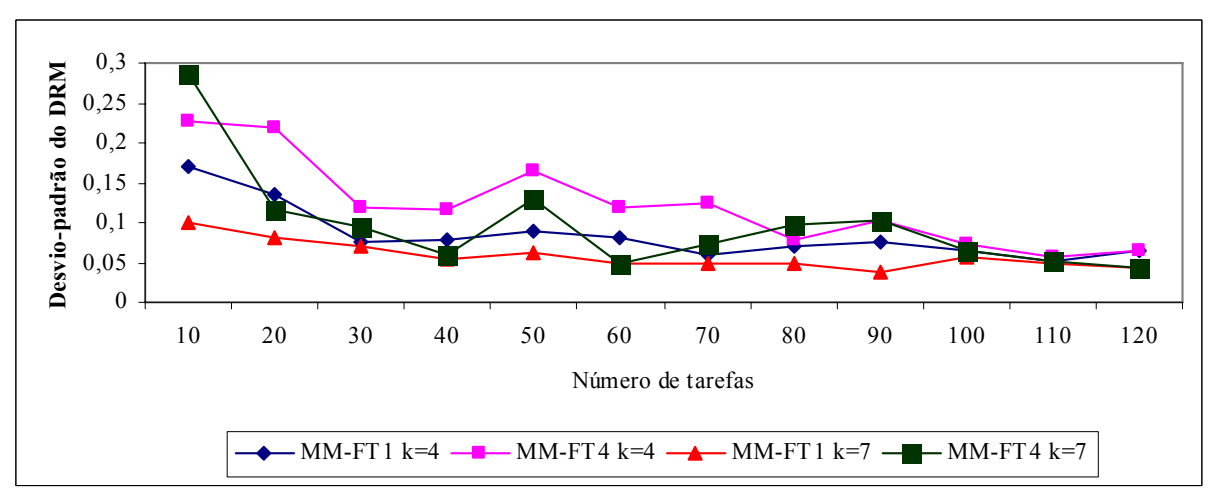

FIGURA 5.137 – COMPARAÇÃO DO DESVIO PADRÃO DO DR ENTRE OS MÉTODOS MM-FT<sub>1</sub> E MM-FT<sub>4</sub> – RELAÇÃO VI

Do mesmo modo que na análise do desvio relativo médio, as figuras 5.132 a 5.137 indicam que o método  $MM-FT_1$  apresenta os menores valores para o desvio-padrão, sendo estes valores menores para problemas com 7 estágios. Os desvios-padrão apresentados pelo método MM-FT<sub>1</sub> são relativamente estáveis para todas as relações, quando comparados com os desvios do método MM-FT<sub>4</sub>. Os valores dos desvios-padrão do método MM-FT<sub>4</sub> apresentam grande amplitude de oscilação para as relações I, II e IV. Em ambos os métodos, os valores dos desvios-padrão tendem a diminuir com o aumento do número de tarefas.

As figuras 5.138 a 5.143 mostram a comparação do desvio-padrão dos desvios relativos entre os métodos MM-FT<sub>2</sub> e MM-FT<sub>3</sub> para as seis relações de tempos de processamento e de *setup*.

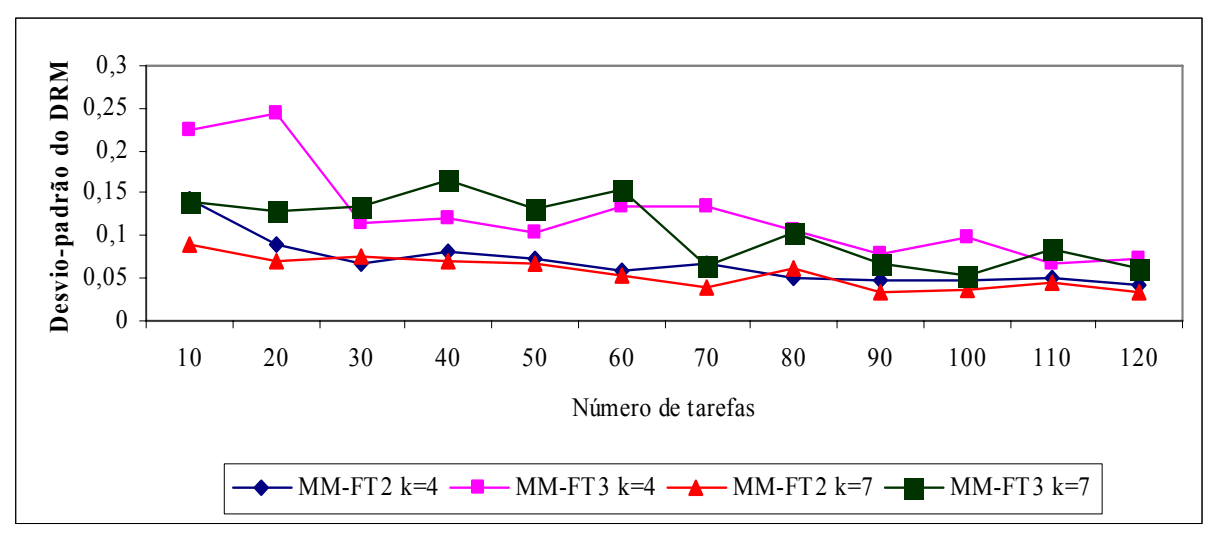

FIGURA 5.138 – COMPARAÇÃO DO DESVIO PADRÃO DO DR ENTRE OS MÉTODOS MM-FT<sub>2</sub> E MM-FT<sub>3</sub> – RELAÇÃO I

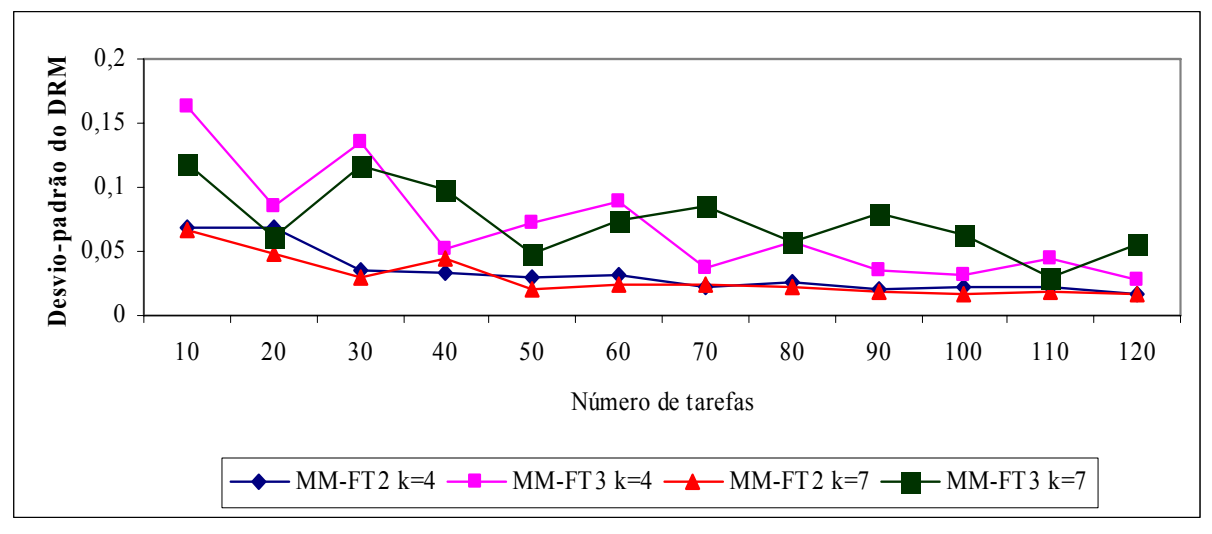

FIGURA 5.139 – COMPARAÇÃO DO DESVIO PADRÃO DO DR ENTRE OS MÉTODOS MM-FT<sub>2</sub> E MM-FT<sub>3</sub> – RELAÇÃO II

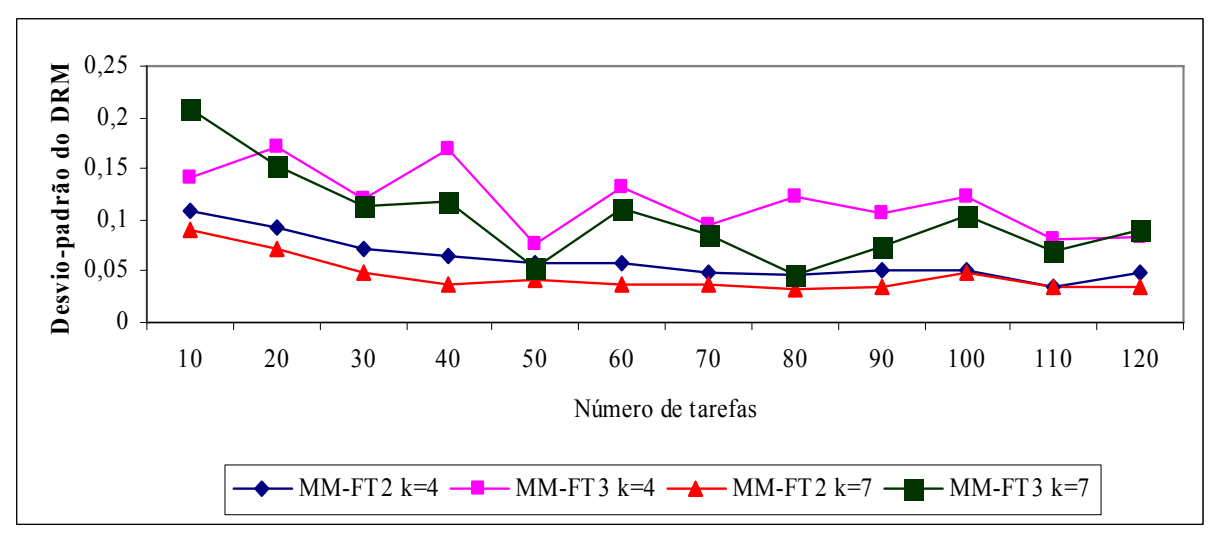

FIGURA 5.140 – COMPARAÇÃO DO DESVIO PADRÃO DO DR ENTRE OS MÉTODOS MM-FT<sub>2</sub> E MM-FT<sub>3</sub> – RELAÇÃO III

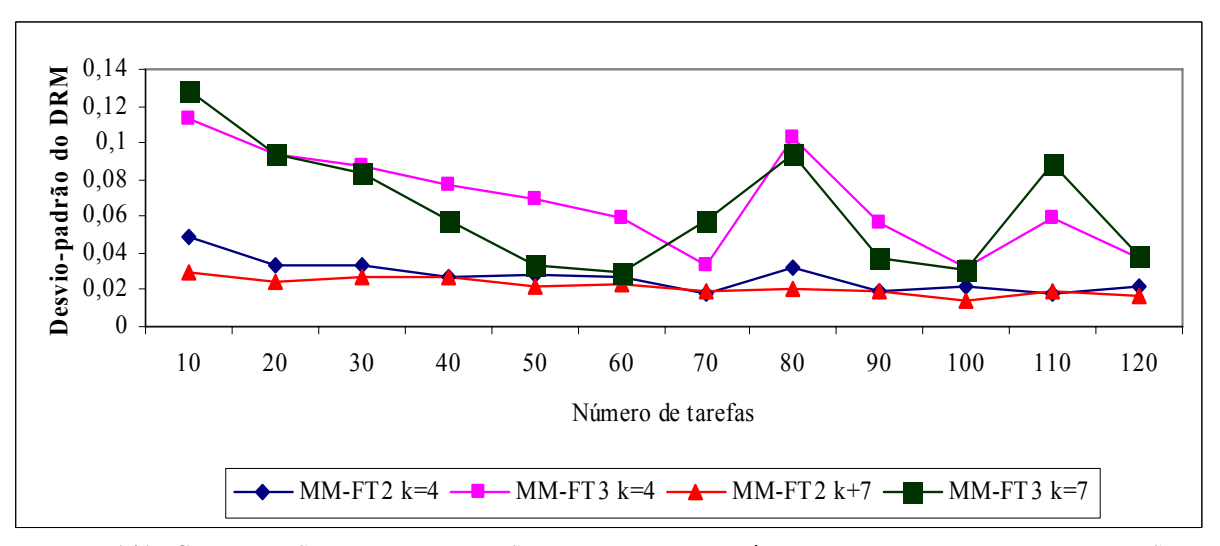

FIGURA 5.141 – COMPARAÇÃO DO DESVIO PADRÃO DO DR ENTRE OS MÉTODOS MM-FT<sub>2</sub> E MM-FT<sub>3</sub> – RELAÇÃO IV

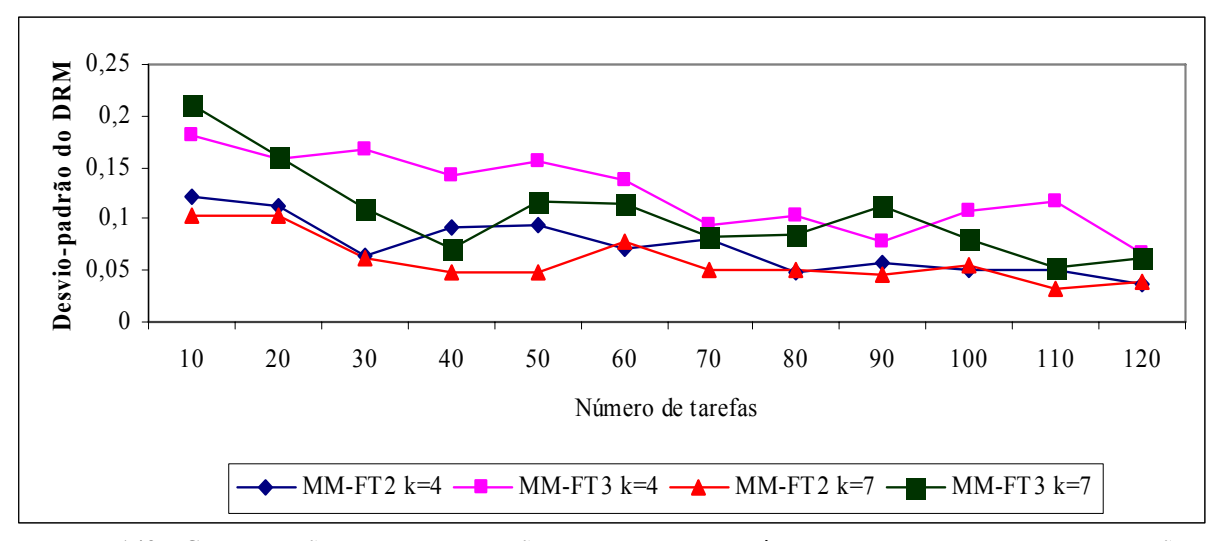

FIGURA 5.142 – COMPARAÇÃO DO DESVIO PADRÃO DO DR ENTRE OS MÉTODOS MM-FT<sub>2</sub> E MM-FT<sub>3</sub> – RELAÇÃO V

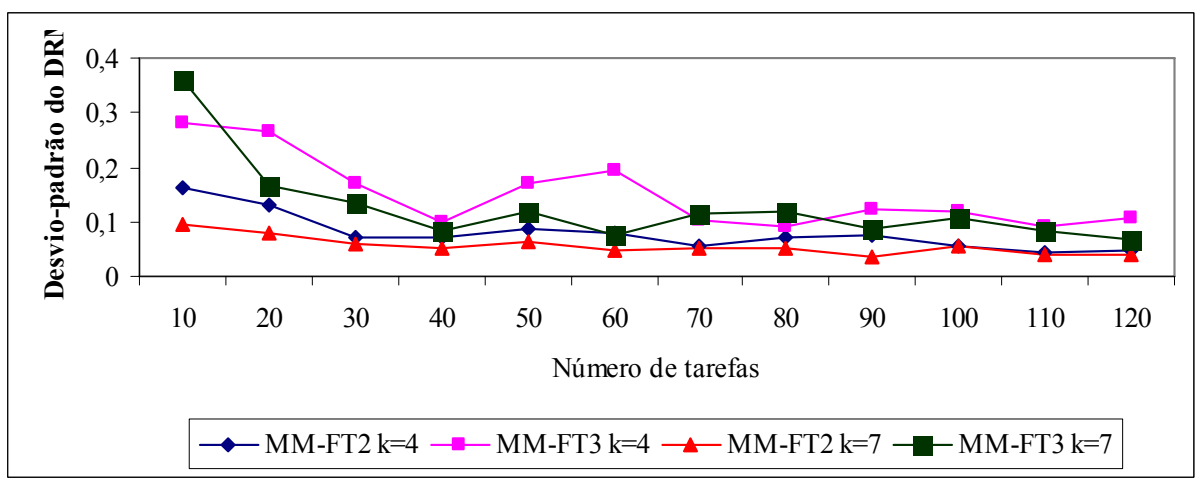

FIGURA 5.143 – COMPARAÇÃO DO DESVIO PADRÃO DO DR ENTRE OS MÉTODOS MM-FT<sub>2</sub> E MM-FT<sub>3</sub> – RELAÇÃO VI

As figuras 5.138 a 5.143 indicam que o método  $MM-FT_2$  apresenta os menores valores para o desvio-padrão, sendo estes valores menores para problemas com 7 estágios. Os desvios padrão do desvio relativo tendem a diminuir à medida que o número de tarefas aumenta. Os gráficos mostram uma estabilidade considerável nos valores dos desvios-padrão para o método MM-FT2, para todas as relações, não sendo o mesmo verificado para o método MM-FT3, que apresenta maior amplitude de variação para a relação IV.

As figuras 5.144 a 5.149 mostram a comparação do desvio-padrão dos desvios relativos entre os quatro métodos de solução para as seis relações de tempos de processamento e de *setup*.

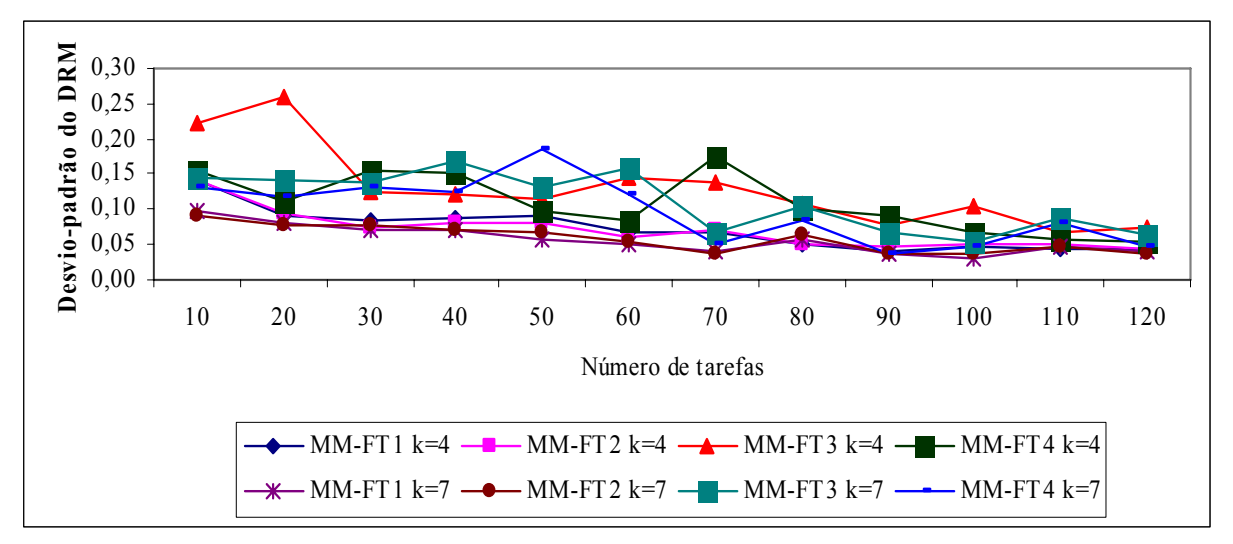

FIGURA 5.144 – COMPARAÇÃO DO DESVIO PADRÃO DO DR ENTRE OS QUATRO MÉTODOS– RELAÇÃO I

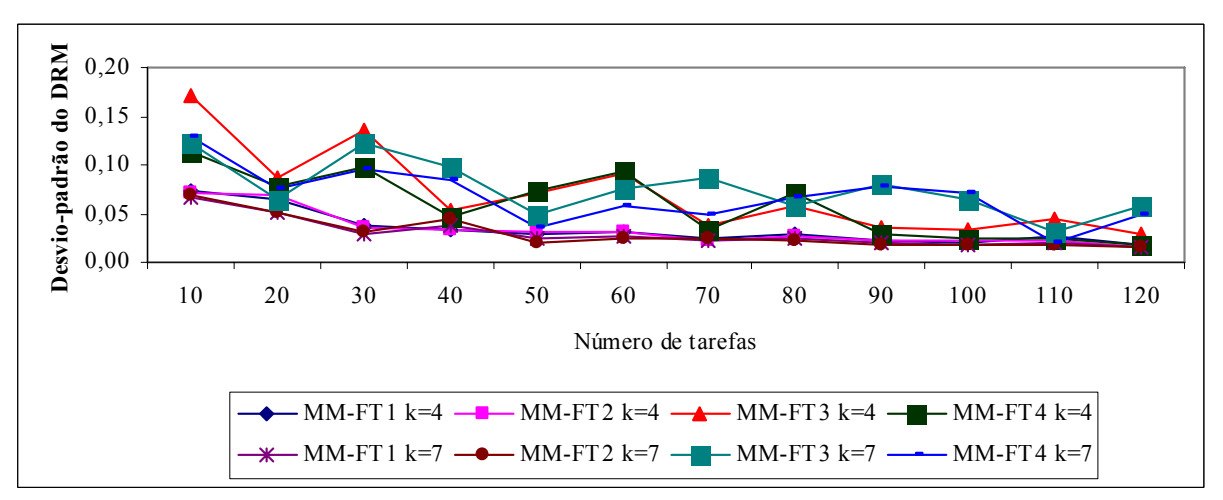

FIGURA 5.145 – COMPARAÇÃO DO DESVIO PADRÃO DO DR ENTRE OS QUATRO MÉTODOS– RELAÇÃO II

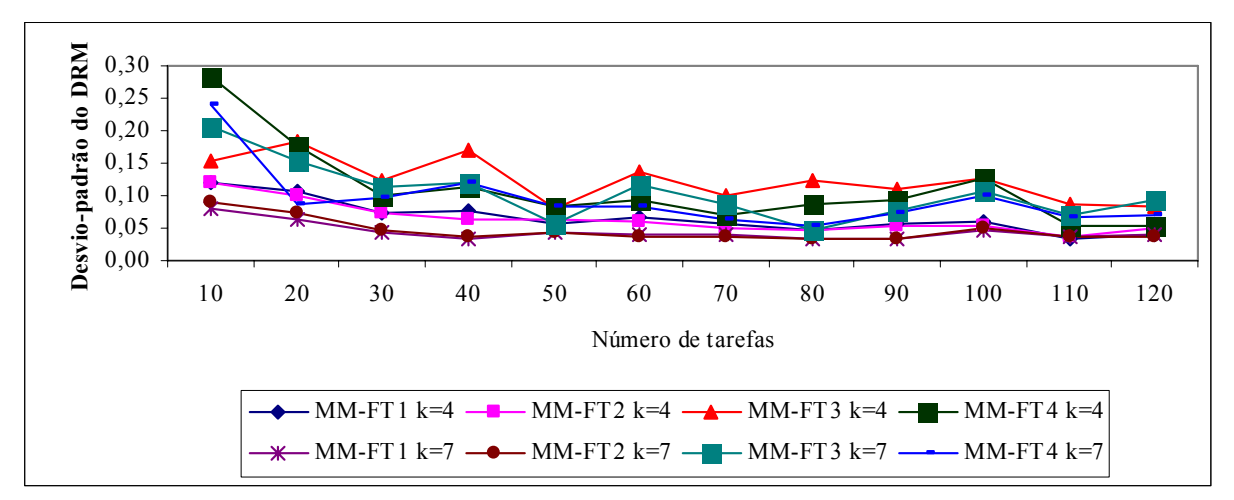

FIGURA 5.146 – COMPARAÇÃO DO DESVIO PADRÃO DO DR ENTRE OS QUATRO MÉTODOS– RELAÇÃO III

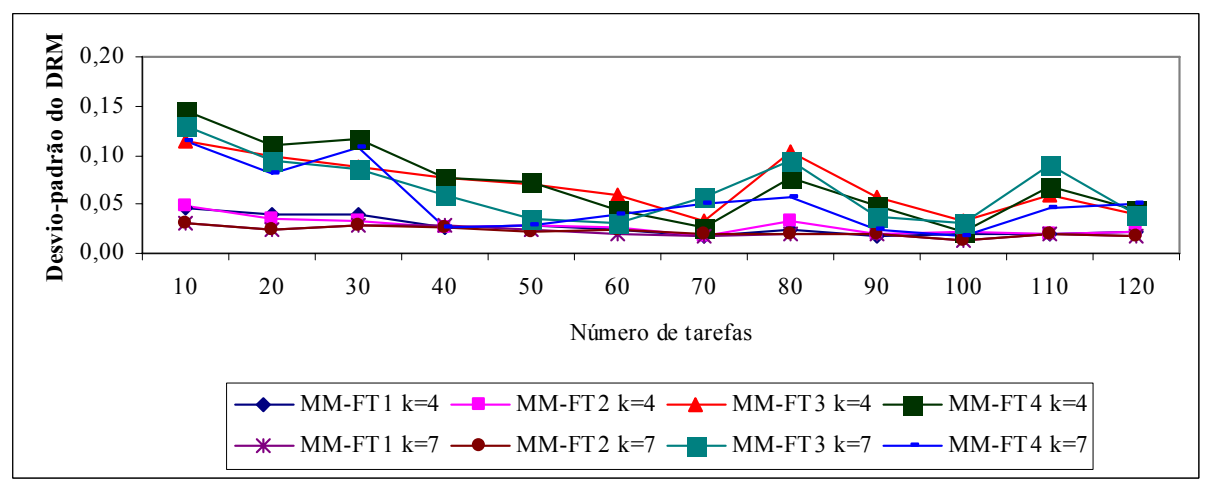

FIGURA 5.147 – COMPARAÇÃO DO DESVIO PADRÃO DO DR ENTRE OS QUATRO MÉTODOS– RELAÇÃO IV

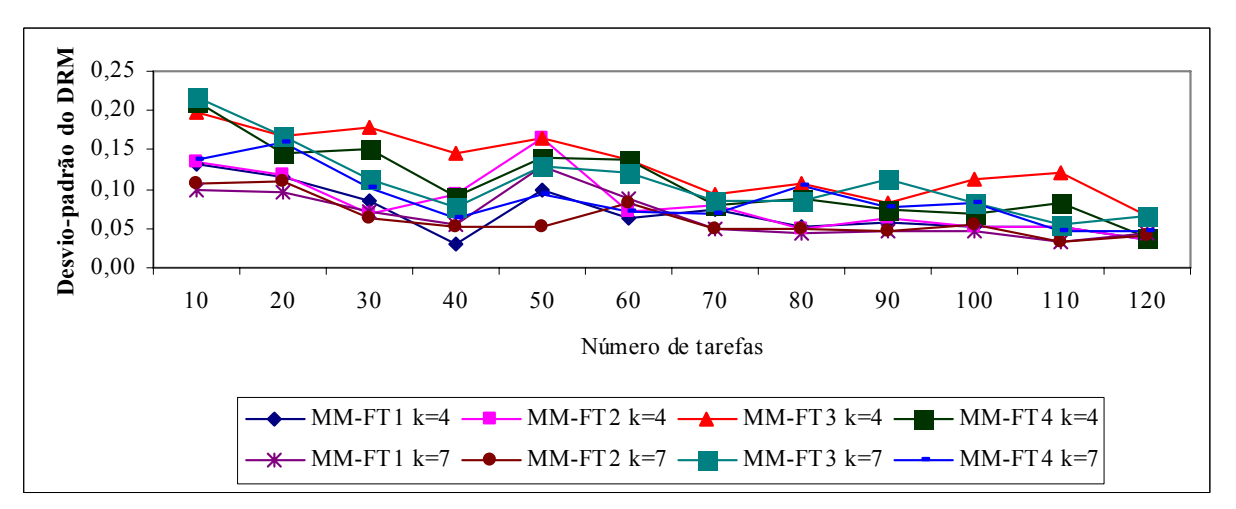

FIGURA 5.148 – COMPARAÇÃO DO DESVIO PADRÃO DO DR ENTRE OS QUATRO MÉTODOS– RELAÇÃO V

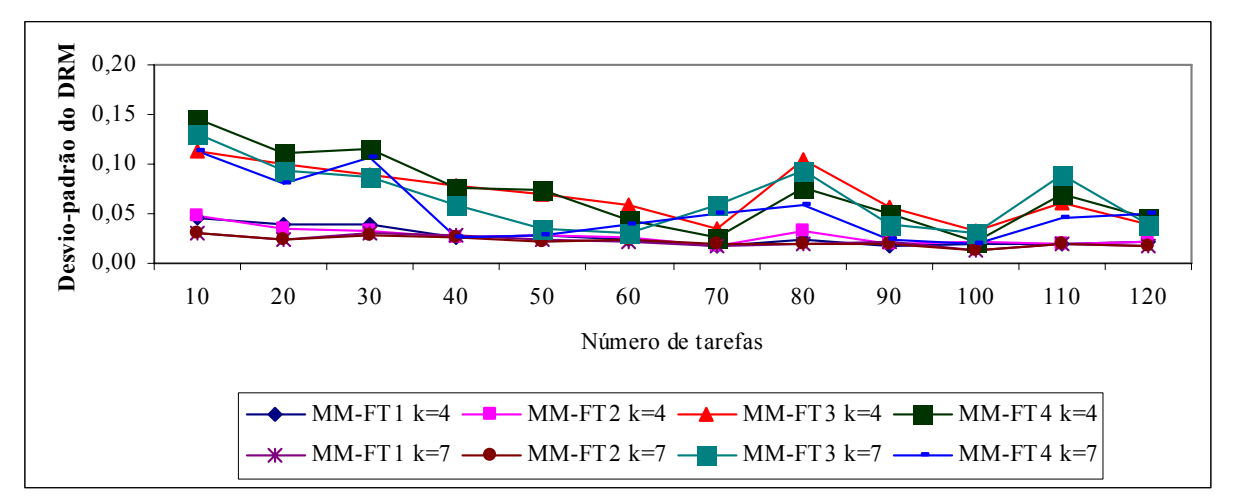

FIGURA 5.149 – COMPARAÇÃO DO DESVIO PADRÃO DO DR ENTRE OS QUATRO MÉTODOS– RELAÇÃO VI

As figuras 5.144 a 5.149 indicam que o método  $MM-FT_1$  apresenta os menores valores para o desvio-padrão, sendo estes valores menores para problemas com 7 estágios, o que significa uma melhoria no seu desempenho com o aumento do porte dos problemas.

Os valores dos desvios relativos e dos desvios-padrão reiteram os resultados da porcentagem de sucesso. O método  $MM-FT_1$  apresentou o melhor desempenho, bem como os menores valores dos desvios relativos médios para problemas com 4 e 7 estágios, apresentando também estabilidade de desempenho.

As figuras 5.150 a 5.155 apresentam gráficos com o tempo de computação dos quatro métodos de solução para problemas com 4 e 7 estágios.

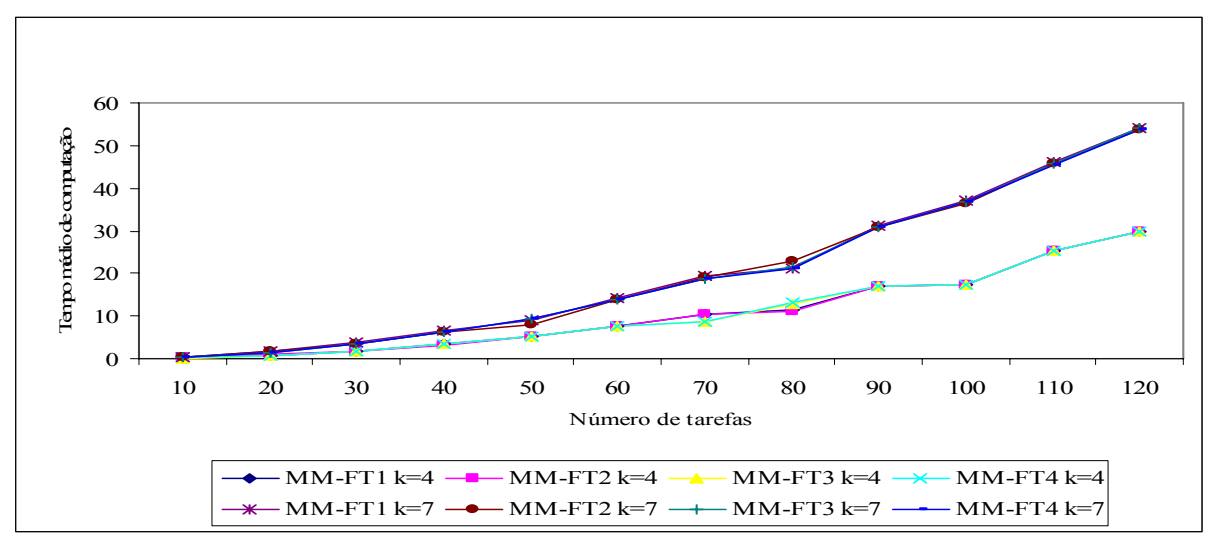

FIGURA 5.150 - COMPARAÇÃO DO TEMPO MÉDIO DE COMPUTAÇÃO (MS) PARA 4 E 7 ESTÁGIOS ENTRE OS MÉTODOS PARA A RELAÇÃO I

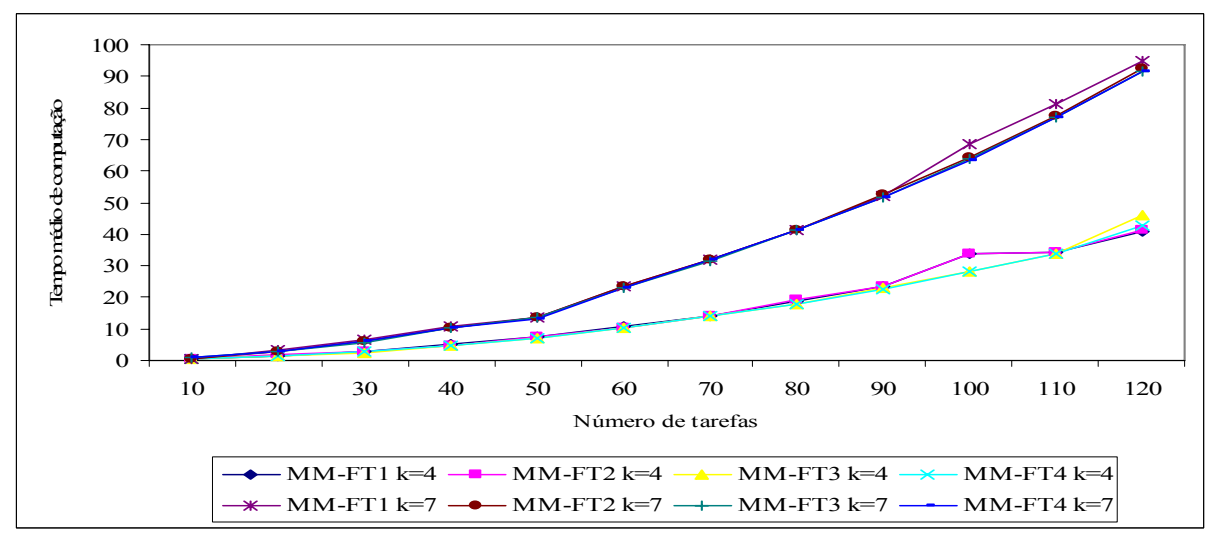

FIGURA 5.151 - COMPARAÇÃO DO TEMPO MÉDIO DE COMPUTAÇÃO (MS) PARA 4 E 7 ESTÁGIOS ENTRE OS MÉTODOS PARA A RELAÇÃO II

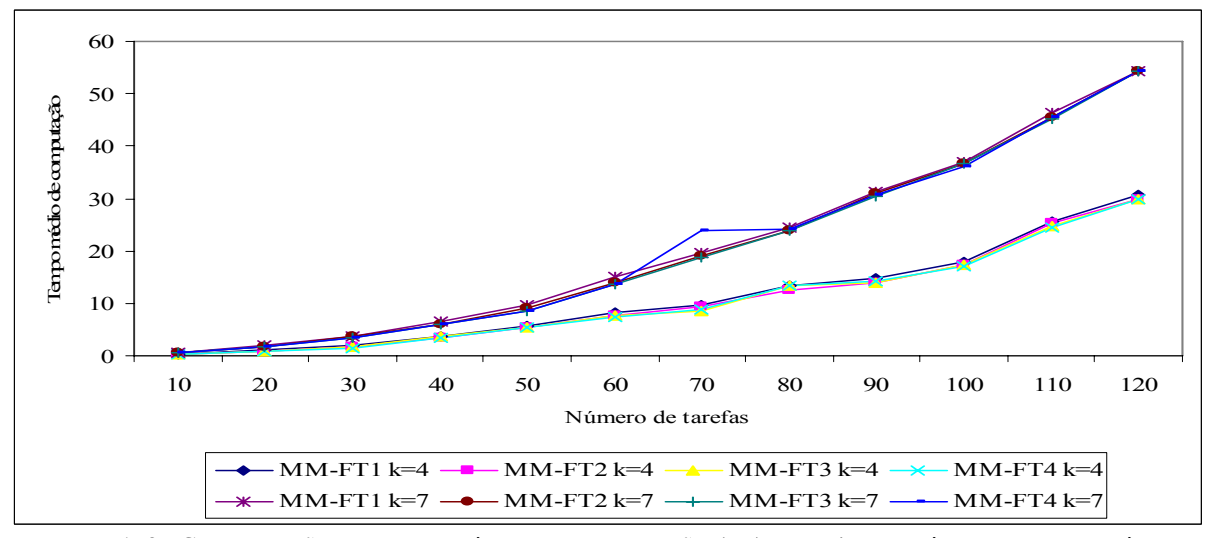

FIGURA 5.152 - COMPARAÇÃO DO TEMPO MÉDIO DE COMPUTAÇÃO (MS) PARA 4 E 7 ESTÁGIOS ENTRE OS MÉTODOS PARA A RELAÇÃO III

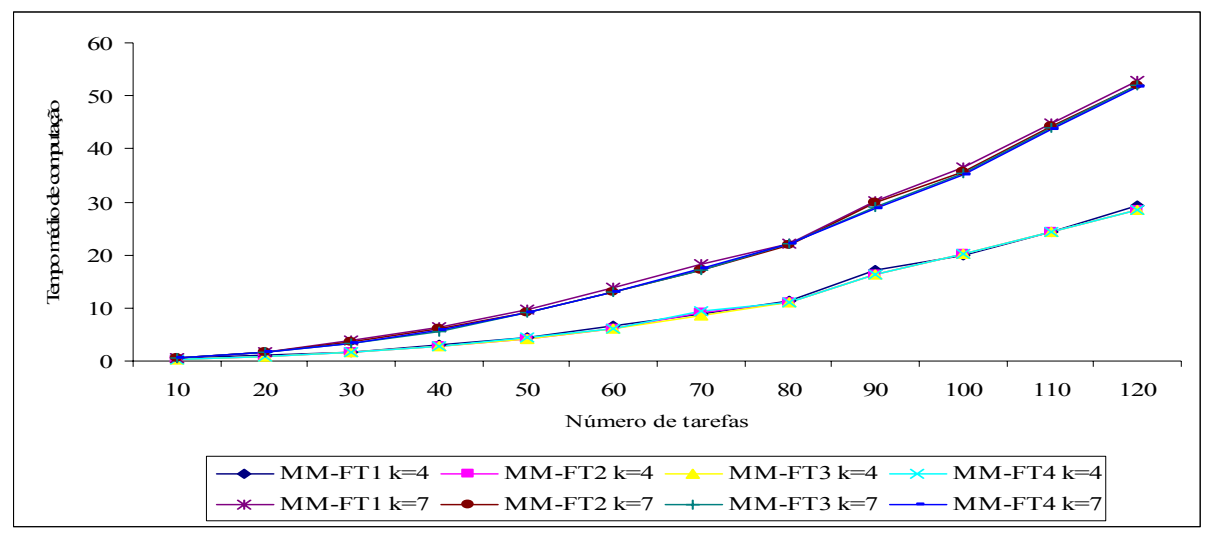

FIGURA 5.153 - COMPARAÇÃO DO TEMPO MÉDIO DE COMPUTAÇÃO (MS) PARA 4 E 7 ESTÁGIOS ENTRE OS MÉTODOS PARA A RELAÇÃO IV

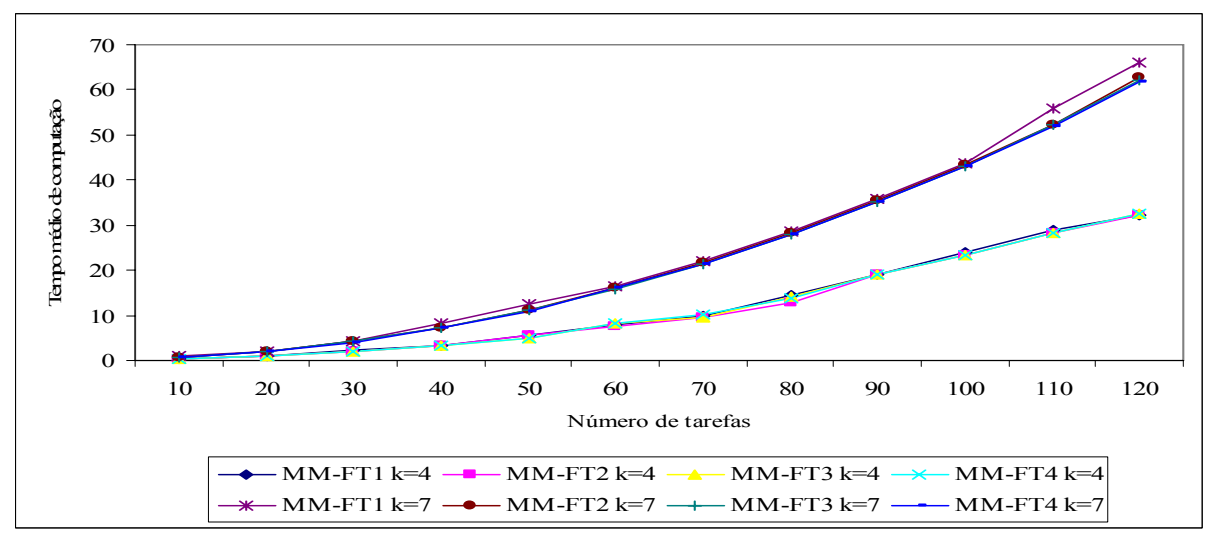

FIGURA 5.154 - COMPARAÇÃO DO TEMPO MÉDIO DE COMPUTAÇÃO (MS) PARA 4 E 7 ESTÁGIOS ENTRE OS MÉTODOS PARA A RELAÇÃO V

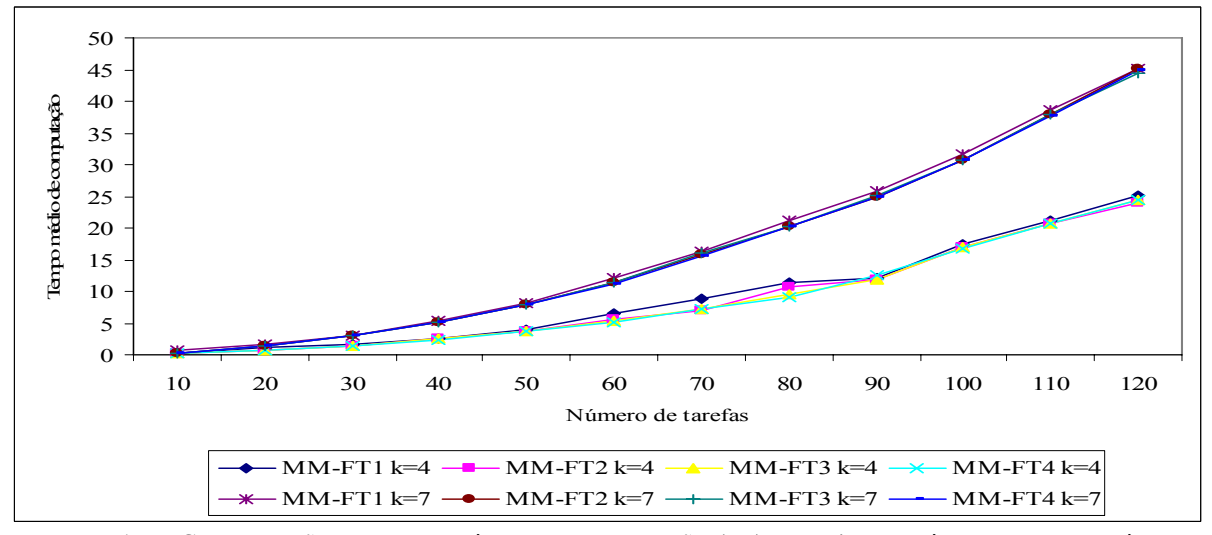

FIGURA 5.155 - COMPARAÇÃO DO TEMPO MÉDIO DE COMPUTAÇÃO (MS) PARA 4 E 7 ESTÁGIOS ENTRE OS MÉTODOS PARA A RELAÇÃO VI

 Como as curvas de cada método possuem comportamento similar, a figura 4.156 a seguir ilustra a comparação do tempo médio de computação dos problemas com as relações dos tempos de processamento e de *setup* agregadas.

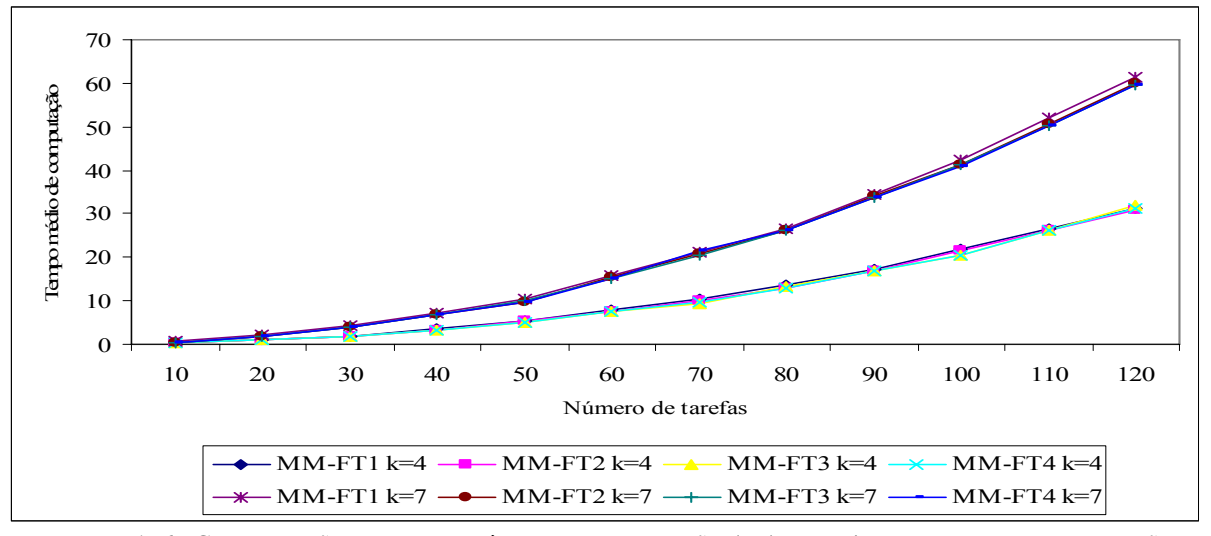

FIGURA 5.156 - COMPARAÇÃO DO TEMPO MÉDIO DE COMPUTAÇÃO (MS) PARA 4 E 7 AGREGANDO AS RELAÇÕES

Em todos os casos, obviamente, o tempo médio de computação torna-se maior com o aumento do número de tarefas. O tempo de computação dos quatro métodos apresenta crescimento semelhante. As figuras 5.157 a 5.160 mostram a comparação dos tempos médios de computação das seis relações de tempo de processamento e de *setup*, para 4 e 7 estágios agregados.

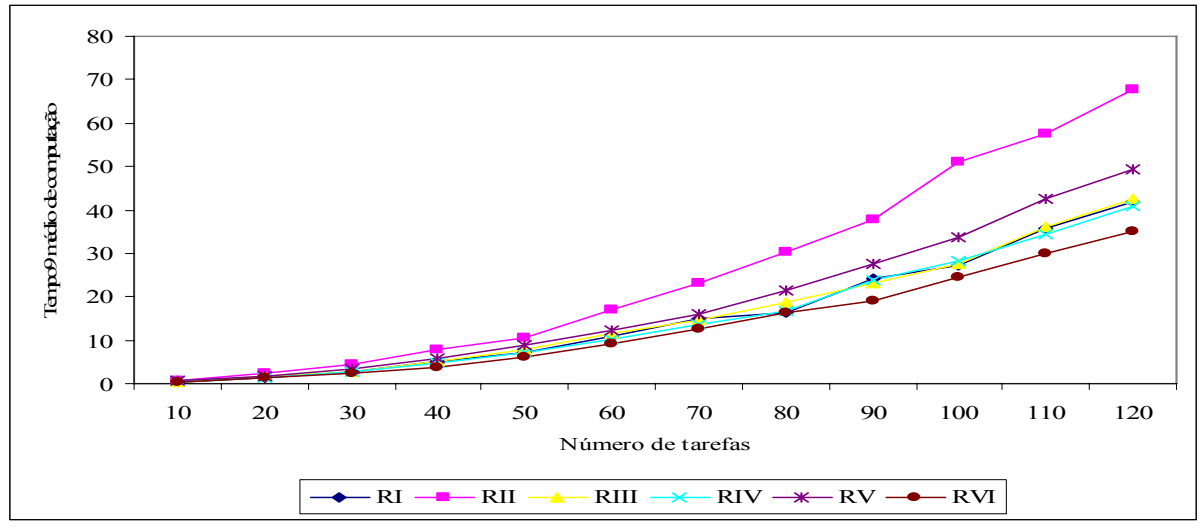

FIGURA 5.157 - COMPARAÇÃO DO TEMPO MÉDIO DE COMPUTAÇÃO ENTRE AS RELAÇÕES AGREGANDO O NÚMERO DE ESTÁGIOS – MÉTODO MM-FT<sub>1</sub>

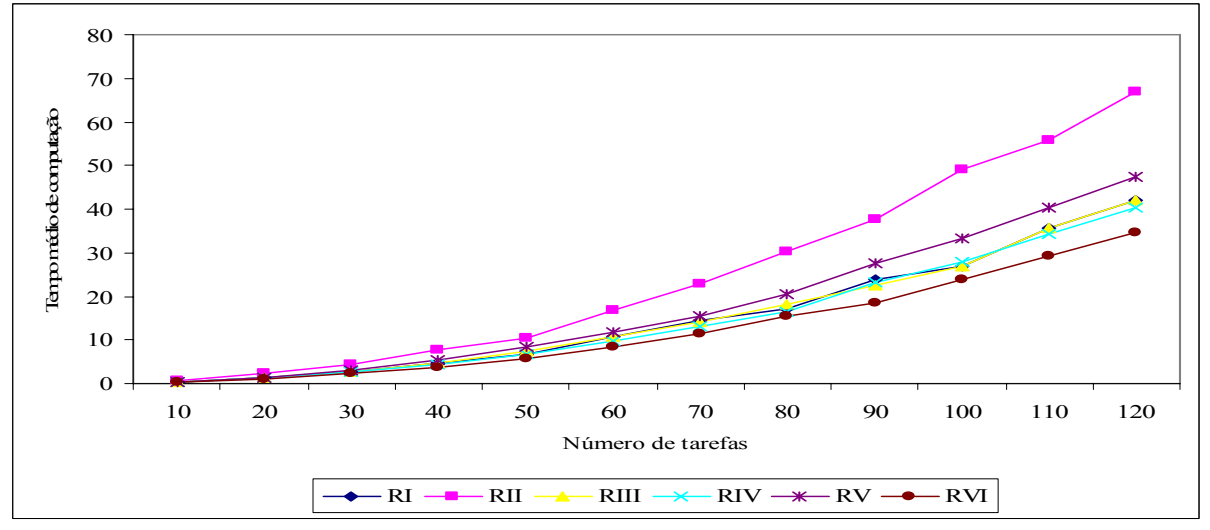

FIGURA 5.158 - COMPARAÇÃO DO TEMPO MÉDIO DE COMPUTAÇÃO ENTRE AS RELAÇÕES AGREGANDO O NÚMERO DE ESTÁGIOS – MÉTODO MM-FT2

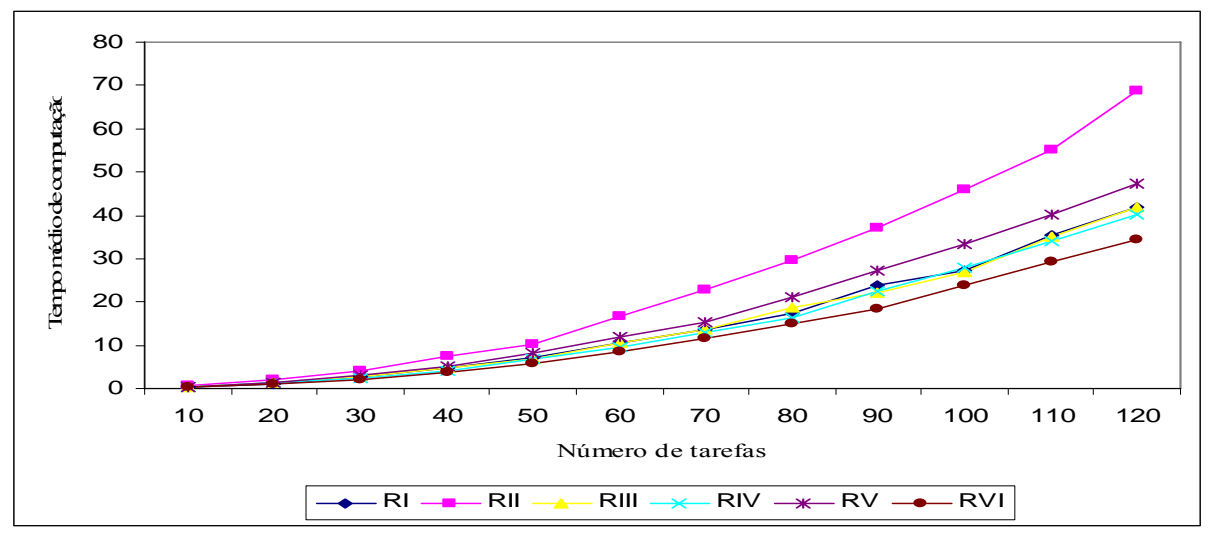

FIGURA 5.159 - COMPARAÇÃO DO TEMPO MÉDIO DE COMPUTAÇÃO ENTRE AS RELAÇÕES AGREGANDO O NÚMERO DE ESTÁGIOS – MÉTODO MM-FT<sub>3</sub>

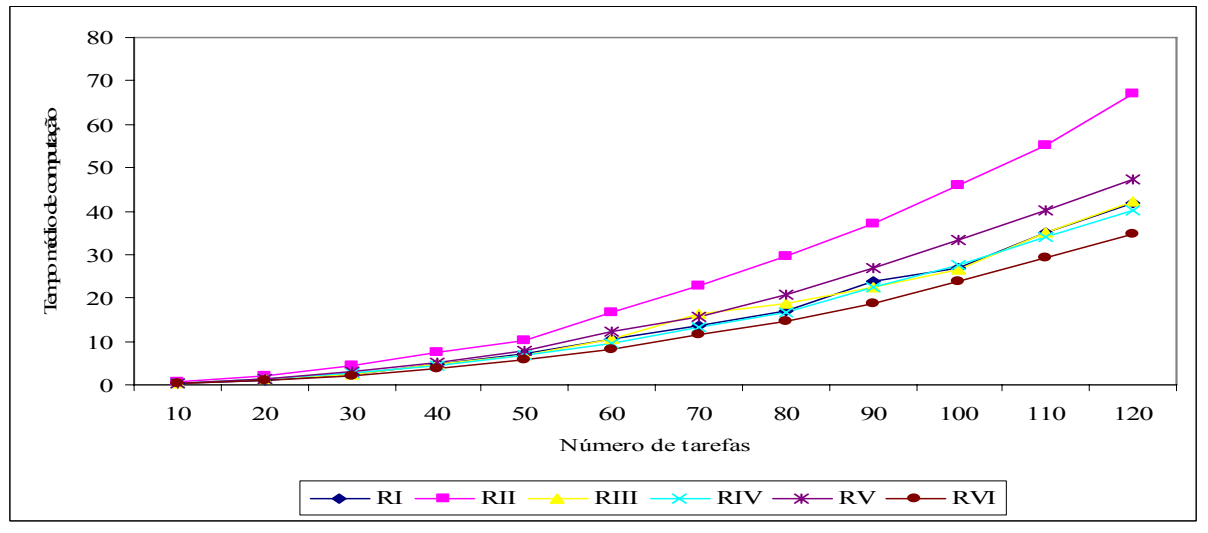

FIGURA 5.160 - COMPARAÇÃO DO TEMPO MÉDIO DE COMPUTAÇÃO ENTRE AS RELAÇÕES AGREGANDO O NÚMERO DE ESTÁGIOS – MÉTODO MM-FT4

 As figuras 5.157 a 5.160 indicam que os tempos médios de computação variam em função dos valores médios das distribuições dos tempos de processamento das tarefas e dos tempos de *setup* das máquinas. Pode-se observar que tais tempos têm uma tendência de serem maiores à medida que os valores médios das distribuições aumentam. Os maiores tempos computacionais referem-se à relação II, que tem a maior soma dos tempos médios de processamento e de *setup* dentre as seis relações.

## **6 CONSIDERAÇÕES FINAIS**

A experimentação computacional teve como foco a análise da influência das ordenações iniciais no resultado da programação, assim como a influência do procedimento de programação, e também da relação entre as ordens de grandeza dos tempos de processamento e de *setup* em cada método de solução.

A análise da porcentagem de sucesso para os métodos  $MM-FT_1$  e  $MM-FT_2$ , que investiga a influência da ordenação inicial, mostrou que o método  $MM-FT<sub>1</sub>$ , que usa a ordenação inicial TSPT, foi superior. De modo análogo, na comparação dos métodos MM-FT3 e MM-FT4, o método MM-FT3 que também usa a ordenação inicial TSPT forneceu os melhores resultados. Logo, pode-se concluir que para o problema em questão, a regra de ordenação inicial TSPT apresenta melhor desempenho que a TLPT.

Na análise de porcentagem de sucesso para os métodos  $MM-FT_1$  e  $MM-FT_3$ , juntamente com MM-FT<sub>2</sub> e MM-FT<sub>4</sub>, que investiga a influência do foco da programação no desempenho dos métodos, pode-se observar que o método  $MM-FT<sub>1</sub>$ , que utiliza a programação das tarefas estágio a estágio, obteve desempenho superior ao método MM-FT<sub>3</sub>, e que o método MM-FT<sub>2</sub> que também realiza a programação das tarefas estágio a estágio, obteve desempenho superior ao do método MM-FT4. Com base nesses resultados pode-se afirmar que a programação das tarefas realizada estágio a estágio apresenta-se como melhor procedimento de programação.

Como os métodos MM-FT<sub>3</sub> e MM-FT<sub>4</sub> apresentaram um desempenho muito inferior aos métodos MM-FT<sub>1</sub> e MM-FT<sub>2</sub>, foi realizada uma avaliação numérica a partir de um problema-exemplo com o objetivo de eventualmente detectar a causa de tal desempenho. Pode-se então verificar nos métodos MM-FT<sub>3</sub> e MM-FT<sub>4</sub>, onde a programação é realizada tarefa a tarefa, que as tarefas necessitam aguardar mais tempo para terem suas operações iniciadas nos estágios subseqüentes, ou seja, o tempo de espera entre operações sucessivas aumenta, fato este que ocasiona um aumento no tempo médio de fluxo.

A superioridade da programação estágio a estágio combinada com a ordenação inicial TSPT foi confirmada na comparação entre os métodos  $MM-FT_1$  e  $MM-FT_4$ .

A comparação entre os métodos  $MM-FT_2$  e  $MM-FT_3$  mostrou a força da programação estágio a estágio quando comparada com a programação tarefa a tarefa, mesmo utilizando uma ordenação inicial de menor qualidade, ou seja, a TLPT relativamente à TSPT.

Na comparação geral dos quatro métodos MM-FT<sub>1</sub>, MM-FT<sub>2</sub>, MM-FT<sub>3</sub> e MM-FT<sub>4</sub>, os resultados obtidos na experimentação computacional mostraram que em geral o método MM- $FT<sub>1</sub>$  forneceu os melhores resultados em termos de porcentagem de sucesso, para todas as relações. A análise dos desvios relativos e dos desvios-padrão dos desvios relativos confirmam as conclusões dos resultados de porcentagem de sucesso. O método  $MM-FT_1$ apresentou em todas as relações o menor desvio relativo médio e uma boa estabilidade de desempenho. Também pode ser observada uma relativa estabilidade e tendência à diminuição dos valores dos desvios relativos dos métodos MM-FT<sub>1</sub> e MM-FT<sub>2</sub> com o aumento do número de tarefas, significando que, à medida que o porte do problema aumenta, a diferença no desempenho dos métodos tende a diminuir. Por outro lado, verificou-se uma grande instabilidade dos valores dos desvios relativos médios dos métodos  $MM-FT_3$  e  $MM-FT_4$ .

 Em geral, as curvas de desempenho dos problemas com 4 e 7 estágios mantêm o mesmo comportamento, indicando que o número de estágios não deve afetar o desempenho dos métodos.

 Para todas as relações, a amplitude de variação no desempenho dos métodos, em função do número de tarefas apresenta certa estabilidade, e a ordem de superioridade se confirma. Em todos os pares de métodos comparados e analisados, a maior amplitude de variação nos desvios relativos médios e nos desvios-padrão dos desvios relativos médios foi observado na Relação IV, em que os tempos de processamento são de 50 a 99 e os valores dos tempos de *setup* são de 1 a 49.

 Quanto aos tempos de computação, pode-se observar que os métodos propostos neste trabalho apresentam uma boa eficiência computacional, uma vez que para os problemas de maior porte (120 tarefas e 7 estágios de produção) o tempo médio de computação foi de 60 ms, com um valor máximo de 92 ms (relação II).

Concluindo, constatou-se neste trabalho que o método heurístico construtivo que utiliza a regra TSPT para ordenação inicial das tarefas em combinação com a programação estágio a estágio apresenta, com pequeno esforço computacional, uma solução de boa qualidade para o problema de programação de operações em ambiente *flow shop* hibrido com tempos de *setup* dependentes da seqüência das tarefas, e com o objetivo de minimização do tempo médio de fluxo.

 Para o desenvolvimento de trabalhos futuros, sugere-se a proposição de novos métodos heurísticos, eventualmente com melhores desempenhos do que os propostos neste trabalho. Os algoritmos propostos neste trabalho utilizando duas regras de prioridade para a ordenação inicial no primeiro estágio, portanto, para trabalhos posteriores, outras regras de prioridade podem ser testadas. Além disso, um estudo aprofundado na estrutura do referido problema de programação da produção pode resultar na identificação de propriedades relevantes que possam contribuir para a melhoria dos métodos de solução do problema.

## **REFERÊNCIAS BIBLIOGRÁFICAS**<sup>∗</sup>

AHMADI, R. H.; BAGCHI, U. (1990). Improved lower bounds for minimizing the sum of completion times of n jobs over m machines. **European Journal of Operational Research.** Amsterdam, vol. 44, p.331-336.

ALIDAEE, B. (1993). Schedule of n jobs on two identical machines to minimize weighted mean flow time. **Computers & Industrial Engineering.** London, vol. 24, no. 1, p. 53-55.

ALLAHVERDI, A.; AL-ANZI, F. S. (2006). Scheduling multi-stage parallel processor services to minimize average response time. **Journal of the Operational Reseach Society.**  vol. 57, p. 101-110.

ALLAHVERDI, A.; ALDOWAISAN, T. (2002). New Heuristics to Minimize Total Completion Time in m-machine Flowshops. **International Journal of Production Economics.** Amsterdam, vol. 77, p.71-83.

ALLAHVERDI, A.; GUPTA, J.N.D.; ALDOWAISAN, T. (1999). A review of scheduling research involving setup considerations. **Omega – The International Journal of Management Science.** Oxford, vol. 27, p.219-239.

AMBÜHL, C.; MASTROLILLI, M. (2005). On-line scheduling to minimize max flow time: an optimal preemptive algorithm. **Operations Reaseach Letters.** Amsterdam, vol. 33, p. 597- 602.

AZIZOGLU, M.; ÇAKMAK, E.; KONDAKCI, S. (2001). A flexible flowshop problem with total flowtime minimization. **European Journal of Operational Research.** Amsterdam, vol. 132, p. 528-538.

AZIZOGLU, M.; KIRCA, O. (1999). On the minimization of total weighted flow time with identical and uniform parallel machines. **European Journal of Operational Research.** Amsterdam, vol.113, p.91-100.

BAKER, K.R. (1974). **Introduction to sequencing and schedulin***g.* New York: John Wiley & Sons, Inc.

1

<sup>∗</sup> De acordo com:

ASSOCIAÇÃO BRASILEIRA DE NORMAS TÉCNICAS. **NBR 6023:** informação e documentação: referências: elaboração. Rio de Janeiro, 2002.

BARROS, A. D.; MOCCELLIN, J.V. (2004). Análise da flutuação do gargalo em *flowshop*  permutacional com tempos de *setup* assimétricos e dependentes da seqüência. **Gestão & Produção.** vol. 11, no. 1, p.101-108, jan.-abr. 2004

BRAH, S.; LOO, L. L. (1999). Heuristics for scheduling in a flow shop with multiple processors. **European Journal of Operational Research.** Amsterdam, vol.113, p.113-122.

CAO, J.; BEDWORTH, D. D. (1992) Flow shop scheduling in serial multi-product process with transfer and set-up times. **International Journal of Production Research.** London, vol. 30, no. 8, p.1819-1830.

CHENG, T.C.E.; GUPTA, J.N.D.; WANG, G. (2000). A review of flowshop scheduling research with setup times. **Production and Operations Management.** USA, vol. 9, no. 3, p. 262-282.

CONTADOR, J. C. **Gestão de Operações: A engenharia de produção a serviço da**  modernização tecnológica. 2<sup>ª</sup>. edição. São Paulo: Edgard Blüncher, 1998.

CORRÊA, Henrique L.; CORRÊA, Carlos A. **Administração de Produção e Operações: manufatura e serviços.** São Paulo: Atlas, 2004.

DAS, S.R.; GUPTA, J.N.D.; KHUMAWALA, B.M. (1995). A saving index heuristi algorithm for flowshop scheduling with sequence dependent set-up times. **Journal of the Operational Research Society**, Birmingham, v.46, p.1365-1373.

DROZDOWSKI, M.; DELL´OLMO, P. (2000). Scheduling multiprocessor tasks for mean flow time criterion. **Computers & Operations Research.** Oxford, vol. 27, p. 571-585.

FRAMINAN, J.M.; LEISTEN, R.; RUIZ-USANO, R. (2005). Comparison of Heuristics for Flowtime Minimisation in Permutation Flowshops. **Computers & Operations Research.**  Oxford, vol. 32, p.1237-1254.

FRAMINAN, J.M.; LEISTEN, R. (2003). An Efficient Constructive Heuristic for Flowtime Minimisation in Permutation Flow Shop. **Omega – The International Journal of Management Science.** Oxford*,* vol. 31, p.311-317.

FRAMINAN, J.M.; LEISTEN, R.; RAJENDRAN, C. (2003). Different initial sequence for the heuristic of Nawaz, Enscore e Ham to minimize maskepan, idletime or flowtime in the static permutation flowshop sequencing problem. **International Journal of Production Research.** London, vol. 41, no. 1, p. 121-148.

FRENCH. S. (1982). **Sequencing and scheduling: an introduction to the mathematics of the job shop.** New York: Wiley.

FUCHIGAMI, H.Y. (2005). **Métodos heurísticos construtivos para o problema de programação da produção em sistemas flow shop híbridos com tempos de preparação das máquinas assimétricos e dependentes da seqüência.** Dissertação (Mestrado) – Escola de Engenharia de São Carlos, Universidade de São Paulo, São Carlos. 2005.

GUPTA, J. N. D.; STAFFORD JR., E. F. (2006). Flowshop scheduling research after five decades. **European Journal of Operational Research.** Amsterdam, vol. 169, p. 699-711.

GUPTA, J. N. D.; RUIZ-TORRES, A. J. (2005). Generating efficient schedules for identicall parallel machines involving flow-time and tardy jobs. **European Journal of Operational Research.** Amsterdam, vol. 167, p. 679-695.

HAX, A. C.; CANDEA, D. (1984). **Production and inventory management.** New Jersey: Prentice-Hall.

HO, J. C. (1995). Flowshop sequencing with mean flow time objective. **European Journal of Operational Research.** Amsterdam, vol. 81, p. 571-578.

HUNSUCKER, J. L.; SHAH, J. R. (1994). Comparative performance analysis of priority rules in a constrained flow shop with multiple processor environment. **European Journal of Operational Research.** Amsterdam, vol. 72, p.102-114.

JOHNSON S.M.; MONTGOMERY D.C. (1974). **Operations Research in Production, Planning, Scheduling and Inventory Control.** New York: Wiley.

KIS, T.; PESCH, E. (2005). A review of exact solution methods for the non-preemptive multiprocessor flowshop problem. **European Journal of Operational Research.** Amsterdam, vol. 164, p.592-608.

KRAVCHENKO, S. A.; WERNER, F. (2001). A heuristic algorithm for minimizing mean flow time with unit setups. **Information Processing Letters.** Oxford, vol. 79, p. 291-296.

LINN, R.; ZANG, W. (1999). Hybrid flow shop scheduling; a survey. **Computers & Industrial Engineering.** London, v. 37, p. 57-61.

LIU, J.; REEVES, C. R. (2001). Constructive and composite heuristic solutions to the  $P/\Sigma C_i$ scheduling problem. **European Journal of Operational Research.** Amsterdam, v. 132, p.439-452.

MACCARTHY, B.L.; LIU, J.Y. (1993). Adressing a gap in scheduling research – a review of optimization and heuristic methods in production scheduling. **International Journal of Production Research**. London, vol. 31, no. 1, p.59-79, jan.

MARTINS, Petrônio G.; LAUGENI, Fernando Piero. Administração da Produção. 2<sup>a</sup>. edição. São Paulo: Saraiva, 2005

MOCCELLIN J.V. (2005). **Técnicas de Seqüenciamento e Programação de Operações em Máquinas***.* 74p. Publicação Escola de Engenharia de São Carlos, Universidade de São Paulo, Apostila.

MOREIRA, Daniel. Administração da Produção e Operações. 5<sup>ª</sup>. edição. São Paulo: Pioneira, 2000.

NAWAZ, M.; ENSCORE, E.E. and HAM, I. (1983) - A Heuristic Algorithm for the mmachine, n-job Flow-shop Sequencing Problem. **Omega – The International Journal of Management Science**. Oxford, vol. 11, p.91-95.

NAGANO, M.S.; MOCCELLIN, J.V. (2007). Reducing mean flow time in permutation flow shop. **Journal of the Operational Research Society**, Birmingham, advance online publication, April 2007.

PINEDO, M. (1995). **Scheduling: theory, algorithms, and systems***.* New Jersey: Prentice-Hall.

RAJENDRAN, C.; ZIEGLER, H. (2003). Scheduling to minimize the sum of weighted flowtime and weigthed tardiness of jobs in a flowshop with sequence-dependent setuptimes. **European Journal of Operational Research.** Amsterdam, vol. 149, p.513-522.

RAJENDRAN, C.; ZIEGLER, H. (1997). An efficient Heuristic for Scheduling in a Flowshop to inimize Total Weighted Flowtime of Jobs. **European Journal of Operational Research.** Amsterdam, vol. 103, p.129-138.

RAJENDRAN, C. (1993). Heuristic Algorithm for Scheduling in a Flowshop to Minimise Total lowtime. **International Journal Production Economics.** Amsterdam, vol. 29, p.65-73.

RAJENDRAN, C.; CHAUDHURI, D. (1992). A multi-stage parallel-processor flowshop problem with minimum flowtime. **European Journal of Operational Research.** Amsterdam, vol. 57, p.111-122.

RAJENDRAN, C.; CHAUDHURI, D. (1991). An efficient heuristic approach to the scheduling of job in a flow shop. **European Journal of Operational Research.** Amsterdam, vol. 61, p.318-325.

RANDHAWA, S. U.; SMITH, T. A. (1995). An experimental investigation of scheduling non-identical, parallel processors with sequence-dependent set-up times and due dates. **International Journal of Production Research**. London, vol. 33, no.1, p.59-69.

REINFELD, N. V.; VOGEL, W. R. (1958). **Mathematical Programming.** New Jersey: Prentice-Hall, Inc. Englewood Cliffs.

RUSSOMANO, Victor Henrique. **Planejamento e Controle da Produção.** São Paulo: Pioneira, 2000.

SHORE, H. H. (1970). The transportation problem and the Vogel approximation method. **Decision Sciences.** Oxford, vol. 01, p. 441-457.

SIMONS JR., J. V. (1992). Heuristics in flow shop scheduling with sequence dependent setup times. . **Omega – The International Journal of Management Science**, Oxford. vol. 02, p.215-225.

SLACK, Nigel et al. **Administração da Produção.** São Paulo: Atlas, 1999.

SOUZA, A. B. D.; MOCCELLIN, J. V. (2000). Metaheurística híbrida algortimo genético Busca-Tabu para programação de operações flow shop. In: SIMPÓSIO BRASILEIRO DE PESQUISA OPERACIONAL, XXXII, 2000, Viçosa. **Anais**... Rio de Janeiro: SOBRAPO.

VOLLMANN, T. E. (1988**). Manufacturing planning and control systems.** Homewood: Dow Jones-Irwin

YANG, W.; LIAO, C. (1999). Survey of scheduling research involving setup times. **International Journal of Systems Science.** Oxford, vol. 30, no.2, p.143-155. WANG, C.; CHU, C.; PROTH, J. M. (1997). Heuristic approaches for  $n/m/F/2C_i$  scheduling problems. **European Journal of Operational Research.** Amsterdam, vol. 96, p.636-644.

WEBSTER, S. T. (1995). Weighted flowtime bounds for scheduling identical processors. **European Journal of Operational Research.** Amsterdam, vol. 80, p.103-111.

WEBSTER, S. T. (1993). A priority rule for minimizing weighted flow time in a class of parallel machine scheduling problem. **European Journal of Operational Research.** Amsterdam, vol. 70, p.327-334.

WEBSTER, S. T. (1993b). Bounds and asynototic results for the uniform parallel processor weighted flow time problem. **Operations Reaseach Letters.** Amsterdam, vol. 14, p. 85-90.

WENG, M.X.; LU, J.; REN, H. (2001). Unrelated parallel machine scheduling with setup consideration and a total weighted completion time objective. **International Journal of Production Economics**. Amsterdam, vol. 70, no. 3, p.215-226, apr.

WOO, D.S. and YIM H.S. (1998) – A heuristic Algorithm for Mean Flowtime Objective in Flowshop Scheduling. **Computers & Operations Research.** Oxford, vol. 25, p.175-182.

ZACCARELLI, Sérgio Baptista. Programação e Controle da Produção. 8<sup>a</sup>. edição. São Paulo: Pioneira, 1987.

## **GLOSSÁRIO**

*Due date –* data de entrega ou prazo de término de uma tarefa.

*Earliness –* antecipação relativa ao prazo de término de uma tarefa, expressa por *Ei* = max{0,  $di - Ci$ 

*Flow shop –* vide seção 2.2.

*Flow time – tempo de fluxo ou tempo de permanência de uma tarefa (* $Fi = Ci - ri$ *).* 

*Idle time* – tempo ocioso.

*Job shop –* vide seção 2.2.

*Lateness –* diferença entre a data de término de uma tarefa e o prazo de término; se for positivo indica um atraso na entrega e se for negativo indica uma antecipação na entrega (*Li* =  $Ci - di$ ).

*Makespan* – duração total da programação; tempo máximo de fluxo (*F*max) ou data de término máxima (*C*max) das tarefas, quando as datas de liberação das tarefas forem iguais.

*Open shop –* vide seção 2.2.
*Preemption –* interrupção da execução de qualquer operação, possibilitando a continuidade posterior de sua execução, a partir do ponto de interrupção.

*Release date –* data de liberação de uma tarefa a partir da qual ela pode ser executada.

*Setup time –* tempo de preparação de máquina.

*Tardiness* – atraso na execução da tarefa, expresso por  $T_i$  = max (0,  $L_i$ ).

**APENDICE**

# **Apêndice A – Classes de Problemas Testados**

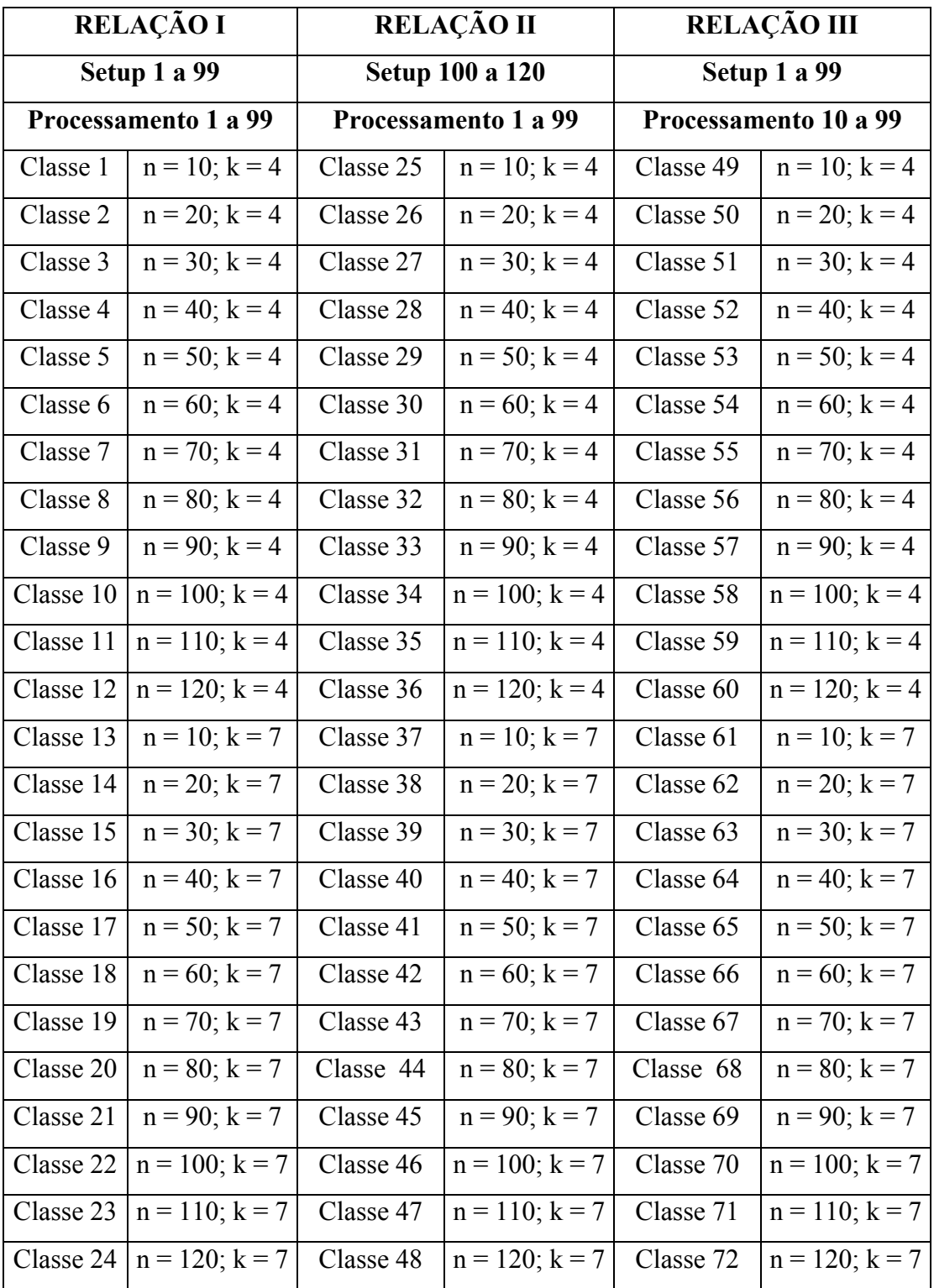

## **CLASSES DE PROBLEMAS TESTADOS**

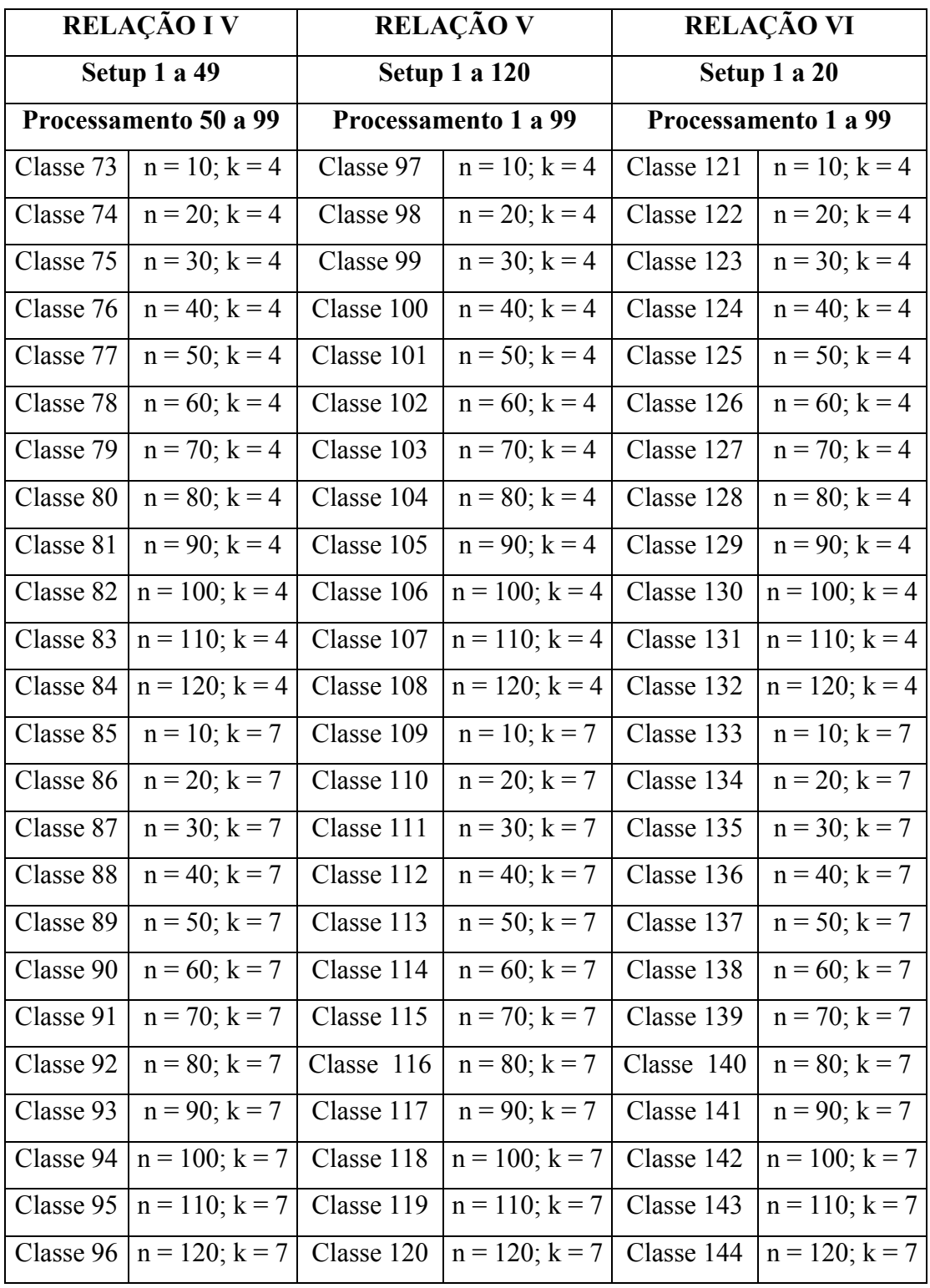

#### **Apêndice B – Código Fonte: Gerador de Arquivos**

```
procedure geramatriz(); 
var 
   i, j, teste : integer; 
begin 
   for i:=1 to tamanhomatriz do 
    for j:=1 to tamanhomatriz do 
     begin 
       teste:= random(temposetup2); 
       while teste < temposetup1 do 
           teste := random(temposetup2); 
      maq1[i,j]=\text{teste};
       teste:= random(temposetup2); 
       while teste < temposetup1 do 
          teste := random(temposetup2); 
      maq2[i,j]=\text{teste}; teste:= random(temposetup2); 
       while teste < temposetup1 do 
          teste := random(temposetup2); 
      maq3[i,j]=\text{teste}; teste:= random(temposetup2); 
       while teste < temposetup1 do 
          teste := random(temposetup2); 
      maq4[i,j]=\text{teste}; teste:= random(temposetup2); 
       while teste < temposetup1 do 
         teste := random(temposetup2 
      mag[<i>i</i>,<i>j</i>]: = teste;
       teste:= random(temposetup2); 
       while teste < temposetup1 do 
         teste := random(temposetup2); 
      maq6[i,j]=\text{teste}; teste:= random(temposetup2); 
       while teste < temposetup1 do 
         teste := random(temposetup2); 
      maq7[i,j]=\text{teste};if i=j then
        maq1[i,j]=infinite;if i=j then
        maq2[i,j]=infinite;if i=j then
        mag[<i>i</i>,<i>j</i>]: = infinito;
      if i=j then
        mag4[i,j]=infinite;if i=j then
        mag[i,j]=infinite;if i=j then
        mag6[i,j]=infinite;
```

```
if i=j then
        mag7[i,j]=infinite; end; 
   for i:=1 to quantmaq do 
    for j:=1 to tamanhomatriz do 
     begin 
       teste:= random(tempoproc2); 
       while teste < tempoproc1 do 
          teste:= random(tempoproc2); 
       tempo[i,j]:=teste; 
     end; 
end; 
procedure CriaArquivo(); 
var 
     str, arq: String; 
     arquivo: TextFile; 
     i, k, j, w, teste: Integer; 
begin 
 \arctan^{-1};
  if form1.OpenDialog1.Execute then 
     arq:= form1.OpenDialog1.FileName; 
 if arq \leq " then
    begin 
     vetnumaqest:=''; 
     for i:=1 to quantmaq do 
     begin 
     teste:= random(5):
       while teste < 2 do 
         teste:= random(5);
       vetnumaqest:=vetnumaqest + inttostr(teste); 
     end; 
      Assignfile(arquivo, form1.OpenDialog1.FileName); 
      Reset(arquivo); 
      Append(arquivo); 
      Writeln(Arquivo,inttostr(quantmaq)); 
      Writeln(Arquivo,inttostr(tamanhomatriz)); 
      Writeln(Arquivo,inttostr(numproblemas)); 
      Writeln(Arquivo,''); 
      Writeln(Arquivo,vetnumaqest); 
      Writeln(Arquivo,''); 
      for w:=1 to numproblemas do 
       begin 
         geramatriz(); 
        str:=" for k:=1 to tamanhomatriz do 
          begin 
           str:="str = inttostr(maq1[k,1]); for j:=2 to tamanhomatriz do 
                str = str +'.'+ inttostr(maq1[k,j]);
           str:= str + '::';
             Writeln(Arquivo,str);
```

```
 end;
```

```
 for k:=1 to tamanhomatriz do 
  begin 
   str:="str = inttostr(maq2[k,1]), for j:=2 to tamanhomatriz do 
      str:= str + '.'+inttostr(maq2[k,j]);str:= str + \frac{1}{2}; Writeln(Arquivo,str); 
  end; 
str:=" Writeln(Arquivo,str); 
 for k:=1 to tamanhomatriz do 
  begin 
   str:=";
    str:= inttostr(maq3[k,1]); 
    for j:=2 to tamanhomatriz do 
      str = str +'.'+inttostr(maq3[k,j]);
   str:= str + \frac{1}{2};
    Writeln(Arquivo,str); 
  end; 
str:=" Writeln(Arquivo,str); 
 for k:=1 to tamanhomatriz do 
  begin 
   str =":
   str = inttostr(maq4[k,1]);
    for j:=2 to tamanhomatriz do 
      str = str +'.'+inttostr(maq4[k,j]);
   str:= str + ','; Writeln(Arquivo,str); 
  end; 
str:= ":
 Writeln(Arquivo,str); 
 if quantmaq >= 5 then 
 begin 
    for k:=1 to tamanhomatriz do 
     begin 
      str:= ":
      str:= inttostr(maq5[k,1]);
       for j:=2 to tamanhomatriz do 
         str = str + '.+inttostr(maq5[k,j]);str:= str + \frac{1}{2}; Writeln(Arquivo,str); 
     end; 
   str:= ";
    Writeln(Arquivo,str); 
 end; 
if quantmaq \geq 6 then
 begin 
    for k:=1 to tamanhomatriz do 
     begin
```
 $str:="$ 

Writeln(Arquivo,str);

```
str:="str = inttostr(maq6[k,1]); for j:=2 to tamanhomatriz do 
             str = str + '.'+inttostr(maq6[k,j]);str:= str + ','; Writeln(Arquivo,str); 
         end; 
       str:= ";
        Writeln(Arquivo,str); 
     end; 
    if quantmaq = 7 then
     begin 
        for k:=1 to tamanhomatriz do 
         begin 
          str:="str = inttostr(maq7[k,1]); for j:=2 to tamanhomatriz do 
             str = str +'.'+inttostr(maq7[k,j]);
          str:= str + ','; Writeln(Arquivo,str); 
         end; 
       str:=" Writeln(Arquivo,str); 
     end; 
    for k:=1 to quantmaq do
      begin 
        str =";
        str:= inttostr(tempo[k,1]);
         for j:=2 to tamanhomatriz do 
          str:= str + '.++ inttostr(tempo[k,j]);str:= str + '.;'; Writeln(Arquivo,str); 
       end; 
    str:='': Writeln(Arquivo,str); 
   end; 
   Closefile(arquivo); 
 end;
```
end;

## **Apêndice C – Planilhas Modelos para Análise dos Dados**

### **Planilha 1 – Comparação de desempenho entre os métodos: Porcentagem de Sucesso**

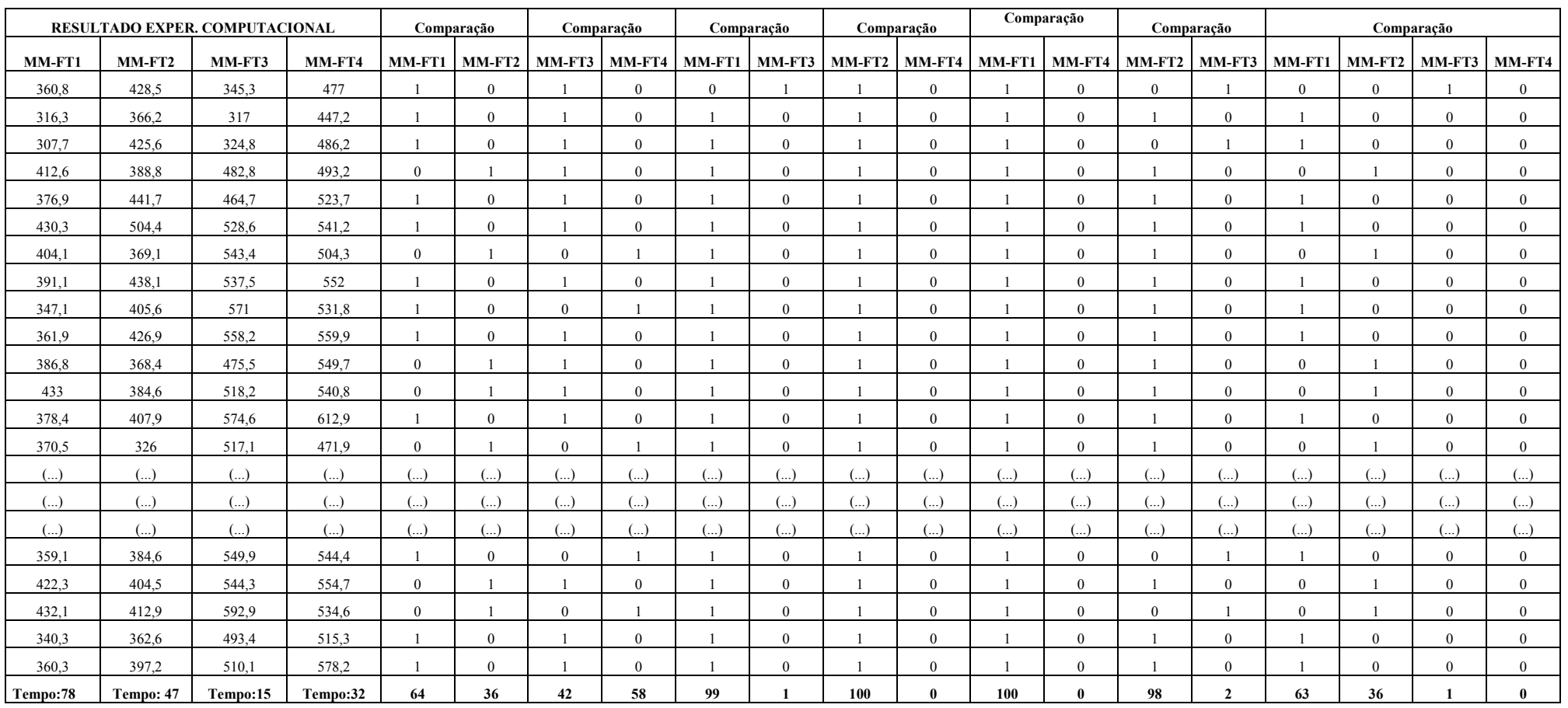

| <b>DRM</b>  |             | <b>DRM</b>  |            | <b>DRM</b> |            | <b>DRM</b>   |            | <b>DRM</b> |            | <b>DRM</b> |          | <b>DRM</b> |            |            |            |
|-------------|-------------|-------------|------------|------------|------------|--------------|------------|------------|------------|------------|----------|------------|------------|------------|------------|
| MM-FT1      | MM-FT2      | MM-FT3      | MM-FT4     | MM-FT1     | MM-FT3     | MM-FT2       | MM-FT4     | MM-FT1     | MM-FT4     | MM-FT2     | MM-FT3   | MM-FT1     | MM-FT2     | MM-FT3     | MM-FT4     |
| 290,4       |             | 317         |            | 300,6      |            | 290,4        |            | 290,4      |            | 300,6      |          | 290,4      |            |            |            |
| 0,242424242 | 0,475550964 | 0,089274448 | 0,50473186 | 0,20026613 | 0,148703   | 0,475551     | 0,642562   | 0,475551   | 0,18905    | 0,200266   | 0,586826 | 0,242424   | 0,475551   | 0,18905    | 0,642562   |
| 0,089187328 | 0,261019284 | $\Omega$    | 0,41072555 | 0,05222888 | 0,054558   | 0,261019     | 0,539945   | 0,261019   | 0,091598   | 0,052229   | 0,487691 | 0,089187   | 0,261019   | 0,091598   | 0,539945   |
| 0,059573003 | 0,465564738 | 0,024605678 | 0,53375394 | 0,02361943 | 0,080506   | 0,465565     | 0,674242   | 0,465565   | 0,118457   | 0,023619   | 0,617432 | 0,059573   | 0,465565   | 0,118457   | 0,674242   |
| 0,420798898 | 0,338842975 | 0,523028391 | 0,55583596 | 0,37258816 | 0,606121   | 0,338843     | 0,698347   | 0,338843   | 0,662534   | 0,372588   | 0,640719 | 0,420799   | 0,338843   | 0,662534   | 0,698347   |
| 0,297865014 | 0,52100551  | 0,465930599 | 0,65205047 | 0,25382568 | 0,545908   | 0,521006     | 0,803375   | 0,521006   | 0,600207   | 0,253826   | 0,742182 | 0,297865   | 0,521006   | 0,600207   | 0,803375   |
| 0,481749311 | 0,736914601 | 0,667507886 | 0,70725552 | 0,43147039 | 0,758483   | 0,736915     | 0,863636   | 0,736915   | 0,820248   | 0,43147    | 0,800399 | 0,481749   | 0,736915   | 0,820248   | 0,863636   |
| 0,391528926 | 0,27100551  | 0,714195584 | 0,59085174 | 0,34431138 | 0,807718   | 0,271006     | 0,73657    | 300,6      |            | 0,344311   | 0,677645 | 0,391529   | 0,271006   | 0,871212   | 0,73657    |
| 0,346763085 | 0,508608815 | 0,695583596 | 0,74132492 | 0,30106454 | 0,78809    | 0,508609     | 0,900826   | 0,200266   | 0,586826   | 0,301065   | 0,836327 | 0,346763   | 0,508609   | 0,850895   | 0,900826   |
| 0,195247934 | 0,396694215 | 0,80126183  | 0,67760252 | 0,15469062 | 0,899534   | 0,396694     | 0,831267   | 0,052229   | 0,487691   | 0,154691   | 0,769128 | 0,195248   | 0,396694   | 0,966253   | 0,831267   |
| 0,246212121 | 0,470041322 | 0,760883281 | 0,76624606 | 0,20392548 | 0,856953   | 0,470041     | 0,92803    | 0,023619   | 0,617432   | 0,203925   | 0,862608 | 0,246212   | 0,470041   | 0,922176   | 0,92803    |
| 0,331955923 | 0,268595041 | 0,5         | 0,7340694  | 0,28675981 | 0,581836   | 0,268595     | 0,892906   | 0,372588   | 0,640719   | 0,28676    | 0,828676 | 0,331956   | 0,268595   | 0,637397   | 0,892906   |
| 0,491046832 | 0,324380165 | 0,634700315 | 0,70599369 | 0,44045243 | 0,723886   | 0,32438      | 0,862259   | 0,253826   | 0,742182   | 0,440452   | 0,799069 | 0,491047   | 0,32438    | 0,784435   | 0,862259   |
| $(\ldots)$  | $(\ldots)$  | ()          | ()         | ()         | $(\ldots)$ | $(\ldots)$   | $(\ldots)$ | $(\ldots)$ | $(\ldots)$ | ()         | $($ )    | $(\ldots)$ | $(\ldots)$ | $(\ldots)$ | $(\ldots)$ |
| ()          | $(\ldots)$  | ()          | ()         | ()         | $(\ldots)$ | $(\ldots)$   | $(\ldots)$ | $(\ldots)$ | $(\ldots)$ | ()         | ()       | $(\ldots)$ | ()         | $(\ldots)$ | ()         |
| ()          | $(\ldots)$  | ()          | $(\ldots)$ | ()         | $(\ldots)$ | $(\ldots)$   | ()         | ()         | $(\ldots)$ | ()         | ()       | $(\ldots)$ | $(\ldots)$ | $(\ldots)$ | $(\ldots)$ |
| 0,473140496 | 0,174931129 | 0.985804416 | 0,57287066 | 0,42315369 | 1,094145   | 0,174931     | 0,716942   | 0,174931   | 1,1677     | 0,423154   | 0,658683 | 0,146006   | 0,129477   | 0,563361   | 0,868113   |
| 0,199724518 |             | 0,683280757 | 0,36782334 | 0,1590153  | 0,775116   | $\mathbf{0}$ | 0,493113   | $\theta$   | 0,837466   | 0,159015   | 0,442448 | 0,296832   | 0,595041   | 0,883953   | 1,099518   |
| 0,306818182 | 0,661501377 | 0,761198738 | 0,83091483 | 0,26247505 | 0,857285   | 0,661501     | 0,998623   | 0,661501   | 0,922521   | 0,262475   | 0,930805 | 0,29511    | 0,246556   | 0,700758   | 0,891185   |
| 290,4       |             | 317         |            | 300,6      |            | 290,4        |            | 300,6      |            | 0,440452   | 0,799069 | 0,692493   | 0,423898   | 0,986915   | 1,091253   |
| 0,236570248 | 0,324380165 | 0,734700315 | 0,71735016 | 0,19461078 | 0,829341   | 0,32438      | 0,874656   | 0,200266   | 0,586826   | 0,258816   | 1,038922 | 0,23657    | 0,32438    | 0,893595   | 0,874656   |
| 0,454201102 | 0,392906336 | 0,7170347   | 0,74984227 | 0,40485695 | 0,810712   | 0,392906     | 0.910124   | 0,052229   | 0,487691   | 0,232535   | 0,56986  | 0,454201   | 0,392906   | 0,874311   | 0,910124   |
| 0,487947658 | 0,421831956 | 0,870347003 | 0,68643533 | 0,43745842 | 0,972389   | 0,421832     | 0,840909   | 0,023619   | 0,617432   | 0,393546   | 0,903859 | 0,487948   | 0,421832   | 1,041667   | 0,840909   |
| 0,171831956 | 0,24862259  | 0,556466877 | 0,62555205 | 0,13206919 | 0,641384   | 0,248623     | 0,774449   | 0,372588   | 0,640719   | 0,423154   | 0,658683 | 0,171832   | 0,248623   | 0,699036   | 0,774449   |
| 0,240702479 | 0,367768595 | 0,609148265 | 0,82397476 | 0,19860279 | 0,696939   | 0,367769     | 0,991047   | 0,253826   | 0,742182   | 0,159015   | 0,442448 | 0,240702   | 0,367769   | 0,756543   | 0,991047   |
| 0,333481405 | 0,384104683 | 0,804501577 | 0,75379495 | 0,28823353 | 0,902951   | 0,384105     | 0,914439   | 0,384105   | 0,96979    | 0,288234   | 0,849478 | 0,333481   | 0,384105   | 0,96979    | 0,914439   |

**Planilha 2 – Comparação de desempenho entre os métodos: Desvio Relativo Médio** 

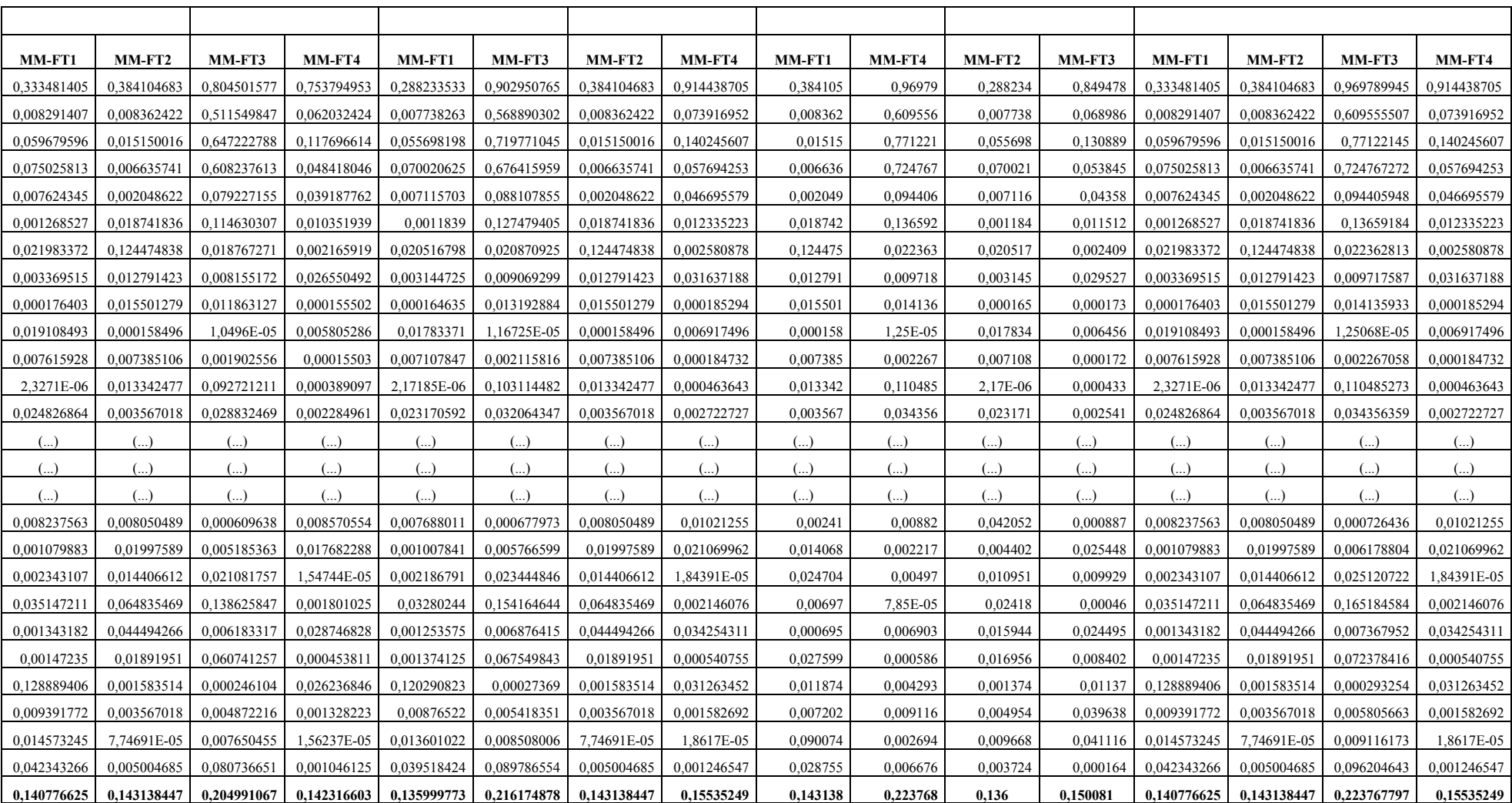

# **Planilha 3 – Comparação de desempenho entre os métodos: Desvio Relativo Médio**

### **Apêndice D – Código Fonte do Software MM-***FlowTime*

```
Unit3 
var 
  m1, m2, m3, m4, m5 : array[1..120,1..2]of integer; 
  numaqest: integer; 
  vetorordenado: array[1..120,1..2]of integer; 
  tmf : real; 
procedure Algoritmo2(); 
var 
   s,p: integer; 
  tempo inicial, tempo final, tempo total : integer;
  tempo inicial 100, tempo final 100, tempo final total : integer;
   str: string; 
begin 
 infinito := 9999999:
 \text{arg}:=";
 aratempo:= ":
  if form4.OpenDialog1.Execute then 
     arq:= form4.OpenDialog1.FileName; 
 if arq \leq " then
     begin 
      AssignFile(arquivo, arq); 
      Reset(arquivo); 
      if form4.OpenDialog1.Execute then 
        arqtempo:= form4.OpenDialog1.FileName; 
     if arqtempo \leq" then
        begin 
          AssignFile(arquivotempo, arqtempo); 
          Reset(arquivotempo); 
          Append(arquivotempo); 
          Readln(arquivo, str); 
         quantmaq := strtoint(str);
          Readln(arquivo, str); 
         tamanhomatrix := structist);
          Readln(arquivo, str); 
         quantprob := strictoint(str);
          Readln(arquivo, str); 
          Readln(arquivo, str); 
          for p:=1 to quantmaq do 
          vetnumaqest[p] :=strtoint(\text{str}[p]);
          Readln(arquivo, str); 
          Writeln(Arquivotempo,'algoritmo 2'); 
          numestagio:= quantmaq; 
         tempo_inicial_100:= GetTickCount;
          for s:=1 to quantprob do 
            begin 
             tmf:=0:
              unit1.form1.LerArquivo(); 
             tlpt();
              unit3.Form3.programacao();
```

```
264
```

```
 Writeln(Arquivotempo,floattostr(tmf)); 
            end; 
         tempo_final_100:= GetTickCount;
         tempo final total:= tempo final 100 -tempo inicial 100;
         Writeln(Arquivotempo,'Tempo final algoritmo 2 :'+ inttostr(tempo_final_total));
          Closefile(arquivo); 
         Closefile(arquivotempo); 
        end; 
    end; 
end; 
procedure tform3.tlpt(); 
var 
  i, j, aux: integer; 
begin 
   numestagio:= quantmaq; 
   for i:=1 to tamanhomatriz do 
    for j:=1 to quantmaq do 
      begin 
       somatempos[i]:= somatempos[i]+tempo[j,i];
      end; 
   for i:= 1 to tamanhomatriz do 
    begin 
     vetorordenado[i,1]:= i;
      vetorordenado[i,2]:= somatempos[i]; 
    end; 
   bolhainvertido(); 
   for i:= 1 to tamanhomatriz do 
    begin 
     vetorordenado[i,2]=0;
    end; 
end; 
procedure Tform3.programacao(); 
var 
  aux, i, j, fluxo1, fluxo2, fluxo3,fluxo4, fluxo5, n, m, aux1, km1, km2, km3, km4, km5, w,z: integer;
  troca : boolean; 
   str : string; 
begin 
  tmf:= 0;
  j:=1;km1:=1;
  km2:=1;
  km3:=1;
  km4:=1;km5:=1;
  fluxo1:=infinito;
  fluxo2:=infinito:
  fluxo3:=infinito;
  fluxo4:=infinito:
  fluxo5:=infinito;
   for n:=1 to numestagio do 
    begin 
      for w:=1 to tamanhomatriz do
```

```
 begin 
    for z:=1 to 2 do 
     begin 
     m1[w,z]:=0;m2[w,z]:=0;m3[w,z]:=0;m4[w,z]:=0;m5[w,z]:=0; end; 
  end; 
numaqest:= vetnumaqest[n];
  for i:=1 to tamanhomatriz-(numaqest-1) do 
    begin 
    if (i=1) then
       begin 
       aux:= vectororedenado[i,1];m1[i,1]= tempo[n,aux]+ vetorordenado[j,2];
       m1[i,2] := aux;fluxo1:= tempo[n,aux]+ vetorordenado[j,2];
       j := j+1;aux:= vectororedenado[i,1];m2[i,1] := tempo[n,aux] + vectorored \neq o[i,2];m2[i,2]=aux;fluxo2:= tempo[n,aux]+ vetorordenado[j,2];
       i:= i+1;
        if numaqest >=3 then 
         begin 
           aux:= vectororedenado[i,1];m3[i,1]= tempo[n,aux]+ vetorordenado[j,2];
           m3[i,2]=aux;fluxo3:= tempo[n,aux]+ vetorordenado[j,2];
          j := j+1; end; 
        if numaqest >=4 then 
         begin 
           aux:= vectororedenado[i,1];m4[i,1]= tempo[n,aux]+ vetorordenado[j,2];
           m4[i,2]=aux;fluxo4:= tempo[n,aux]+ vetorordenado[j,2];
          j := j+1; end; 
        if numaqest =5 then 
         begin 
           aux:= vetorordenado[j,1];
           m5[i,1]=tempo[n,aux]+vetorordenado[j,2];m5[i,2]=aux;fluxo5:= tempo[n,aux]+ vetorordenado[j,2];
          j := j+1; end; 
       end 
        else 
          begin 
          if n = 1 then
            begin
```
 $fluxol := fluxol + maq1[m1[km1,2], vetorordenado[j,1]] +$ tempo[n,vetorordenado[j,1]]; fluxo2:= fluxo2 + maq1[m2[km2,2], vetorordenado[j,1]]+ tempo[n,vetorordenado[j,1]]; if numaqest  $\geq$  3 then fluxo3:= fluxo3 + maq1[m3[km3,2], vetorordenado[j,1]]+ tempo[n,vetorordenado[j,1]]; if numaqest  $\geq$  4 then fluxo4:= fluxo4 + maq1[m4[km4,2], vetorordenado[j,1]]+ tempo[n,vetorordenado[j,1]]; if numaqest  $= 5$  then  $fluxo5:= fluxo5 + maq1[m5[km5,2], vetorordenado[j,1]]+$ tempo[n,vetorordenado[j,1]]; end; if  $n = 2$  then begin fluxo1:= fluxo1 + maq2[m1[km1,2],vetorordenado[j,1]]+ tempo[n,vetorordenado[j,1]]; fluxo2:= fluxo2 + maq2[m2[km2,2], vetorordenado[j,1]]+ tempo[n,vetorordenado[j,1]]; if numaqest >= 3 then fluxo3:= fluxo3 + maq2[m3[km3,2], vetorordenado[j,1]]+ tempo[n,vetorordenado[j,1]]; if numaqest >= 4 then fluxo4:= fluxo4 + maq2[m4[km4,2],vetorordenado[j,1]]+ tempo[n,vetorordenado[j,1]]; if numaqest  $= 5$  then fluxo5:= fluxo5 + maq2[m5[km5,2], vetorordenado[j,1]]+ tempo[n,vetorordenado[j,1]]; end; if  $n = 3$  then begin  $fluxol := fluxol + maq3[m1[km1,2], vetororedenado[j,1]] +$ tempo[n,vetorordenado[j,1]]; fluxo2:= fluxo2 + maq3[m2[km2,2], vetorordenado[j,1]]+ tempo[n,vetorordenado[j,1]]; if numaqest  $\geq$  3 then fluxo3:= fluxo3 + maq3[m3[km3,2],vetorordenado[j,1]]+ tempo[n,vetorordenado[j,1]]; if numaqest  $\geq$  4 then fluxo4:= fluxo4 + maq3[m4[km4,2], vetorordenado[j,1]]+ tempo[n,vetorordenado[j,1]]; if numaqest  $= 5$  then fluxo5:= fluxo5 + maq3[m5[km5,2], vetorordenado[j,1]]+ tempo[n,vetorordenado[j,1]]; end; if  $n = 4$  then begin fluxo1:= fluxo1 + maq4[m1[km1,2], vetorordenado[j,1]]+ tempo[n,vetorordenado[j,1]]; fluxo2:= fluxo2 + maq4[m2[km2,2], vetorordenado[j,1]]+ tempo[n,vetorordenado[j,1]]; if numaqest  $\geq$  3 then fluxo3:= fluxo3 + maq4[m3[km3,2], vetorordenado[j,1]]+ tempo[n,vetorordenado[j,1]];

if numaqest  $\geq$  4 then fluxo4:= fluxo4 + maq4[m4[km4,2], vetorordenado[j,1]]+ tempo[n,vetorordenado[j,1]]; if numaqest  $= 5$  then fluxo5:= fluxo5 + maq4[m5[km5,2], vetorordenado[j,1]]+ tempo[n,vetorordenado[j,1]]; end; if  $n = 5$  then begin fluxo1:= fluxo1 + maq5[m1[km1,2], vetorordenado[j,1]]+ tempo[n,vetorordenado[j,1]]; fluxo2:= fluxo2 + maq5[m2[km2,2], vetorordenado[j,1]]+ tempo[n,vetorordenado[j,1]]; if numaqest  $\geq$  3 then fluxo3:= fluxo3 + maq5[m3[km3,2], vetorordenado[j,1]]+ tempo[n,vetorordenado[j,1]]; if numaqest  $\geq$  4 then fluxo4:= fluxo4 + maq5[m4[km4,2], vetorordenado[j,1]]+ tempo[n,vetorordenado[j,1]]; if numaqest  $= 5$  then fluxo5:= fluxo5 + maq5[m5[km5,2], vetorordenado[j,1]]+ tempo[n,vetorordenado[j,1]]; end; if  $n = 6$  then begin  $fluxo1:= fluxo1 + maq6[m1[km1,2], vetorordanado[j,1]]+$ tempo[n,vetorordenado[j,1]]; fluxo2:= fluxo2 + maq6[m2[km2,2], vetorordenado[j,1]]+ tempo[n,vetorordenado[j,1]]; if numaqest  $\geq$  3 then fluxo3:= fluxo3 + maq6[m3[km3,2], vetorordenado[j,1]]+ tempo[n,vetorordenado[j,1]]; if numaqest  $>=$  4 then fluxo4:= fluxo4 + maq6[m4[km4,2],vetorordenado[j,1]]+ tempo[n,vetorordenado[j,1]]; if numaqest  $= 5$  then fluxo5:= fluxo5 + maq6[m5[km5,2], vetorordenado[j,1]]+ tempo[n,vetorordenado[j,1]]; end; if  $n = 7$  then begin  $fluxo1:= fluxo1 + maq7[m1[km1,2], vectororedenado[i,1]]+$ tempo[n,vetorordenado[j,1]]; fluxo2:= fluxo2 + maq7[m2[km2,2], vetorordenado[j,1]]+ tempo[n,vetorordenado[j,1]]; if numaqest  $\geq$  3 then fluxo3:= fluxo3 + maq7[m3[km3,2], vetorordenado[j,1]]+ tempo[n,vetorordenado[j,1]]; if numaqest  $\geq$  4 then  $fluxo4 := fluxo4 + maq7[m4[km4,2], vetorordenado[j,1]] +$ tempo[n,vetorordenado[j,1]]; if numaqest  $= 5$  then fluxo5:= fluxo5 + maq7[m5[km5,2], vetorordenado[j,1]]+ tempo[n,vetorordenado[j,1]]; end;

```
 if n> 1 then 
                   begin 
                    if fluxo1 < (vetorordenado[j,2]+ tempo[n,vetorordenado[j,1]])then
                      fluxo1:= vectorordenado[i,2] + tempo[n,vetorordenado[i,1]];if fluxo2 < (vetorordenado[j,2]+ tempo[n,vetorordenado[j,1]])then
                      fluxo2:= vetorordenado[j,2] + tempo[n,vetorordenado[j,1]];
                     if fluxo3 < (vetorordenado[j,2]+ tempo[n,vetorordenado[j,1]])then 
                      fluxo3:=</math> vectorordenado<math>[i,2]</math> + tempo<math>[n</math>,vetorordenado<math>[i,1]</math>];if fluxo4 < (vetorordenado[j,2]+ tempo[n,vetorordenado[j,1]])then
                      fluxo4 := vectororedenado[i,2] + tempo[n,vetorordenado[i,1]];if fluxo5 < (vetorordenado[j,2]+ tempo[n,vetorordenado[j,1]])then
                      fluxo5:= vectorordenado[i,2] + tempo[n,vetorordenado[i,1]]; end; 
               if (fluxo1 \le fluxo2) and (fluxo1 \le fluxo3) and (fluxo1 \le fluxo4) and (fluxo1 \lefluxo5) then 
                  begin 
                    m1[km1+1,1]:= fluxo1;
                    m1[km1+1,2]: = vetorordenado[j,1];
                    i:=i+1;
                    km1:=km1+1;fluxo2 := m2[km2,1];
                    if numaqest \geq 3 then
                      fluxo3 := m3[km3,1];
                    if numaqest \geq 4 then
                      fluxo4 := m4[km4,1];
                    if numaqest = 5 then
                      fluxo5 := m5[km5,1];
                  end 
                else 
                if (fluxo2 < fluxo1) and (fluxo2 <= fluxo3) and (fluxo2 <= fluxo4) and (fluxo2 <=
fluxo5) then 
                  begin 
                   m2[km2+1,1]:= fluxo2;
                   m2[km2+1,2]= vetorordenado[j,1];
                   j:=j+1;
                   km2:=km2+1:
                   fluxo1 := m1[km1, 1];
                    if numaqest >= 3 then
                      fluxo3 := m3[km3,1];
                    if numaqest >= 4 then
                      fluxo4 := m4[km4,1];
                    if numaqest = 5 then
                      fluxo5 := m5[km5,1];
                  end 
                else 
                if (fluxo3 < fluxo1) and (fluxo3 < fluxo2) and (fluxo3 <= fluxo4) and (fluxo3 <=
fluxo5) then 
                  begin 
                   m3[km3+1,1]:= fluxo3;
                   m3[km3+1,2]: = vetorordenado[j,1];
                   j:=j+1;km3:=km3+1;fluxo1 := m1[km1,1];
                   fluxo2 := m2[km2,1];
                    if numaqest >= 4 then
```

```
fluxo4 := m4[km4,1];
                    if numaqest = 5 then
                     fluxo5 := m5[km5,1];
                  end 
                else 
                if (fluxo4 \le fluxo1) and (fluxo4 \le fluxo2) and (fluxo4 \le fluxo3) and (fluxo4 \le =
fluxo5) then 
                  begin 
                   m4[km4+1,1]:= fluxo4;
                   m4[km4+1,2]: = vetorordenado[j,1];
                   j:=j+1;km4:=km4+1;fluxo1 := m1[km1,1];
                   fluxo2 := m2[km2,1];
                   if numaqest >= 3 then
                     fluxo3 := m3[km3,1];
                    if numaqest = 5 then
                     fluxo5 := m5[km5,1];
                  end 
                else 
                if (fluxo5 < fluxo1) and (fluxo5 < fluxo2) and (fluxo5 < fluxo3) and (fluxo5 < fluxo4)
then 
                  begin 
                   m5[km5+1,1]= fluxo5;
                   m5[km5+1,2]:= vetorordenado[j,1];
                   j:=j+1;km5:=km5+1;fluxo1 := m1[km1,1];
                   fluxo2 := m2[km2,1];
                   if numaqest >= 3 then
                     fluxo3 := m3[km3,1];
                   if numaqest >= 4 then
                     fluxo4 := m4[km4,1];
                  end; 
               end; 
         end; 
      aux:= m1[1,1];i:= 1;j := 1;while m1[i,1] \geq 0 do
        begin 
          vetorordenado[i,1]:= m1[j,2];
          vetorordenado[i,2]=m1[j,1];i:=i+1;
          j:=j+1; end; 
      j:=1;
      while m2[i,1] \geq 0 do
         begin 
          vetorordenado[i,1]:= m2[i,2];
          vetorordenado[i,2]:= m2[i,1];
          i:=i+1;
          j:=j+1; end; 
      j:=1;
```

```
while m3[j,1] \geq 0 do
   begin 
     vetorordenado[i,1]:=m3[i,2];
      vetorordenado[i,2]:= m3[j,1]; 
     i:=i+1;j:=j+1; end; 
j:=1;while m4[i,1] \geq 0 do
   begin 
     vetorordenado[i,1]:= m4[i,2];
     vetorordenado[i,2]=m4[i,1];
     i:=i+1;
    j:=j+1; end; 
j:=1;while m5[i,1] \geq 0 do
   begin 
     vetorordenado[i,1]:= m5[i,2];
      vetorordenado[i,2]:= m5[j,1]; 
     i:=i+1;
    j:=j+1; end; 
 if n < numestagio then 
  begin 
  m:= tamanhomatriz -1;
  troca:= true;
  while troca = true do
     begin 
       troca:= false; 
       for i:=1 to m do
        if vetorordenado[i,2] > vetorordenado[i+1,2] then
           begin 
           aux:= vetorordenado[i,1];
           aux1:= vectororedenado[i,2];vetorordenado[i,1]:= vetorordenado[i+1,1];
            vetorordenado[i,2]:= vetorordenado[i+1,2];
            vetorordenado[i+1,1]=aux;vetorordenado[i+1,2]=aux1; j:=i; 
           troca := true; end; 
      m:=j end; 
  end; 
j:=1;km1:=1;km2:=1;km3:=1;
 km4:=1; 
km5:=1:
fluxo1:=infinito;
fluxo2:=infinito;
fluxo3:=infinito;
fluxo4:=infinito;
```

```
fluxo5:=infinito;
    end; 
   aux:= 0;
    for w:=1 to tamanhomatriz do 
     begin 
     aux:= aux + vectororedenado[w,2]; end; 
    tmf:= aux / tamanhomatriz; 
end; 
Unit4 
var 
  vetnumaqest: array[1..7]of integer; 
  numestagio : integer; 
procedure Agoritmo1(); 
var 
   s,i,p: integer; 
  tempo inicial, tempo final, tempo total : integer;
  tempo inicial 100, tempo final 100, tempo final total : integer;
   str: string; 
begin 
 infinito := 9999999;
 \arctan^{-1};
  arqtempo:= ''; 
  if form4.OpenDialog1.Execute then 
     arq:= form4.OpenDialog1.FileName; 
 if arg \leq " then
    begin 
      AssignFile(arquivo, arq); 
      Reset(arquivo); 
      if form4.OpenDialog1.Execute then 
        arqtempo:= form4.OpenDialog1.FileName; 
     if argrempo \leq " then
        begin 
          AssignFile(arquivotempo, arqtempo); 
          Reset(arquivotempo); 
          Append(arquivotempo); 
          Readln(arquivo, str); 
         quantmaq := strtoint(str);
          Readln(arquivo, str); 
         tamanhomatrix := struct (str); Readln(arquivo, str); 
         quantprob := strtoint(str);
          Readln(arquivo, str); 
          Readln(arquivo, str); 
          for p:=1 to quantmaq do 
          vetnumaqest[p] :=strtoint(\text{str}[p]);
          Readln(arquivo, str); 
          Writeln(Arquivotempo,'algoritmo 1'); 
          numestagio:= quantmaq; 
         tempo_inicial_100:= GetTickCount;
          for s:=1 to quantprob do 
            begin
```

```
tmf:=0;
             unit1.form1.LerArquivo(); 
             unit3.Form3.programacao(); 
             Writeln(Arquivotempo,floattostr(tmf)); 
        tempo_final_100:= GetTickCount;
        tempo final total:= tempo final 100 -tempo inicial 100;
        Writeln(Arquivotempo,'Tempo final algoritmo 1 :'+ inttostr (tempo_final_total));
         Closefile(arquivo); 
         Closefile(arquivotempo); 
procedure Tform4.tspt(); 
   numestagio:= quantmaq; 
   for i:=1 to tamanhomatriz do 
    for j:=1 to quantmaq do 
      somatempos[i]:= somatempos[i]+tempo[j,i];
   for i:= 1 to tamanhomatriz do 
     vetorordenado[i,1]:= i;
     vetorordenado[i,2]: = somatempos[i];
   for i:= 1 to tamanhomatriz do 
       vetorordenado[i,2]:= 0;
```

```
Unit6
```
end;

tspt();

end;

 end; end;

i, j, aux: integer;

begin

end;

begin

 end; bolha();

begin

end;

end;

var

begin

```
var
```

```
 m6, m7, m8, m9, m10, m11, m12, m13, m14, m15, m16, m17, m18, m19, m20, 
m21, m22, m23, m24, m25, m26, m27, m28, m29, m30, m31, m32, m33, m34, m35 :
array[1..120,1..2]of integer;
```

```
procedure Algoritmo3(); 
var 
   s,i,p: integer; 
  tempo inicial, tempo final, tempo total : integer;
  tempo inicial 100, tempo final 100, tempo final total : integer;
   str: string; 
begin 
 infinito := 999999;
 \text{arg}:=";
  arqtempo:= '';
```

```
 if form6.OpenDialog1.Execute then 
    arq:= form6.OpenDialog1.FileName; 
 if arq \leq " then
    begin 
      AssignFile(arquivo, arq); 
     Reset(arquivo):
      if form6.OpenDialog1.Execute then 
        arqtempo:= form6.OpenDialog1.FileName; 
     if arqtempo \leq" then
        begin 
          AssignFile(arquivotempo, arqtempo); 
          Reset(arquivotempo); 
          Append(arquivotempo); 
          Readln(arquivo, str); 
         quantmaq := strtoint(str);
          Readln(arquivo, str); 
         tamanhomatrix := struct(int(str));
          Readln(arquivo, str); 
         quantprob := strtoint(str);
          Readln(arquivo, str); 
          Readln(arquivo, str); 
          for p:=1 to quantmaq do 
          vetnumaqest[p] :=strtoint(\text{str}[p]);
          Readln(arquivo, str); 
          Writeln(Arquivotempo,'algoritmo 3'); 
          numestagio:= quantmaq; 
         tempo inicial 100:= GetTickCount;
          for s:=1 to quantprob do 
           begin 
            tmf:=0;
             unit1.form1.LerArquivo(); 
            unit4.Form4.tspt();
            programacao tarefa tarefa();
             Writeln(Arquivotempo,floattostr(tmf)); 
           end; 
         tempo_final_100:= GetTickCount:
         tempo final total:= tempo final 100 -tempo inicial 100;
         Writeln(Arquivotempo,'Tempo final algoritmo 3 :'+ inttostr(tempo_final_total));
          Closefile(arquivo); 
          Closefile(arquivotempo); 
        end; 
    end; 
end; 
procedure Tform6.programacao tarefa tarefa();
var 
    i, j, k, w, g, r, menorvalor, guardafluxo, aux, l: integer; 
   fluxo: array[1..35]of integer;
    nummaq, posfluxo, menorfluxo, fluxoanterior: integer; 
    km1, km2, km3, km4, km5, km6, km7, km8, km9, km10, km11, km12, km13, km14, km15 : 
integer; 
    km16, km17, km18, km19, km20, km21, km22, km23, km24, km25 : integer; 
    km26, km27, km28, km29, km30, km31, km32, km33, km34, km35 : integer; 
begin
```

```
nummaq := 0;
km1:= 1;
km2:= 1;km3:= 1;km4:= 1;
km5:= 1;km6:= 1;km7:= 1;
km8:= 1;km9: = 1;
km10:= 1;km11 := 1;
km12:= 1;km13 := 1;
km14 := 1;
km15:= 1;
km16:= 1;km17:=1;
km18:=1;km19:=1;
km20:= 1;
km21 := 1;
km22 := 1;
km23 := 1;
km24 := 1;km25:= 1;km26:= 1;
km27 = 1:
km28:=1;km29 = 1;
km30:=1;km31 := 1;
km32 := 1;km33 := 1;
km34 := 1;km35 := 1;
 for i:=1 to numestagio do 
 nummaq := 5 * numestagio;
 for i:=1 to nummaq do 
 fluxo[i]:=0; for i:=1 to tamanhomatriz do 
  begin 
   if i = 1 then
     begin 
      j:=1; 
     k:=1;
     m1[k,1]:= vetorordenado[i,1];
      fluxo[1]:= tempo[j,vetorordenado[i,1]]; 
     m1[k,2]= fluxo[1];
     km1:= km1+1;j := j+1;m6[k,1] := vetorordenado[i,1];
     fluxo[6] := tempo[j,vetorordenado[i,1]];m6[k,2] := fluxo[1] + fluxo[6];
```

```
fluxo[6] := fluxo[1] + fluxo[6];j := j+1;km6:= km6+1;if numestagio >= 3 then
      begin 
      m11[k,1] := vetorordenado[i,1];
      fluxo[11]=tempo[i,vetorordenado[i,1]];m11[k,2]:= fluxo[6] + fluxo[11];
      fluxo[11] := fluxo[6] + fluxo[11];km11:= km11+1;
      j:=j+1; end; 
   if numestagio >= 4 then
      begin 
      m16[k,1]= vetorordenado[i,1];
      fluxo[16] := tempo[j,vetorordenado[i,1]];m16[k,2]:= fluxo[11] + fluxo[16];
      fluxo[16]: = fluxo[11] + fluxo[16];
      km16:= km16+1;j:=j+1; end; 
   if numestagio >= 5 then
      begin 
      m21[k,1]:= vetorordenado[i,1];
      fluxo[21] := tempo[j,vetorordenado[i,1]];m21[k,2]= fluxo[16] + fluxo[21];
      fluxo[21] := fluxo[16] + fluxo[21];km21:= km21+1:
      j:=j+1; end; 
   if numestagio \geq 6 then
      begin 
      m26[k,1]= vetorordenado[i,1];
      fluxo[26] := tempo[j,vetorordenado[i,1]];m26[k,2]:= fluxo[21] + fluxo[26];
      fluxo[26]: = fluxo[21] + fluxo[26];
      km26:= km26+1;j:=j+1; end; 
   if numestagio \geq 7 then
      begin 
      m31[k,1]= vetorordenado[i,1];
      fluxo[31] := tempo[j,vetorordenado[i,1]];m31[k,2]:= fluxo[26] + fluxo[31];
      fluxo[31]:= fluxo[26] + fluxo[31];
      km31:= km31+1;j:=j+1; end; 
  j:=1; end; 
if i = 2 then
  begin 
  j:=1;k:=1;
   m2[k,1]:= vetorordenado[i,1];
```

```
fluxo[2] := tempo[j,vetorordenado[i,1]];m2[k,2]= fluxo[2];
km2:= km2+1;
j := j+1;m7[k,1]: = vetorordenado[i,1];
fluxo[7] := tempo[j,vetorordenado[i,1]];m7[k,2]= fluxo[2] + fluxo[7];
fluxo[7] := fluxo[2] + fluxo[7];j := j+1;km7:= km7+1;
if numestagio \geq 3 then
   begin 
   m12[k,1]= vetorordenado[i,1];
   fluxo[12] := tempo[j,vetorordenado[i,1]];m12[k,2]:= fluxo[7] + fluxo[12];
   fluxo[12]:= fluxo[7] + fluxo[12];
   km12:= km12+1;
   j:=j+1; end; 
if numestagio >= 4 then
   begin 
   m17[k,1]= vetorordenado[i,1];
   fluxo[17] := tempo[i,vetorordenado[i,1]];
   m17[k,2]:= fluxo[12] + fluxo[17];
   fluxo[17]:= fluxo[12] + fluxo[17];
   km17:= km17+1;j:=j+1; end; 
if numestagio \geq 5 then
   begin 
   m22[k,1]= vetorordenado[i,1];
   fluxo[22] := tempo[j,vetorordenado[i,1]];m22[k,2]= fluxo[17] + fluxo[22];
   fluxo[22]:= fluxo[17] + fluxo[22];
   km22:= km22+1;
   j:=j+1;
   end; 
if numestagio \geq 6 then
   begin 
   m27[k,1]= vetorordenado[i,1];
   fluxo[27] := tempo[i,vetorordenado[i,1]];
   m27[k,2]= fluxo[22] + fluxo[27];
   fluxo[27]:= fluxo[22] + fluxo[27];
   km27:= km27+1;
   j:=j+1; end; 
if numestagio \geq 7 then
   begin 
   m32[k,1]= vetorordenado[i,1];
   fluxo[32] := tempo[j,vetorordenado[i,1]];m32[k,2]:= fluxo[27] + fluxo[32];
   fluxo[32]:= fluxo[27] + fluxo[32];
   km32:= km32+1;j:=j+1;
```

```
 end;
```

```
j:=1; end; 
     guardafluxo := 0;g:=1;if i > 2 then
       begin 
        k:=1; guardafluxo:=0; 
         fluxo[guardafluxo]:=0; 
        if fluxo[1] \leq fluxo[guardafluxo] then
           if maq1[m1[km1-1,1],vetorordenado[i,1]] \leq (fluxo[guardafluxo] - fluxo[1]) then
             fluxo[1]=fluxo[1]+tempo[g,vetorordenado[i,1]] else 
             fluxo[1]=fluxo[1]+maq1[m1[km1-1,1],vetorordenado[i,1]] +tempo[g,vetorordenado[i,1]]
```

```
 else
```

```
fluxo[1]=fluxo[1]+maq1[m1[km1-1,1],vetorordenado[i,1]] +tempo[g,vetorordenado[i,1]];
```

```
 if fluxo[2] < fluxo[guardafluxo] then 
          if maq1[m2[km2-1,1],vetorordenado[i,1]] \leq (fluxo[guardafluxo] - fluxo[2]) then
             fluxo[2] := fluxo[2] + tempo[g,vetor (e)q] else 
             fluxo[2]:= fluxo[2]+ maq1[m2[km2-1,1],vetorordenado[i,1]] +
tempo[g,vetorordenado[i,1]]
```

```
 else
```

```
fluxo[2]:= fluxo[2]+ maq1[m2[km2-1,1],vetorordenado[i,1]] +
tempo[g,vetorordenado[i,1]];
```

```
if (km3 = 1) and (vetnumaqest[1] > = 3) then
            fluxo[3]:= tempo[j,vetorordenado[i,1]]+fluxo[guardafluxo]; 
        if (km3 > 1) and (vetnumaqest[1] >= 3) then
            begin 
               if fluxo[3] < fluxo[guardafluxo] then 
                if maq1[m3[km3-1,1],vetorordenado[i,1]] \leq (fluxo[guardafluxo] - fluxo[3]) then
                  fluxo[3]:= fluxo[3]+ tempo[g,vetorordenado[i,1]]
                 else 
                  fluxo[3]:= fluxo[3]+ maq1[m3[km3-1,1],vetorordenado[i,1]] +
tempo[g,vetorordenado[i,1]]
```

```
 else 
               fluxo[3]:= fluxo[3]+ maq1[m3[km3-1,1], vetorordenado[i,1]] +
tempo[g,vetorordenado[i,1]]; 
            end; 
        if (km4 = 1) and (vetnumaqest[1] >= 4) then
           fluxo[4]:= tempo[j,vetorordenado[i,1]]+fluxo[guardafluxo];
        if (km4 > 1) and (vetnumaqest[1] >= 4) then
            begin 
              if fluxo[4] \leq fluxo[guardafluxo] then
                if maq1[m4[km4-1,1],vetorordenado[i,1]] \leq (fluxo[guardafluxo] - fluxo[4]) then
                   fluxo[4]:= fluxo[4]+ tempo[g,vetorordenado[i,1]] 
                 else
```

```
fluxo[4]:= fluxo[4]+ maq1[m4[km4-1,1],vetorordenado[i,1]] +
tempo[g,vetorordenado[i,1]] 
              else 
               fluxo[4]:= fluxo[4]+ maq1[m4[km4-1,1],vetorordenado[i,1]] +
tempo[g,vetorordenado[i,1]]; 
            end; 
        if (km5 = 1) and (vetnumaqest[1] >= 5) then
            fluxo[5]:= tempo[j,vetorordenado[i,1]]+fluxo[guardafluxo]; 
        if (km5 > 1) and (vetnumaqest[1] >= 5) then
            begin 
              if fluxo[5] < fluxo[guardafluxo] then
                if maq1[m5[km5-1,1],vetorordenado[i,1]] \leq (fluxo[guardafluxo] - fluxo[5]) then
                  fluxo[5]:= fluxo[5]+ tempo[g,vetorordenado[i,1]]
                 else 
                  fluxo[5]:= fluxo[5]+ maq1[m5[km5-1,1],vetorordenado[i,1]] +
tempo[g,vetorordenado[i,1]] 
              else 
               fluxo[5]:= fluxo[5]+ maq1[m5[km5-1,1],vetorordenado[i,1]] +
tempo[g,vetorordenado[i,1]]; 
            end; 
        if (km3 = 1) and (vetnumaqest[1] = 3) then
          begin 
           menorfluxo := fluxo[3];
           menorvalor:= 3:
          end 
         else 
        if (km4 = 1) and (vetnumaqest[1] = 4) then
          begin 
           menorfluxo := fluxo[4];
           menorvalor:= 4;
          end 
         else 
        if (km5 = 1) and (vetnumagest[1] = 5) then
          begin 
           menorfluxo := fluxo[5];
           menorvalor:= 5;
          end 
         else 
           begin 
             menorfluxo:= fluxo[1];
             menorvalor:=1;
              for r:=2 to vetnumaqest[g] do 
                if menorfluxo > fluxo[r] then
                   begin 
                     menorfluxo := fluxo[r];
                     menorvalor:= r;
                   end; 
           end; 
         if menorvalor = 1 then 
          begin 
            m1[km1,1]: = vetorordenado[i,1];
```
279

```
 m1[km1,2]:= menorfluxo; 
   km1:= km1+1;j:=j+1;
    guardafluxo:=1; 
   fluxo[2]:= m2[km2-1,2];
   fluxo[3]:= m3[km3-1,2];
   fluxo[4]:= m4[km4-1,2];
   fluxo[5]:= m5[km5-1,2];
  end 
 else 
if menorvalor = 2 then
  begin 
   m2[km2,1]= vetorordenado[i,1];
   m2[km2,2] := menorfluxo;
   km2:= km2+1;
   j:=j+1; guardafluxo:=2; 
   fluxo[1]=m1[km1-1,2];fluxo[3]:= m3[km3-1,2];
   fluxo[4]:= m4[km4-1,2];
   fluxo[5]:= m5[km5-1,2];
  end 
 else 
if menorvalor = 3 then
  begin 
   m3[km3,1]= vetorordenado[i,1];
    m3[km3,2]:= menorfluxo; 
   km3:= km3+1;
   j:=j+1; guardafluxo:=3; 
   fluxo[2]:= m2[km2-1,2];
   fluxo[1]:= m1[km1-1,2];
   fluxo[4]:= m4[km4-1,2];
   fluxo[5]:= m5[km5-1,2];
  end 
 else 
if menorvalor = 4 then
  begin 
   m4[km4,1] := vetorordenado[i,1];
    m4[km4,2]:= menorfluxo; 
   km4:= km4+1;
   j:=j+1; guardafluxo:=4; 
   fluxo[2]:= m2[km2-1,2];
   fluxo[3]:= m3[km3-1,2];
   fluxo[1]:= m1[km1-1,2];
   fluxo[5]:= m5[km5-1,2];
  end 
 else 
if menorvalor = 5 then
  begin 
   m5[km5,1]:= vetorordenado[i,1];
    m5[km5,2]:= menorfluxo; 
   km5:= km5+1;j:=j+1;
```

```
 guardafluxo:=5; 
            fluxo[2]:= m2[km2-1,2];
            fluxo[3]:= m3[km3-1,2];
            fluxo[4]:= m4[km4-1,2];
            fluxo[1]:= m1[km1-1,2];
          end; 
        g:= g+1;if fluxo[6] < fluxo[quardaf] then
           if maq2[m6[km6-1,1],vetorordenado[i,1]] \leq (fluxo[guardafluxo] - fluxo[6]) then
             fluxo[6]:= fluxo[guardafluxo]+ tempo[g,vetorordenado[i,1]]
            else 
             fluxo[6]: = fluxo[6] + maq2[mf/km6-1,1], vetorordenado[i,1] +
tempo[g,vetorordenado[i,1]] 
         else 
          fluxo[6]:= fluxo[6]+ maq2[m6[km6-1,1], vetorordenado[i,1]] +
tempo[g,vetorordenado[i,1]]; 
        if fluxo[7] \leq fluxo[guardafluxo] then
           if maq2[m7[km7-1,1],vetorordenado[i,1]] \leq (fluxo[guardafluxo] - fluxo[7]) then
             fluxo[7] := fluxo[guardafluxo] + tempo[g,vetorordenado[i,1]] else 
             fluxo[7]:= fluxo[7]+ maq2[m7[km7-1,1],vetorordenado[i,1]] +
tempo[g,vetorordenado[i,1]] 
         else 
          fluxo[7]:= fluxo[7]+ maq2[m7[km7-1,1], vetorordenado[i,1]] +
tempo[g,vetorordenado[i,1]]; 
        if (km8 = 1) and (vetnumaqest[2] \ge = 3) then
           fluxo[8]:= tempo[j,vetorordenado[i,1]]+fluxo[guardafluxo];
        if (km8 > 1) and (vetnumaqest[2] > = 3) then
            begin 
               if fluxo[8] < fluxo[guardafluxo] then
```
if maq2[m8[km8-1,1], vetorordenado[i,1]]  $\leq$  (fluxo[guardafluxo] - fluxo[8]) then

if maq2[m9[km9-1,1], vetorordenado[i,1]]  $\leq$  (fluxo[guardafluxo] - fluxo[9]) then

 $fluxo[8] := fluxo[guardafluxo] + tempo[g,vetorordenado[i,1]]$ 

fluxo[8]:= fluxo[8]+ maq2[m8[km8-1,1], vetorordenado[i,1]] +

fluxo[9]:= fluxo[guardafluxo]+ tempo[g,vetorordenado[i,1]]

fluxo[9]:= fluxo[9]+ maq2[m9[km9-1,1], vetorordenado[i,1]] +

fluxo[9]:= tempo[j,vetorordenado[i,1]]+fluxo[guardafluxo];

fluxo[8]:= fluxo[8]+ maq2[m8[km8-1,1], vetorordenado[i,1]] +

else

tempo[g,vetorordenado[i,1]]

else

tempo[g,vetorordenado[i,1]]; end;

begin

tempo[g,vetorordenado[i,1]]

else

if  $(km9 = 1)$  and  $(vetnumaqest[2] \geq 4)$  then

if  $(km9 > 1)$  and (vetnumaqest[2] >= 4) then

if fluxo[9] < fluxo[guardafluxo] then

```
280
```

```
 else 
               fluxo[9]:= fluxo[9]+ maq2[m9[km9-1,1], vetorordenado[i,1]] +
tempo[g,vetorordenado[i,1]]; 
            end; 
        if (km10 = 1) and (vetnumaqest[2] \ge 5) then
           fluxo[10] := tempo[j,vetorordenado[i,1]] + fluxo[guardafluxo];if (km10 > 1) and (vetnumaqest[2] \geq 5) then
            begin 
              if fluxo[10] < fluxo[quardaf]uxo] then
                if maq2[m10[km10-1,1],vetorordenado[i,1]] \leq (fluxo[guardafluxo] - fluxo[10]) then
                   fluxo[10]: = fluxo[quardafluxo] + tempo[g,vetor (or denado[i,1]]] else 
                  fluxo[10]:= fluxo[10]+ maq2[m10[km10-1,1], vetorordenado[i,1]] +
tempo[g,vetorordenado[i,1]] 
              else 
               fluxo[10]:= fluxo[10]+ maq2[m10[km10-1,1], vetorordenado[i,1]] +
tempo[g,vetorordenado[i,1]]; 
            end; 
        if (km8 = 1) and (vetnumaqest[2] = 3) then
           begin 
            menorfluxo := fluxo[8];
            menorvalor:= 3;
           end 
         else 
        if (km9 = 1) and (vetnumagest[2] = 4) then
           begin 
            menorfluxo := fluxo[9];
            menorvalor:= 4;
           end 
         else 
        if (km5 = 1) and (vetnumaqest[2] = 5) then
           begin 
            menorfluxo := fluxo[10];
            menorvalor:= 5:
           end 
         else 
           begin 
             menorfluxo:= fluxo[6];
             menorvalor:=1;
              for r:=2 to vetnumaqest[g] do 
                if menorfluxo > fluxo[r+5] then
                   begin 
                     menorfluxo := fluxo[r+5];
                     menorvalor:= r;
                   end; 
           end; 
         if menorvalor = 1 then 
           begin 
            m6[km6,1]= vetorordenado[i,1];
             m6[km6,2]:= menorfluxo; 
            km6:= km6+1;j:=j+1;
```

```
 guardafluxo:=6; 
   fluxo[7]:= m7[km7-1,2];
   fluxo[8] := m8[km8-1,2];
   fluxo[9]:= m9[km9-1,2];
   fluxo*[10]:= m10[km10-1,2];
  end 
 else 
if menorvalor = 2 then
 begin 
   m7[km7,1]: = vetorordenado[i,1];
    m7[km7,2]:= menorfluxo; 
   km7:= km7+1;j:=j+1; guardafluxo:=7; 
   fluxo[6] := m6[km6-1,2];
   fluxo[8] := m8[km8-1,2];fluxo[9]:= m9[km9-1,2];
   fluxo[10]:= m10[km10-1,2];
  end 
 else 
if menorvalor = 3 then
  begin 
   m8[km8,1]: = vetorordenado[i,1];
    m8[km8,2]:= menorfluxo; 
   km8:= km8+1;j:=j+1; guardafluxo:=8; 
   fluxo[7]:= m7[km7-1,2];
   fluxo[6]:= m6[km6-1,2];
   fluxo[9]:= m9[km9-1,2];
   fluxo[10]:= m10[km10-1,2];
  end 
 else 
if menorvalor = 4 then
  begin 
   m9[km9,1]: = vetorordenado[i,1];
    m9[km9,2]:= menorfluxo; 
   km9:= km9+1;j:=j+1; guardafluxo:=9; 
   fluxo[7]:= m7[km7-1,2];
   fluxo[8]:= m8[km8-1,2];
   fluxo[6]:= m6[km6-1,2];
   fluxo[10]:=m10[km10-1,2]; end 
 else 
if menorvalor = 5 then
  begin 
   m10[km10,1]: = vetorordenado[i,1];
   m10[km10,2]:= menorfluxo;
   km10:= km10+1;j:=j+1; guardafluxo:=10; 
   fluxo[7]:= m7[km7-1,2];
   fluxo[8]:= m8[km8-1,2];
```

```
fluxo[9]:= m9[km9-1,2];
            fluxo[6]:= m6[km6-1,2];
          end; 
        g:= g+1;if fluxo[11] \leq fluxo[guardafluxo] then
           if maq3[m11[km11-1,1],vetorordenado[i,1]] \leq (fluxo[guardafluxo] - fluxo[11]) then
              fluxo[11]:= fluxo[guardafluxo]+ tempo[g,vetorordenado[i,1]] 
            else 
             fluxo[11]:= fluxo[11]+ maq3[m11[km11-1,1],vetorordenado[i,1]] +
tempo[g,vetorordenado[i,1]] 
         else 
          fluxo[11]:= fluxo[11]+ maq3[m11[km11-1,1],vetorordenado[i,1]] +
tempo[g,vetorordenado[i,1]]; 
        if fluxo[12] < fluxo[guardafluxo] then
           if maq3[m12[km12-1,1],vetorordenado[i,1]] \leq (fluxo[guardafluxo] - fluxo[12]) then
              fluxo[12]:= fluxo[guardafluxo]+ tempo[g,vetorordenado[i,1]] 
            else 
             fluxo[12]:= fluxo[12]+ maq3[m12[km12-1,1], vetorordenado[i,1]] +
tempo[g,vetorordenado[i,1]] 
         else 
          fluxo[12]:= fluxo[12]+ maq3[m12[km12-1,1], vetorordenado[i,1]] +
tempo[g,vetorordenado[i,1]]; 
        if (km13 = 1) and (vetnumaqest[3] \ge 3) then
           fluxo[13] := tempo[i,vetorordenado[i,1]] + fluxo[guardafluxo];if (km13 > 1) and (vetnumaqest[3] >= 3) then
            begin 
              if fluxo[13] < fluxo[guardafluxo] then
                if maq3[m13[km13-1,1],vetorordenado[i,1]] \leq (fluxo[guardafluxo] - fluxo[13]) then
                   fluxo[13]:= fluxo[guardafluxo]+ tempo[g,vetorordenado[i,1]] 
                 else 
                  fluxo[13]:= fluxo[13]+ maq3[m13[km13-1,1], vetorordenado[i,1]] +
tempo[g,vetorordenado[i,1]] 
              else 
               fluxo[13]:= fluxo[13]+ maq3[m13[km13-1,1], vetorordenado[i,1]] +
tempo[g,vetorordenado[i,1]]; 
            end; 
        if (km14 = 1) and (vetnumaqest[3] \geq 4) then
            fluxo[14]:= tempo[j,vetorordenado[i,1]]+fluxo[guardafluxo]; 
        if (km14 > 1) and (vetnumaqest[3] \geq 4) then
            begin 
              if fluxo[14] < fluxo[guardafluxo] then
                if maq3[m14[km14-1,1],vetorordenado[i,1]] \leq (fluxo[guardafluxo] - fluxo[14]) then
                   fluxo[14]:= fluxo[guardafluxo]+ tempo[g,vetorordenado[i,1]] 
                 else 
                  fluxo[14]:= fluxo[14]+ maq3[m14[km14-1,1], vetorordenado[i,1]] +
tempo[g,vetorordenado[i,1]]
```

```
fluxo[14]:= fluxo[14]+ maq3[m14[km14-1,1], vetorordenado[i,1]] +
tempo[g,vetorordenado[i,1]]; 
            end; 
        if (km15 = 1) and (vetnumaqest[3] >= 5) then
           fluxo[15] := tempo[j,vetorordenado[i,1]] + fluxo[guardafluxo];if (km15 > 1) and (vetnumaqest[3] \geq 5) then
            begin 
              if fluxo[15] < fluxo[guardafluxo] then
                if maq3[m15[km15-1,1],vetorordenado[i,1]] \leq (fluxo[guardafluxo] - fluxo[15]) then
                  fluxo[15]:= fluxo[guardafluxo]+ tempo[g,vetorordenado[i,1]]
                else 
                  fluxo[15]:= fluxo[15]+ maq3[m15[km15-1,1], vetorordenado[i,1]] +
tempo[g,vetorordenado[i,1]] 
              else 
               fluxo[15]:= fluxo[15]+ maq3[m15[km15-1,1], vetorordenado[i,1]] +
tempo[g,vetorordenado[i,1]]; 
            end; 
        if (km13 = 1) and (vetnumagest[3] = 3) then
          begin 
           menorfluxo := fluxo[13]:
           menorvalor:= 3;
          end 
         else 
        if (km14 = 1) and (vetnumaqest[3] = 4) then
          begin 
           menorfluxo := fluxo[14];
           menorvalor:= 4:
          end 
         else 
        if (km15 = 1) and (vetnumaqest[3] = 5) then
          begin 
           menorfluxo := fluxo[15];
           menorvalor:= 5;
          end 
         else 
           begin 
            menorfluxo:= fluxo[11];
            menorvalor:=1;
             for r:=2 to vetnumaqest[g] do 
              if menorfluxo > fluxo[r+10] then
                  begin 
                   menorfluxo := fluxo[r+10];
                   menorvalor:=r;
                  end; 
           end; 
        if menorvalor = 1 then
          begin 
            m11[km11,1]: = vetorordenado[i,1];
            m11[km11,2]: = menorfluxo;
            km11:= km11+1;j:=j+1; guardafluxo:=11; 
            fluxo[12]:= m12[km12-1,2];
```

```
fluxo[13]:= m13[km13-1,2];
   fluxo[14]:=m14[km14-1,2];fluxo[15]:= m15[km15-1,2];
  end 
 else 
if menorvalor = 2 then
  begin 
   m12[km12,1]: = vetorordenado[i,1];
   m12[km12,2]: = menorfluxo;
   km12:= km12+1;j:=j+1;
    guardafluxo:=12; 
   fluxo[11]=m11[km11-1,2];fluxo[13]:= m13[km13-1,2];
   fluxo[14]:= m14[km14-1,2];
   fluxo[15] := m15[km15-1,2]; end 
 else 
if menorvalor = 3 then
  begin 
   m13[km13,1]:= vetorordenado[i,1];
   m13[km13,2]: = menorfluxo;
   km13:= km13+1;
   j:=j+1; guardafluxo:=13; 
   fluxo[11]:= m11[km11-1,2];
   fluxo[12]:= m12[km12-1,2];
   fluxo[14]:= m14[km14-1,2];
   fluxo[15]:= m15[km15-1,2];
  end 
 else 
if menorvalor = 4 then
  begin 
   m14[km14,1]: = vetorordenado[i,1];
   m14[km14,2]: = menorfluxo;
   km14:= km14+1;
   j:=j+1;
    guardafluxo:=14; 
   fluxo[11]:= m11[km11-1,2];
   fluxo[12]:= m12[km12-1,2];
   fluxo[13]:=m13[km13-1,2];
   fluxo[15] := m15[km15-1,2]; end 
 else 
if menorvalor = 5 then
  begin 
   m15[km15,1]: = vetorordenado[i,1];
    m15[km15,2]:= menorfluxo; 
   km15:= km15+1;j:=j+1;guardafluxo:=15;
   fluxo[11]:=m11[km11-1,2];fluxo[12]:= m12[km12-1,2];
   fluxo[13]:= m13[km13-1,2];
   fluxo[14]:= m14[km14-1,2];
```

```
 end; 
        g:= g+1;if fluxo[16] < fluxo[guardafluxo] then
           if maq4[m16[km16-1,1],vetorordenado[i,1]] \leq (fluxo[guardafluxo] - fluxo[16]) then
              fluxo[16]:= fluxo[guardafluxo]+ tempo[g,vetorordenado[i,1]] 
            else 
             fluxo[16]:= fluxo[16]+ maq4[m16[km16-1,1],vetorordenado[i,1]] +
tempo[g,vetorordenado[i,1]] 
         else 
          fluxo[16]:= fluxo[16]+ maq4[m16[km16-1,1],vetorordenado[i,1]] +
tempo[g,vetorordenado[i,1]]; 
         if fluxo[17] < fluxo[guardafluxo] then 
           if maq4[m17[km17-1,1],vetorordenado[i,1]] \leq (fluxo[guardafluxo] - fluxo[17]) then
             fluxo[17] := fluxo[guardafluxo] + tempo[g,vetorordenado[i,1]] else 
             fluxo[17]:= fluxo[17]+ maq4[m17[km17-1,1], vetorordenado[i,1]] +
tempo[g,vetorordenado[i,1]] 
         else 
          fluxo[17]:= fluxo[17]+ maq4[m17[km17-1,1],vetorordenado[i,1]] +
tempo[g,vetorordenado[i,1]]; 
        if (km18 = 1) and (vetnumaqest[4] >= 3) then
            fluxo[18]:= tempo[j,vetorordenado[i,1]]+fluxo[guardafluxo]; 
        if (km18 > 1) and (vetnumaqest[4] \geq 3) then
            begin 
               if fluxo[18] < fluxo[guardafluxo] then 
                if maq4[m18[km18-1,1],vetorordenado[i,1]] \leq (fluxo[guardafluxo] - fluxo[18]) then
                  fluxo[18]: = fluxo[quardafluxo] + tempo[g,vetor (denado[i,1]] else 
                  fluxo[18]:= fluxo[18]+ maq4[m18[km18-1,1], vetorordenado[i,1]] +
tempo[g,vetorordenado[i,1]] 
              else 
               fluxo[18]:= fluxo[18]+ maq4[m18[km18-1,1], vetorordenado[i,1]] +
tempo[g,vetorordenado[i,1]]; 
            end; 
        if (km19 = 1) and (vetnumaqest[4] >= 4) then
           fluxo[19] := tempo[j,vetorordenado[i,1]] + fluxo[guardafluxo];if (km19 > 1) and (vetnumaqest[4] \geq 4) then
            begin 
               if fluxo[19] < fluxo[guardafluxo] then 
                if maq4[m19[km19-1,1],vetorordenado[i,1]] \leq (fluxo[guardafluxo] - fluxo[19]) then
                   fluxo[19]:= fluxo[guardafluxo]+ tempo[g,vetorordenado[i,1]] 
                 else 
                  fluxo[19]:= fluxo[19]+ maq4[m19[km19-1,1], vetorordenado[i,1]] +
tempo[g,vetorordenado[i,1]] 
              else 
               fluxo[19]:= fluxo[19]+ maq4[m19[km19-1,1], vetorordenado[i,1]] +
tempo[g,vetorordenado[i,1]]; 
            end; 
        if (km20 = 1) and (vetnumaqest[4] >= 5) then
```

```
fluxo[20]: = tempo[j,vetorordenado[i,1]]+fluxo[guardafluxo];
        if (km20 > 1) and (vetnumaqest[4] \geq 5) then
            begin 
               if fluxo[20] < fluxo[guardafluxo] then 
                if maq4[m20[km20-1,1],vetorordenado[i,1]] \leq (fluxo[guardafluxo] - fluxo[20]) then
                  fluxo[20]:= fluxo[guardafluxo]+ tempo[g,vetorordenado[i,1]]
                 else 
                  fluxo[20]:= fluxo[20]+ maq4[m20[km20-1,1], vetorordenado[i,1]] +
tempo[g,vetorordenado[i,1]] 
              else 
               fluxo[20]:= fluxo[20]+ maq4[m20[km20-1,1], vetorordenado[i,1]] +
tempo[g,vetorordenado[i,1]]; 
            end; 
        if (km18 = 1) and (vetnumaqest[4] = 3) then
           begin 
            menorfluxo := fluxo[18];
            menorvalor:= 3;
           end 
         else 
        if (km19 = 1) and (vetnumagest[4] = 4) then
           begin 
            menorfluxo := fluxo[19];
            menorvalor: = 4;
           end 
         else 
        if (km20 = 1) and (vetnumaqest[4] = 5) then
           begin 
            menorfluxo := fluxo[20];
            menorvalor:= 5;
           end 
         else 
           begin 
            menorfluxo:= fluxo[16];
            menorvalor:=1;
            for r=2 to vetnumagest[g] do
               if menorfluxo > fluxo[r+15] then
                  begin
```

```
menorfluxo := fluxo[r+15];
          menorvalor:= r;
         end; 
  end; 
if menorvalor = 1 then
  begin 
   m16[km16,1]: = vetorordenado[i,1];
   m16[km16,2]: = menorfluxo;
   km16:= km16+1;
   j:=j+1; guardafluxo:=16; 
   fluxo[17]:= m17[km17-1,2];
   fluxo[18]:= m18[km18-1,2];
   fluxo[19]:= m19[km19-1,2];
```
fluxo[20]:= m20[km20-1,2];

end
```
 else 
if menorvalor = 2 then
  begin 
   m17[km17,1]: = vetorordenado[i,1];
    m17[km17,2]:= menorfluxo; 
   km17:= km17+1;
   j:=j+1; guardafluxo:=17; 
   fluxo[16]:= m16[km16-1,2];
   fluxo[18]:= m18[km18-1,2];
   fluxo[19]:= m19[km19-1,2];
   fluxo[20]:= m20[km20-1,2];
  end 
 else 
if menorvalor = 3 then
  begin 
   m18[km18,1]:= vetorordenado[i,1];
    m18[km18,2]:= menorfluxo; 
   km18:= km18+1;
   j:=j+1; guardafluxo:=18; 
   fluxo[16]:= m16[km16-1,2];
   fluxo[17]: = m17[km17-1,2]:
   fluxo[19]:= m19[km19-1,2];
   fluxo[20]:= m20[km20-1,2];
  end 
 else 
if menorvalor = 4 then
  begin 
   m19[km19,1]: = vetorordenado[i,1];
   m19[km19,2]: = menorfluxo;
   km19:= km19+1;j:=j+1; guardafluxo:=19; 
   fluxo[16]:= m16[km16-1,2];
   fluxo[17]:= m17[km17-1,2];
   fluxo[18]:= m18[km18-1,2];
   fluxo[20]:= m20[km20-1,2];
  end 
 else 
if menorvalor = 5 then
  begin 
   m20[km20,1]: = vetorordenado[i,1];
   m20[km20,2]: = menorfluxo;
   km20:= km20+1;j:=j+1; guardafluxo:=20; 
   fluxo[16]:= m16[km16-1,2];
   fluxo[17]:= m17[km17-1,2];
   fluxo[18]:=m18[km18-1,2];fluxo[19]:= m19[km19-1,2];
  end; 
g:= g+1;if fluxo[21] \leq fluxo[guardafluxo] then
  if maq5[m11[km21-1,1],vetorordenado[i,1]] \leq (fluxo[guardafluxo] - fluxo[21]) then
```

```
 fluxo[21]:= fluxo[guardafluxo]+ tempo[g,vetorordenado[i,1]] 
           else 
             fluxo[21]:= fluxo[21]+ maq5[m21[km21-1,1], vetorordenado[i,1]] +
tempo[g,vetorordenado[i,1]] 
         else 
          fluxo[21]:= fluxo[21]+ maq5[m21[km21-1,1], vetorordenado[i,1]] +
tempo[g,vetorordenado[i,1]];
```

```
if fluxo[22] \leq fluxo[guardafluxo] then
           if maq5[m22[km22-1,1],vetorordenado[i,1]] \leq (fluxo[guardafluxo] - fluxo[22]) then
              fluxo[22]:= fluxo[guardafluxo]+ tempo[g,vetorordenado[i,1]] 
            else 
             fluxo[22]:= fluxo[22]+ maq5[m22[km22-1,1], vetorordenado[i,1]] +
tempo[g,vetorordenado[i,1]]
```

```
 else
```

```
fluxo[22]:= fluxo[22]+ maq5[m22[km22-1,1], vetorordenado[i,1]] +
tempo[g,vetorordenado[i,1]];
```

```
if (km23 = 1) and (vetnumaqest[5] \ge 3) then
           fluxo[23] := tempo[j,vetorordenado[i,1]] + fluxo[guardafluxo];if (km23 > 1) and (vetnumaqest[5] >= 3) then
            begin 
              if fluxo[23] \leq fluxo[guardafluxo] then
                if maq5[m23[km23-1,1],vetorordenado[i,1]] \leq (fluxo[guardafluxo] - fluxo[23]) then
                   fluxo[23]:= fluxo[guardafluxo]+ tempo[g,vetorordenado[i,1]] 
                 else 
                  fluxo[23]:= fluxo[23]+ maq5[m23[km23-1,1], vetorordenado[i,1]] +
tempo[g,vetorordenado[i,1]]
```

```
 else 
               fluxo[23]:= fluxo[23]+ maq5[m23[km23-1,1], vetorordenado[i,1]] +
tempo[g,vetorordenado[i,1]]; 
            end; 
        if (km24 = 1) and (vetnumaqest[5] >= 4) then
            fluxo[24]:= tempo[j,vetorordenado[i,1]]+fluxo[guardafluxo]; 
        if (km24 > 1) and (vetnumaqest[5] \geq 4) then
            begin 
              if fluxo[24] < fluxo[quardaf]uxo] then
                if maq5[m24[km24-1,1],vetorordenado[i,1]] \leq (fluxo[guardafluxo] - fluxo[24]) then
                   fluxo[24]:= fluxo[guardafluxo]+ tempo[g,vetorordenado[i,1]] 
                 else 
                  fluxo[24]:= fluxo[24]+ maq5[m24[km24-1,1], vetorordenado[i,1]] +
tempo[g,vetorordenado[i,1]] 
              else 
               fluxo[24]:= fluxo[24]+ maq5[m24[km24-1,1], vetorordenado[i,1]] +
tempo[g,vetorordenado[i,1]]; 
            end; 
        if (km25 = 1) and (vetnumaqest[5] > = 5) then
           fluxo[25] := tempo[j,vetorordenado[i,1]] + fluxo[guardafluxo];if (km25 > 1) and (vetnumagest[5] > = 5) then
```

```
 begin 
   if fluxo[25] < fluxo[guardafluxo] then
```

```
if maq5[m25[km25-1,1],vetorordenado[i,1]] \leq (fluxo[guardafluxo] - fluxo[25]) then
                  fluxo[25]:= fluxo[guardafluxo]+ tempo[g,vetorordenado[i,1]]
                 else 
                  fluxo[25]:= fluxo[25]+ maq5[m25[km25-1,1], vetorordenado[i,1]] +
tempo[g,vetorordenado[i,1]] 
              else 
               fluxo[25]:= fluxo[25]+ maq5[m25[km25-1,1],vetorordenado[i,1]] +
tempo[g,vetorordenado[i,1]]; 
            end; 
        if (km23 = 1) and (vetnumaqest[5] = 3) then
          begin 
           menorfluxo := fluxo[23];
           menorvalor:= 3;
          end 
         else 
        if (km24 = 1) and (vetnumaqest[5] = 4) then
          begin 
           menorfluxo := fluxo[24];
            menorvalor:= 4; 
          end 
         else 
        if (km25 = 1) and (vetnumaqest[5] = 5) then
          begin 
           menorfluxo := fluxo[25];
           menorvalor:= 5;
          end 
         else 
           begin 
            menorfluxo:= fluxo[21];
            menorvalor:=1;
            for r=2 to vetnumaq est[g] do
              if menorfluxo > fluxo[r+20] then
                  begin 
                   menorfluxo := fluxo[r+20];
                   menorvalor:= r:
                  end; 
           end; 
         if menorvalor = 1 then 
          begin 
            m21[km21,1]: = vetorordenado[i,1];
            m21[km21,2]: = menorfluxo;
            km21:= km21+1;
            j:=j+1; guardafluxo:=21; 
            fluxo[22]:= m22[km22-1,2];
            fluxo[23]:= m23[km23-1,2];
            fluxo[24]:= m24[km24-1,2];
            fluxo[25]:= m25[km25-1,2];
          end 
         else 
        if menorvalor = 2 then
          begin 
            m22[km22,1]: = vetorordenado[i,1];
```

```
m22[km22,2]: = menorfluxo;
           km22:= km22+1;j:=j+1; guardafluxo:=22; 
           fluxo[21]:= m21[km21-1,2];
           fluxo[23]:= m23[km23-1,2];
           fluxo[24]:= m24[km24-1,2];
           fluxo[25]:= m25[km25-1,2];
          end 
         else 
        if menorvalor = 3 then
          begin 
           m23[km23,1]:= vetorordenado[i,1];
            m23[km23,2]:= menorfluxo; 
           km23 := km23+1;
           j:=j+1; guardafluxo:=23; 
           fluxo[21]:= m21[km21-1,2];
           fluxo[22]:= m22[km22-1,2];
           fluxo[24]:= m24[km24-1,2];
           fluxo[25]:= m25[km25-1,2];
          end 
         else 
        if menorvalor = 4 then
          begin 
            m24[km24,1]:= vetorordenado[i,1]; 
            m24[km24,2]:= menorfluxo; 
           km24:= km24+1;
           i:=i+1:
            guardafluxo:=24; 
           fluxo[21]:= m21[km21-1,2];
           fluxo[22]:= m22[km22-1,2];
           fluxo[23]:= m23[km23-1,2];
           fluxo[25]:= m25[km25-1,2];
          end 
         else 
        if menorvalor = 5 then
          begin 
           m25[km25,1]:= vetorordenado[i,1];
            m25[km25,2]:= menorfluxo; 
           km25:= km25+1;
           j:=j+1; guardafluxo:=25; 
           fluxo[21]:= m21[km21-1,2];
           fluxo[22]:= m22[km22-1,2];
           fluxo[23]:= m23[km23-1,2];
           fluxo[24]:= m24[km24-1,2];
          end; 
         g:= g+1;if fluxo[26] \leq fluxo[guardafluxo] then
          if maq6[m26[km26-1,1],vetorordenado[i,1]] \leq (fluxo[guardafluxo] - fluxo[26]) then
             fluxo[26]:= fluxo[guardafluxo]+ tempo[g,vetorordenado[i,1]]
           else 
             fluxo[26]:= fluxo[26]+ maq6[m26[km26-1,1], vetorordenado[i,1]] +
tempo[g,vetorordenado[i,1]]
```

```
 else 
          fluxo[26]:= fluxo[26]+ maq6[m26[km26-1,1], vetorordenado[i,1]] +
tempo[g,vetorordenado[i,1]]; 
        if fluxo[27] \leq fluxo[guardafluxo] then
           if maq6[m27[km27-1,1],vetorordenado[i,1]] \leq (fluxo[guardafluxo] - fluxo[27]) then
             fluxo[27] := fluxo[guardafluxo] + tempo[g,vetorordenado[i,1]] else 
             fluxo[27]:= fluxo[27]+ maq6[m27[km27-1,1], vetorordenado[i,1]] +
tempo[g,vetorordenado[i,1]] 
         else 
          fluxo[27]:= fluxo[27]+ maq6[m27[km27-1,1],vetorordenado[i,1]] +
tempo[g,vetorordenado[i,1]]; 
        if (km28 = 1) and (vetnumaqest[6] >= 3) then
            fluxo[28]:= tempo[j,vetorordenado[i,1]]+fluxo[guardafluxo]; 
        if (km28 > 1) and (vetnumaqest[6] \geq 3) then
            begin 
               if fluxo[28] < fluxo[guardafluxo] then 
                if maq6[m28[km28-1,1],vetorordenado[i,1]] \leq (fluxo[guardafluxo] - fluxo[28]) then
                  fluxo[28]:= fluxo[guardafluxo]+ tempo[g,vetorordenado[i,1]]
                 else 
                  fluxo[28]:= fluxo[28]+ maq6[m28[km28-1,1], vetorordenado[i,1]] +
tempo[g,vetorordenado[i,1]] 
              else 
               fluxo[28]:= fluxo[28]+ maq6[m28[km28-1,1], vetorordenado[i,1]] +
tempo[g,vetorordenado[i,1]]; 
            end; 
        if (km29 = 1) and (vetnumaqest[6] >= 4) then
            fluxo[29]:= tempo[j,vetorordenado[i,1]]+fluxo[guardafluxo]; 
        if (km29 > 1) and (vetnumaqest[6] \geq 4) then
            begin 
               if fluxo[29] < fluxo[guardafluxo] then 
                if maq6[m29[km29-1,1],vetorordenado[i,1]] \leq (fluxo[guardafluxo] - fluxo[29]) then
                  fluxo[29]:= fluxo[guardafluxo]+ tempo[g,vetorordenado[i,1]]
                 else 
                  fluxo[29]:= fluxo[29]+ maq6[m29[km29-1,1], vetorordenado[i,1]] +
tempo[g,vetorordenado[i,1]] 
              else 
               fluxo[29]:= fluxo[29]+ maq6[m29[km29-1,1],vetorordenado[i,1]] +
tempo[g,vetorordenado[i,1]]; 
            end; 
        if (km30 = 1) and (vetnumaqest[6] > = 5) then
            fluxo[30]:= tempo[j,vetorordenado[i,1]]+fluxo[guardafluxo]; 
        if (km30 > 1) and (vetnumaqest[6] \geq 5) then
            begin 
              if fluxo[30] < fluxo[quardaf]uxo] then
```

```
if maq6[m30[km30-1,1],vetorordenado[i,1]] \leq (fluxo[guardafluxo] - fluxo[30]) then
  fluxo[30]:= fluxo[guardafluxo]+ tempo[g,vetorordenado[i,1]]
```

```
 else 
                  fluxo[30]:= fluxo[30]+ maq6[m30[km30-1,1], vetorordenado[i,1]] +
tempo[g,vetorordenado[i,1]] 
              else 
               fluxo[30]:= fluxo[30]+ maq6[m30[km30-1,1], vetorordenado[i,1]] +
tempo[g,vetorordenado[i,1]]; 
            end; 
        if (km28 = 1) and (vetnumaqest[6] = 3) then
          begin 
           menorfluxo := fluxo[28];
           menorvalor:= 3;
          end 
         else 
        if (km29 = 1) and (vetnumaqest[6] = 4) then
          begin 
           menorfluxo := fluxo[29];
           menorvalor:= 4;
          end 
         else 
        if (km30 = 1) and (vetnumaqest[6] = 5) then
          begin 
           menorfluxo := fluxo[30];
           menorvalor:= 5;
          end 
         else 
           begin 
            menorfluxo:= fluxo[26];
            menorvalor:=1;
            for r=2 to vetnumaquest [g] do
              if menorfluxo > fluxo[r+25] then
                  begin 
                   menorfluxo := fluxo[r+25];
                   menorvalor:=r;
                  end; 
           end; 
        if menorvalor = 1 then
          begin 
            m26[km26,1]: = vetorordenado[i,1];
             m26[km26,2]:= menorfluxo; 
            km26:= km26+1;j:=j+1;
             guardafluxo:=26; 
            fluxo[27]:= m27[km27-1,2];
            fluxo[28]:= m28[km28-1,2];
            fluxo[29]:= m29[km29-1,2];
            fluxo[30]:= m30[km30-1,2];
          end 
         else 
        if menorvalor = 2 then
          begin 
            m27[km27,1]: = vetorordenado[i,1];
             m27[km27,2]:= menorfluxo;
```

```
km27:= km27+1;j:=j+1; guardafluxo:=27; 
           fluxo[26]:= m26[km26-1,2];
           fluxo[28]:= m28[km28-1,2];
           fluxo[29]:= m29[km29-1,2];
           fluxo[30]:= m30[km30-1,2];
          end 
         else 
        if menorvalor = 3 then
          begin 
           m28[km28,1]: = vetorordenado[i,1];
            m28[km28,2]:= menorfluxo; 
           km28:= km28+1;i:=i+1;
            guardafluxo:=28; 
           fluxo[26]:= m26[km26-1,2];
           fluxo[27]:= m27[km27-1,2];
           fluxo[29]:= m29[km29-1,2];
           fluxo[30]:= m30[km30-1,2];
          end 
         else 
        if menorvalor = 4 then
          begin 
           m29[km29,1]: = vetorordenado[i,1];
            m29[km29,2]:= menorfluxo; 
           km29:= km29+1;j:=j+1;
            guardafluxo:=29; 
           fluxo[26]:= m26[km26-1,2];
           fluxo[27]:= m27[km27-1,2];
           fluxo[28]:= m28[km28-1,2];
           fluxo[30]:= m30[km30-1,2];
          end 
         else 
        if menorvalor = 5 then
          begin 
           m30[km30,1]:= vetorordenado[i,1];
           m30[km30,2]:= menorfluxo;
           km30:= km30+1;i:=i+1;
            guardafluxo:=30; 
           fluxo[26]:= m26[km26-1,2];
           fluxo[27]:= m27[km27-1,2];
           fluxo[28]:= m28[km28-1,2];
           fluxo[29]:= m29[km29-1,2];
          end; 
        g:= g+1;if fluxo[31] \leq fluxo[guardafluxo] then
          if maq7[m31[km31-1,1],vetorordenado[i,1]] \leq (fluxo[guardafluxo] - fluxo[31]) then
             fluxo[31]:= fluxo[guardafluxo]+ tempo[g,vetorordenado[i,1]]
           else 
             fluxo[31]:= fluxo[31]+ maq7[m31[km31-1,1], vetorordenado[i,1]] +
tempo[g,vetorordenado[i,1]]
```

```
 else 
          fluxo[31]:= fluxo[31]+ maq7[m31[km31-1,1], vetorordenado[i,1]] +
tempo[g,vetorordenado[i,1]]; 
         if fluxo[32] < fluxo[guardafluxo] then 
           if maq7[m32[km32-1,1],vetorordenado[i,1]] \leq (fluxo[guardafluxo] - fluxo[32]) then
             fluxo[32]:= fluxo[guardafluxo]+ tempo[g,vetorordenado[i,1]]
            else 
             fluxo[32]:= fluxo[32]+ maq7[m32[km32-1,1], vetorordenado[i,1]] +
tempo[g,vetorordenado[i,1]] 
         else 
          fluxo[32]:= fluxo[32]+ maq7[m32[km32-1,1], vetorordenado[i,1]] +
tempo[g,vetorordenado[i,1]]; 
        if (km33 = 1) and (vetnumaqest[7] >= 3) then
           fluxo[33] := tempo[j,vetorordenado[i,1]] + fluxo[guardafluxo];if (km33 > 1) and (vetnumaqest[7] \geq 3) then
            begin 
               if fluxo[33] < fluxo[guardafluxo] then 
                if maq7[m33[km33-1,1], vetorordenado[i,1]] \leq (fluxo[guardafluxo] - fluxo[33]) then
                  fluxo[33]:= fluxo[guardafluxo]+ tempo[g,vetorordenado[i,1]]
                 else 
                  fluxo[33]:= fluxo[33]+ maq7[m33[km33-1,1], vetorordenado[i,1]] +
tempo[g,vetorordenado[i,1]] 
              else 
               fluxo[33]:= fluxo[33]+ maq7[m33[km33-1,1], vetorordenado[i,1]] +
tempo[g,vetorordenado[i,1]]; 
            end; 
        if (km34 = 1) and (vetnumaqest[7] >= 4) then
            fluxo[34]:= tempo[j,vetorordenado[i,1]]+fluxo[guardafluxo]; 
        if (km34 > 1) and (vetnumaqest[7] \geq 4) then
            begin 
               if fluxo[34] < fluxo[guardafluxo] then 
                if maq7[m34[km34-1,1],vetorordenado[i,1]] \leq (fluxo[guardafluxo] - fluxo[34]) then
                  fluxo[34]:= fluxo[guardafluxo]+ tempo[g,vetorordenado[i,1]]
                 else 
                  fluxo[34]:= fluxo[34]+ maq7[m34[km34-1,1], vetorordenado[i,1]] +
tempo[g,vetorordenado[i,1]] 
              else 
               fluxo[34]:= fluxo[34]+ maq7[m34[km34-1,1], vetorordenado[i,1]] +
tempo[g,vetorordenado[i,1]]; 
            end; 
        if (km35 = 1) and (vetnumaqest[7] >= 5) then
            fluxo[35]:= tempo[j,vetorordenado[i,1]]+fluxo[guardafluxo]; 
        if (km35 > 1) and (vetnumaqest[7] \geq 5) then
            begin 
              if fluxo[35] \leq fluxo[guardafluxo] then
                if maq7[m35[km35-1,1],vetorordenado[i,1]] \leq (fluxo[guardafluxo] - fluxo[35]) then
                   fluxo[35]:= fluxo[guardafluxo]+ tempo[g,vetorordenado[i,1]] 
                 else
```

```
fluxo[35]:= fluxo[35]+ maq7[m35[km35-1,1], vetorordenado[i,1]] +
tempo[g,vetorordenado[i,1]] 
              else 
               fluxo[35]:= fluxo[35]+ maq7[m35[km35-1,1], vetorordenado[i,1]] +
tempo[g,vetorordenado[i,1]]; 
           end; 
        if (km33 = 1) and (vetnumagest[7] = 3) then
          begin 
           menorfluxo := fluxo[33];
           menorvalor:= 3;
          end 
         else 
        if (km34 = 1) and (vetnumagest[7] = 4) then
          begin 
           menorfluxo := fluxo[34];
           menorvalor:= 4;
          end 
         else 
        if (km35 = 1) and (vetnumagest[7] = 5) then
          begin 
           menorfluxo := fluxo[35];
           menorvalor:= 5;
          end 
         else 
           begin 
             menorfluxo:= fluxo[31];
              menorvalor:=1; 
             for r=2 to vetnumaqest[g] do
                if menorfluxo > fluxo[r+30] then
                   begin 
                    menorfluxo := fluxo[r+30];
                    menorvalor:= r;
                   end; 
           end; 
        if menorvalor = 1 then
          begin 
            m31[km31,1]: = vetorordenado[i,1];
            m31[km31,2]: = menorfluxo;
            km31:= km31+1;
           j:=j+1; guardafluxo:=31; 
            fluxo[32]:= m32[km32-1,2];
            fluxo[33]:= m33[km33-1,2];
            fluxo[34]:= m34[km34-1,2];
            fluxo[35]:= m35[km35-1,2];
          end 
         else 
        if menorvalor = 2 then
          begin 
            m32[km32,1]: = vetorordenado[i,1];
             m32[km32,2]:= menorfluxo; 
            km32:= km32+1;j:=j+1;
```

```
 guardafluxo:=32; 
        fluxo[31]:= m31[km31-1,2];
        fluxo[33]:= m33[km33-1,2];
        fluxo[34]:= m34[km34-1,2];
        fluxo[35]:= m35[km35-1,2];
       end 
     else 
    if menorvalor = 3 then
      begin 
        m33[km33,1]: = vetorordenado[i,1];
        m33[km33,2]: = menorfluxo;
        km33:= km33+1;j:=j+1; guardafluxo:=33; 
        fluxo[31]:= m31[km31-1,2];
        fluxo[32]:= m32[km32-1,2];
        fluxo[34]:= m34[km34-1,2];
        fluxo[35]:= m35[km35-1,2];
       end 
     else 
    if menorvalor = 4 then
       begin 
        m34[km34,1]: = vetorordenado[i,1];
        m34[km34,2]: = menorfluxo;
        km34:= km34+1;j:=j+1; guardafluxo:=34; 
        fluxo[31]:= m31[km31-1,2];
        fluxo[32]:= m32[km32-1,2];
        fluxo[33]:= m33[km33-1,2];
        fluxo[35]:= m35[km35-1,2];
       end 
     else 
    if menorvalor = 5 then
       begin 
        m35[km35,1]: = vetorordenado[i,1];
        m35[km35,2]: = menorfluxo;
        km35:= km35+1;j:=j+1; guardafluxo:=35; 
        fluxo[31]:= m31[km31-1,2];
        fluxo[32]:= m32[km32-1,2];
        fluxo[33]:= m33[km33-1,2];
        fluxo[34]:= m34[km34-1,2];
       end; 
    end; 
  i:=1;
 end; 
aux:=0;if quantmaq = 4 then
 begin 
   for l:=1 to tamanhomatriz do 
    begin 
     aux:= aux + m16[1,2];
```
 $aux:= aux + m17[1,2];$ 

```
aux:= aux + m18[1,2];aux:= aux + m19[1,2];aux:= aux + m20[1,2]; end; 
   tmf:= aux / tamanhomatriz; 
 end 
 else 
  begin 
     for l:=1 to tamanhomatriz do 
      begin 
       aux:= aux + m31[1,2];aux:= aux + m32[1,2];aux:= aux + m33[1,2];aux:= aux + m34[1,2];aux:= aux + m35[1,2]; end; 
     tmf:= aux / tamanhomatriz; 
  end;
```
## end;

Unit2

```
procedure TForm2.Button1Click(Sender: TObject); 
var 
   s,i,p: integer; 
  tempo inicial, tempo final, tempo total : integer;
  tempo inicial 100, tempo final 100, tempo final total : integer;
   str: string; 
begin
```

```
infinito := 999999;
\text{arg}:=";
 arqtempo:= ''; 
 if form2.OpenDialog1.Execute then 
   arq:= form2.OpenDialog1.FileName; 
if arq \leq " then
   begin 
     AssignFile(arquivo, arq); 
     Reset(arquivo); 
     if form2.OpenDialog1.Execute then 
       arqtempo:= form2.OpenDialog1.FileName; 
    if arqtempo \leq" then
       begin 
         AssignFile(arquivotempo, arqtempo); 
         Reset(arquivotempo); 
         Append(arquivotempo); 
         Readln(arquivo, str); 
        quantmaq := strtoint(str);
         Readln(arquivo, str); 
        tamanhomatrix := structist);
         Readln(arquivo, str); 
        quantprob := strictoint(str);
         Readln(arquivo, str); 
         Readln(arquivo, str);
```

```
 for p:=1 to quantmaq do 
      vetnumaqest[p] :=strtoint(\text{str}[p]);
      Readln(arquivo, str); 
      Writeln(Arquivotempo,'algoritmo 4'); 
      numestagio:= quantmaq; 
     tempo_inicial_100:= GetTickCount;
      for s:=1 to quantprob do 
       begin 
        tmf:=0;
         unit1.form1.LerArquivo(); 
         unit3.Form3.tlpt(); 
         Unit6.Form6.programacao_tarefa_tarefa(); 
          Writeln(Arquivotempo,floattostr(tmf)); 
       end; 
     tempo_final_100:= GetTickCount;
     tempo final_total:= tempo_final_100 - tempo_inicial_100;
     Writeln(Arquivotempo,'Tempo final algoritmo 4 :'+ inttostr(tempo_final_total));
      Closefile(arquivo); 
      Closefile(arquivotempo); 
    end; 
 end;
```
end;